watermark

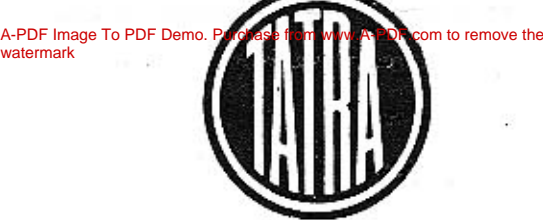

# Seznam náhradních součástí **Spare parts list** Catalogue des pièces détachées **Ersatzteilliste**

2. vydání 1960 2nd Edition 1960 2éme edition 1960 2. Ausgabe 1960

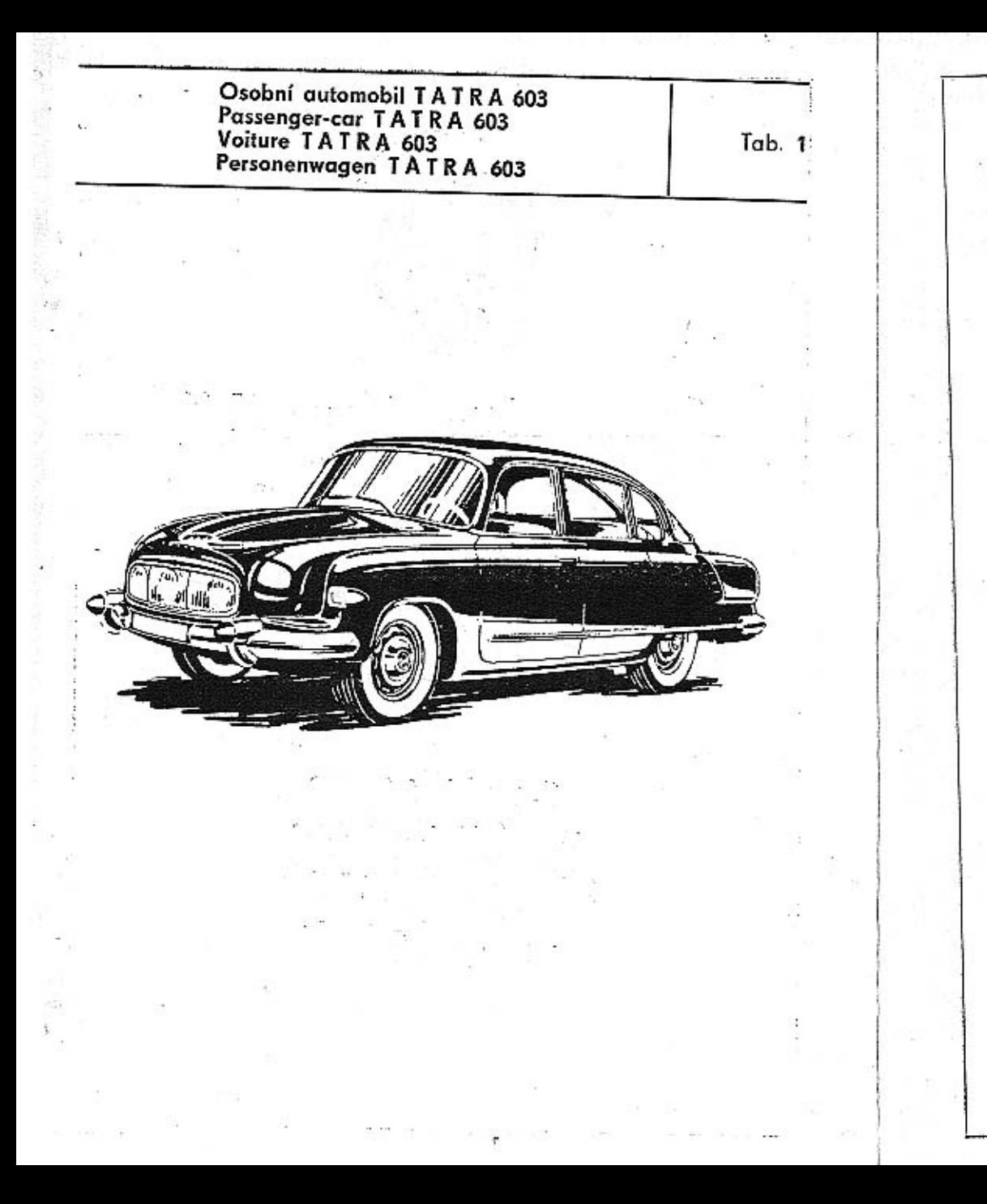

Osobní automobil se vzduchem chlazeným vzadu umístěným motorem - 8 válců - vrtání 75 mm - obsah 2472 ccm (nebo 2545 ccm) - výkon 95 HP - nejvyšší rychlost 160 km/h - 6 sedadel.

Passenger-car with air cooled rear engine - 8 cylinders - bore 75 mm - stroke 72 mm - engine capacity 2545 c. c: - engine output 95 HP - highest speed 160 km/h  $-$  6 places.

Voiture avec moteur refroidi par air placé à l'arrière -B cylindres - alésage 75 mm - course 72 mm - cylindrée 2545 ccm - puissance 95 CV - vitesse maximale 160 km/h  $-$  6 sièges.

Personenwagen mit luftgekühltem Heckmotor - 8 Zylinder - Bohrung 75 mm - Hub 72 mm - Hubraum 2545 ccm - Leistung 95 HP - grösste Geschwindigkeit 160 km/h - 6 Sitze.

Platí pro vozy od výrobního čísla motoru 00681 výše.

Valid for the cars from the engine number 00681<br>upwards.

Valable pour les voitures à partir du No. du moteur<br>00681 et suivantes.

Gültig für die Wagen von Motor-Erzeugungsnummer<br>00681 aufwärts.

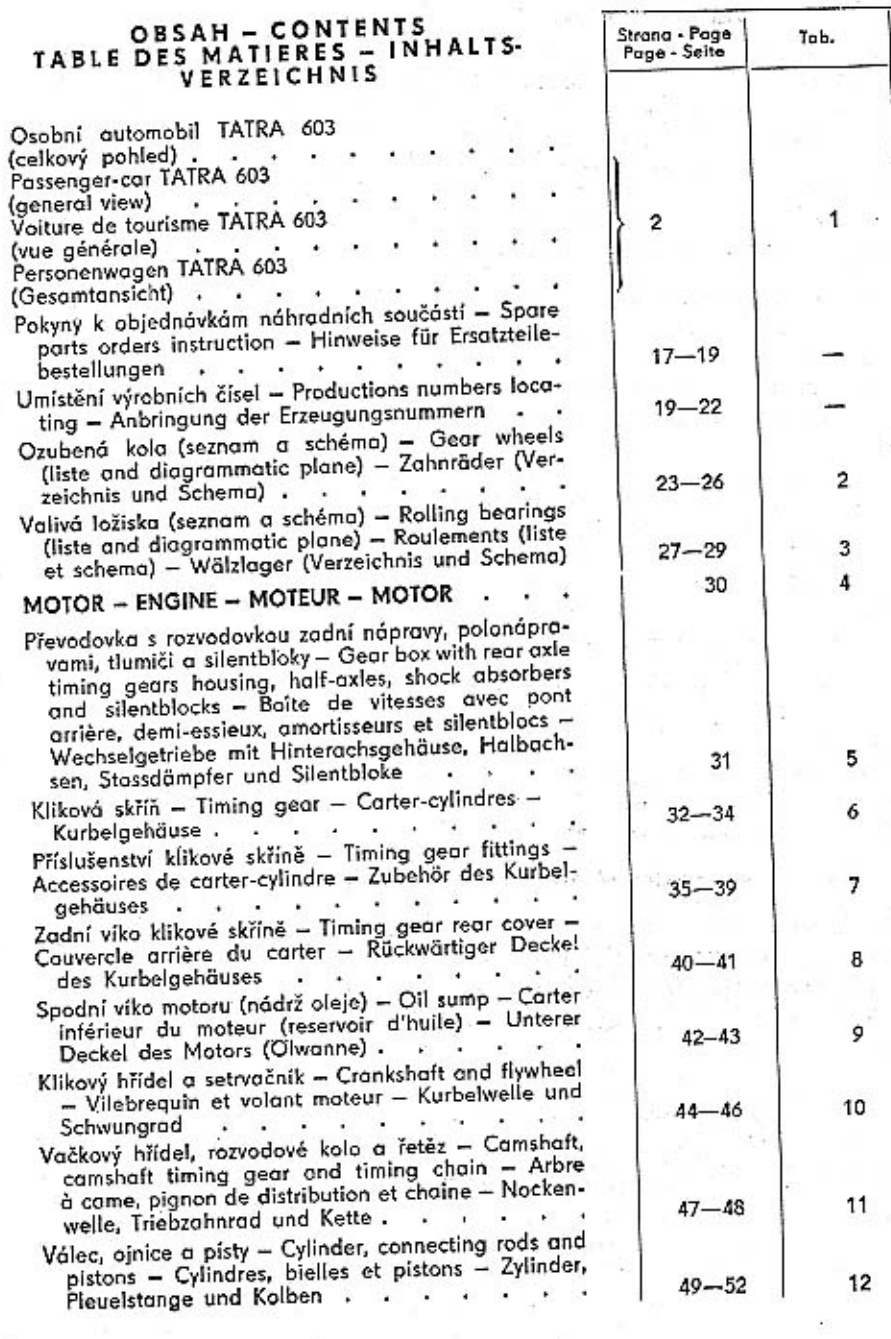

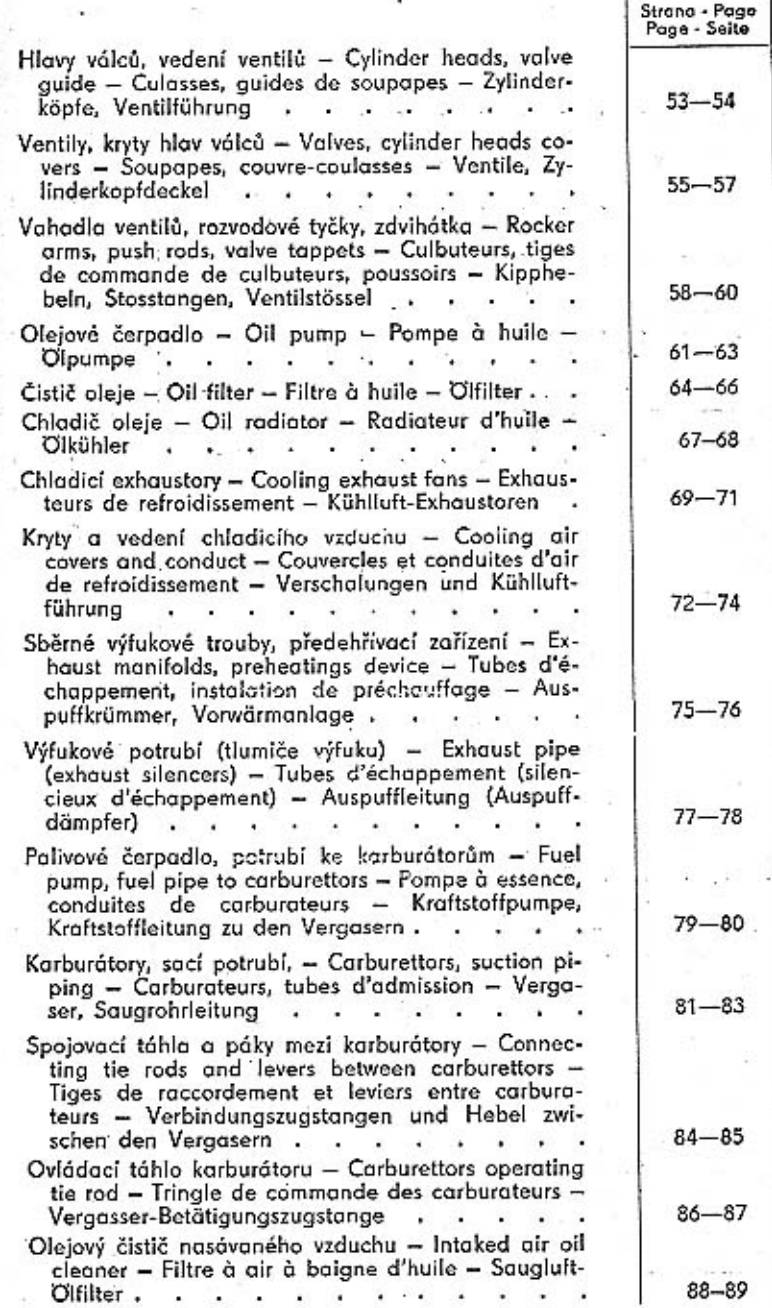

 $\epsilon_{\rm L}^{-2}$ 

 $\overline{1}$ 

Tab.

 $13$ 

14

15

16

 $17$ 

 $18$ 

19

 $20\,$ 

 $21$ 

 $22\,$ 

23

 $24$ 

25

26  $\sim$  $\epsilon_{\rm C}$ 

27

 $\pm 1$ 

 $\mathcal{N}$ 

 $\mathcal{L}$ 

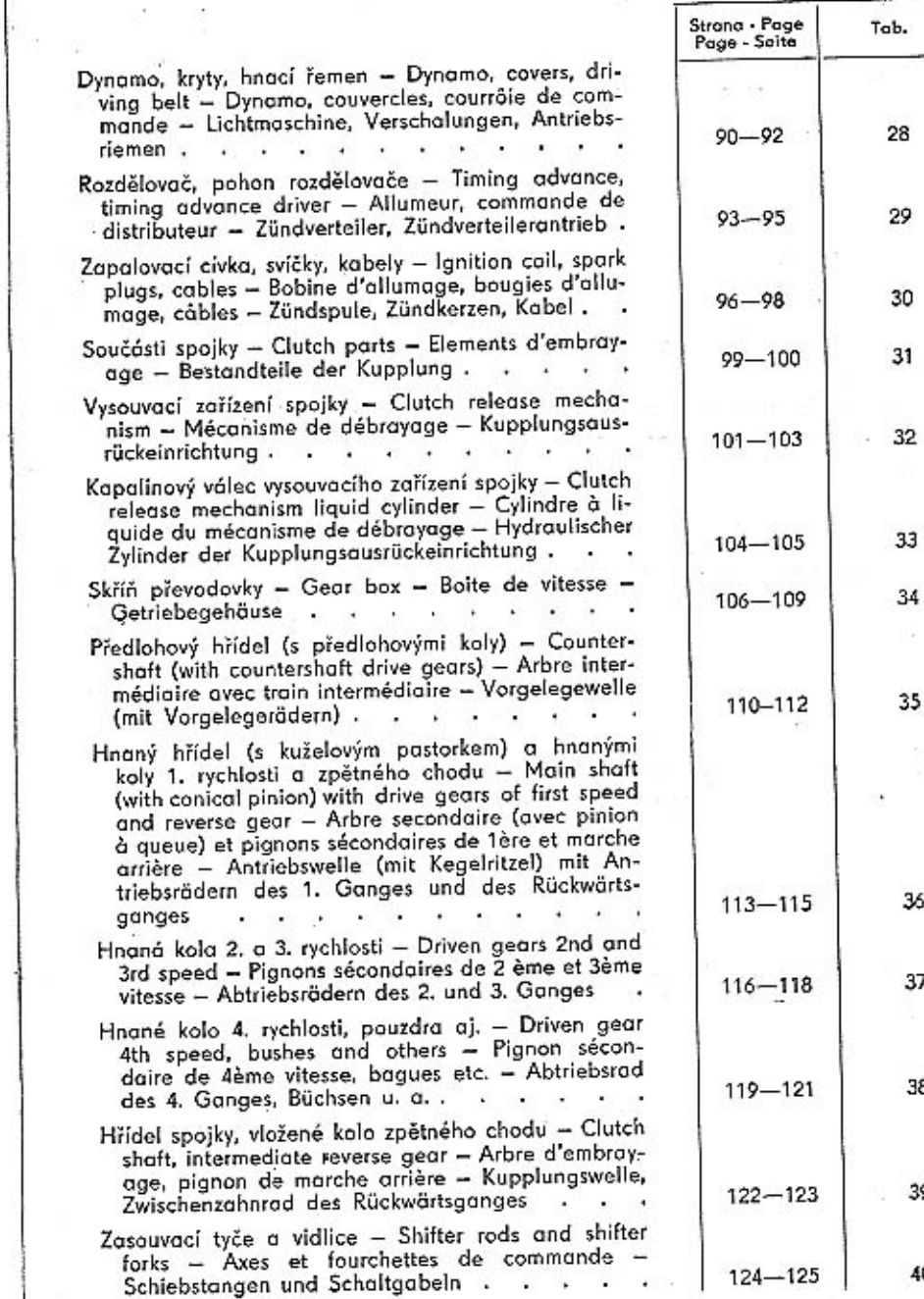

28

29

30

31

33

 $34$ 

œ.

35

36

 $37\,$ 

38  $\mathcal{R}_{\mathcal{A}}$ 

 $39$ 

 $40\,$ 

υ¢

工

 $\ddot{\bullet}$ 

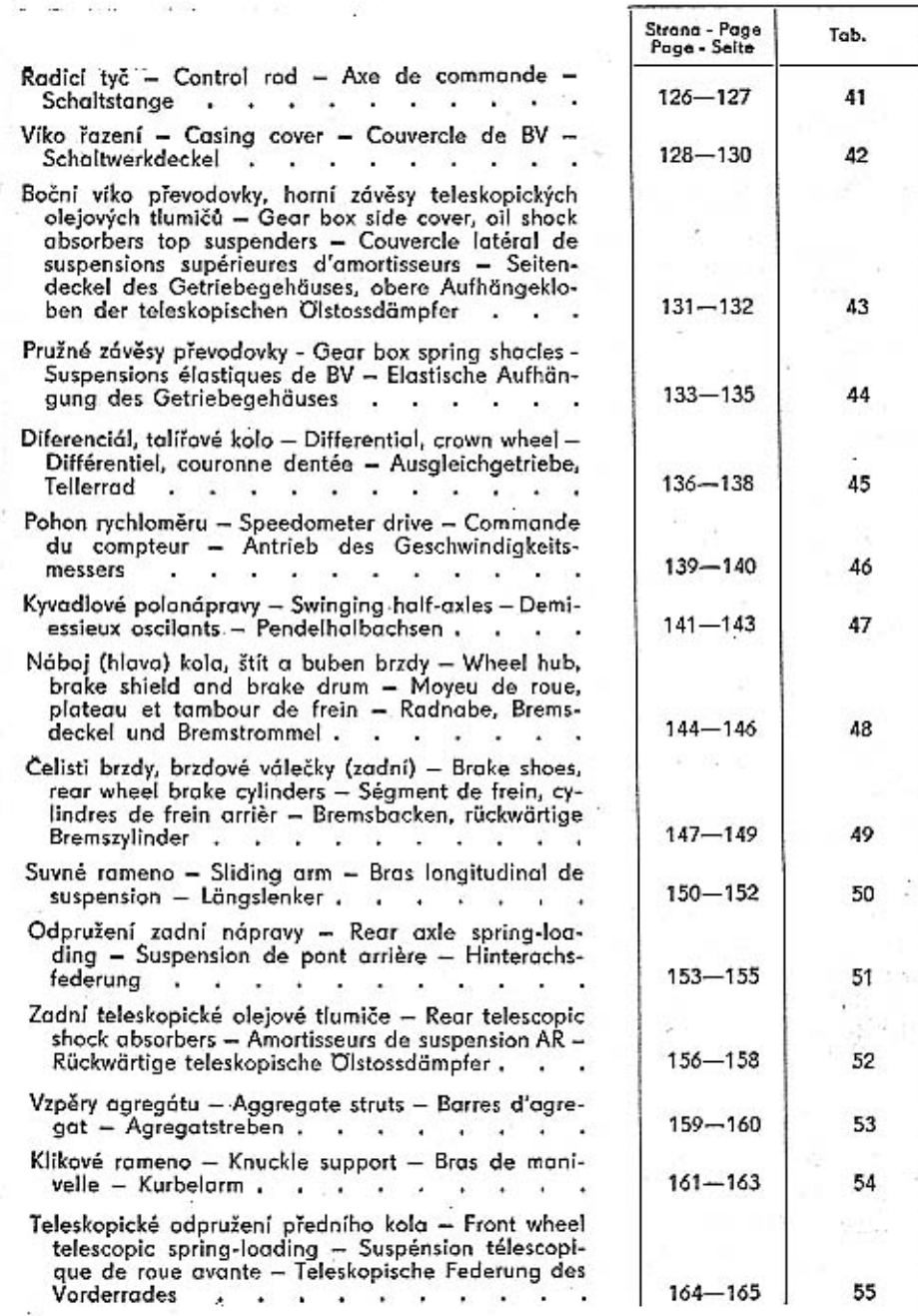

V.

 $\rightarrow$ 

÷

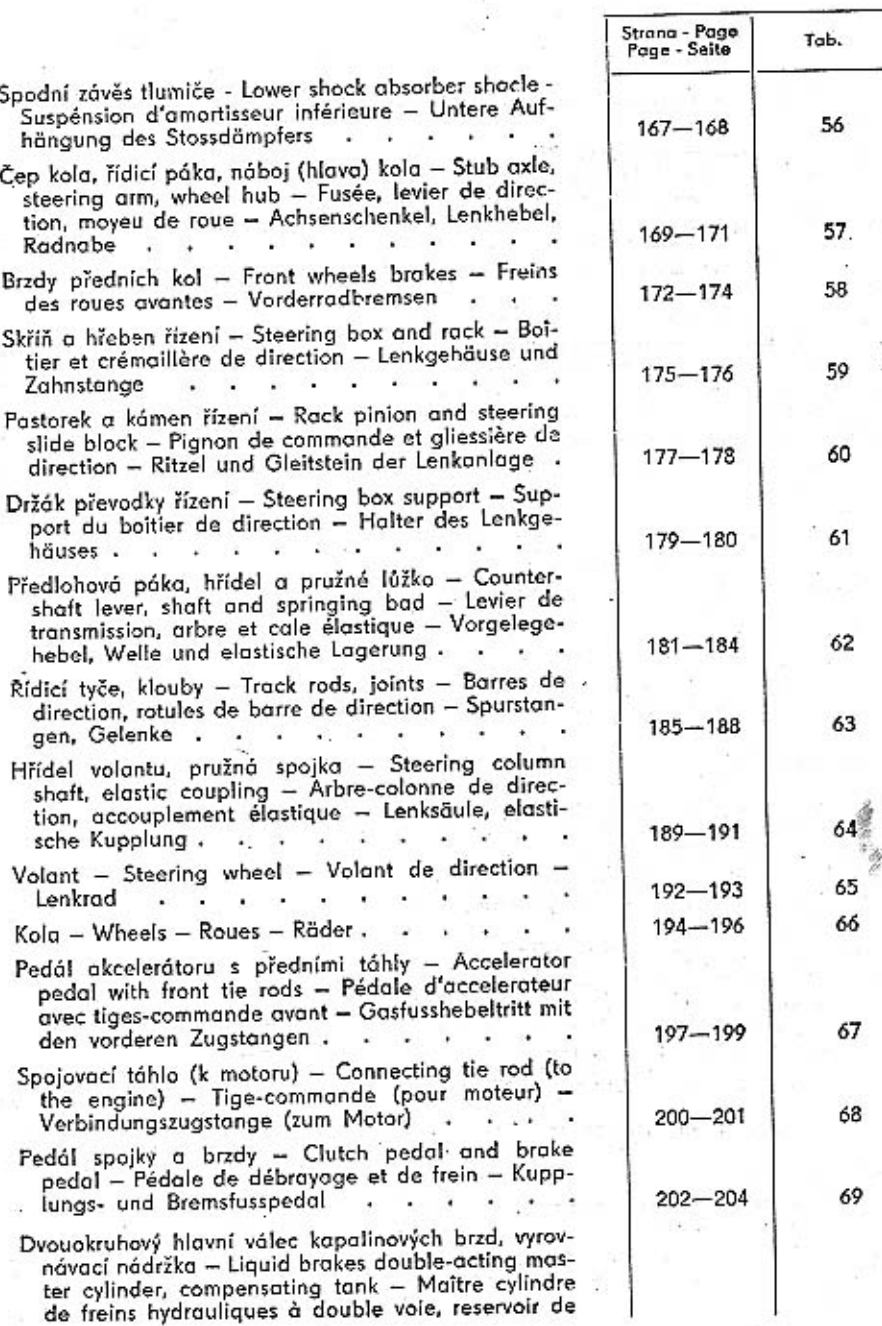

8

G.

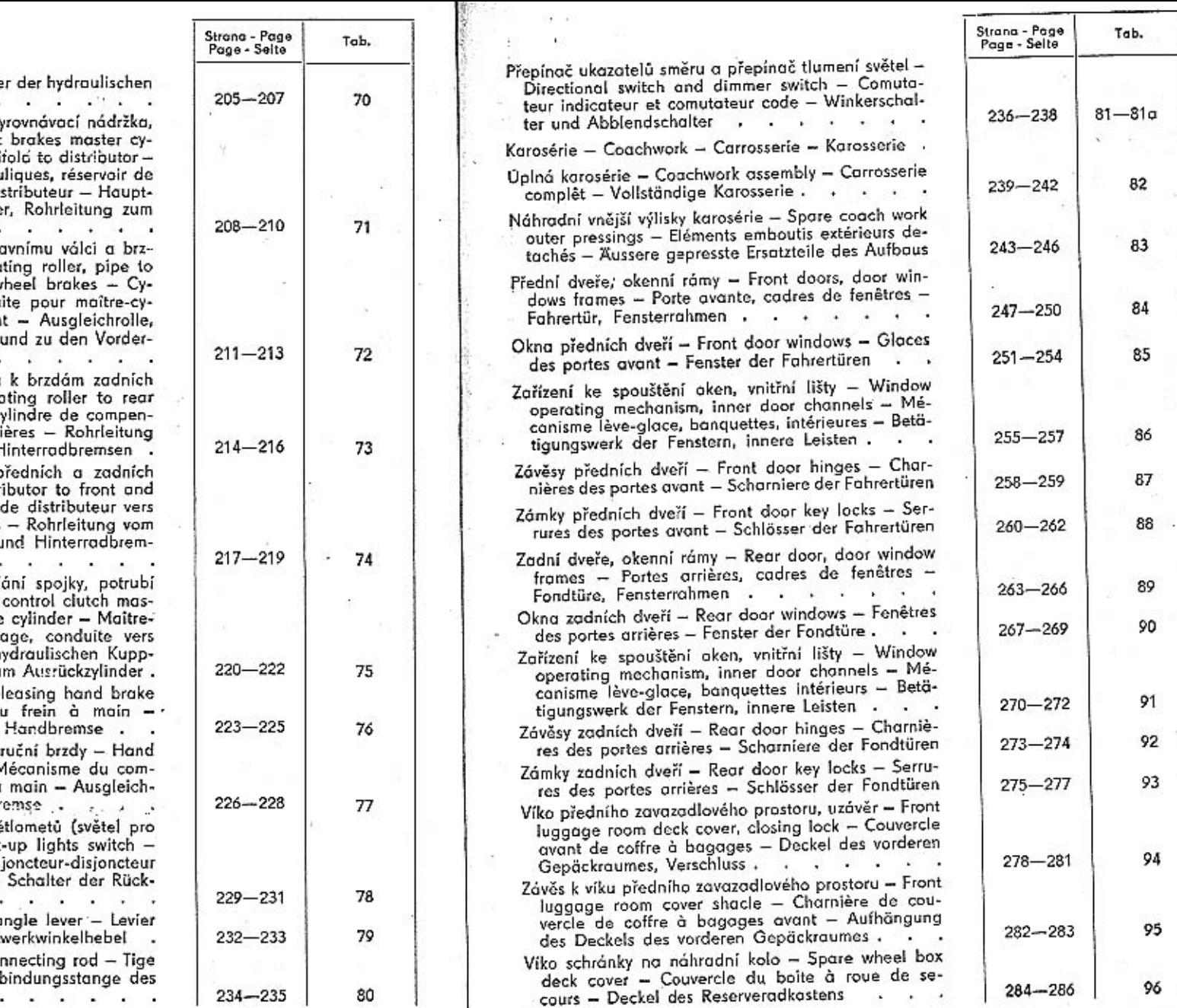

liquide - Zweikreis-Hauptzylinde Bremsen, Ausgleichbehälter

- Hlavní válec kapalinových brzd, v potrubí k rozvodce - Hydraulic linder, compensating tank, mani Maitre cylindre de freins hydrau compensation, conduite pour dibremszylinder, Ausgleichbehälte Verteilerstück . . . .
- Vyrovnávací váleček, potrubí k hle dám předních kol - Compensa master cylinder and to front w lindre de compensation, condu lindre et freins de roues avan Rohrleitung zum Hauptzvlinder radbremsen  $\sim$   $\sim$   $\sim$   $\sim$

 $\rightarrow$ 

Potrubí od vyrovnávacího válečku kol - Manifold from compense wheels brakes - Conduite de c sation vers freins de roues arr vom Ausgleichzylinder zu den F

Potrubí od rozvodky k brzdám p kol - Manifold from fluid distr rear wheel brakes - Conduite freins de roues front et arrières Verteilerstück zu den Vorder- u

- sen,  $\cdot$  ,  $\cdot$  ,  $\cdot$ Hlavní válec kapalinového ovlád k vysouvacímu válečku - Fluid ter cylinder, manifold to release cylindre hydraulique d'embray cylindre - Hauptzylinder der h lungsbetätigung, Rohrleitung zu
- Výsuvná rukojeť ruční brzdy Re lever - Poignée du levier d Herausziehbarer Handgriff der
- Vyrovnávací a seřizovací zařízení brake adjusting equipment  $\uparrow$ pensation et réglage du frein à und Einstellanlage der Handbe
- Radicí páka, spínač zpětných svě couvaní) - Control lever, back Manette de changement, con de feux arrières - Schalthebel, fahrtscheinwerfer . . . Úhlová páka řazení – Štearing a
- coude de changement Schalt Spojovací tyč řazení – Control cor de commande sélecteur - Veri Schaltwerkes . . . .

11

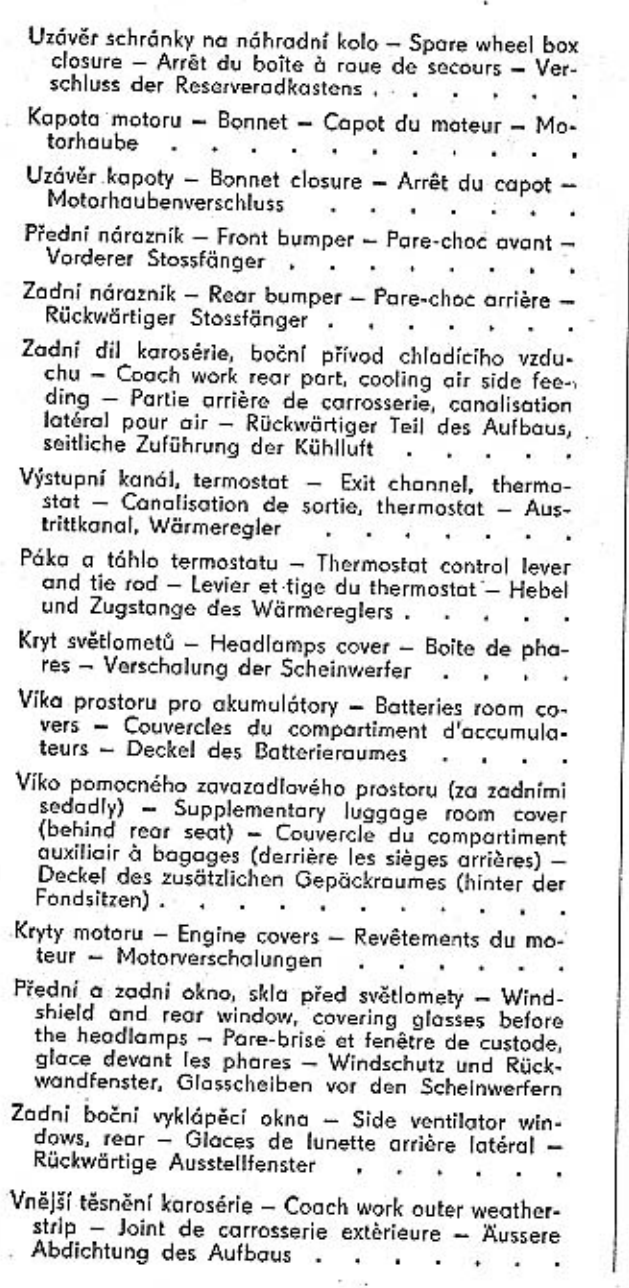

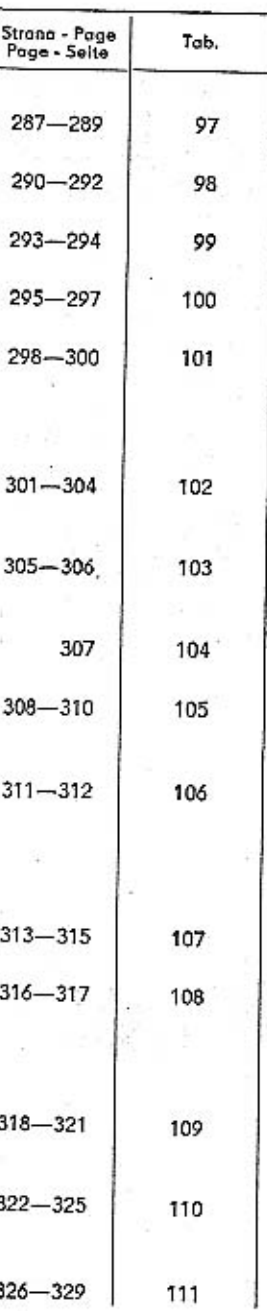

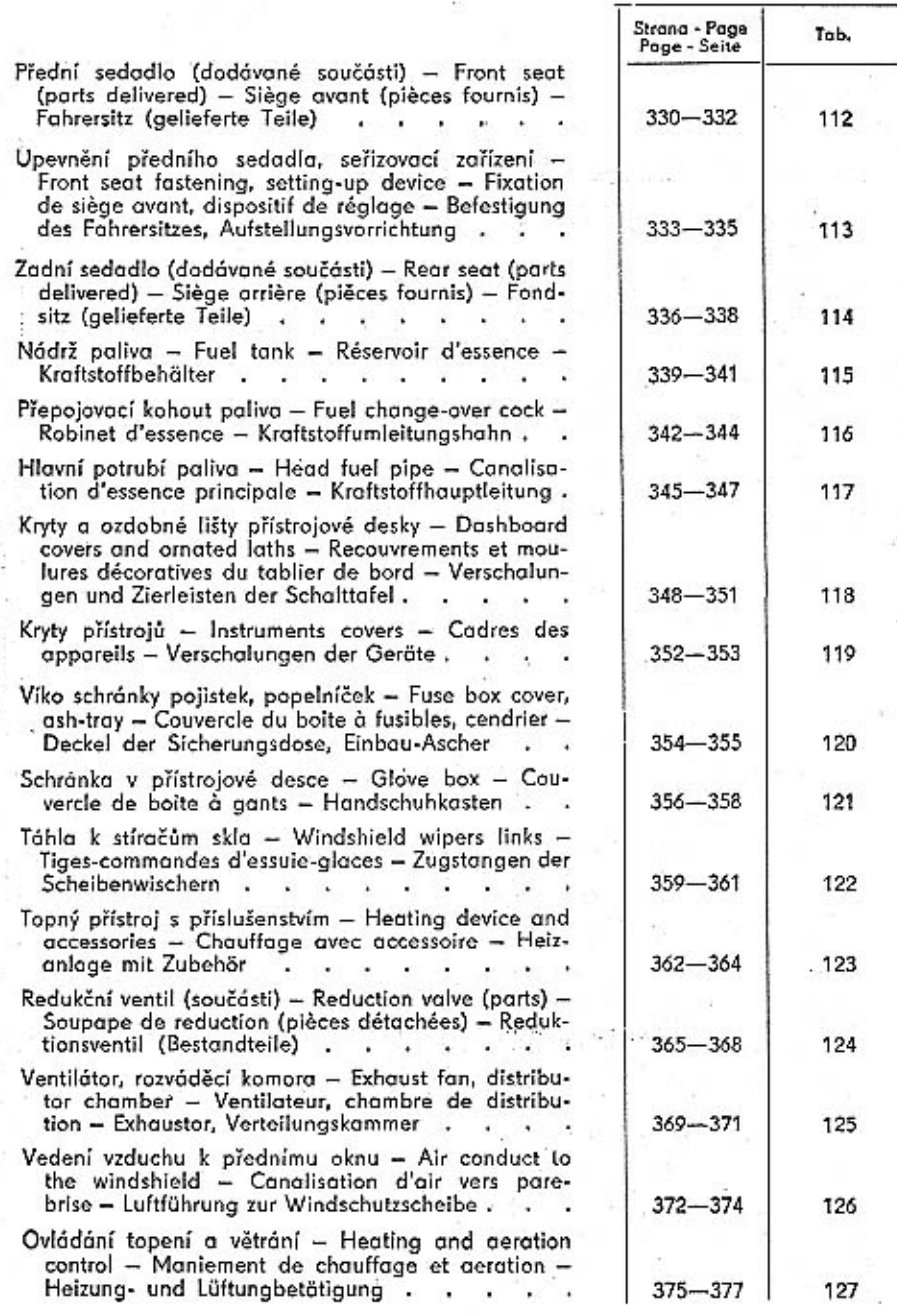

 $\frac{1}{13}$ 

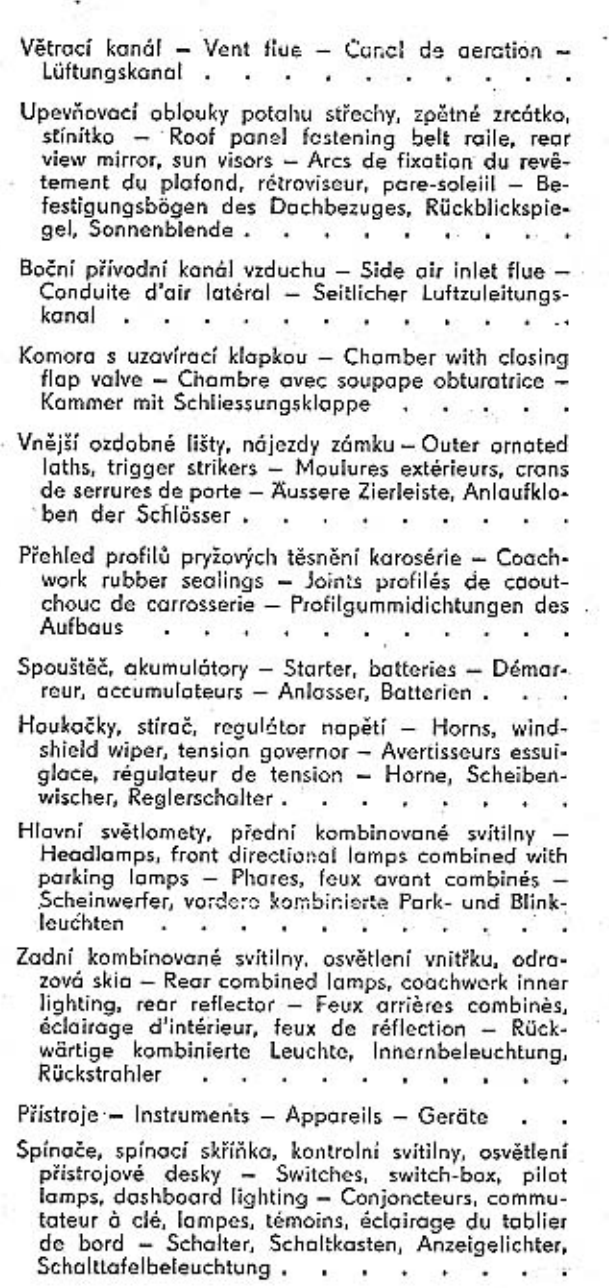

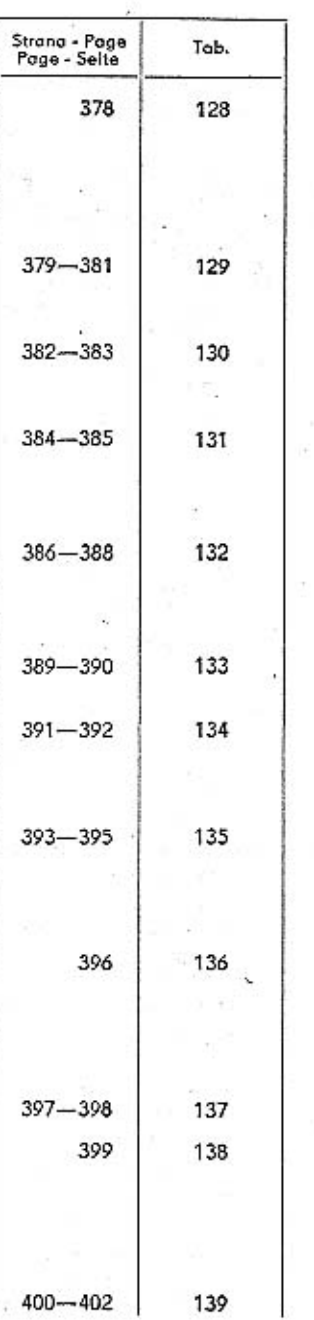

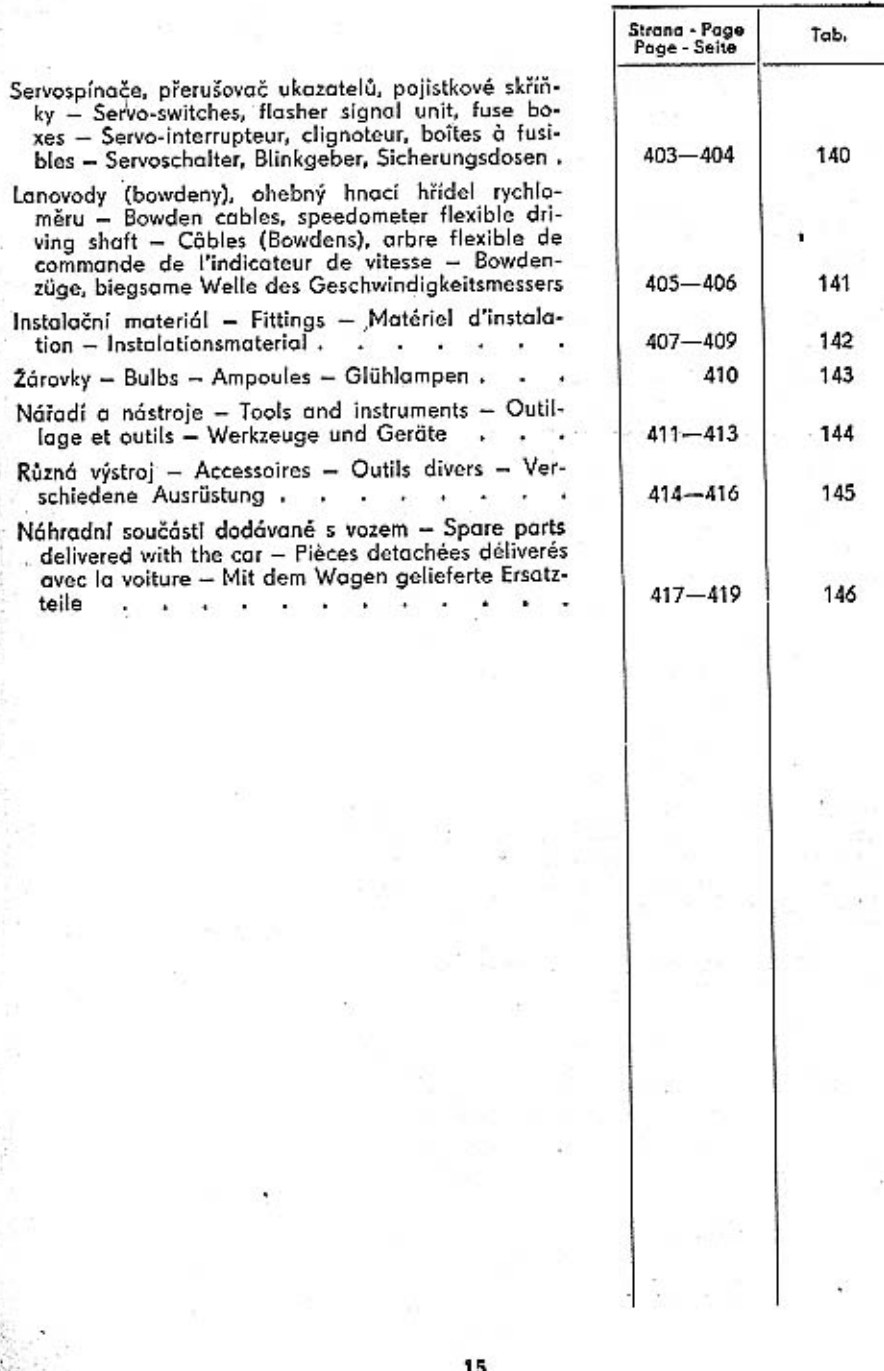

#### Pokyny k objednávkám náhradních součástí.

Při objednávkách náhradních součástí vždy udejte:

1. typ vozu a výrobní číslo motoru podle výrobního štítku a typového osvědčení:

2. způsob zaslání (poštou, dráhou, letecky, doručitelem);

3. počet žádaných kusů;

4. název součástky podle seznamu náhradních dilů;

5. číslo součástky podle sloupce 2 nebo 5 tabulky;

6. číslo tabulky náhradních dílů;

7. číslo pozice v příslušné tabulce náhradních dílů;

8. přesnou adresu a jméno objednatele.

Nepředepíše-li objednávající určitý způsob odeslání náhradních součásti, zvolíme jej podle našeho uvážení. Objednávky nepotvrzujeme; potvrzením je dodací list nebo účet.

Zásilky pojišťujeme jen na výslovné přání. Je třeba zvlášť oznámit, žádá-li se o vypravení poštou express, dráhou jako rychlozboží nebo jako zboží s pojištěnou dodací lhůtou!

Telegrafické objednávky stylízujte a dodatečně opakujte, aby se zabránilo nedorozuměním.

Při reklamaci je třeba zároveň oznámit číslo dodacího listu nebo účtu. Staré součásti zaslané jako vzorky vracíme jen na výslovné přání objednávajícího. Náhrady za tyto součásti neposkytujeme.

Ceny jsou vždy mimo obal, loko sklad prodejny národního podniku MOTOTECHNA, která objednávku potvrzuje.

V žádném případě nebereme zpět součástí, které nemáme běžně na skladě a jež byly zhotoveny na objednávku. Rovněž nebereme zpět součásti, které byly již jednou namontovány nebo jinak poškozeny.

Údaje "vpravo", "vlevo", rozumí se vždy při pohledu směrem jízdy. Označení "první", "druhý", "přední", "zadní", rozumí se vždy od předku vozu směrem dozadu.

Pro vyřizování dodávek platí podmínky ujednané smlouvou, základní podmínky dodávky nebo jiné předpisy, závazné pro obě strany.

#### How to ordre spare parts.

Where ordering spare parts, picase mention:

- 1, type of vehicle and engine production number according to production label and factory technical certificate;
- 2. indication how to dispache the parts, mail, railway, by alrmail or specialy delivery;
- 3. number of parts required;

4. spare parts indication exactly according spare parts catalog;

5. reference number according to column 2 or 5;

6. spare part table number;

7. position number in the corresponding spare part table;

8. exact firm and address of customer.

If there is no indication of how the parts be dispached, the manner of dispach will be choasen by the factory. As the order confirmation you will receive the dispach advice andfor invoice.

The orders are insured only on customers request. For the customer it is necessary to mention if a special delivery, express railway dispach or delivery with insured date of delivery is required.

When ordering by cable please follow the mentioned example: "For TATRA 603 F 01833.50.75.59 airmail 1 steering wheel 603.1.46.90-1 Table 65 position 1".

In case of complain it is most important to mention the dispatch and/or invoice number. Used parts send to us as sample will be returned only if required. No compensation is beeing garanted for such parts.

The prices are meant ex factory without export packing.

In no case we except returned parts made to special order. Parts used or otherwise dammaged want be excepted as well.

Indication "right", "left" are meant always from the view of driving direction. Indications as "first", "seconde", "front", or "rear" are always meant as from the front of the vehicle to the rear.

The orders are executed according to the conditions stated in the contract, further usualy conditions of delivery and/or other rules binding for both partners.

## instructions générales relatives à la fourniture de pièces détachées.

Toutes les commandes de pièces détachées doivent comporter les renseignements suivants:

- 1. modèle de la voiture, numéro du moteur (de la voiture), qui sont indiqués sur la plaque d'identité et dans la carte d'identité de la voiture;
- 2. manière de l'expédition (postal, par chemin de fer, par avion ou avec delai de remise garanti);
- 3. nombre de pièces commandées;
- 4. désignation exacte désirée de la pièce et numéro de commande suivant les indications de ce catalogue;
- 5. numéro de commande aux les indications dans la colonne 2 et 5; 5. mode d'expédition;
- 
- 6. numéro de la tableau de ce catalogue;
- 7. numéro de la position aux la tableau de ce catalogue;

8. adresse exacte de la maison ou de la personne plaçant la commande.

Souf indication contraire fournie par le client, l'expédition des pièces en commande sera exécutée à notre gré. Nous n'accusons pas réception des commandes; la fiche de livraison ou la facture remplace l'accusé de réception.

Nous n'assurons pas nos envois que sur demande expresse du client. Nous dé-

mandons à nos clients de spécifier si les envois doivent être avec le temp de délivration assuré.

Les commandes télégraphiques doivent être libellées suivante:

"Pour TATRA 603 F 01833.50.75.59 par avion 1 volant 603.1.46.90-1 tableau 65 position 1."

Les réclamations doivent être accompagnées de l'indication du numéro de la fiche de livraison ou de la facture. Les parties usées, envoyées par le client pour nous servir de modèle, ne lui seront retournées, que sur sa demmande expresse. Aucune indemnité ne sera allouée à ce titre.

Les prix s'entendent constamment sans emballage loco stoc du magasin.

Les pièces qui ne sont pas de notre stoc et qui ont été fabriquées exprès sur comande ne seront reprises en aucun cas. De même, nous refusons de reprendre toutes pièces qui ont été montées par le client ou endomagées d'une manière quelconque. Les indications "à droite", "à gauche" s'entendent toujours dans le sens de l'avancement de la voiture. Les indications "premier", "deuxième", "avant" ou "arrière" s'entendent toujours dans le sens de la partie avant vers la partie arrière de la voiture. Pour exécution des commandes sont valables les conditions qui sont stipulées dans le contract, les conditions principales de livraison, ou les autres préscriptions, qui sont valables pour le deux parties.

#### Hinweise für Ersatzteilbestellungen.

Bei Ersatzteilbestellungen ist immer anzuführen:

- 1. die Wagentype und die Motorerzeugungsnummer laut Typenschild und Kraftfahrzeugbrief:
- 2. die gewünschte Versandart (Post, Eisenbahn, Flugpost, Überbringer);
- 3. die gewünschte Stückanzahl;
- 4. die Benennung der Ersatzteilen laut vorliegender Ersatzteilliste;
- 5. die Bestell-Nummer laut Spalte 2 bzw. 5;
- 6. die Nummer der Tabelle der Ersatzteile;
- 7. Positionsnummer laut der zuständigen Tabelle;
- 8. genaue Anschrift und Name des Bestellers.

Wenn der Besteller nicht anders bestimmt, kommt die nach unserer Erwägung vorteilhafste Versandart zur Anwendung. Bestellungen werden nicht besonders bestätigt; als Auftragsbestätigung gilt der Lieferschein oder die Rechnung.

Die Sendungen werden nur auf ausdrücklichen Wunsch versichert. Wenn Versand per Eilpost, Eilgut oder Frachtgut mit versicherter Lieferfrist gewünscht wird, ist dies besonders anzuführen.

Telegraphische Bestellungen sind folgend zu stylisieren:

"Für TATRA 603 F 01833.50.75.59 Flugpost 1 Büchse des Gleichlaufkegels vollständig 603.9.22.16-2, Tabelle 36, Position 9."

Bei Reklamationen ist stets die Nummer des Lieferscheines oder der Rechnung anzuführen. Alle als Muster eingesandten Ersatzteile werden nur auf ausdrücklichen Wunsch des Bestellers zurückgesandt. Für solche Teile leisten wir keine Vergütung.

Die Preise verstehen sich ohne Verpackung, ab Auslieferungslager.

Ersatzteile, die nicht laufend am Lager sind und die auf besondere Bestellung hergestellt werden, werden keinesfalls zurückgenommen. Ebenso werden nicht die bereits einmal schon eingebaute oder beschädigte Ersatzteile zurückgenommen.

Die Angaben "rechts", "links" verstehen sich immer in der Fahrtrichtung. Für die Bezeichnung "erster", "zweiter", "vorderer", "rückwärtiger" ist immer die Richtung vom Vorne nach Rückwärts des Wagens masgebend.

Für die Erledigung der Lieferungen gelten die vertraglich abgemachte Bedingungen, die allgemeine Lieferbedingungen bzw. andere, für beide Seiten verbindliche Vorschrifte.

#### Umístění výrobních čísel.

Výrobní číslo motoru je vyraženo na skříni motoru, vlevo vedle palivového čerpadla. Kromě toho je výrobní číslo motoru ještě na výrobním štítku vozu (v předním zavazadlovém prostoru). Na tomto štítku je také výrobní číslo vozu, složené z několika údajú, například:

#### T 603 F 01833.50.75.59

První číslo (T 603 F) označuje typ motoru, druhé (01833) je výrobní číslo motoru, třetí (50) je číslo série, čtvrté (75) vrtání válců a páté rok výroby.

Karosérie vozu (podvozek) má jiné výrobní číslo než motor. Číslo karosérie (podvozku) je rovněž vyznačeno na výrobním štitku v předním zavazadlovém prostoru.

I v jedné a téže sérii vozů se mohou vyskytnout některé součásti různého provedení. Proto je důležité napsat při objednávání součásti číslo typu (TATRA 603) i výrobní číslo motoru a podvozku.

Výrobní a typová čísla součástí a zařízení jiných výrobních závodů (spouštěč, dynamo aj.) jsou na výrobním štítku těchto zařízení nebo přímo na jejich hlavních dílech. Také tato čísla jsou důležitá pro objednávky náhradních součástí.

#### · Poznámka.

Ve druhém sloupci tabulky č. 6 a dalších jsou uvedena objednací čísla součástí vyráběných národním podnikem Tatra nebo výrobci příslušenství. Nejsou zde objednací čísla normálií a jiných drobných (tzv. nakupovaných) dílů. U takových dílů jsou většinou v posledním sloupci tabulek uvedena přímo objednací čísla, podle kterých tyto díly dodává n. p. Mototechna. Součásti s čísly n. p. Tatra vede pod stejnými číslo i Moto-

#### Příklad úpravy hlavičky tabulky:

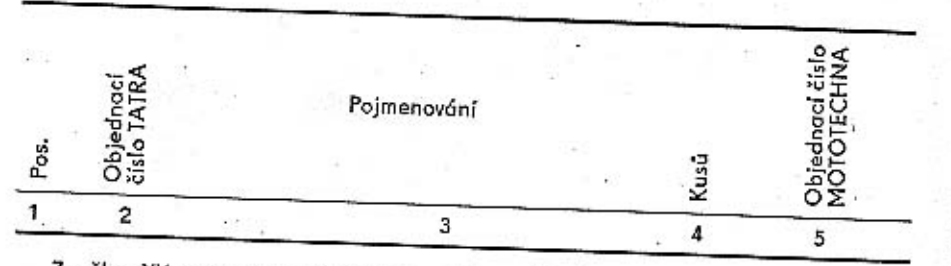

Značka XX znamená počet kusů podle potřeby.

### Where to look for production number.

The engine production number is stamped and is located on the crankcase near the fuel delivery pump. Further the same is stamped on the vehicle production label in the front luggage room. This label bears also vehicle production number which consists from a number of specification. For example:

#### T 603 F 01833.50.75.59

First number (T 603 F) indicates the type of engine, the seconde one (01833) is the engine production number, the following one (50) is series number, the fourth (75) cylinder bore and the last, fifth (59) production year.

The chassis and bodywork has a different production number as the engine. This mentioned chassis and bodywork number is also stamped on the production label in the luggage room.

Even cars with the same serie number may contain various parts modified. Therefore it is most important to mention the production number as well.

Production and type numbers of equipment as starter-motor, generator etc. bear their own production markings, which are stamped on their main parts or their own

#### Advice.

The reference numbers of the spare parts are listed in the seconde column of the table 6 and the following tables. They are reference number of the various small items listed in the last column and will be used only as subsidiary reference numbers if in the second column no reference number is included.

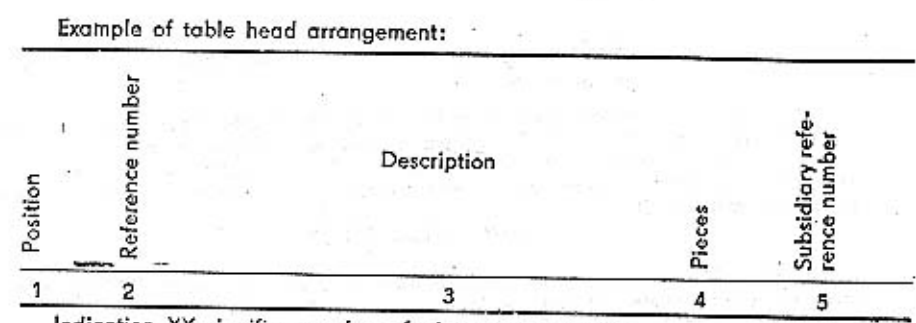

Indication XX signifies number of pieces as necessary.

#### Instalation de numéros de fabrication.

Numéro de fabrication du moteur est estampé sur la partie du carter moteur, a gauche au voisinage de pompe à essence. Au surplus numéro de fabrication du moteur est placé encore sur la plaque d'identité (de fabrication) de véhicule (placé au compartiment a bagages avant). Sur ce plaque se trouve aussi le numéro de fabrication de véhicule composé de quelques indications, par exemple:

#### T 603 F 01833.50,75.59

Premier numéro (T 603 F) indique modèle du moteur, deuxième (01833) est numéro du moteur, troisième (50) est numéro de la serie, quatrième (75) alésage et cinauième année de fabrication.

La carrosserie de véhicule possède un autre numéro de fabrication que le moteur. Le numéro de carrosserie (du chassis) es indiqué aussi sur la plaque d'identité placé au compartiment à bagages avant.

Il y a la possibilité de plusieurs exécutions des pièces détachées dans une même serie des voitures. C'est pourquoi il est important de mentionner sur la commande des pièces le numéro du modèle (TATRA 603), et aussi le numéro de fabrication du moteur et du chassis.

Les numéros de fabrication et des modèles des pièces provenant d'autres usines (demareur, dynamo ect) sont indiqué sur la plaque de fabrication de ces pièces ou sur ses parties principales.

#### Avis.

Sur la seconde colonne du tableau No 6 et suivantes figurent les numéros de commande. Les numéros de commande des petites pièces sont mentionnées dans la colonne dernière et on les utilise comme numéros de commande auxiliaires en cas, si le numéro de commande n'est pas mentionné dans la seconde colonne.

Exemple d'arrangement de la tête du tableau:

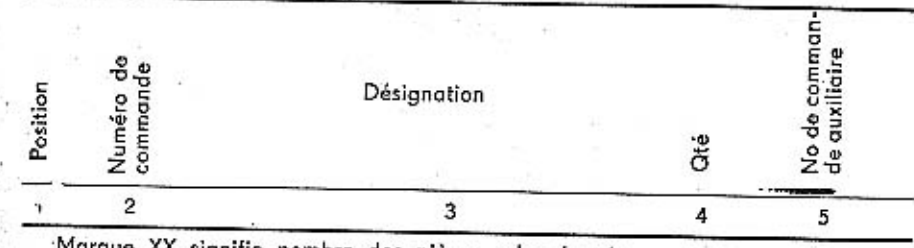

Marque XX signifie nombre des pièces selon besoin.

#### Anbringung der Erzeugungsnummern.

Die Erzeugungsnummer des Motors ist am Kurbelgehäuse links neben der Kraftstoff-Förderpumpe eingeprägt. Ausserdem ist die Erzeugungsnummer des Motors am Typenschild des Wagens angeführt (im vorderen Gepäckraum). An diesem Schild ist auch die Erzeugungsnummer des Wagens angeführt, die sich aus mehreren Angaben zusommensetzt. z. B.:

#### T 603 F 01833.50,75.59

Die erste Nummer (T 603 F) gibt die Motortype an, die zweite (01833) stellt die Erzeugungsnummer des Motors dar, die dritte (50) ist Seriennummer, die vierte (75) die Bohrung und die fünfte (59) das Jahr der Erzeugung.

Der Aufbau des Wagens (Fahrgestell) weist eine andere Erzeugungsnummer auf als der Motor. Die Nummer des Aufbaus (Fahrgestells) ist gleichfalls am Typenschild im vorderen Gepäckraum angeführt.

In ein und derselben Wagenserie können manche Bestandteile unterschiedlicher Ausführung vorkommen. Aus diesem Grunde ist es wichtig bei Ersatzteilbestellungen die Typennummer (Tatra 603) und die Erzeugungsnummer des Motors und des Fahrgestells anzugeben.

#### Hinweis.

Die Bestell-Nummern sind in der zweiten Spalte der Tabelle 6 und der weiteren<br>Tabellen angeführt. Die Bestell-Nummern von kleinen Bestandteile sind in der letzten Spalte angeführt und werden als Hilfsbestell-Nummern damals benützt, wenn in der zweiten Spalte keine Bestell-Nummer angeführt ist. Ŀ.

Die Köpfe der Tabellen sind folgend geordnet:

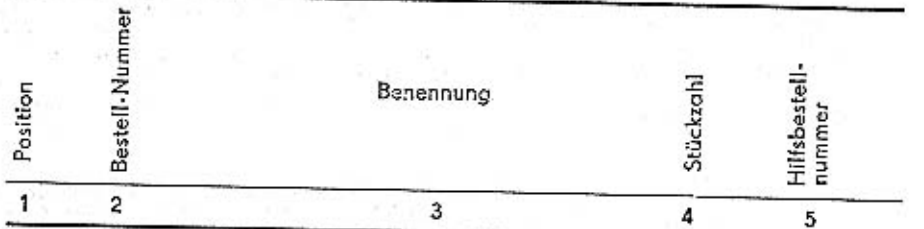

22

Zeichen XX bedeutet Stückzahl laut Bedarf.

Seznam ozubených kol - List of gear wheels - Liste des engrenages - Verzeichnis des Zahnräder

Tab. 2

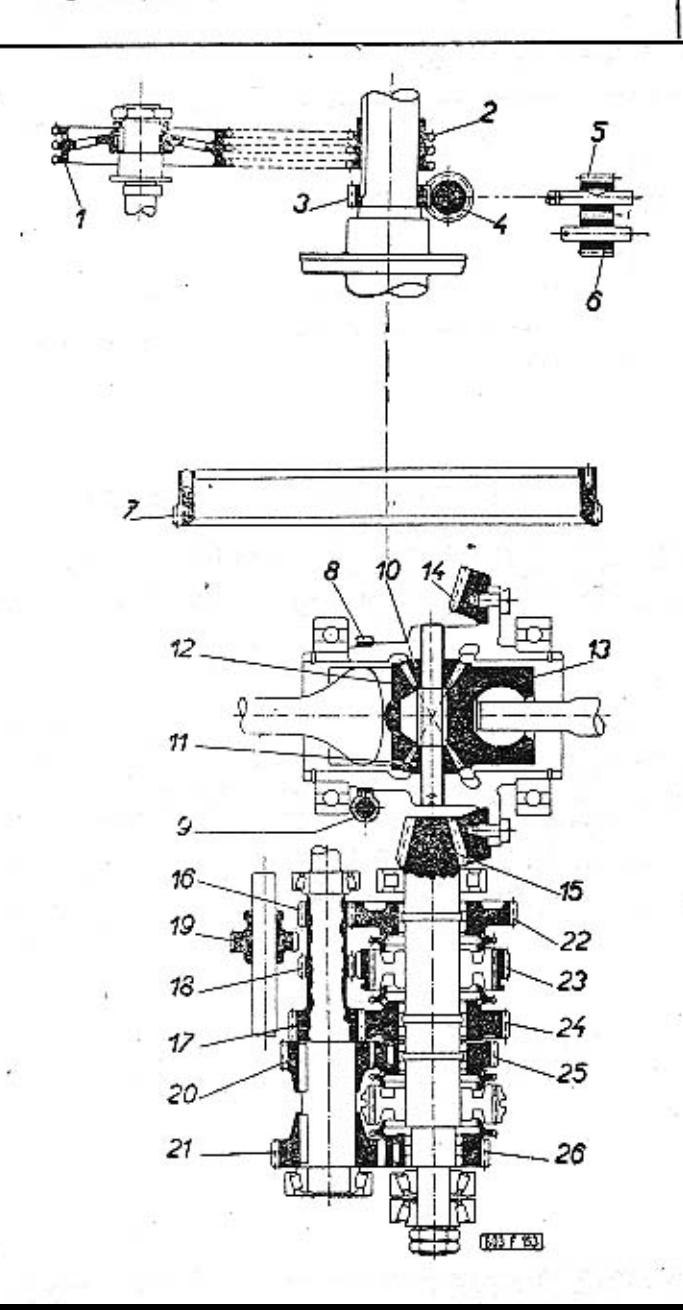

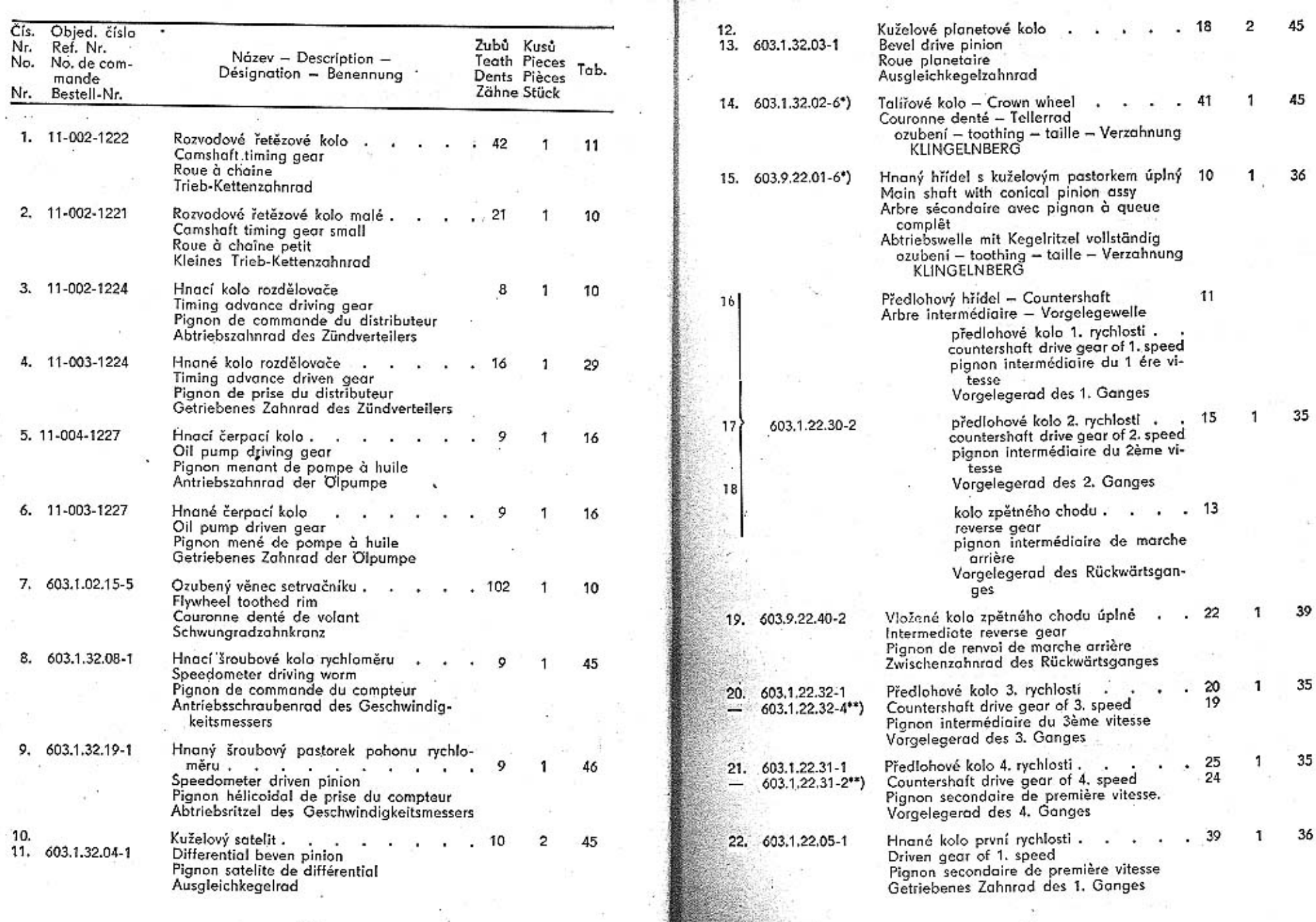

 $\mathbf{1}$ 

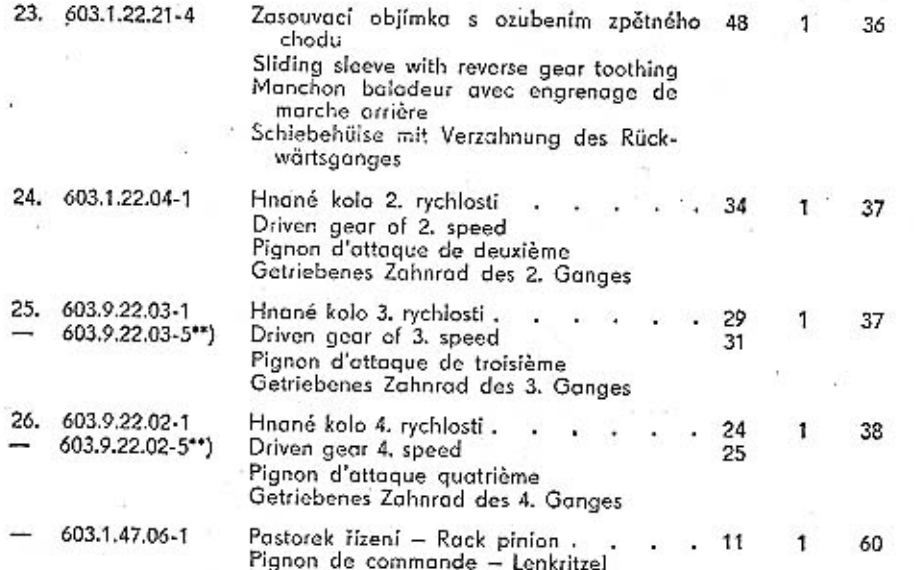

\*) Talířové kolo se dodává vždy zároveň s příslušným pastorkem (hnaným hřídelem). se kterým se zabírá a s nímž bylo společně v továrně zaměhnuto. Jednotlivě nejsou tyto součásti výměnné. V seznamu nejsou uvedena ozubená kola montovaných přístrojů a zařízení cizí výroby (např. pastorek spouštěče).

Crown wheel will be always delivered with conical pinion (main shaft) and both are run in at the factory it is not allowed to change only one of these spare parts. In the list are not included the gears of apparatusses foreign fabrication (p. e. starter motor drive pinion).

On livre toujours la couronne denté avec pignon d'attaque corréspondant (couple conique), avec lequel il était rodé à l'usine. Séparement ne sont pas ces pièces interchangeable. Le catalogue ne contient pas les roues dentées des appareils et dispositions montés qui étaient fabriquées ailleurs (par exemple pignon du démareur).

Das Tellerrad wird stets gleichzeitig mit dem zugehörigen Ritzel (der Abtriebswelle) mitgeliefert, mit dem es in Eingriff steht und schon im Lieferwerk gemeinsam eingelaufen wurde. Gesondert sind diese Teile nicht auswechselbar. Im vorstehendem Verzeichnis sind die Zahnräder der eingebauten Aparate und Geräte fremder Erzeugung (z. B. Anlasserritzel) nicht angeführt.

\*\*) Alternativní provedení ozubených kol pro tzv. "horský převod", Alternative workmanship named "mountain transmission", Execution alternative pour démultiplication "terrain montagneux". Alternative Durchführung sogen. Berggetriebe".

#### Seznam valivých ložisek -List of ball and roller bearings - Liste des roulements -Verzeichnis der Kugel- und Wälzlager

Tab.  $3$ 

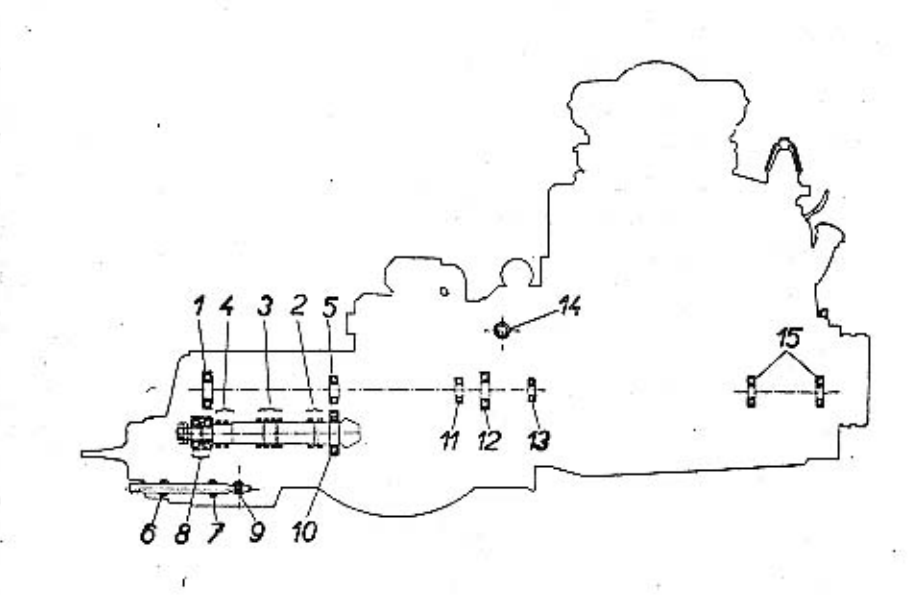

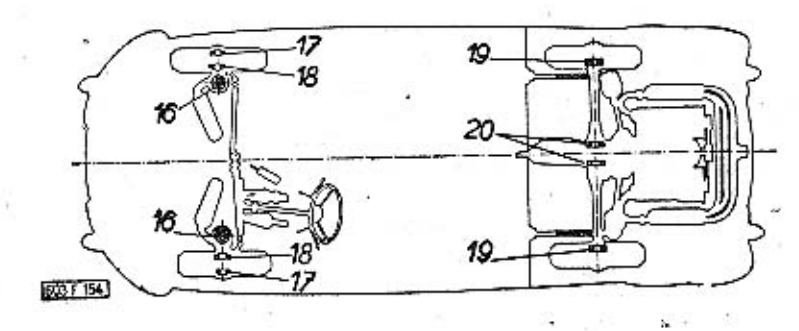

Tab. 4

## Motor - Engine - Moteur - Motor<br>TATRA 603 F

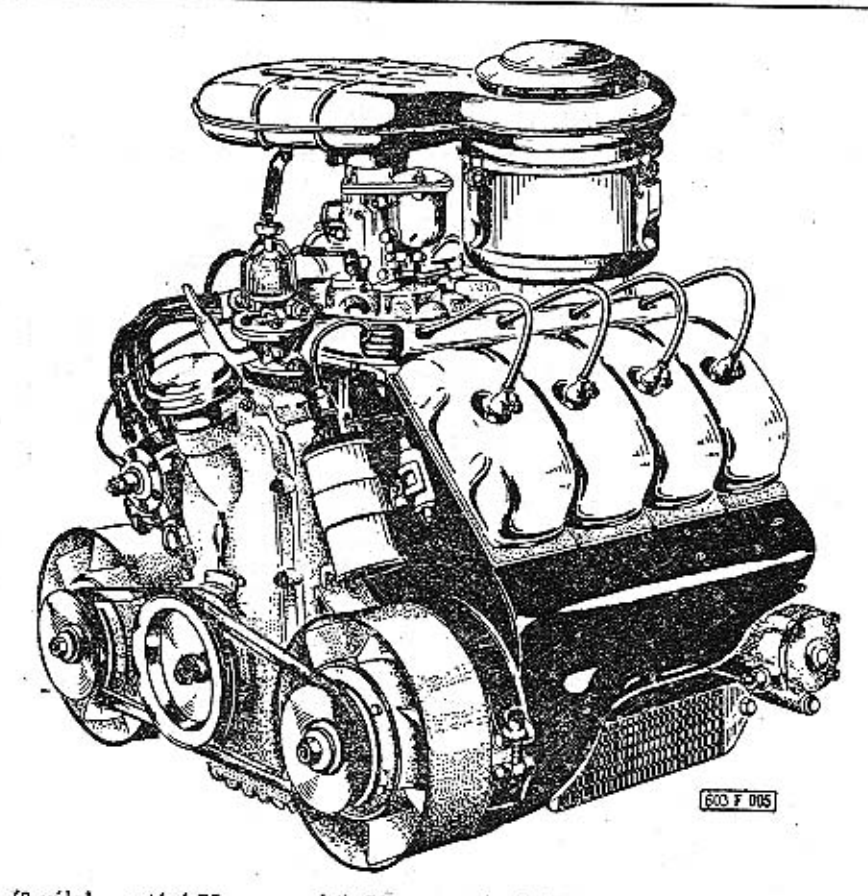

(8 válců – vrtání 75 mm – zdvih 72 mm – obsah 2545 ccm – výkon 95 ks) (8 cylinders – bore 75 mm – stroke 72 mm – capacity 2545 c. c. – output 95 HP)<br>(8 cylindres – alésage 75 mm – course 72 mm – cylindrée 2545 ccm – puissance 95 CV)

(8 Zylinder - Bohrung 75 mm - Hub 72 mm - Hubraum 2545 ccm - Leistung 95 HP)

Objednací číslo Reference Nr. 603.1.10.00-4 No de commande Bestellnummer

(se spojkou) (with clutch) (avec embrayage) (mit Kupplung)

Převodovka s rozvodovkou zadní nápravy, polonápravami, tlumiči a silentbloky - Gear box with rear axle timing gears housing, half-axles, shock absorbers and silentblocks - Boîte de vitesses avec pont arrière, demi-essieux, amortisseurs et silentblocs - Wechselgetriebe mit Hinterachsgehäuse, Halbachsen, Stossdämpfer und Silentblocke

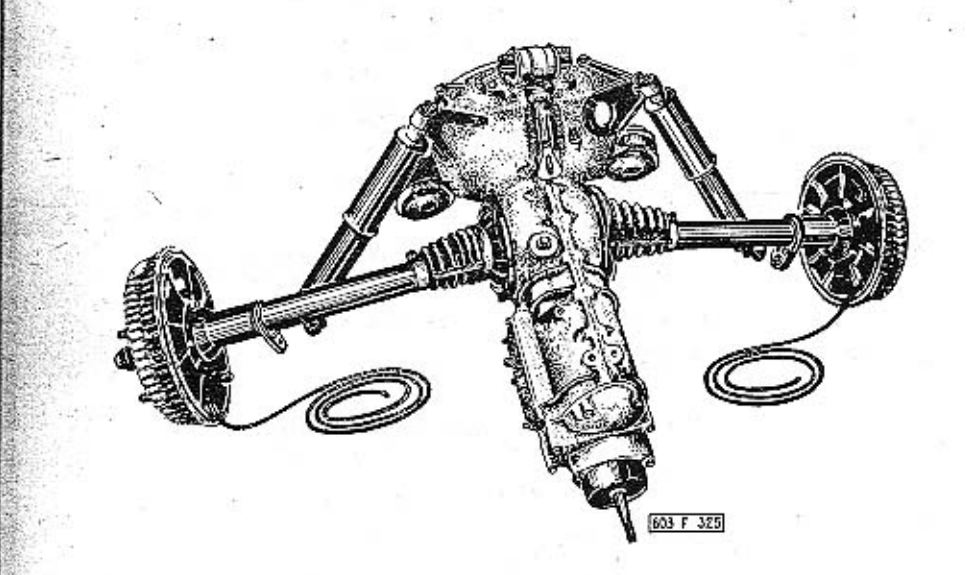

Objednací číslo Reference Nr. No de commande Bestell-Nummer

603.1.20.01-1

s normálními převody with normaly transmission avec les démultiplications normales mit normalen Vorgelegerädern

603.1.20.02-1.

s "horskými převody" with "mountain transmission" avec "terrain montagneux" mit "Berggetriebe"

30

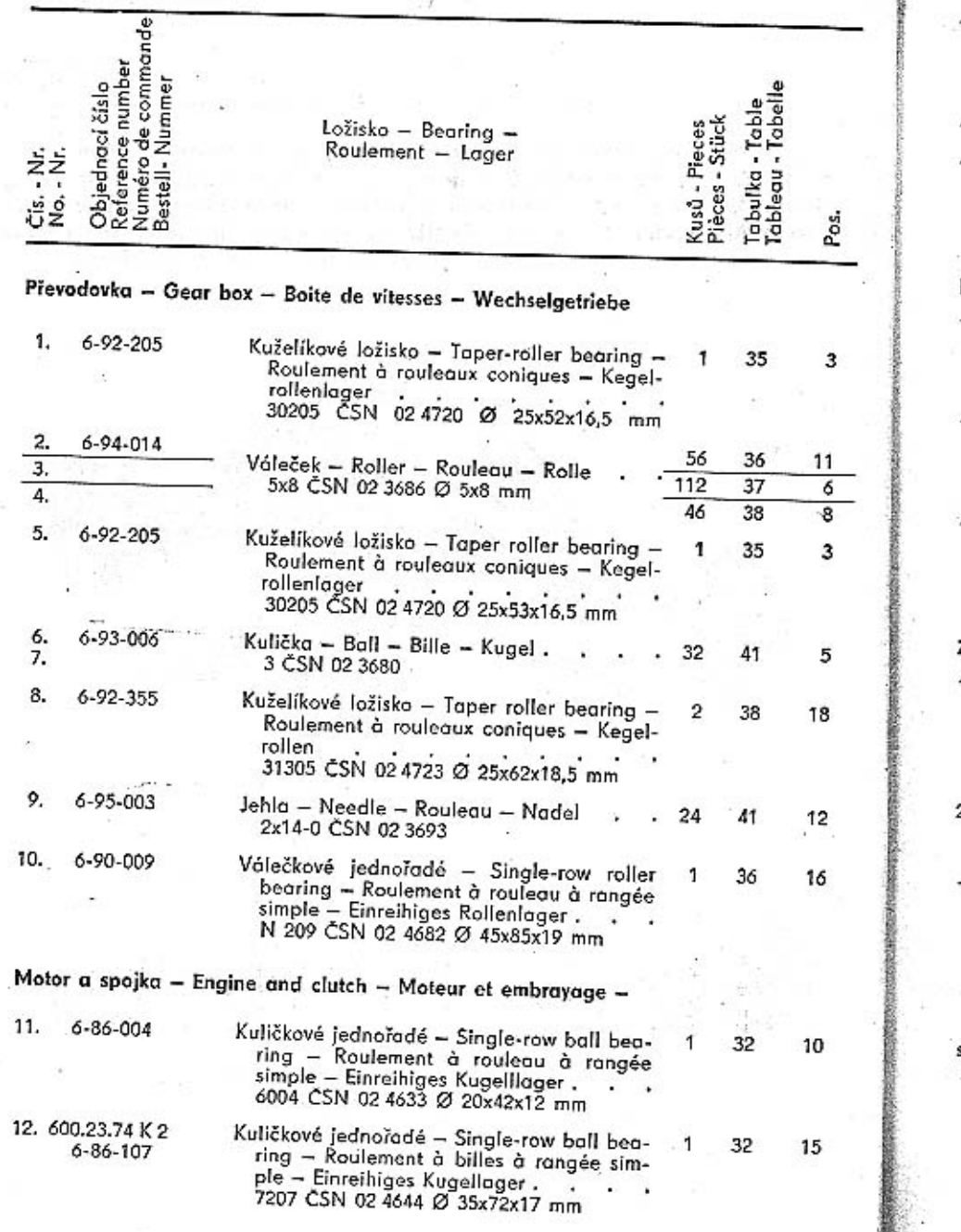

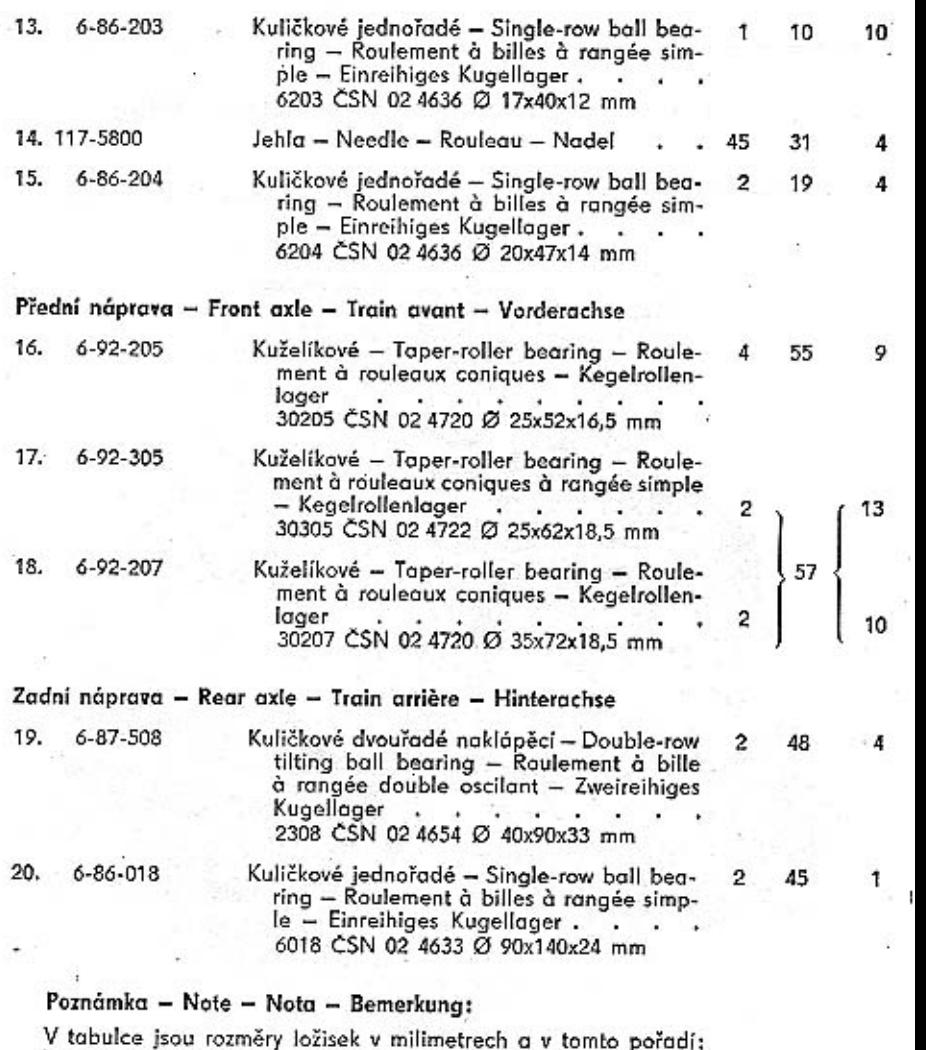

In this table are the bearings dimension in m and signifies:<br>In this table are the bearings dimension in mm and signifies:<br>Les dimension des roulements sont indiquées au tableau en mm en ordre suivant:<br>In vorstehender Tabe

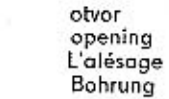

Ø

vnější<br>outer extérieur Aussen

 $\times$ 

 $\times \emptyset$ 

šířka ložisk<del>a</del><br>bearing width<br>largeur du roulement<br>Breite des Lagers

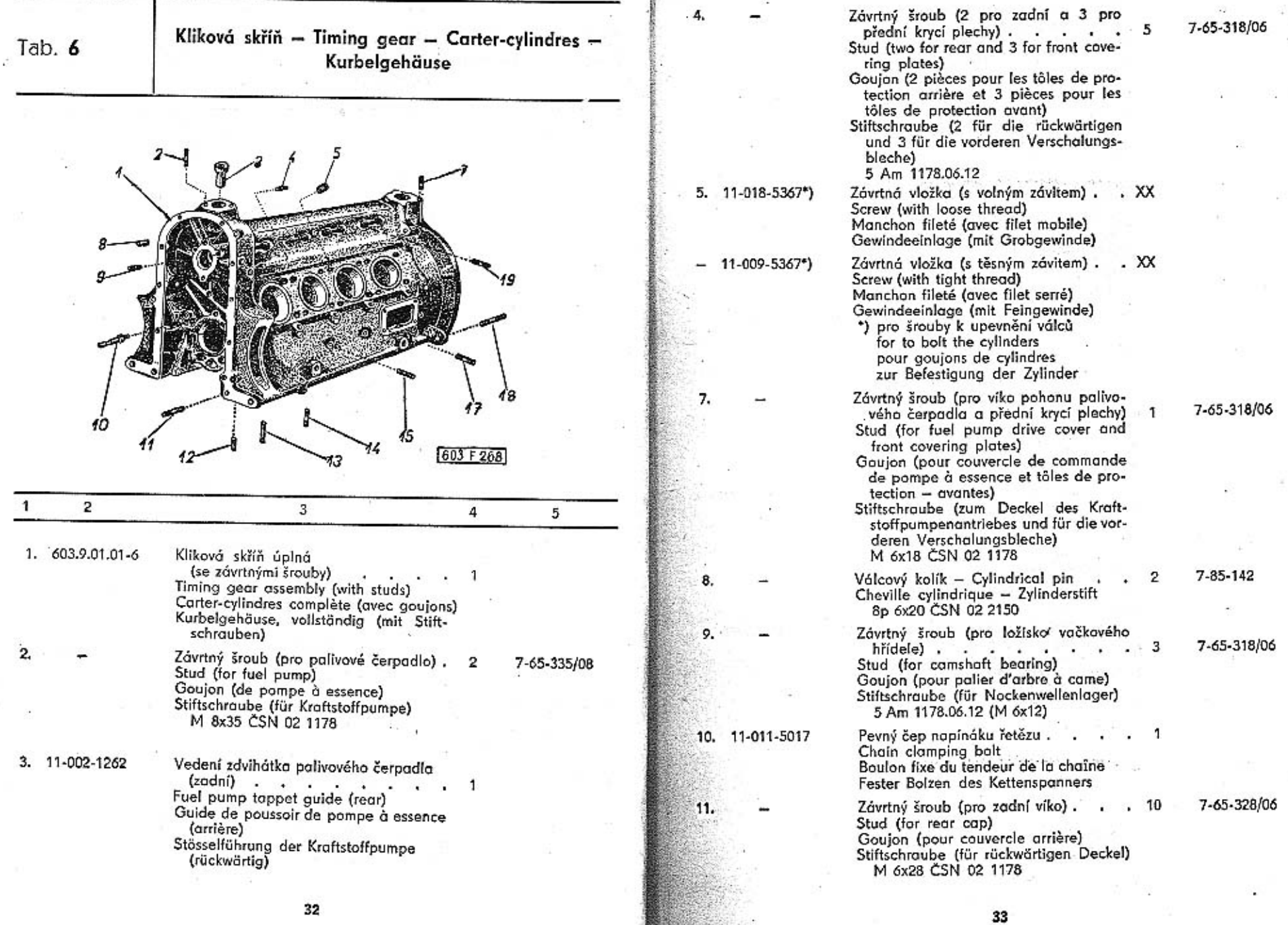

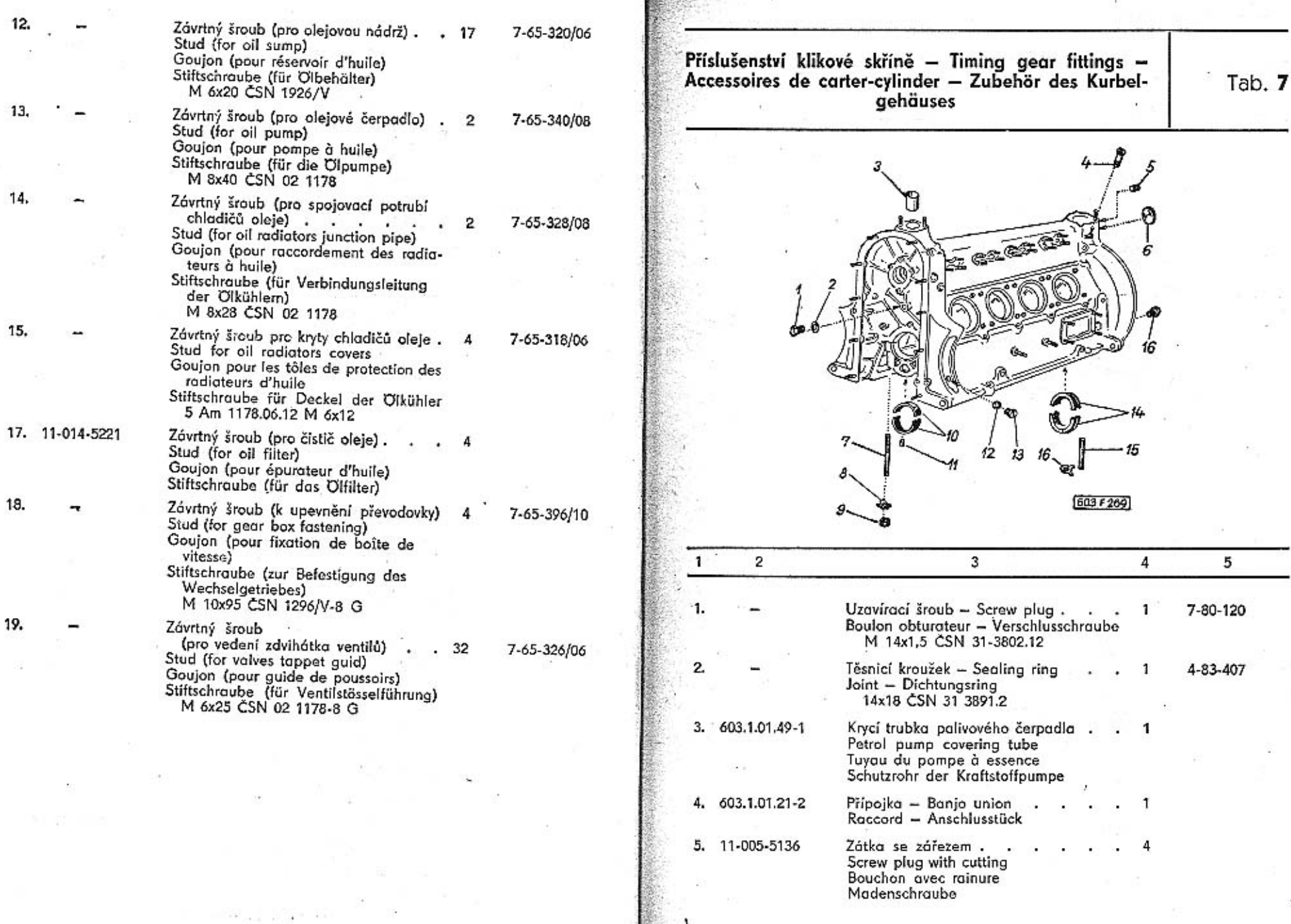

35

 $\cdot$ 

34

- Si

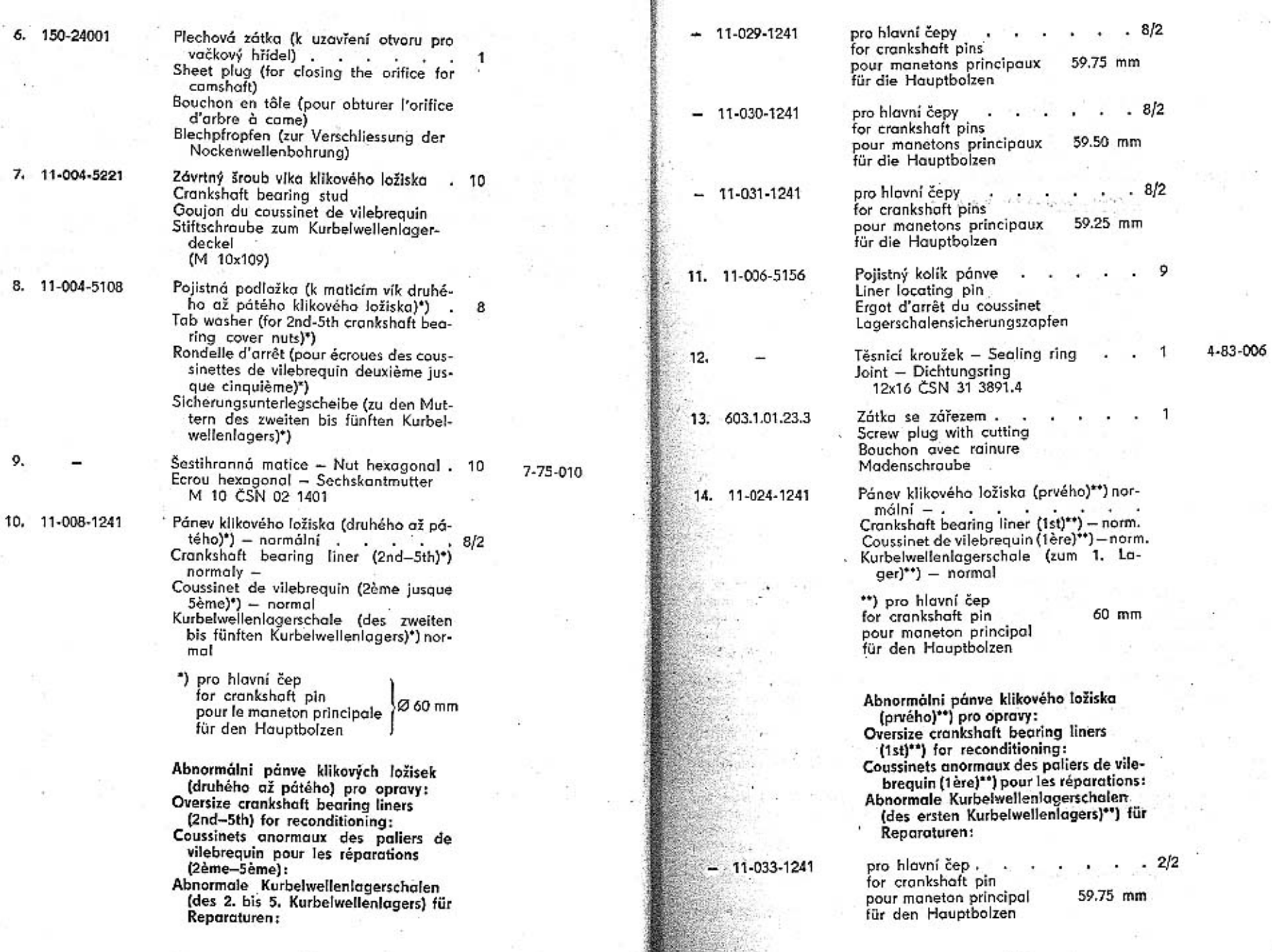

 $36$ 

 ${\bf 37}$ 

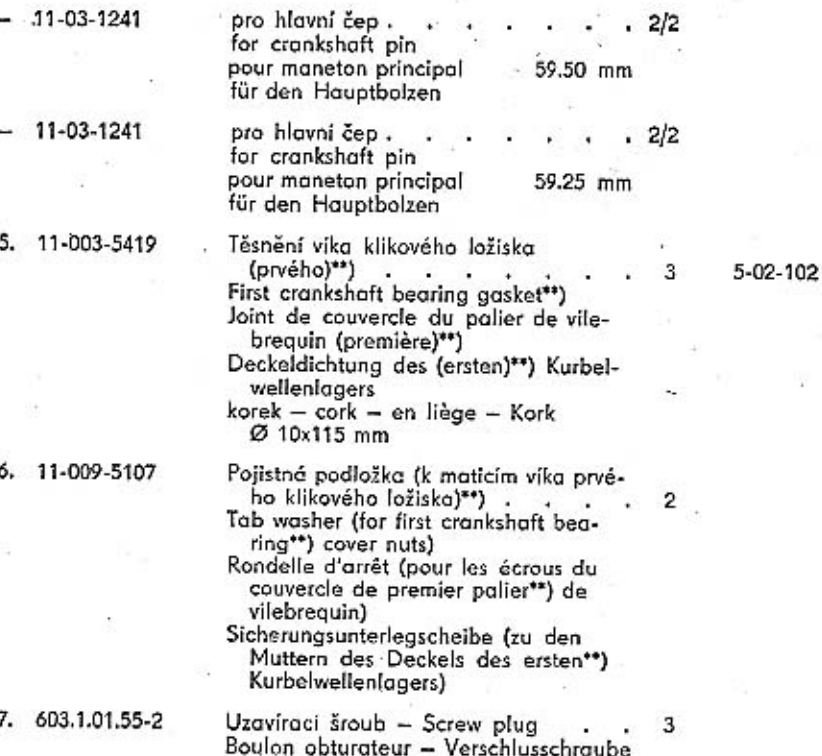

T

\*) Motor typu 603 F je ve voze zamontován opačně než jiné motory (setrvačník se spojkou je vpředu). Proto je také odchylné pořadové označení součástí značených podle norem ve směru od předku vozu dozadu (např. u normálně umístěného podobného motoru typu 603 A pro nákladní automobily TATRA 805 jsou použity stejné pánye a víka, avšak s pořadovým označením pro "prvé až čtvrté" klikové ložisko).

The engine type 603 F is in the car placed conversely as the other engine (the flywheel and the clutch are before). Therefore the marking of the parts according the recognised types in the direction from the front part of the car to the rear part of the car is differing from the habit (for example the normaly placed engine of the similar type 603 A in a freight-car TATRA 805 use the same liners and covers, but the consecutives designations are "for 1st-4th" crankshaft bearing).

Le moteur modèle 603 F est placé au véhicule inversé en comparaison avec les autres moteurs (volant moteur avec embrayage est avant). C'est pourquoi indication d'ordre des pièces d'après les normes en direction de l'avant à l'arrière de la voiture est différente (par exemple le moteur semblable 603 A pour les camions TATRA 805 qui est placé dans le sens normal a les mêmes coussinets et couvercles, mais avec indication d'ordre pour "premier jusque quatrième" palier de vilebrequin).

Der Motor der Type 603 F ist im Vergleich zu anderen Motoren im Wagen um-

gekehrt eingebaut (das Schwungrad und Kupplung sind vorne). Aus diesem Grund erfolgt auch die Reihenfolge der Teilbezeichnung laut Norm unterschiedlich. d. h. vom Vorderteil des Wagens nach rückwärts (so werden z. B. bei einem normal angeordneten ähnlichen Motor der Type 603 A für den Lastwagen TATRA 805 die gleichen Lagerschalen und Deckel benützt, jedoch mit der Reihenfolgebezeichnung für "erstes bis viertes" Kurbelwellenlager).

\*\*) Z důvodů uvedených již v předešlé poznámce se toto klikové ložisko označuje u jiných motorů (např. u typu 603 A) jako "páté".

Therefore, as above metioned, this crankshaft bearing will be for other engines (for example for the type 603 A) marked "fifth".

De raisons mentionés en nota précédente on indique ce palier de vilebrequin dans les autres moteurs (par exemple moteur 603 A) comme "cinquième".

Aus dem in abangeführten Bemerkung bereits erwähnten Grund wird dieses Kurbelwellenlager bei anderen Motoren (z. B. bei Type 603 A) als "fünftes" Kurbelwellenlager bezeichnet.

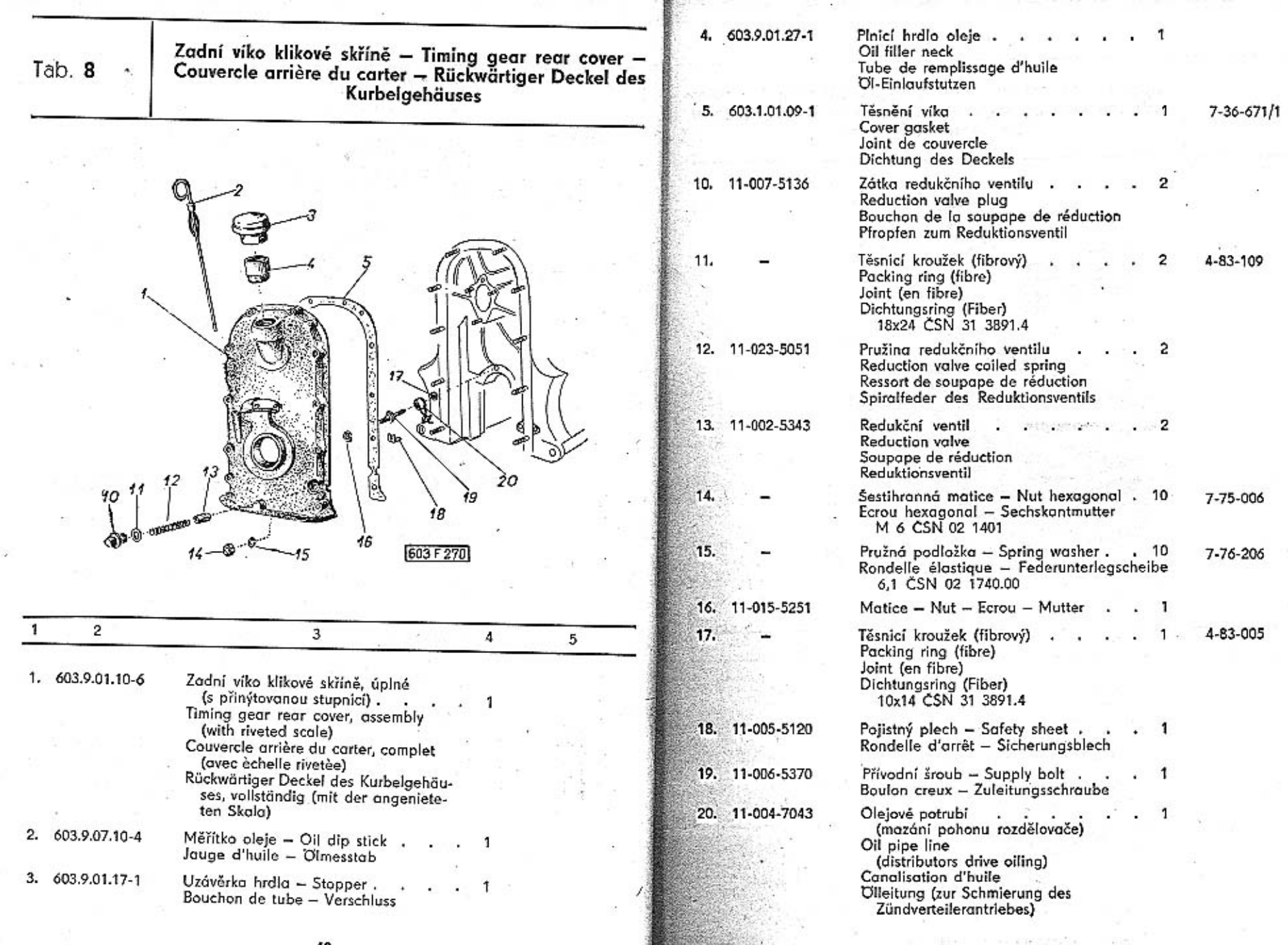

n.

 $\sim$ 

41

 $\pm 1$ 

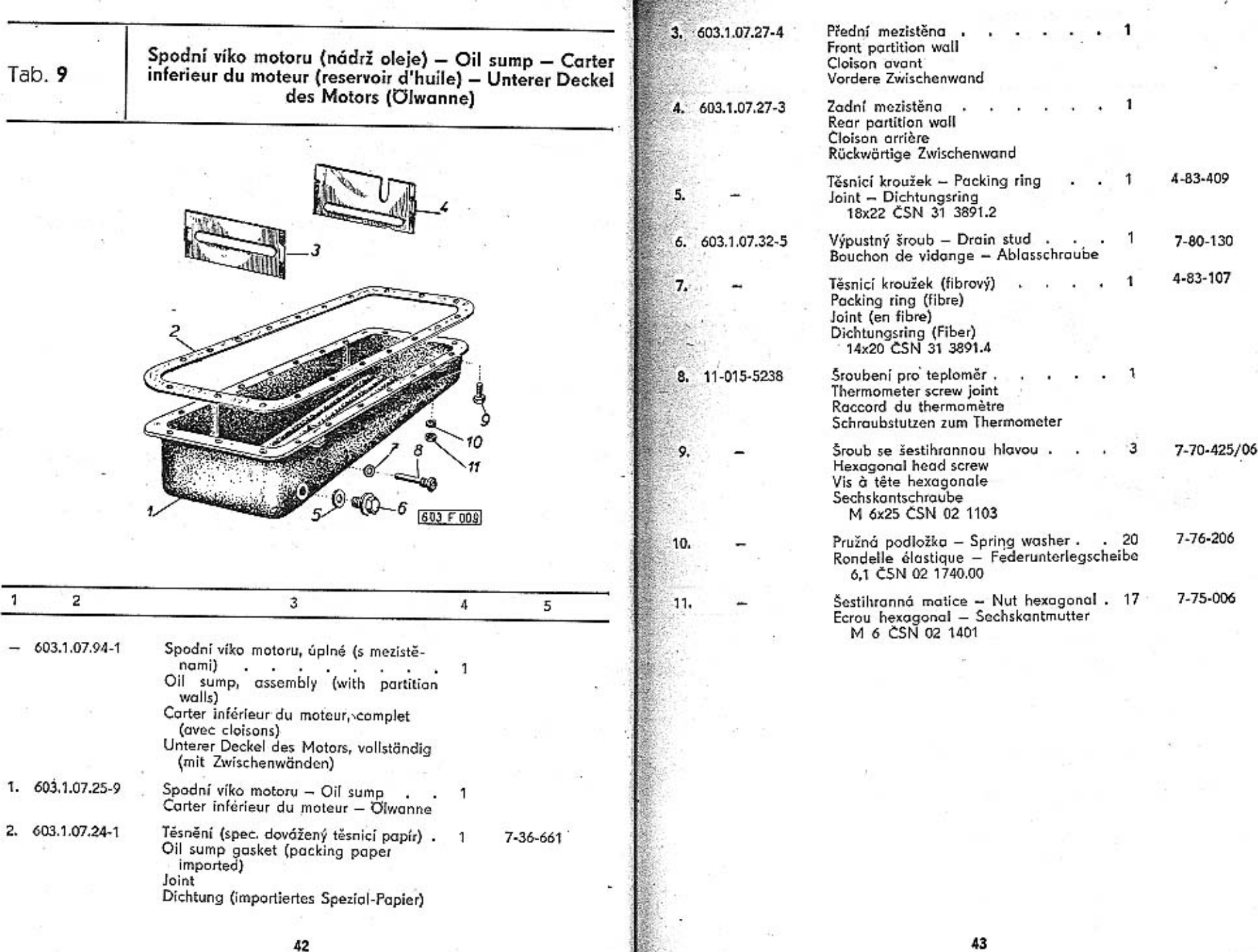

42

۰.

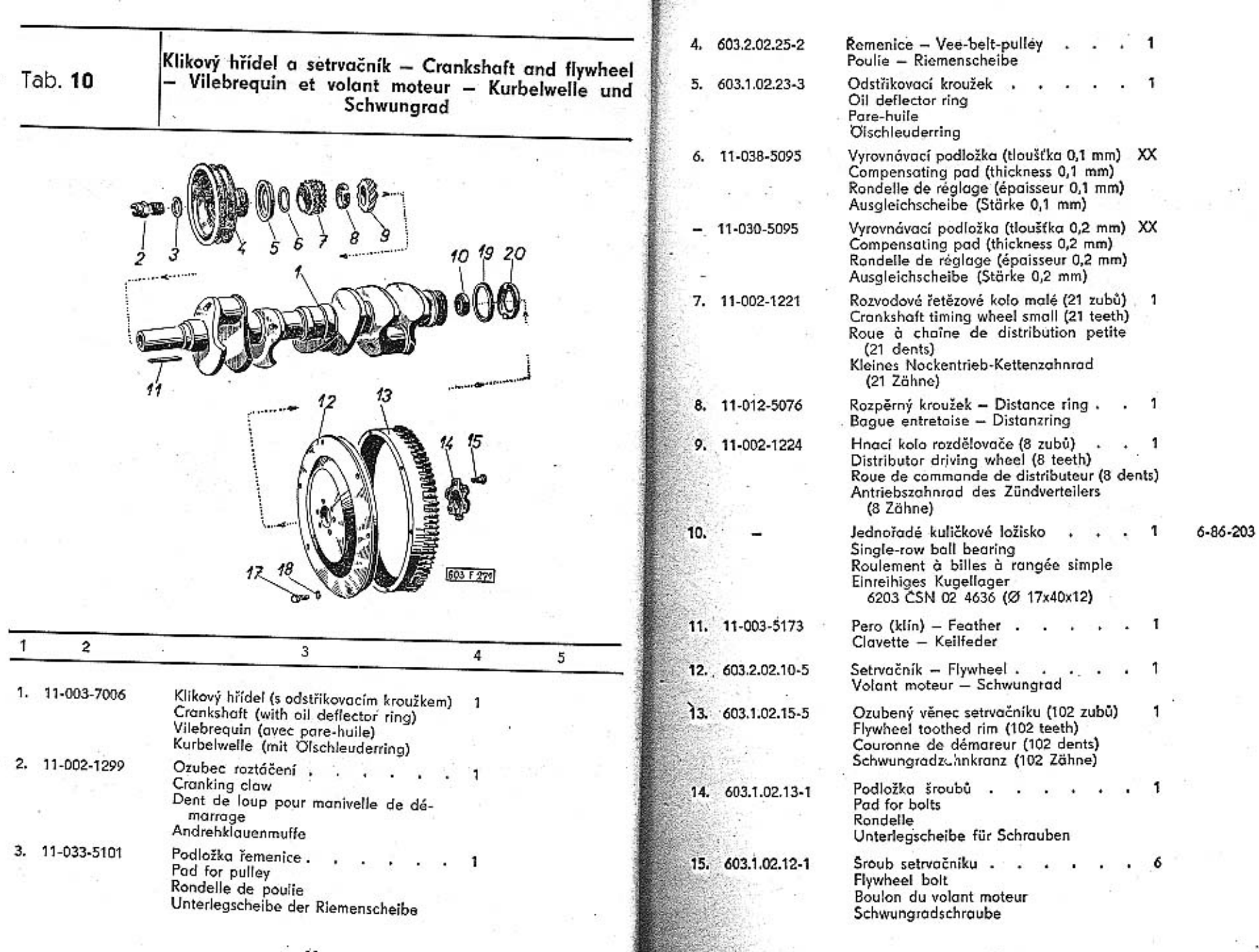

 $\overline{44}$ 

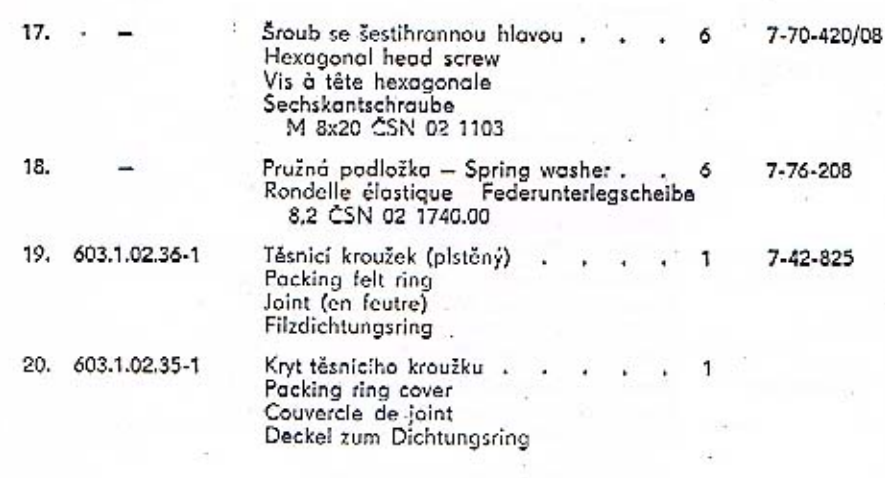

 $\mathbf{r}$ 

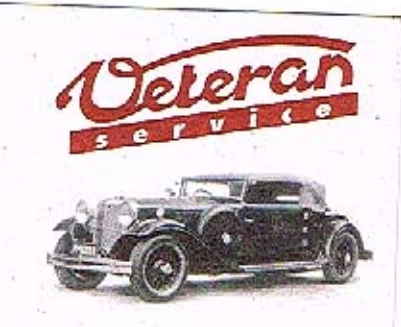

Výroba dílů na vozy Aero a Tatra profilová těsnění dobové příslušenství na historická vozidla

Aktuální nabídka www.veteranservice.cz

46

Vačkový hřidel, rozvodové kolo a řetěz - Camshaft, camshaft timing gear and timing chain - Arbre à<br>came, pignon de distribution et chaîne - Nockenwells, Tab. 11 Triebzahnrad und Kette **PARTICULATION AND DESCRIPTION** Galan September<br>1 [603 F 0ff] 5 4 3  $\overline{2}$  $\mathbf{1}$ Vačkový hřídel úplný (se zátkou pos. 3)  $\overline{1}$ 1. 603.9.05.01-1 Camshaft, assembly (with screw plug with cutting Pos. 3) Arbre à came complet (avec bouchon pos. 3) Nockenwelle, vollständig<br>(mit Madenschraube Pos. 3) Pero - Feather - Clavette - Keilfeder.  $\mathbf{1}$ 2. 018-25023 7-80-405 Zátka se zářezem . Screw plug with cutting Bouchon avec rainure Madenschraube M 6 TRN 02 1916 Šestihranná matice - Nut hexagonal . 1  $7 - 75 - 224/1$ Ecrou hexagonal - Sechskantmutter M 24x1.5 CSN 02 1403

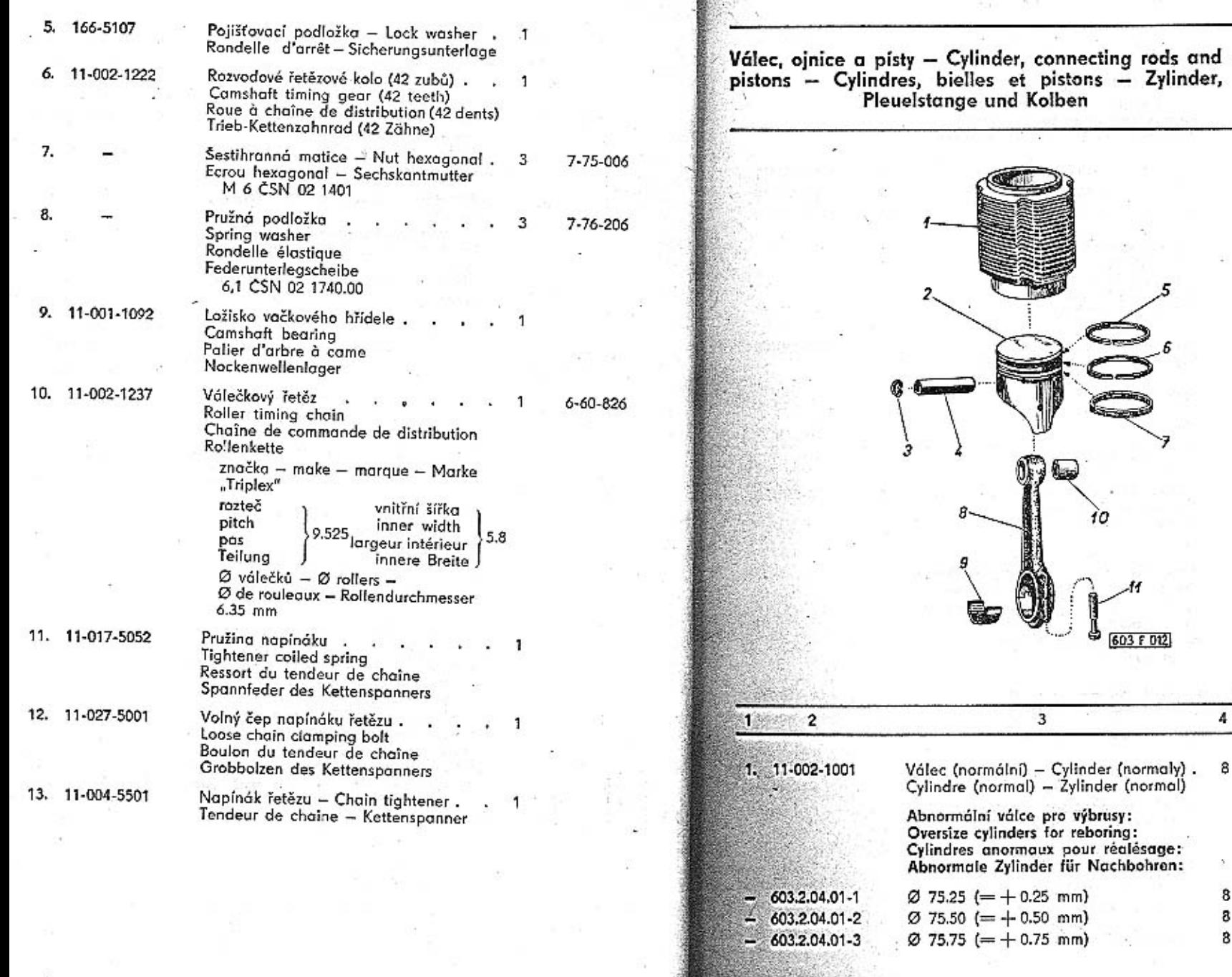

Tab. 12

49

TATRA - Katolog - 4

ťΩ

Ö

603 F 012

 $\pmb{4}$ 

8

8

8

8

 $\mathcal{D}^{\mathcal{C}}$  $\overline{5}$ 

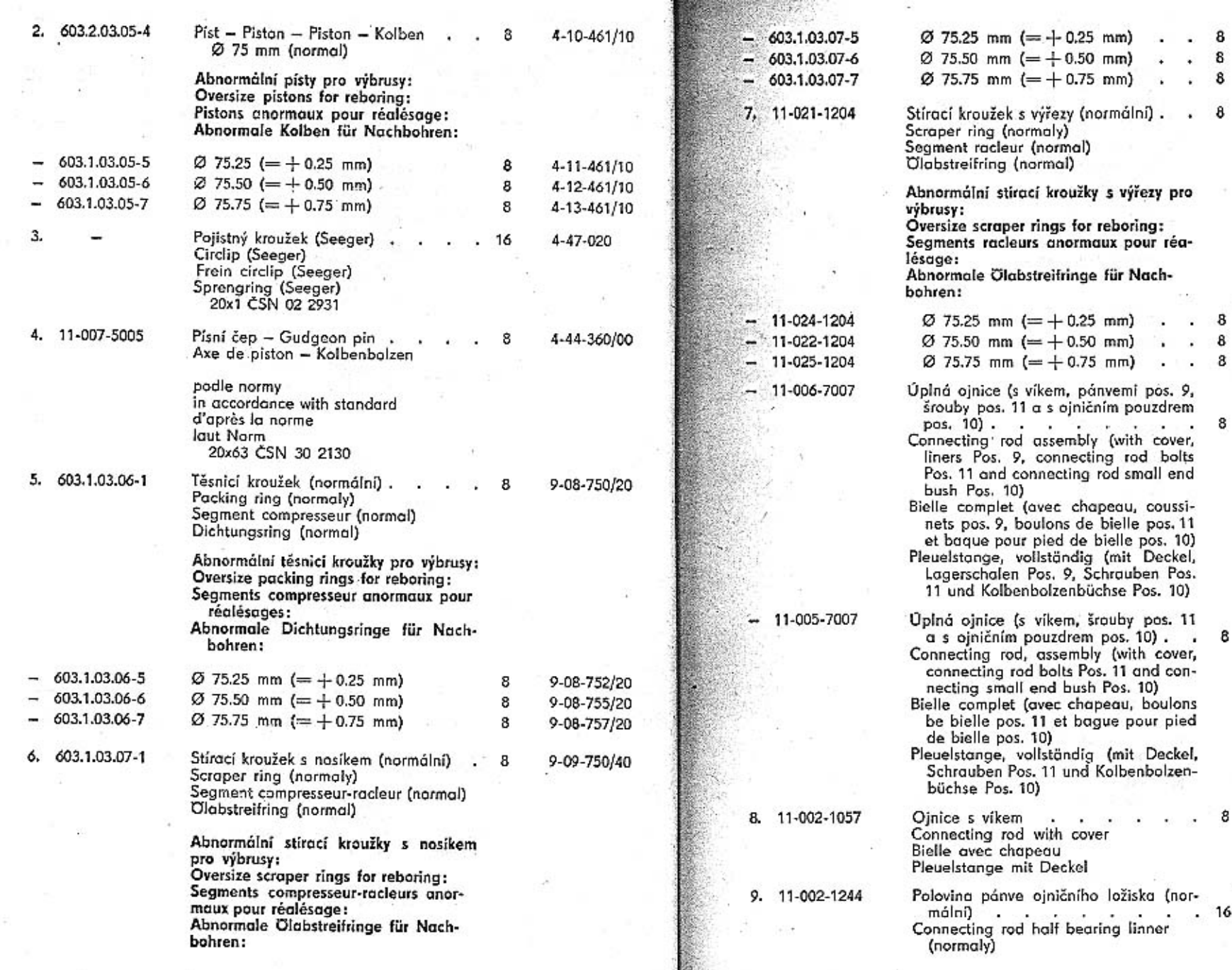

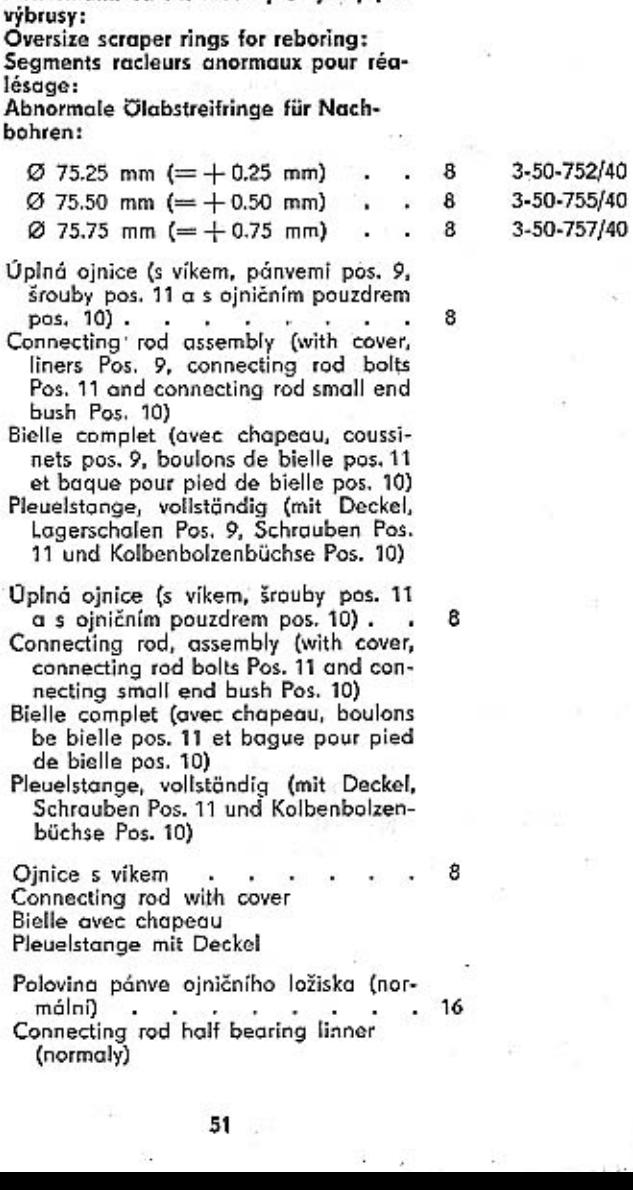

9-09-752/40

9-09-755/40

9-09-757/40

3-50-750/40

i,

8 ÷.

8 ¥.

 $\bf8$  $\tilde{\mathbf{r}}$ Ŷ.

Moitié du coussinet du maneton( normal) Hälfte der Pleuelstangenlagerschale

(normal)

Abnormální pánye ojničních ložisek pro opravy: Oversize liners connecting rod bearings for reconditioning: Moitiés du coussinet du maneton anormaux pour réalésage: Abnormale Pleuelstangelagerschalen für Reparaturen:

- 11-003-1244 pro průměr čepu  $\cdot$  . 49.75 mm 16 for bolt diameter pour diamètre du maneton für Bolzendurchmesser
- 11-009-1244 pro průměr čepu ; ; , 49.50 mm 16 for bolt diameter pour diamètre du maneton. für Bolzendurchmesser
- 11-010-1244 pro průměr čepu . . . 49.25 mm 16 for bolt diameter pour diamètre du maneton für Bolzendurchmesser
- 10. 11-014-5031 Oiniční pouzdro . . . . . . 8 Connecting rod small end bush Baque pour pied de bielle Kolbenbolzenbüchse
- 11. 11-004-5238 Šroub ojnice . .  $. 16$ Connecting rod bolt Boulon de bielle Pleuelstangenschraube

Hlavy válců, vedení ventilů - Cylinder heads, valve guid - Culasses, guides de soupapes - Zylinderköpfe, Ventilführung

 $Tab. 13$ 

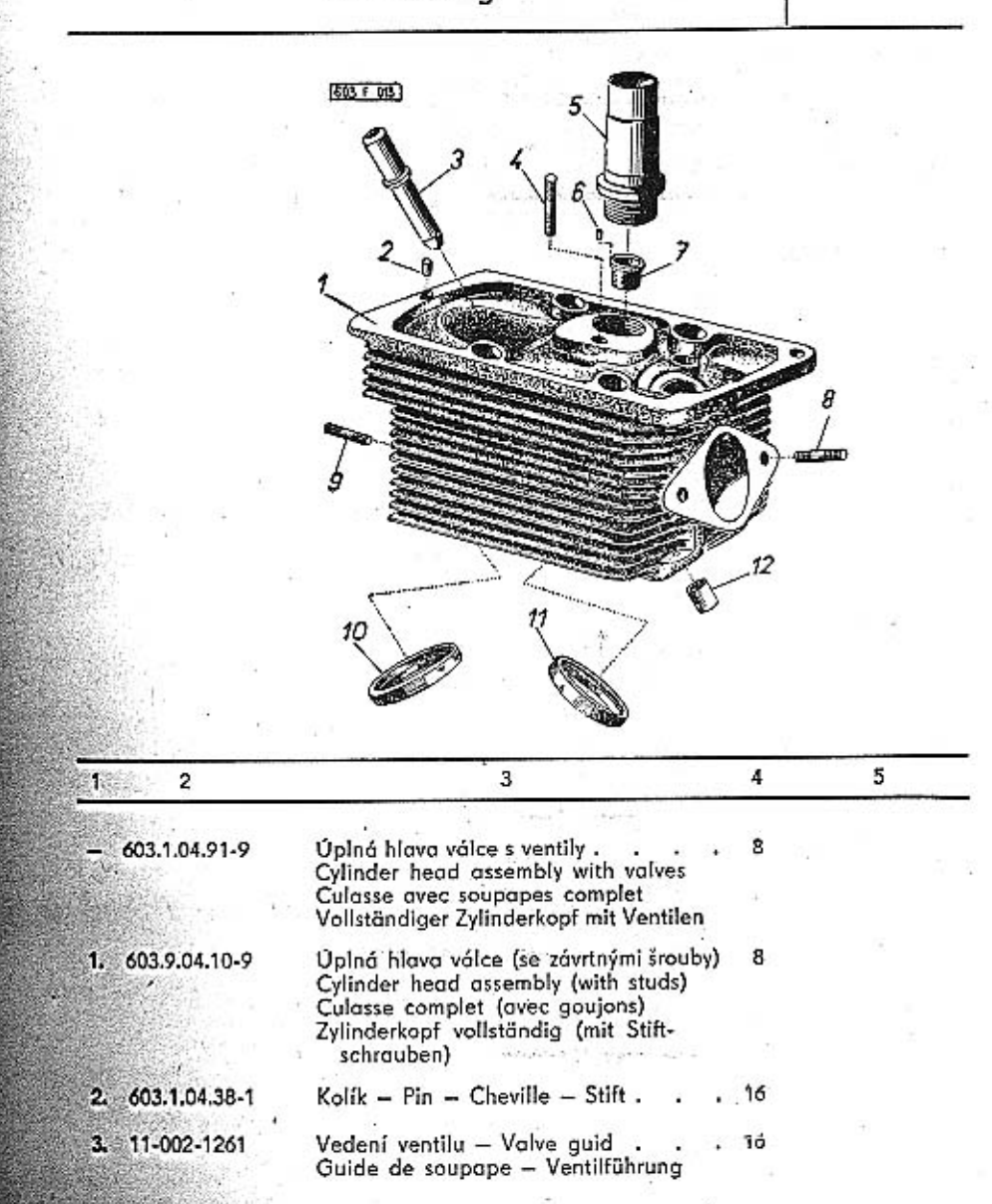

52

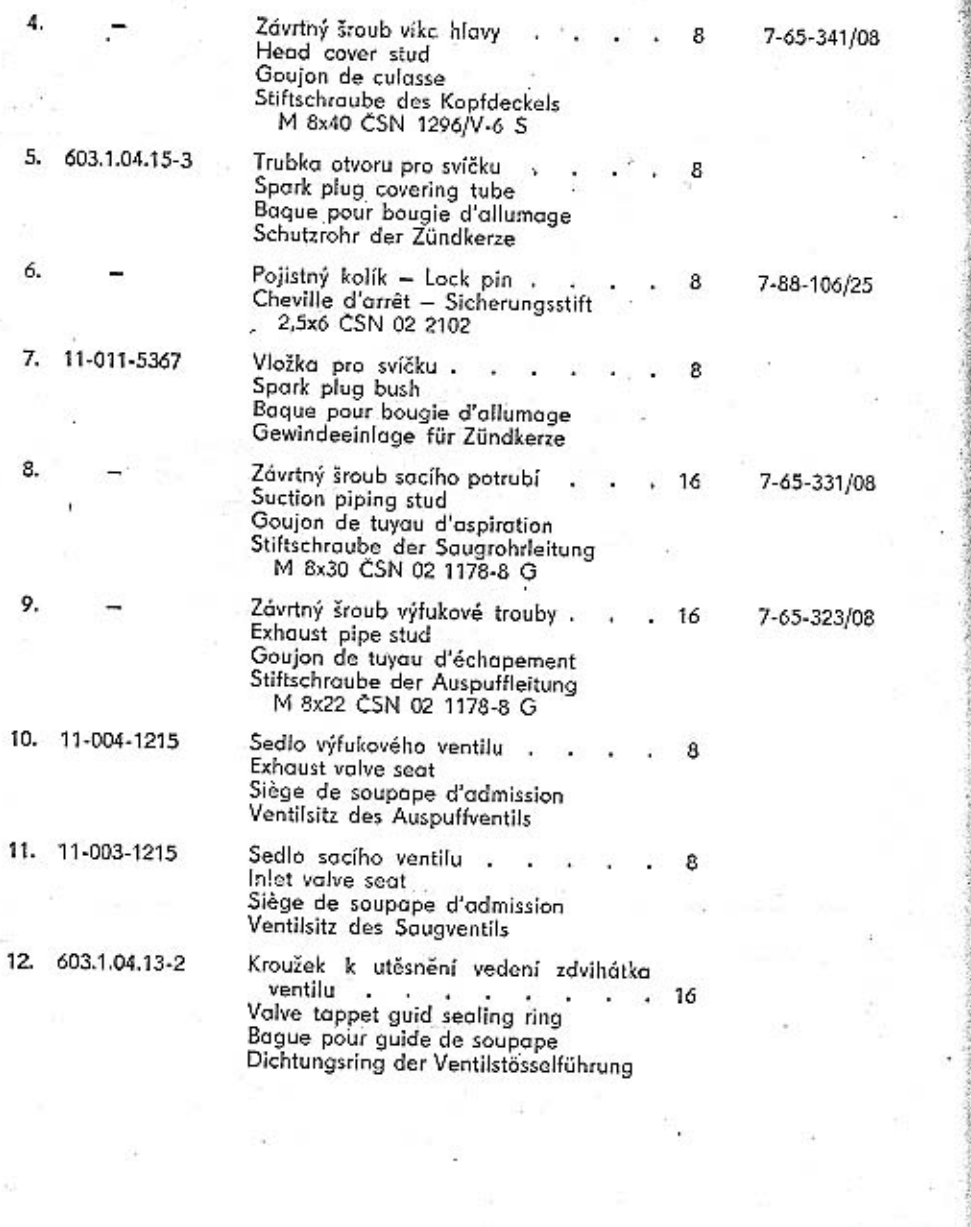

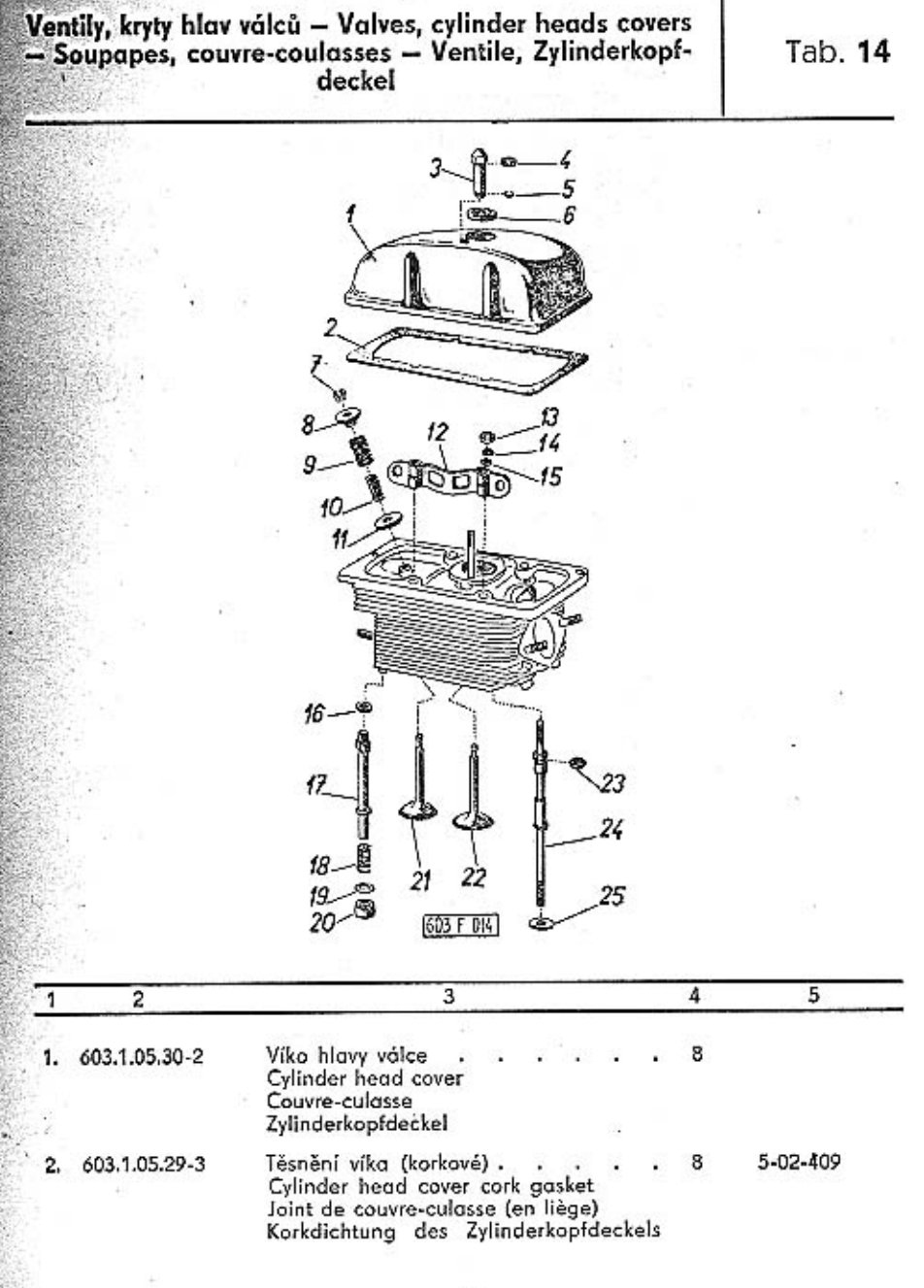

Tab. 14

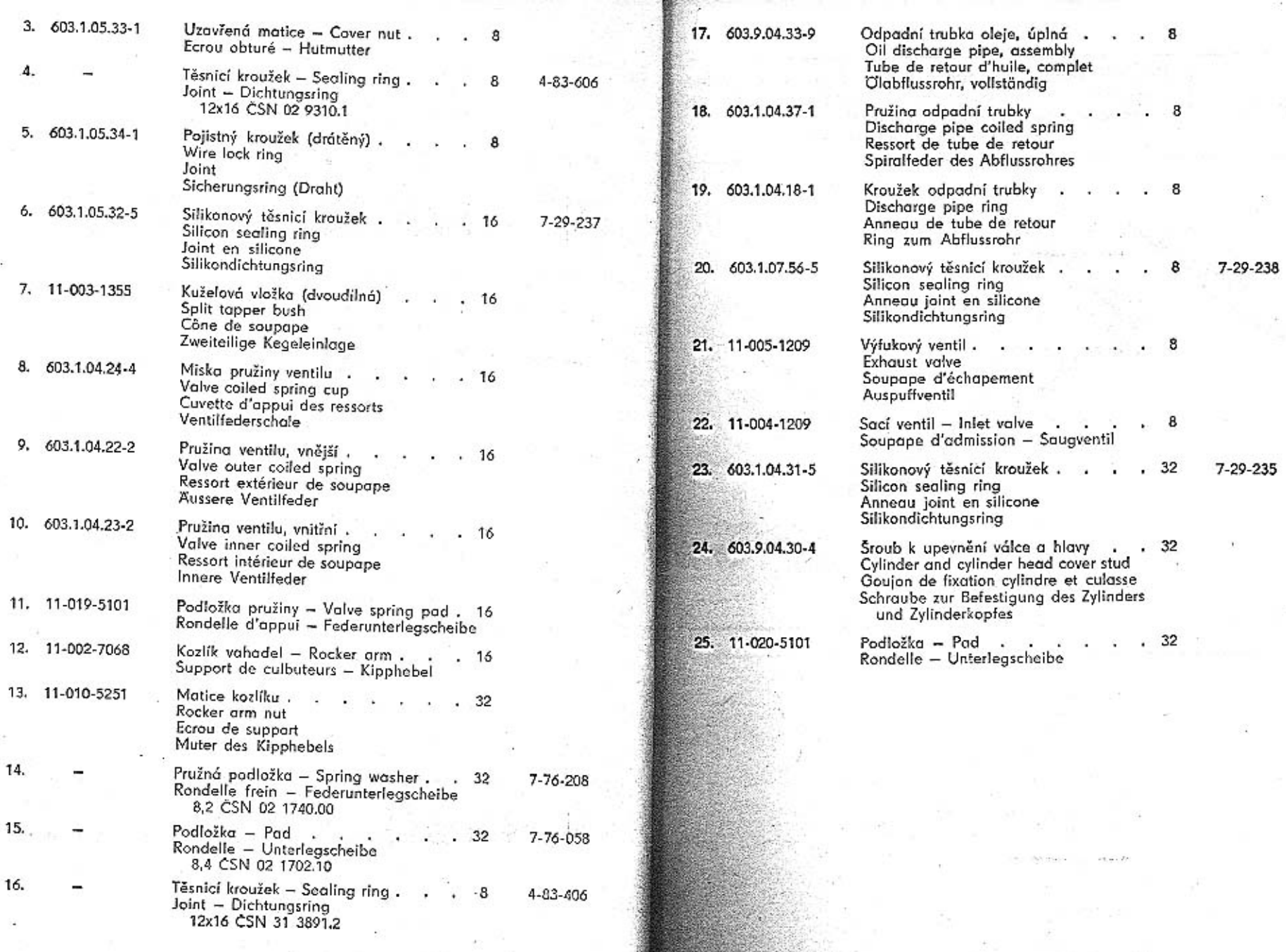

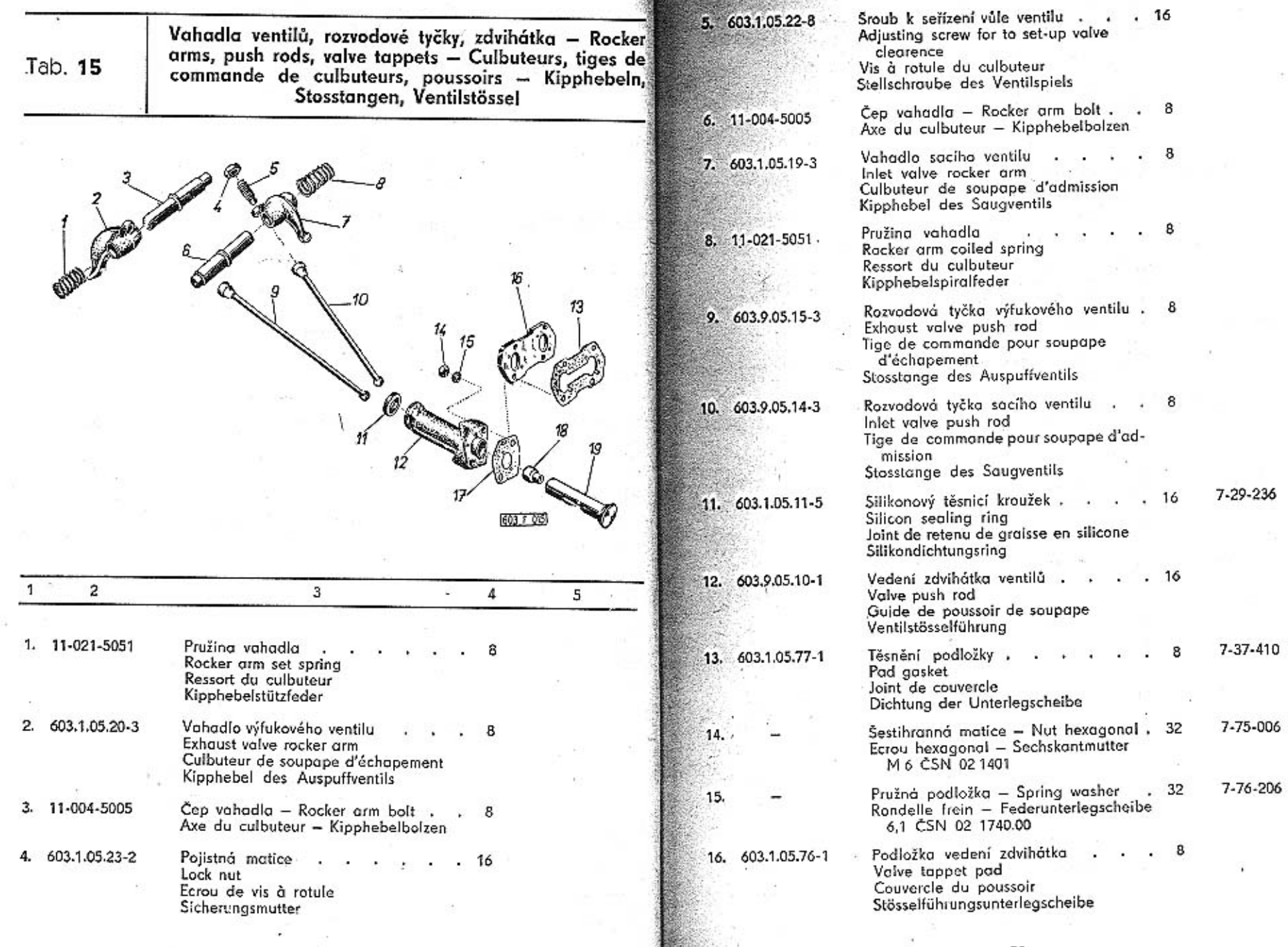

**Dealer** 

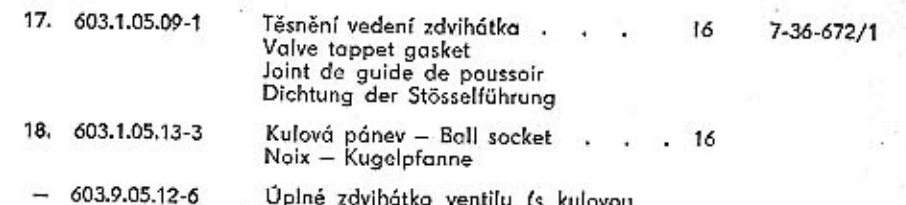

16

Uplné zdvihátko ventilu (s kulovou pányi)<br>Valve tappet assembly (with ball socket)<br>Poussoir complet (avec noix)<br>Ventilstössel, vollständig (mit Kugel-16 pfanne)

Zdvihátko ventilu – Valve tappet<br>Poussoir – Ventilstössel 19. 11-002-1351

Olejové čerpadlo - Oil pump - Pompe à huile -<br>
Olpumpe

Tab. 16

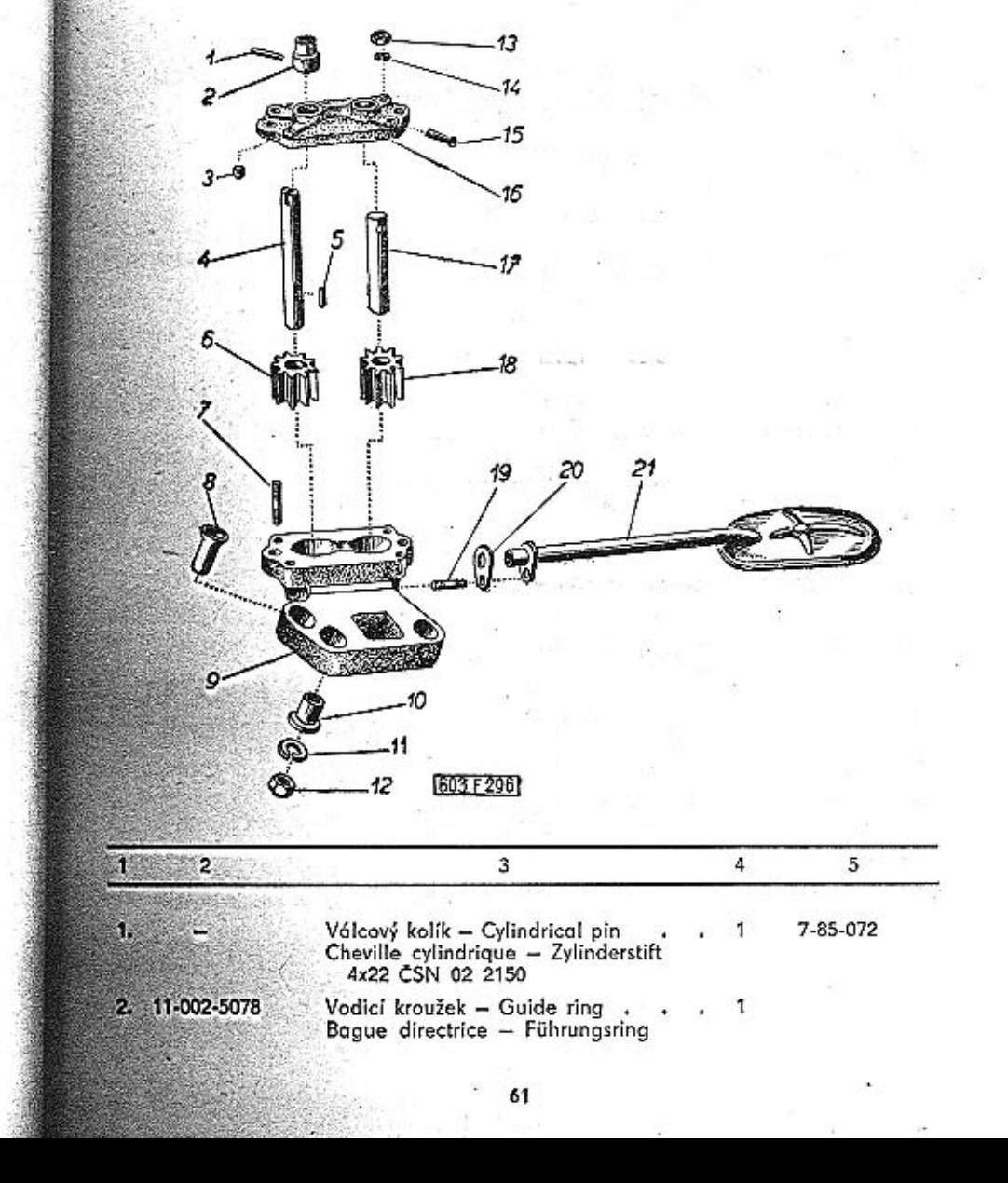

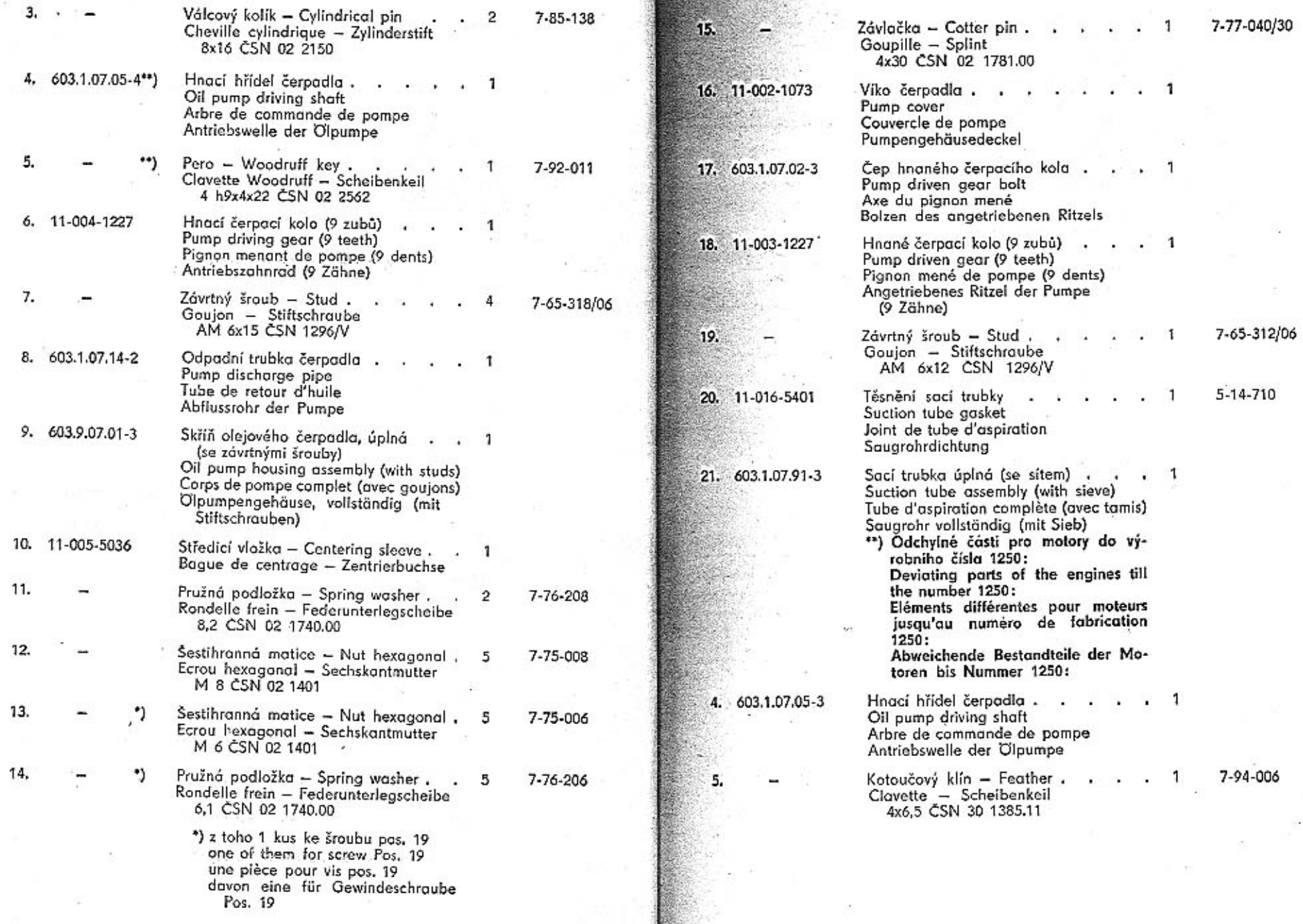

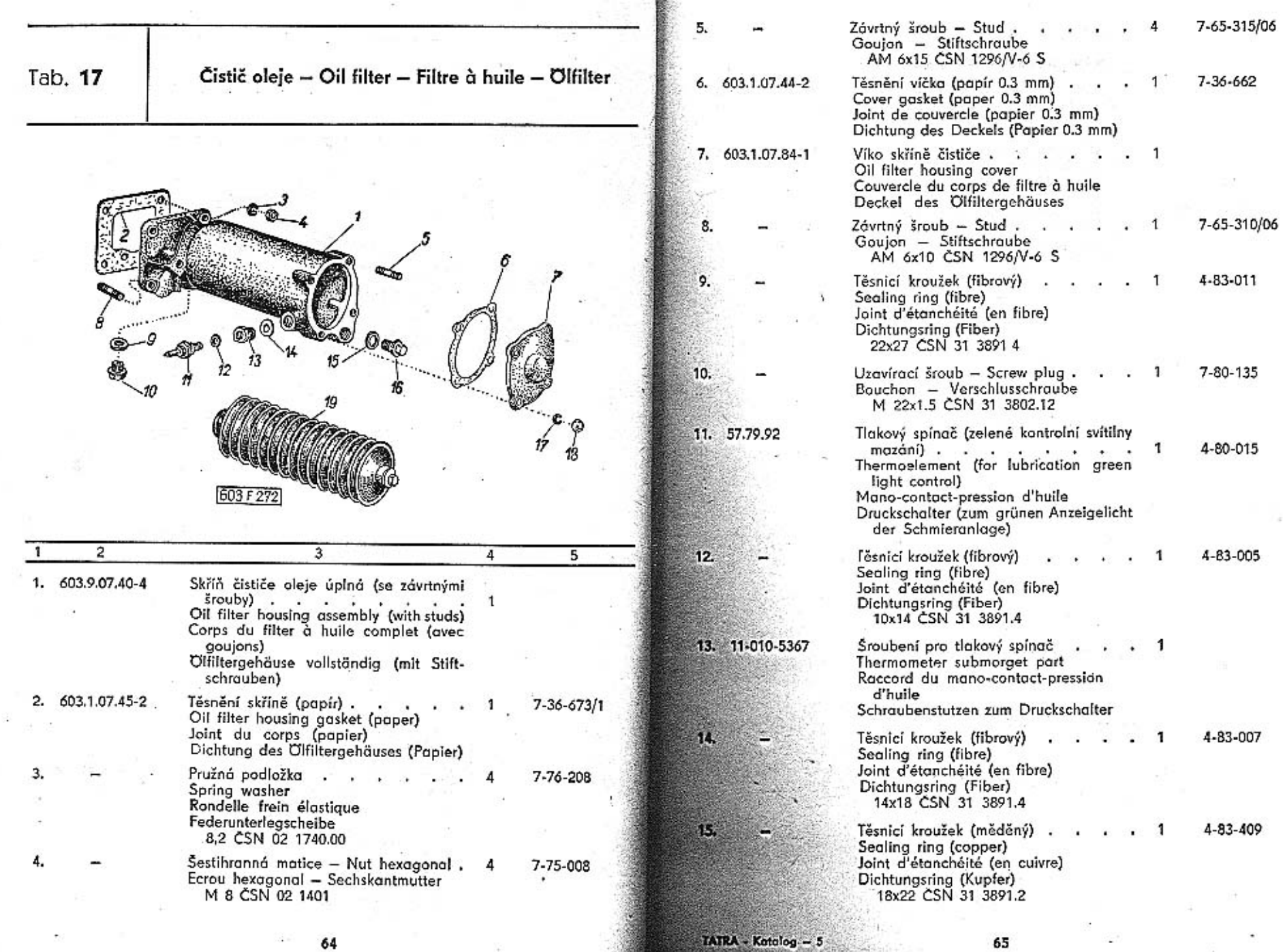

 $\mathbf{V}$  .

š.

 $+1$ 

C.

×

٠

ı.

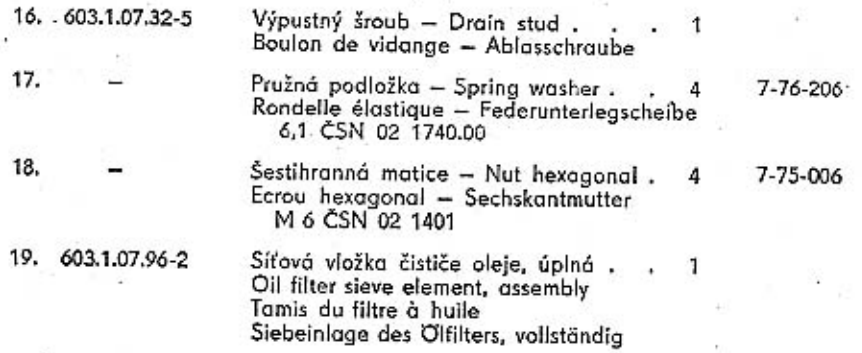

# Chladič oleje – Oil radiator – Radiateur d'huile –<br>Olkühler

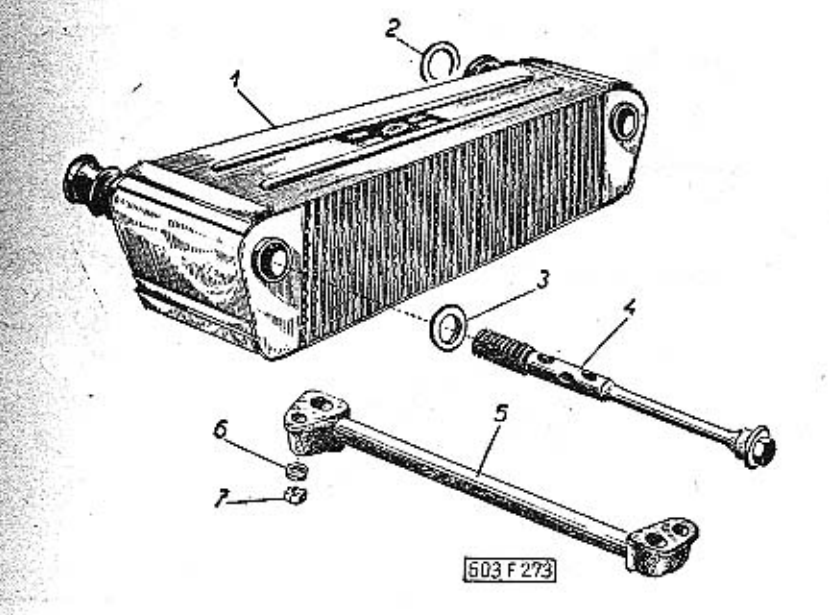

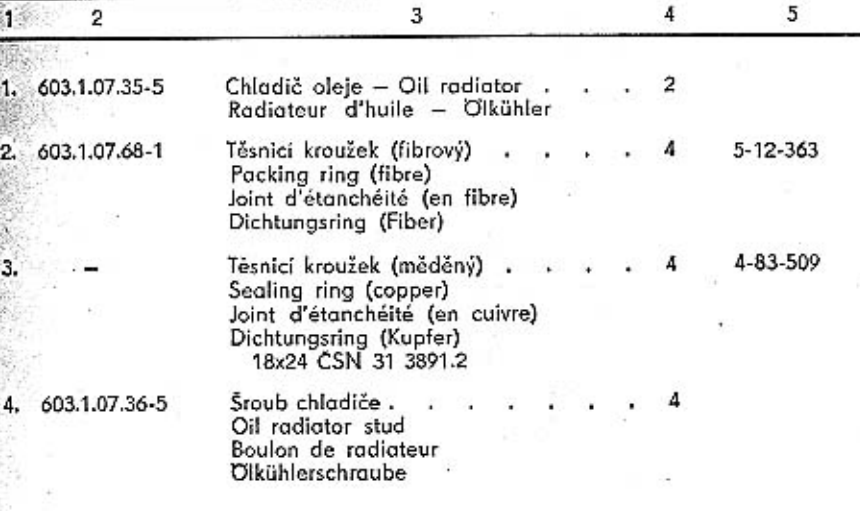

66

Tab. 18

5. 11-009-7021 Spojovací trubka chladičů. Radiators connecting tube Tube de raccord Kühlerverbindungsrohr

6.

 $7.$ 

- Pružná podložka Spring washer . . . 2<br>Rondelle élastique Federunterlegscheibe 7-76-208 8,2 CSN 02 1740.00
- Šestihranná matice Nut hexagonal . 2<br>Ecrou hexagonal Sechskantmutter M 6 CSN 02 1401

7-75-006

1

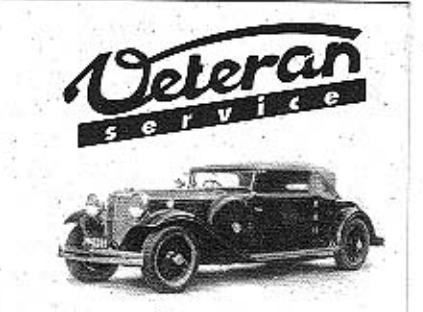

Výroba dílů na vozy Aero a Tatra profilová těsnění dobové příslušenství na historická vozidla

Aktuální nabídka www.veteranservice.cz Chladicí exhaustory - Cooling exhaust fans - Exhaus-<br>ters de refroidissement - Kühlluft-Exhaustoren

Tab. 19

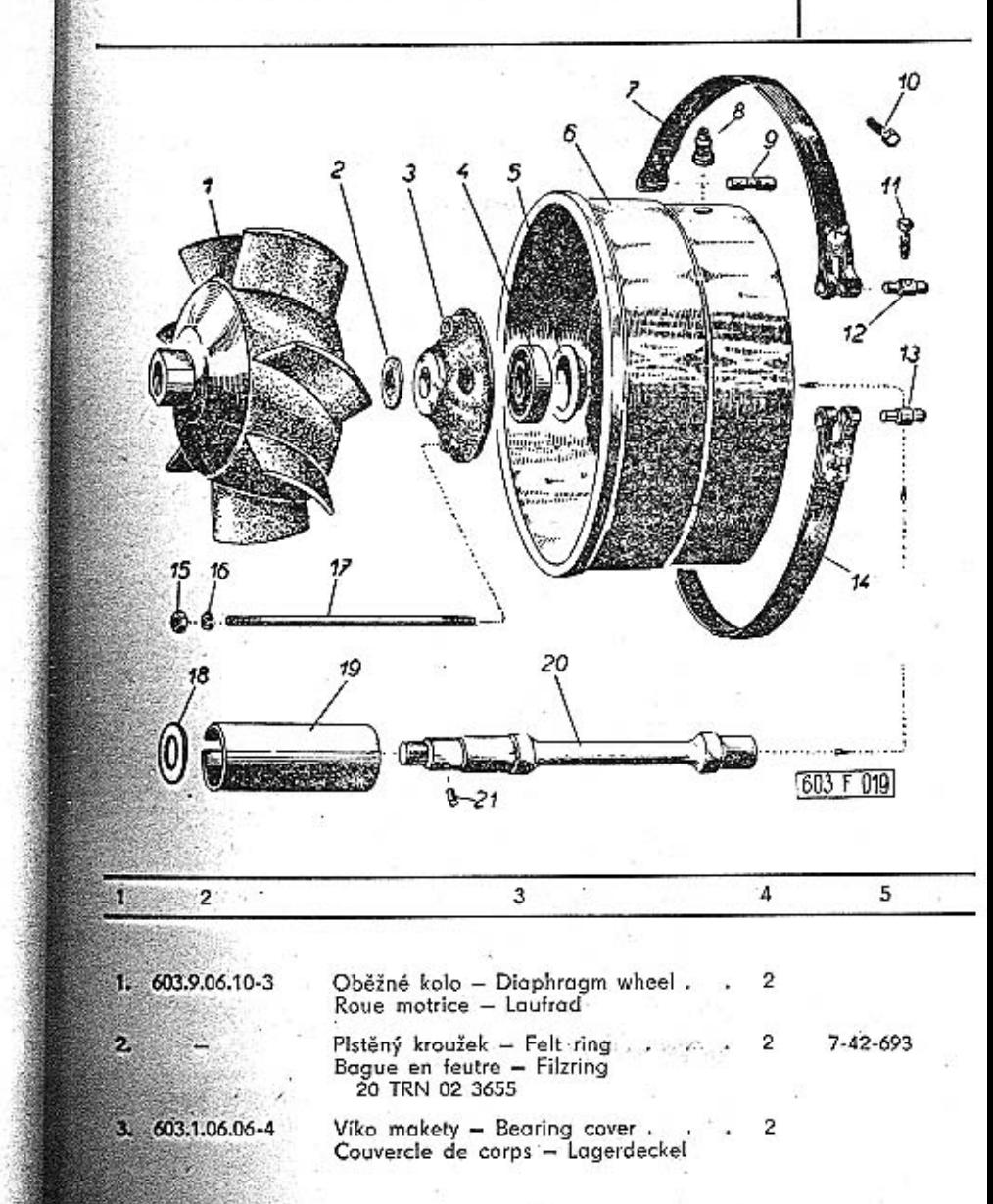

69

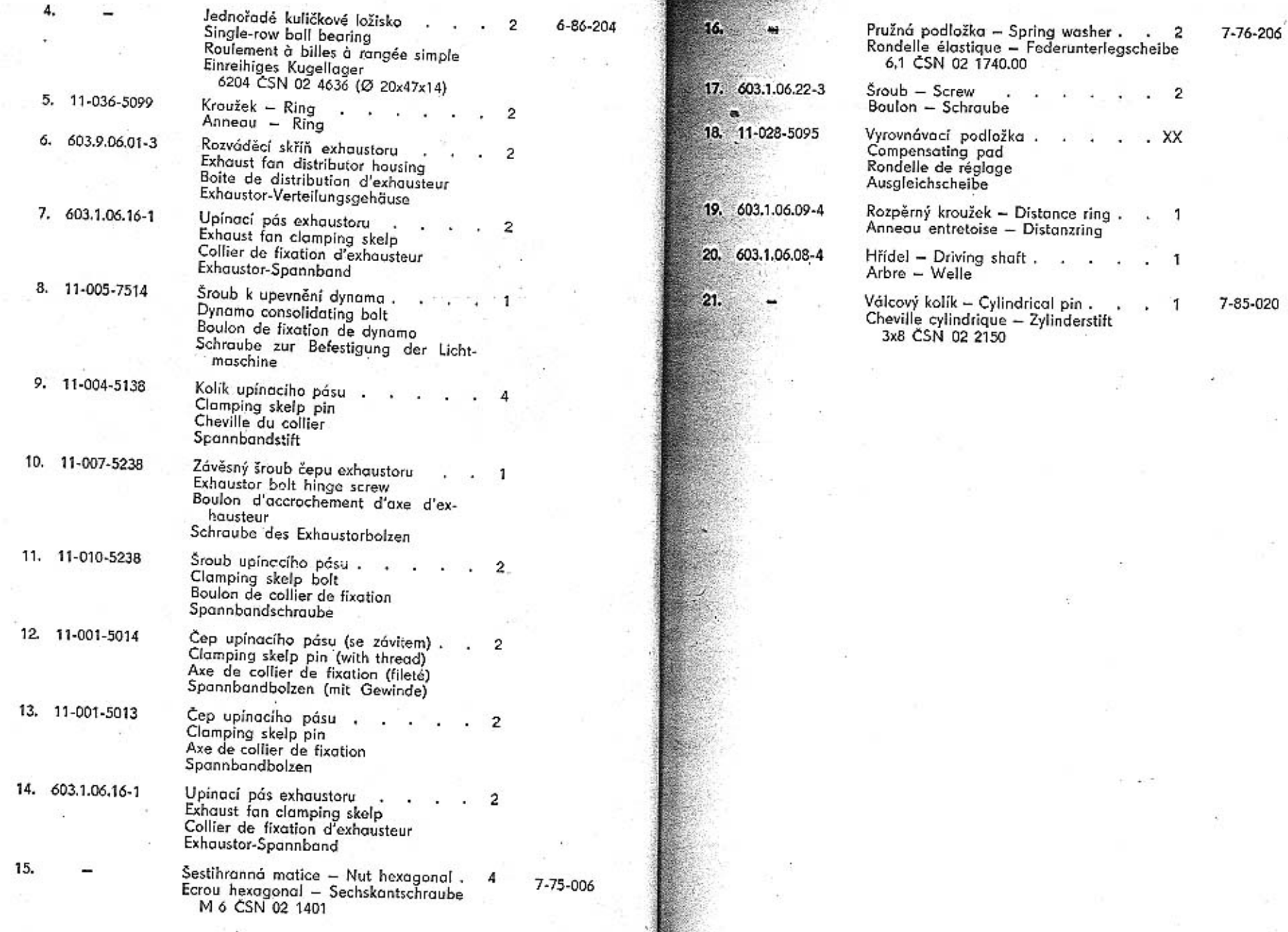

 $70\,$ 

71

÷,
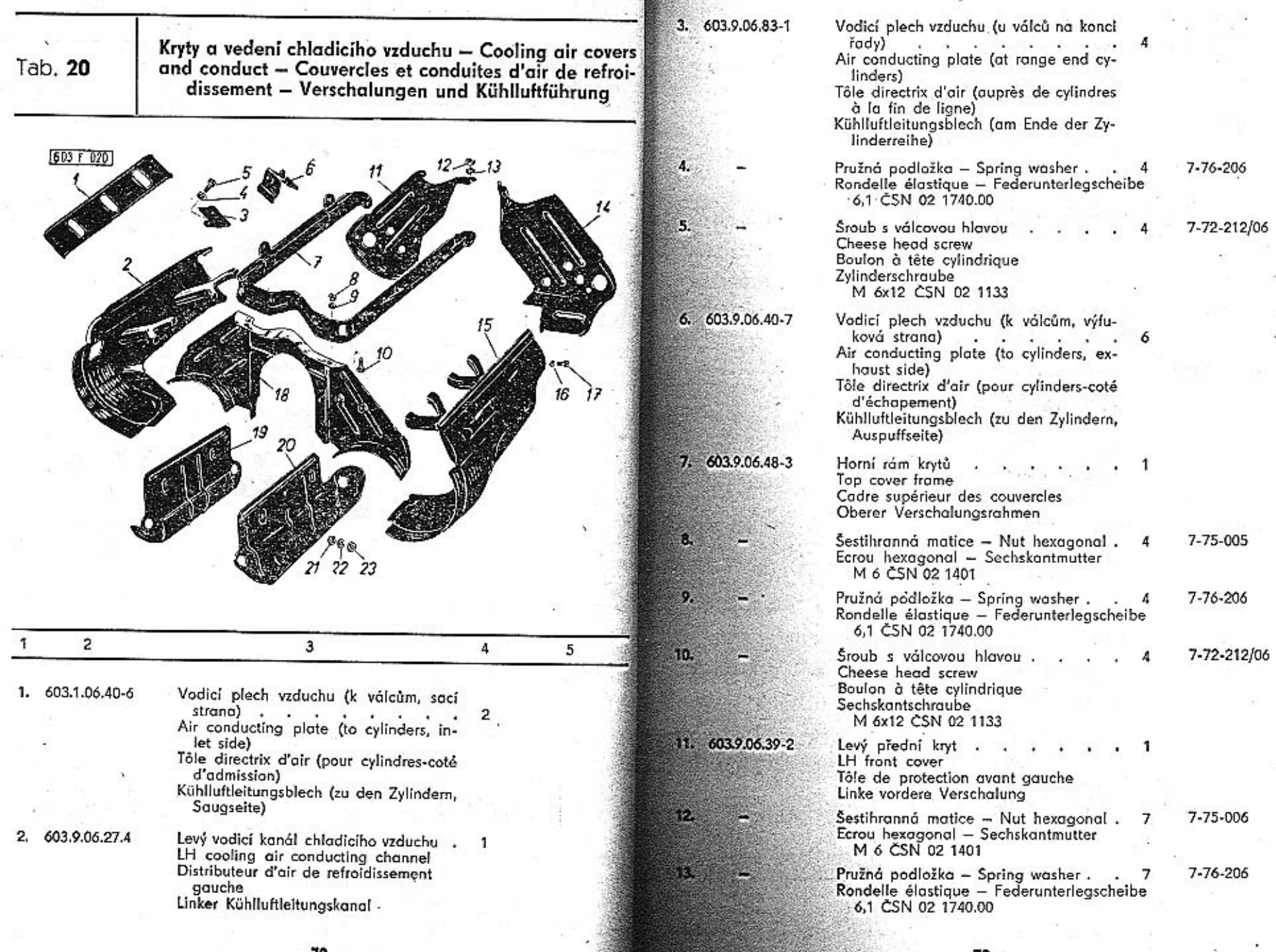

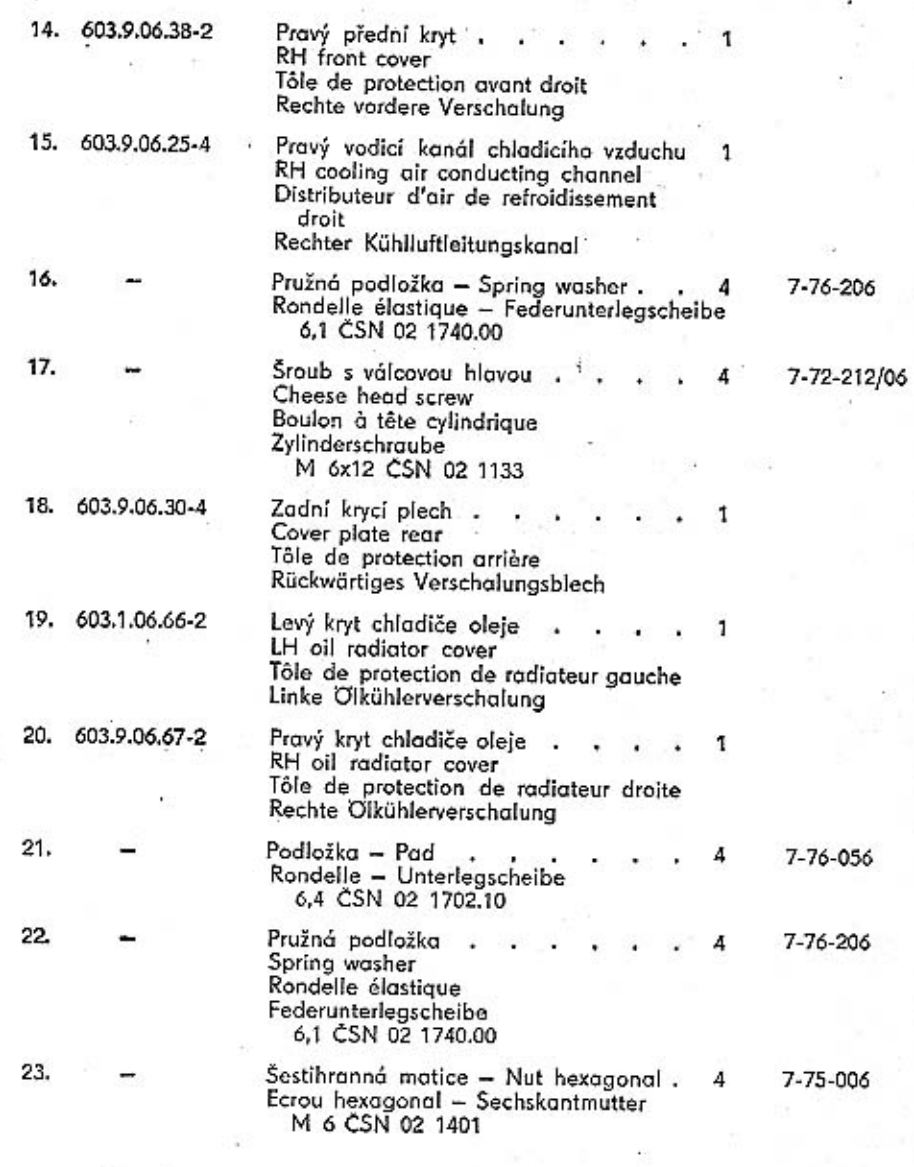

Sběrné výfukové trouby, předehřivací zařízení – Exhaust<br>manifolds, preheatings device – Tubes d'échapement,<br>instalation de prechauffage – Auspuffkrümmer, Vorwärmanlage

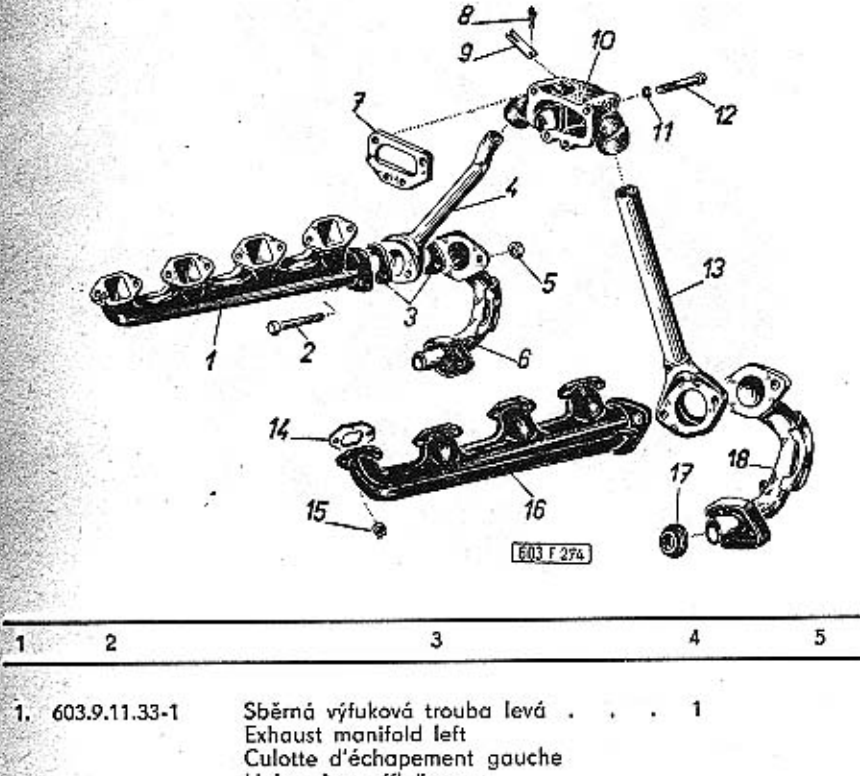

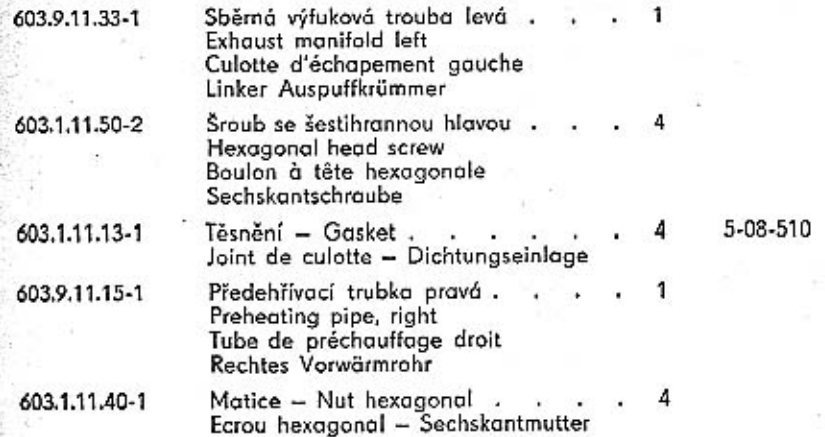

 $\overline{2}$ 

з.

75

Tab. 21

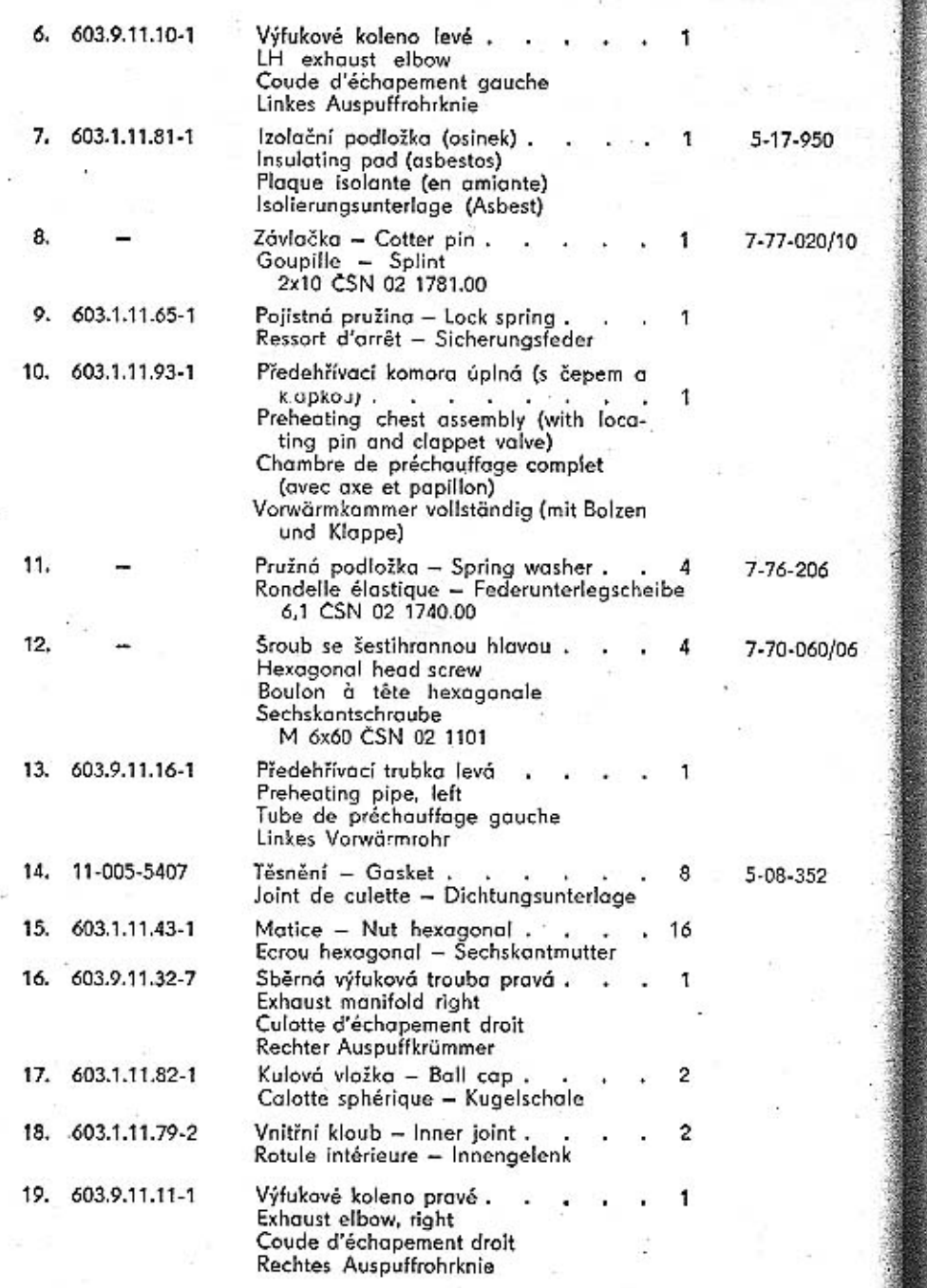

haust silencers) - Tubes d'échapement (silencieux Tab. 22 d'échapement) - Auspuffleitung (Auspuffdämpfer)  $603 + 022$ 5 3  $\overline{4}$  $\overline{c}$ ă1 Výfukové potrubí s tlumiči vý!uku, úplné 1 1. 603, 9.11. 90-7 Exhaust pipe with exhaust silencers, assembly Tubes d'échapement avec silencieux d'échapement complet Auspuffleitung mit Auspuffdämpfern, vollständig 7-70-915/10 Šroub se šestihrannou hlavou Hexagonal head screw Boulon à tête hexgonale Sechskantschraube M 10x15 CSN 02 1103 Kryt ústí výfuku 3, 603.1.11.42-1 Exhaust mouth cover Tube arrière d'échapement Verschalung der Auspuffmündung 4. 603.1.11.08-2 Vzpěra levá (délka 220 mm) Left strut (lenght 220 mm) Support gauche (!ongeur 220 mm)<br>Linke Strebe (Länge 220 mm)

Výfukové potrubí (tlumiče výfuku) - Exhaust pipe (ex-

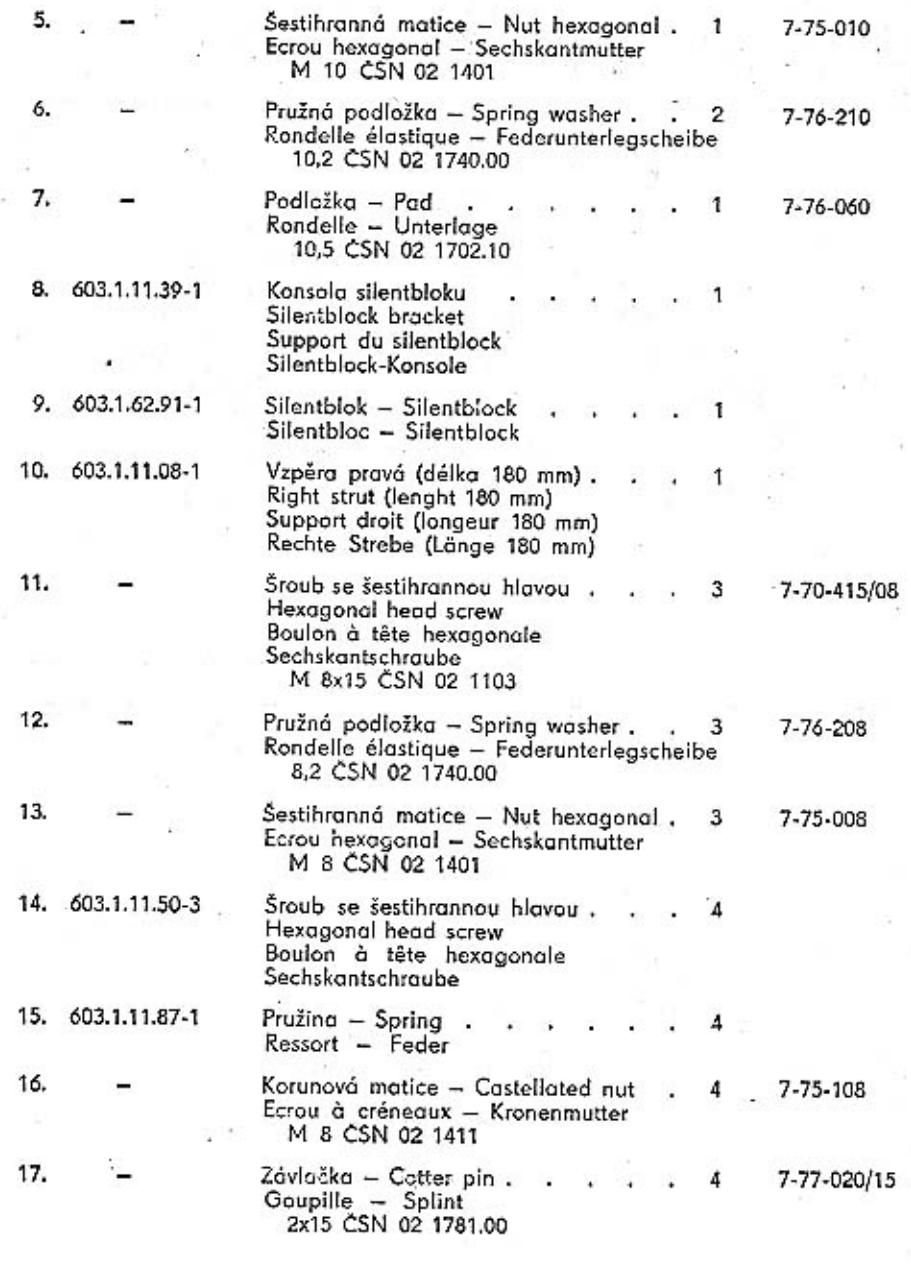

Palivové čerpadlo, potrubi ke karburátorům – Fuel<br>pump, fuel pipe to carburettors – Pompe à essence,<br>conduites de carburateurs – Kraftstoffpumpe, Kraftstoff-<br>leitung zu den Vergasern

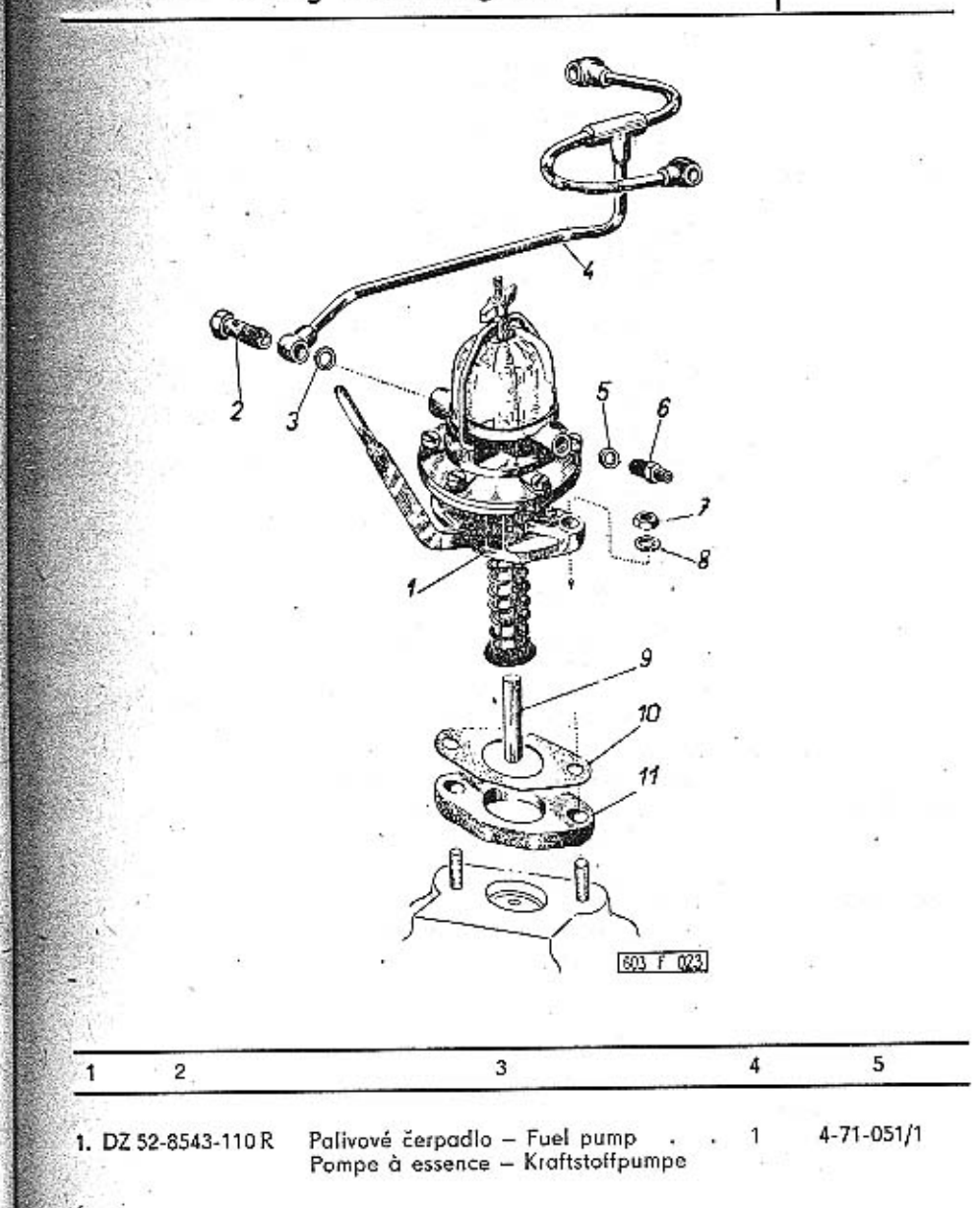

78

79

Tab. 23

Ù.

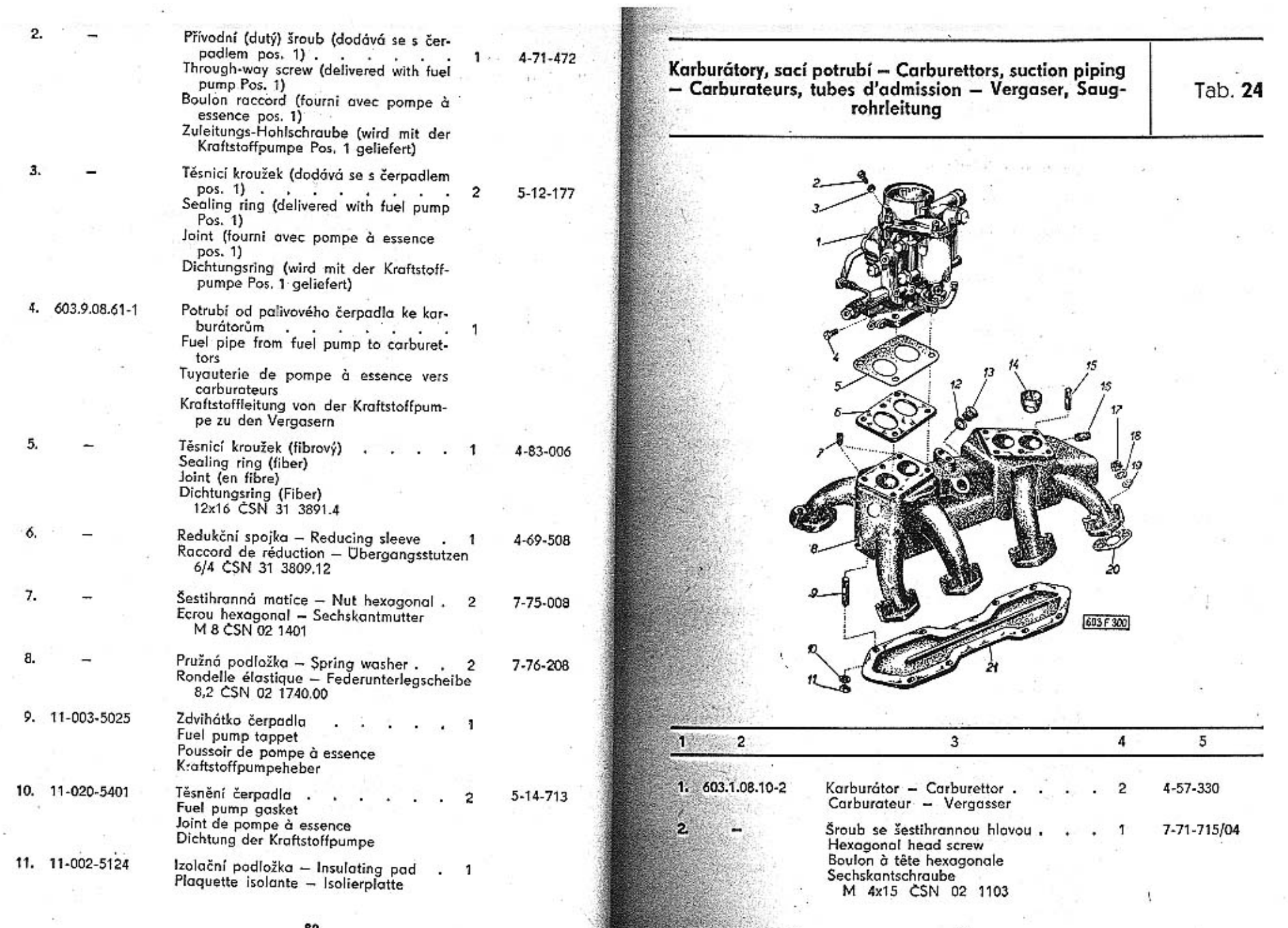

 $\rightarrow$ 

80

 $\sim$ 

S)

TATRA - Katalog - 6

-41

 $\mathbf{\hat{3}}$ 

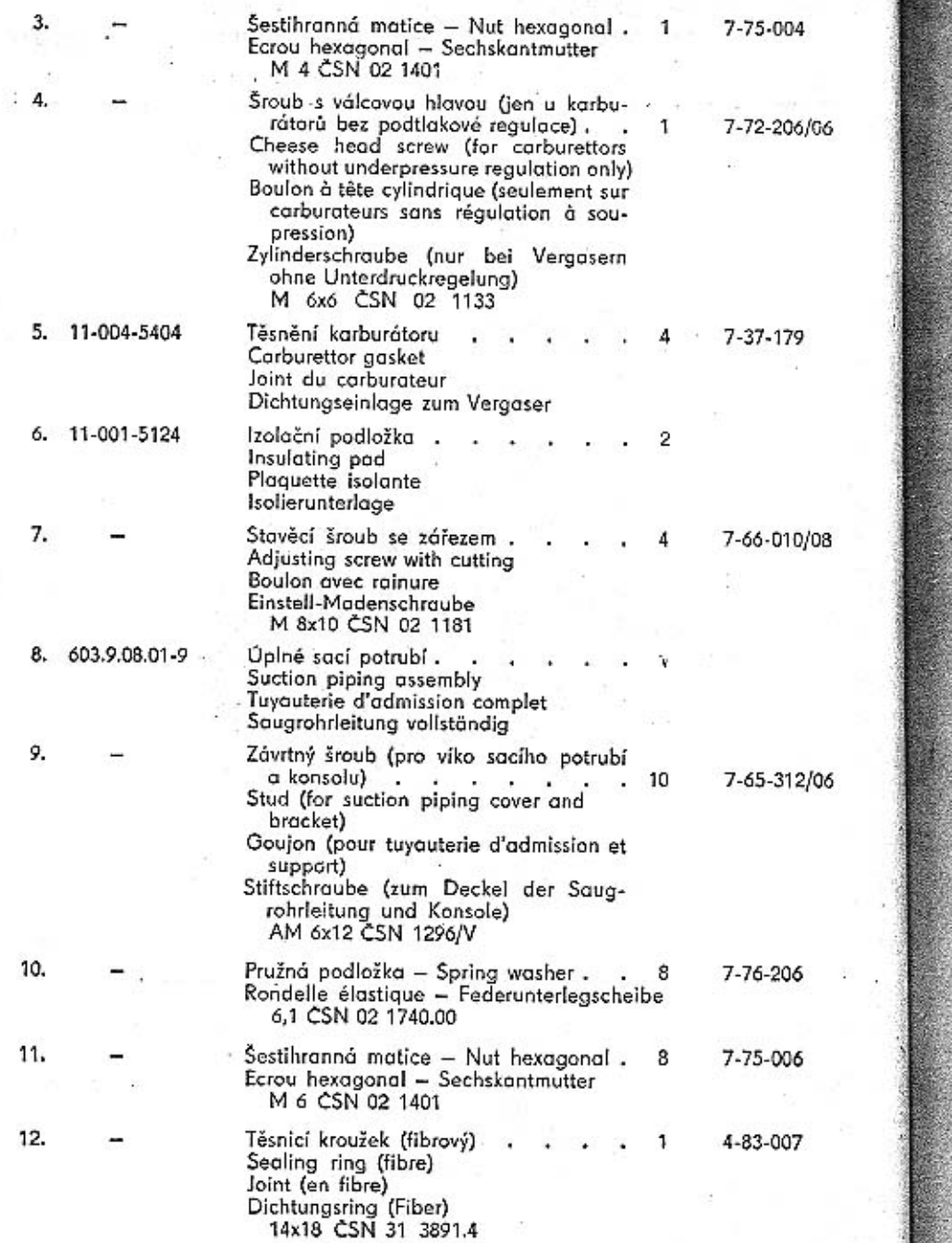

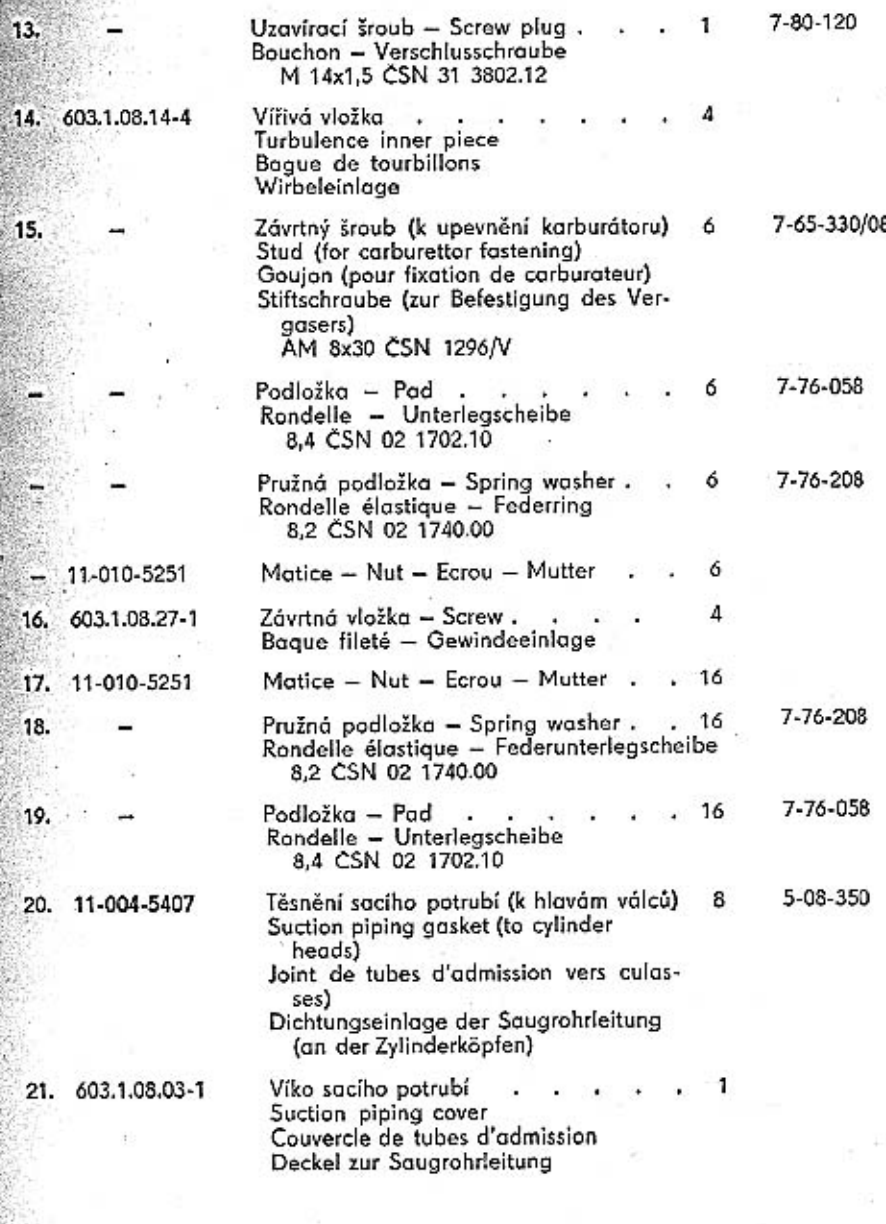

 $13.$ 

15.

16.

17. 18.

19.

20.

21.

82

Tab. 25

Spojovací táhla a páky mezi karburátory – Connecting<br>tie rods and levers between carburettors – Tiges de<br>raccordement et leviers entre carburateurs – Verbin-<br>dungszugstangen und Hebel zwischen den Vergasern

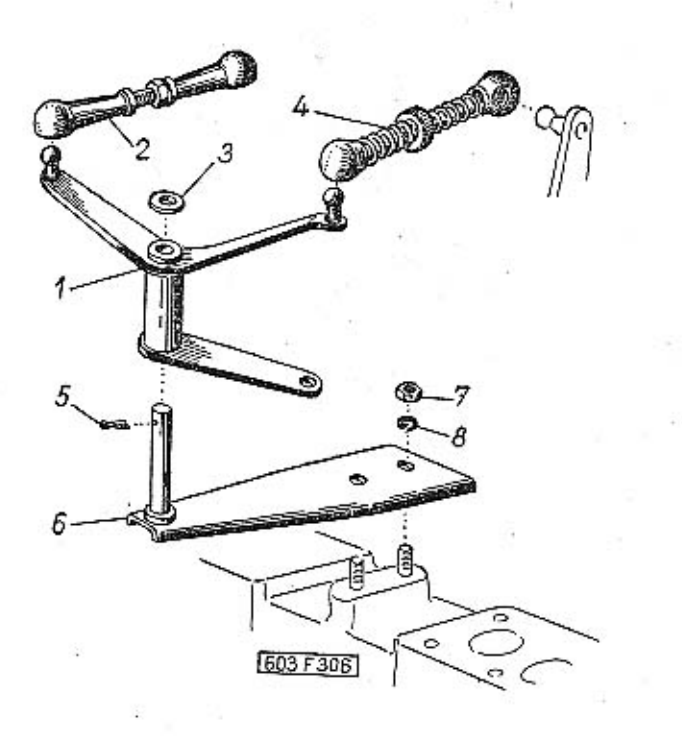

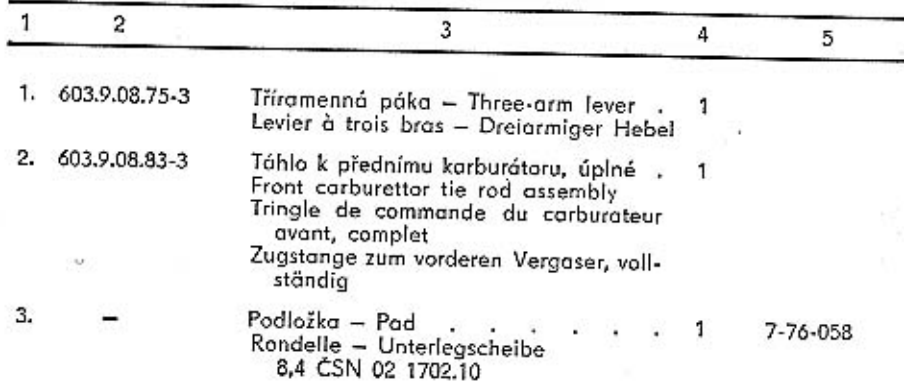

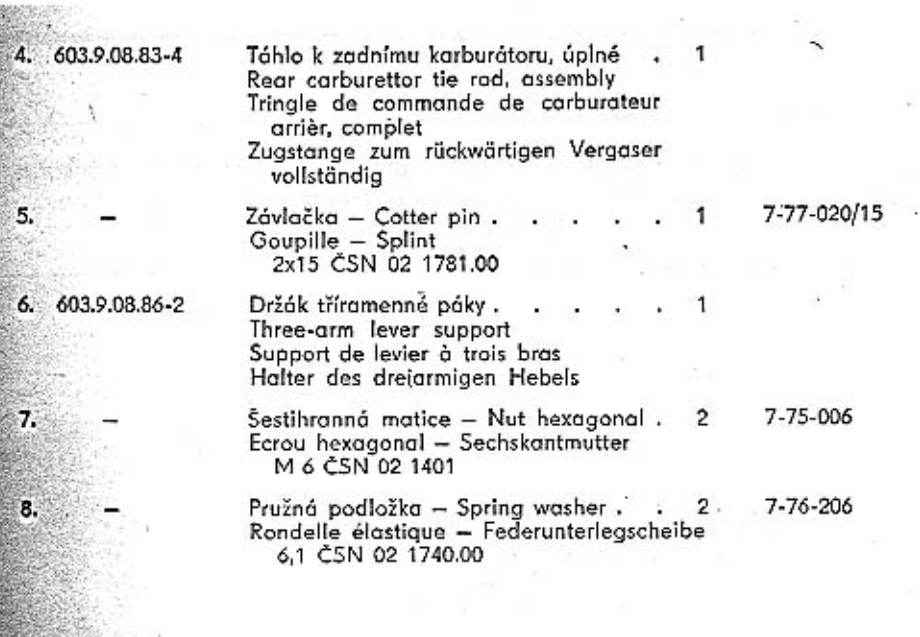

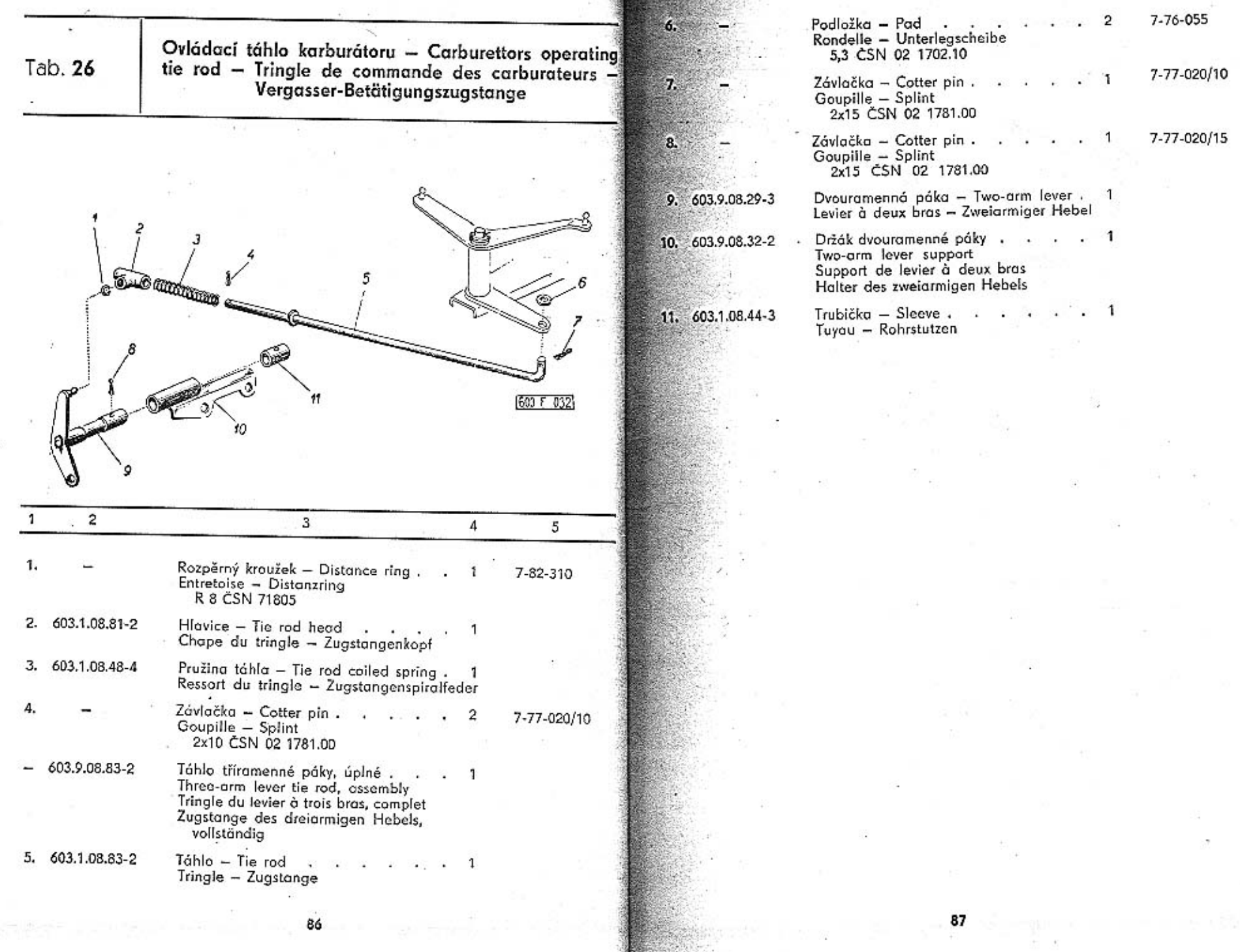

 $\overline{+}-\overline{+}$ 

 $\sim$ 

**STATISTICS** 

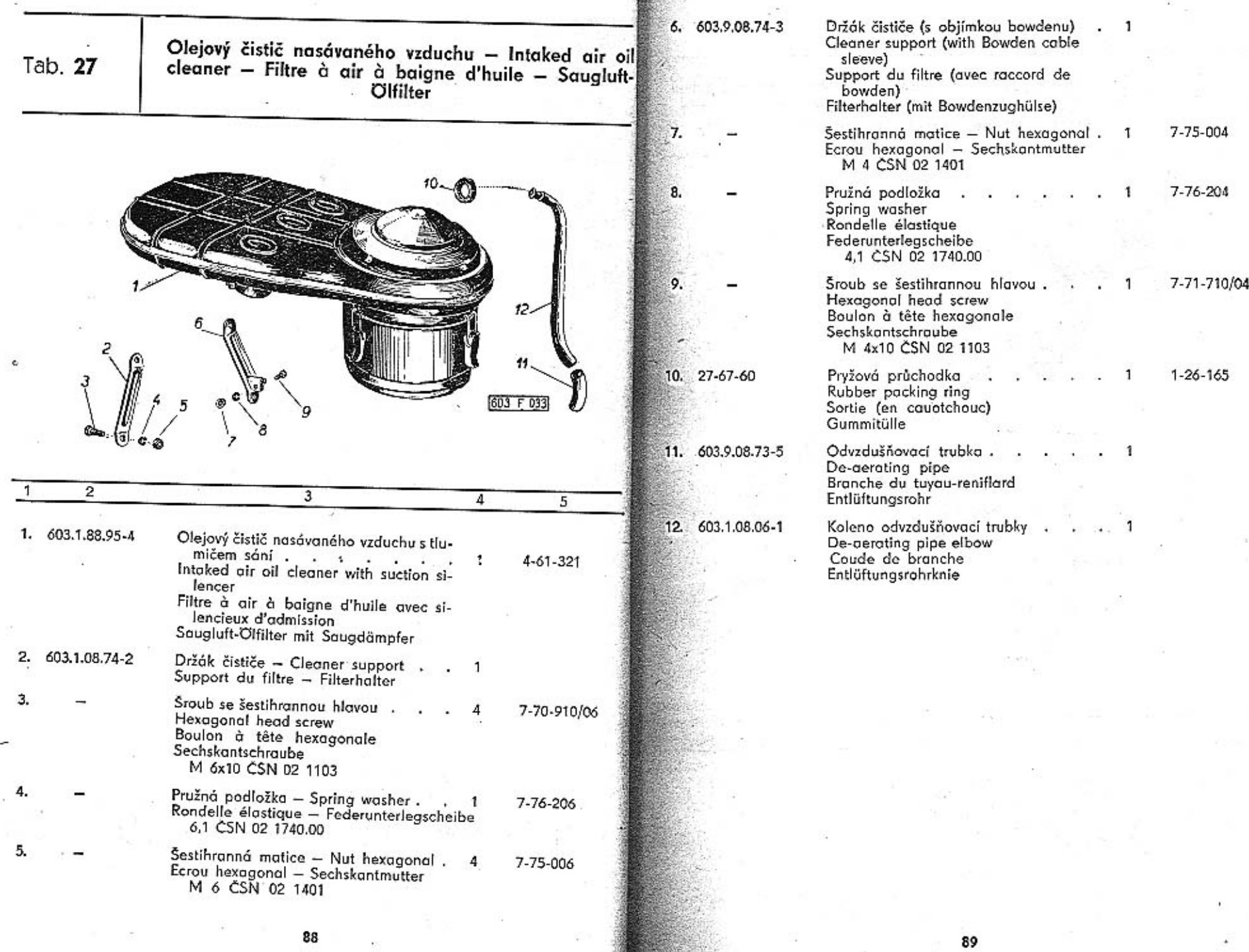

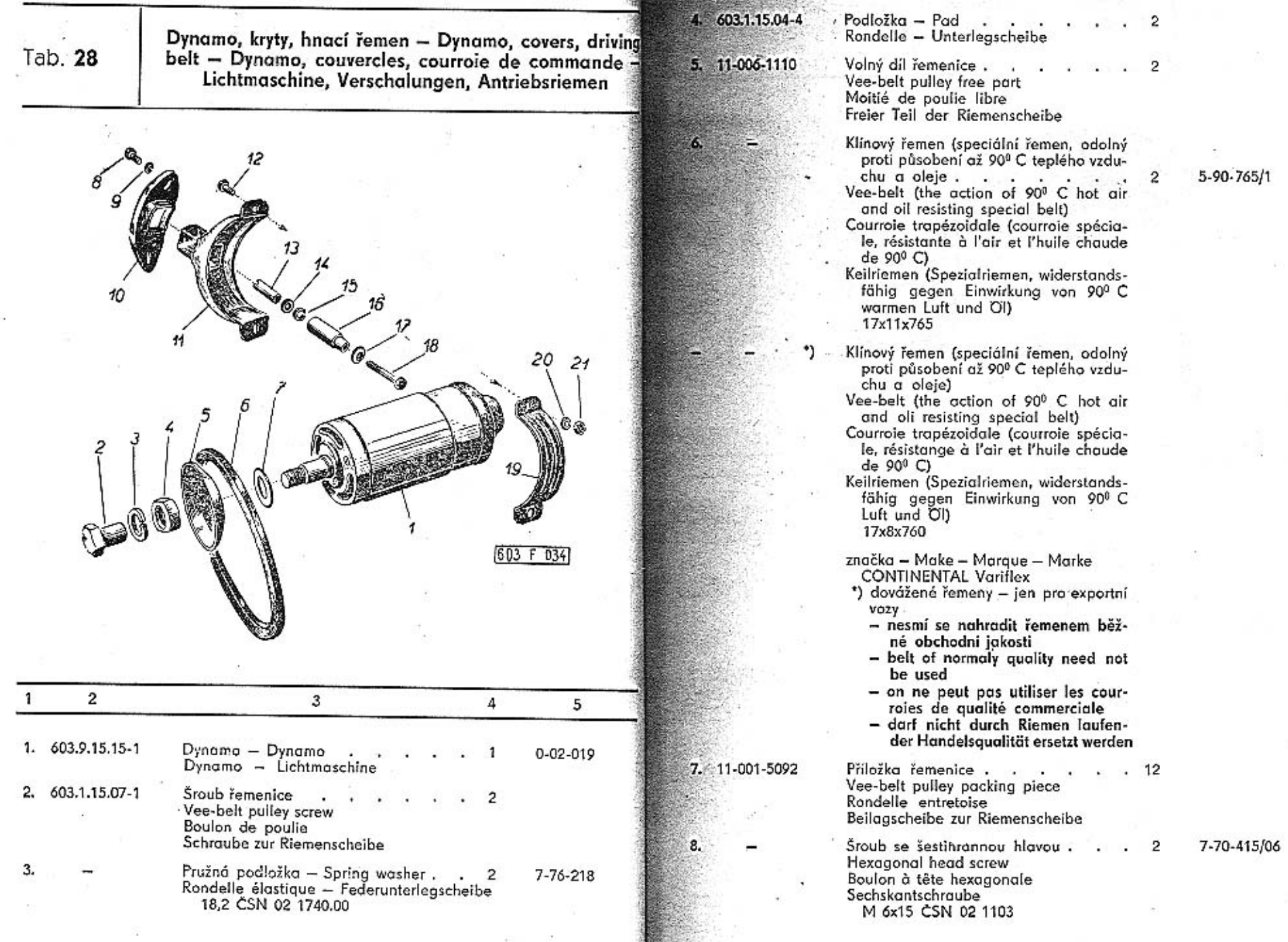

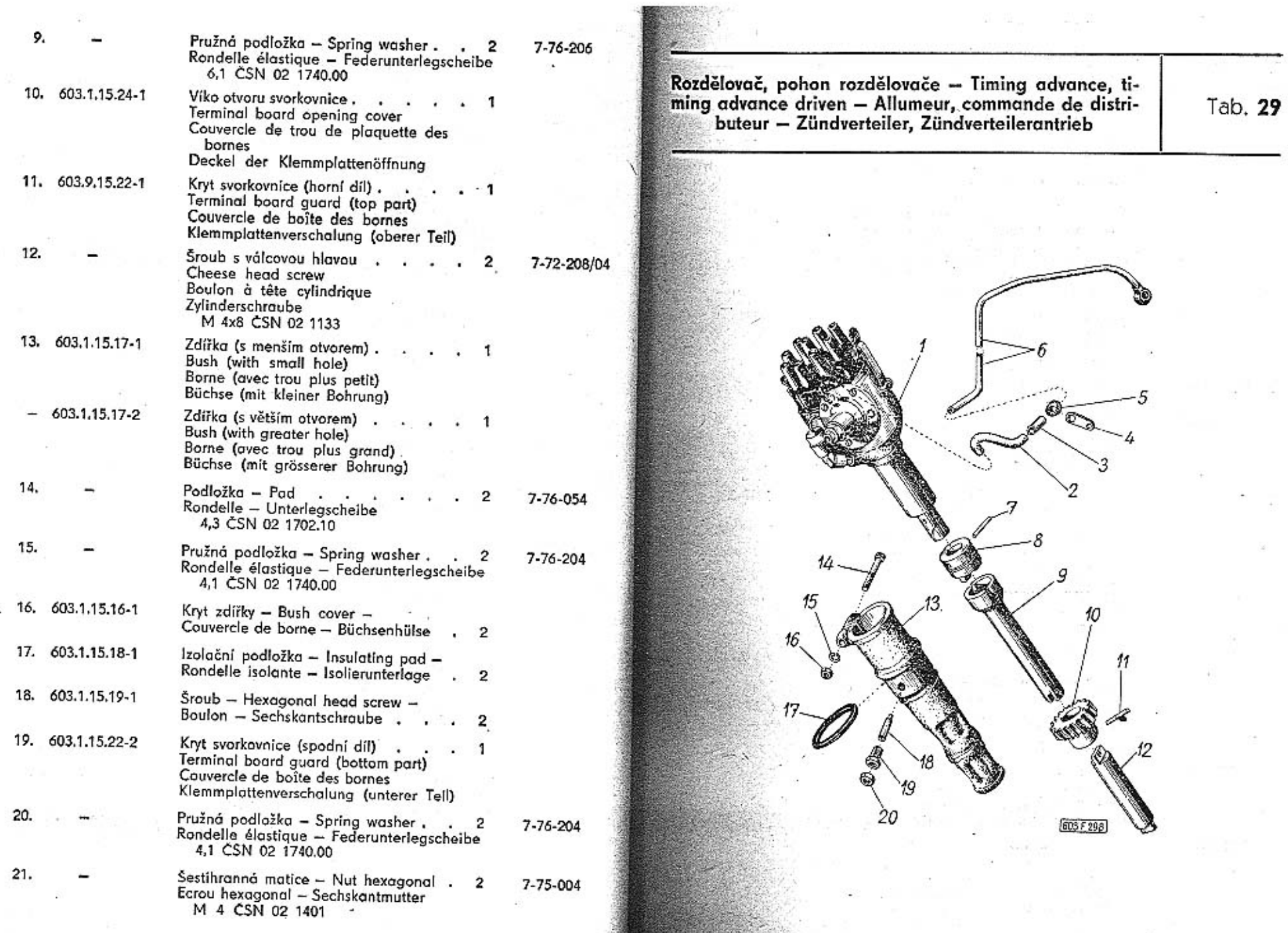

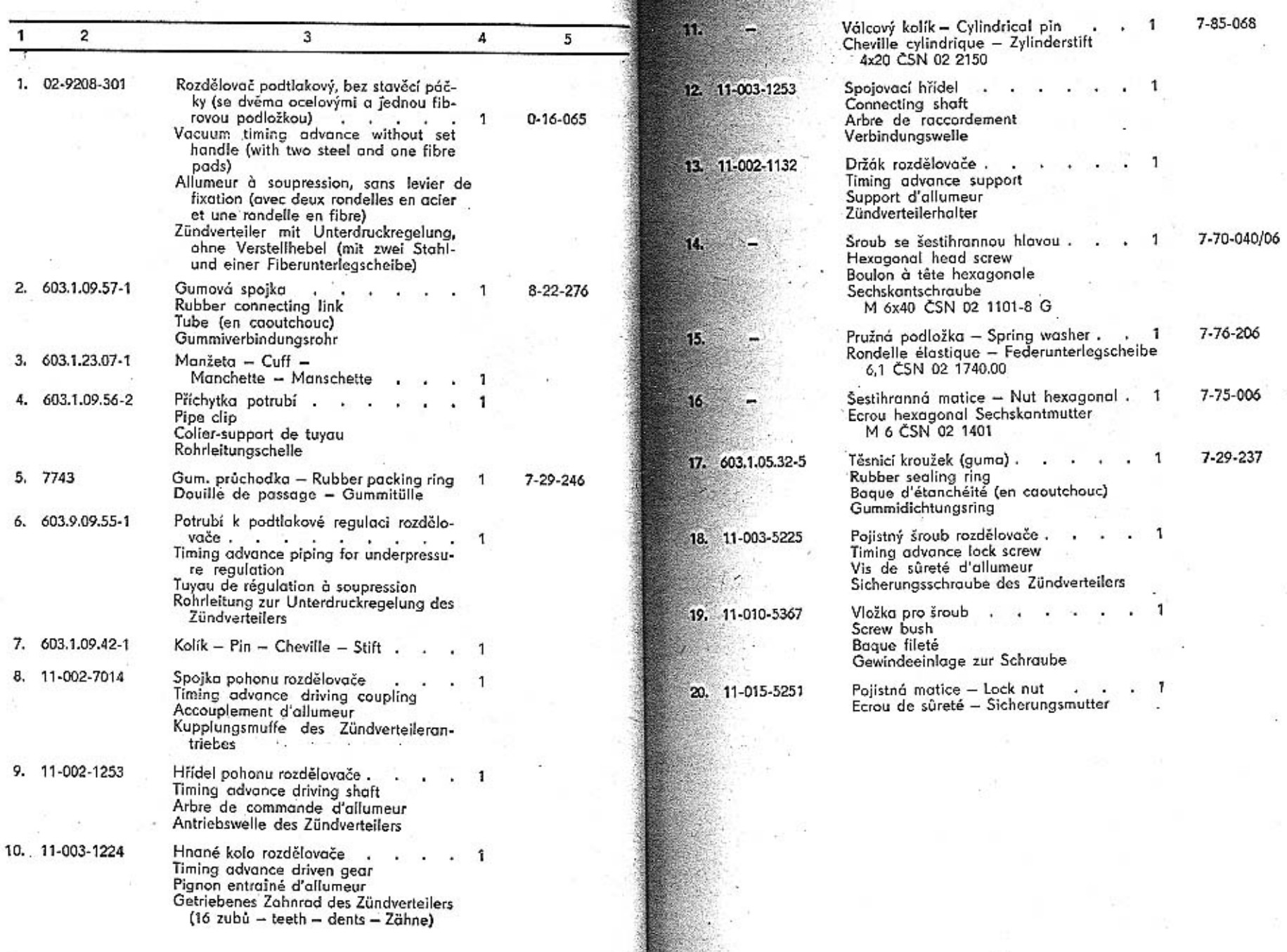

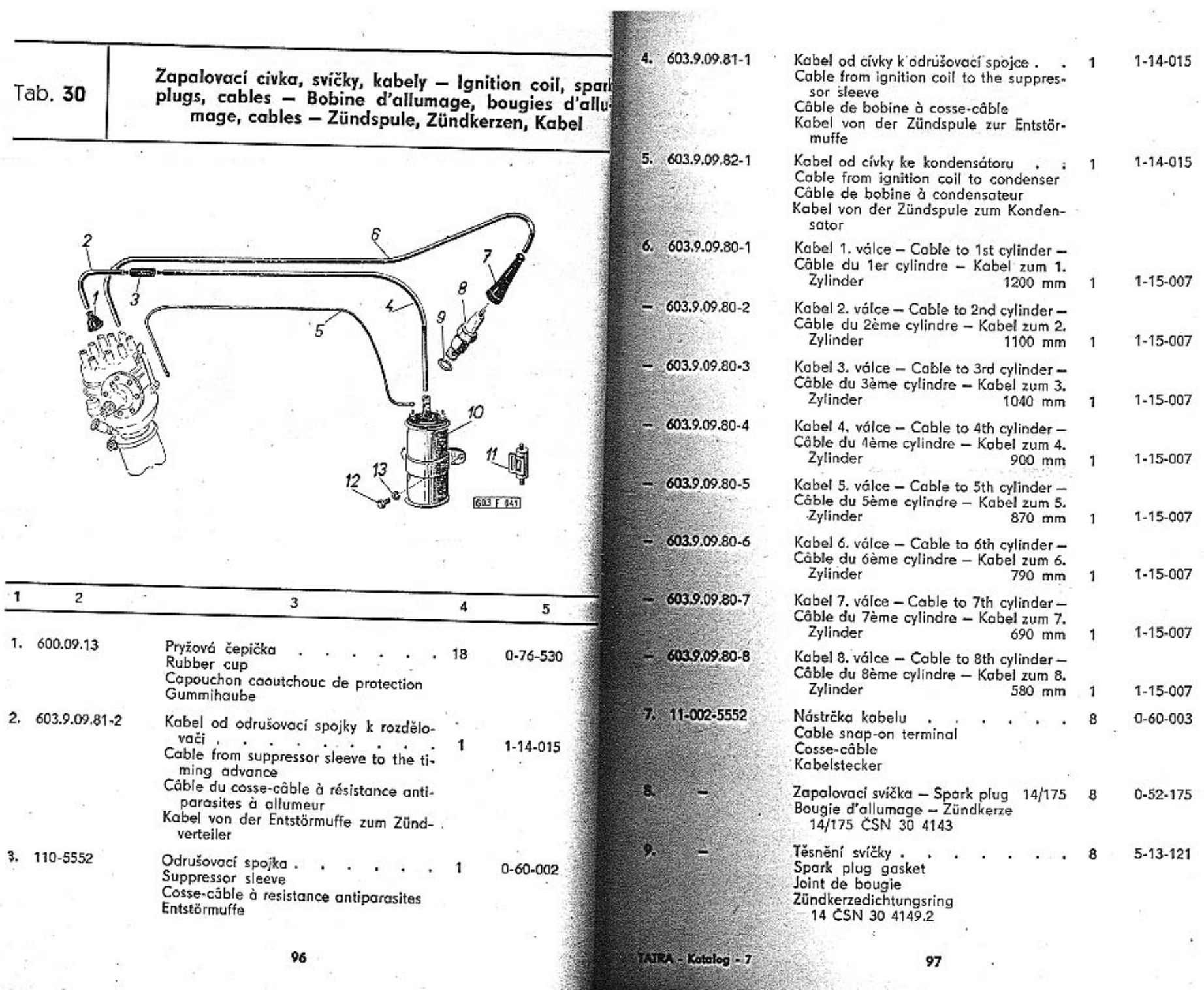

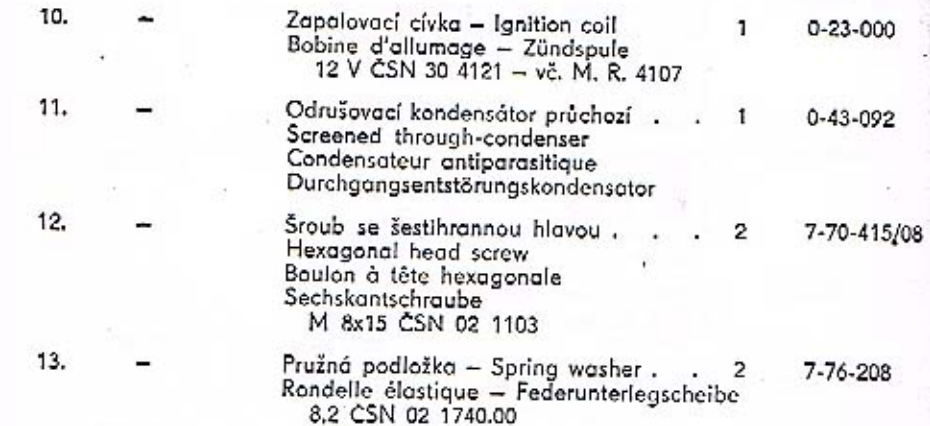

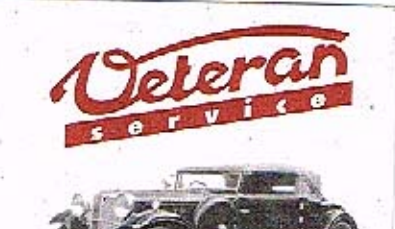

Výroba dílů na vozy Aero a Tatra profilová těsnění dobové příslušenství na historická vozidla

Aktuální nabídka www.veteranservice.cz Součásti spojky - Clutch parts - Elements d'embrayage<br>- Bestandteile der Kupplung

Tab. 31

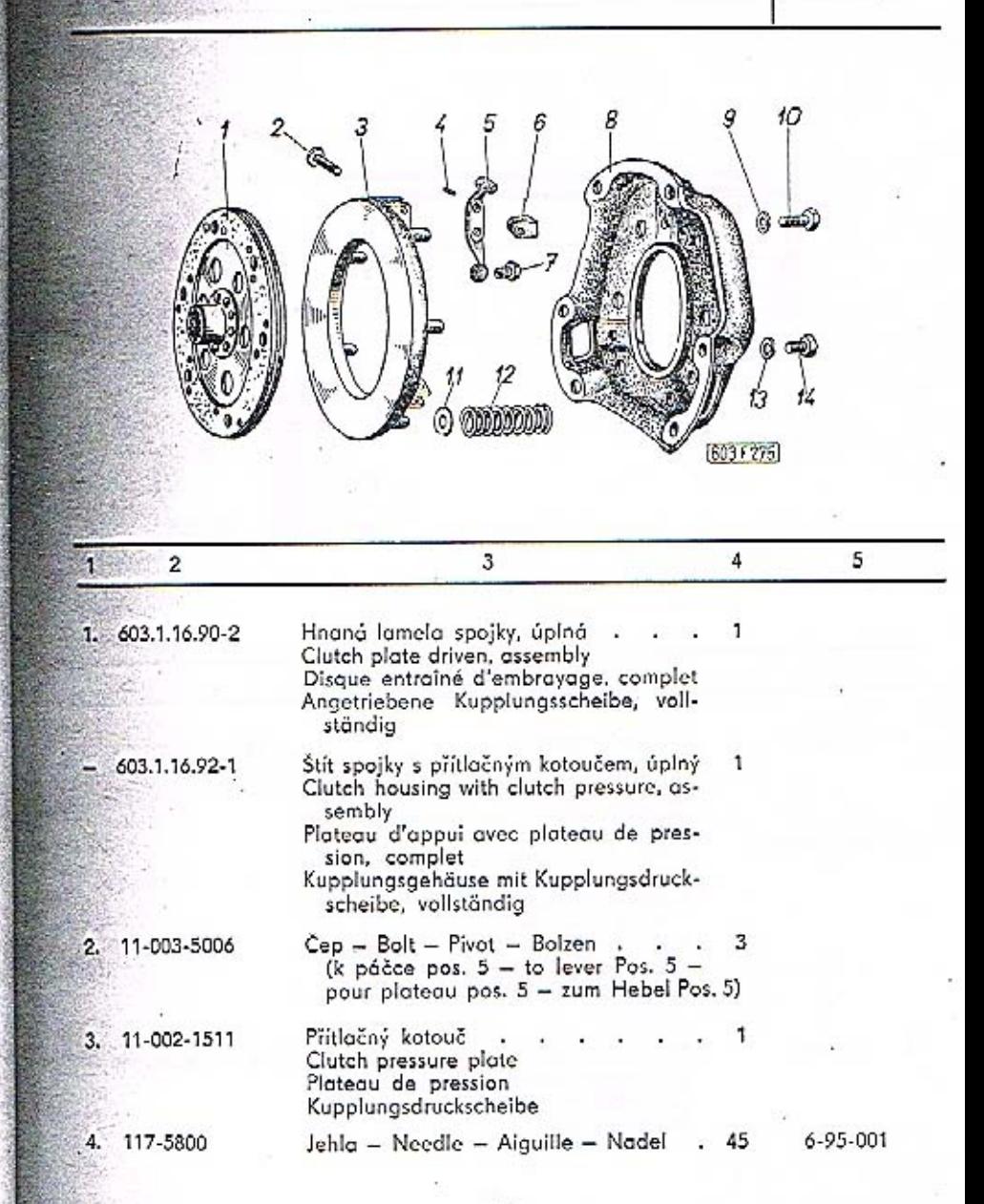

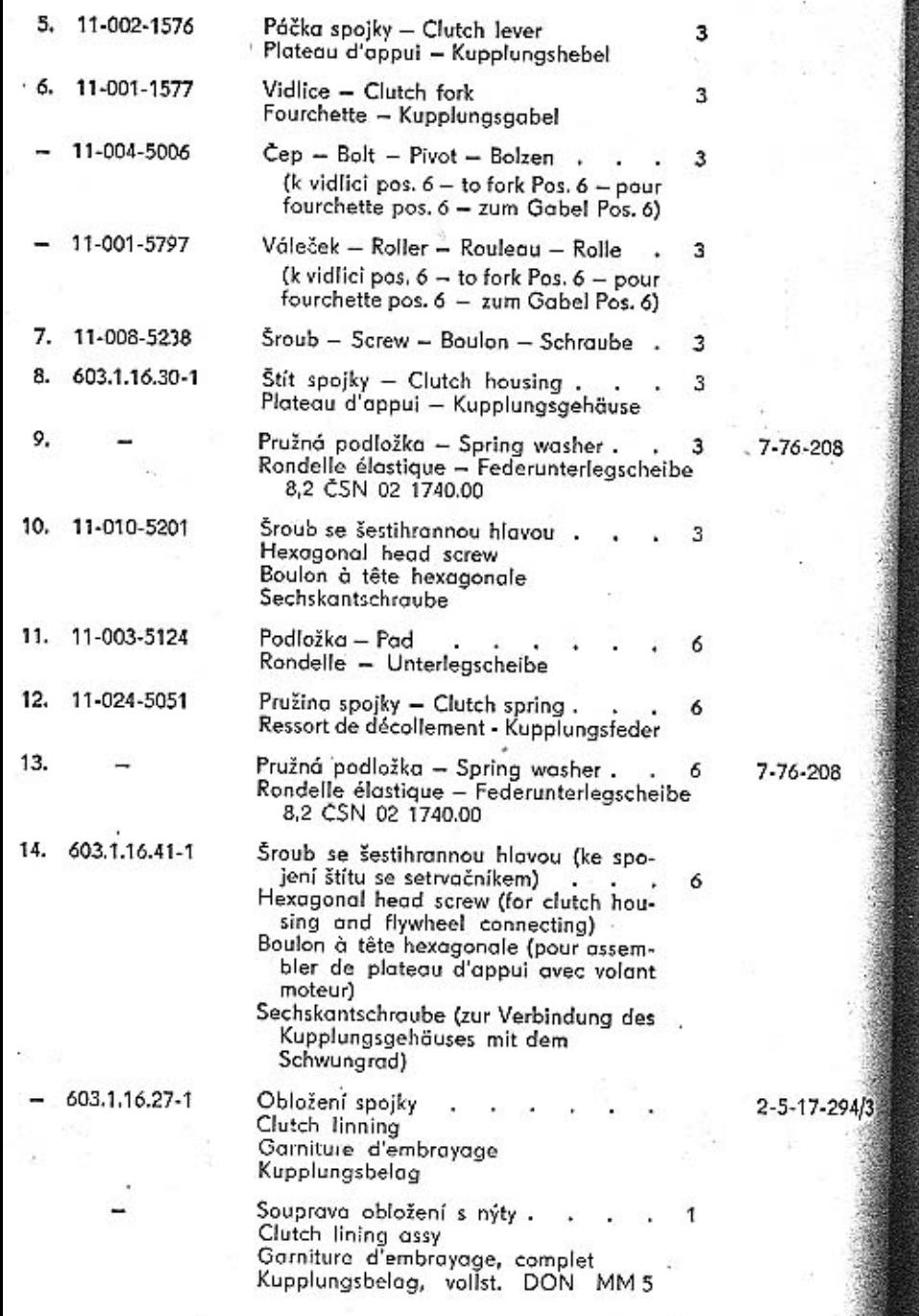

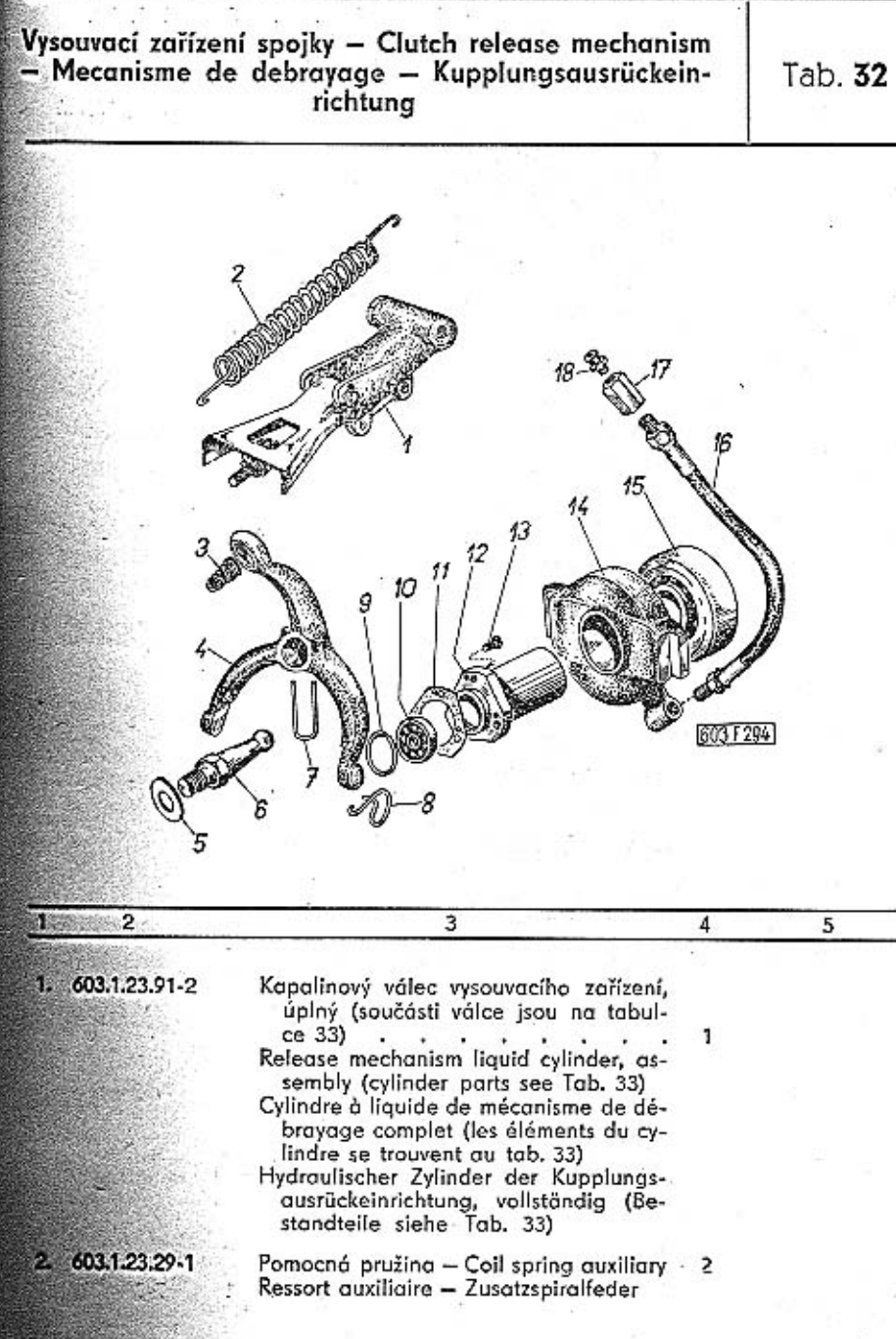

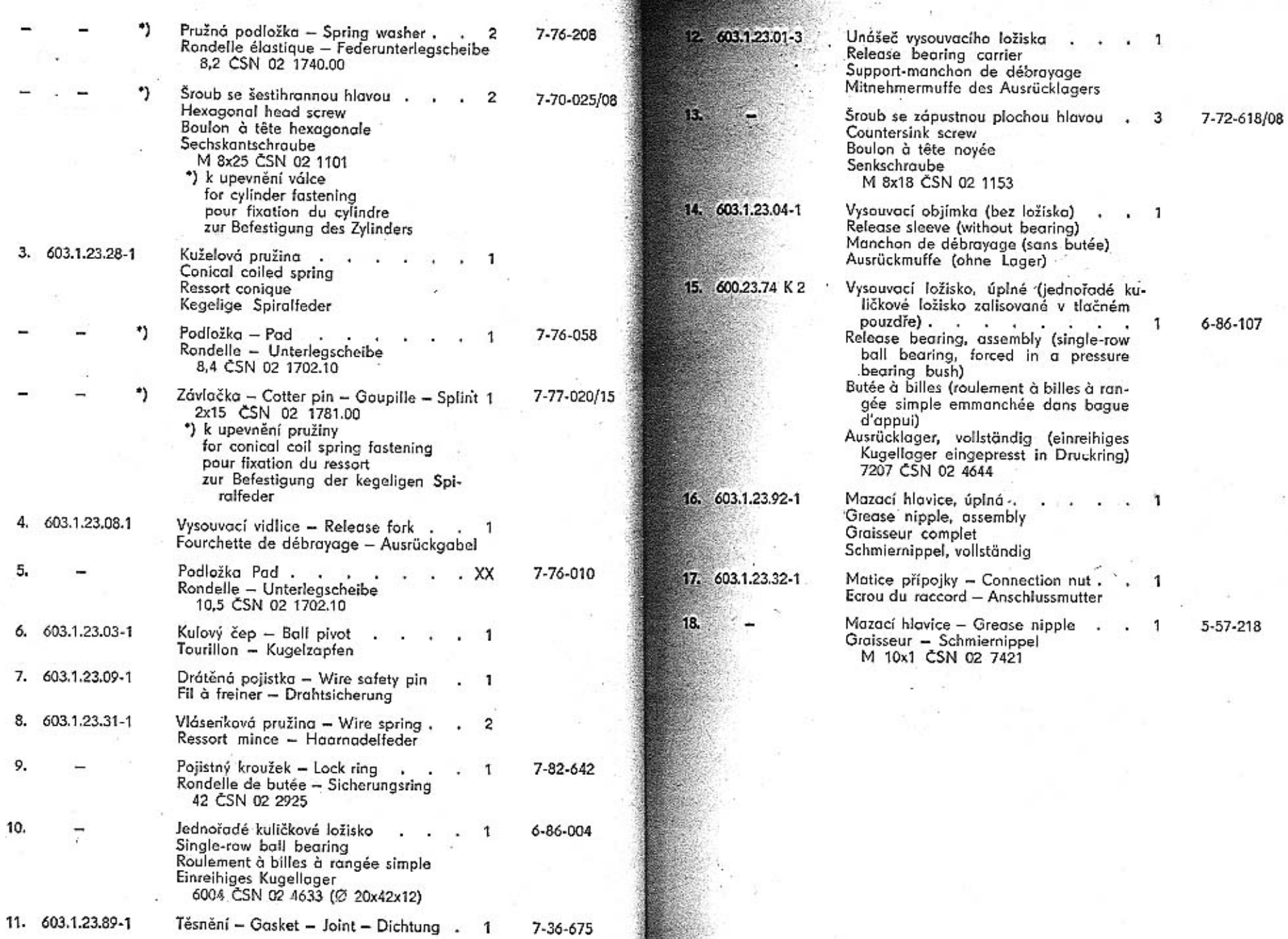

÷.

 $\rightarrow$ 

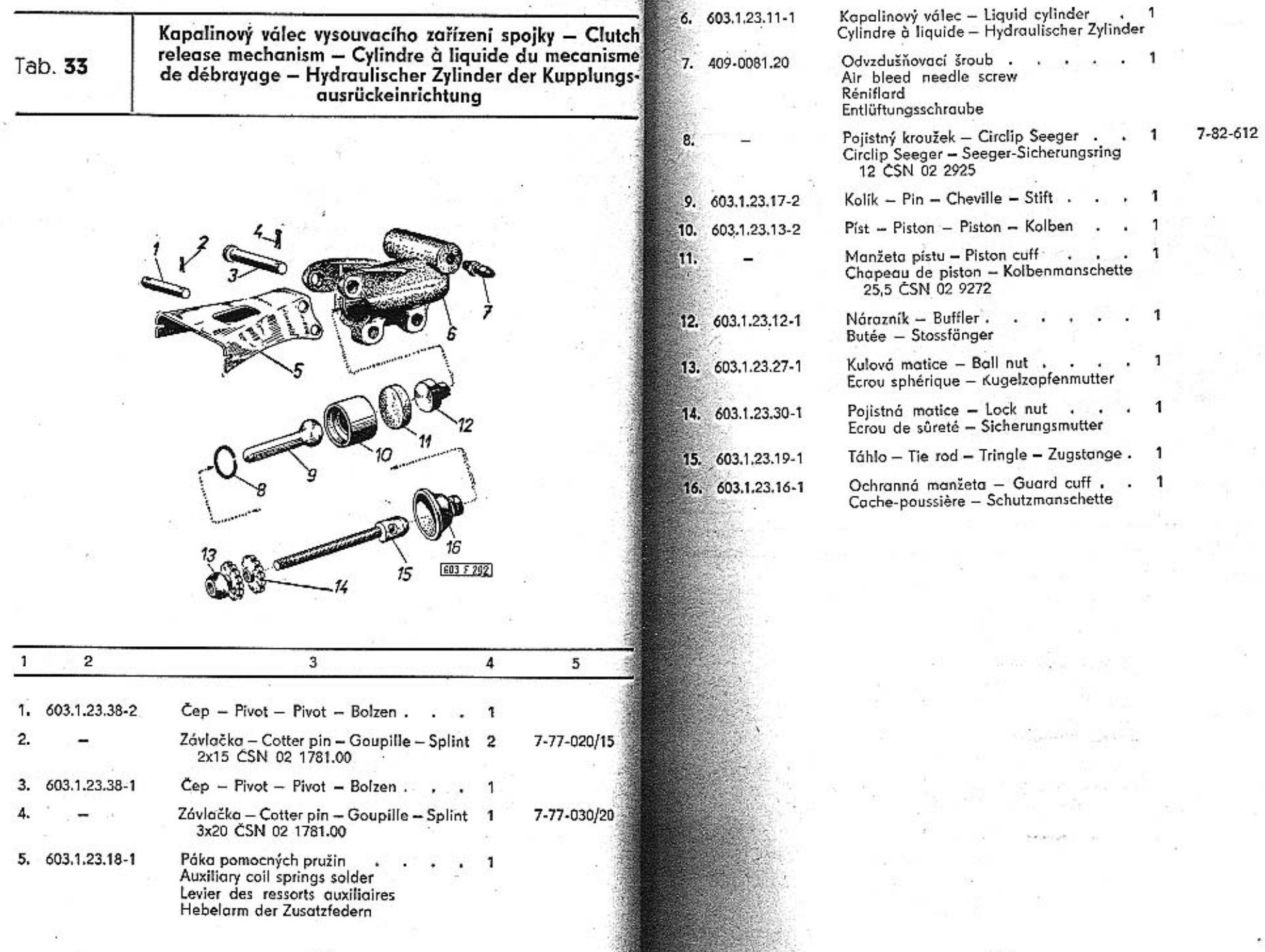

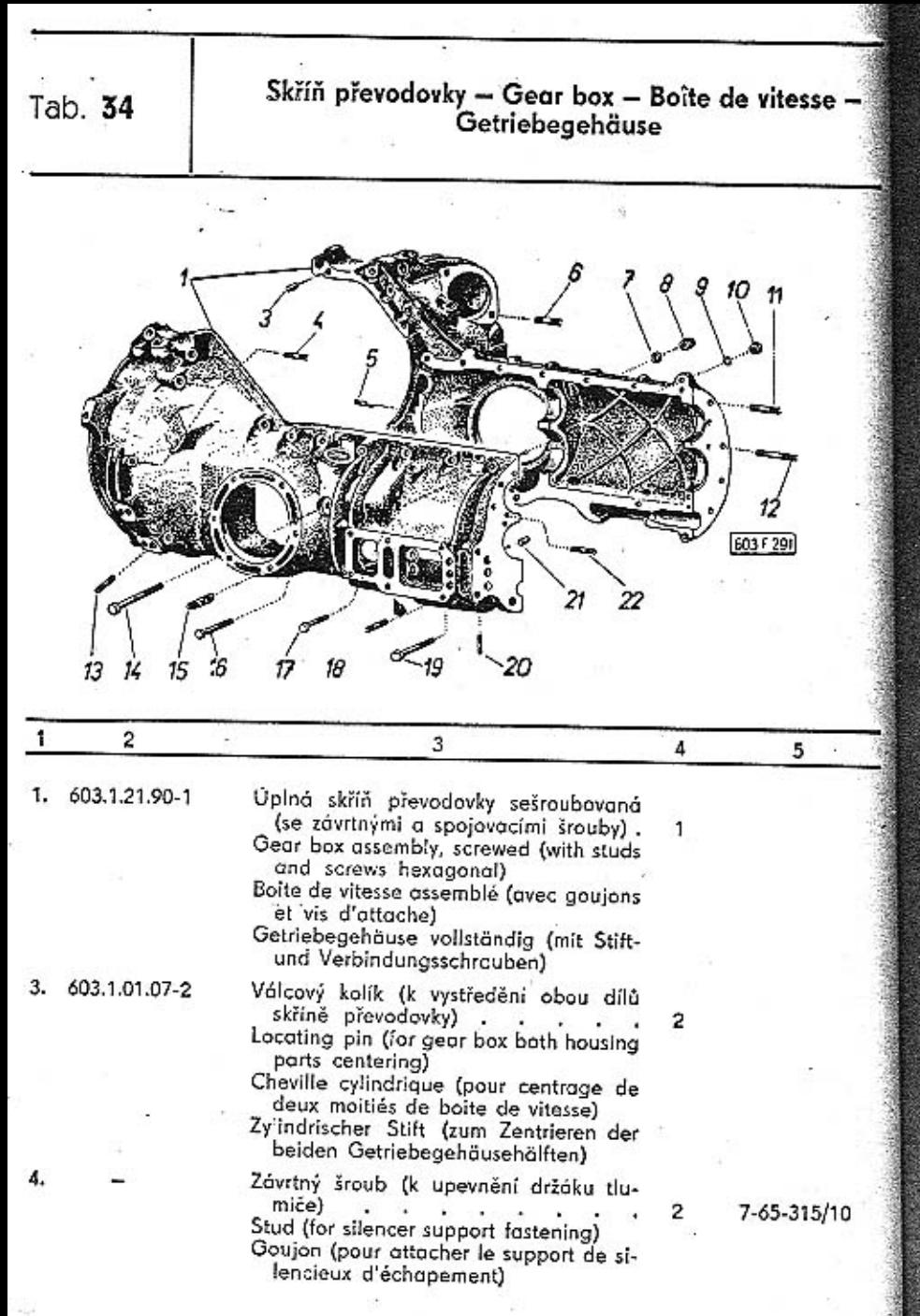

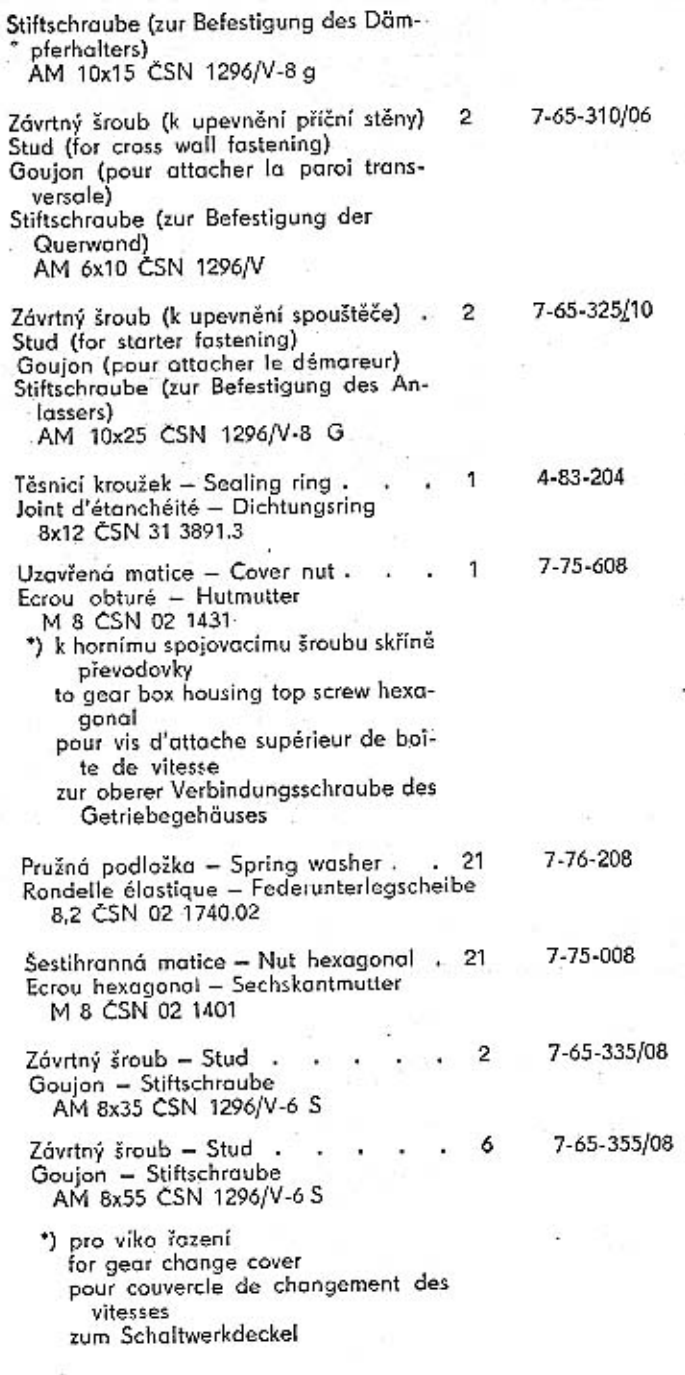

 $\ddot{\phantom{1}}$ 

۳

7

8.

10.

11.

12.

\*)

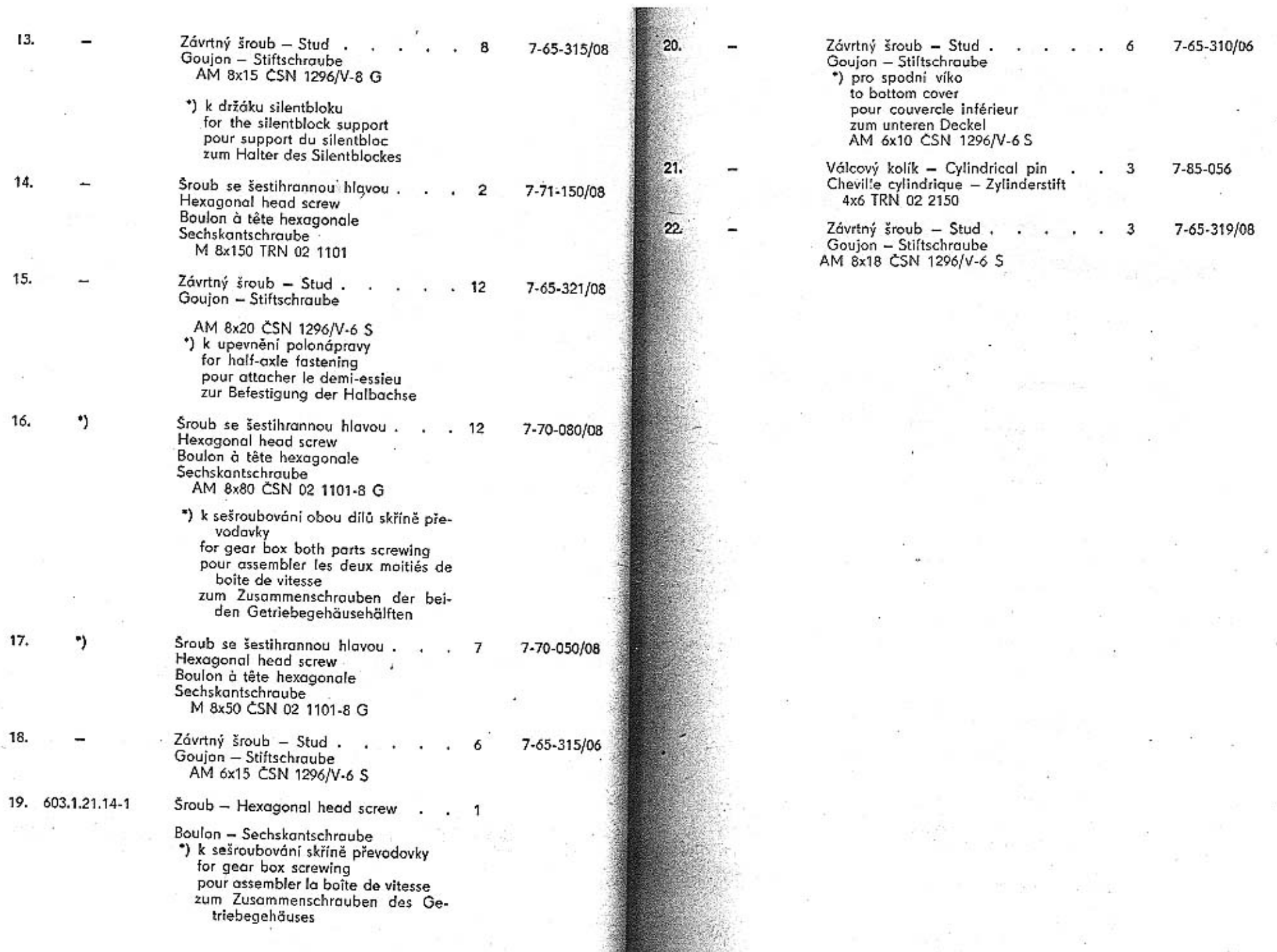

S.

 $\langle \cdot \rangle$ 

 $\ddot{\phantom{0}}$ 

 $\frac{1}{2}$ 

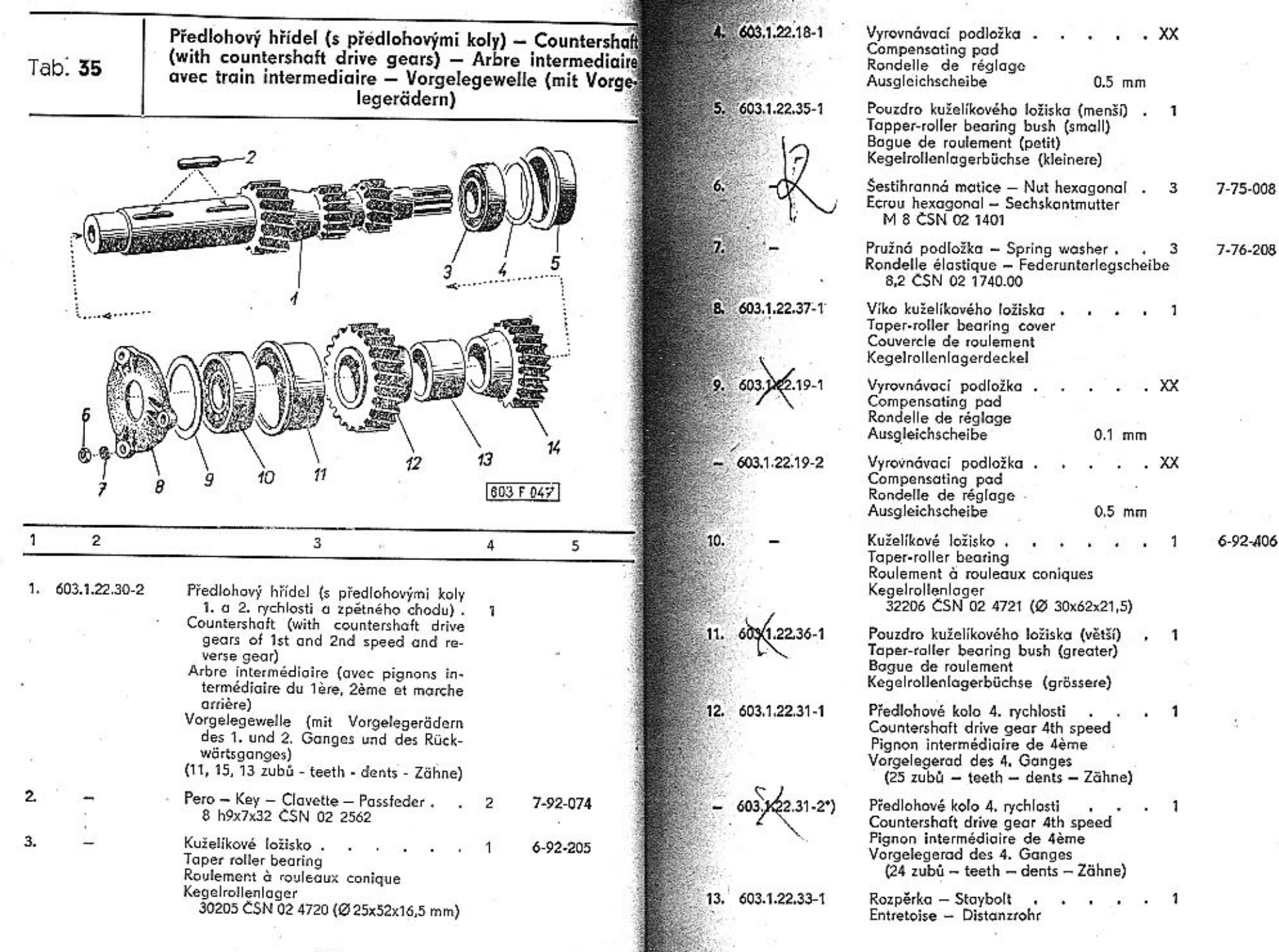

深

14. 603.1.22.32-1

Předlohové kolo 3. rychlosti Countershaft drive gear 3rd speed Pignon intermédiaire de 3ème Vorgelegerad des 3. Ganges (20 zubů - teeth - dents - Zähne)

603.1.22.32-4\*) Předlohové kolo 3. rychlosti  $\sim$  1 Countershaft drive gear 3rd speed Pignon intermédiaire de 3ème Vorgelegerad des 3. Ganges (19 zubů - teeth - dents - Zähne) \*) alternativní provedení ozubených kol pro tzv. "horský převod" alternative workmanship named "mountain transmission" exécution alternative des pignons pour nomé: démultiplication "terrain montagneux" alternative Durchführung, sogenannt "Berggetriebe"

Hnaný hřídel (s kuželovým pastorkem) a hnanými koly 1. rychlosti a zpětného chodu - Main shaft (with conical pinion) with drive gears of first speed and reverse gear - Arbre secondaire (avec pinion à queue) et pignons secondaires de 1ère et marche arrière - Antriebswelle (mit Kegelritzel) mit Antriebsrädern des 1. Ganges und des Rückwärtsganges

Tab. 36

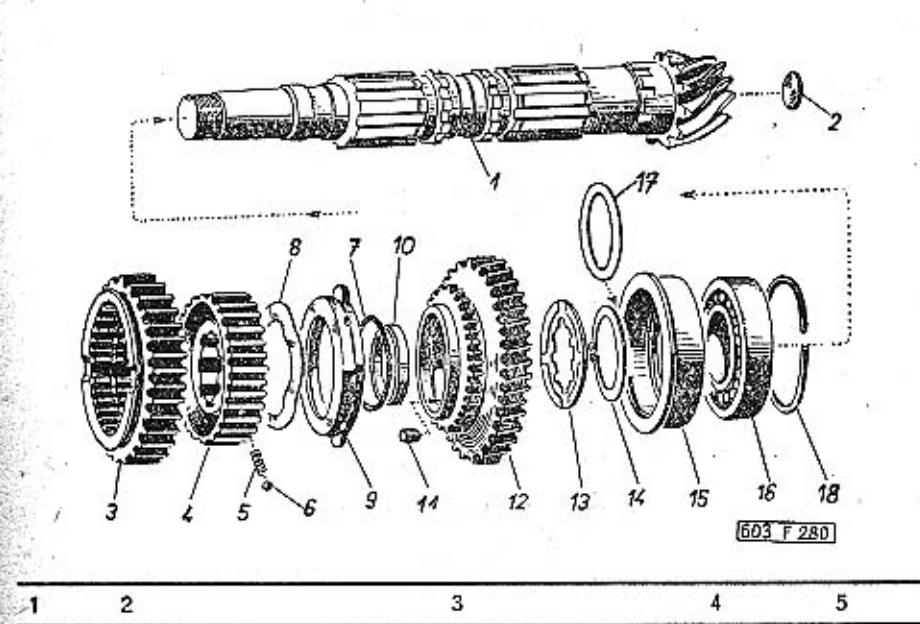

1. 603.9.22.01-6\*)

Hnaný hřídel s kuželovým pastorkem úplný (se zátkou pos. 2). . . . Main shaft with conical pinion assembly (with plug Pos. 2) Arbre secondaire avec pignon à queue

complet (avec bouchon pos. 2) Abtriebswelle mit Kegelritzel vollstän-

dig (mit Pfropfen Pos. 2)

(10 zubū - teeth - dents - Zähne)

ozubení - toothing - taille - Verzahnung KLINGELNBERG

\*) hnaný hřídel s kuželovým pastorkem se dodává vždy zároveň s talířovým kolem (pos. 2, tab. 45), se kterým je zaběhnut

main shaft with conical pinion will be always delivered with crown

112

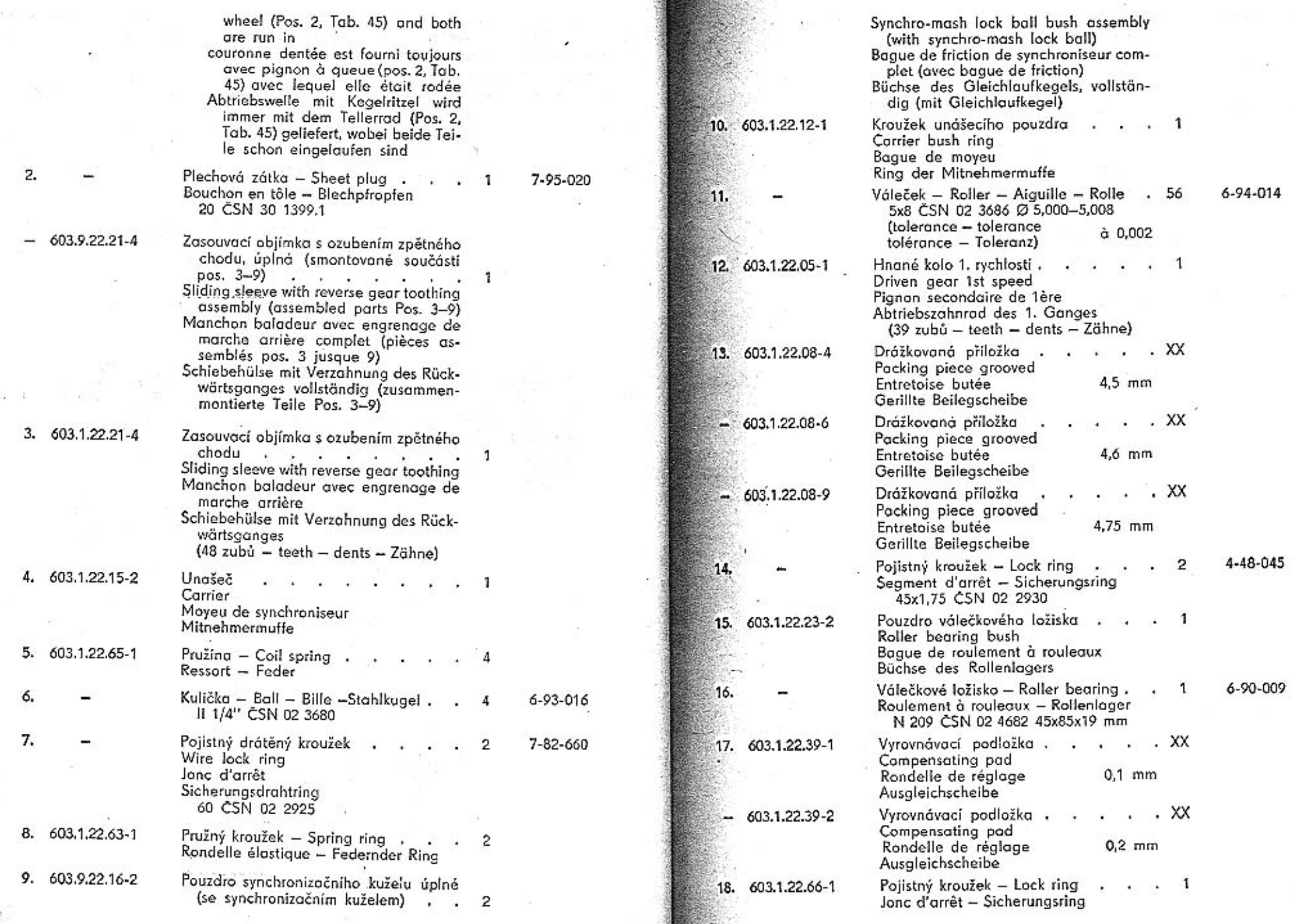

--

é jih

g.

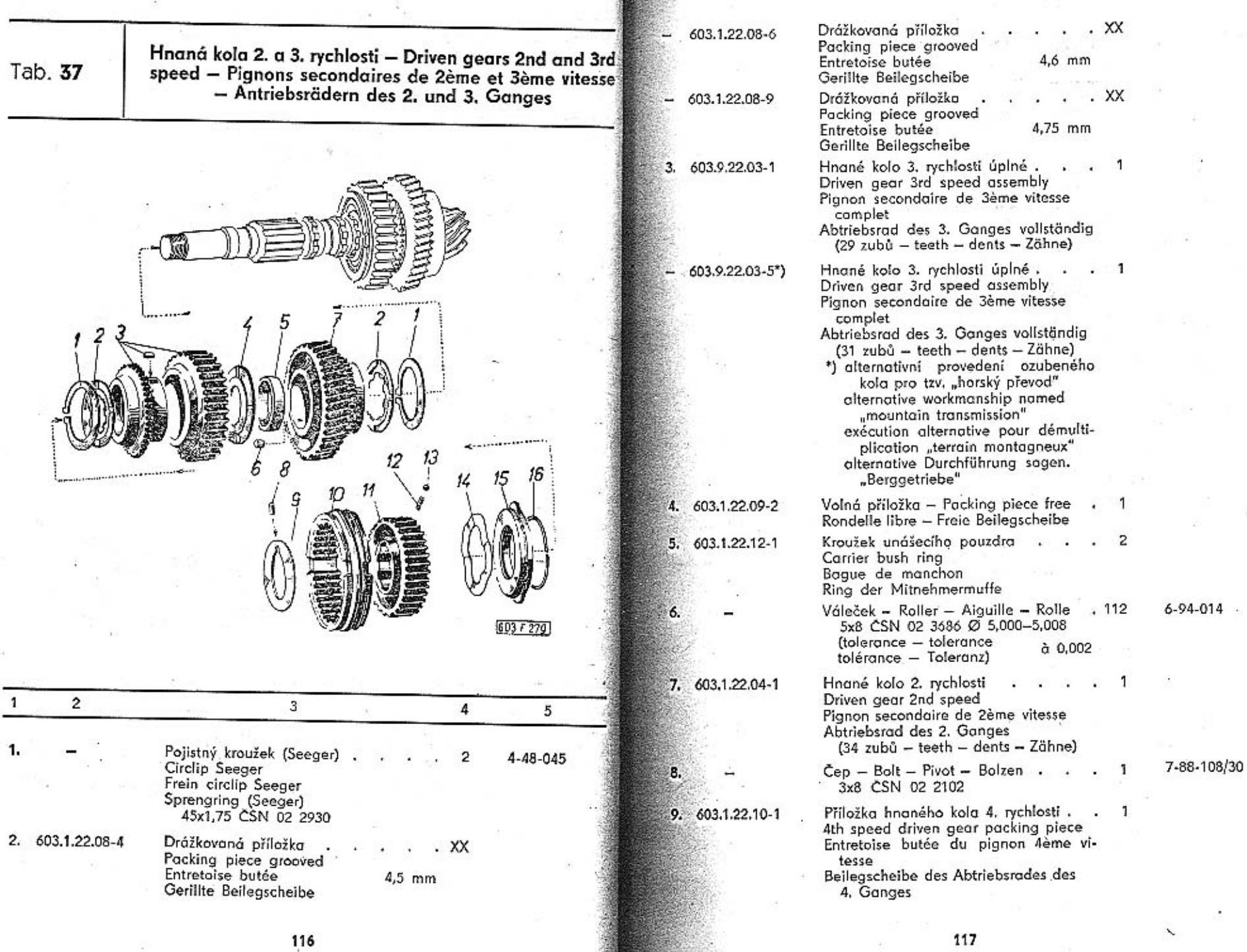

R

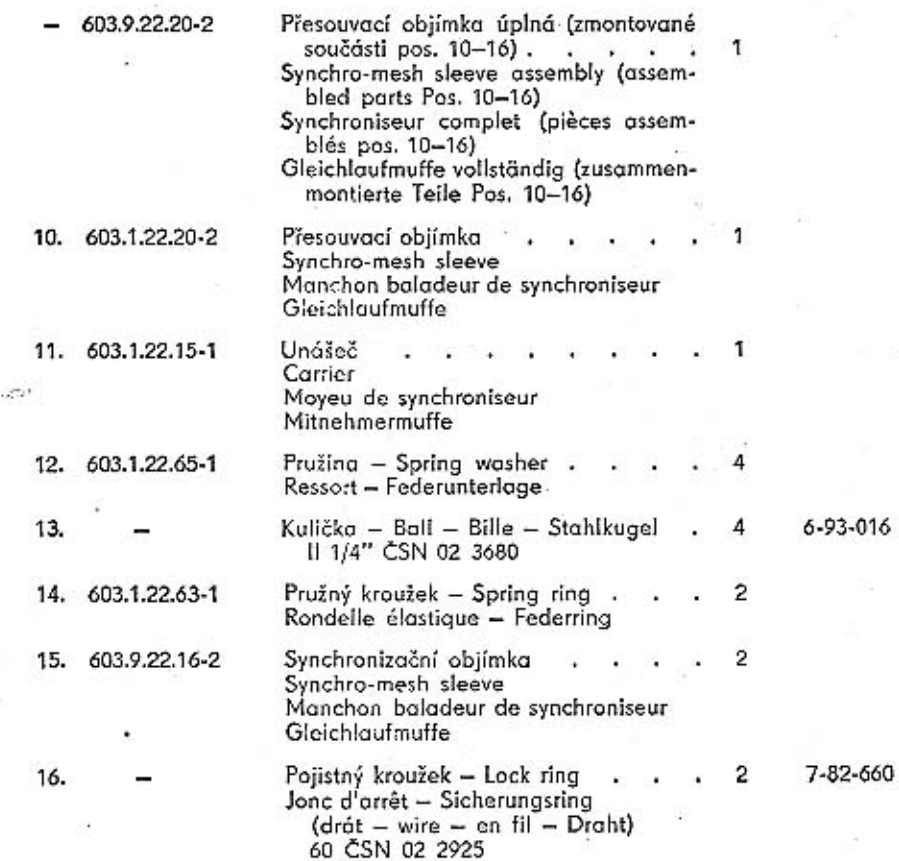

Hnané kolo 4. rychlosti, pouzdra aj. — Driven gear 4th<br>speed, bushes and others — Pignon secondaire de 4ème<br>vitesse, bagues etc. — Abtriebsrad des 4. Ganges,<br>Büchsen u. a.

Tab. 38

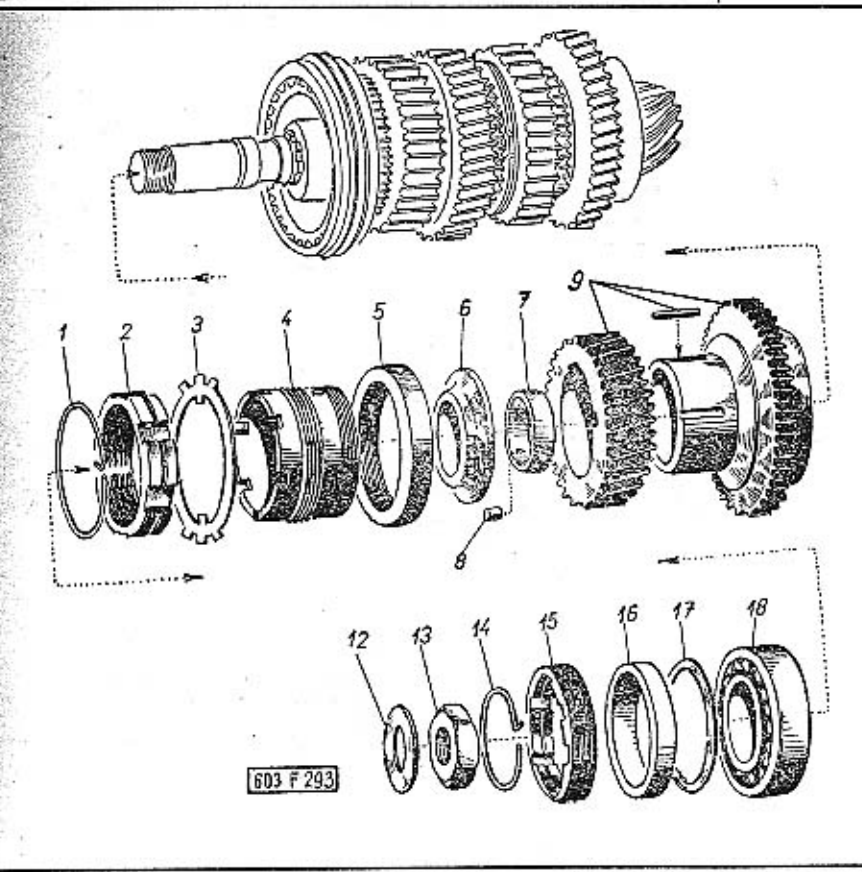

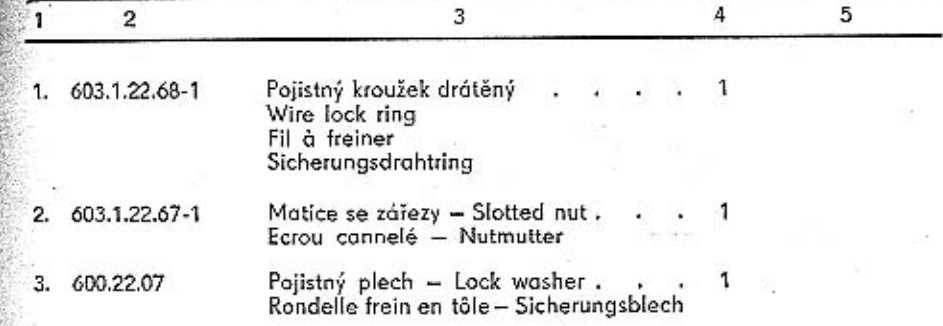

118

 $\mathcal{A}^{(n)}$ 

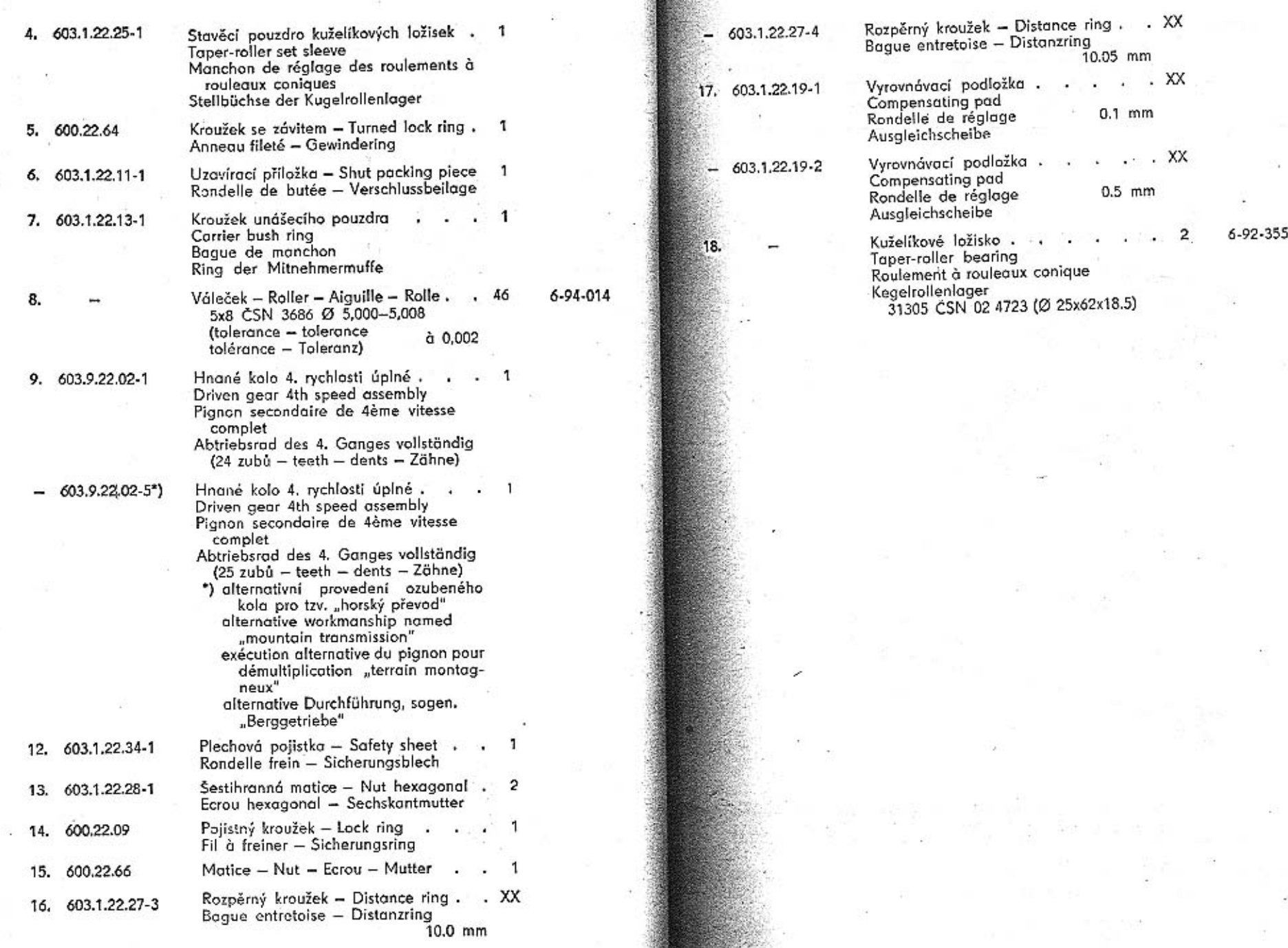

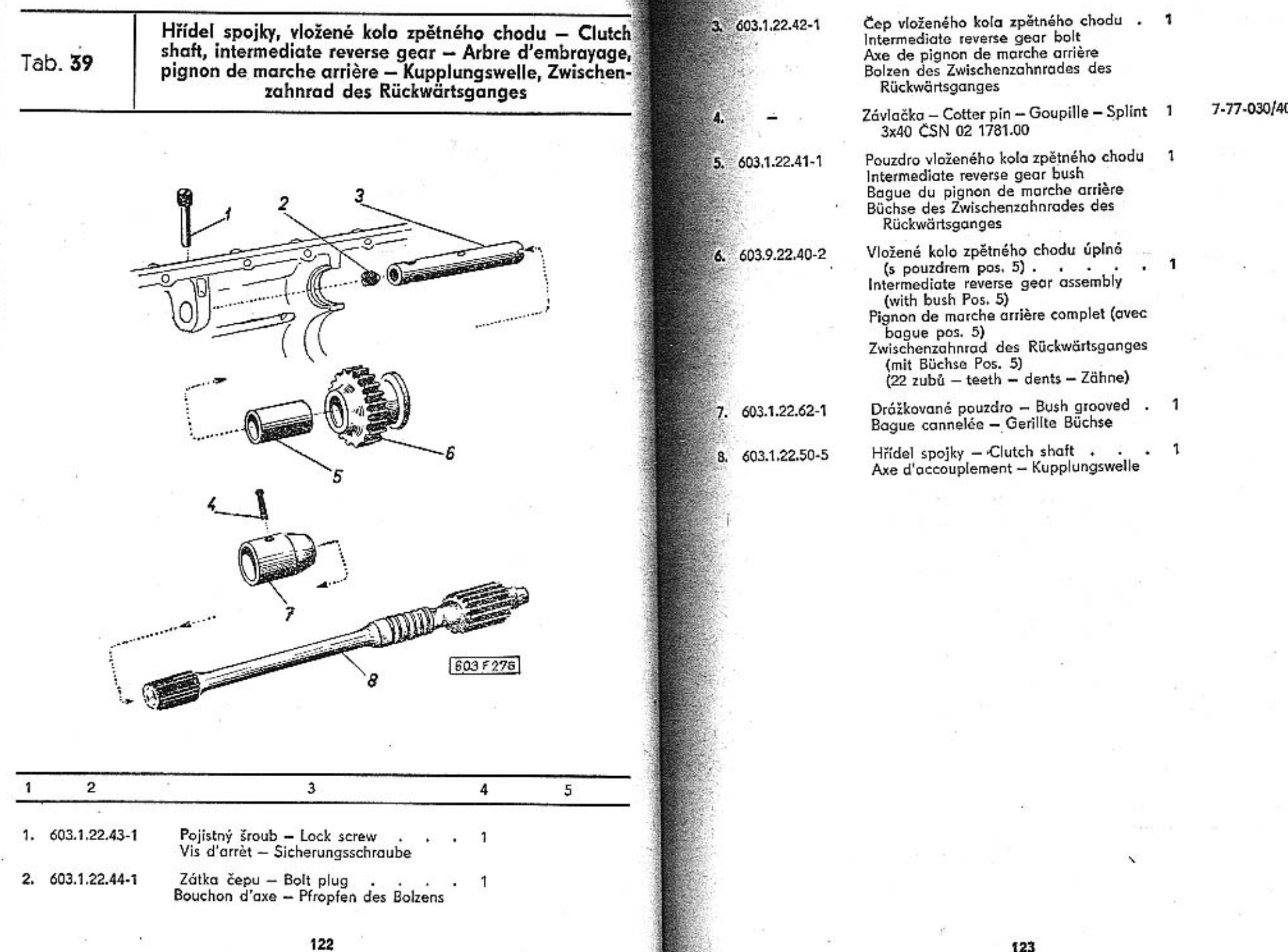

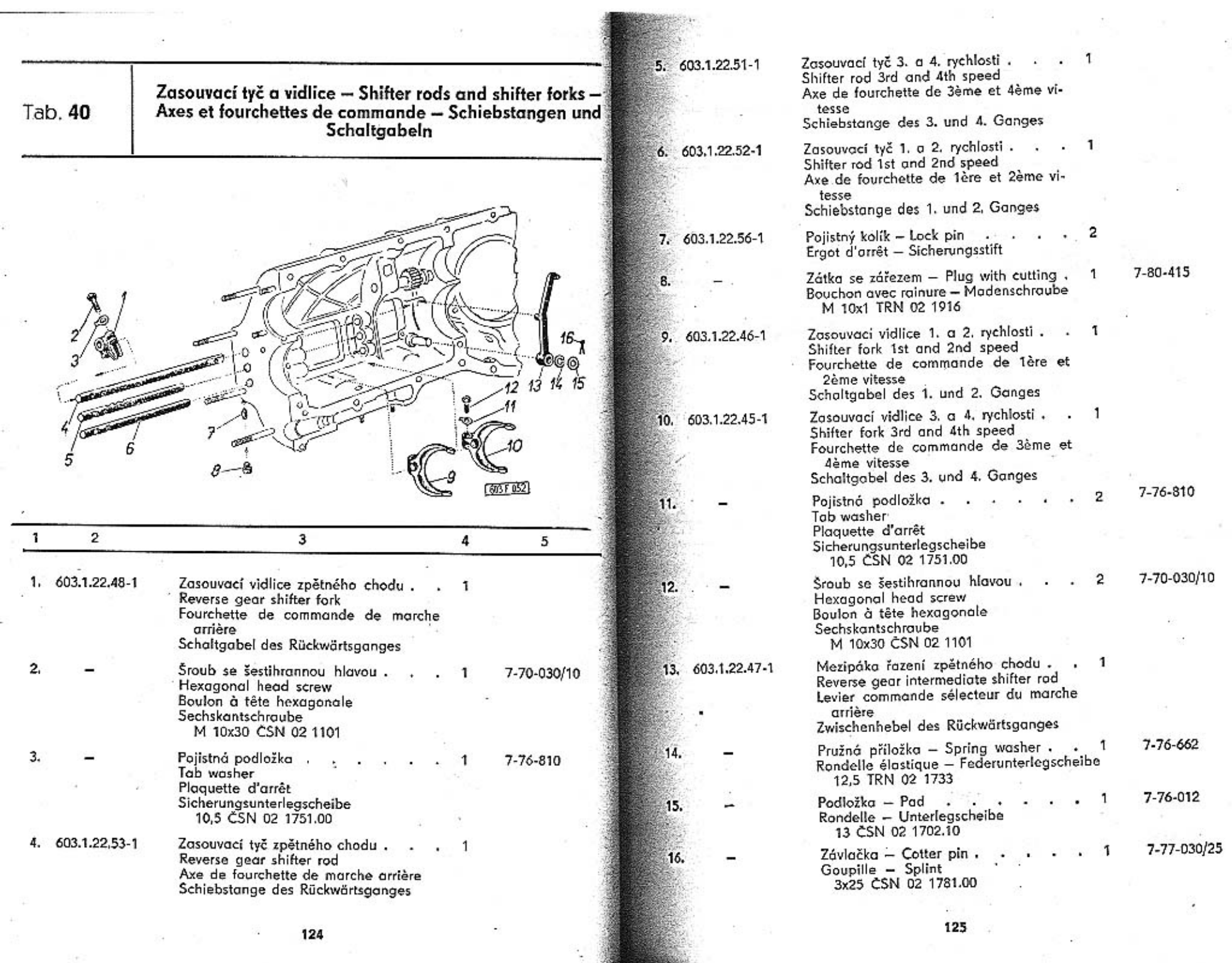

 $\frac{1}{\sqrt{2}}\left(\frac{1}{\sqrt{2}}\left(\frac{1}{\sqrt{2}}\right)^{\frac{1}{2}}\left(\frac{1}{\sqrt{2}}\right)^{\frac{1}{2}}\left(\frac{1}{\sqrt{2}}\right)^{\frac{1}{2}}\left(\frac{1}{\sqrt{2}}\right)^{\frac{1}{2}}\left(\frac{1}{\sqrt{2}}\right)^{\frac{1}{2}}\left(\frac{1}{\sqrt{2}}\right)^{\frac{1}{2}}\left(\frac{1}{\sqrt{2}}\right)^{\frac{1}{2}}\left(\frac{1}{\sqrt{2}}\right)^{\frac{1}{2}}\left(\frac{1}{\sqrt{2}}\right)^{\frac{1}{2}}$ 

 $\tau$  .

the control of the control of the

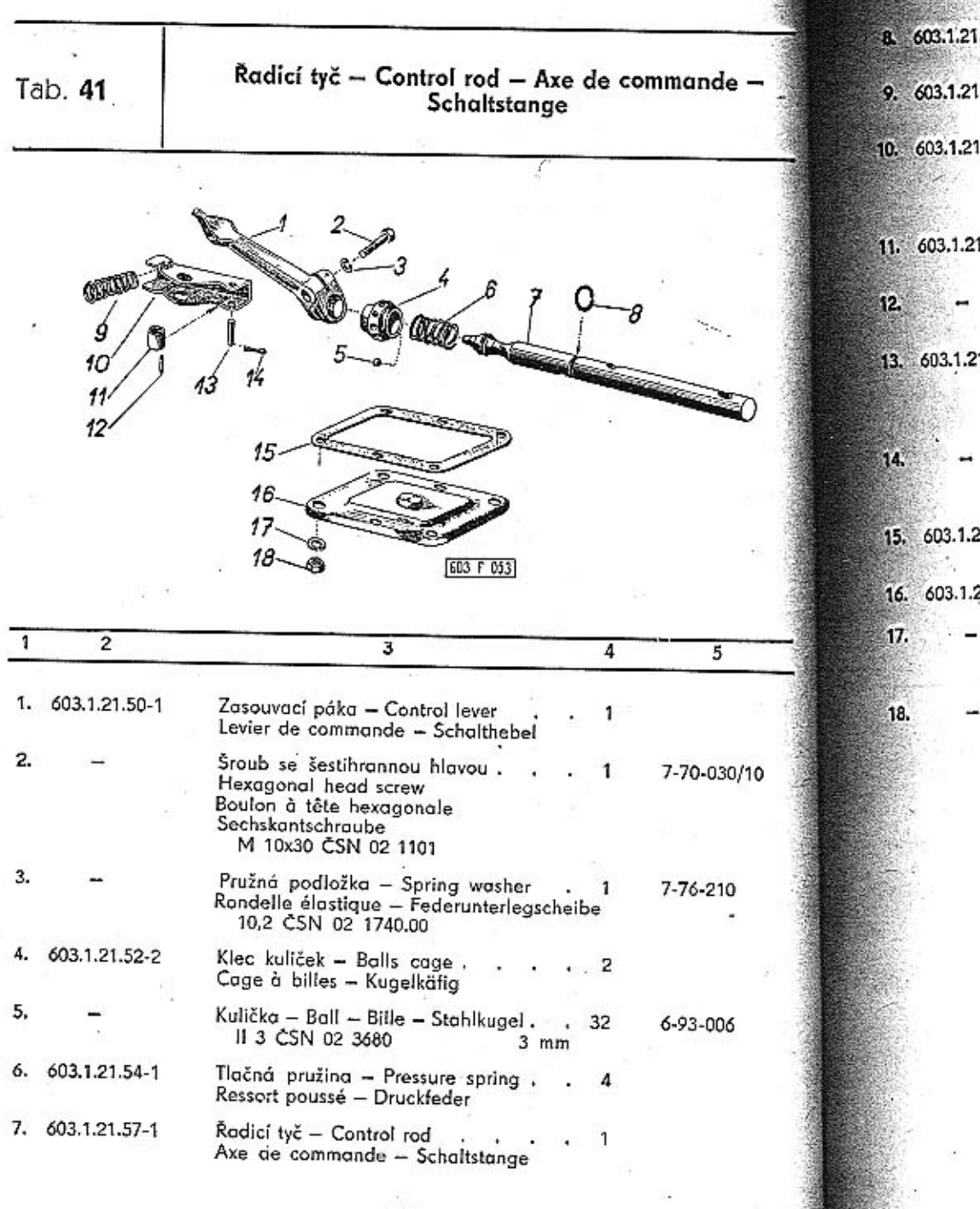

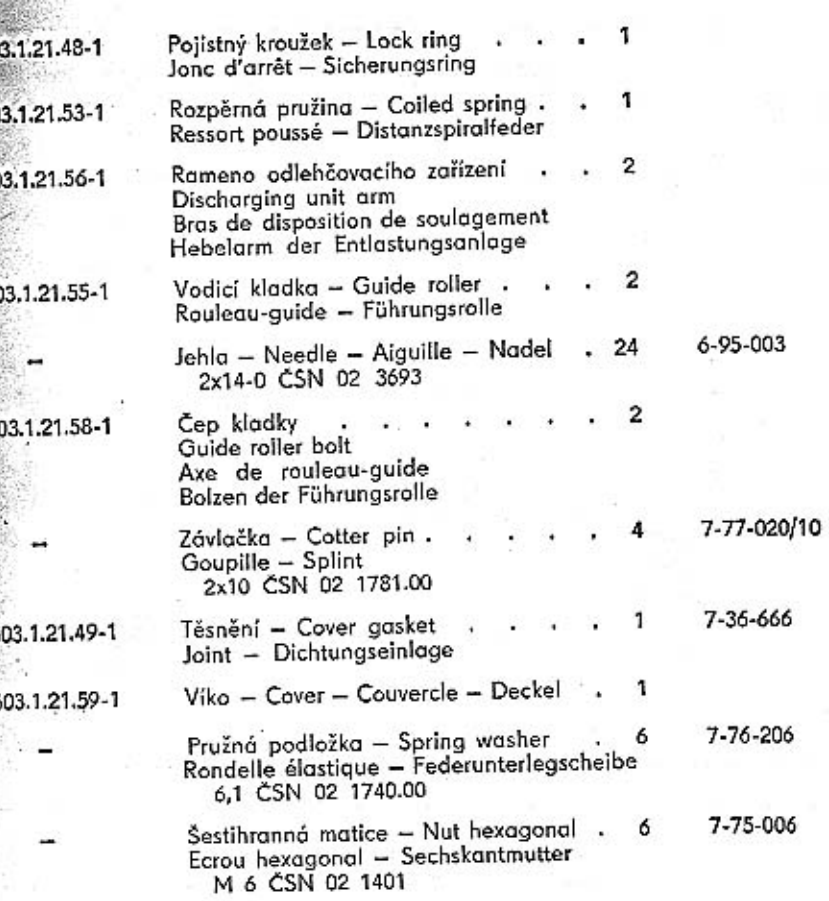

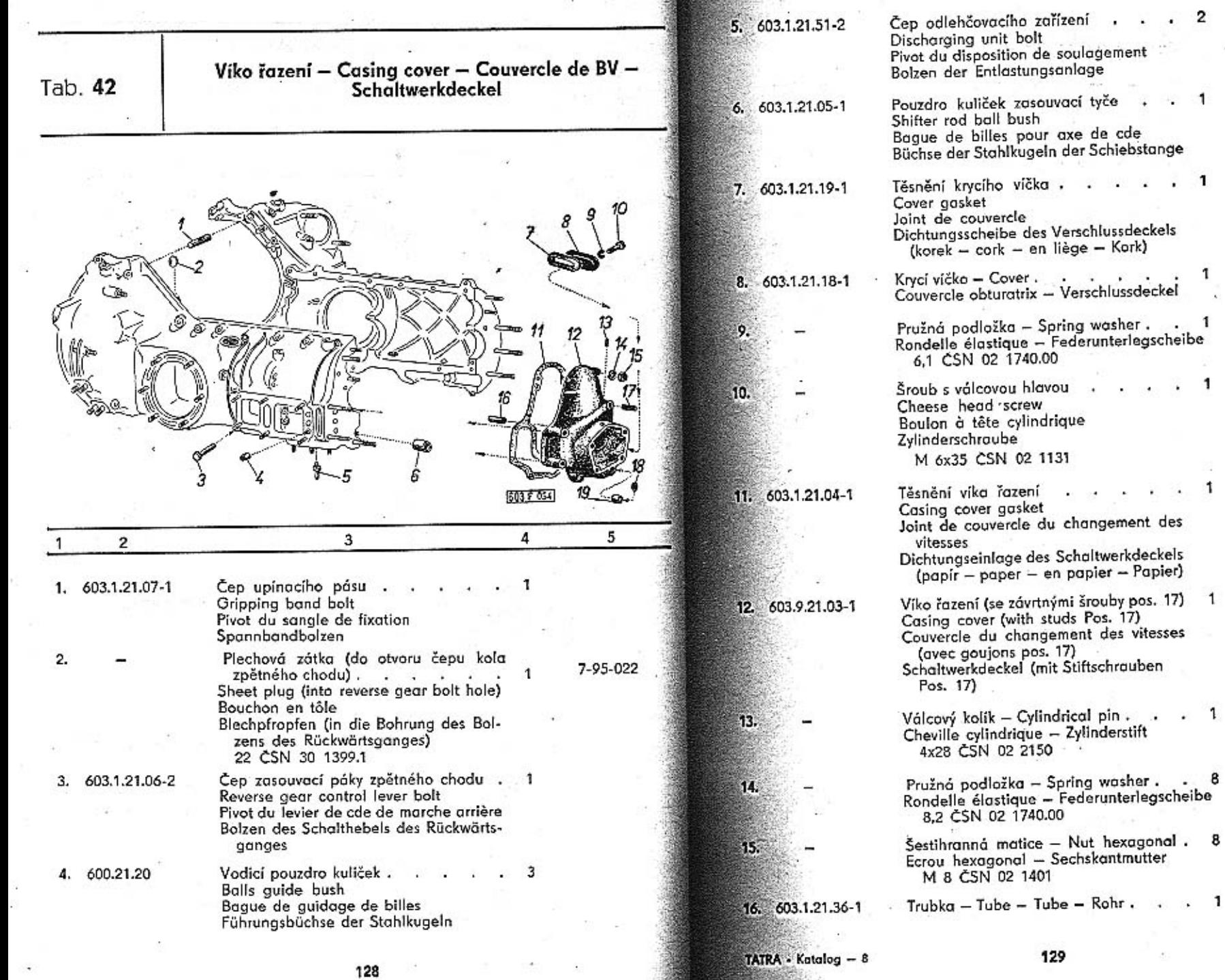

 $\geq$ 

 $\sim$  10

T.

 $\overline{2}$  $\bullet$ ×.

 $\sim$  1

 $\mathbf{1}$ 

 $\overline{\mathbf{1}}$  $\ddot{\phantom{1}}$ 

 $\mathbf{1}$ ÷.

 $\mathbf{1}$  $\ddot{\phantom{1}}$  $\alpha$ 

 $\frac{1}{\sqrt{2}}$ 

 $5 - 02 - 408$ 

7-76-206

7-72-135/06

 $\mathcal{L}_{\mathcal{A}}$ 

7-36-669

7-85-078

 $\cdot$  $\sim$ 

7-76-208

7-75-008

 $\mathbf{F}^{\text{in}}_{\text{in}}$ 

J.

S.

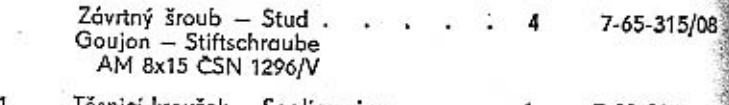

- 807.1.28.32-1 Těsnicí kroužek – Sealing ring .<br>Joint d'étanchéité – Dichtungsring  $7 - 29 - 232$ 16 -1  $(guma - rubber - en cooutchouc -$ Gummi)
- 19. 603.1.21.08-1 Pouzdro těsnicího kroužku . . . Sealing ring bush Bague de joint **Büchse des Dichtungsringes**

17.

18.

Boční víko převodovky, horní závěsy teleskopických olejowch tlumičů - Gear box side cover, oil shock absorbers top suspenders - Couvercle lateral de suspensions superieures d'amortisseurs - Seitendeckel des Getriebegehäuses, obere Aufhängekloben der teleskopischen Olstossdämpfer

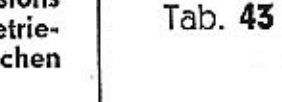

 $\overline{a}$ 

7-76-210

 $\sqrt{24}$ 11 603 F 055  $15$ 5 3 4  $\overline{c}$ Pravý horní závěs tlumiče. 1. 603.9.21.16-1 Shock absorber RH top suspender Suspension supérieure d'amortisseur droite

Rechter oberer Aufhängekloben des Stossdämpfers

Pružná podložka - Spring washer.  $\overline{4}$ Rondelle élastique - Federunterlegscheibe 10,2 CSN 02 1740.00

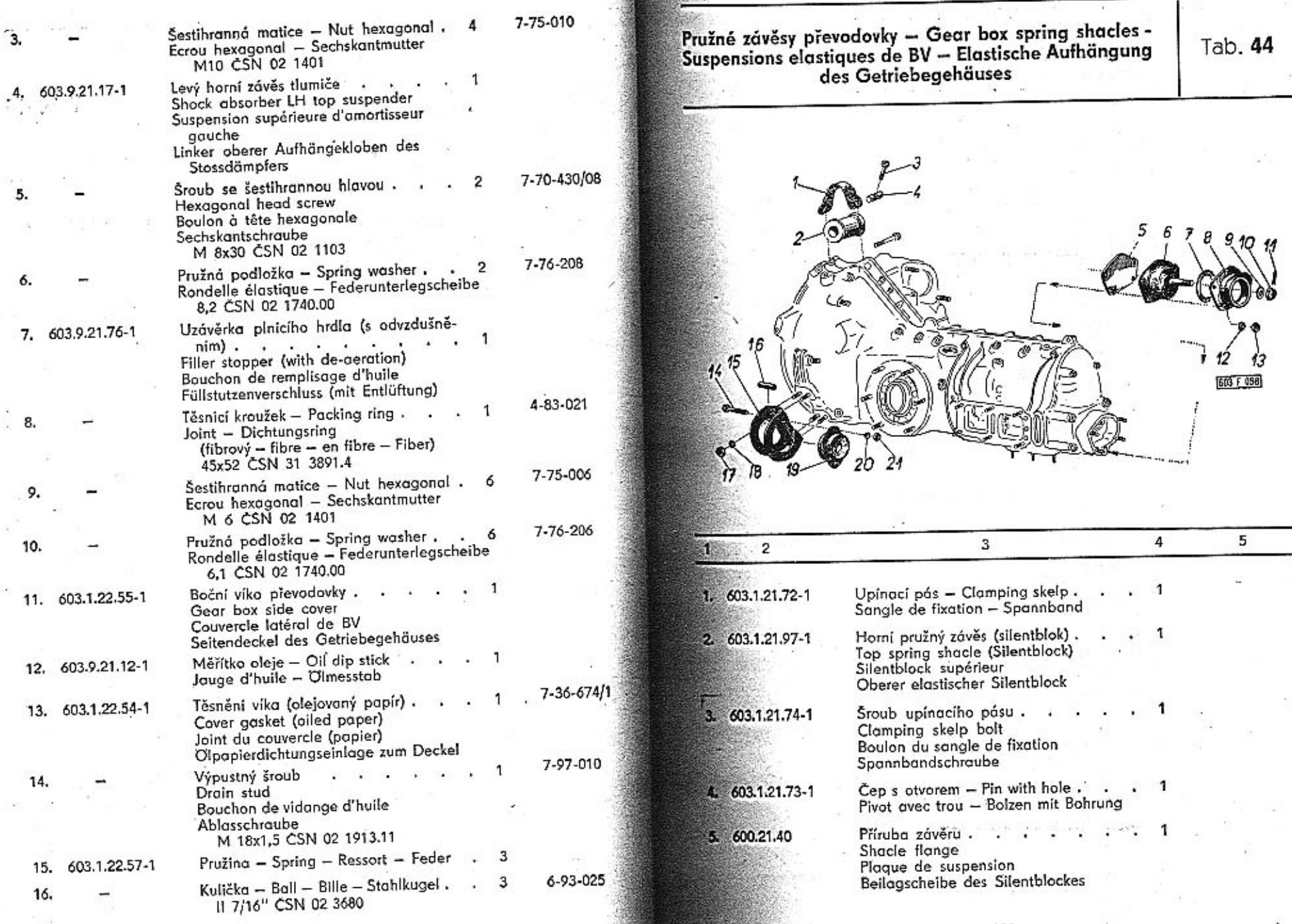

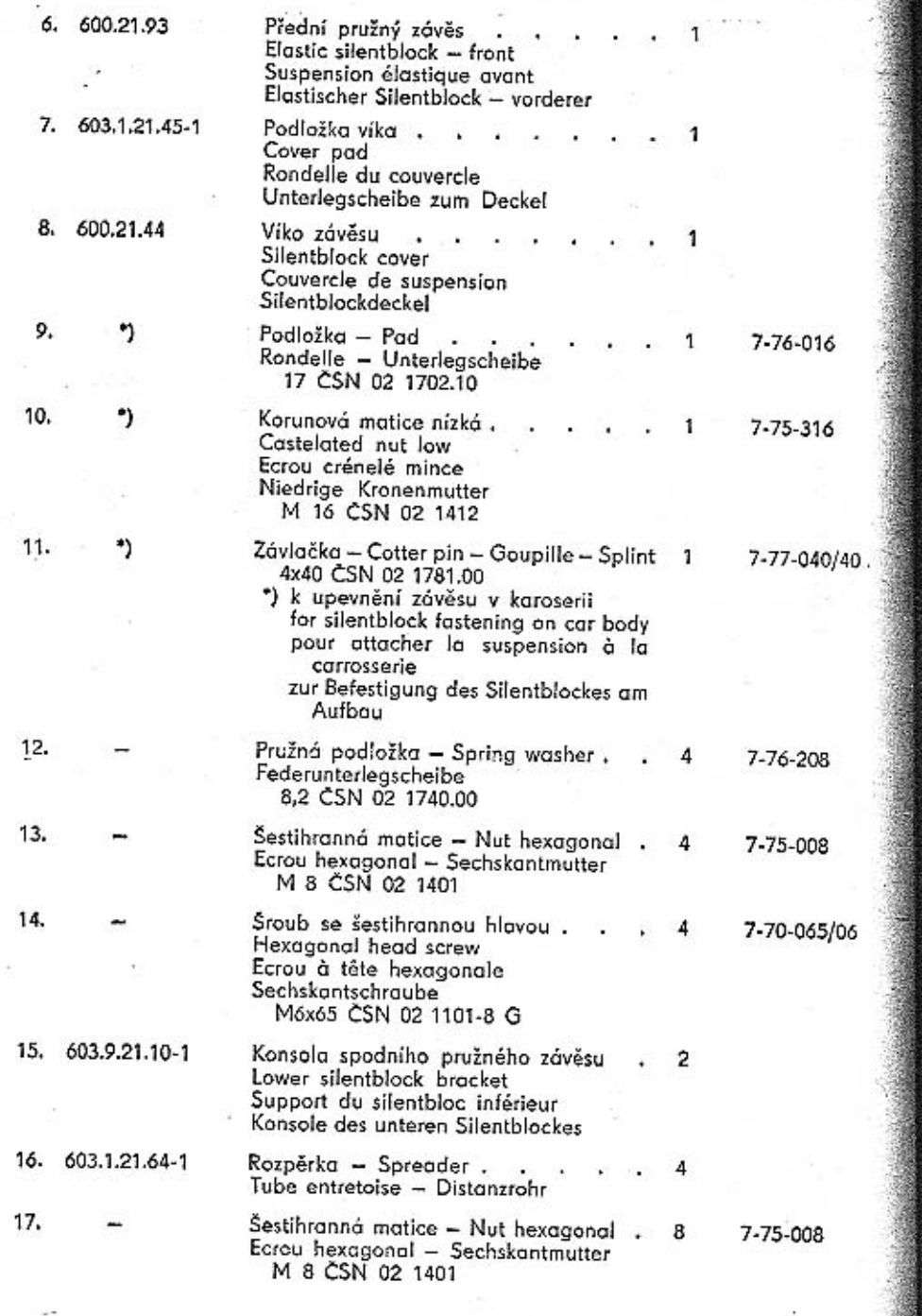

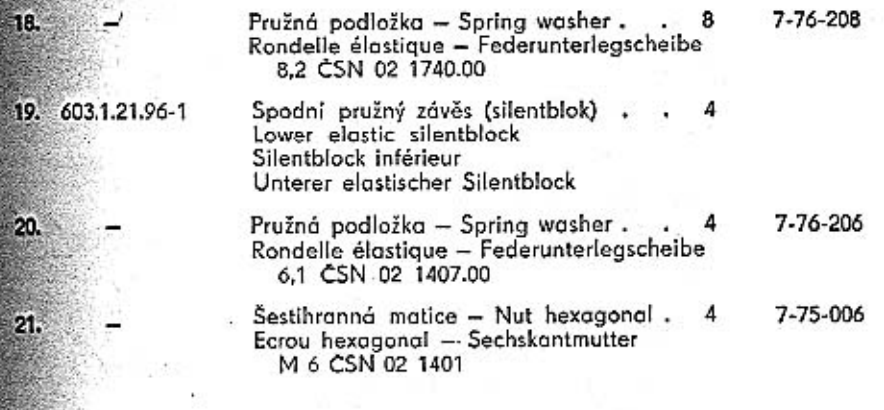

18.

20.

21.

7-76-208

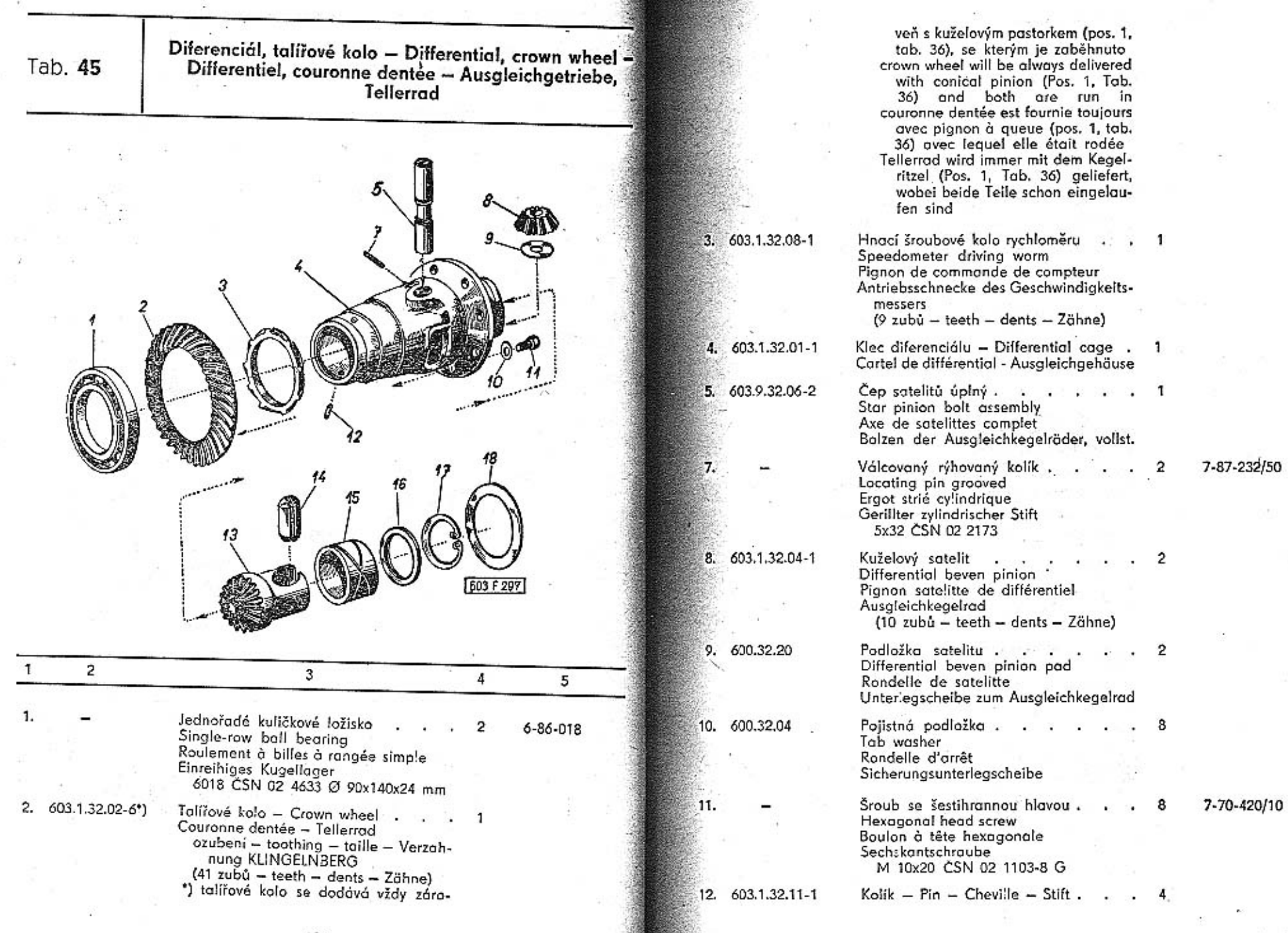

Ÿ2

÷

 $137\,$ ora.

 $\overline{\mathbb{C}}$  :

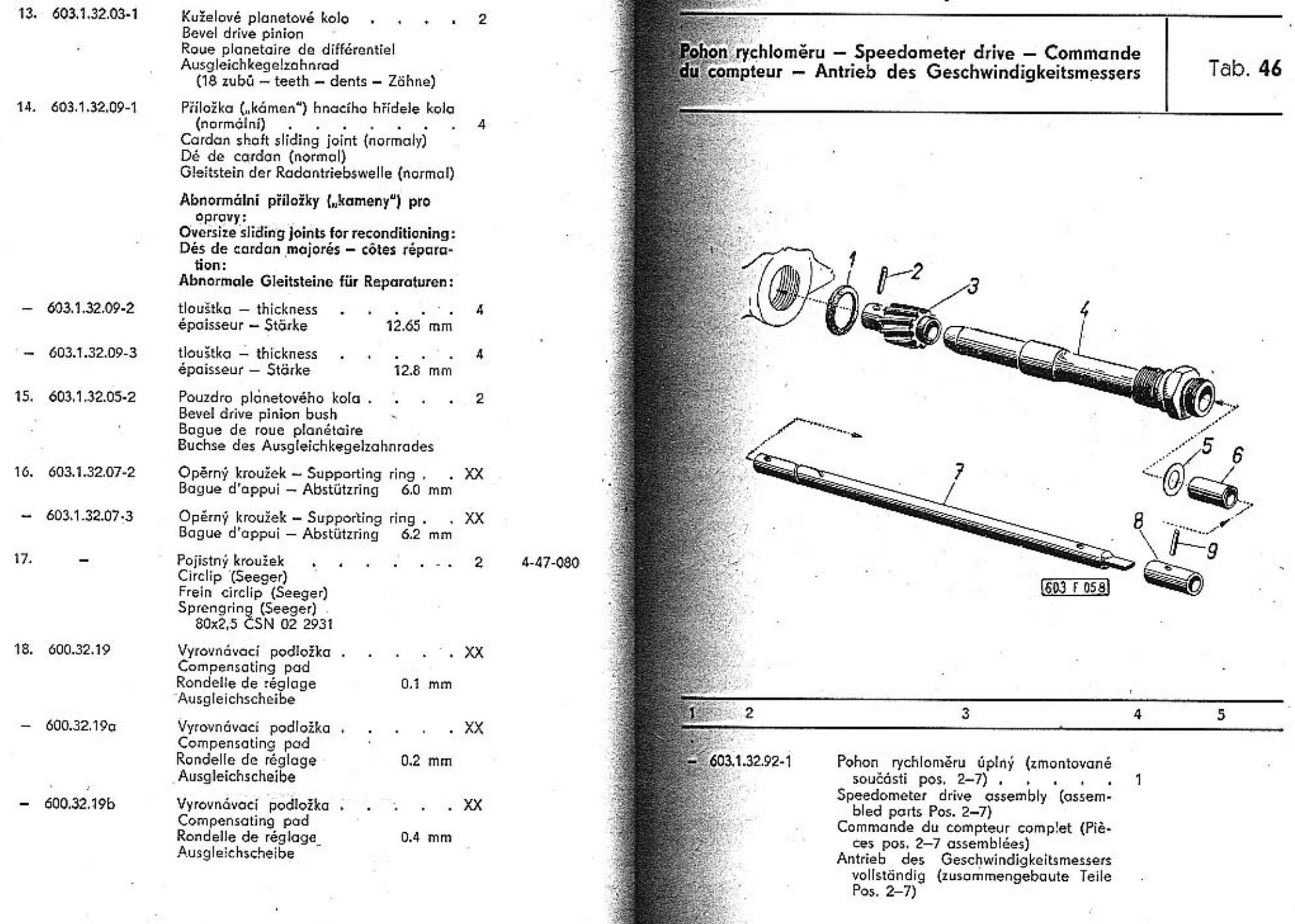

X

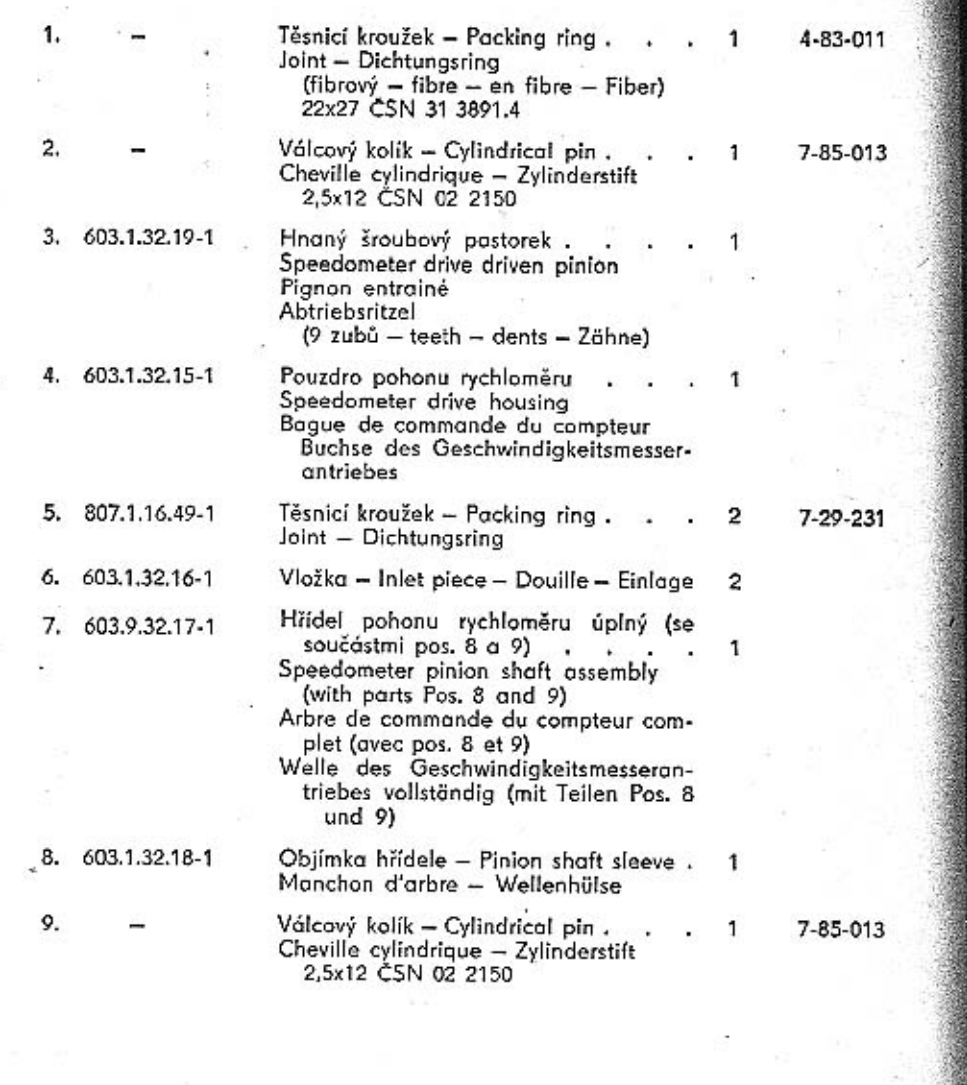

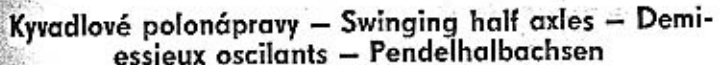

 $\mathcal{F}$  .

Tab. 47

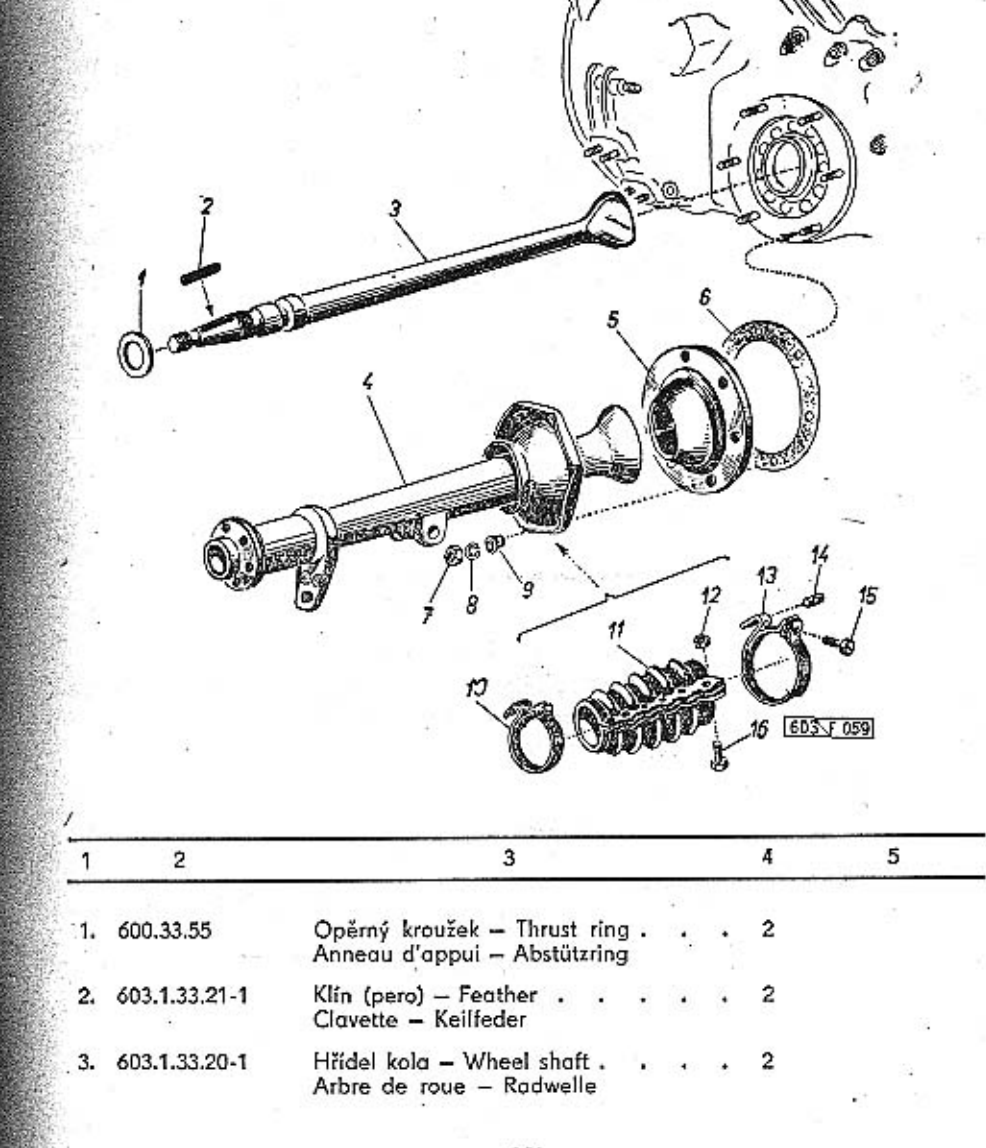

140

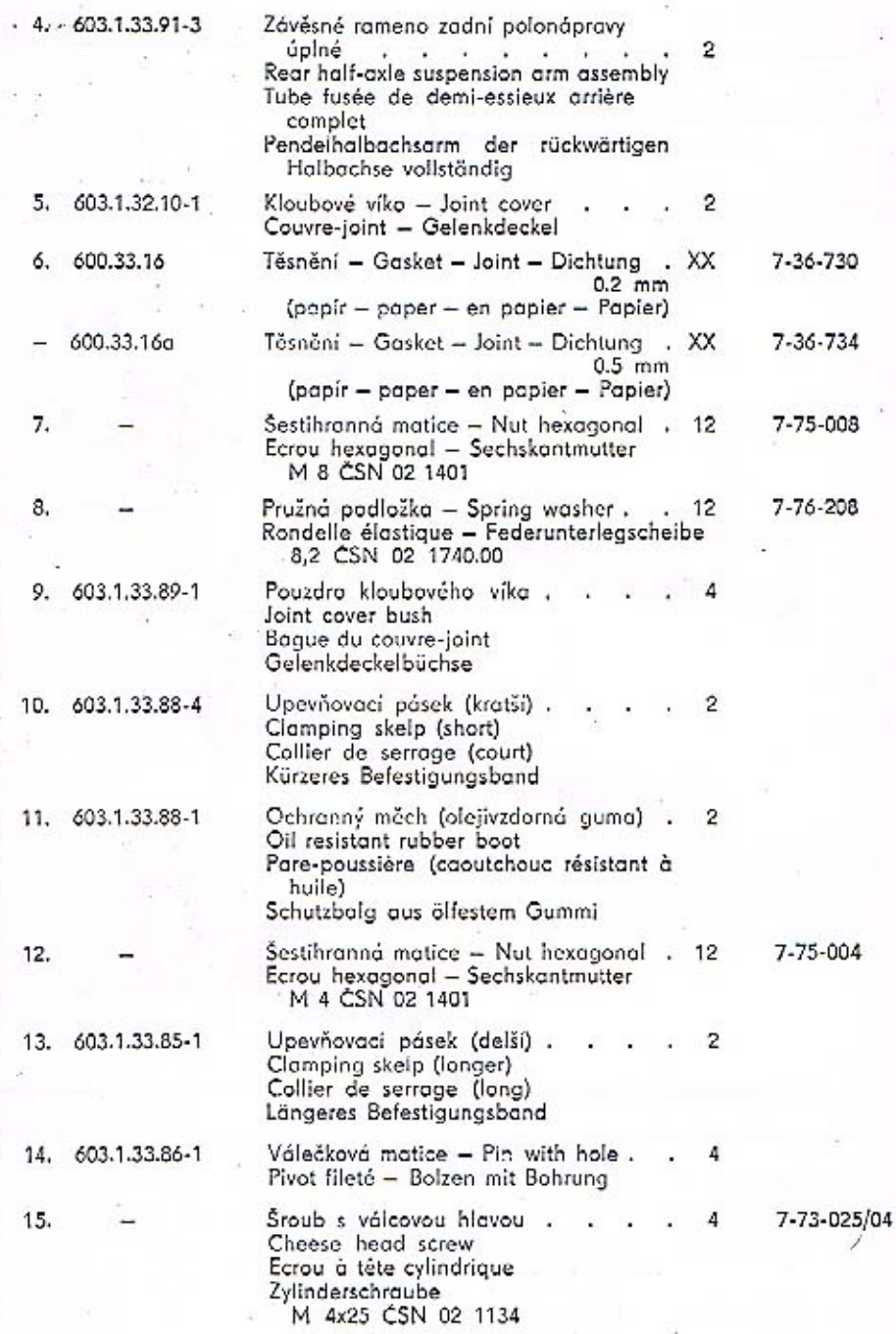

**中国の出版社** 

Šroub se šestihrannou hlavou .<br>Hexagonal head screw<br>Ecrou à tête hexagonale<br>Sechskantschraube<br>M 4x12 ČSN 02 1103 7-71-712/04  $12$ **S** ë.

16.

ason

na historická vozidla a náhradních dílů na vozy Aero a Tatra

Výroba dobového příslušenství, profilových těsnění

**MARKEL** 

www.veteranservice.cz Aktuální nabídka
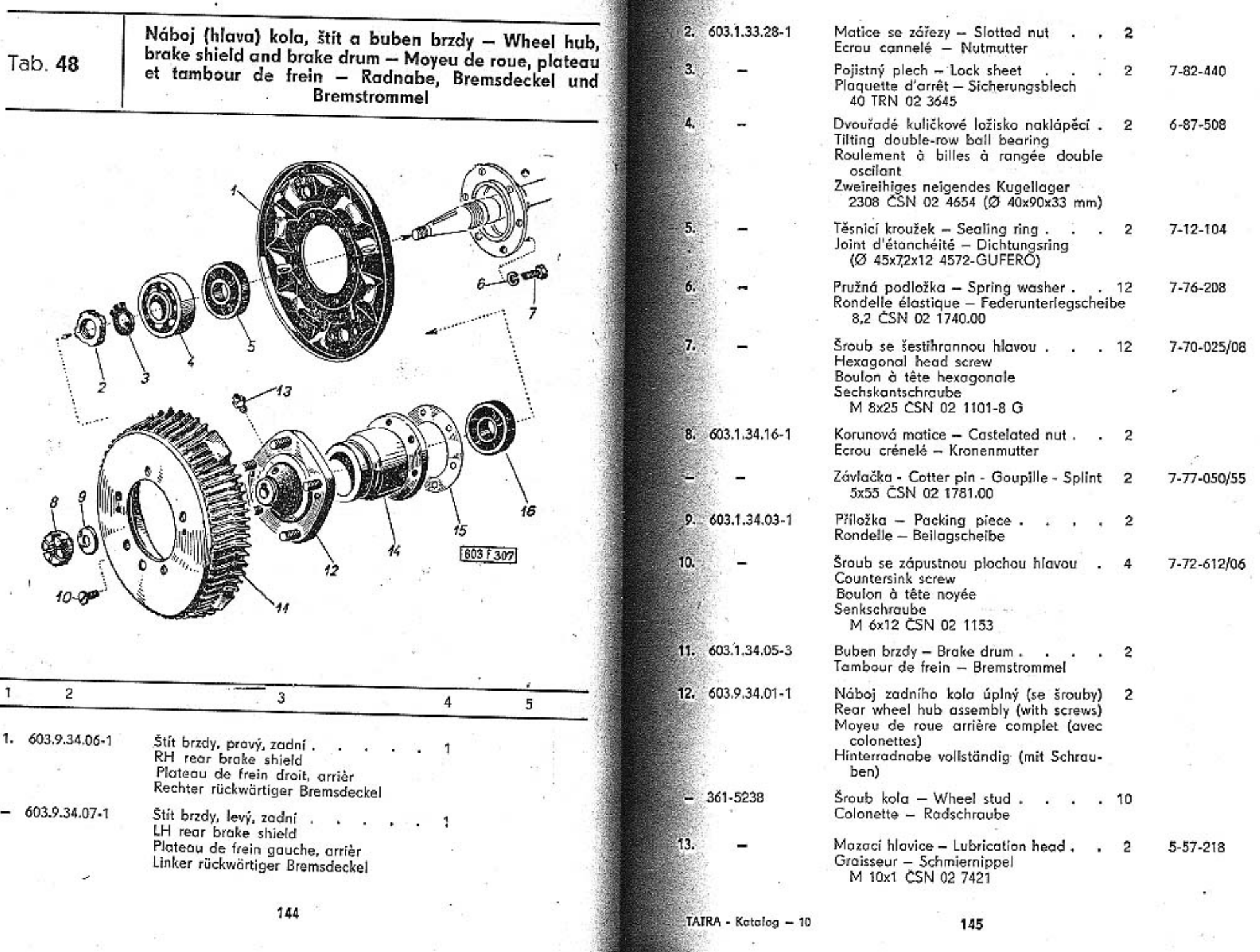

ಿ

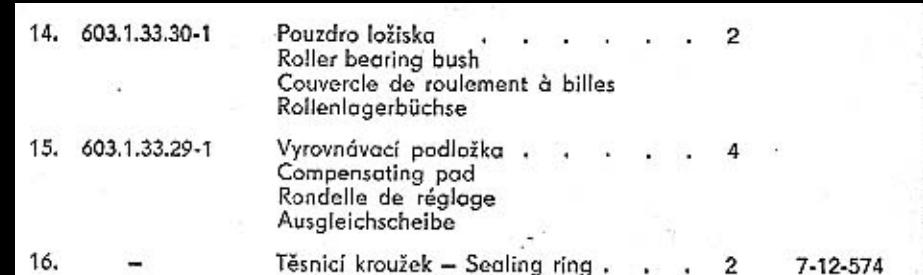

 $-11.1$ 

Joint d'étanchéité – Dichtungsring<br>(Ø 55x80x13 5580 - GUFERO)

Celisti brzdy, brzdové válečky (zadní) – Brake shoes, rear wheel brake cylinders – Segment de frein, cylindres de frein arrier – Bremsbacken, rückwärtige Bremszylinder

Tab. 49

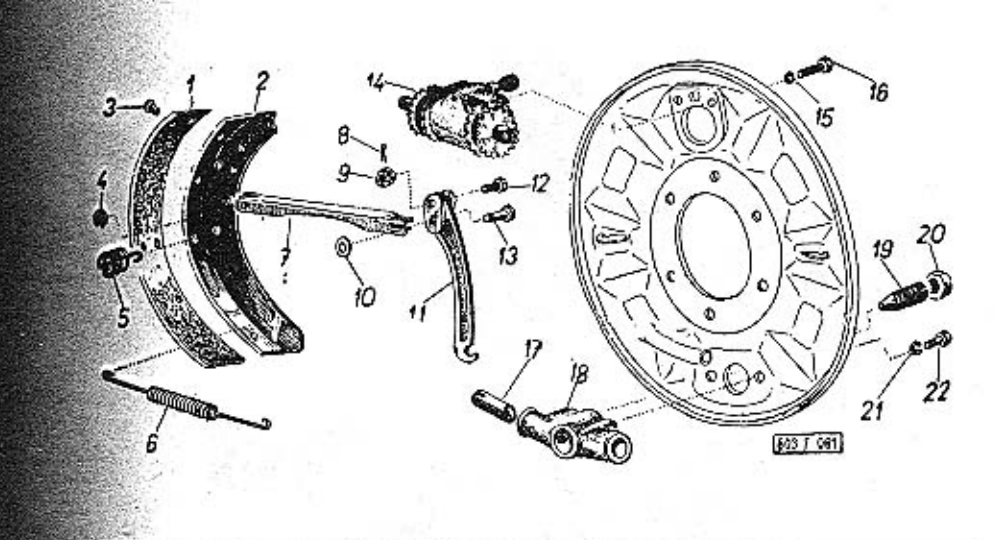

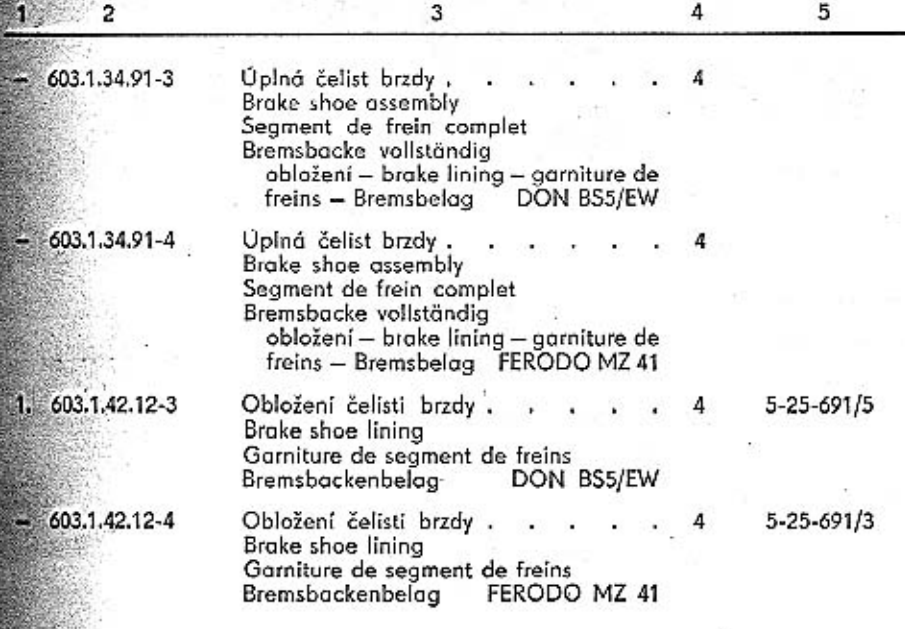

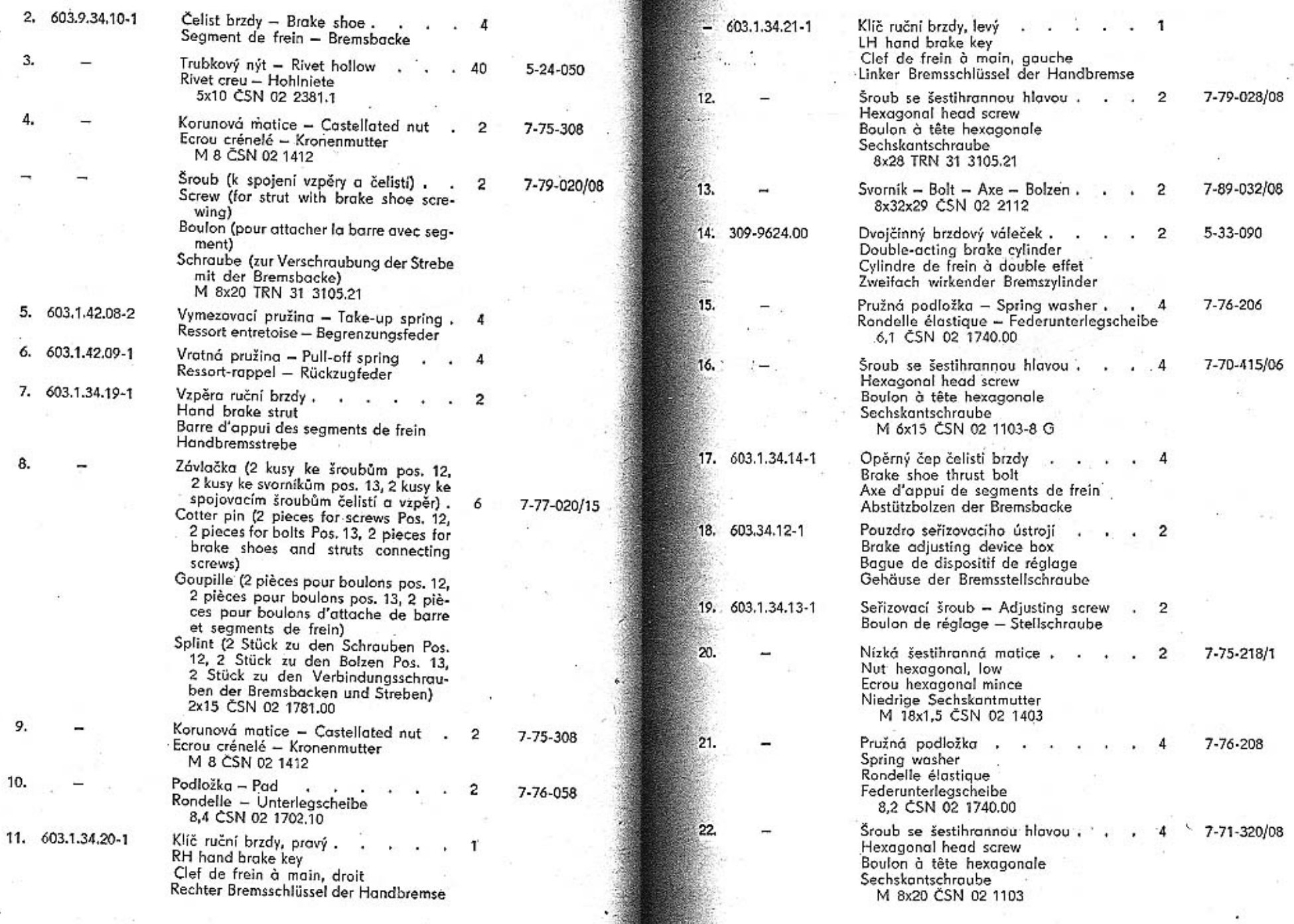

 $\bar{z}$ 

ò,

W.

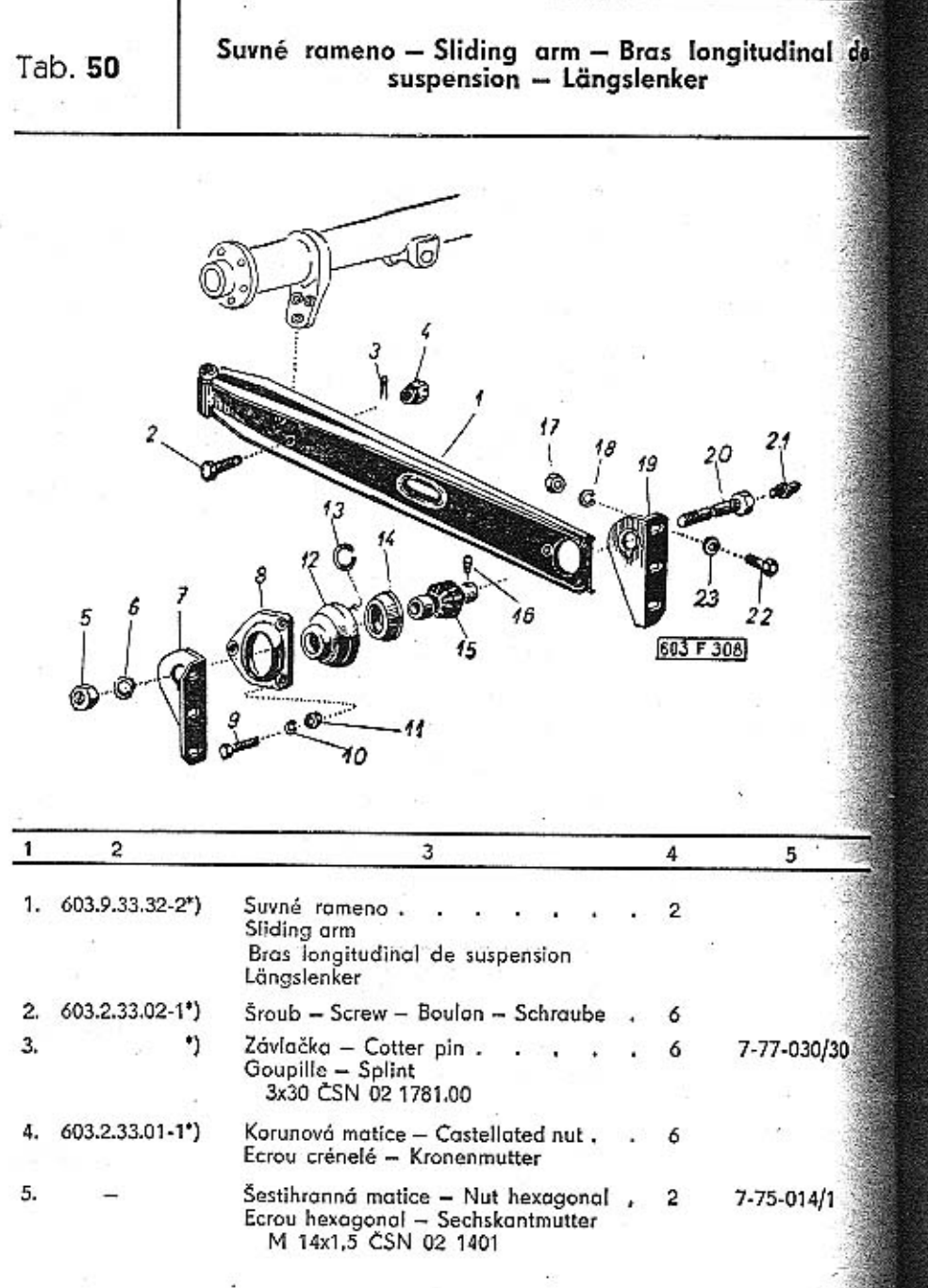

- 20

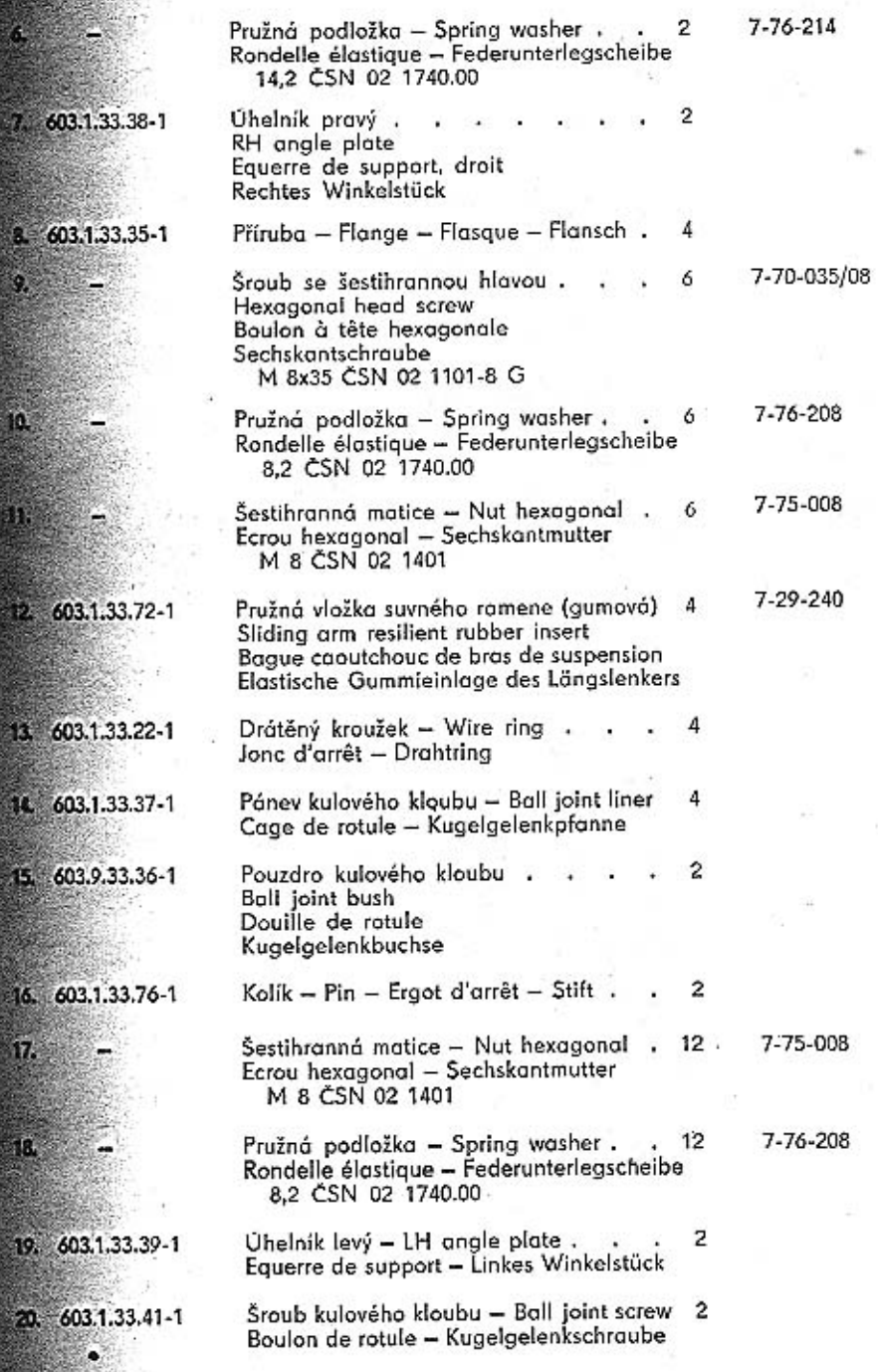

 $\frac{1}{2}$ 

 $\pm 0$ 

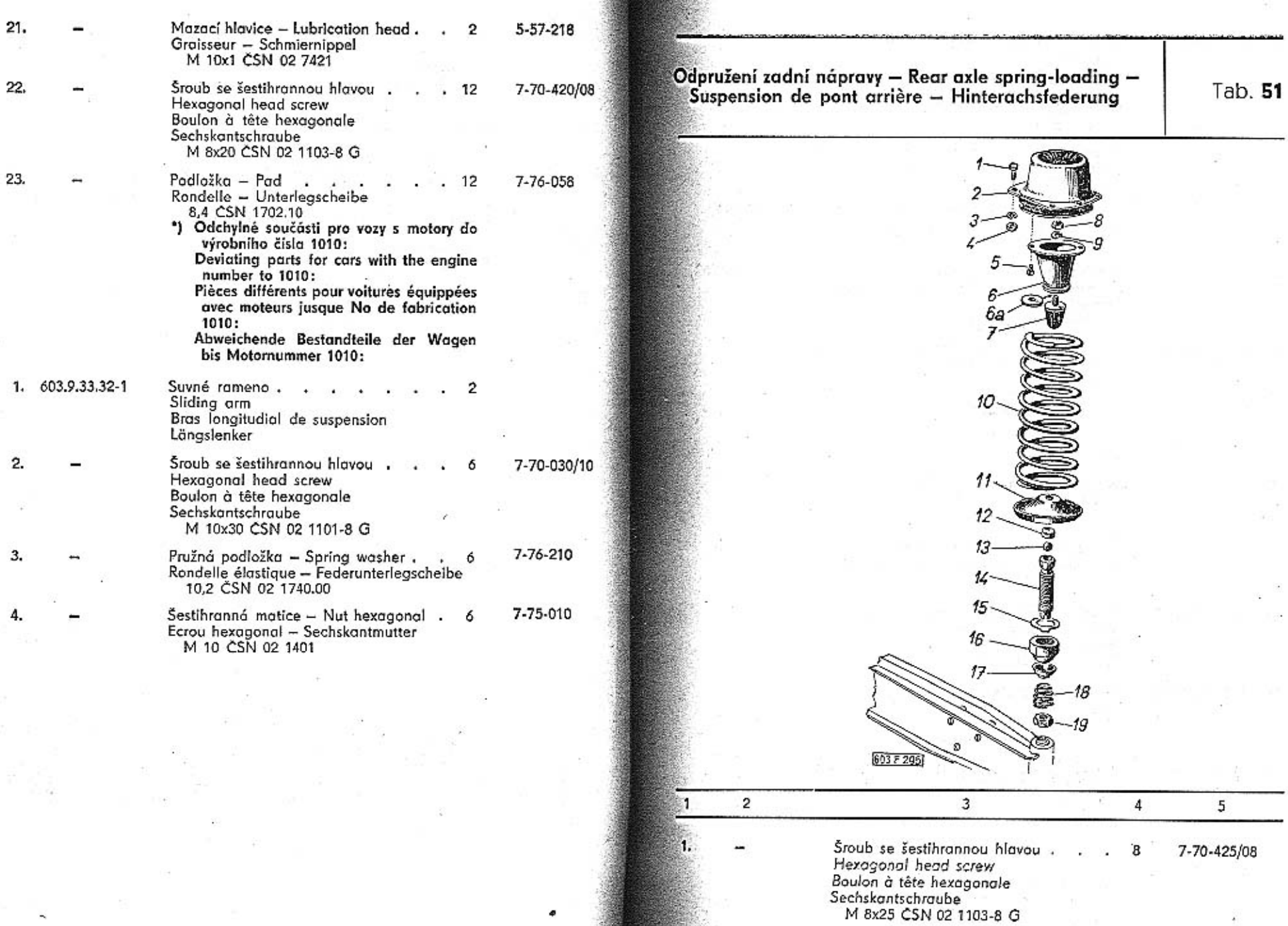

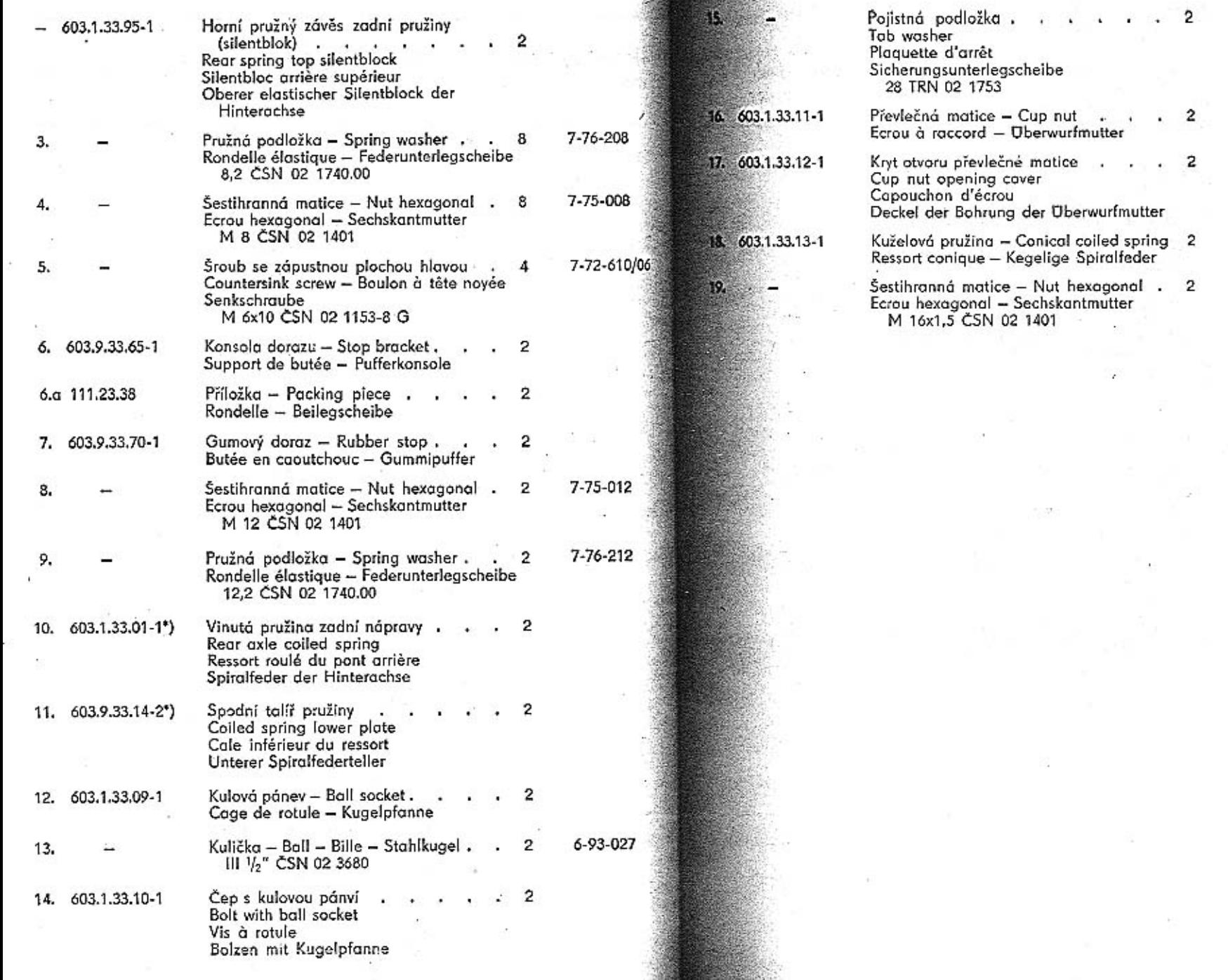

 $\omega$ 

 $\blacksquare$ 

-88

7-76-927

7-75-016/1

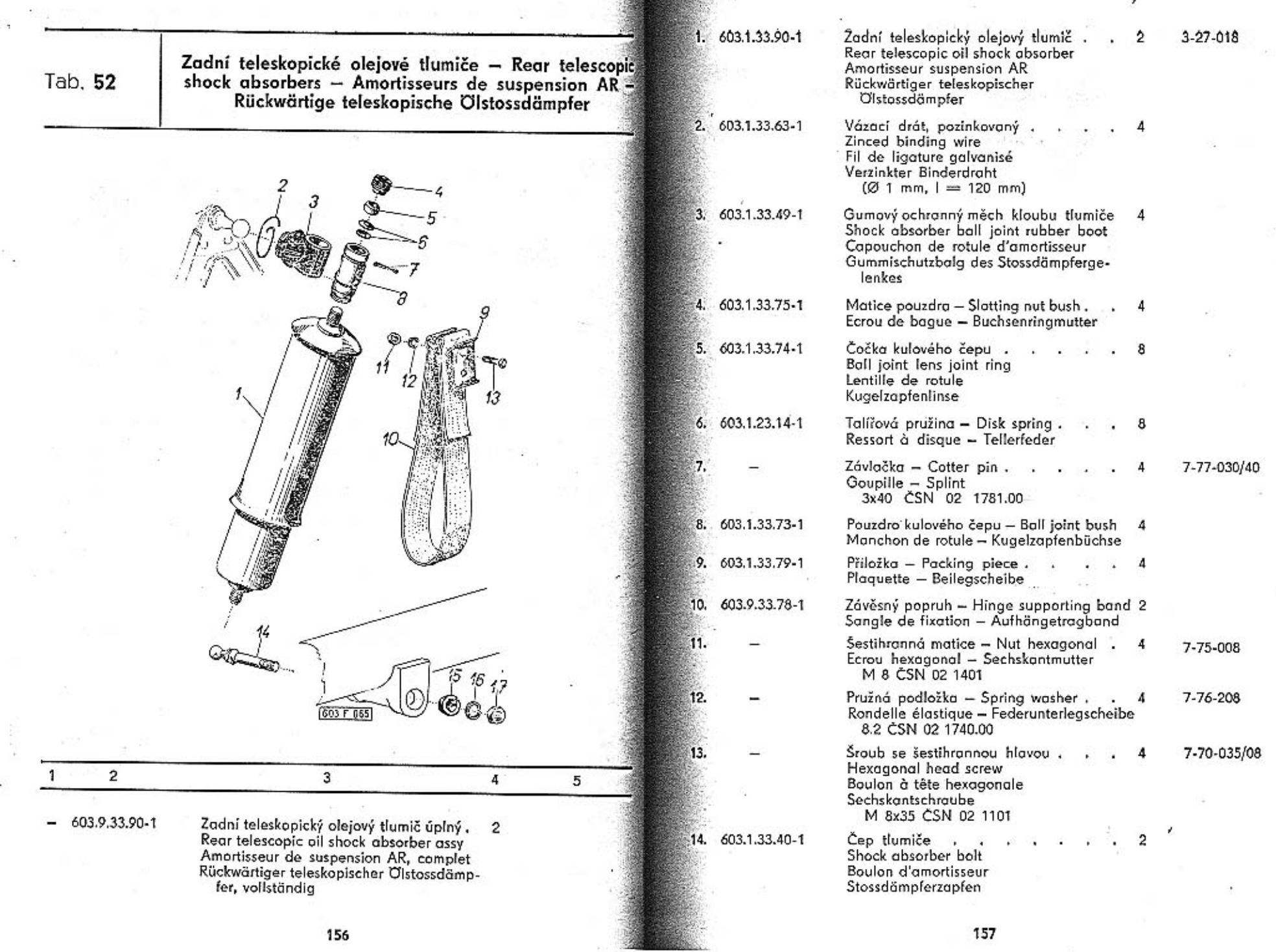

۰.

÷,

157

 $\lambda$ 

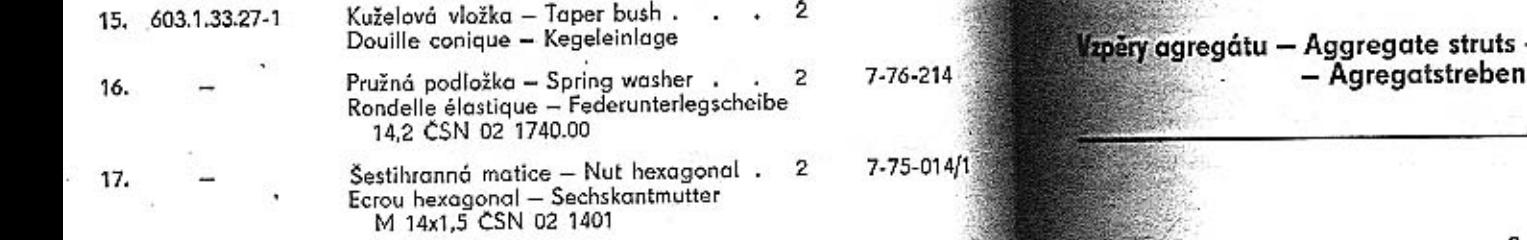

- Barres d'agregat

 $-16$  603 F of 7  $15$ 

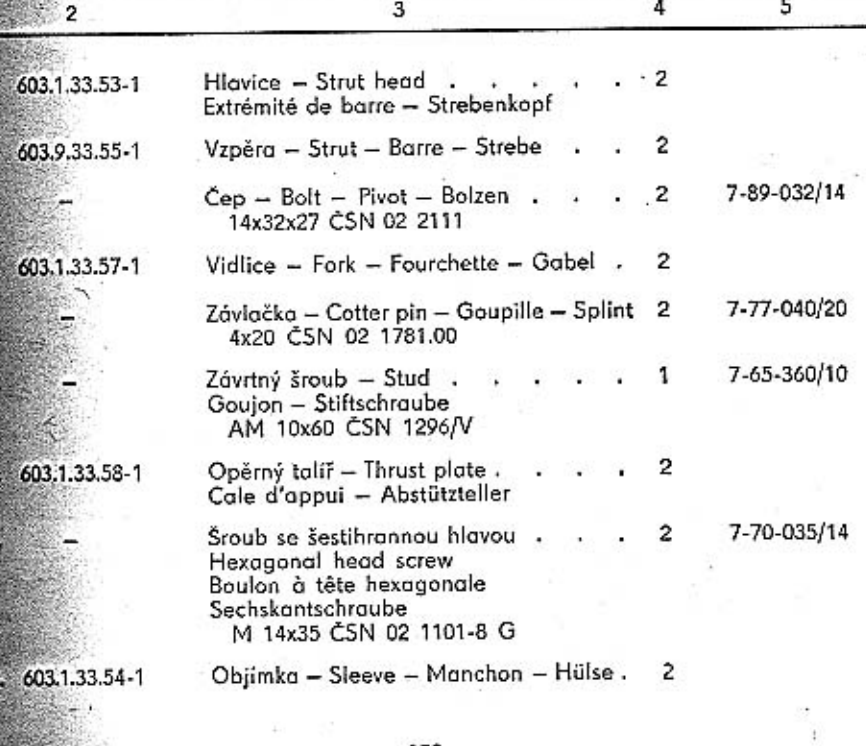

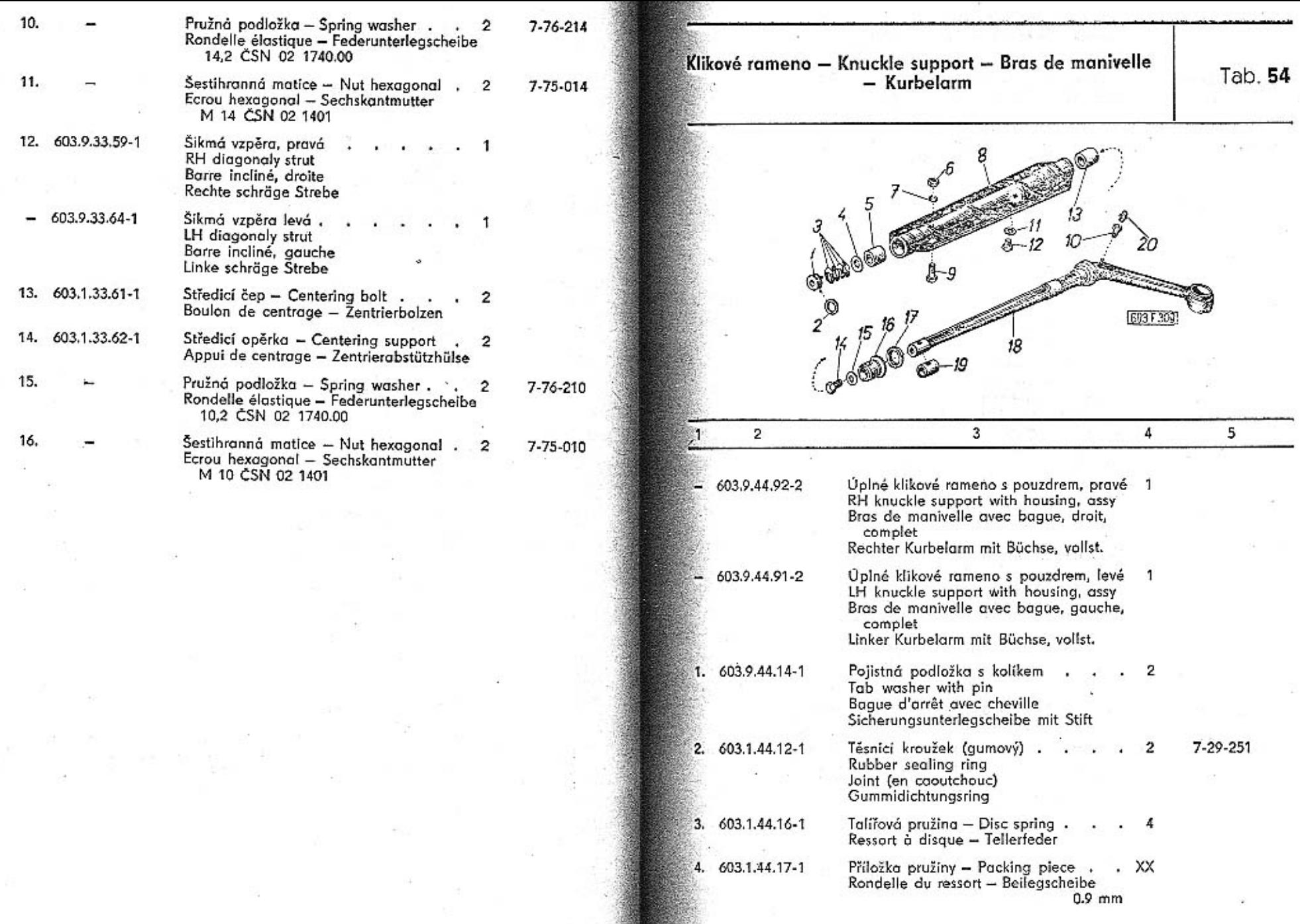

TÁTRA - Katalog - 11

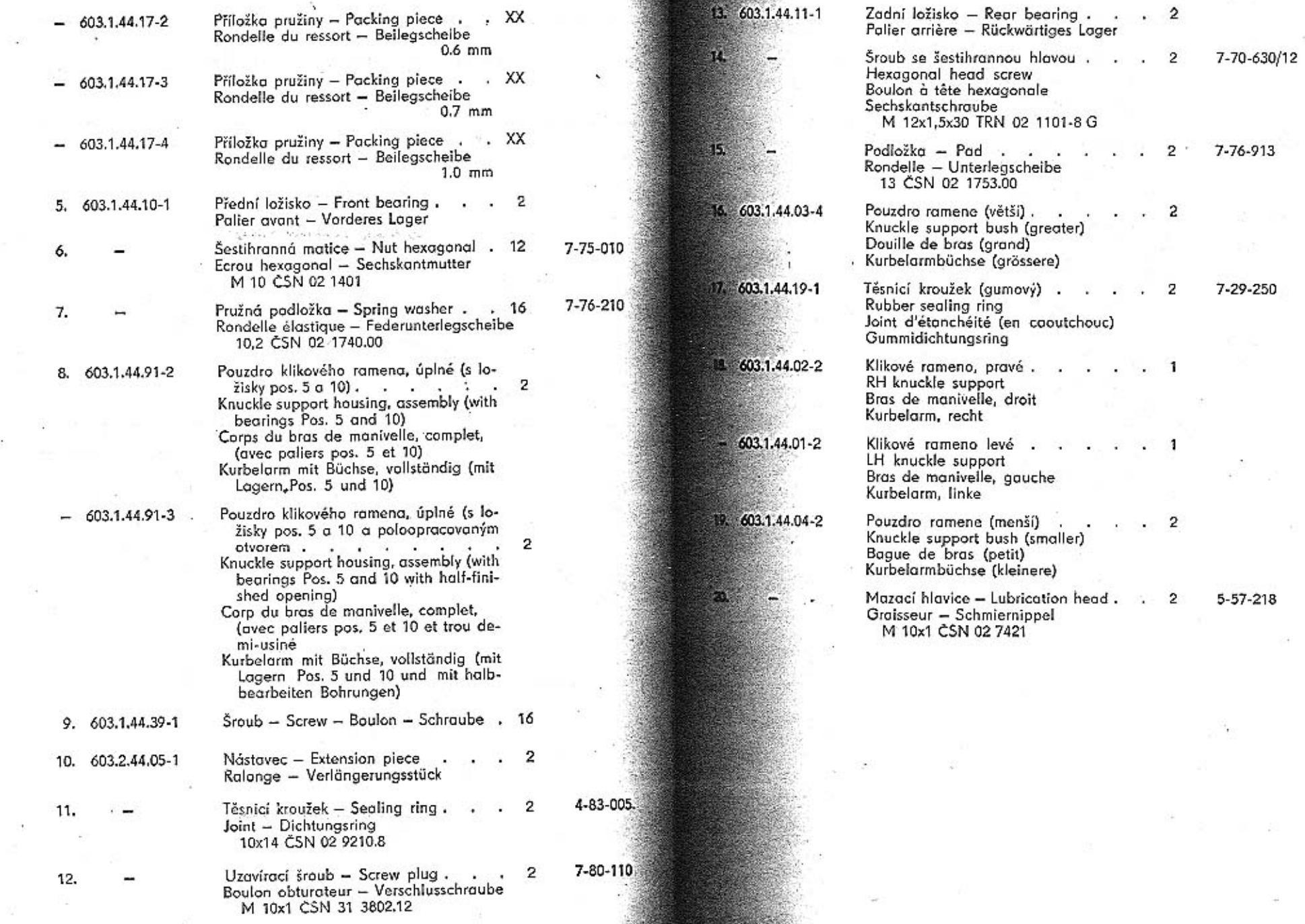

÷.

 $\bar{\nu}$ 

7-29-250

5-57-218

38

163

 $\overline{\mathcal{M}}$ 

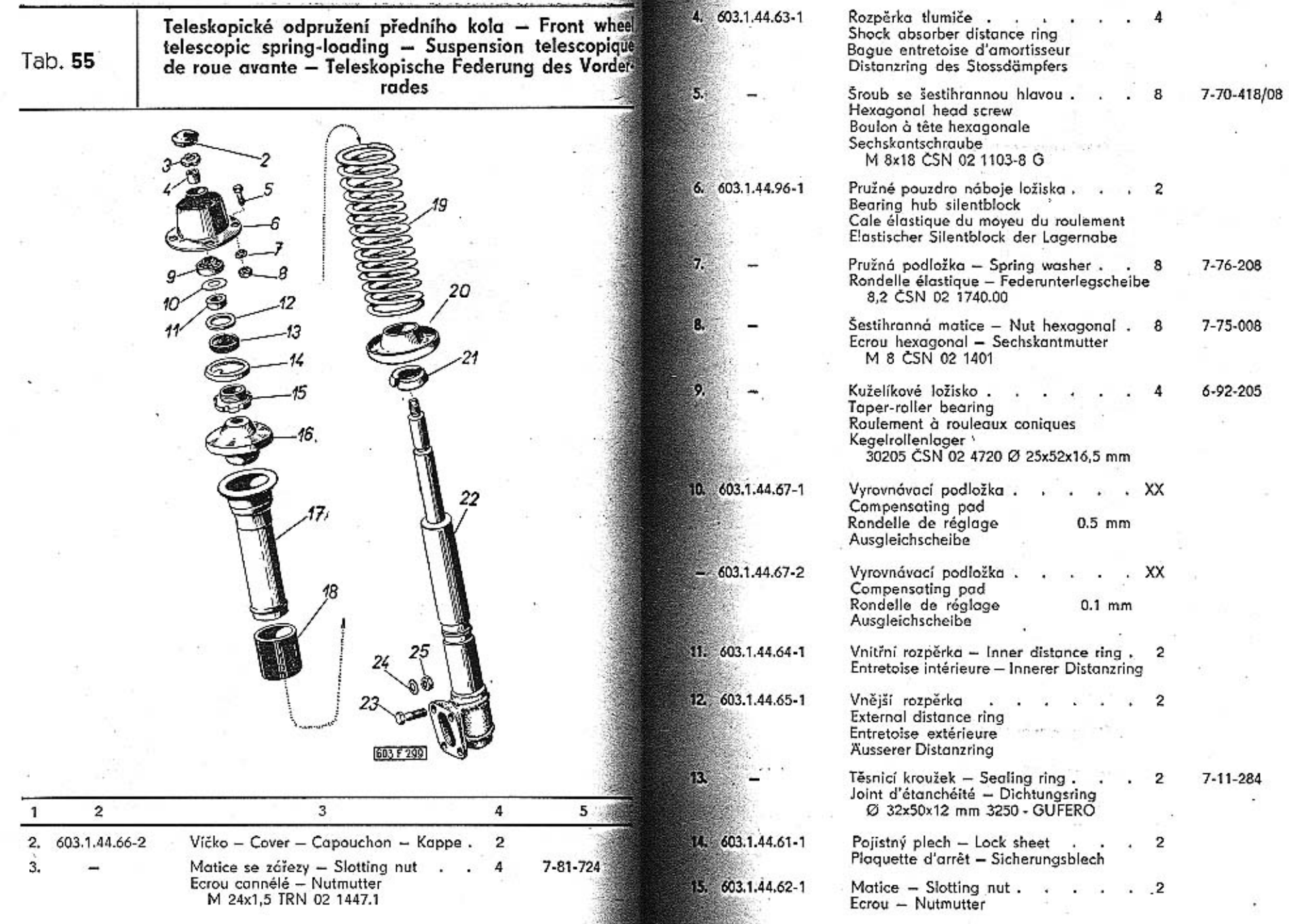

堂

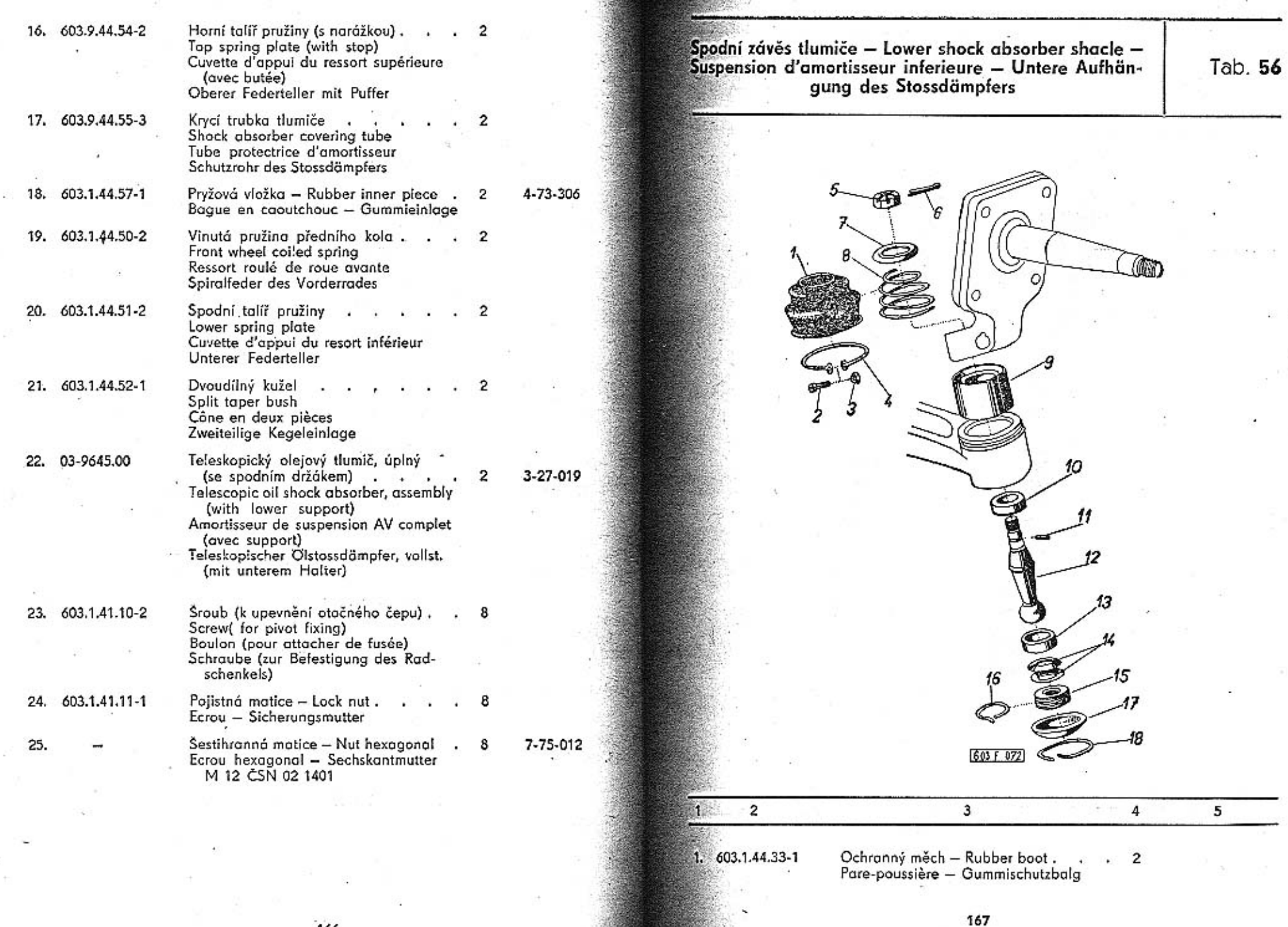

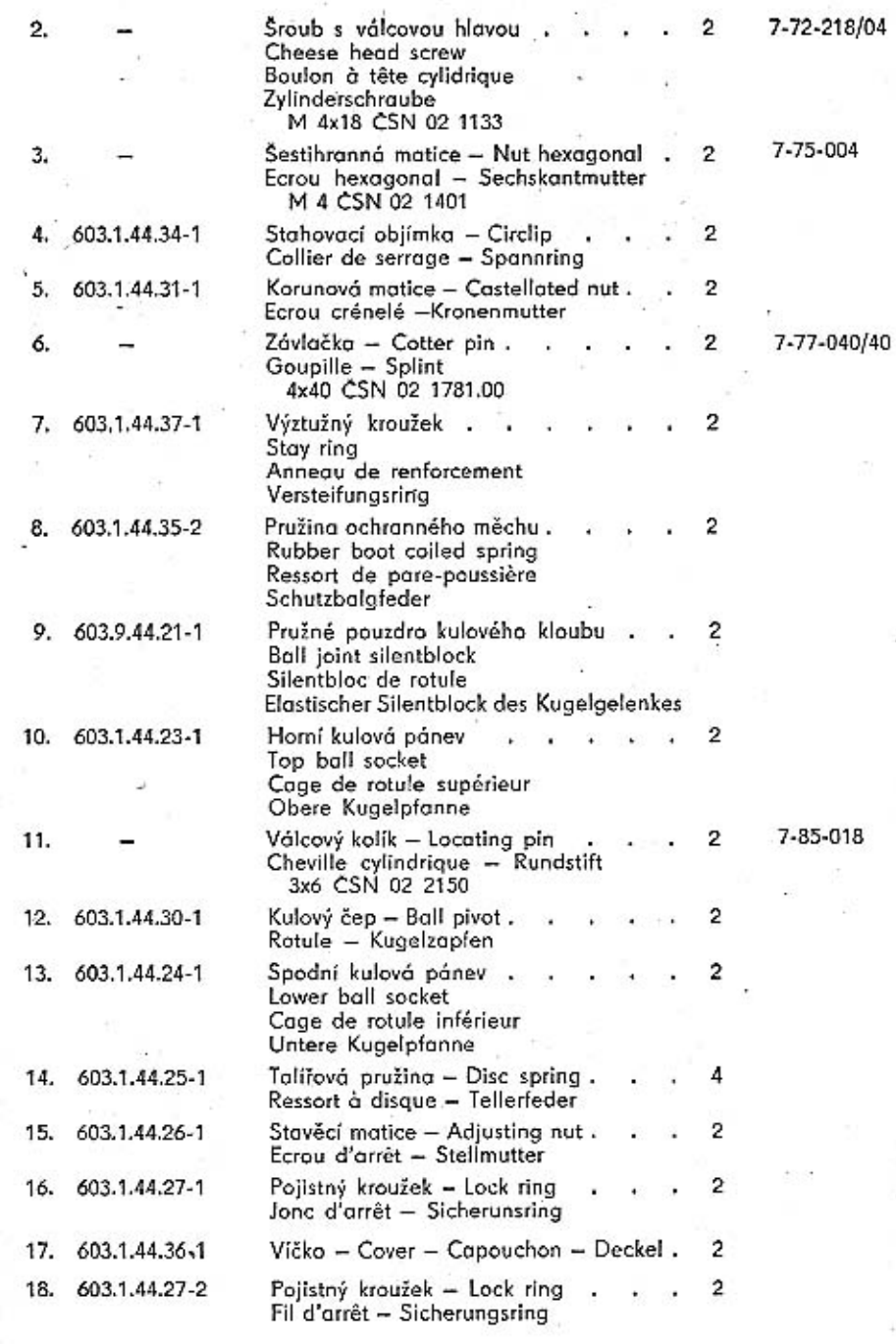

Čep kola, řídicí páka, náboj (hlava) kola – Stub axle,<br>steering arm, wheel hub – Fusée, levier de direction,<br>moyeu de roue – Achsenschenkel, Lenkhebel, Radnabe

k.

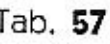

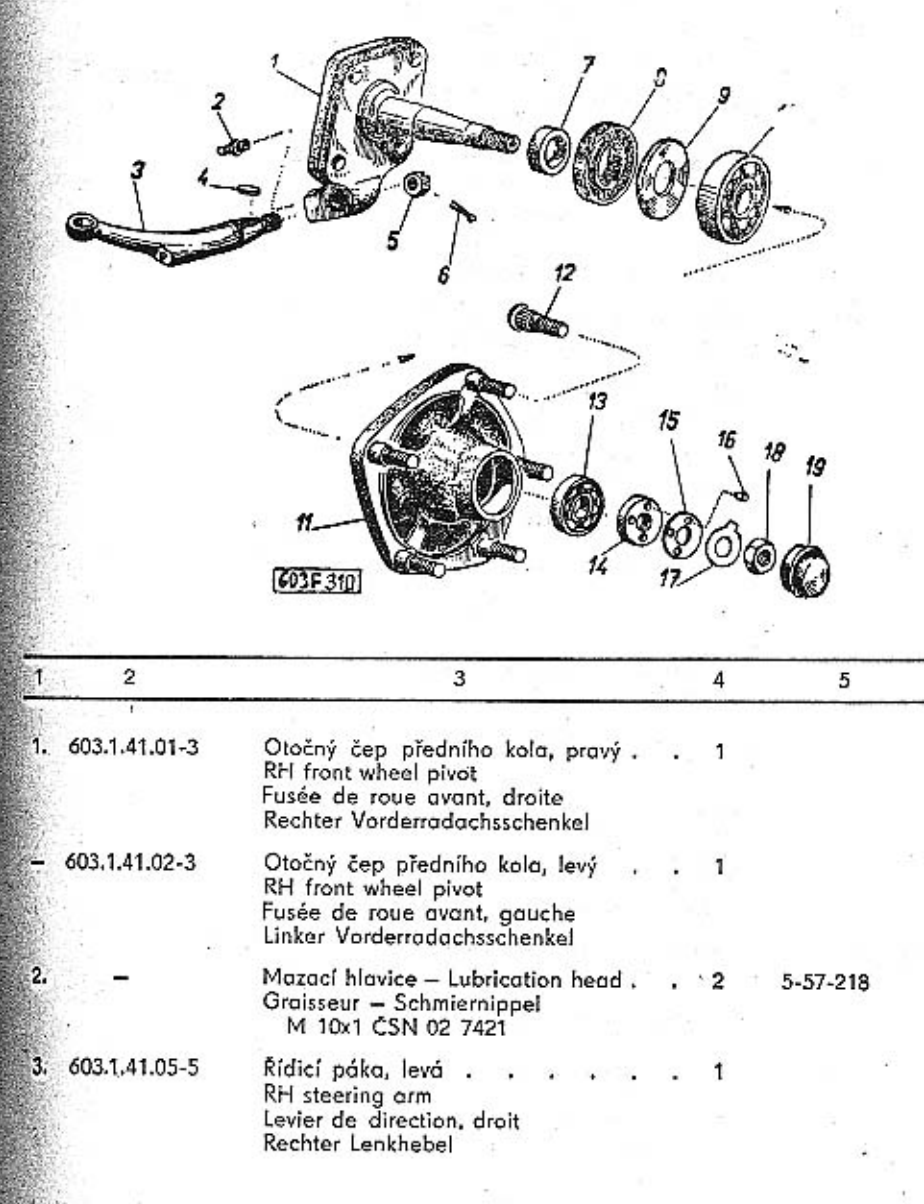

168

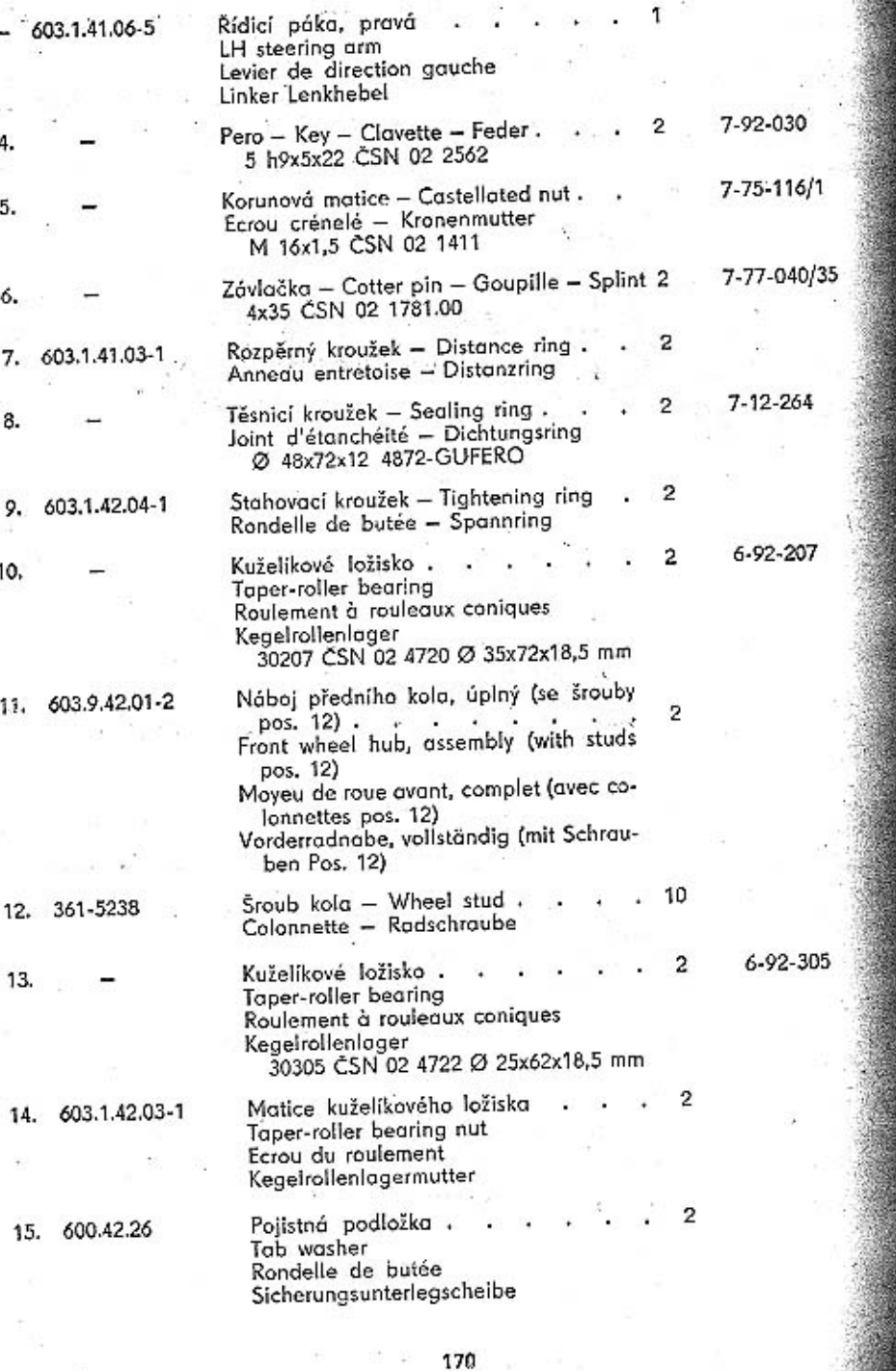

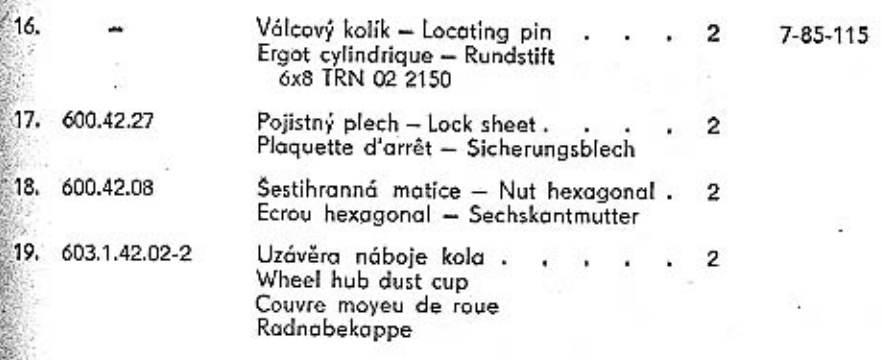

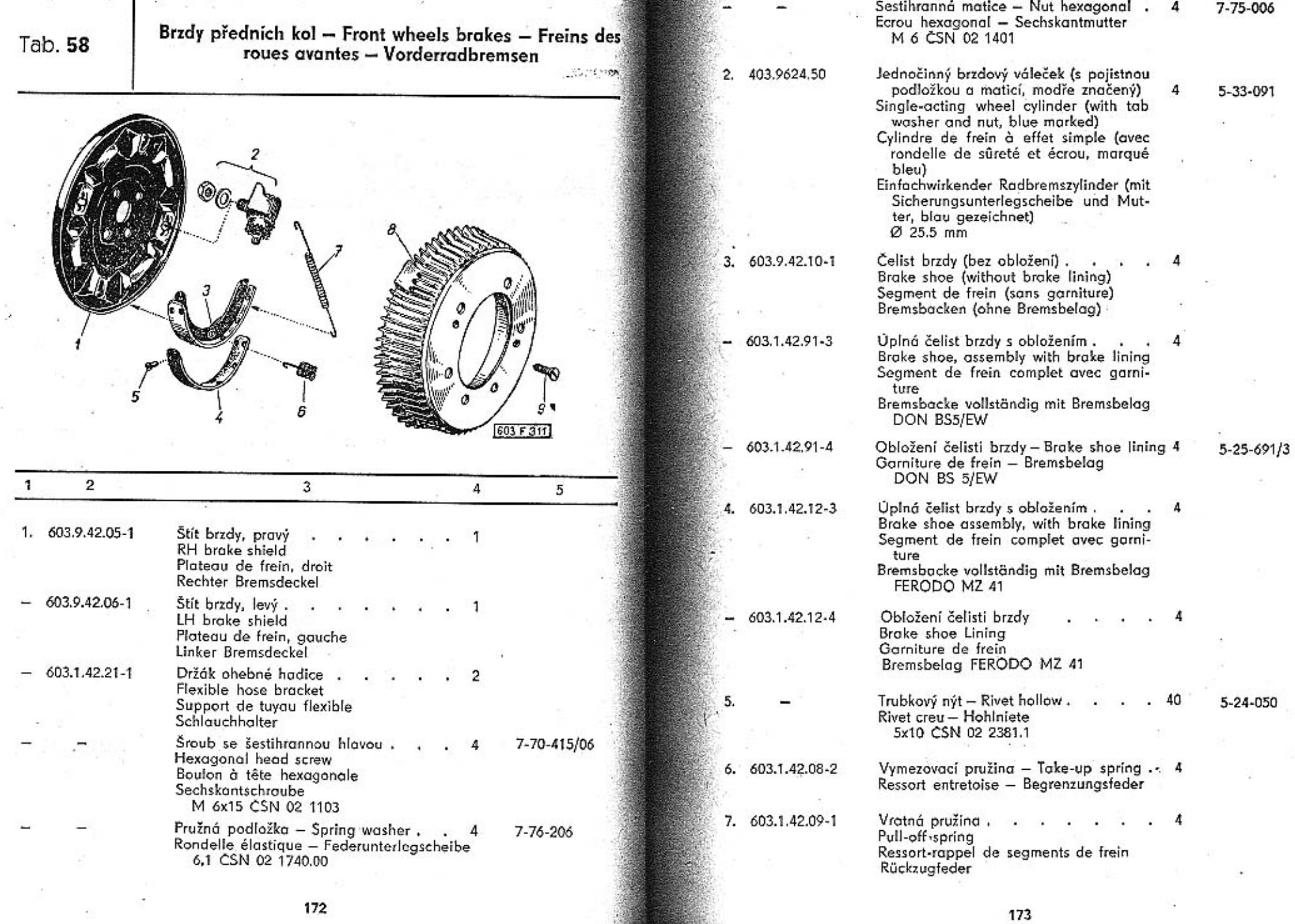

9.

Šroub se zápustnou plochou hlavou<br>Countersink screw<br>Boulon à tête noyée<br>Senkschraube<br>M 6x12 CSN 02 1153

7-72-612/06

 $\overline{a}$ 

 $\overline{A}$ 

## Skříň a hřeben řízení – Steering box and rack – Boitier<br>et crémaillère de direction – Lenkgehäuse und Zahn-<br>stange

Tab. 59

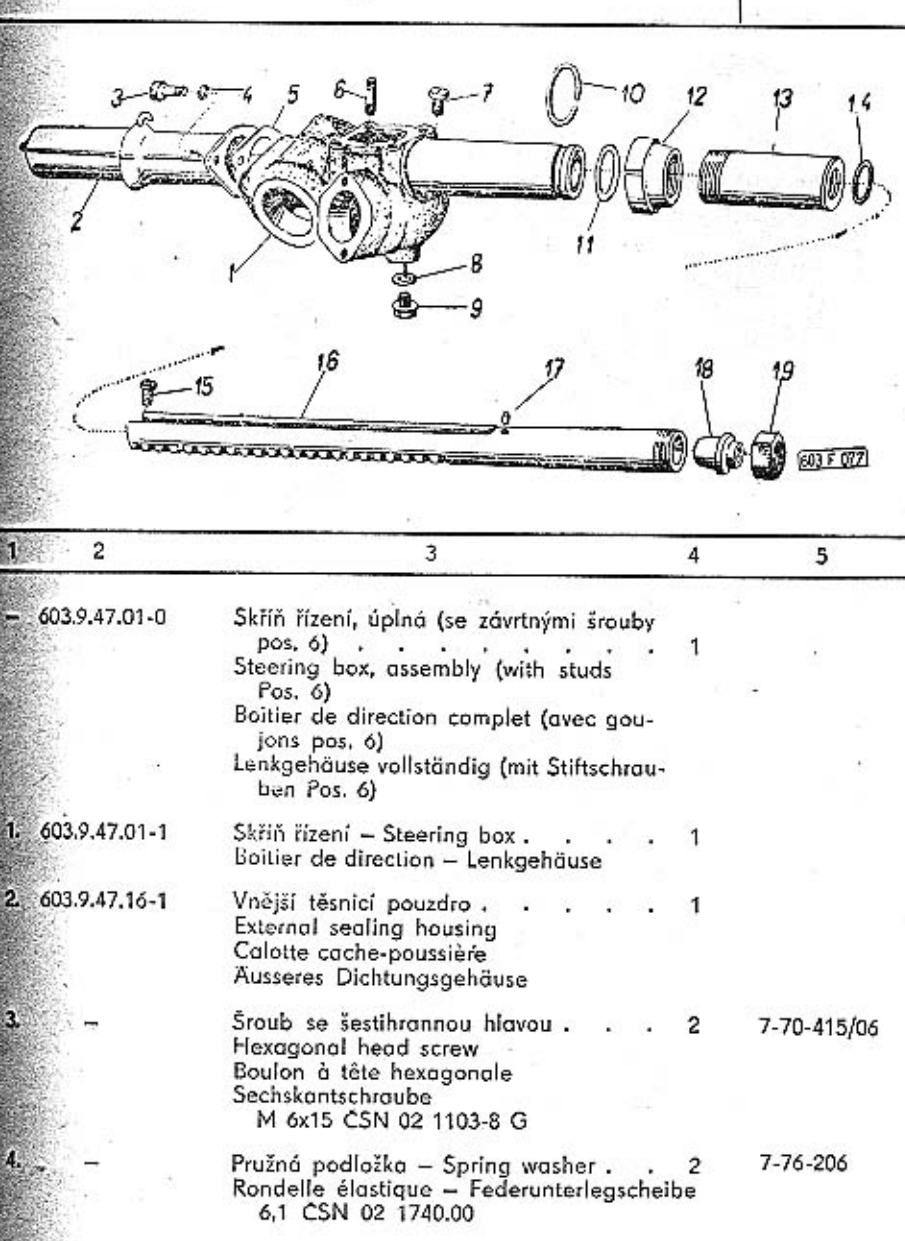

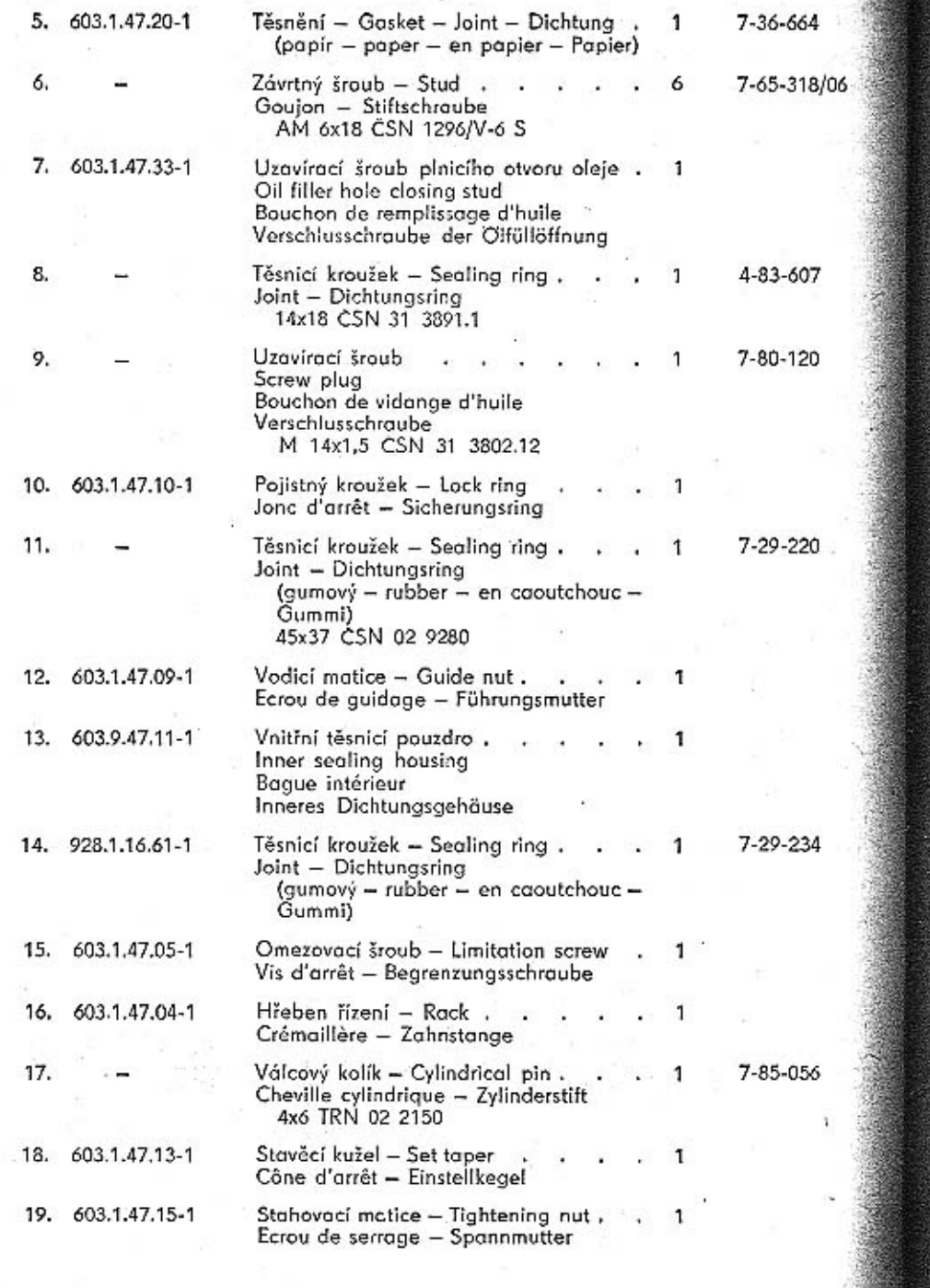

Pastorek a kámen řízení – Rack pinion and steering<br>slide block – Pisnon de commande et glissiere de<br>direction – Ritzel und Gleitstein der Lenkanlage

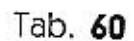

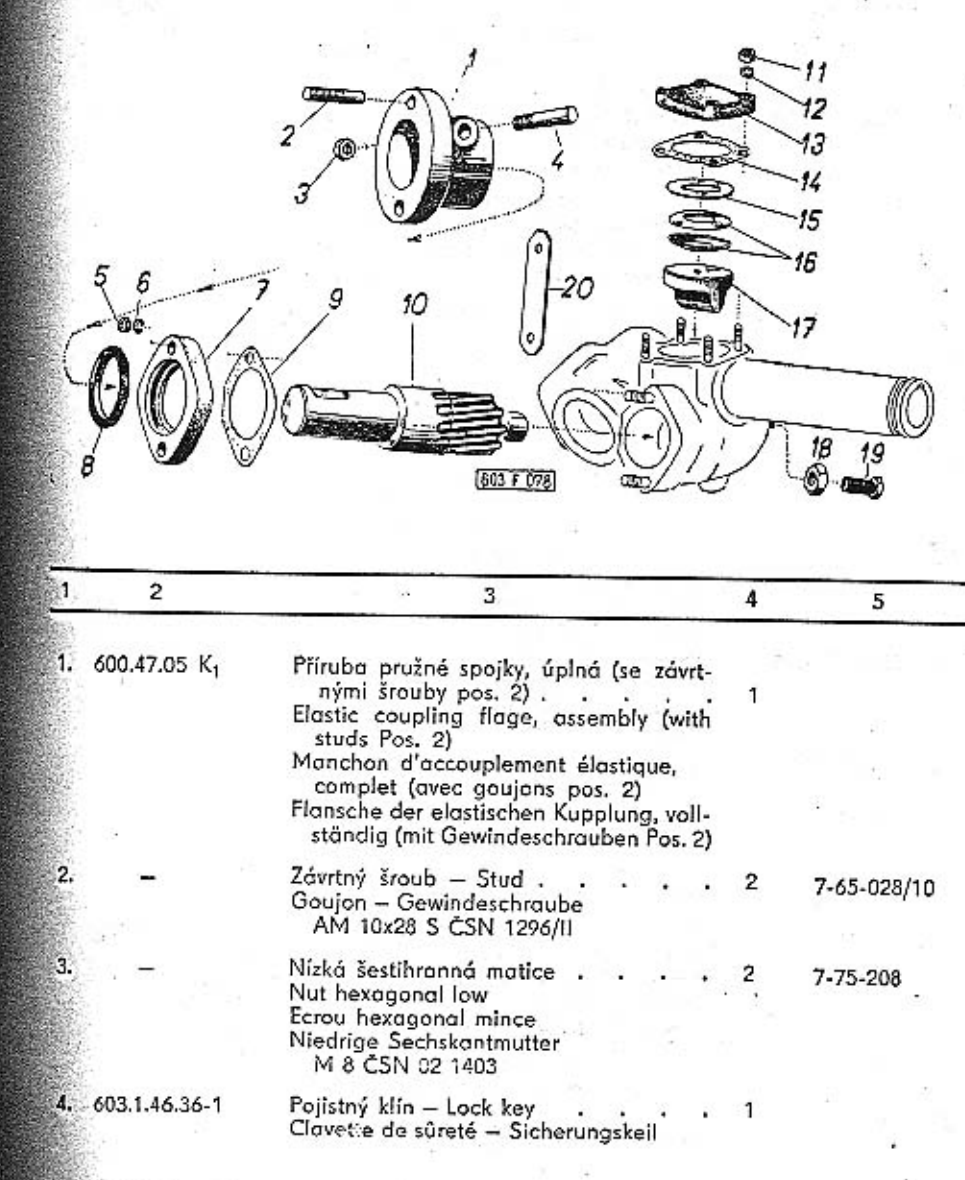

176

 $\epsilon$ 

TATRA - Katalog - 12

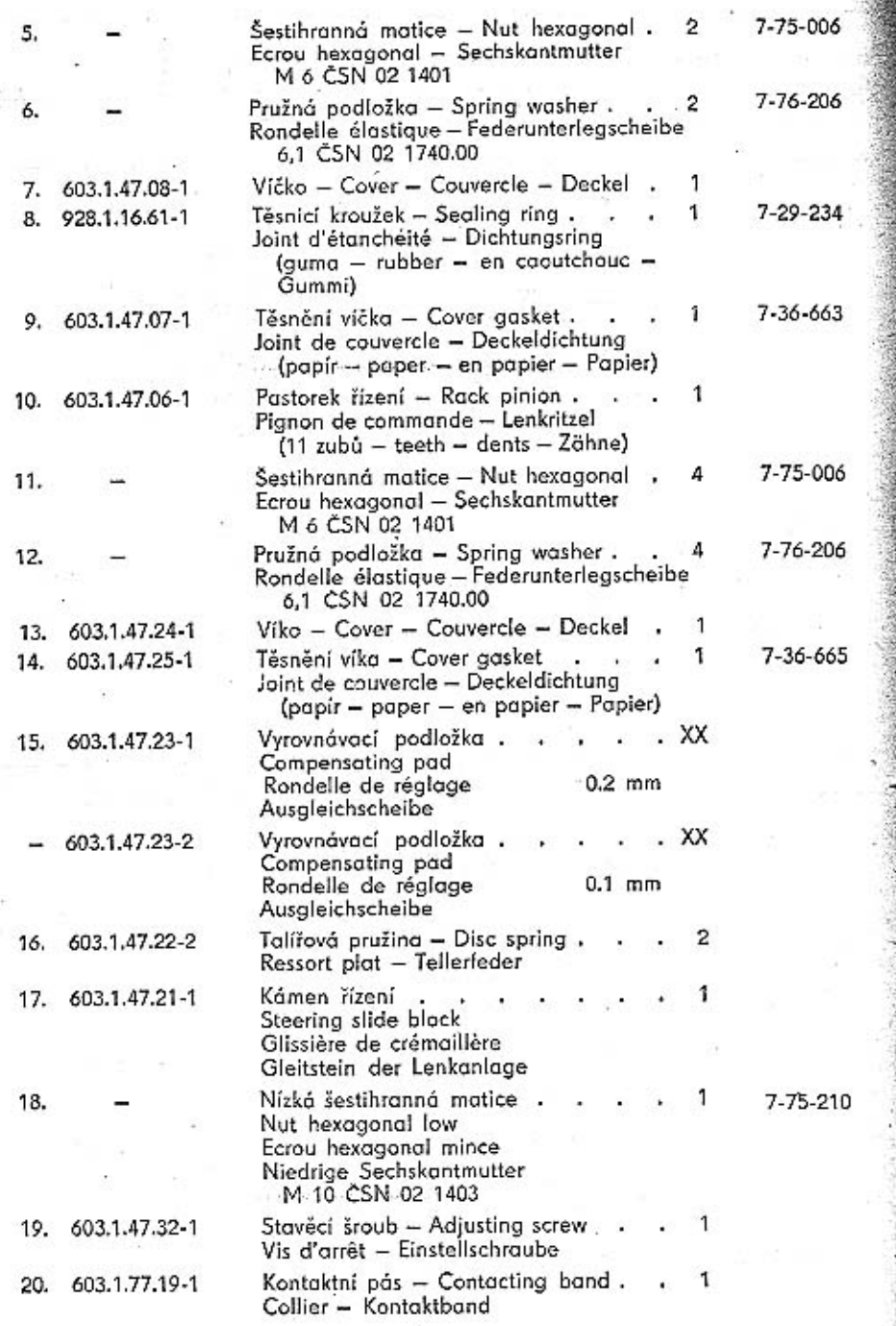

s.

Držák převodky řízení – Steering box support – Sup-<br>port du boîtier de direction – Halter des Lenkgehäuses

Tab. 61

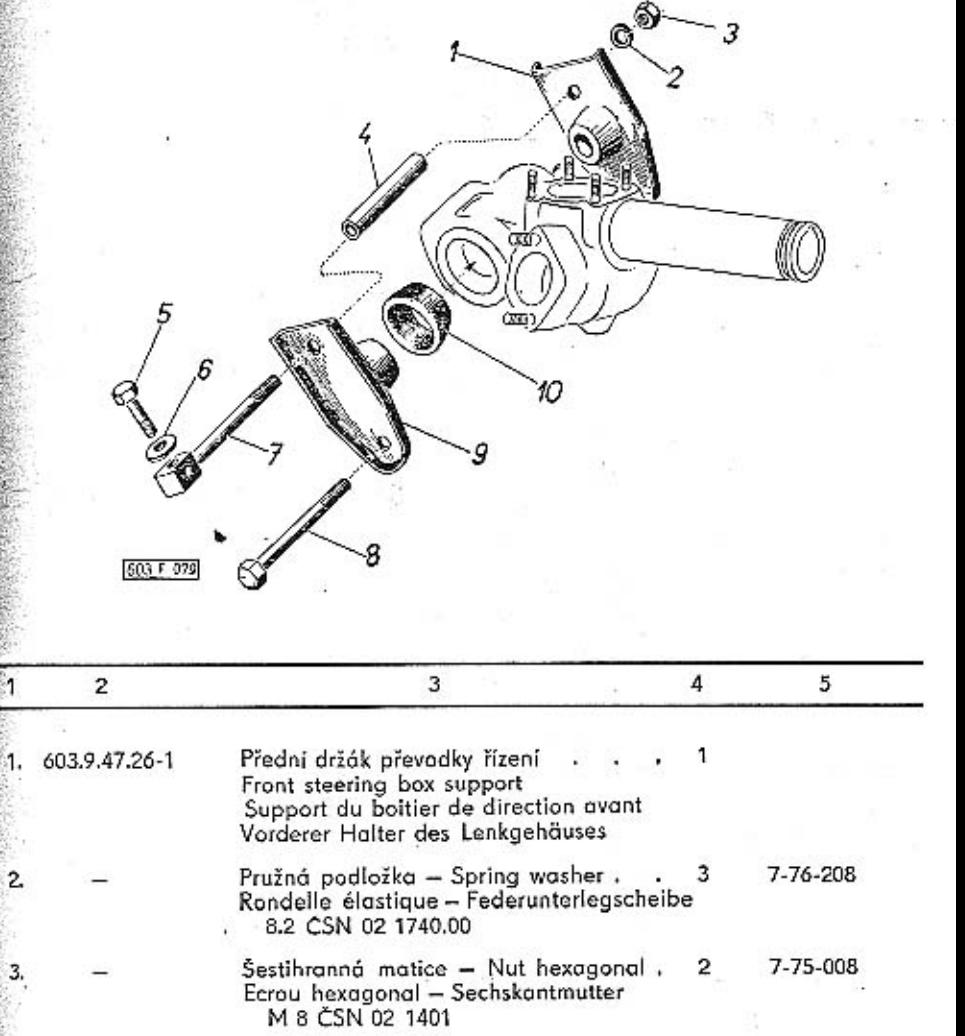

Rozpěrka – Spreader.<br>Entretoise – Distanzrohr 4. 603.1.47.29-1  $\overline{c}$  $\mathcal{L}$ a

3.

- Šroub se šestihrannou hlavou. 7-70-035/08 5. **ACCESS** Hexagonal head screw Boulon à tête hexagonale Sechskantschraube M 8x35 CSN 02 1101-8 G
	- Podložka Pad. 7-76-308 Rondelle - Unterlegscheibe 9.5 ČSN 02 1727
- 7. 603.1.47.30-1 Horní spojovací šroub. . **Contract Street** Top connecting screw Boulon raccord supérieur Obere Verbindungsschraube
	- Šroub se šestihrannou hlavou . . . 7-70-075/08 Hexagonal head screw Boulon à tête hexagonale Sechskantschraube M 8x75 CSN 02 1101-8 G
- 9. 603.9.47.27-1 Zadní držák převodky řízení (, , , Rear steering box support Support du boîtier de direction arrièr Rückwärtiger Halter des Lenkgehäuses
- 10. 603.1.47.28-1 Pružná vložka skříně řízení . . . . Steering box elostic inner piece Bague élastique du boîtier de direction Elastische Einlage des Lenkgehäuses (guma - rubber - en caoutchouc -Gummil
- 7-29-241

 $\overline{2}$ 

Předlohová páka, hřídel a pružné lůžko - Countershaft lever, shaft and springing bad - Levier de transmission, arbre et cale elastique - Vorgelegehebel, Welle und elastische Lagerung

Tab. 62

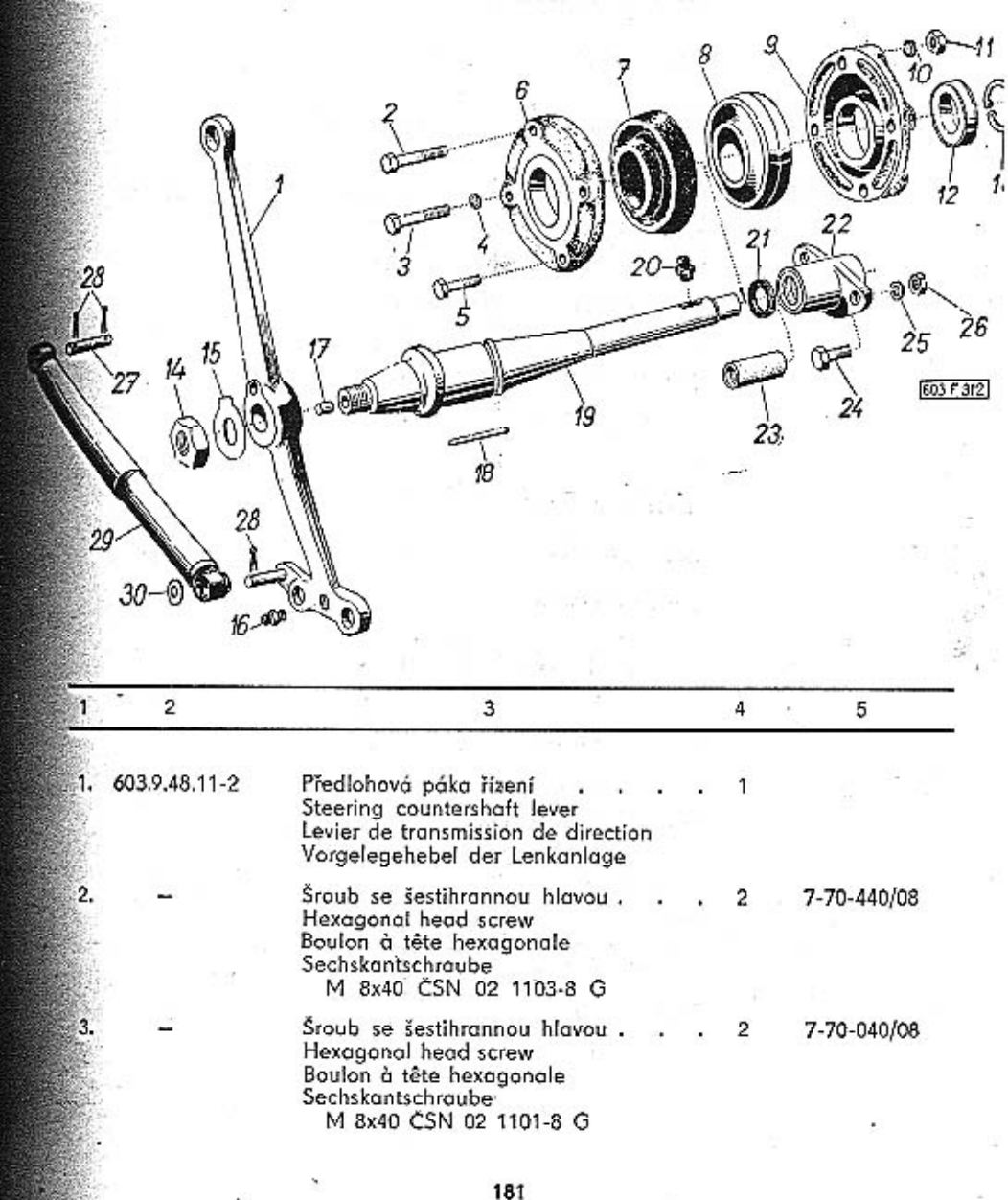

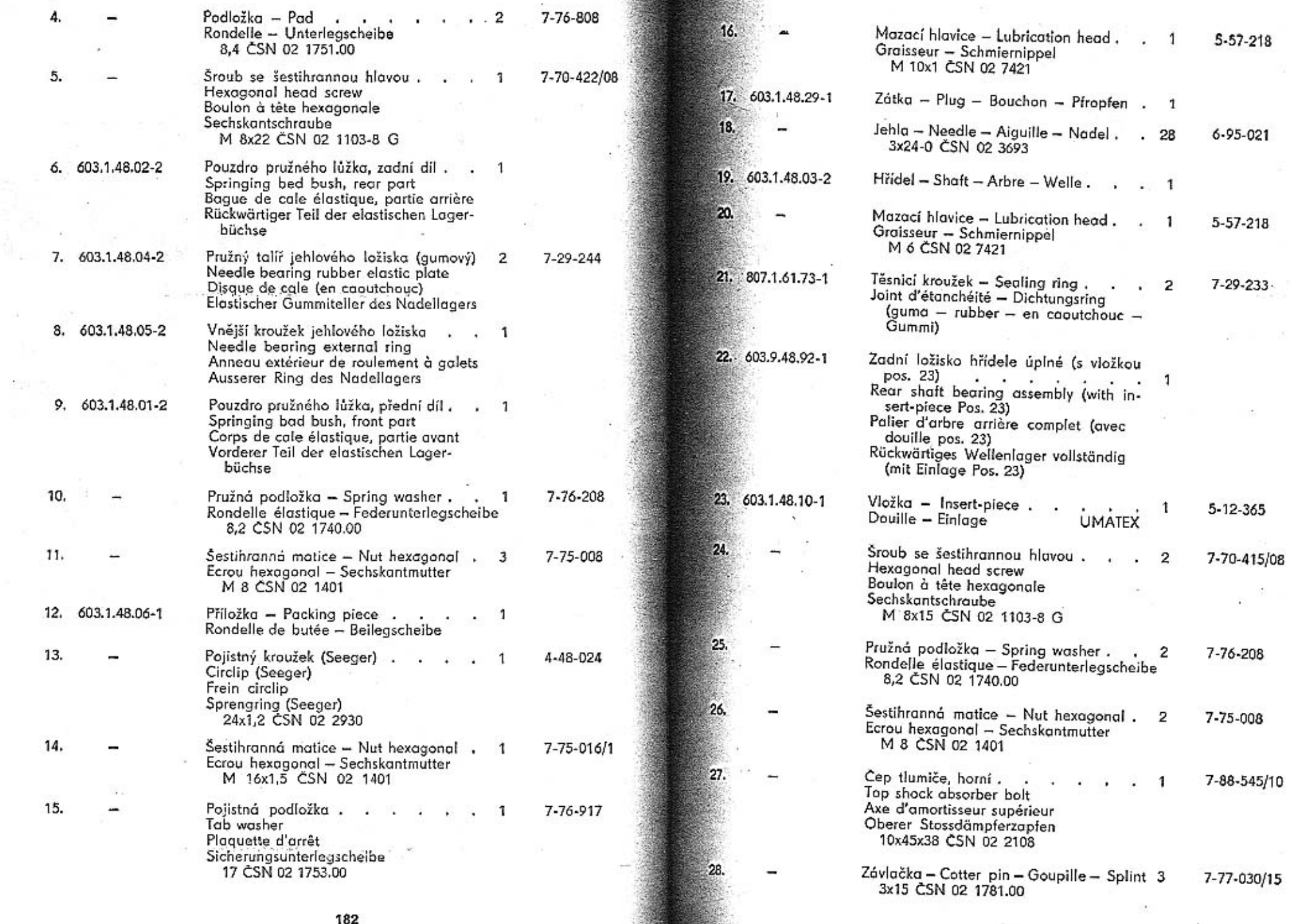

183

 $\overline{\mathcal{F}}$  .

 $\sim$ 

 $\geq$ 

- 14

29. T 20x150

30.

- Tlumič řízení (se dvěma pružnými lůžky)<br>Steering shock absorber (with two sprin- $\overline{1}$
- 
- Seeing stock absorber (with two sprin-<br>ging beds)<br>Amortisseur de direction (avec deux ce-<br>les élastiques)<br>Stossdämpfer der Lenkanlage (mit zwei<br>elastischen Lagerungen)<br>STABILUS
- Podložka Pad<br>Rondelle Unterlegscheibe<br>10,5 TRN 02 1704.10

7-76-510

 $3 - 27 - 016$ 

■数のスー

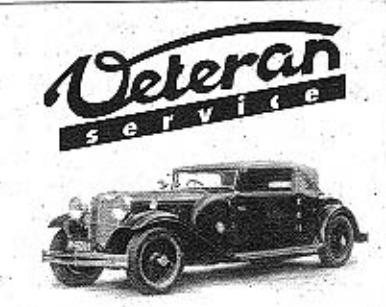

Výroba dílů na vozy Aero a Tatra profilová těsnění dobové příslušenství na historická vozidla

Aktuální nabídka www.veteranservice.cz

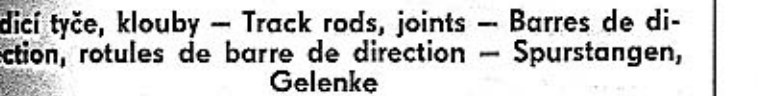

Tab. 63

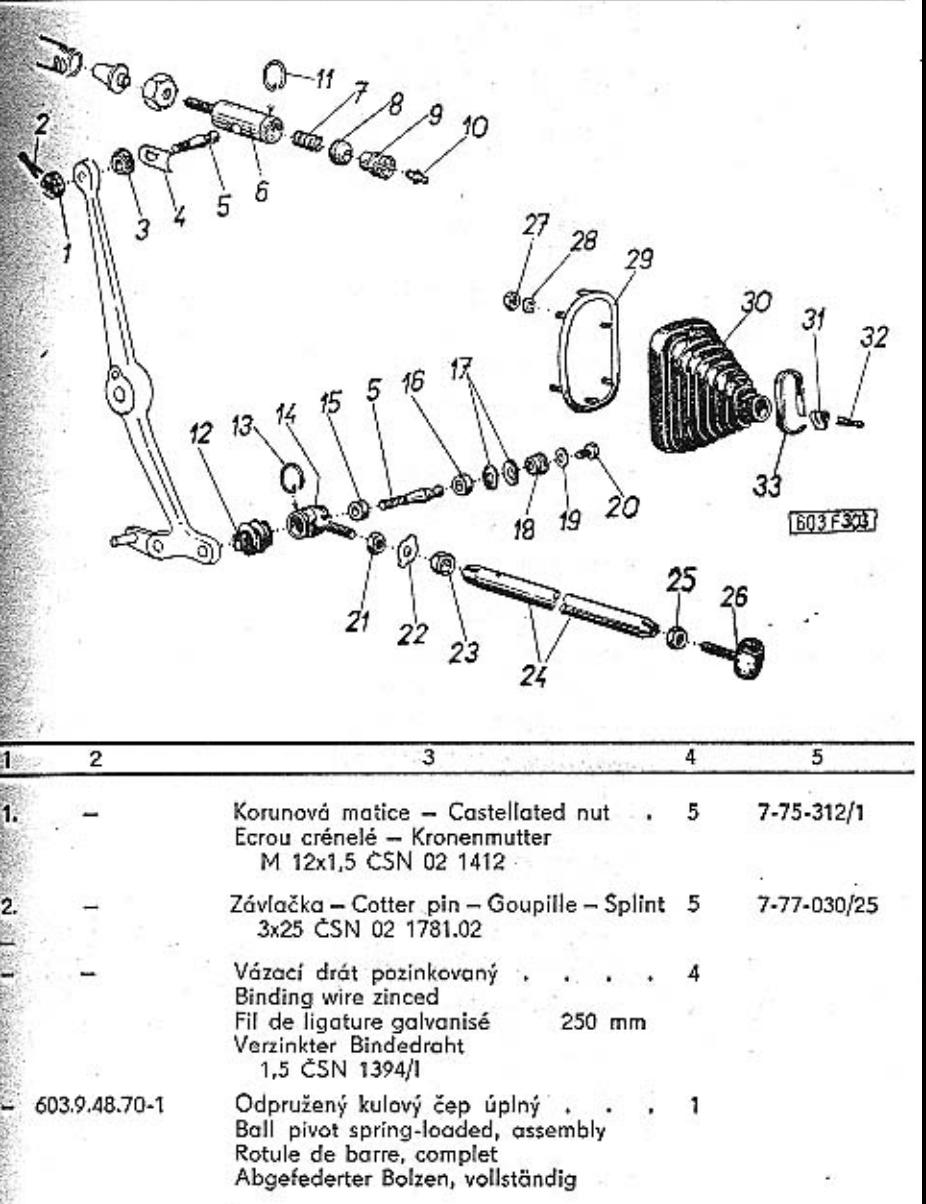

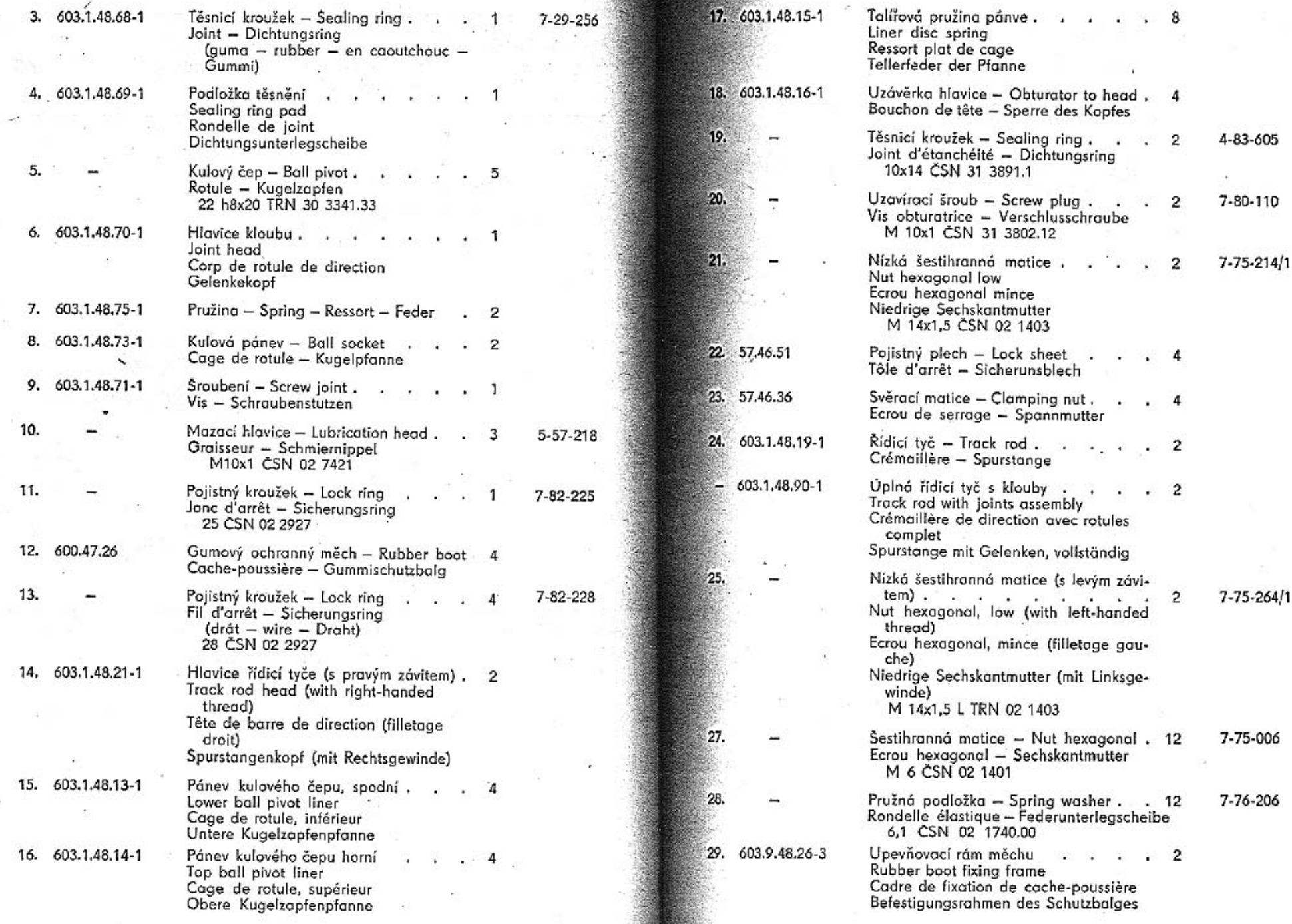

×

186

-59

 ${\bf 187}$ 

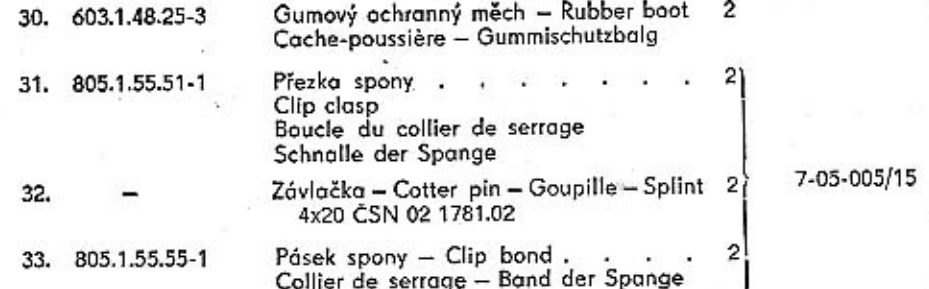

Hřídel volantu, pružná spojka – Steering column shaft,<br>elastic coupling – Arbre-colonne de direction, accou-<br>plement elastique – Lenksäule, elastische Kupplung

Tab. 64

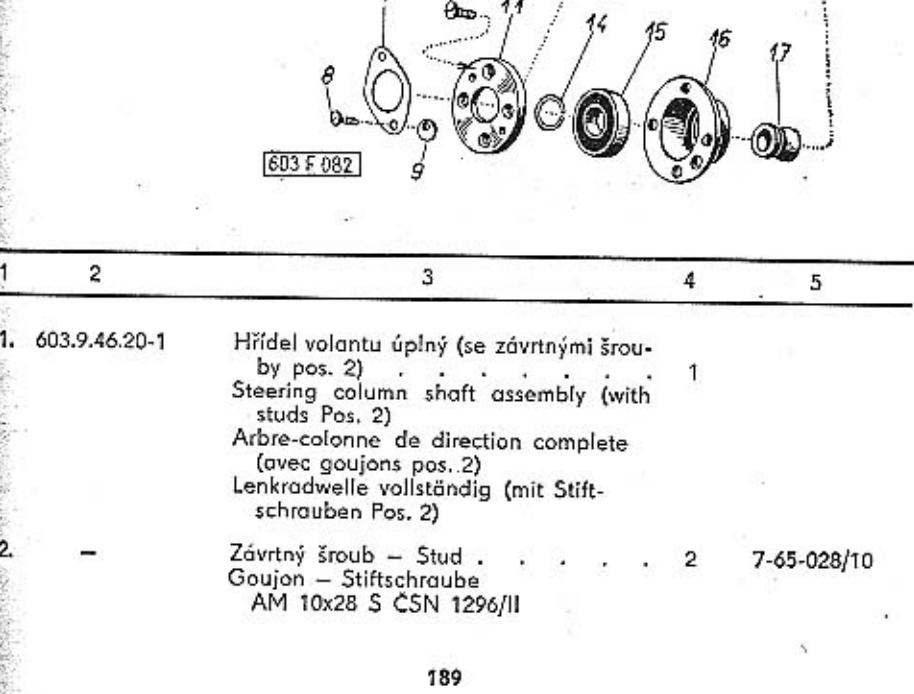

 $\overline{z}$ 

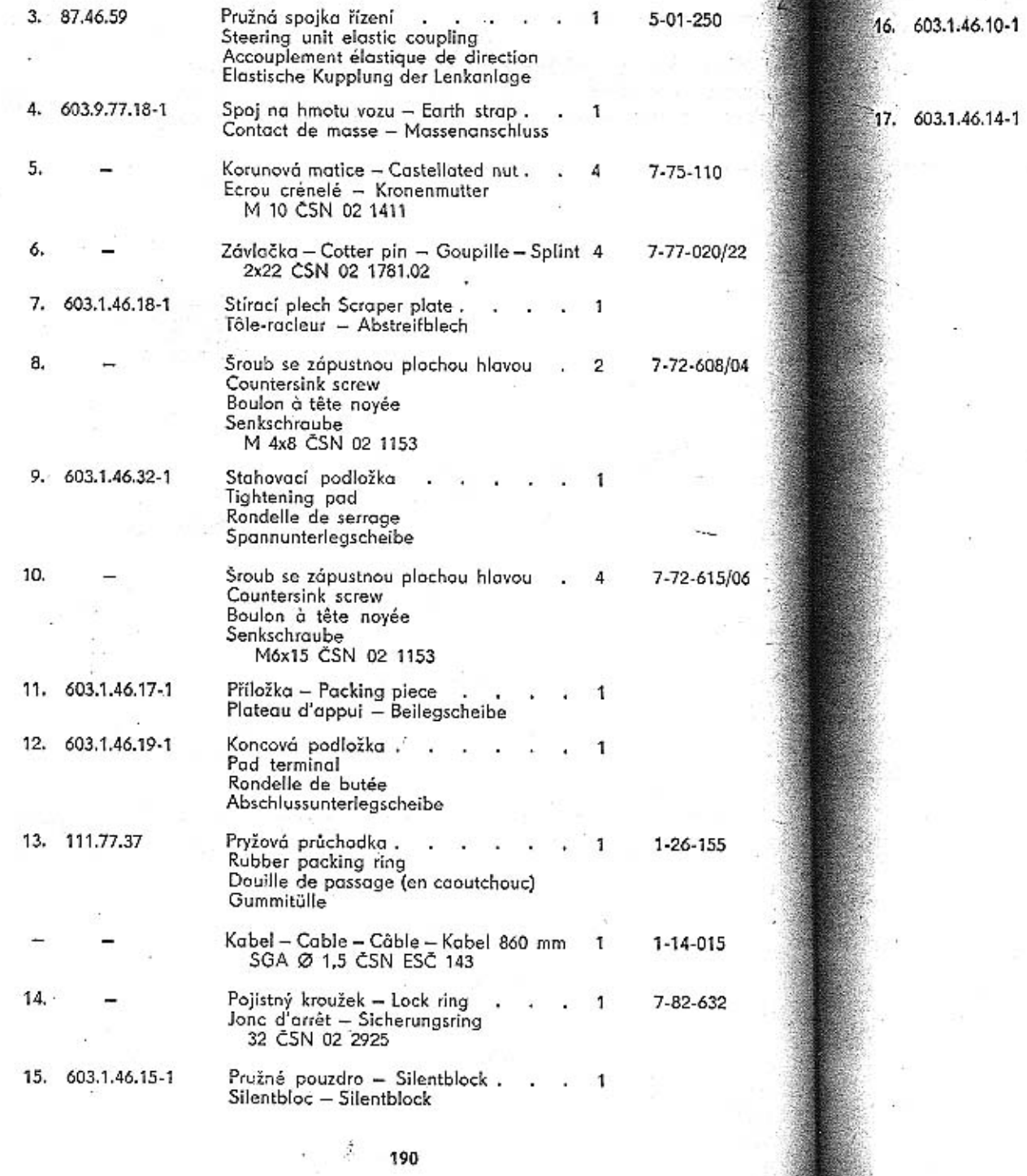

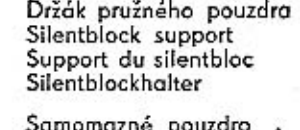

 $\mathbf{1}$ 

¥

Samomazné pouzdro<br>Self-lubricating bush<br>Bague autograisseuse<br>Selbstschmiernippel

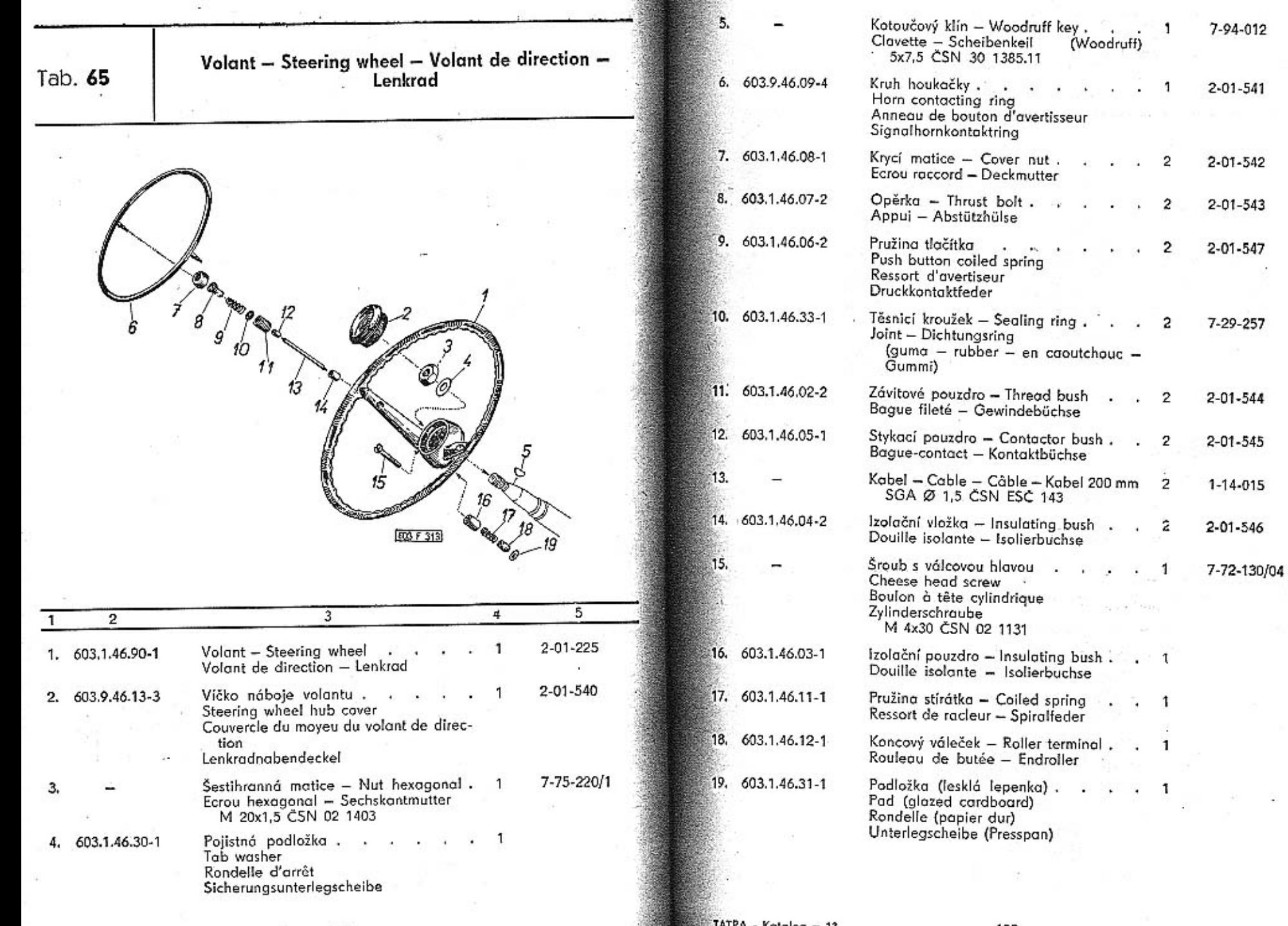

- 2009

 $\pm 1$ 

193

 $\ddot{\phantom{a}}$ 

× ×

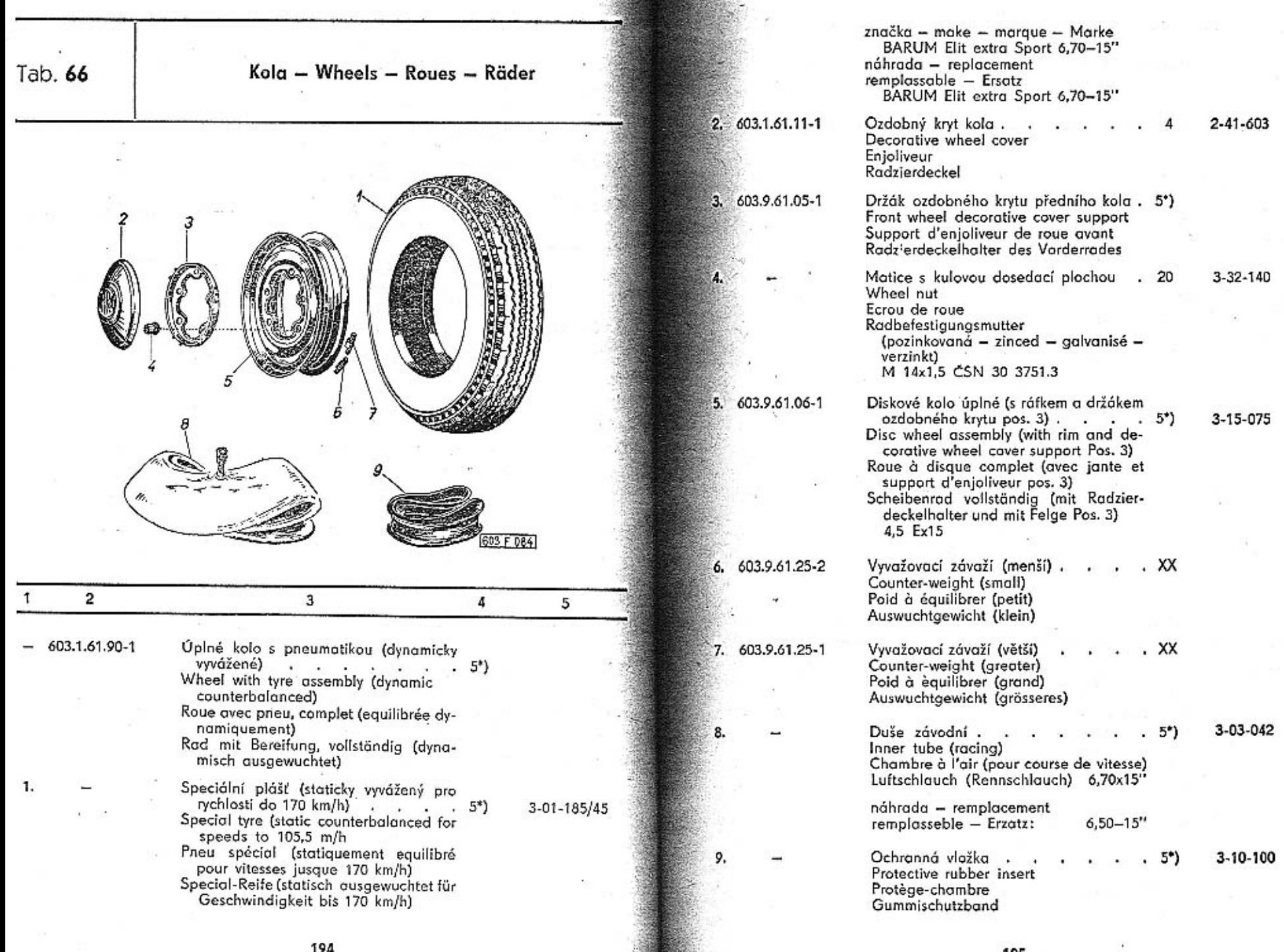

195

20

 $+1$ 

- \*) jedno úplné náhradní kolo patří k výstroji vozu
	- one spare-wheel assembly belongs to car equipment
	-
	- equipment<br>
	une roue complete fait partie d'équipe-<br>
	ment de voiture<br>
	ein vollständiges Ersatzrad gehört zur<br>
	Wagenausrüstung

Pedál akcelerátoru s předními táhly – Accelerator pe-<br>dal with front tie rods – Pedale d'accelerateur avec<br>tiges-commande avant – Gasfusshebeltritt mit den vor-<br>deren Zugstangen

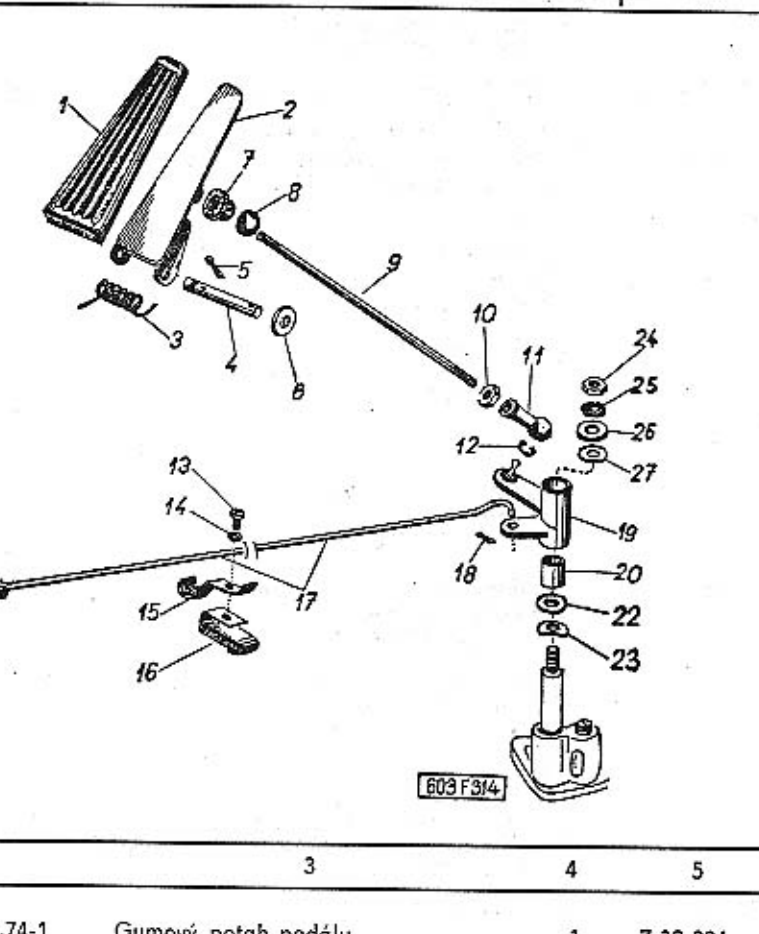

Tab. 67

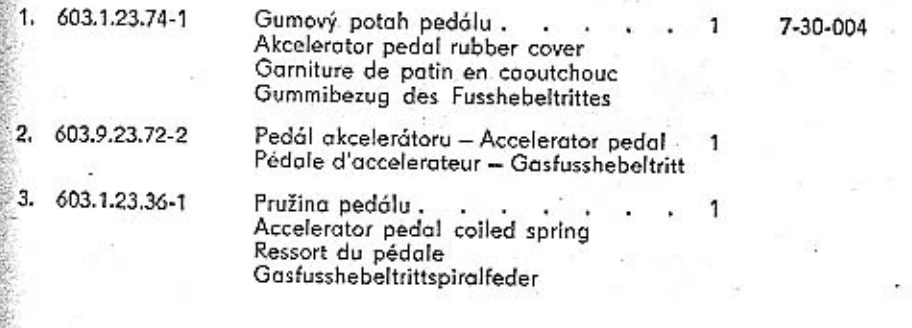

 $\overline{2}$ 

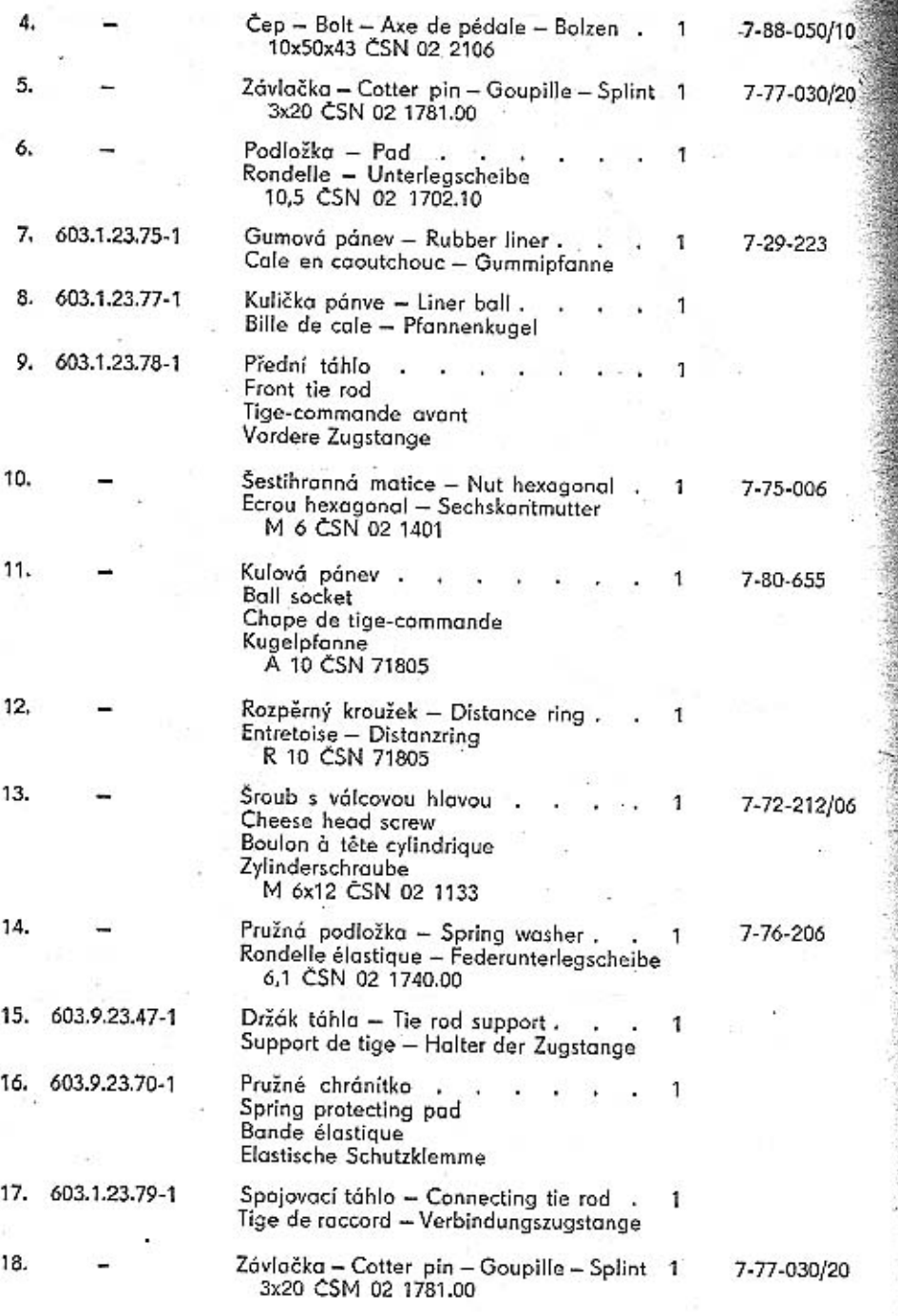

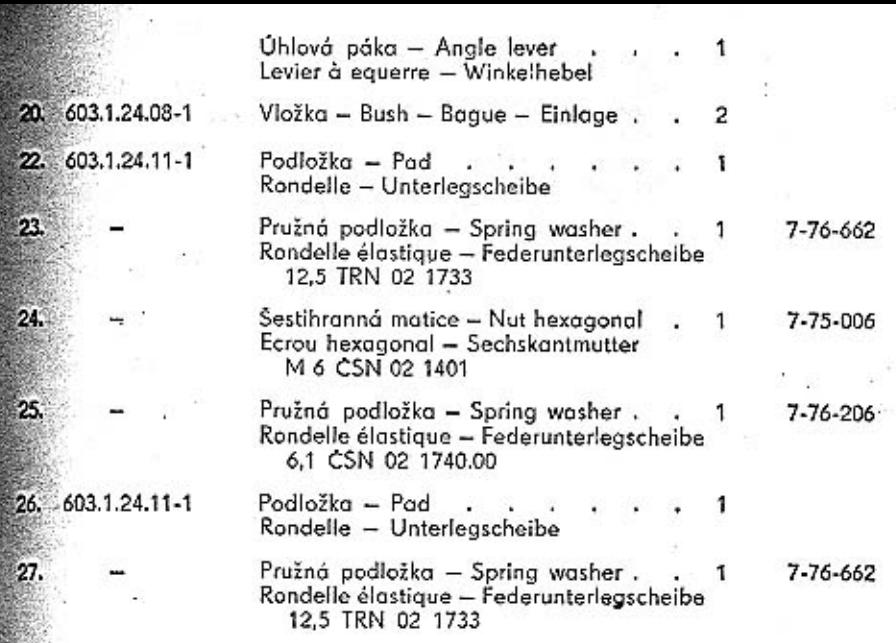

Ŷ.

23.

24.

25.

27

- $\mathcal{C}$ 

 $\frac{1}{2}$ 

-

 $\bullet$ 

 $\frac{1}{2}$  ,  $\frac{1}{2}$ 

 $\pm$ 

 $\ddotsc$ 

199

 $\sim$ 

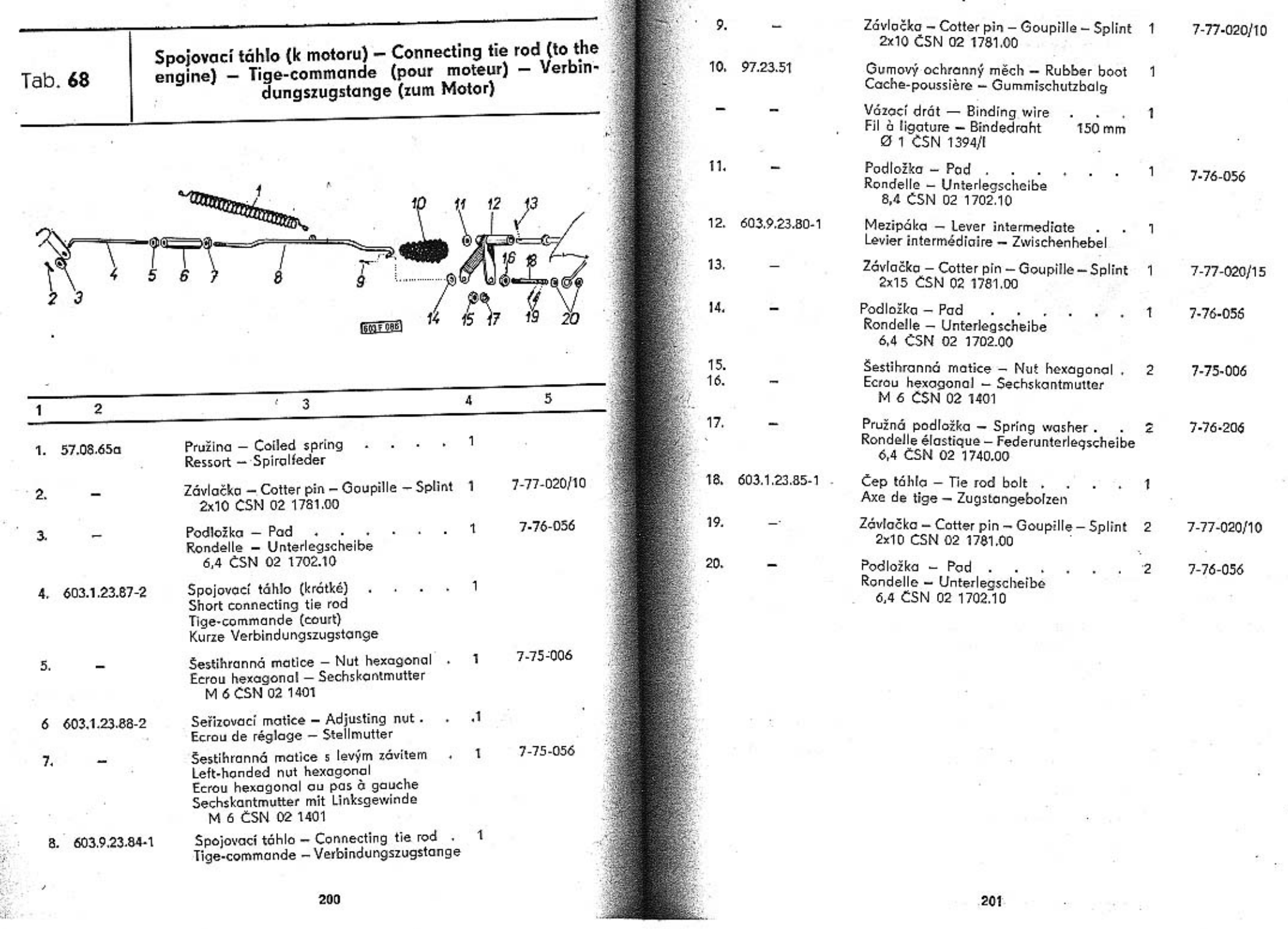

 $\sim$ 

ÿ,

1980 - 1989 - 1989 -

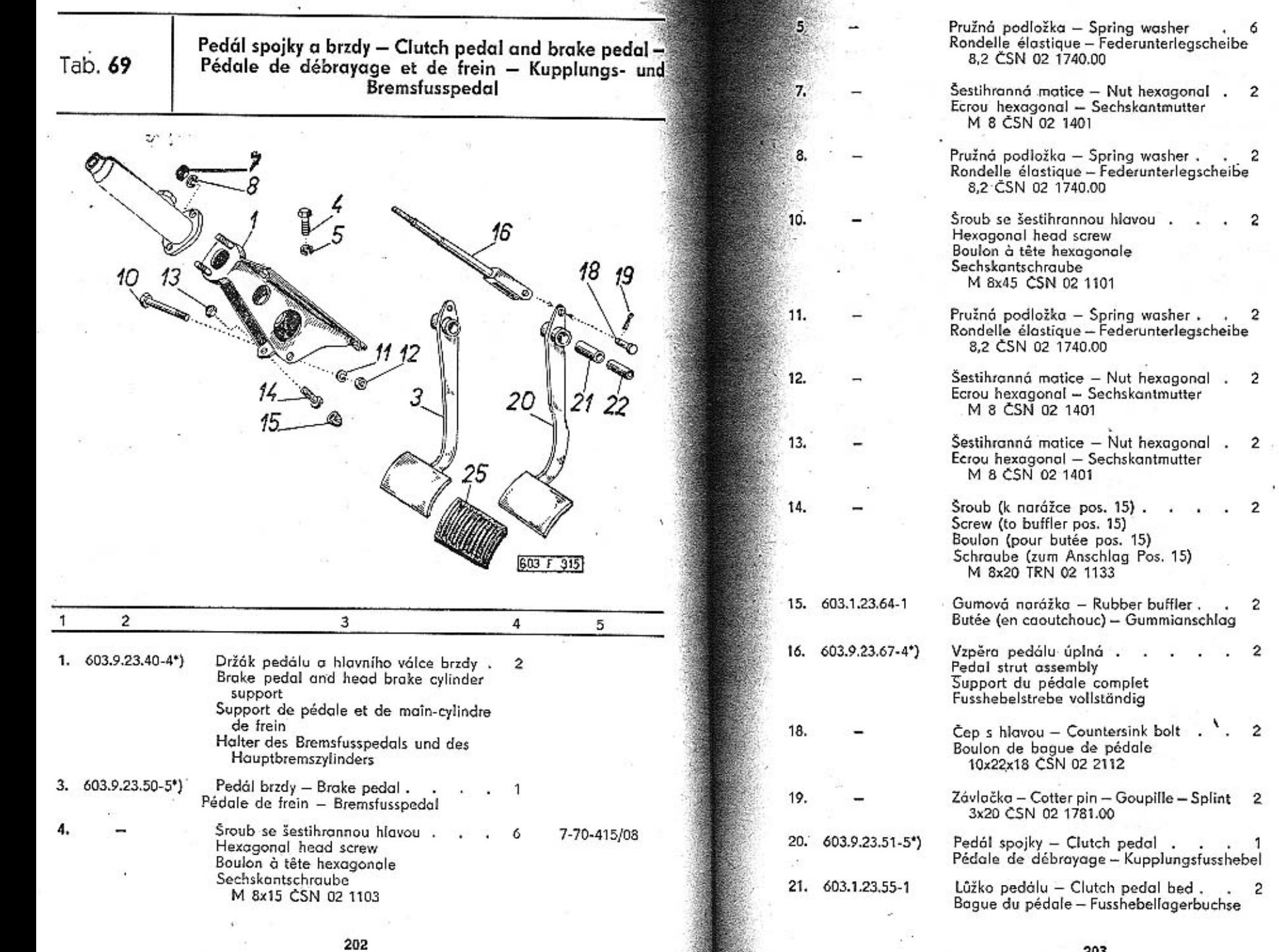

 $\overline{a}$ 

 $\overline{\mathbf{c}}$ 

 $\overline{2}$ 

 $\mathcal{R}_1$ 

 $\overline{a}$ 

 $\mathbf{2}$ 

7-76-208

7-75-008

 $7 - 76 - 208$ 

7-70-045/08

7-76-208

 $2$  7-75-008

 $\frac{1}{2} \left( \frac{1}{2} \right) \left( \frac{1}{2} \right)$  $2 - 7 - 75 - 008$ 

 $2$  7-72-220/08

 $2 8-04-110$ 

7-89-022/10

7-77-030/20

-46

ò.

n,  $\bar{\Xi}^*$ 

 $\mathcal{N}_{\text{min}}$ 

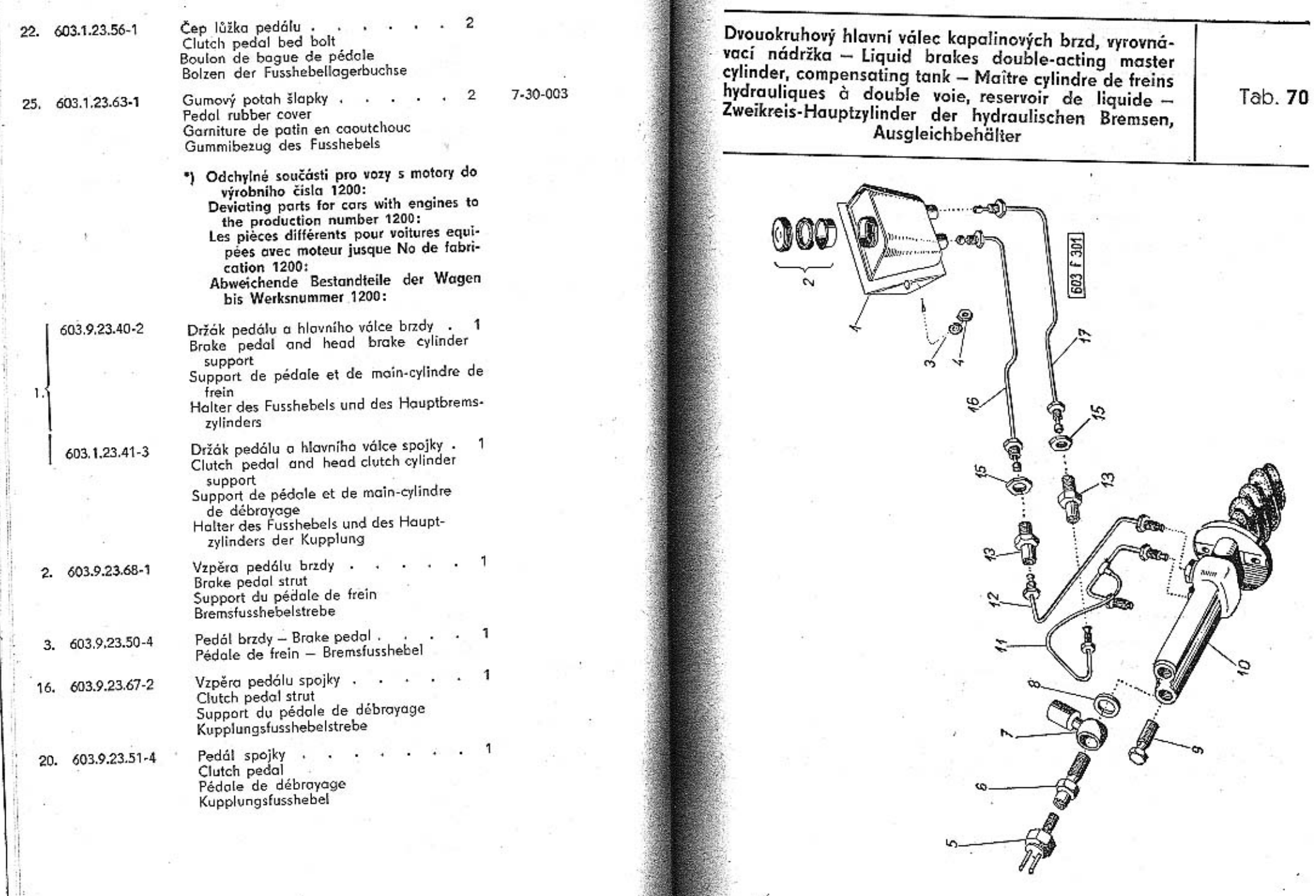

÷.

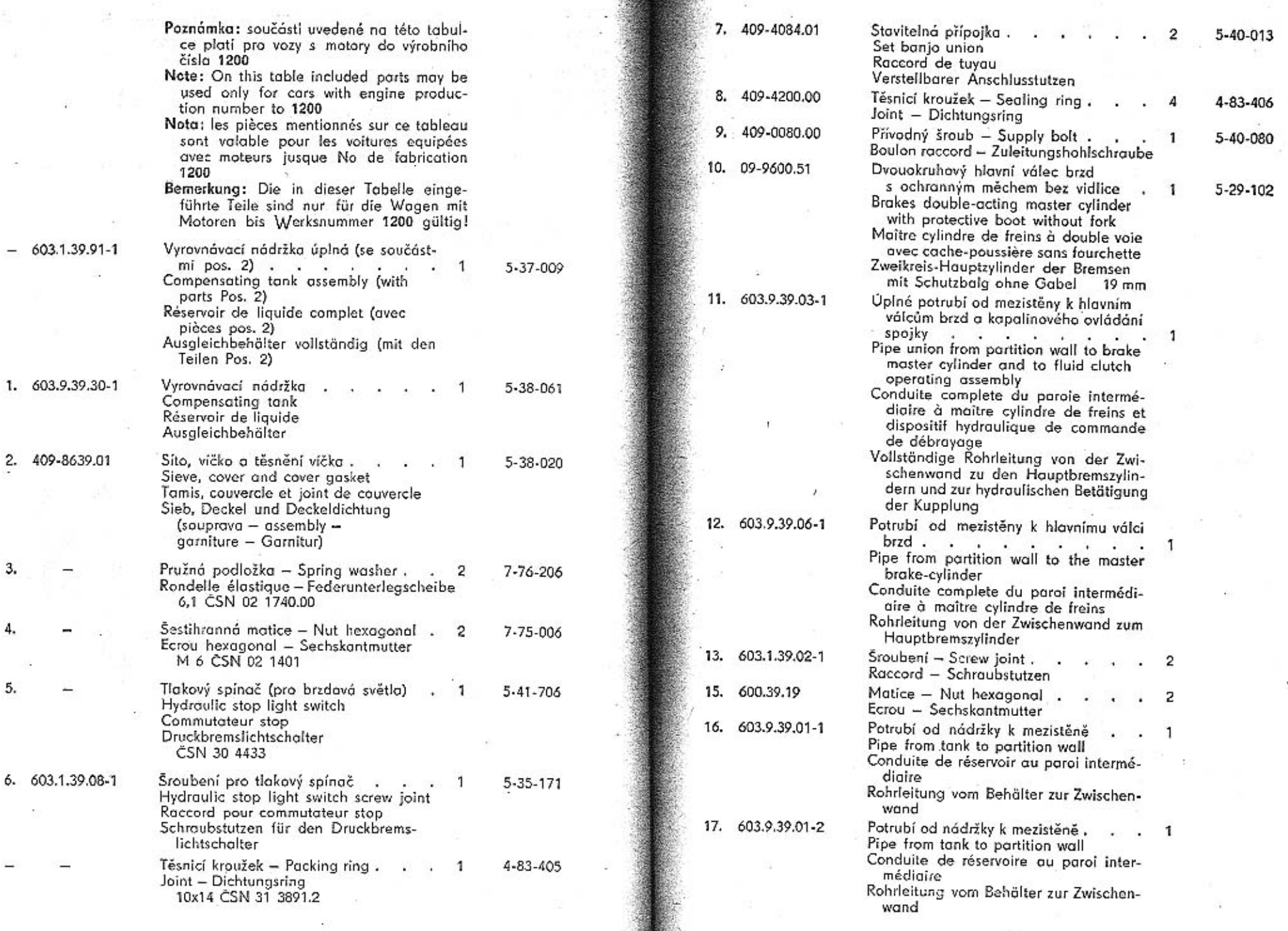

-59

206

207

 $\sim$ 

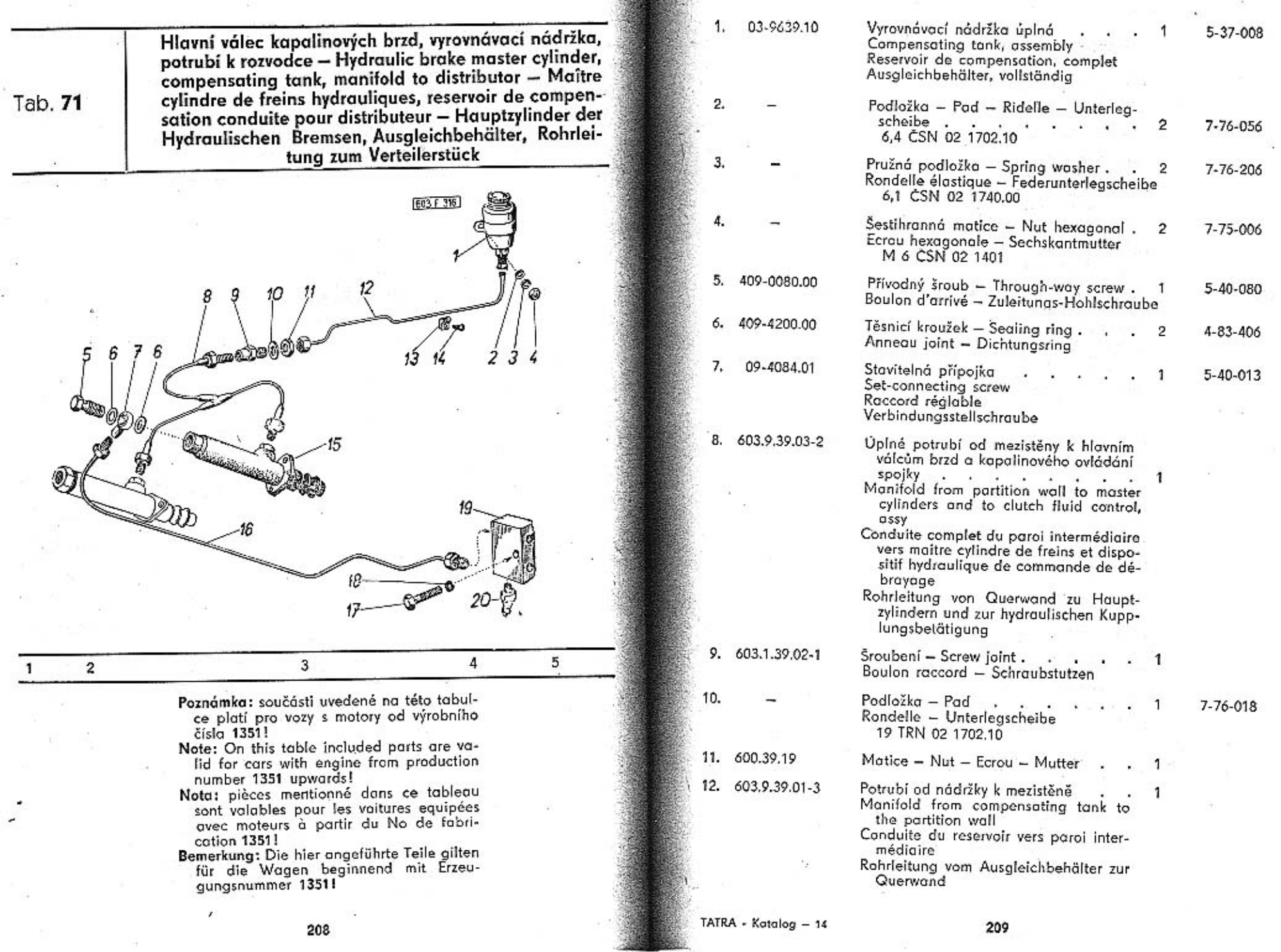

 $\mathcal{L}^{\text{max}}_{\text{max}}$ 

 $\sim$  1

 $\mathbb{R}$ a.

 $\overline{\phantom{a}}$ 

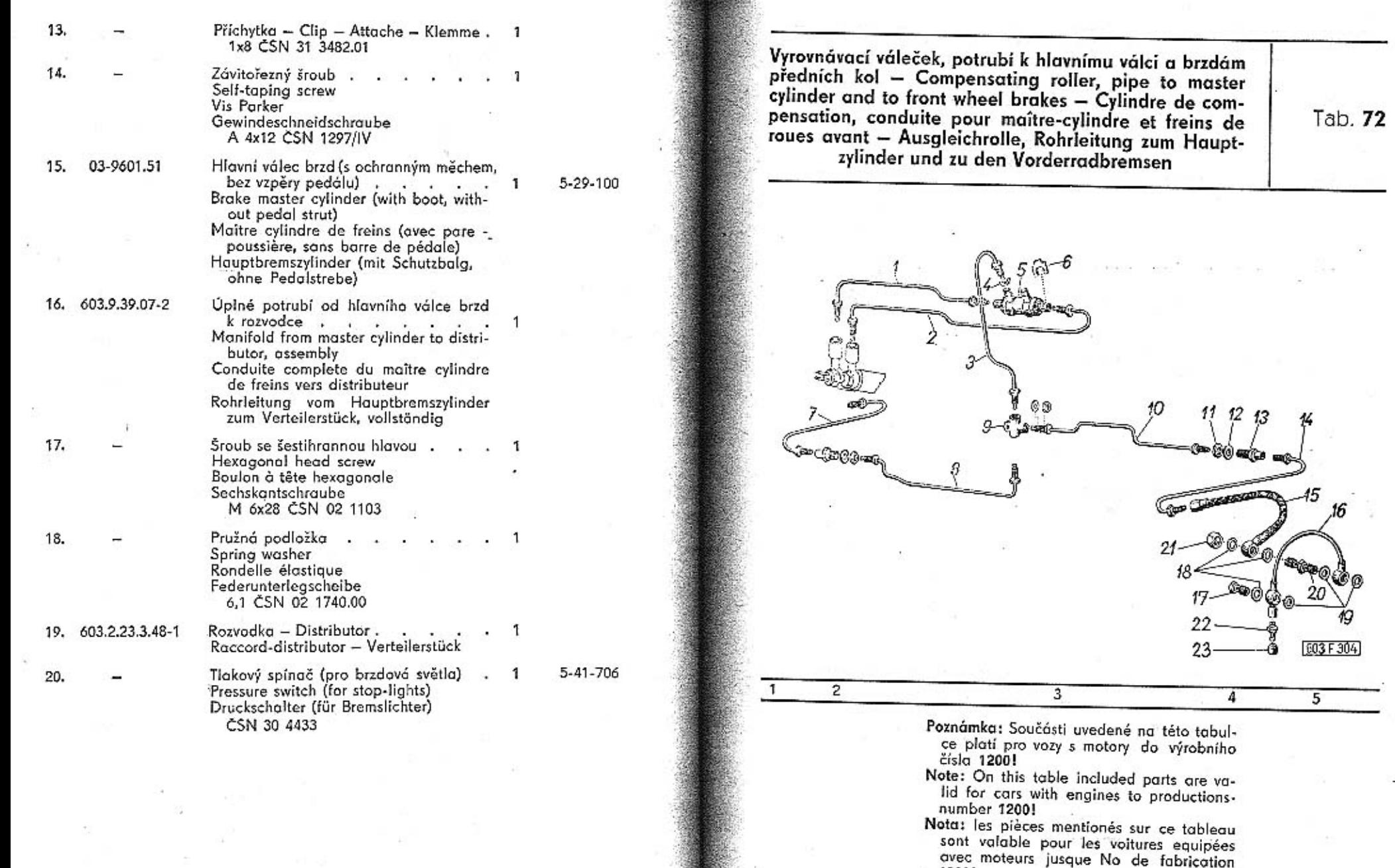

Second Taglie No de rabrication<br>1200!<br>Bemerkung: Die hier angeführte Teile gilten<br>für die Wagen mit Motoren bis Werks-<br>nummer 1200!

зá

210

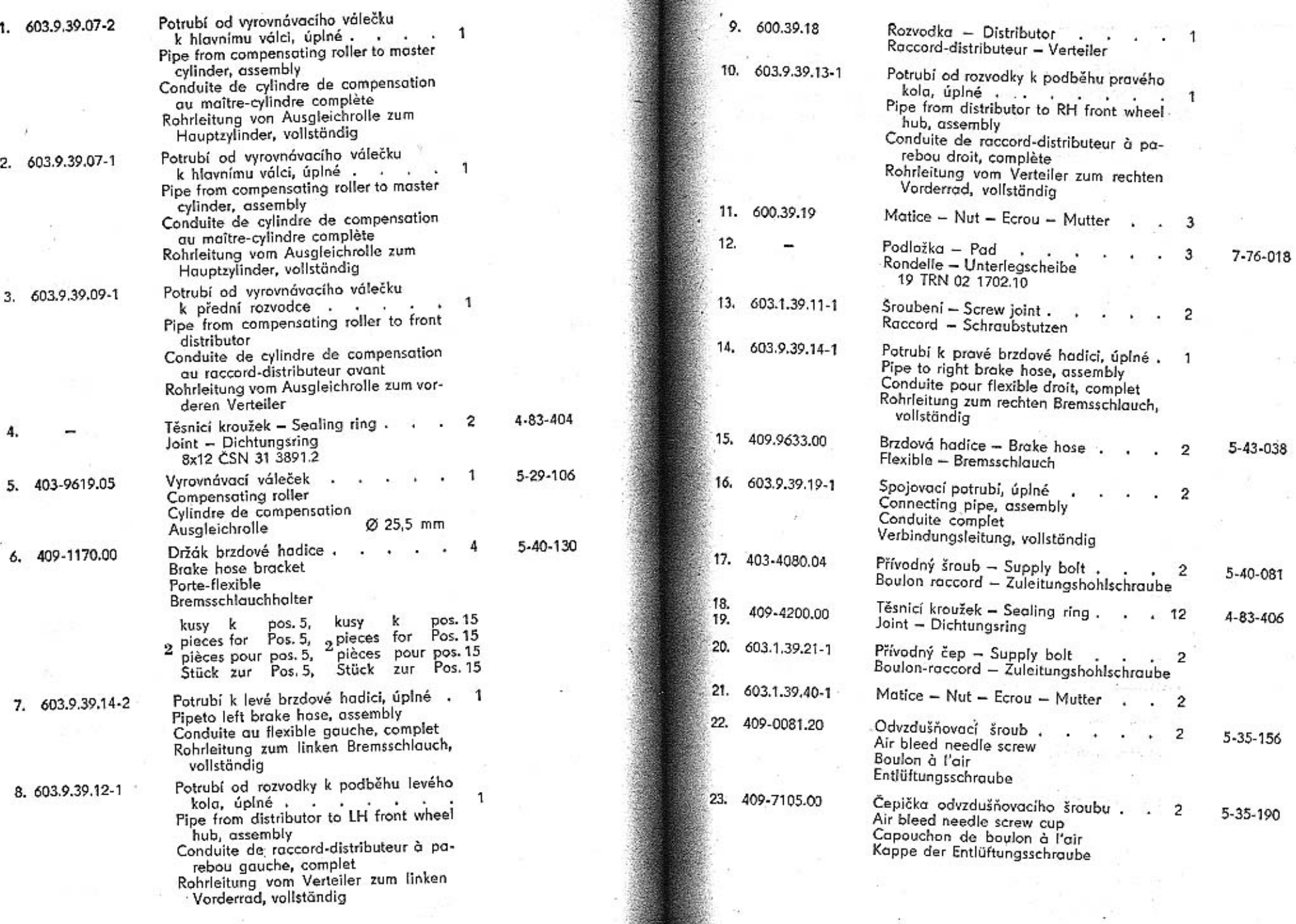

×.

ie.

 $\mathbf{r}$ 

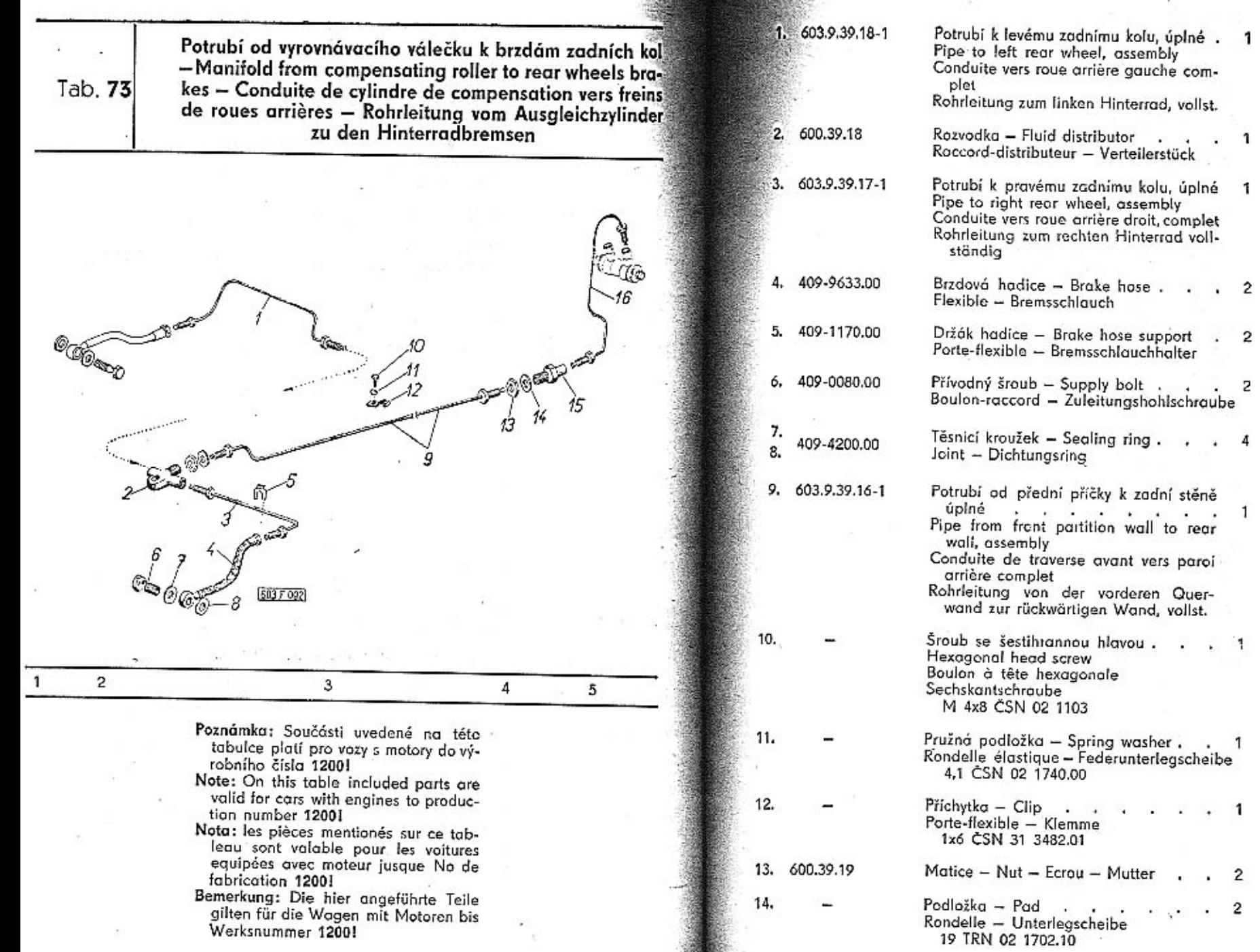

 $\frac{1}{2}$ 

DE.

5-43-038

 $5 - 40 - 130$ 

5-40-080

4-83-406

7-71-708/04

1-27-016

7-76-018

 $\mathbf{1}$ 

 $\mathbf{1}$ 

 $\mathbf{1}$ 

 $\mathbf 2$  $\mathbf 2$ 

 $\overline{\mathbf{1}}$
15. 603.1.39.11-1

16.

603.9.39.37-1

Šroubení – Screw joint . . . . .<br>Raccord – Schraubstutzen

Potrubí od vyrovnávacího válečku k přední příčce, úplné<br>Pipe from compensating roller to front<br>partition wall, assembly Conduite de cylindre de compensation vers traverse avant Rohrleitung vom Ausgleichzylinder zur

Potrubí od rozvodky k brzdám předních a zadních kol - Manifold from fluid distributor to front and rear wheels brakes - Conduite de distributeur vers freins de roues avant et arrières - Rohrleitung vom Ver-<br>teilerstück zu den Vordern- und Hinterradbremsen

Tab. 74

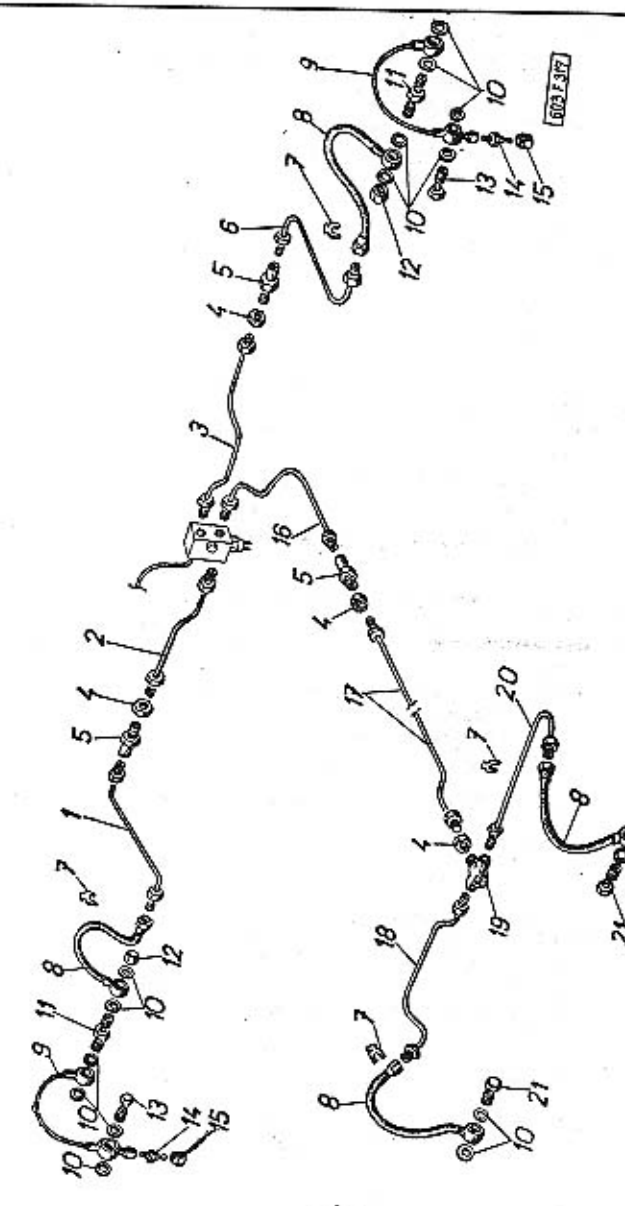

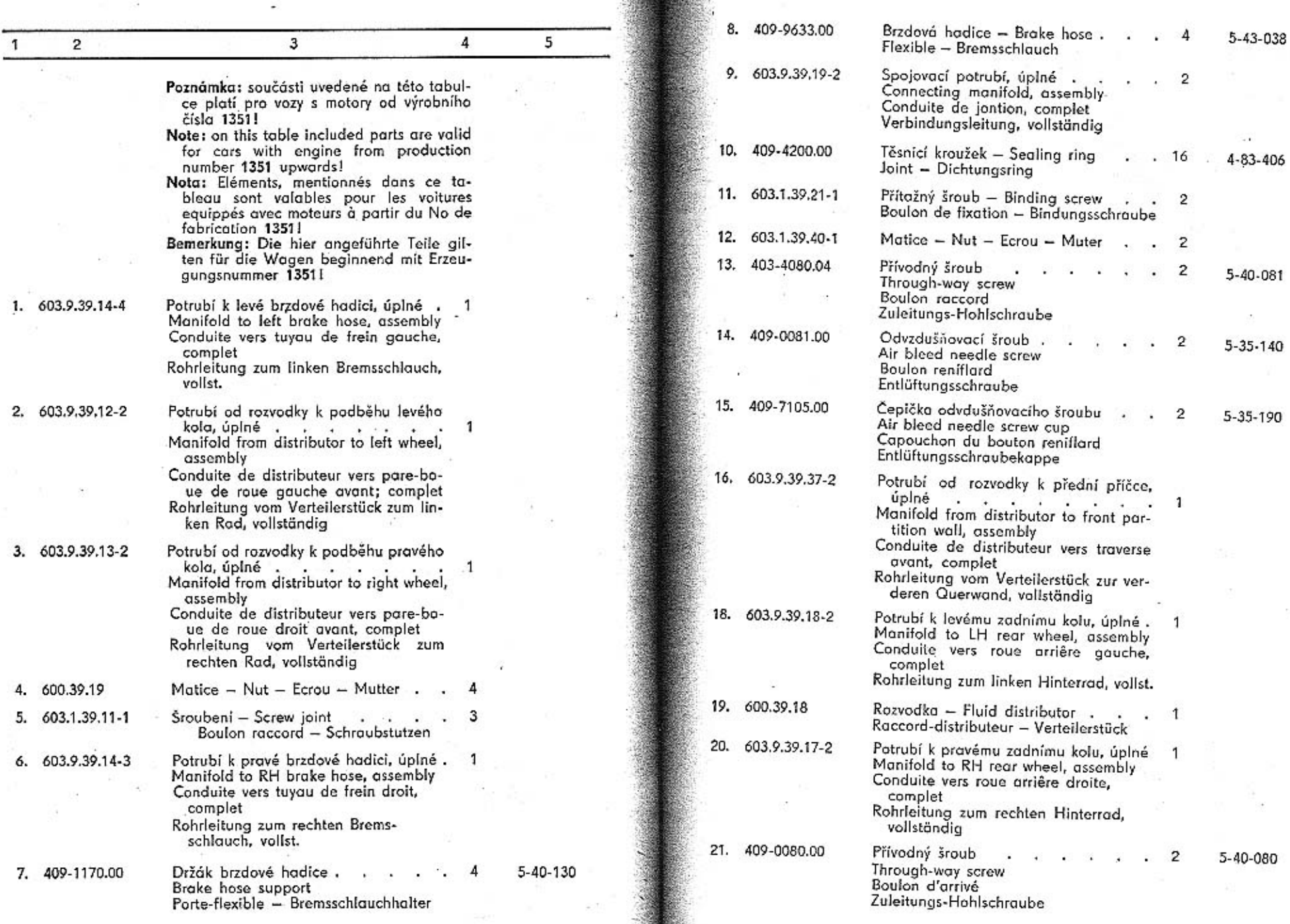

落っていま

 $\sim$ 

۰

 $\bullet$ 

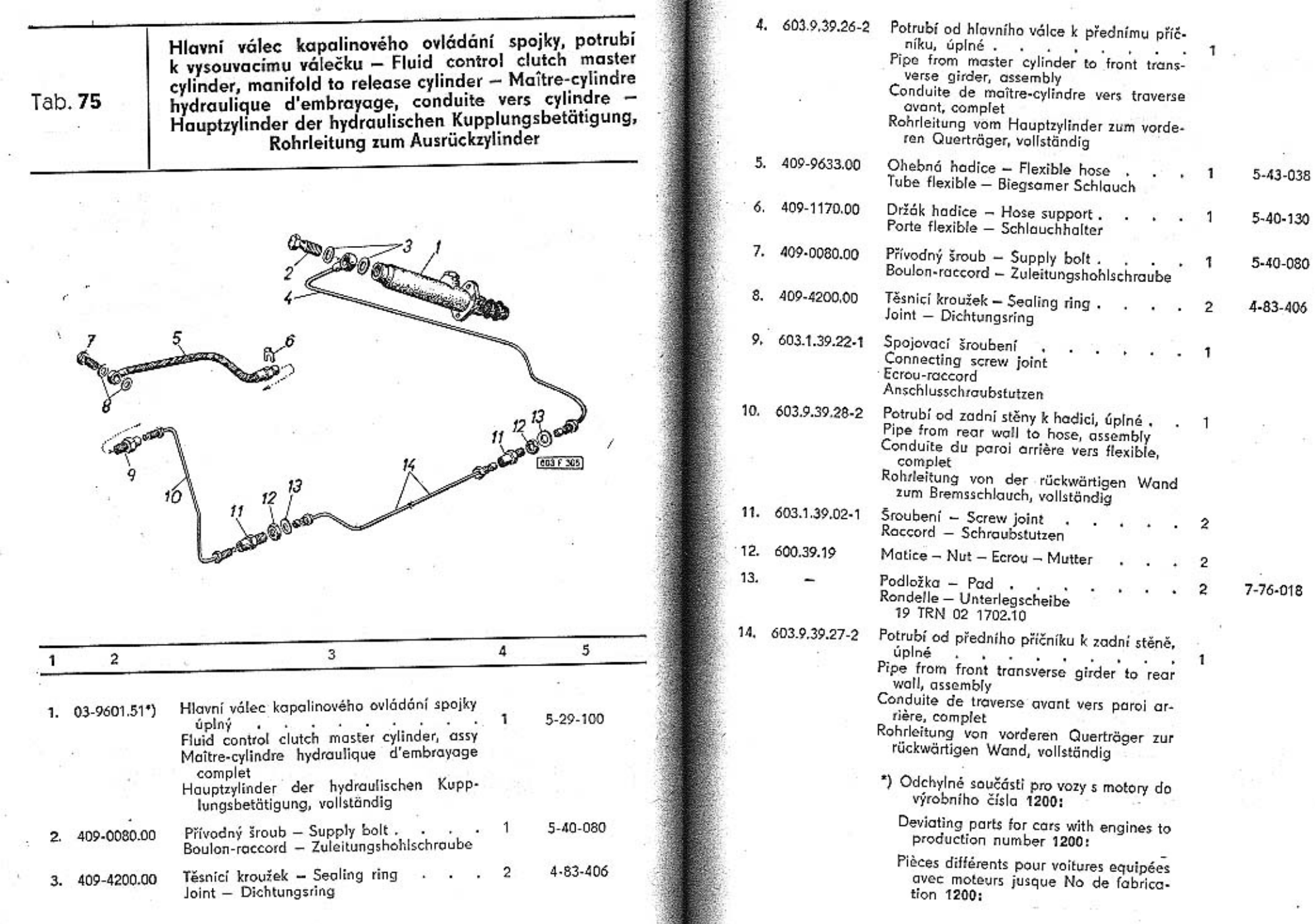

Abweichende Teile für de Wagen mit<br>Motoren bis Werknummer 1200:

Hlavní válec kapalinového ovládání spojky, 1, 303-9600.01 úplný<br>Fluid control clutch master cylinder, assy

5-29-107

- Maitre-cylindre hydraulique d'embrayage, complet
- Hauptzylinder der hydraulischen Kupp-<br>lungsbetätigung, vollständig

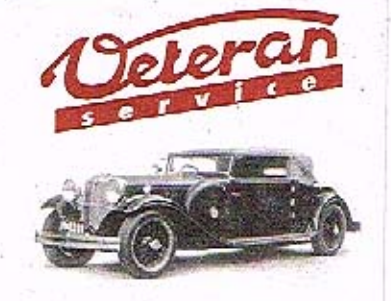

Výroba dílů na vozy Aero a Tatra profilová těsnění dobové příslušenství na historická vozidla

Aktuální nabídka www.veteranservice.cz Výsuvná rukojeť ruční brzdy - Releasing hand brake lever - Poignée du levier du frein à main - Herausziehbarer Handgriff der Handbremse

Tab. 76

7-85-026

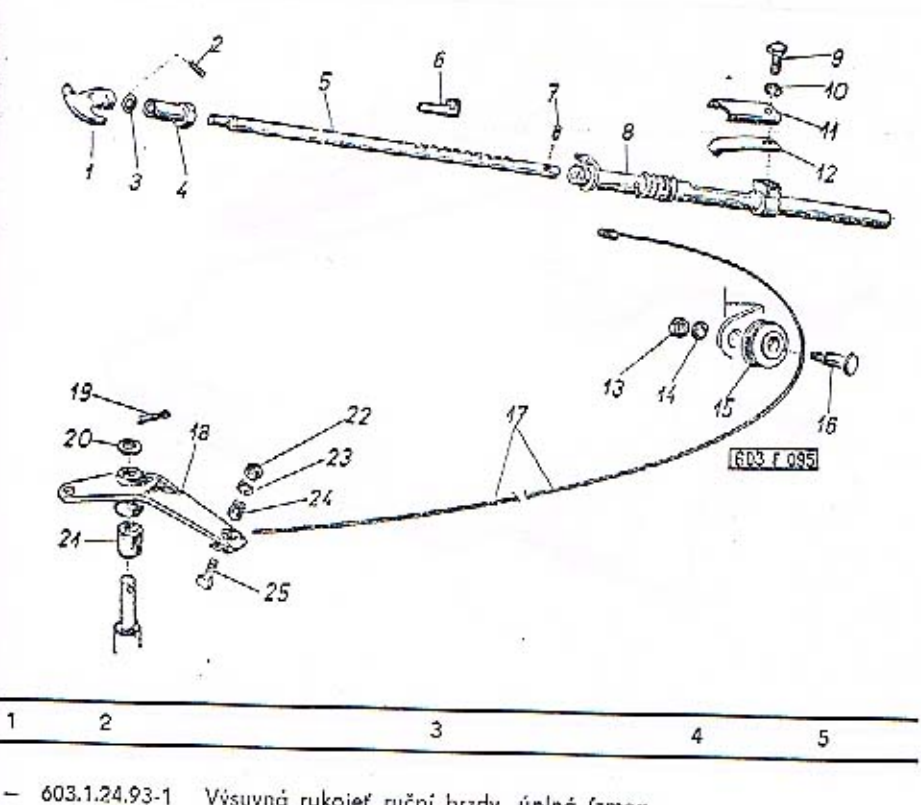

- Výsuvná rukojeť ruční brzdy, úplná (zmonvysuvia rukojet rucni brzay, upina (zmontované součástí pos. 1, 2, 5, 7 a 17).<br>
Releasing hand brake lever, assembly (assembled parts Pos. 1, 2, 5, 7 and 17)<br>
sembled parts Pos. 1, 2, 5, 7 and 17)<br>
Poignée alueire du frei se (zusammenmontierte Teile Pos. 1, 2, 5, 7 und 17) 1. 603.1.24.68-1 Rukojeť - Handle - Poignée - Handgriff 1
	- Válcový kolík Cylindrical pin .<br>Cheville cylindrique Zylinderstift

222

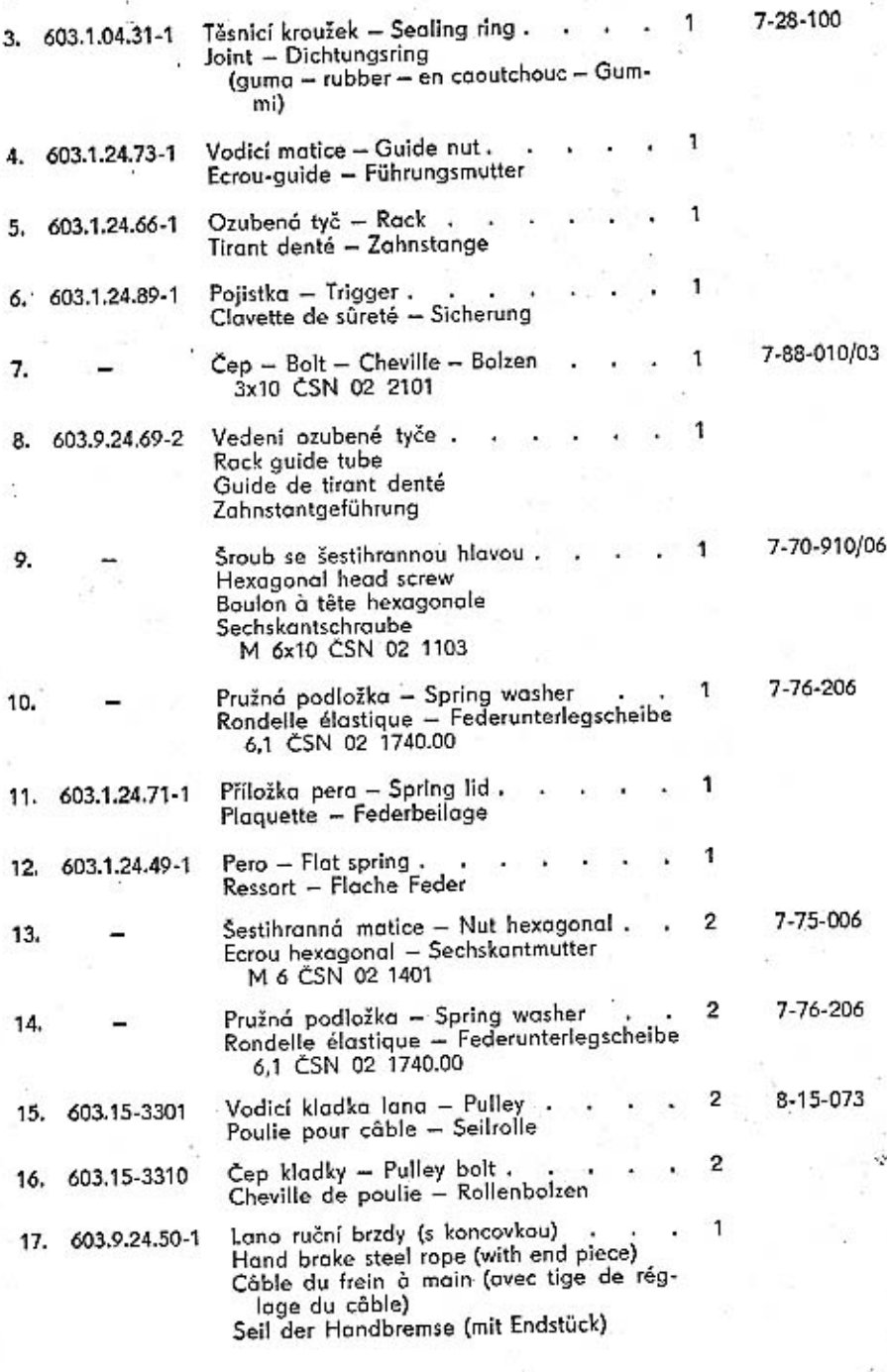

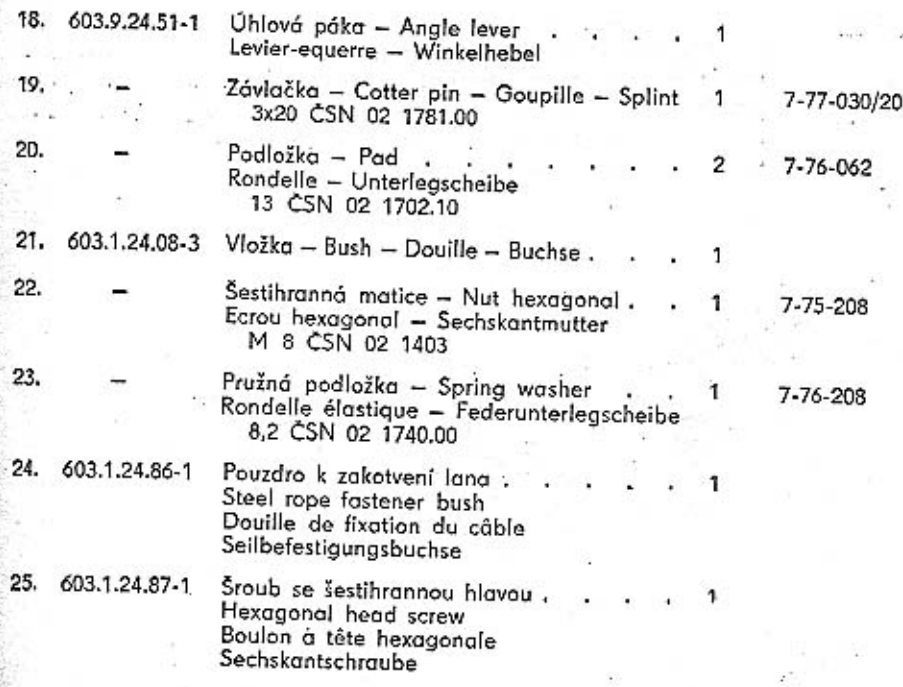

Tab. 77

Vyrovnávací a seřizovací zařízení ruční brzdy - Hand brake adjusting equipment - Mécanisme du compensation et reglage du frein à main - Ausgleich- und Einstellanlage der Handbremse

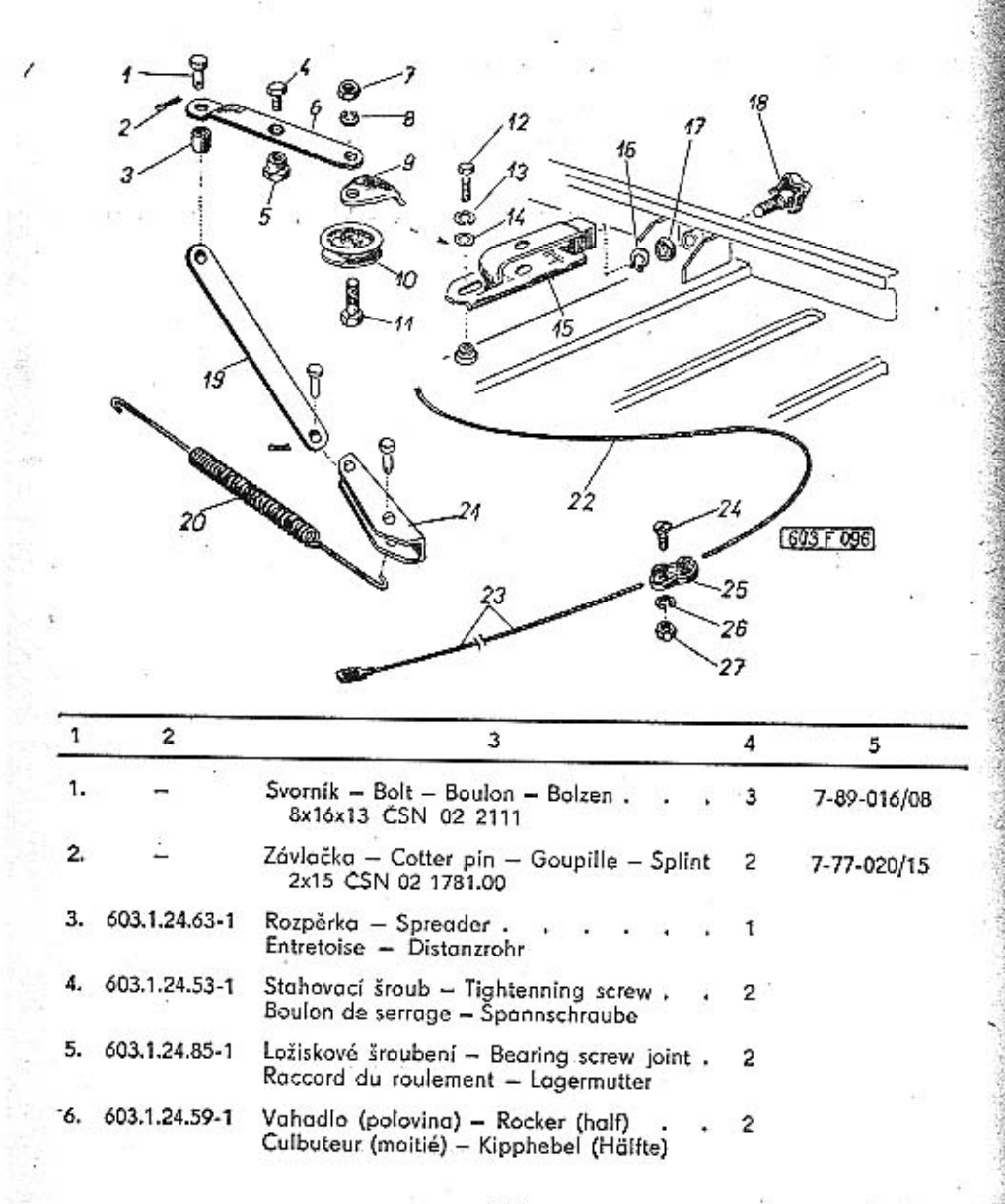

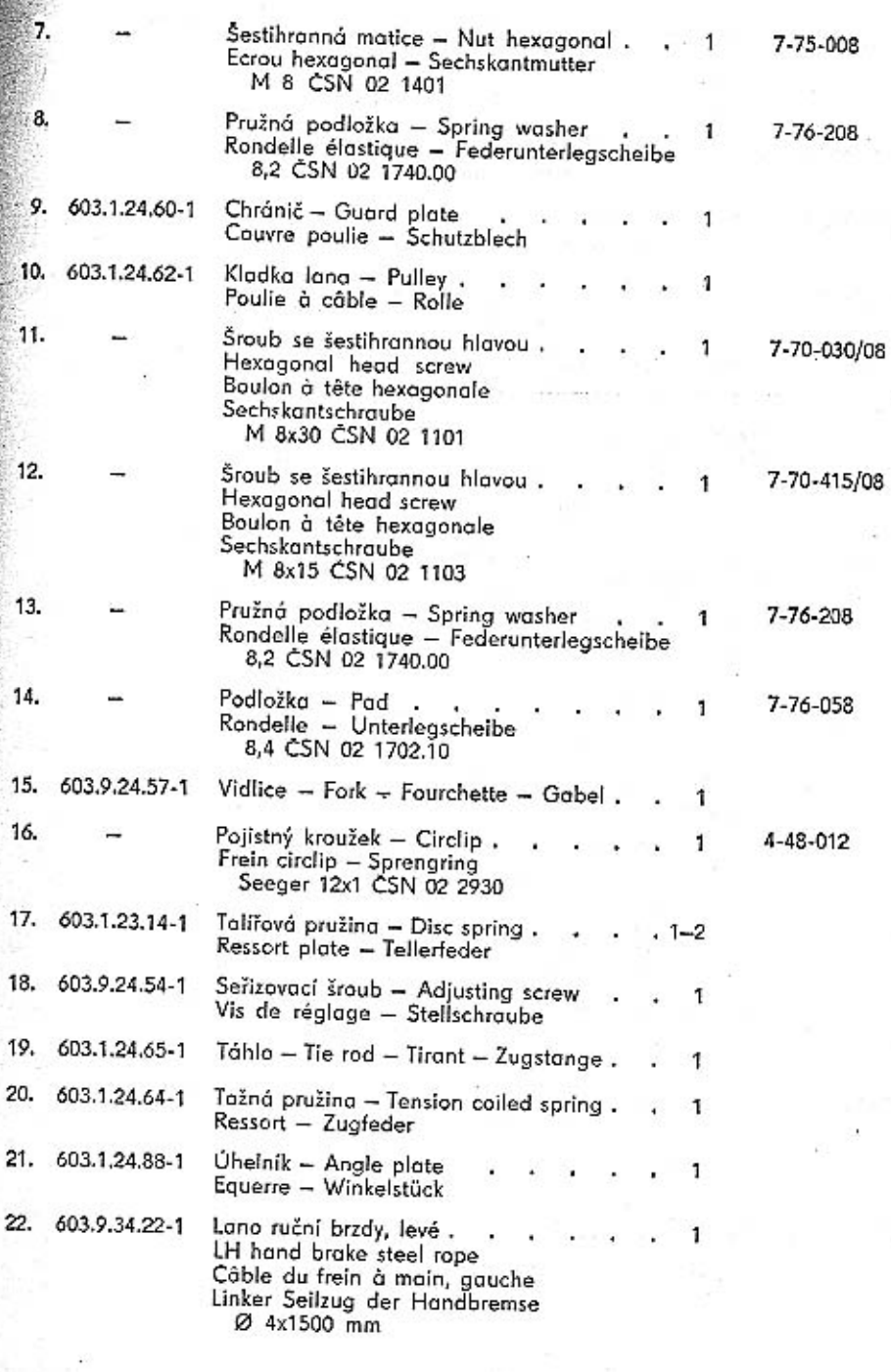

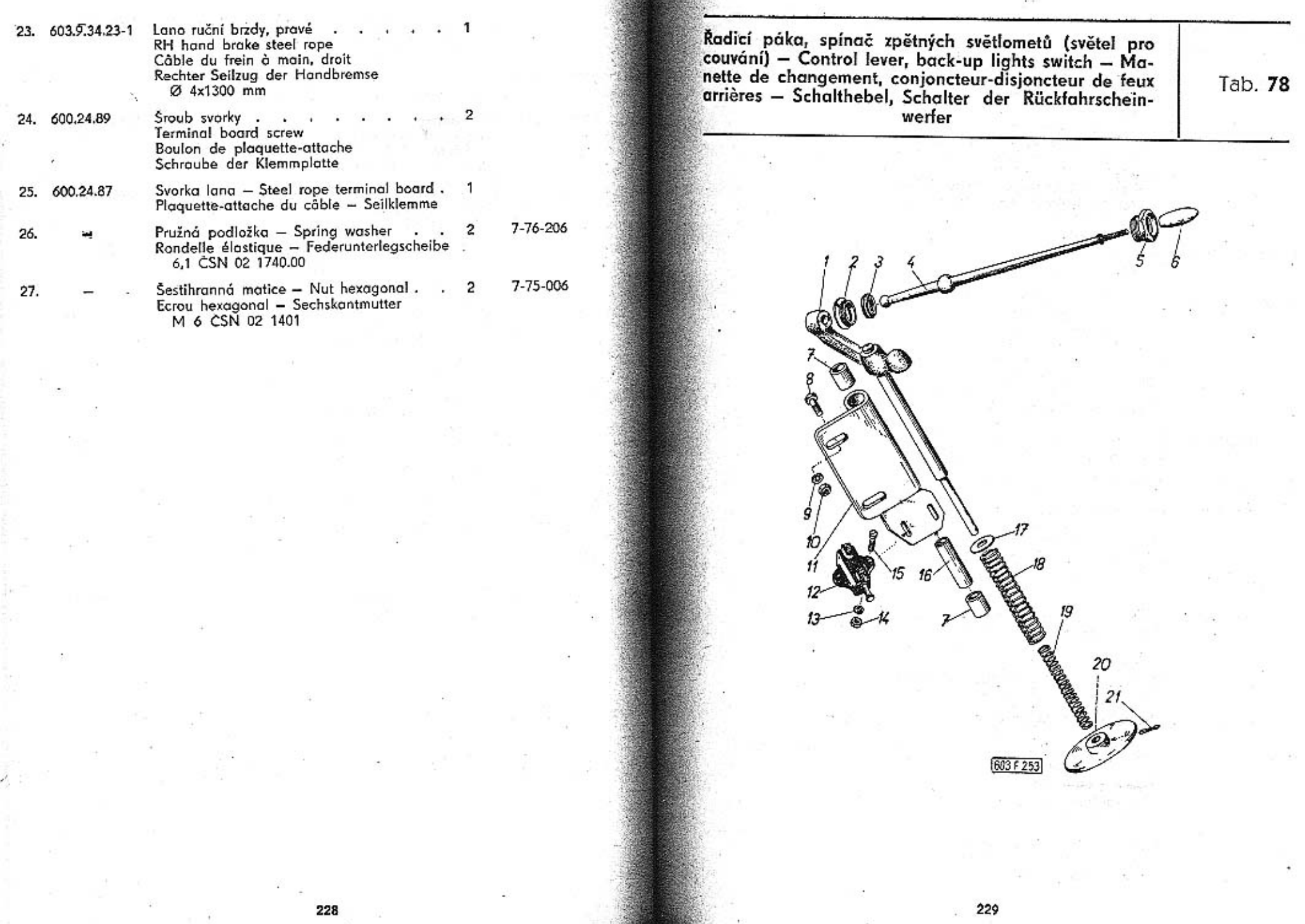

ł

228

 $\ddot{\phantom{1}}$ 

100000

**CONTRACTOR** 

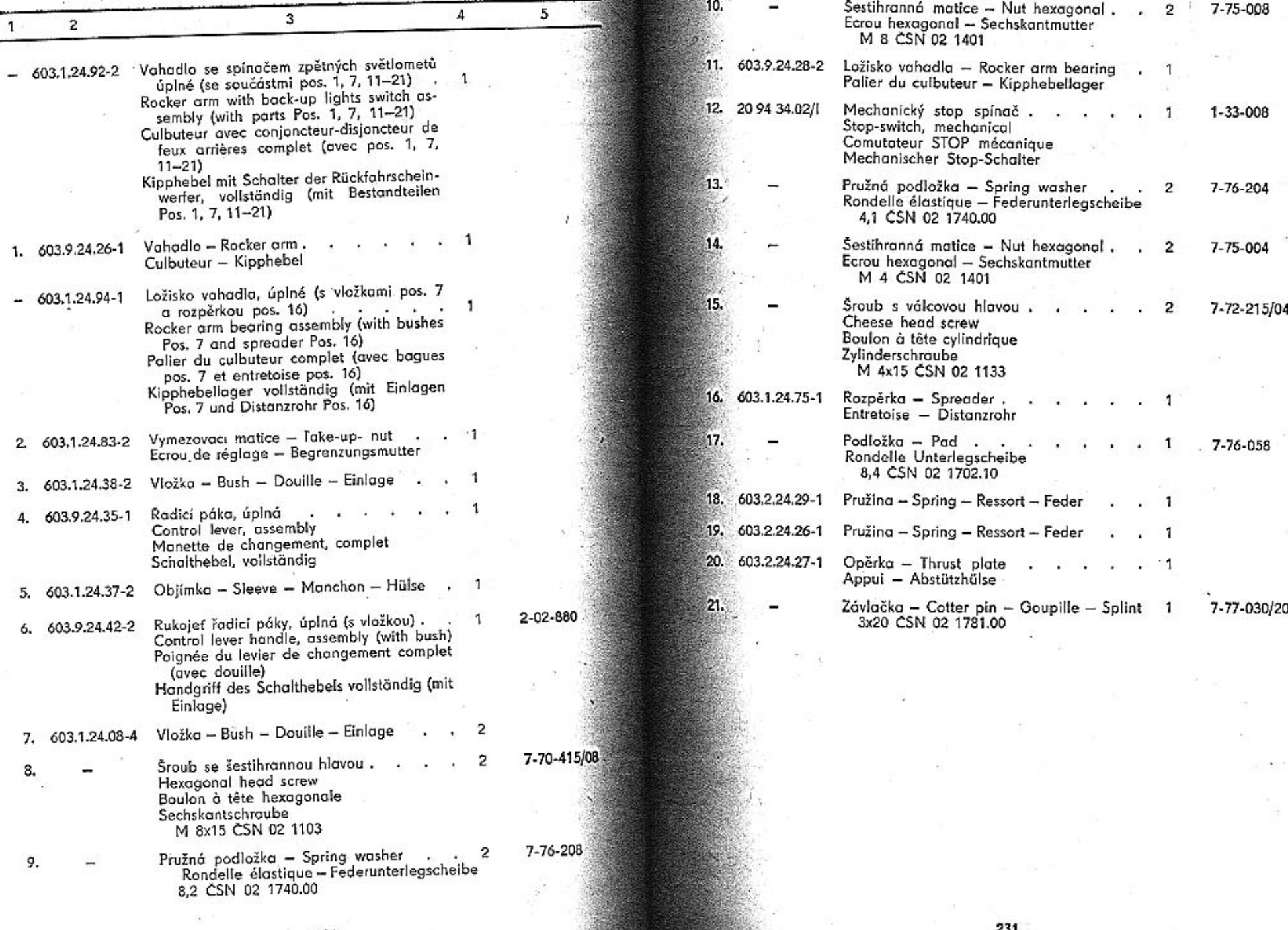

**BELLEVILLE** 

- 11

55

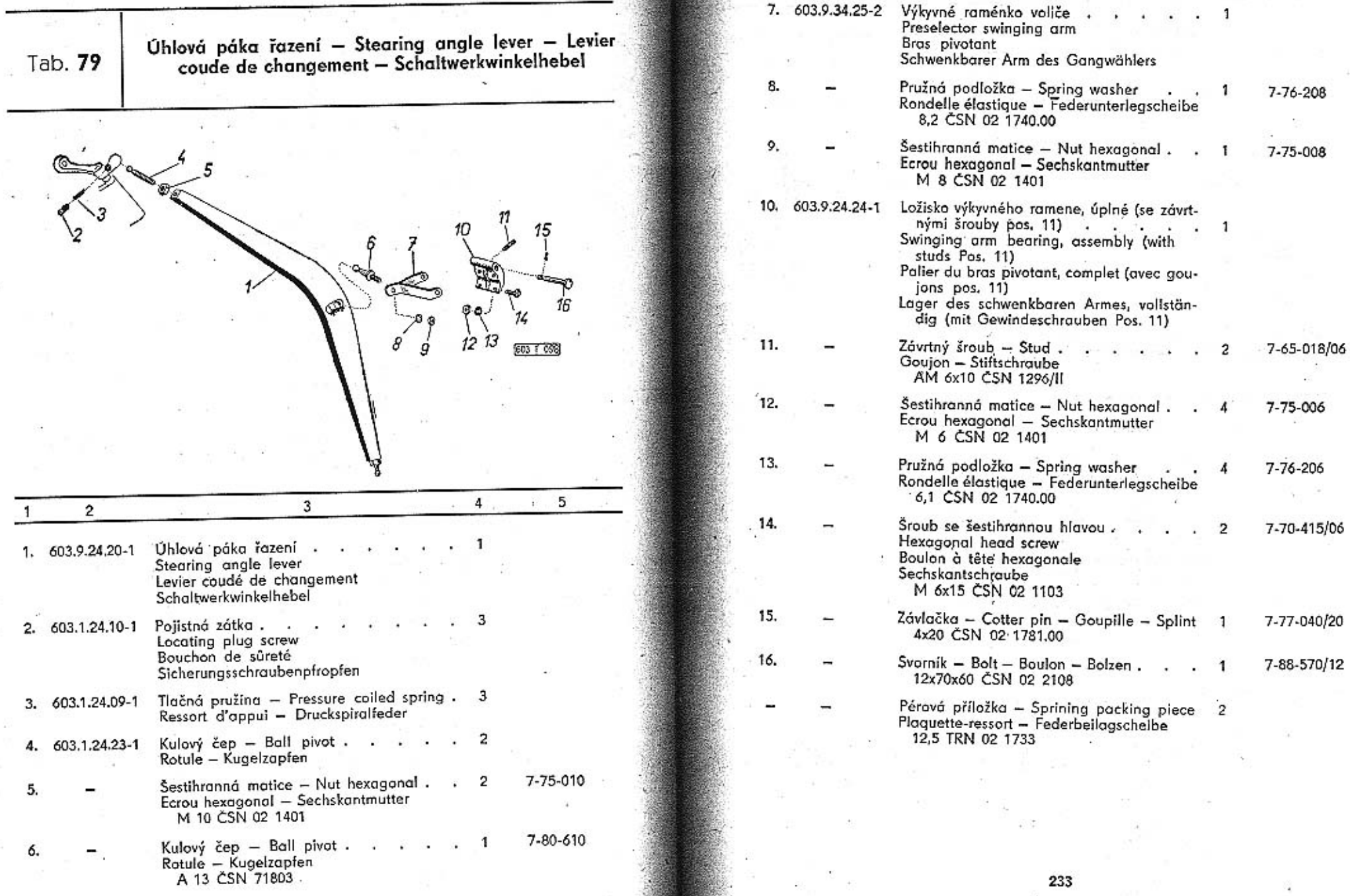

s

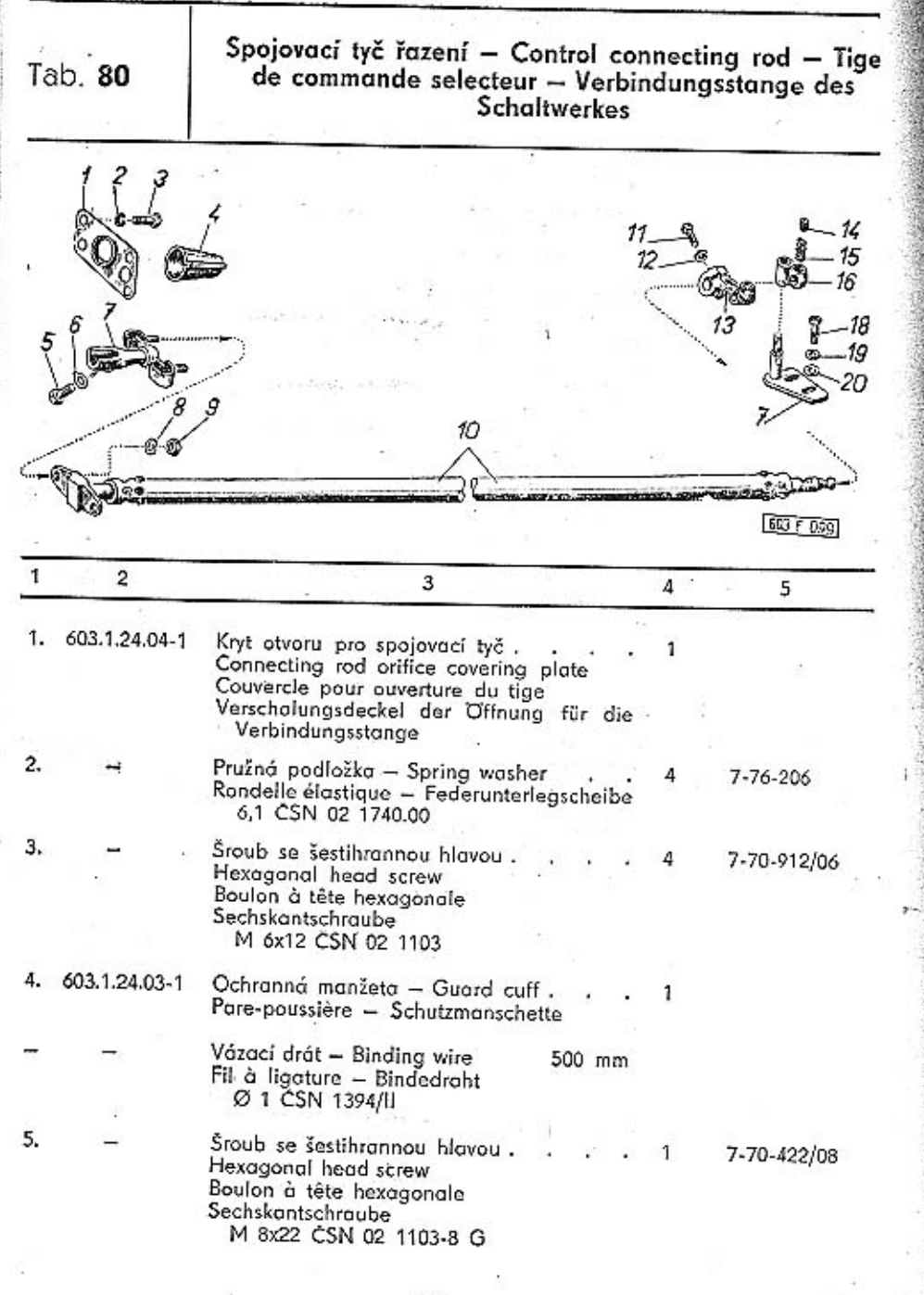

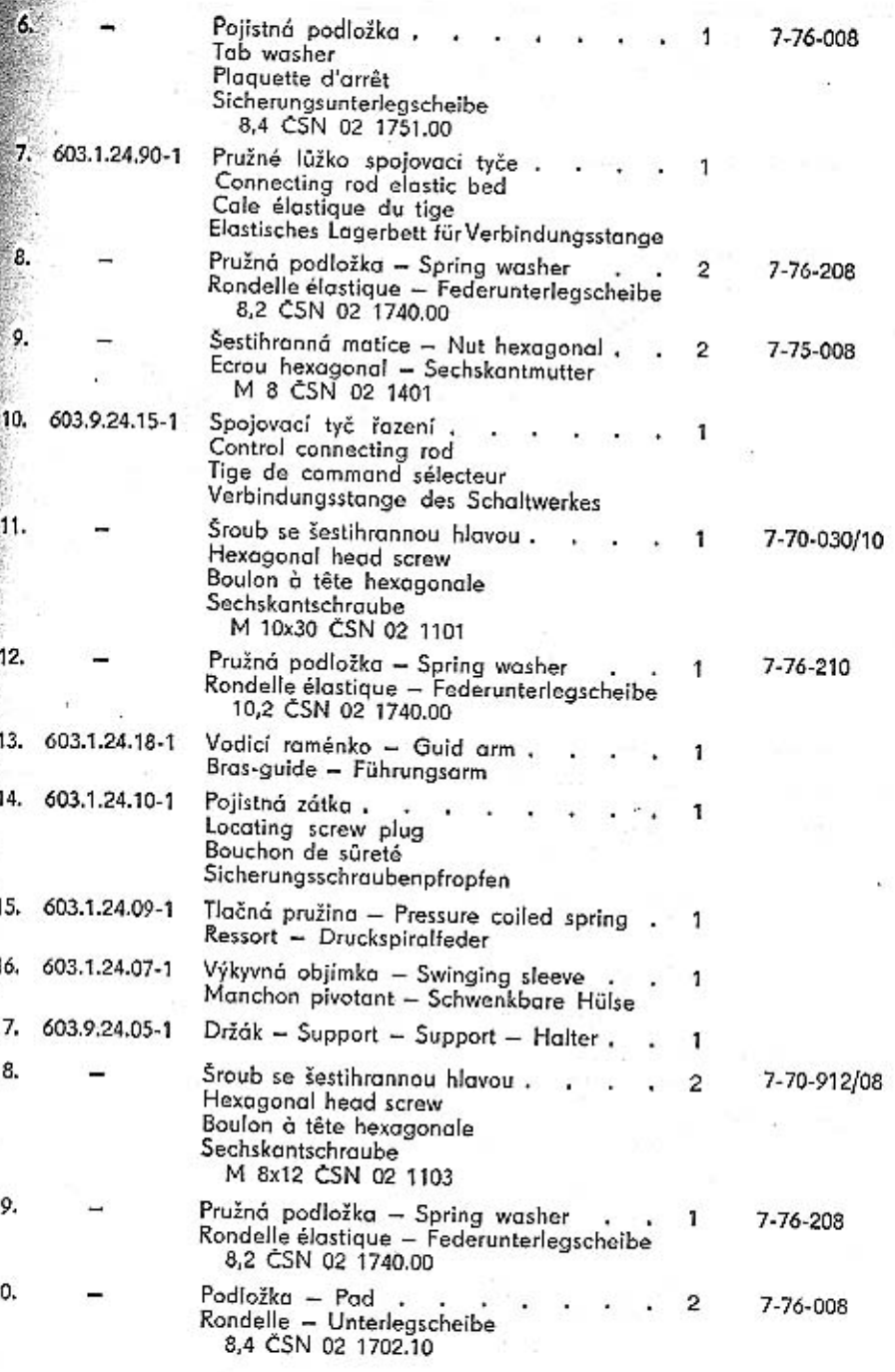

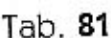

Přepínač ukazatelů směru a přepínač tlumení světel -Directional switch and dimmer switch - Comutateur indicateur et comutateur code - Winkerschalter und Abblendschalter

Б  $\overline{r}$  $B$ 9 10 17 18  $13 603F254$  $\sqrt{5}$  $\sqrt{4}$  $\mathbf{3}$  $2^{\circ}$ Poznámka: Součásti uvedené na této tabulce platí pro vozy s motory do výrobního čísla 1200! Note: On this table included parts are valid for cars with engines to production number 1200!

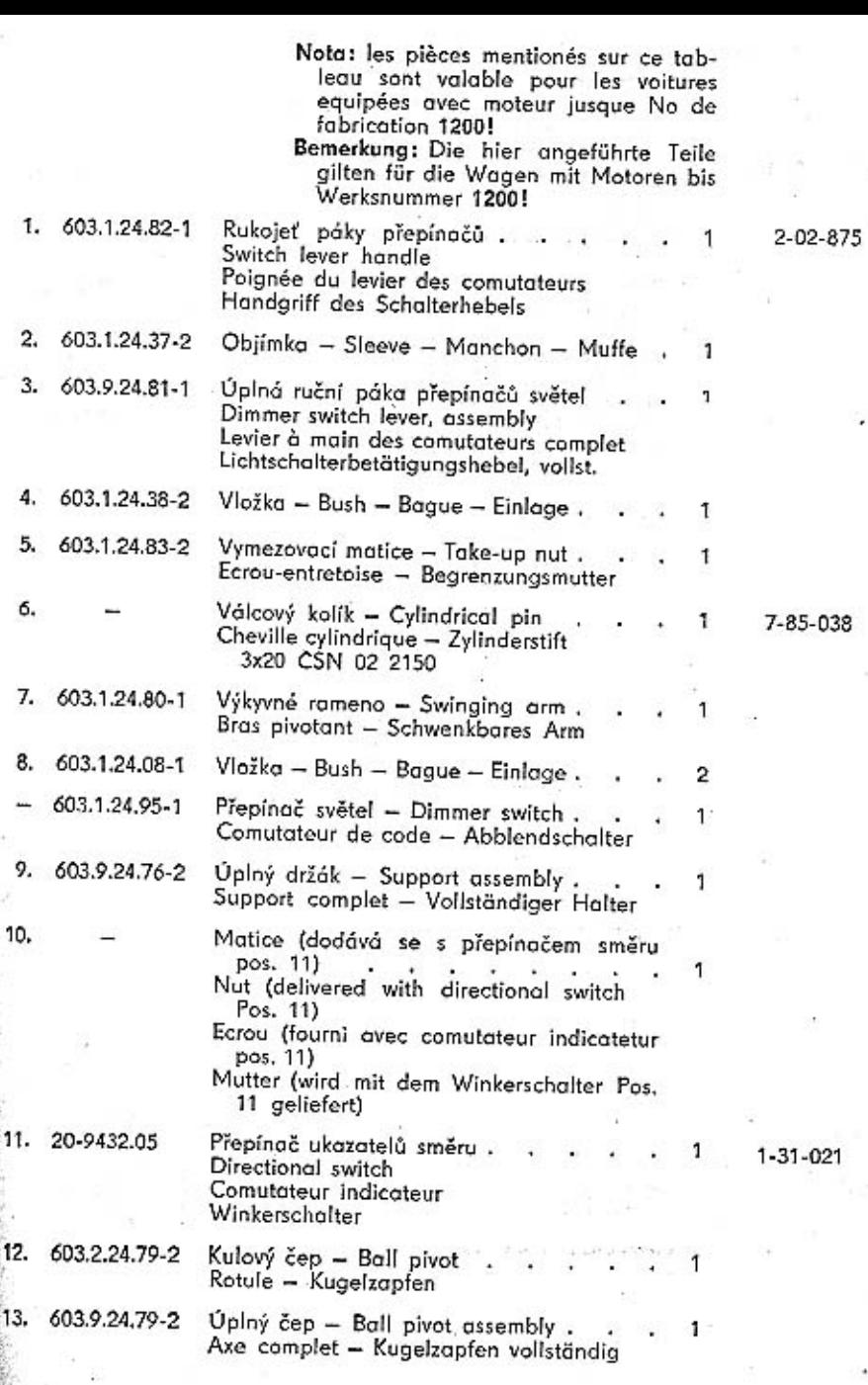

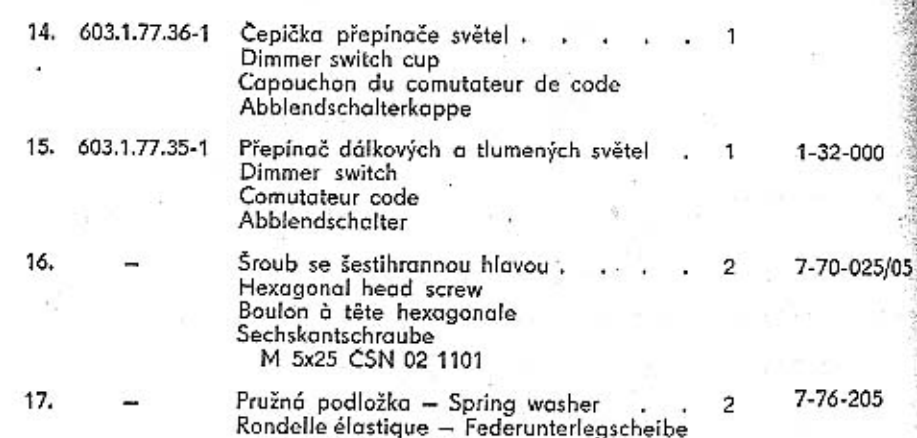

Šestihranná matice – Nut hexagonal<br>Ecrou hexagonal – Sechskantmutter<br>M 5 ČSN 02 1401 18.  $7 - 75 - 005$  $\overline{2}$ a.

5,1 CSN 02 1740.00

## Úplná karosérie Coachwork assembly Carrosserie complet<br>Aufbau Vollständig, lackiert und gepolstert

Tab. 82

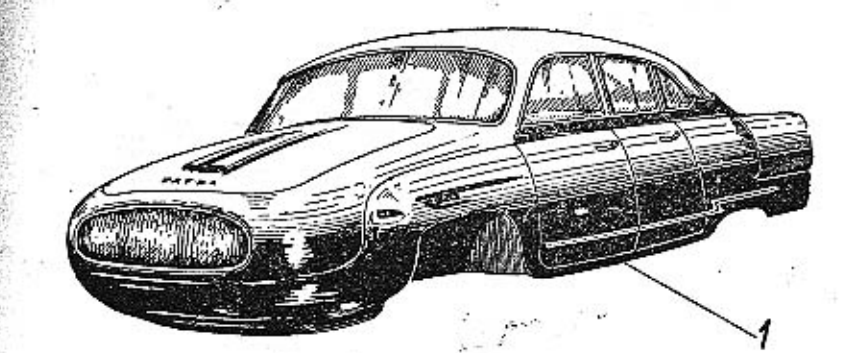

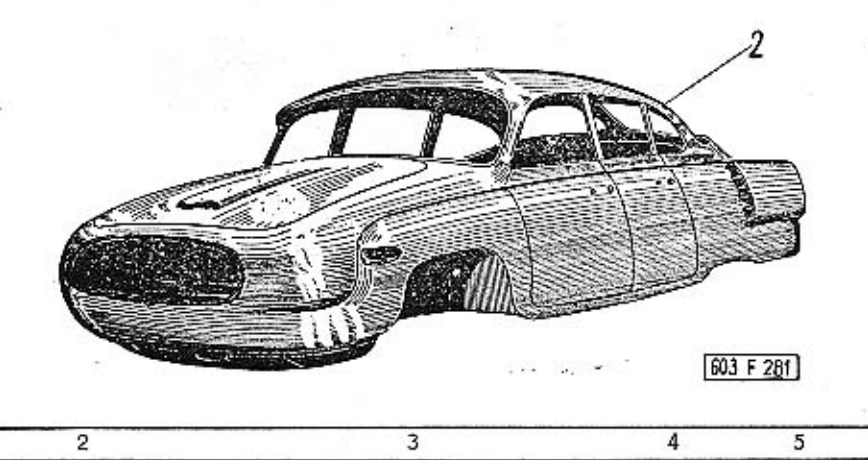

1. 603.01-0090/3

## Úplná, lakovaná a polštářovaná karosérie. Poznámka:

Tato karosérie je úplná, nastříkaná, vy-<br>leštěná a zasklená. Na karosérii jsou průběžné a krycí ozdobné lišty, rámy skel,<br>běžné a krycí ozdobné lišty, rámy skel,<br>světlometů a kliky dveří. Uvnitř je karosérie<br>vyčalouněna a vybavena všemi sedadly a<br>koberci. V karosérii je úplná vnitřní instalace, potrubí kapalinových brzd a paliva. Při objednávce je třeba předepsat druhy

a odstíny laků a polštářování (nejlépe podle vzorníku).

S karosérií se nedodávají: přístroje montované na přístrojovou desku, spínač brzdových světel, součást brzd (kromě potrubí), rozhlasový přijímač, topení, svítilny vnitřního osvětlení, zapalovač cigaret, zpětné zrcátko, palivová nádrž, akumulátory, termostat, nárazníky, světlomety, vnější svítilny, stírače skla, houkačky, volant, žárovky, pojistky a odrazová skla.

Coachwork varnishing and upholstered, assembly.

#### Note:

The coachwork is varnished, polished and glazed, with ornated and covering strips, windows and headlamps frames and door handles. The coachwork interior is upholstered and with all seats and carpets furnished. The inner instalation is complete, with hydraulic brakes manifold and fuel pipe line.

It is necessary to order also the varnish and cushion hue (according the sample-list). The coachwork will be delivered without on the dashboard mounted instruments, stoplights switch, brakes parts (excepting manifold), radio, heating-device, the inner lighting lamps, cigar-lighter, rear view mirror, fuel tank, batteries, thermostat, bumpers, headlamps, outer lights, windshield wiper, horns, steering wheel, lomps, fuses and rear reflectors.

Carrosserie laquée et tapissée complet.

### Nota:

Cette carrosserie est completement peinte au pistolet, polie et vitrée. La carrosserie es equipée avec les molures courantes et décoratives, chassis des fenêtres, des pharres et les poignées de porte. Intérieur de la carrosserie est tapissée et garnie avec toutes les sièges et tapis. La carrosserie possède l'instalation intérieur complète, conduites des freins et de carburant.

Sur la commande on doit préscrire les sortes et nuances de peintures et tapisserie (préférable d'après la liste d'échantillons). Avec la carrosserie ne sont pas fourni les pièces suivantes: -

Les appareils de bord, Mano-contact pour lampe STOP, les éléments des freins (sauf les tuyaux), poste auto-radio recepteur, chauffage, plafoniers, allume-cigare, rétroviseur, réservoir d'essence, accumulateurs, thermostat, pare-chocs, phares, feux extérieurs, essui-glaces, avertisseurs, volant de direction, ampoules, fusibles et glaces de reflet.

Aufbau vollständig, lackiert und gepolstert.

#### Bemerkung:

Dieser Aufbau ist vollkommen spritzlackiert, poliert und verglast. Er ist mit Deck- und Zierleisten, Fenster- und Scheinwerferrahmen und mit Türklinken augestattet. Innen ist der Aufbau vollständig tapeziert-und mit Sitzen und Teppiche versehen. Der Aufbau enthält auch volle innere Instalation, wie Rohrleitungen der hydraulischen Bremsen und Kraftstoffleitung.

Bei der Bestellung sind Art und Farbenschattierung der Lacke und der Polsterung (am besten an Hand des Musterheftes) vorzuschreiben.

Mit dem Aufbau werden nicht geliefert die am Schalttafel aufgebrachte Geräte, Bremslichtschalter, Bestandteile der Bremsanlage (mit Ausnahme von Rohrleitungen), Rundfunkgerärt, Heizanlage, Zigarren-Zünder, Rückblickspiegel, Kraftstoffbehälter, Batterien, Wärmeregler, Stossfänger, Scheinwerfern, äussere Lampen, Scheibenwischer, Hörne, Lenkrad, Glühlampen, Sicherungen und Rückstrahler.

Úplná karosérie v surovém stavu.

## Poznámka:

Tato karosérie sestává pouze z hlavních plechových dílů (vlastní karosérie, dveří, víka zavazadlového prostoru, kapoty, víka schránky na náhradní kolo apod.), nastříkaných jen základní barvou.

Se surovou karosérií se nedodávají žádné jiné vnější ani vnitřní šroubované nebo montované díly (ozdobné líšty, nárazníky, kliky, zámky sedadla apod.).

Coachwork raw, assembly.

Note:

This coachwork consists only from head plate parts (coachwork, doors, luggage-room cover, bonnet, spare wheel box cover etc.) in priming coat color.

The coachwork will be delivered without any outer or inner screwed or mounted parts (ornated laths, bumpers, handles, locks, seats etc.).

TATRA - Katalog - 16

2. 603.01-0100/3

## Carrosserie complete demi-usinée.

## Nota:

Cette carrosserie se compose de pièces en tôle principales (Carrosserie propre, portes, couvercle de coffre, capot, couvercle de compartiment pour roue de secour etc.) peint seulement de peinture de fond,

Avec une carrosserie demi-usiné on ne fourni pas d'autres pièces intérieurs et extérieurs, fileté ou assemblé (moulures décoratifs, pare-chocs, poignées, serrures, sièges ect.).

Aufbau vollständig, im Rohzustand.

### Bemerkung:

Der Aufbau besteht nur von gründlichen blechernen Teilen (Aufbau selbst, Türe,<br>Deckel des Gepäckraumes, Haube, Deckel<br>des Reserveradkastens usw.), mit Grundanstrich gespritzt.

Mit rohem Aufbau werden keine äussere oder innere angeschraubte oder aufmontierte Teile (Zierleiten, Stossfänger, Klinke,<br>Schlosse, Sitze usw.) geliefert.

Náhradní vnější výlisky karosérie - Spare coach work outer pressings - Eléments emboutis exterieurs détachés - Aussere sepresste Ersatzteile des Aufbaus

Tab. 83

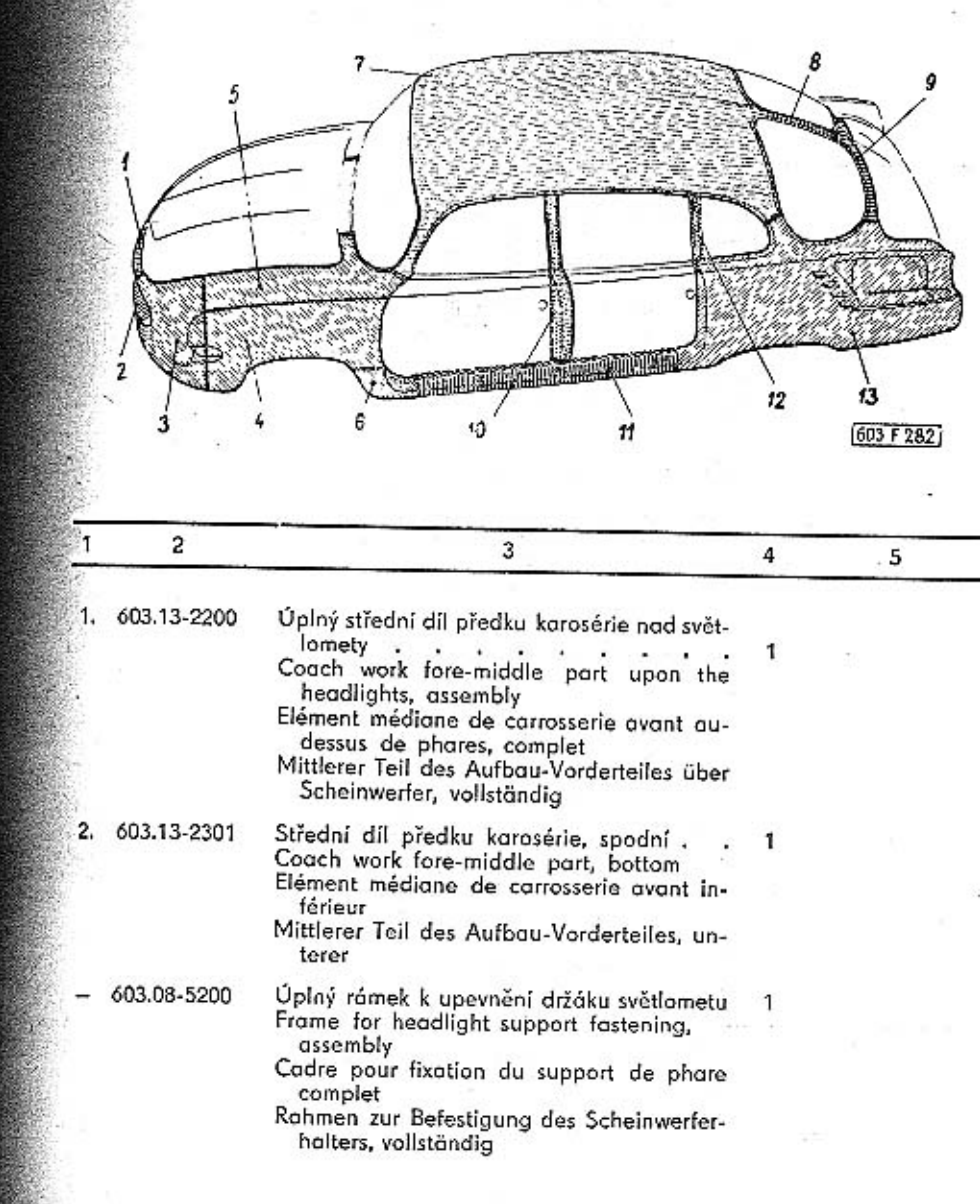

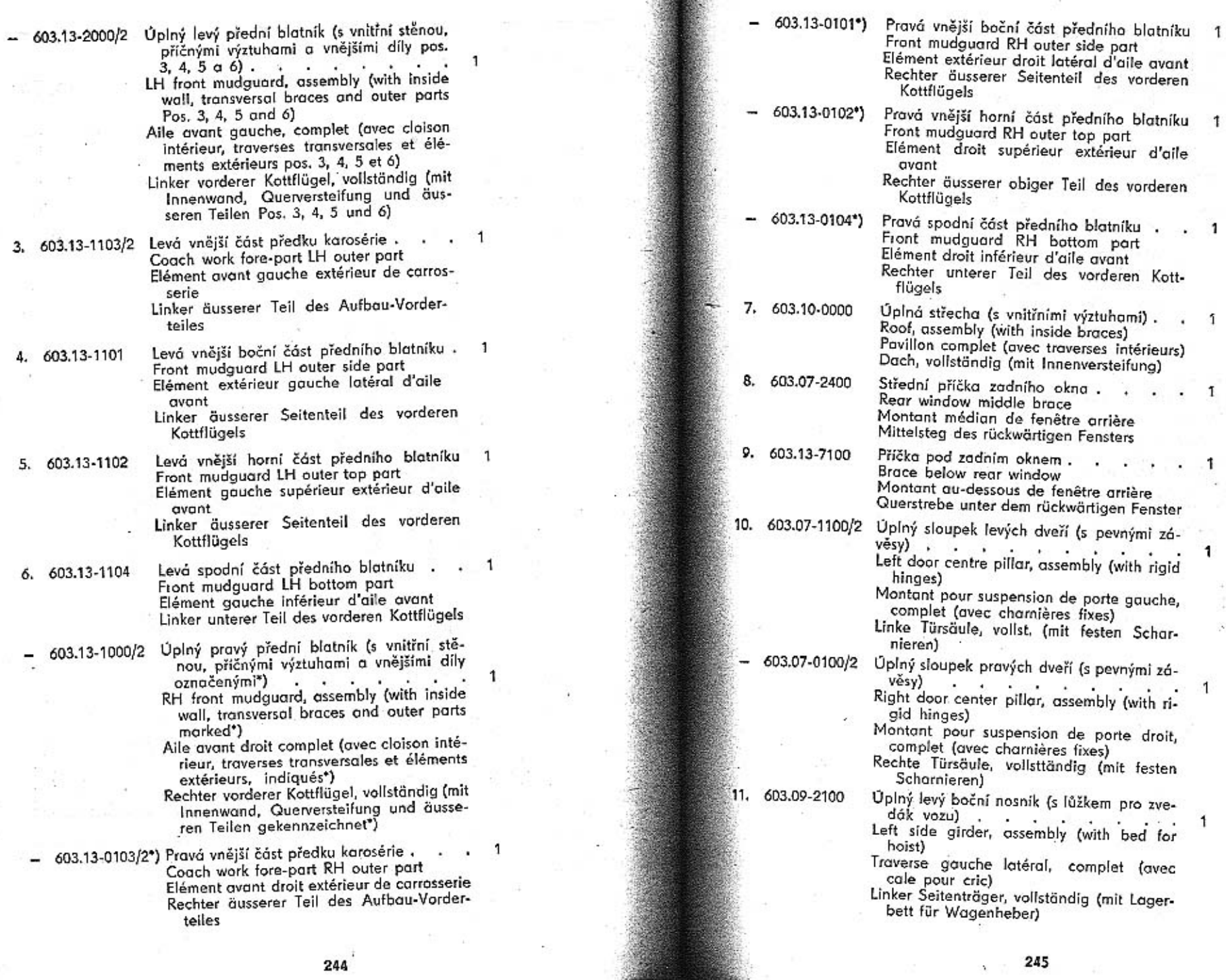

- Úplný pravý boční nosník (s lůžkem pro 603.09-1100 zvedák vozu) a mega sportáva a mega sportáva a mega sportáva a mega sportáva a mega sportáva a mega sportáva a  $\mathbf{1}$ Right side girder, assembly (with bed for hoist) Traverse droit latéral, complet (avec cale pour cric) Rechter Seitenträger, vollständig (mit La
	- gerbett für Wagenheber)
- Sloupek levého bočního okna . . . . . 1 12, 603.07-2200 LH side window's pillar Montant de fenêtre gauche latéral Säule des rechten Seitenfensters
- Sloupek pravého bočního okna . . . 1 603.07-2000 RH side window's pillar Montant de fenêtre droit latéra! Säule des rechten Seitenfenster
- Úplný vnější díl levého zadního blatníku 1 13. 603.13-6100/2 LH rear mudguard outer part Elémentt d'aile arrière gauche extérieur, complet Ausserer Teil des linken rückwärtigen Kottflügels
- Úplný vnější díl pravého zadního blatníku 1 603.13-5100/2 RH rear mudguard outer part Elément d'aile arrière gauche extérieur, complet Äusserer Teil des rechten rückwärtigen

Kottflügels

Přední dveře, okenní rámy - Front doors, frames door windows - Porte avante, cadres de fenêtres - Fahrertür, Fensterrahmen

Tab. 84

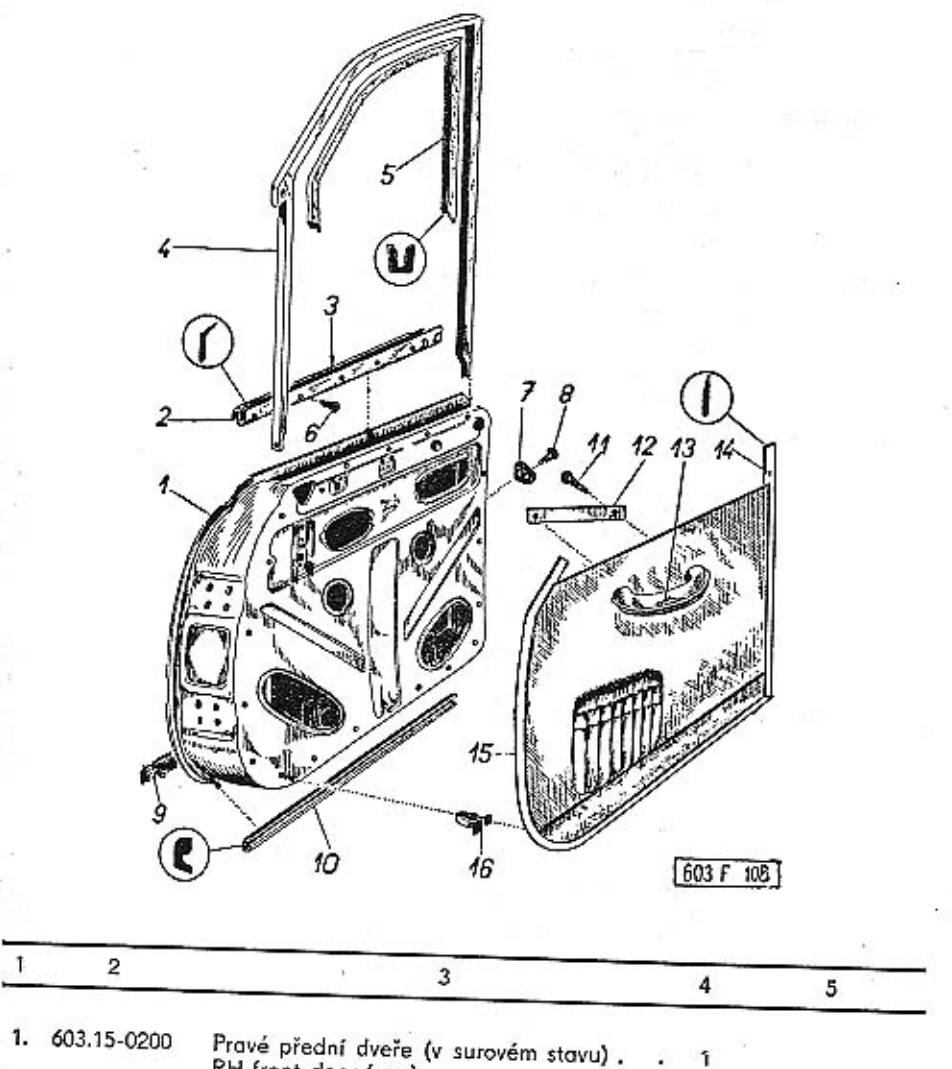

RH front door (raw) Porte avante droit (demi usinée) Rechte Fahrertür (in Rohzustand)

246

**CONTRACTOR** 

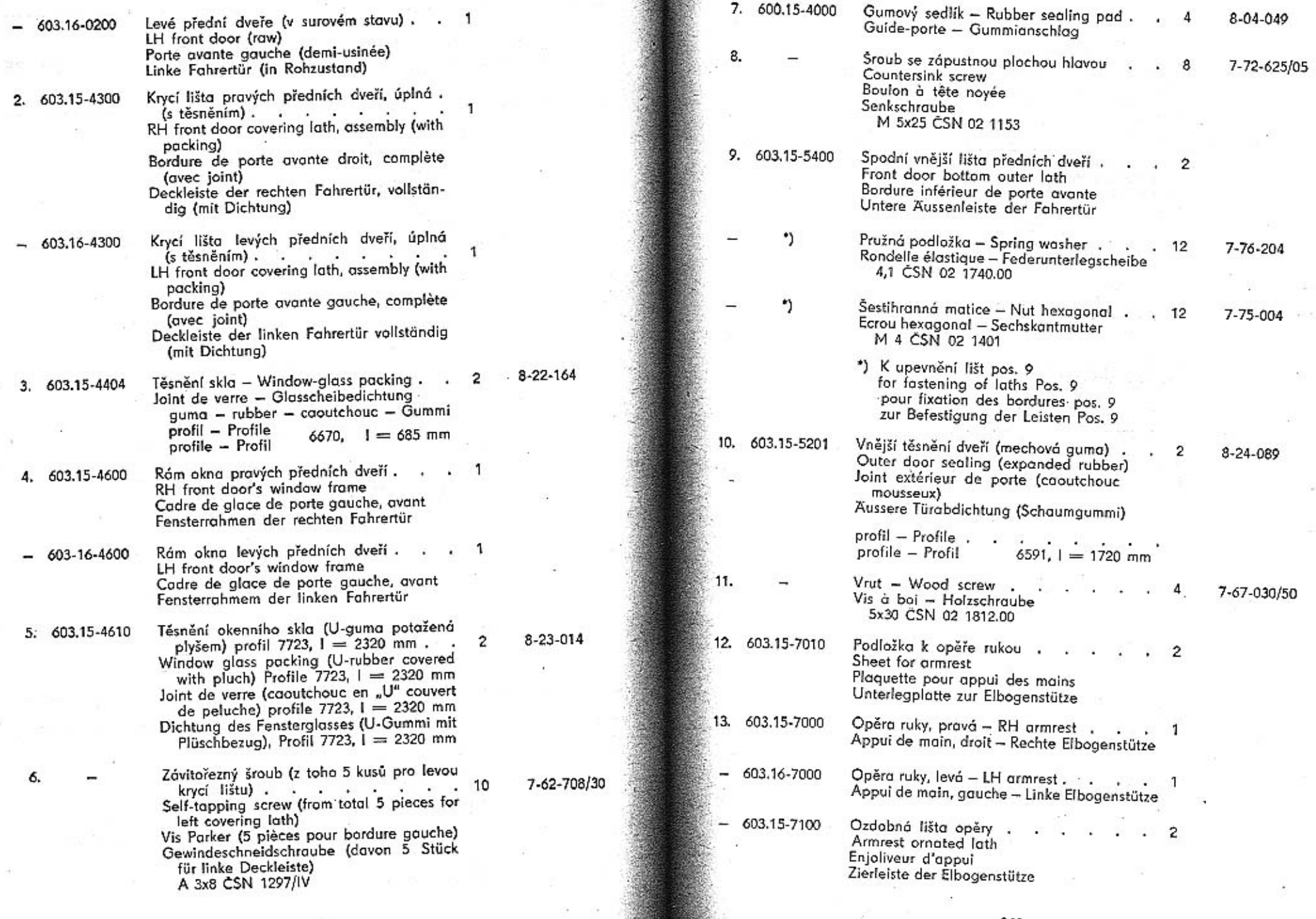

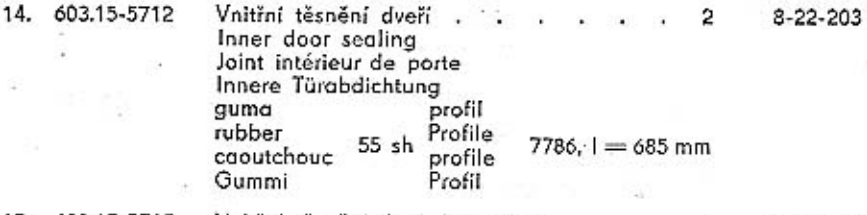

15. 603.15-5715 Vnitřní těsnění dveří (u závěsu) 8-22-203 2 Inner door sealing (at door hinge) Joint intérieur de porte (près de charnière) Innere Türabdichtung (beim Scharnier) quma profil Profile rubber 55 sh  $7786, l = 1640$  mm caoutchouc profile Gummi Profil

-3

- $16.6541$ Upevňovací perko výplně. 28 Trim panel fastening spring Ressort de fixation de panneau Befestigungsklemmfeder der Türfüllung
- Úplná výplň pravých předních dveří . . 1 603.15-5700 RH front door trim panel assembly Panneau complet de porte avant droit Türfüllung der rechten Fahrertür, vollst.
- 603.15-5700 Úplná výplň levých předních dveří. LH front door trim panel assembly Panneau complet de porte avant gauche Türfüllung der linken Fahrertür, vollst.

## Okna předních dveří - Front door windows - Glaces des portes avant - Fenster der Fahrertüren

Tab, 85

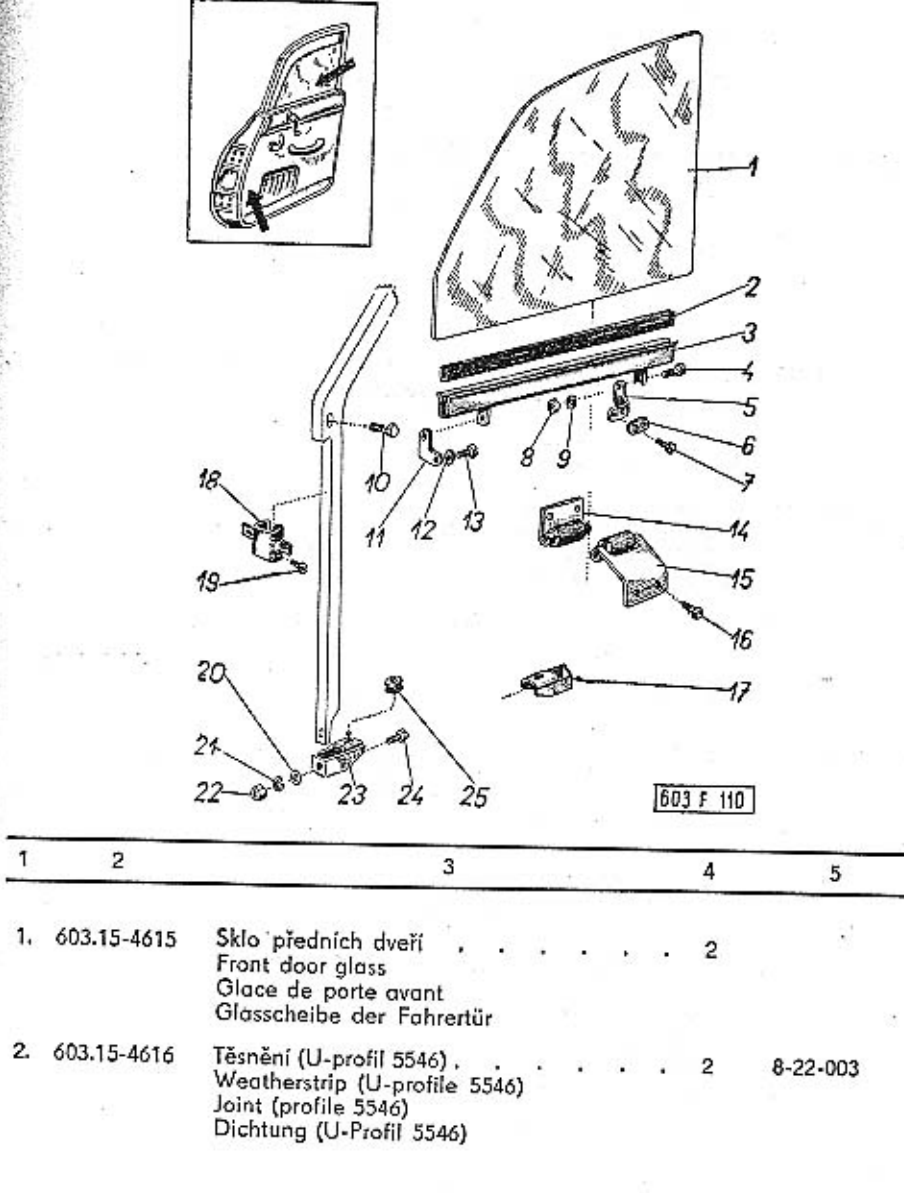

250

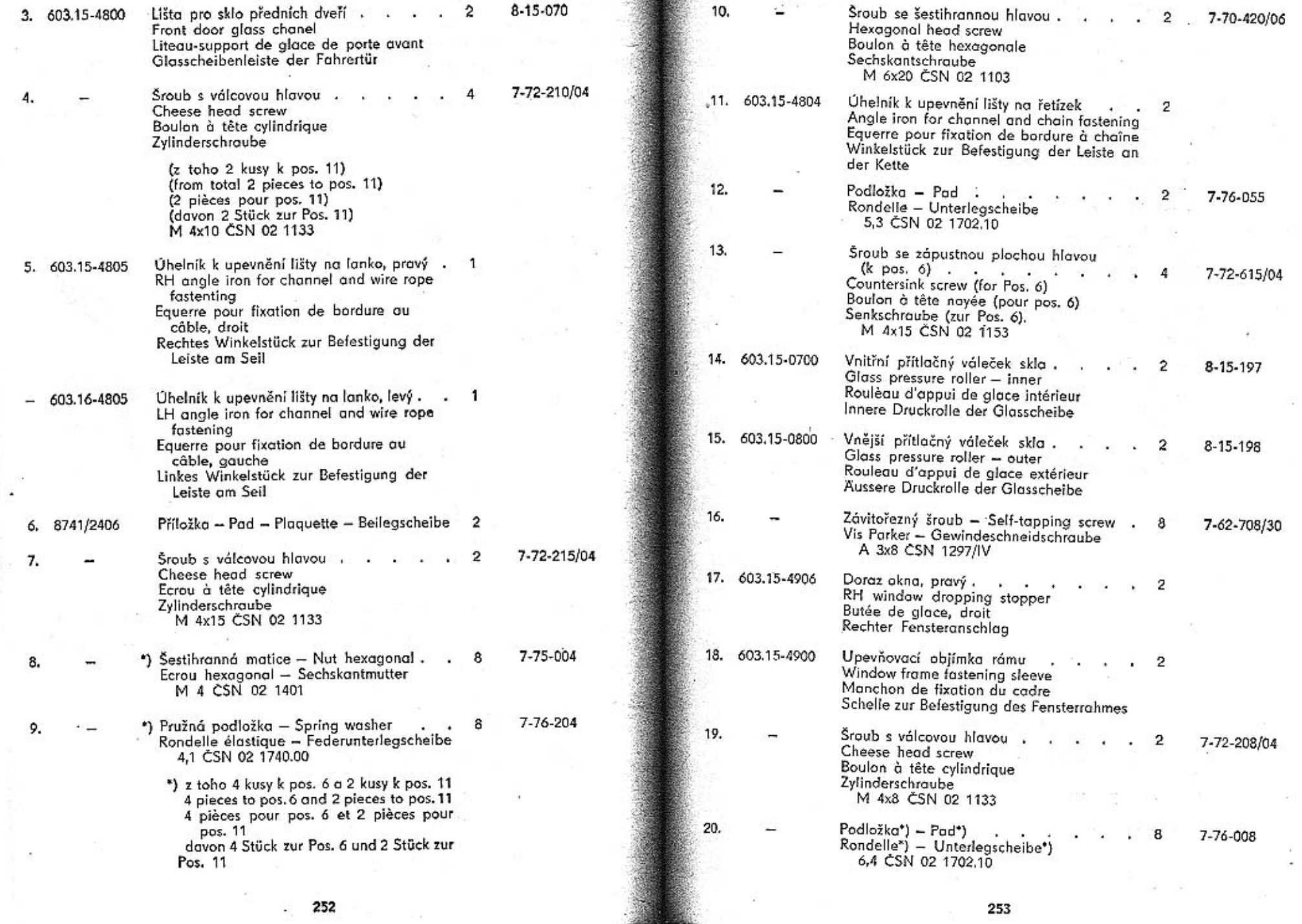

 $\lambda$ 

 $\sim$ 

 $\sim$ 

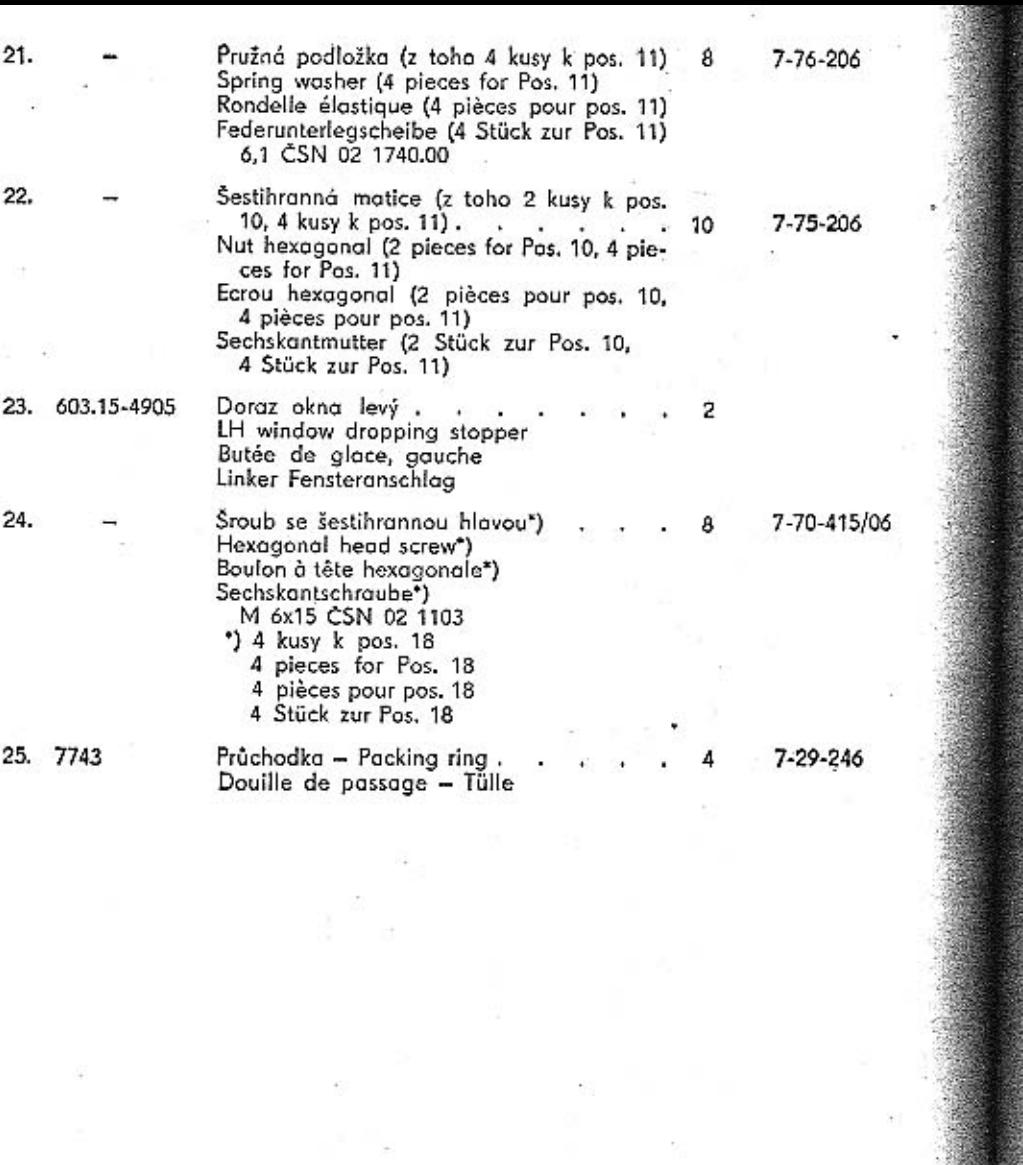

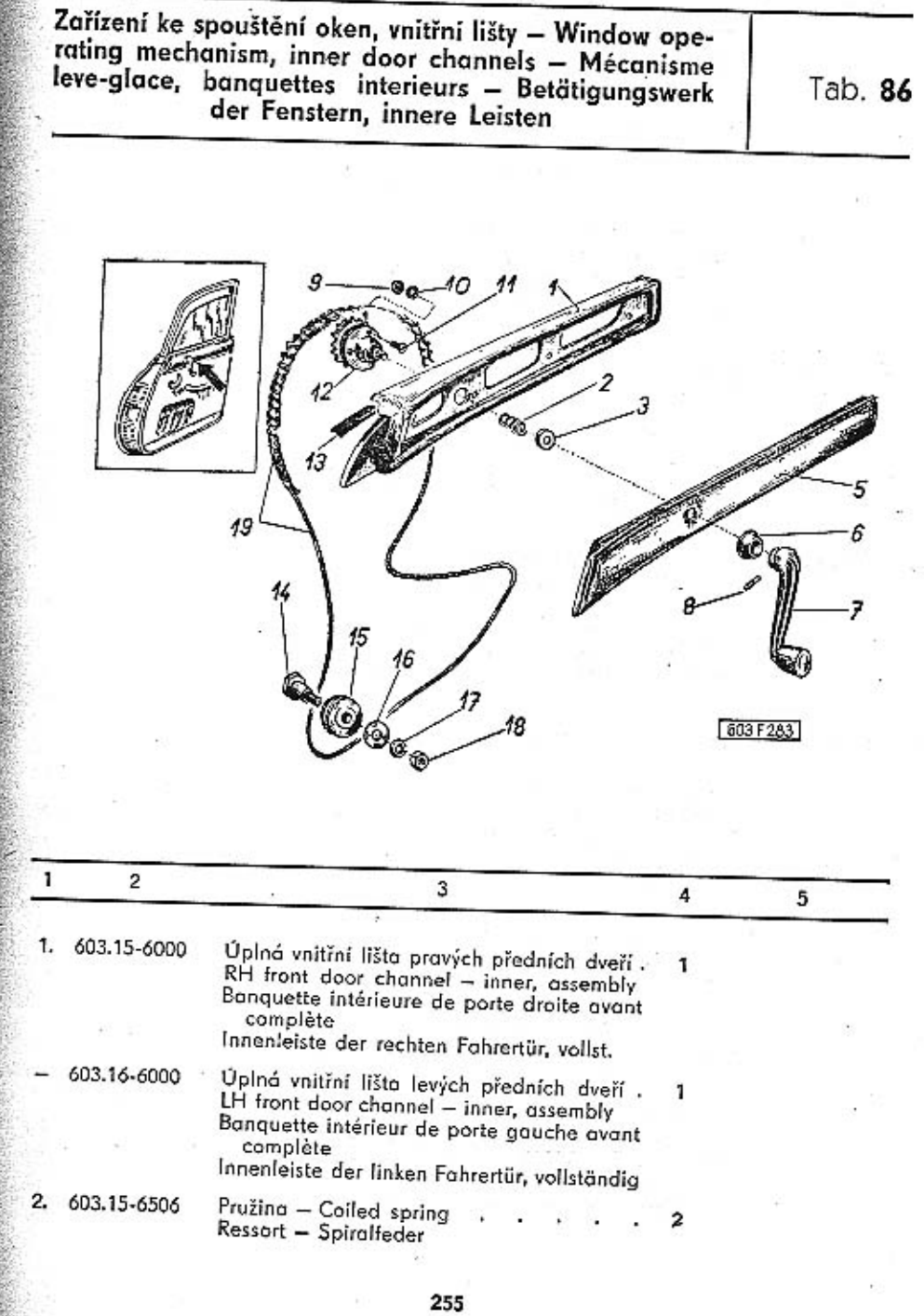

 $\mathcal{M}$ 

 $\Delta$ 

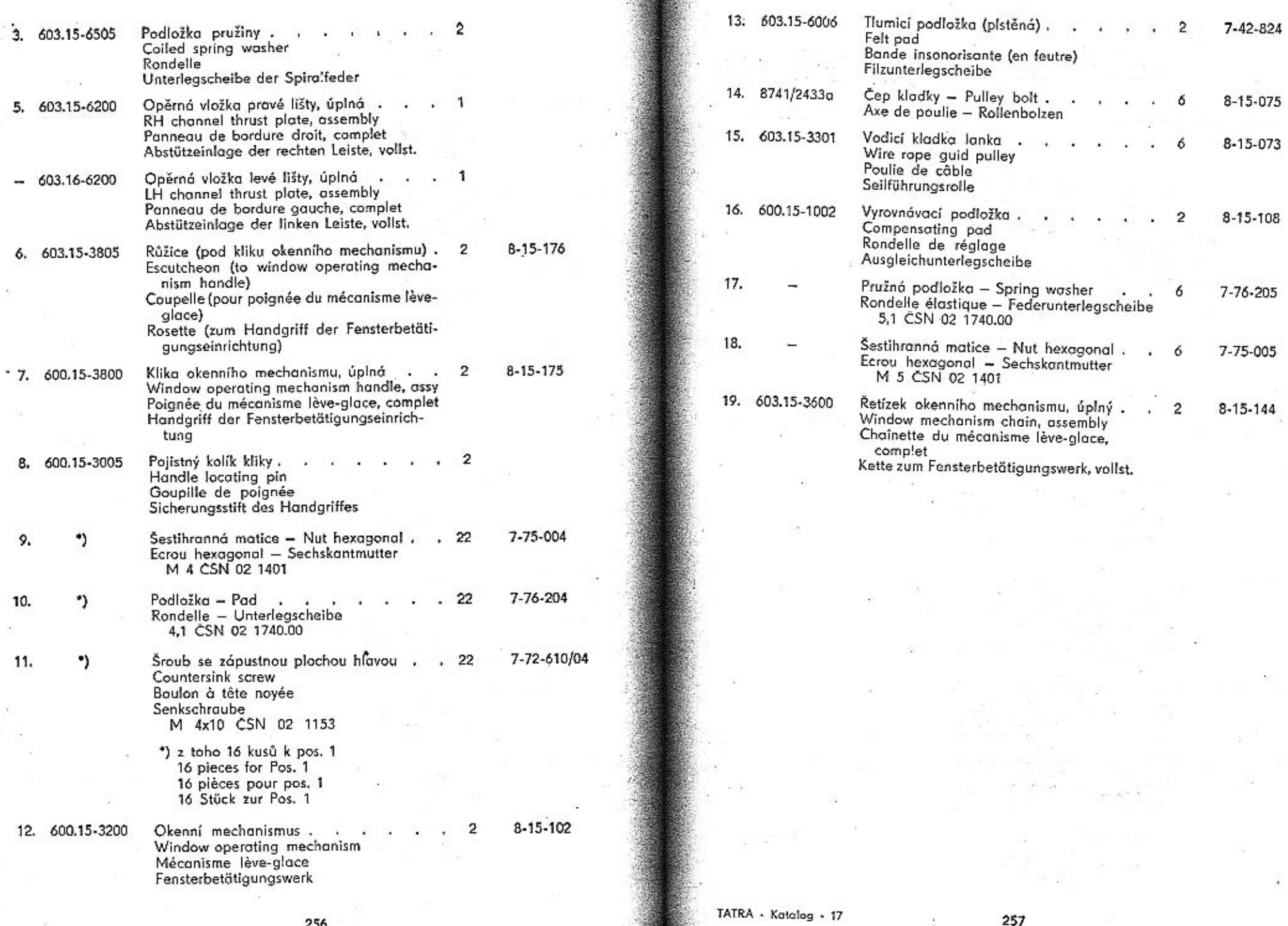

TATRA - Katalog - 17

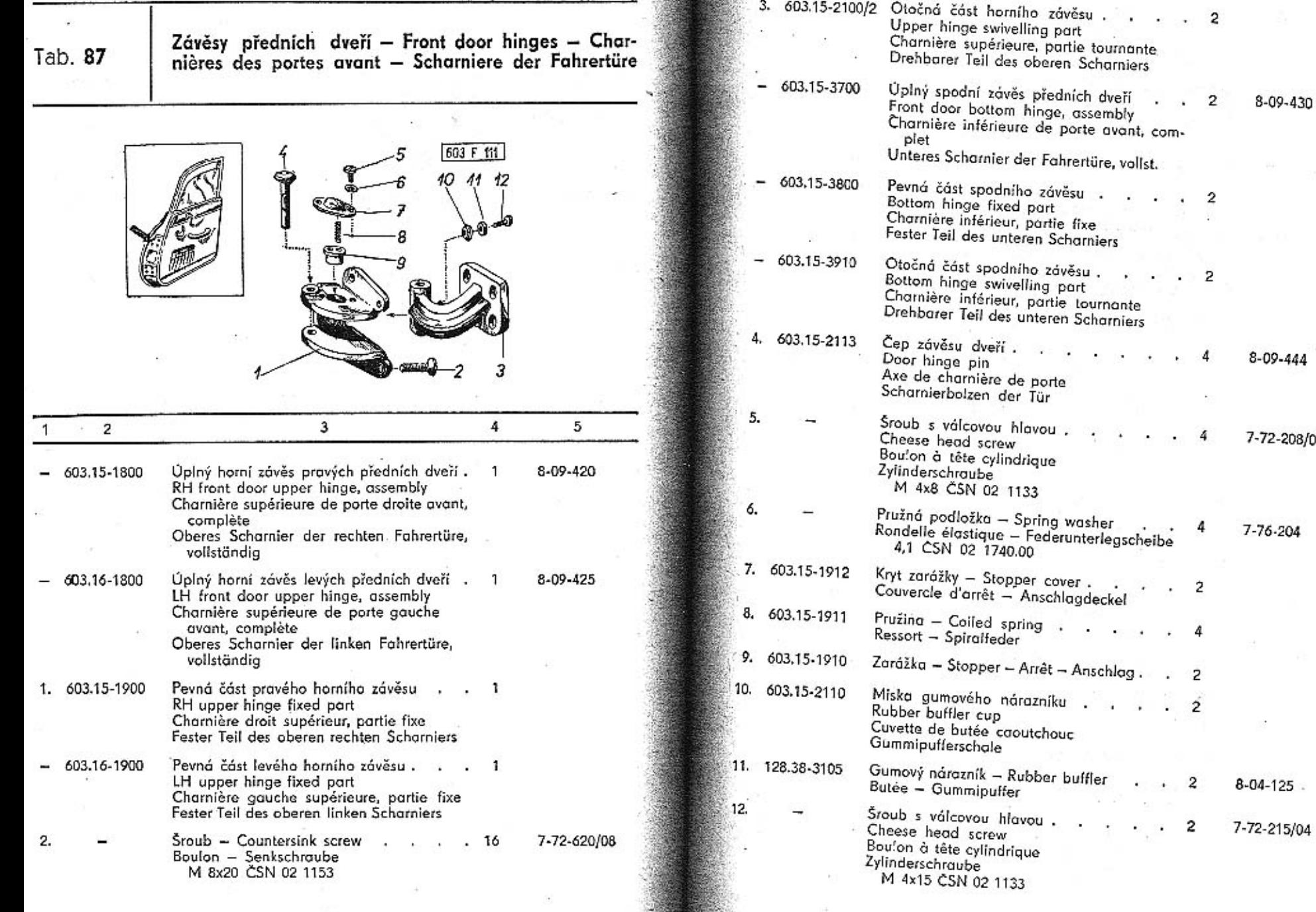

**Alice** 

-27

259

 $\overline{+}\cdot$ 

8-09-430

 $8 - 09 - 444$ 

7-72-208/04

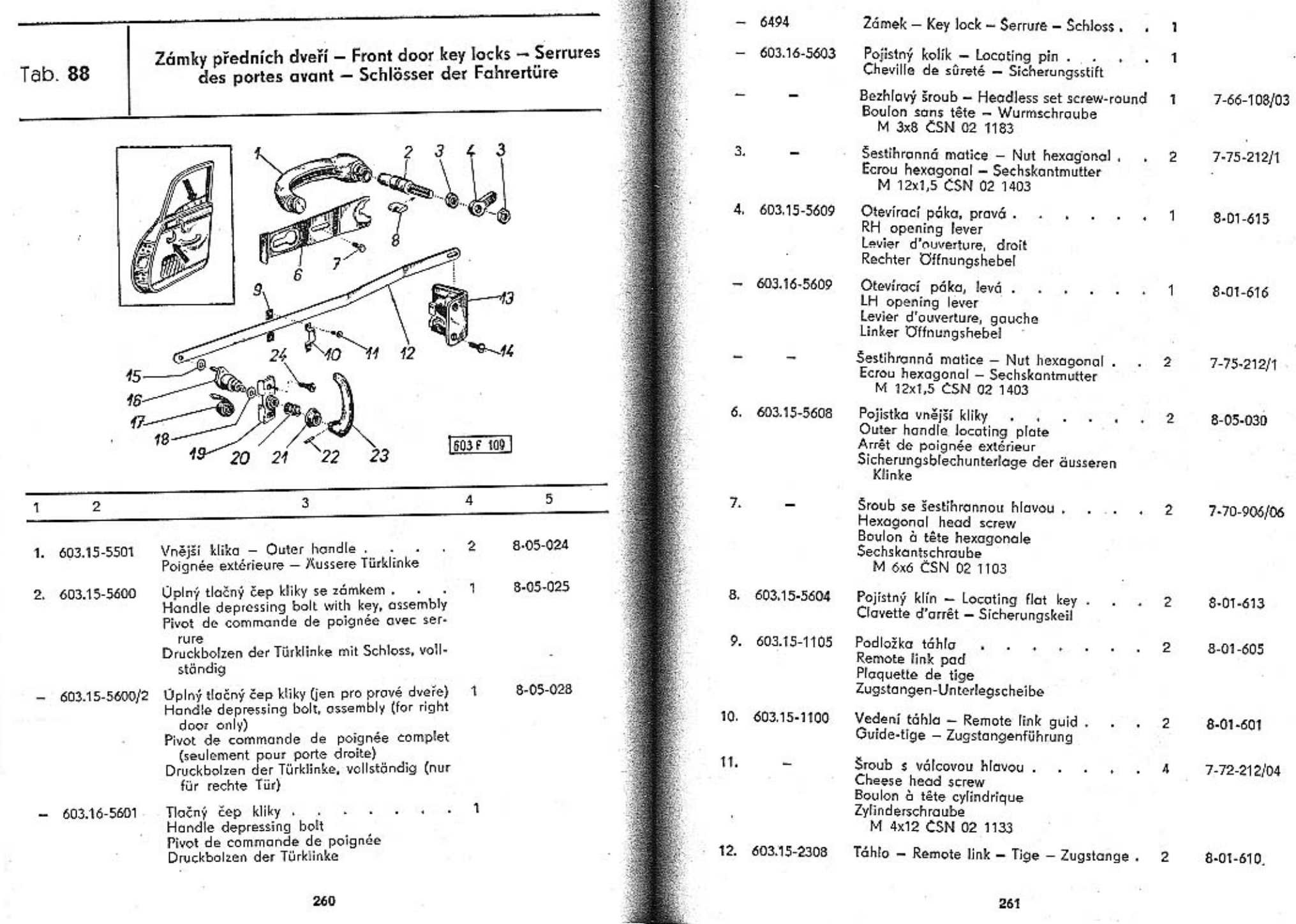

261

Rt - 三 位

 $\mathcal{A}$ 

1.14

 $\sim 10^3$ 

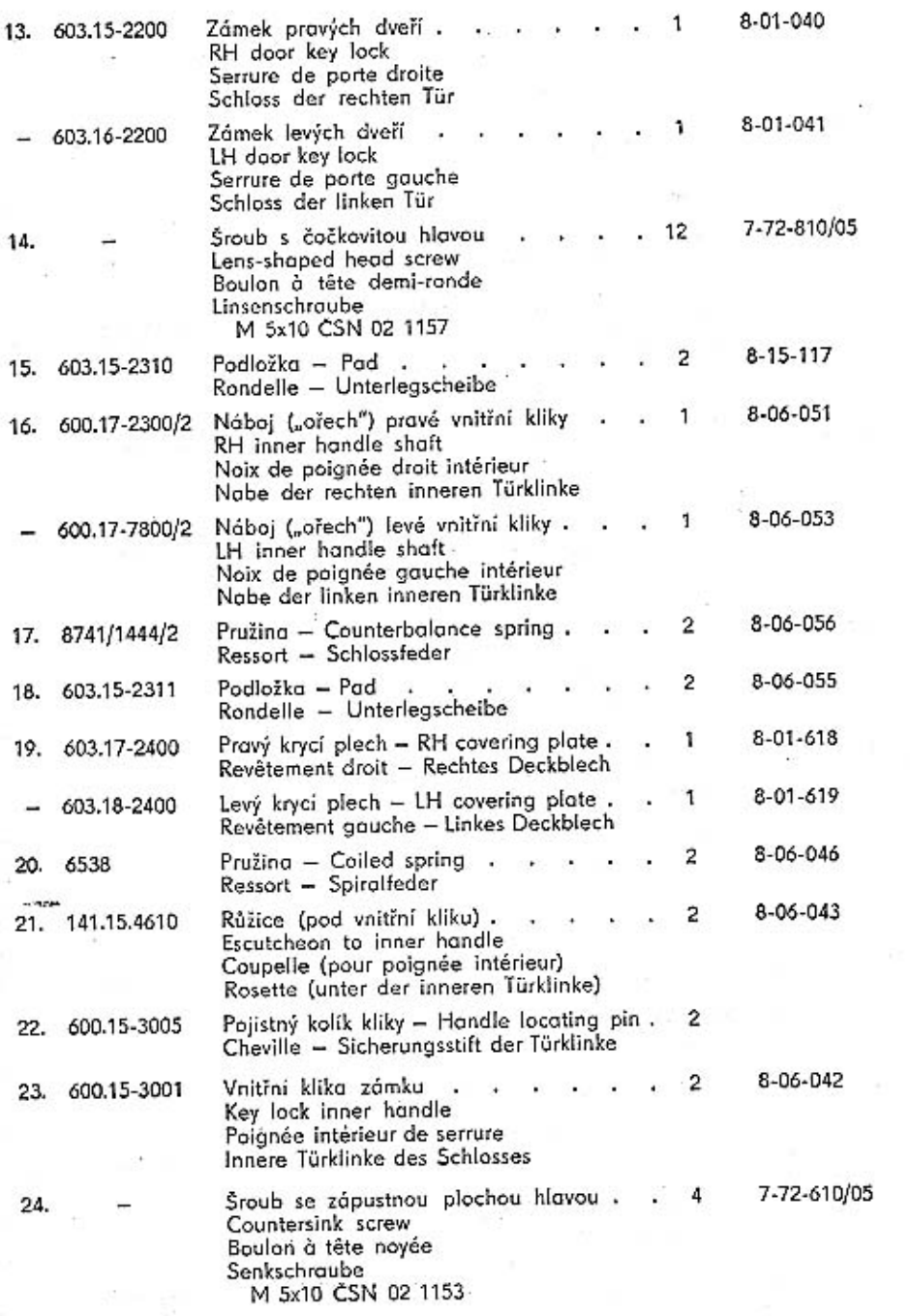

# Zadní dveře, okenní rámy — Rear door, door window<br>frames — Portes arrières, cadres de fenêtres — Fond-<br>türe, Fensterrahmen

Tab. 89

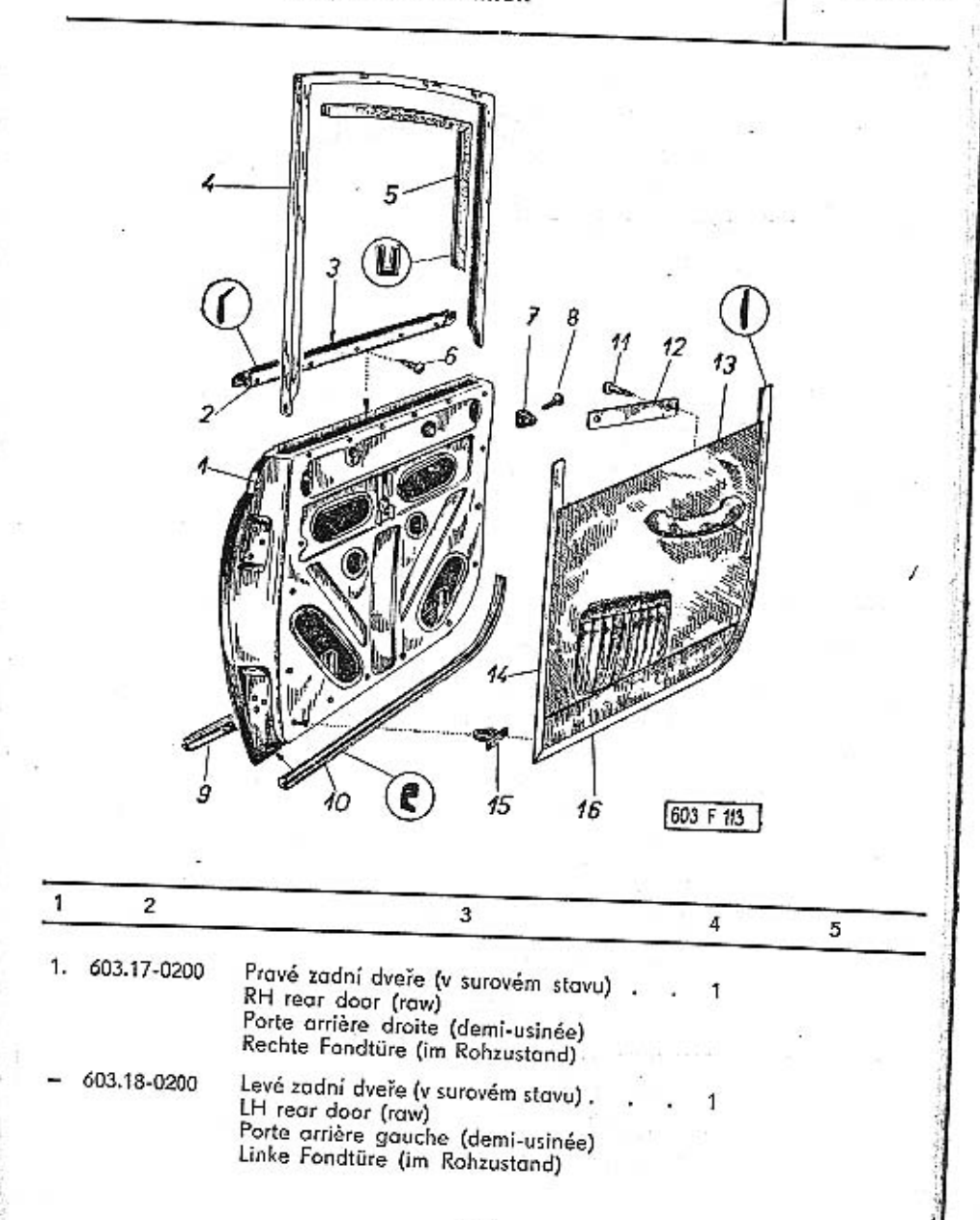

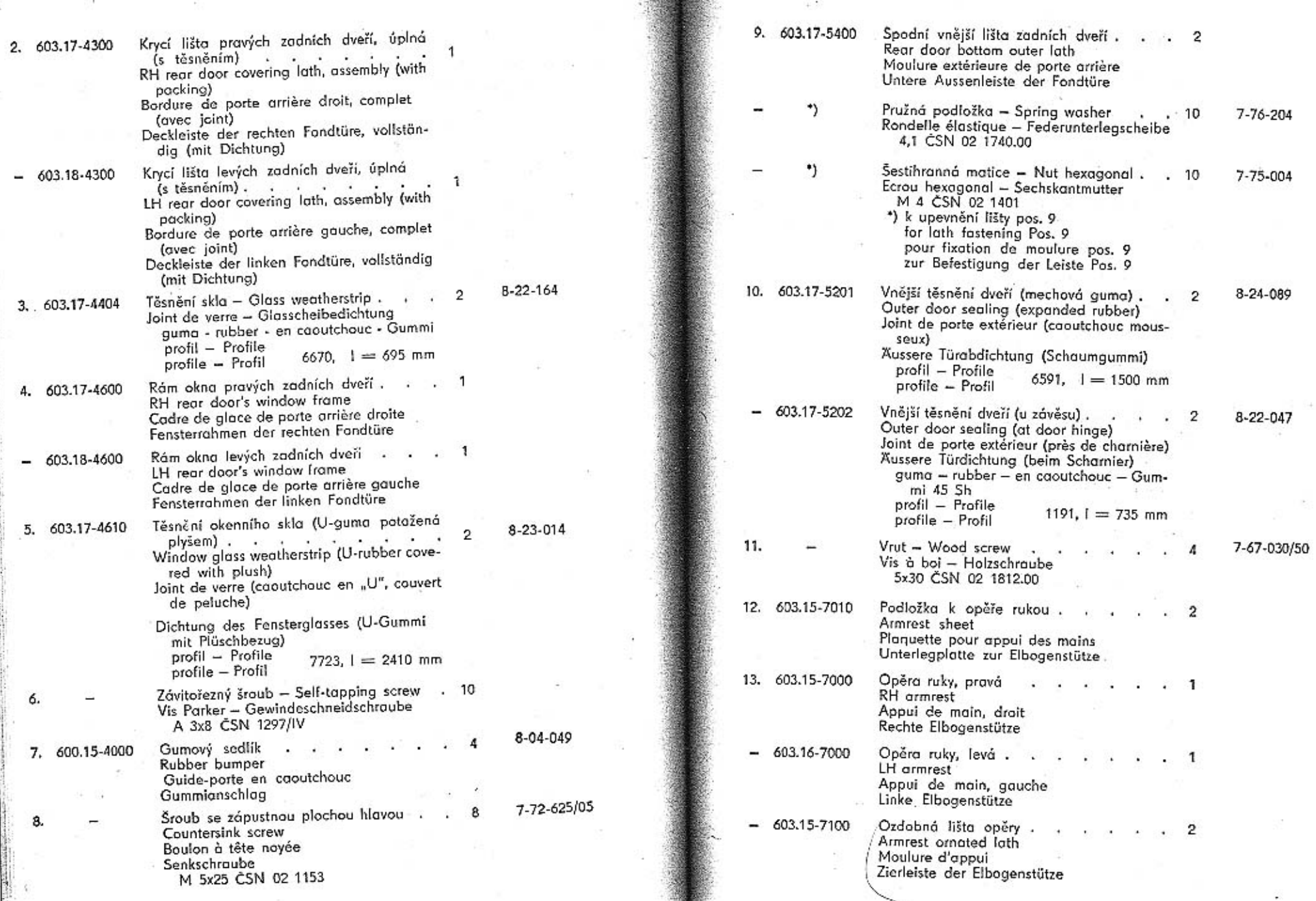

 $+33$ 

 $+$  -  $\sim$ 

264

. .

- Poli

265

 $\rightarrow$ 

 $\mathbb{R}^3$ 

 $\boldsymbol{\epsilon}$ 

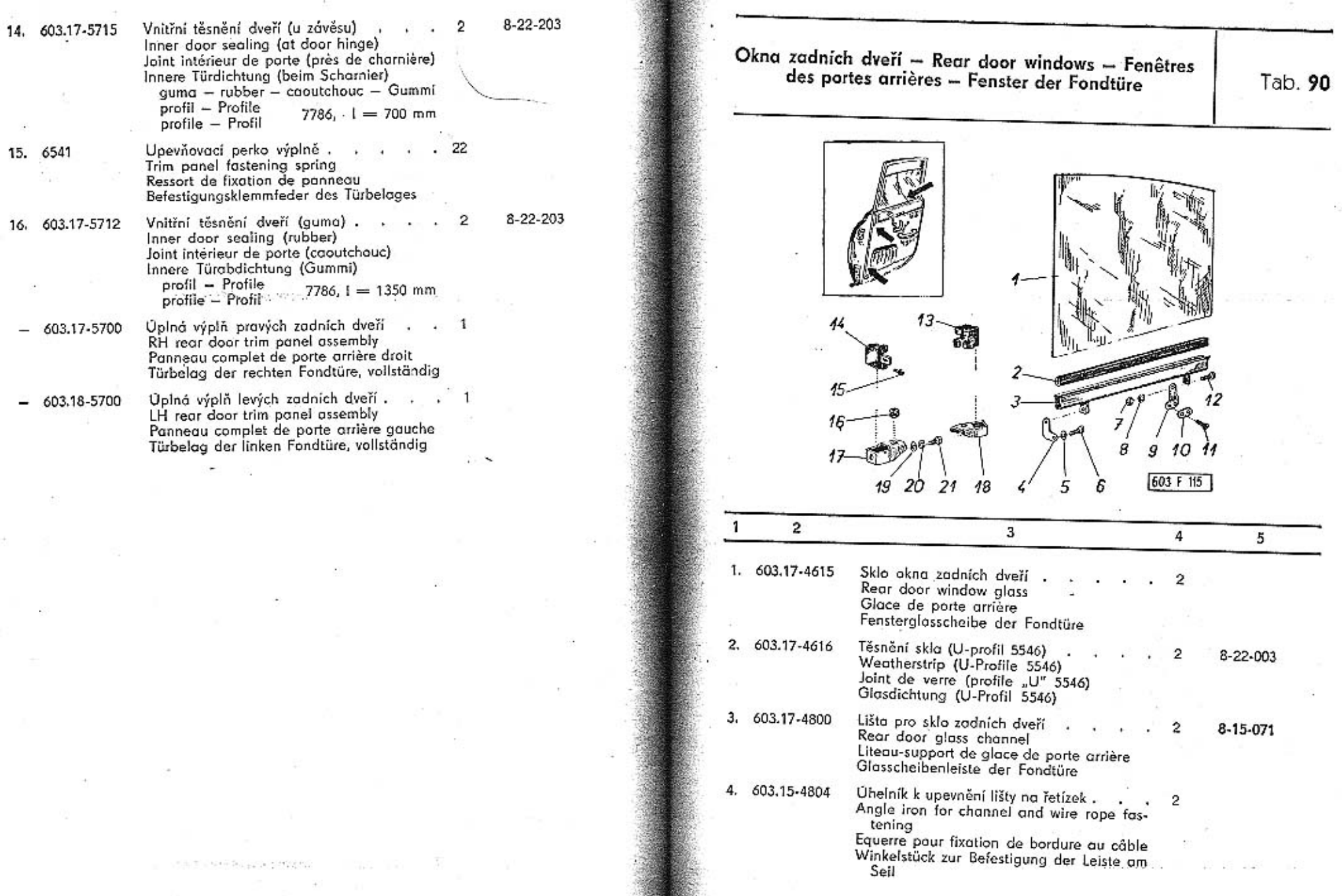

---

267

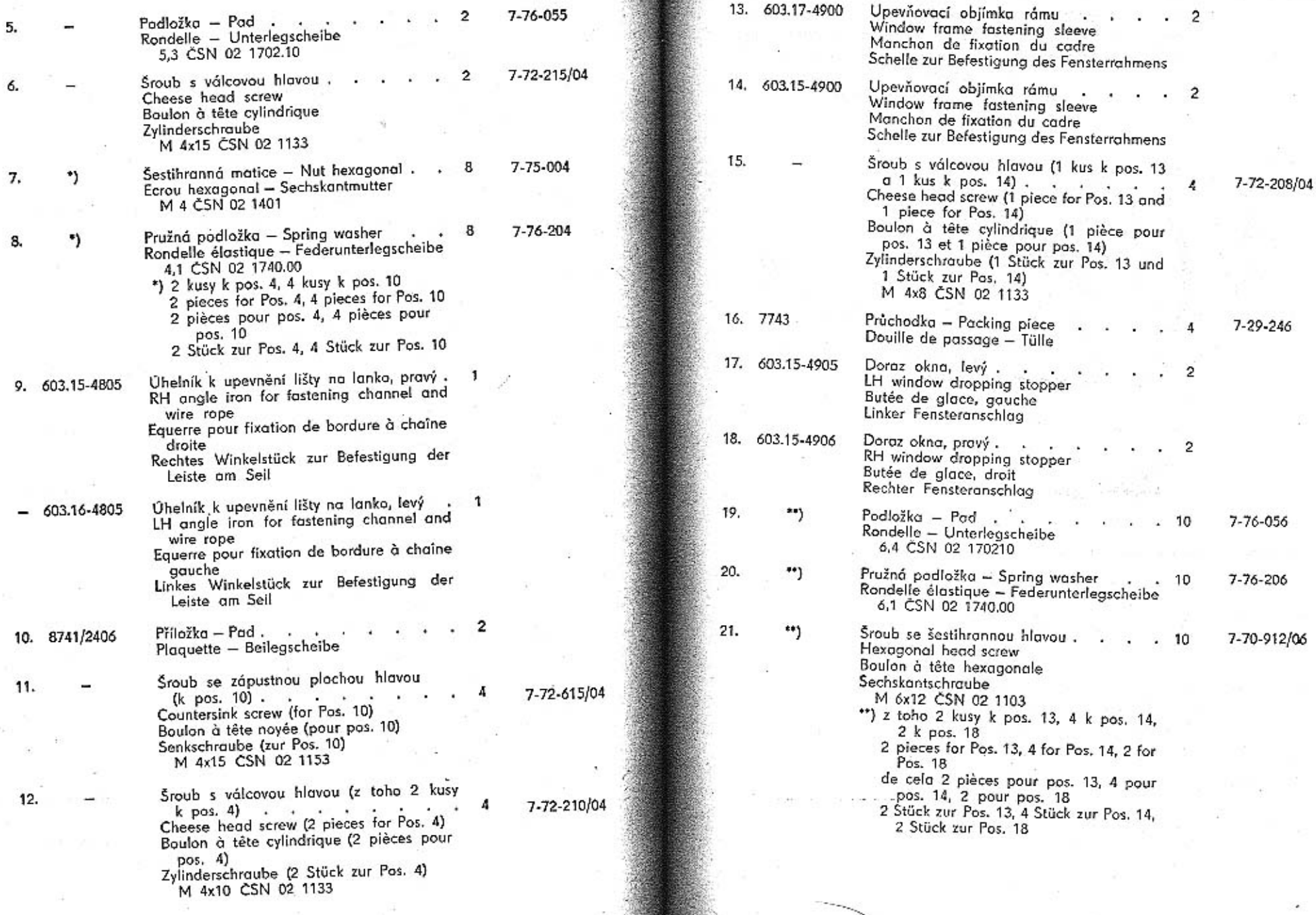

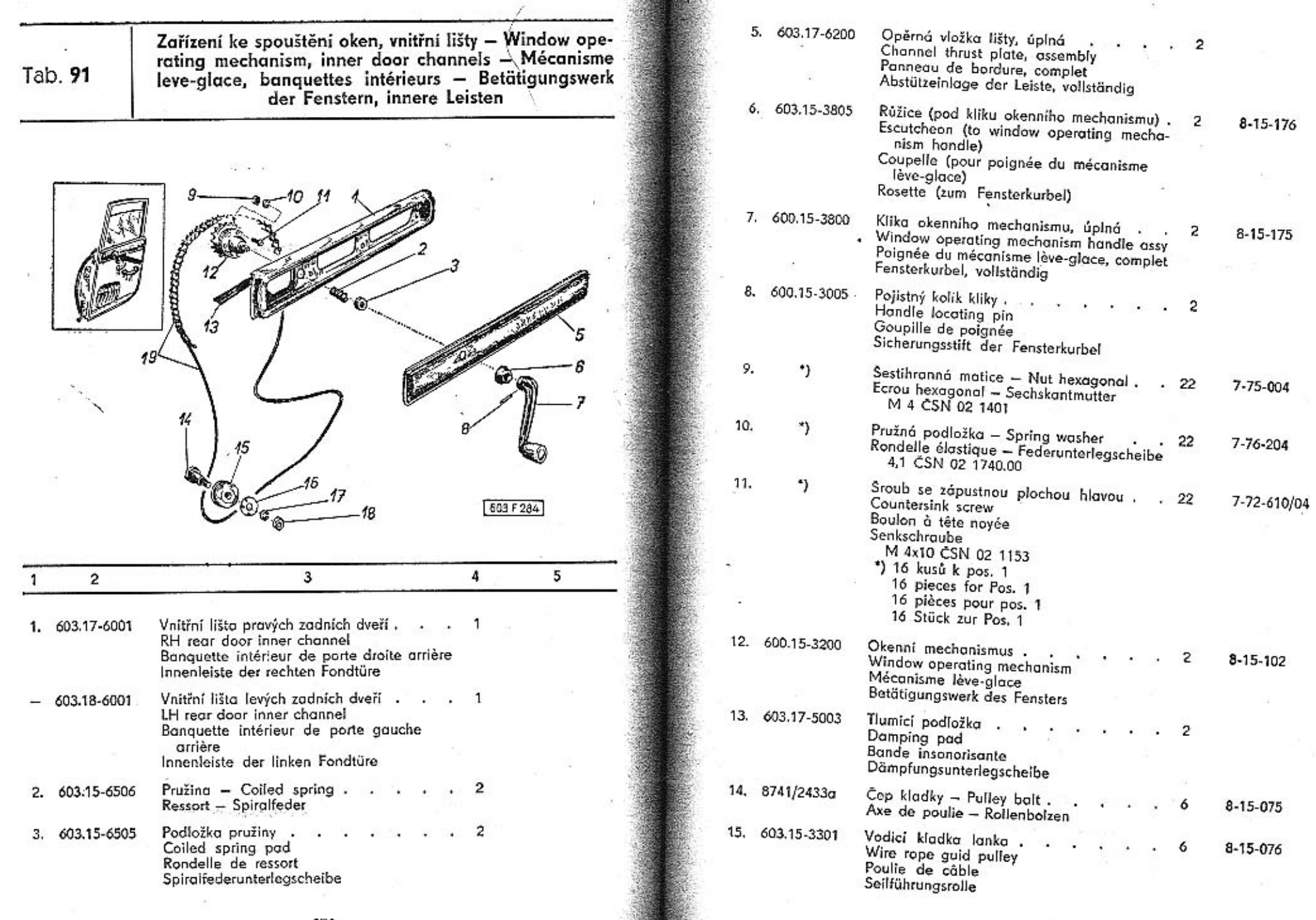

*PRODUCERS* 

 $\mathcal{L}_{\mathbf{a}}$ 

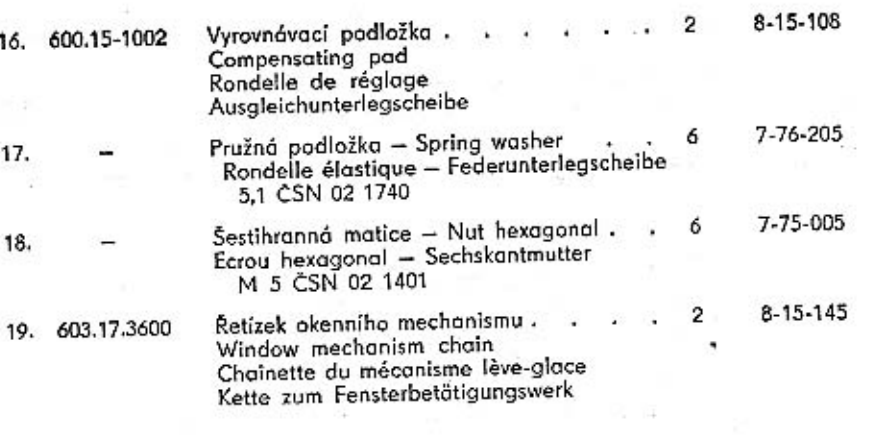

Závěsy zadních dveří – Rear door hinges – Charnières<br>des portes arrières – Scharniere der Fondtüre

 $\epsilon$ 

Tab. 92

5

 $12^{12}$ 

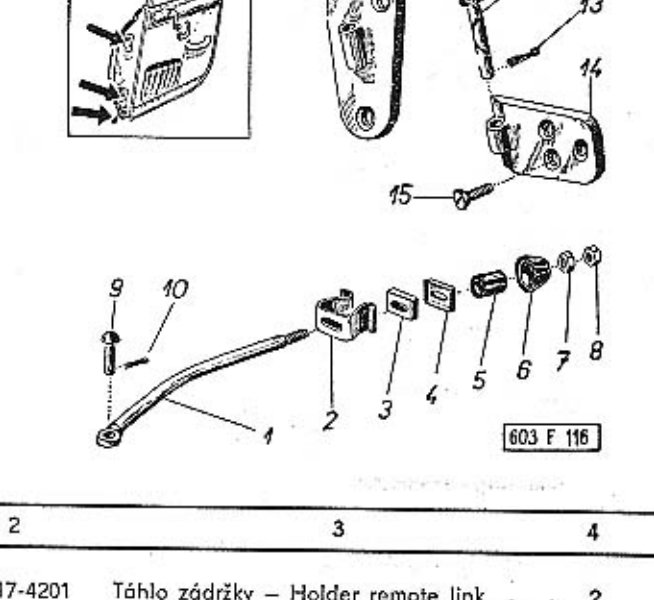

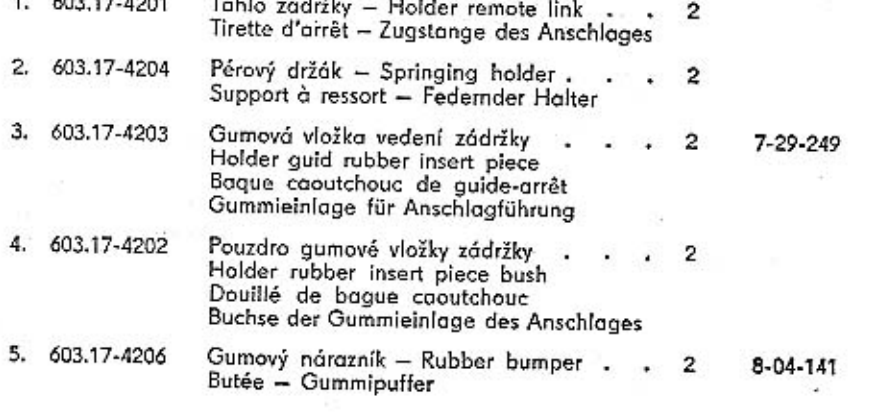

TATRA - Katalog - 18

 $\mathbf{1}$ 

273

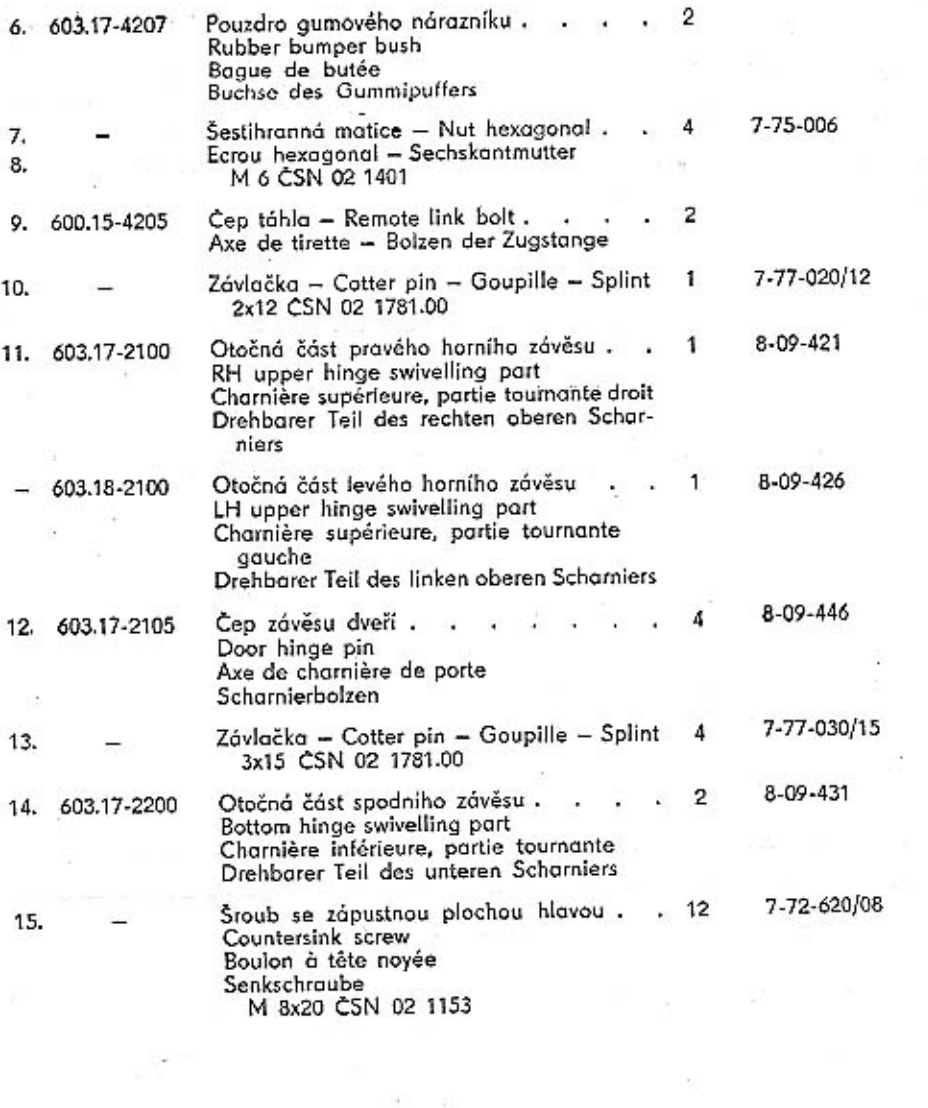

the content of a

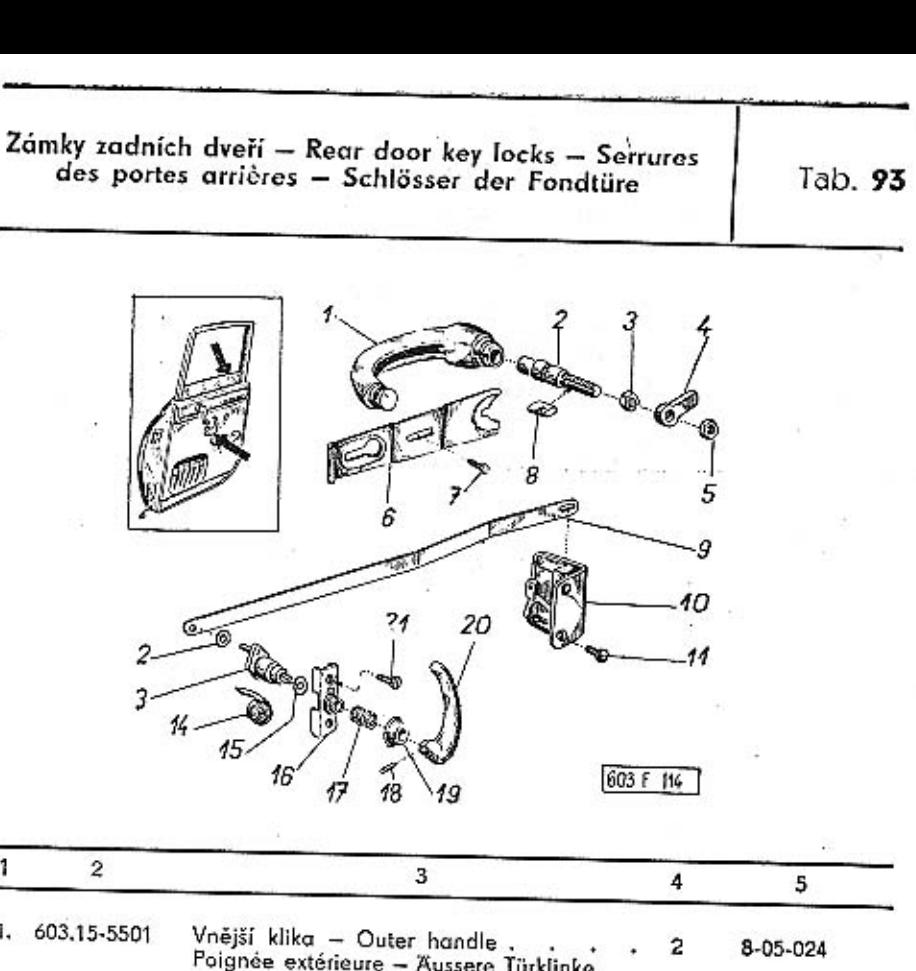

2. 603.17-5600 Oplný tlačný čep kliky<br>Handle depressing bolt, assembly<br>Pivot de commande de poignée, complet<br>Druckbolzen der Türklinke, vollständig 8-05-026  $\overline{c}$ Šestihranná matice – Nut hexagonal ,<br>Ecrou hexagonal – Sechskantmutter<br>– M 12x1,5 CSN 02 1403  $\overline{2}$  $7 - 75 - 212/1$ 4. 603.15-5609 Otvírací páka, pravá<br>RH opening lever  $8 - 01 - 615$  $\mathbf{1}$ Levier d'ouverture, droit<br>Rechter Offnungshebel 22  $- 603.16 - 5609$ Otvírací páka, levá .<br>LH opening lever  $\mathcal{L}_{\text{max}}$  . 8-01-616  $\mathcal{L}$ Levier d'ouverture, gauche<br>Linker Offnungshebel

3.

274

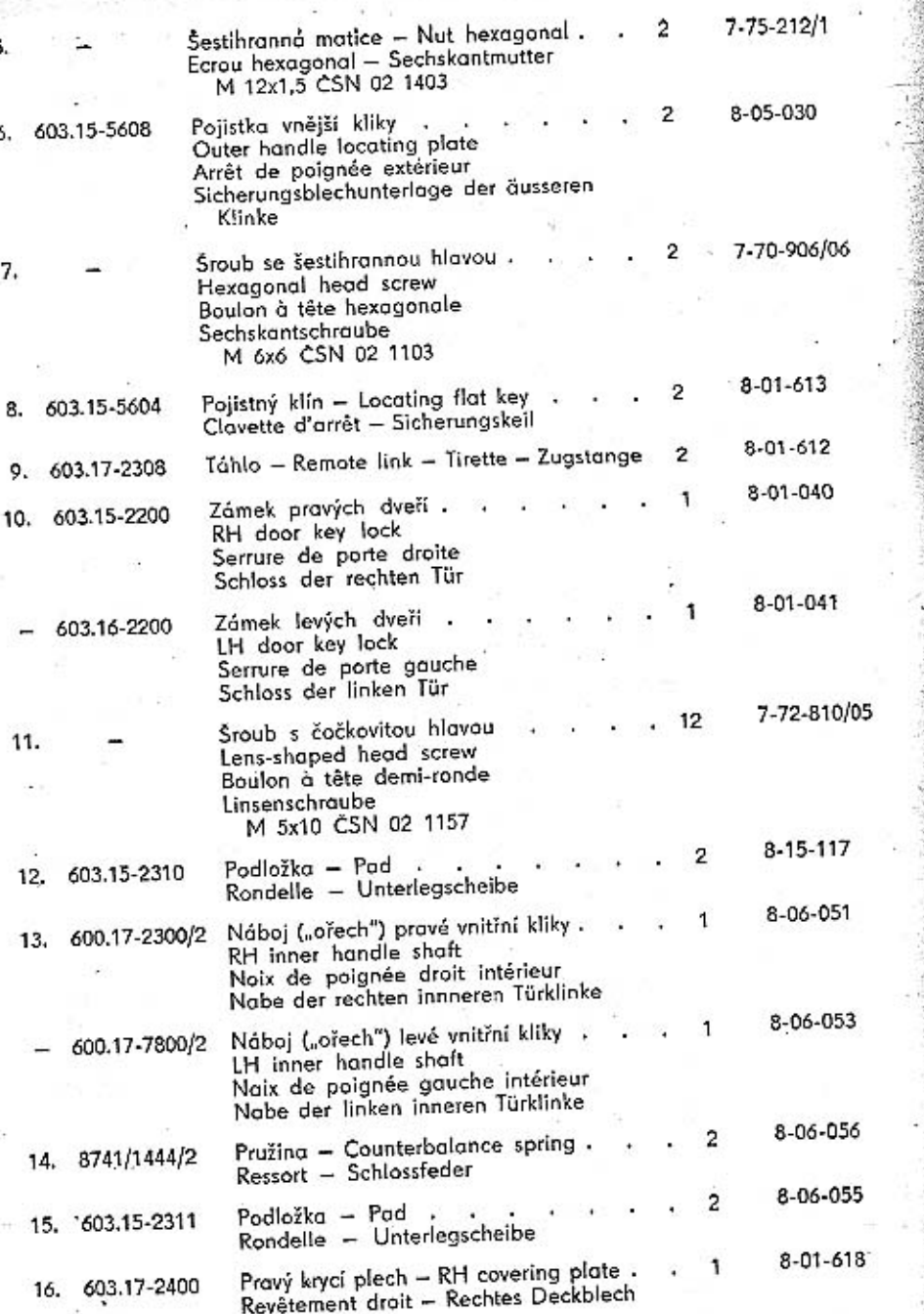

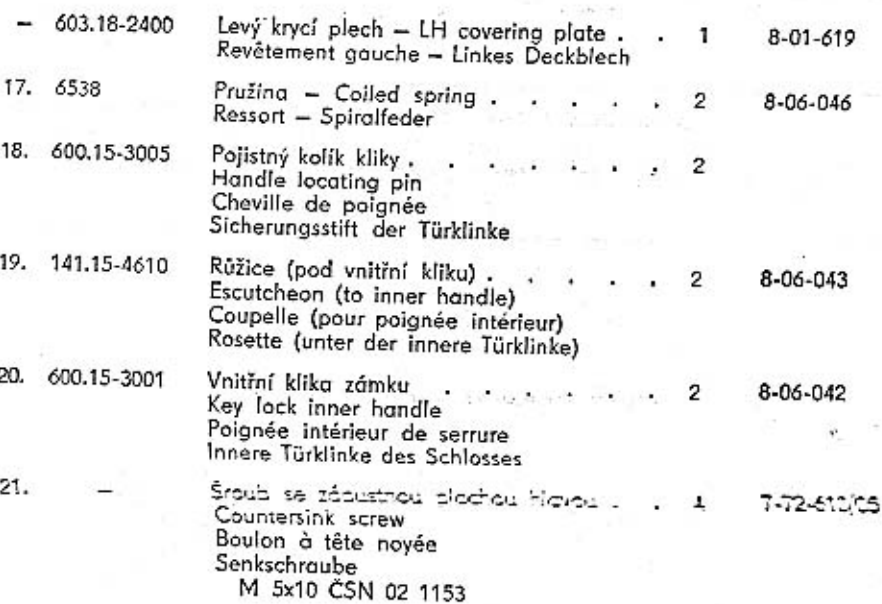

277

cks.

in Sultan Co.

The couple of the speaker and company

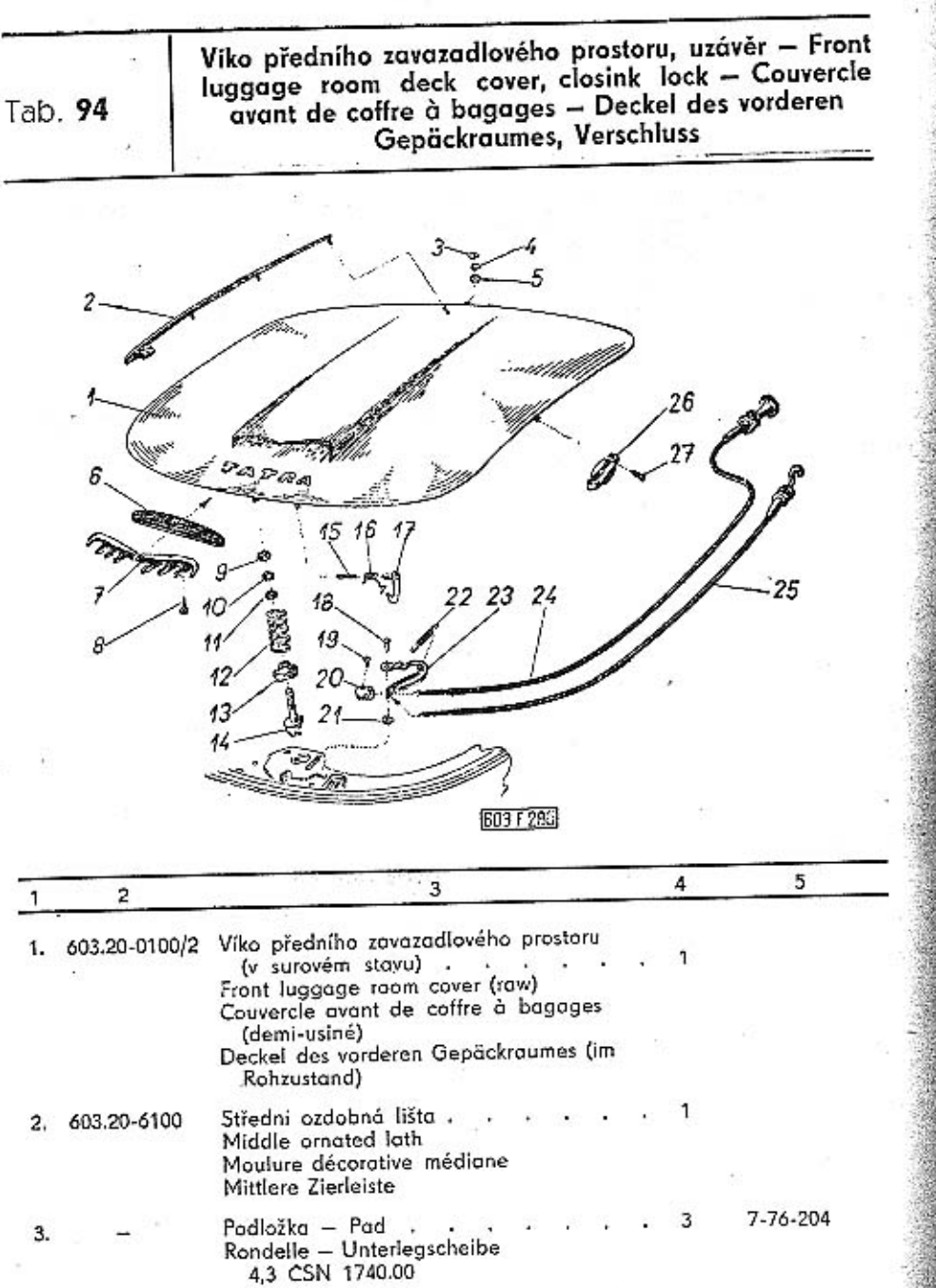

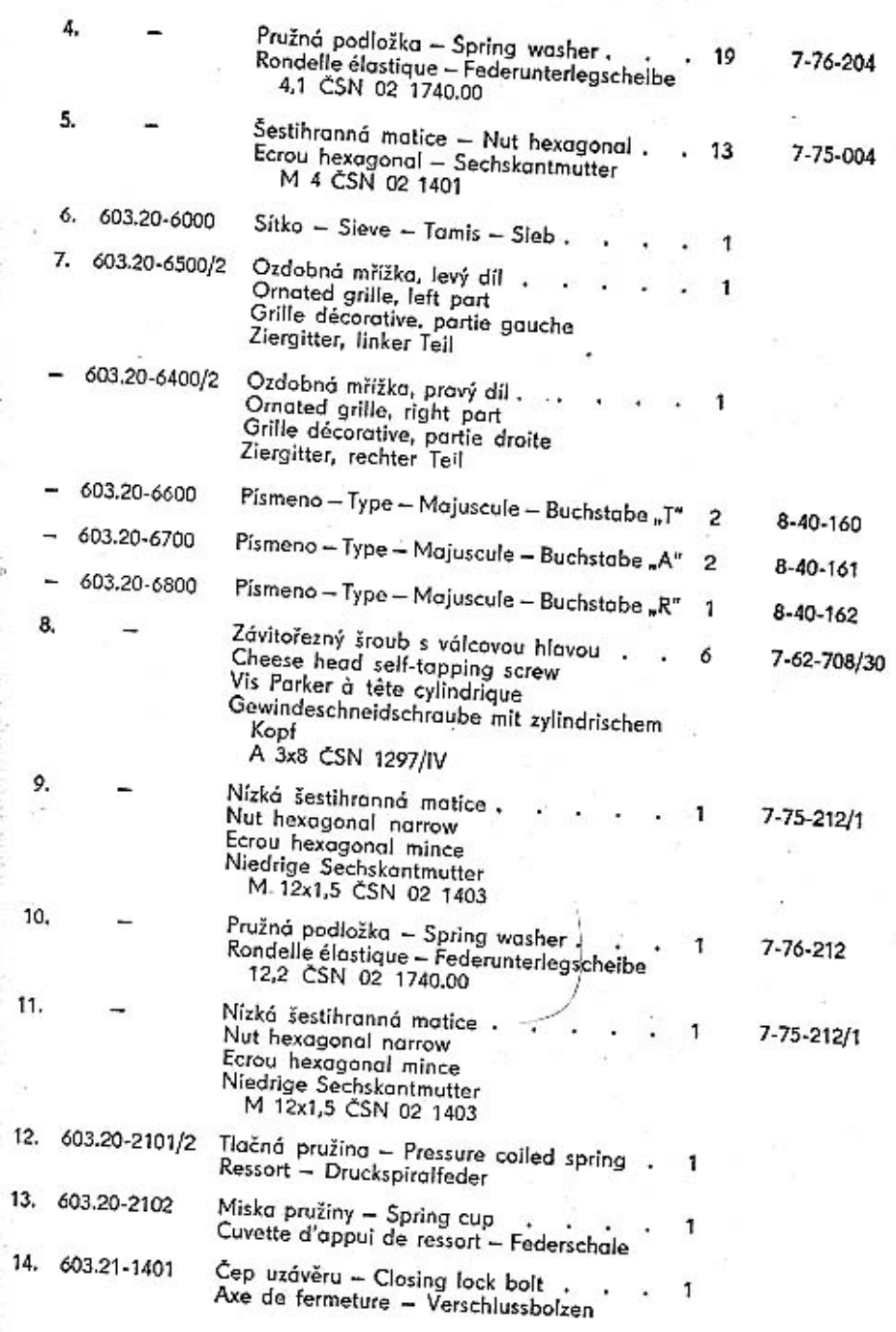

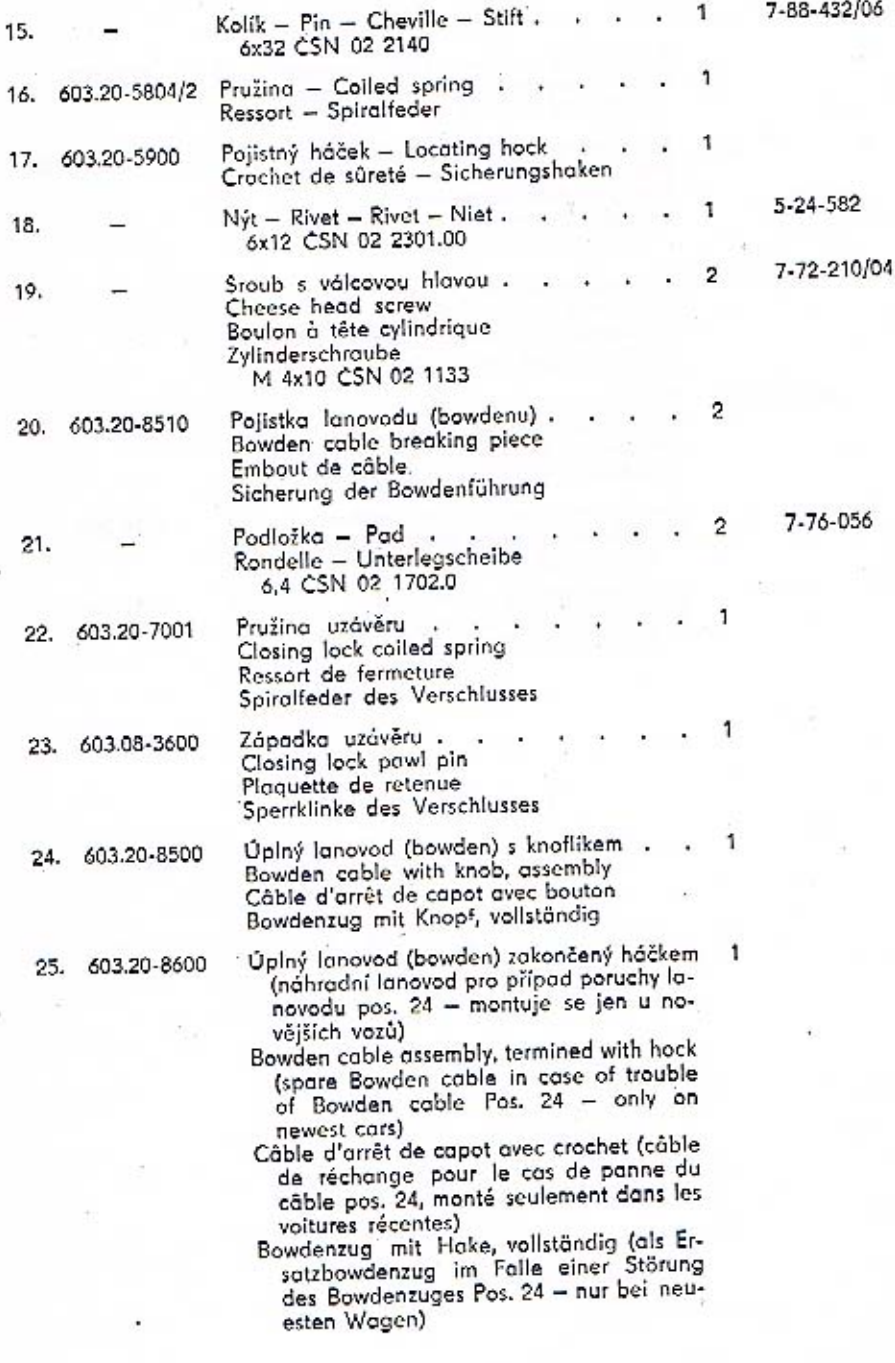

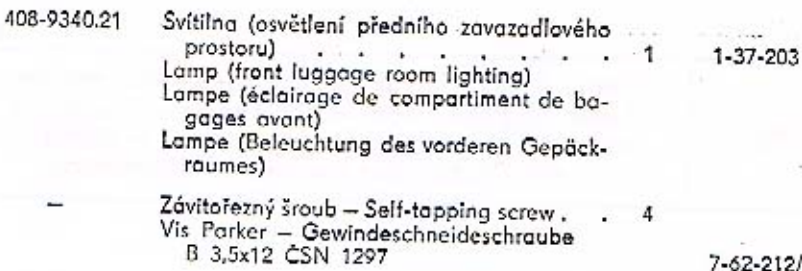

26.

 $27.$ 

7-62-212/35

 $\cdots$ 

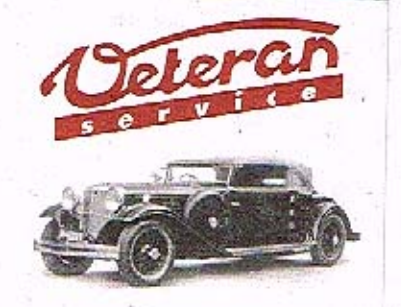

Výroba dílů na vozy Aero a Tatra profilová těsnění dobové příslušenství na historická vozidla

Aktuální nabídka www.veteranservice.cz

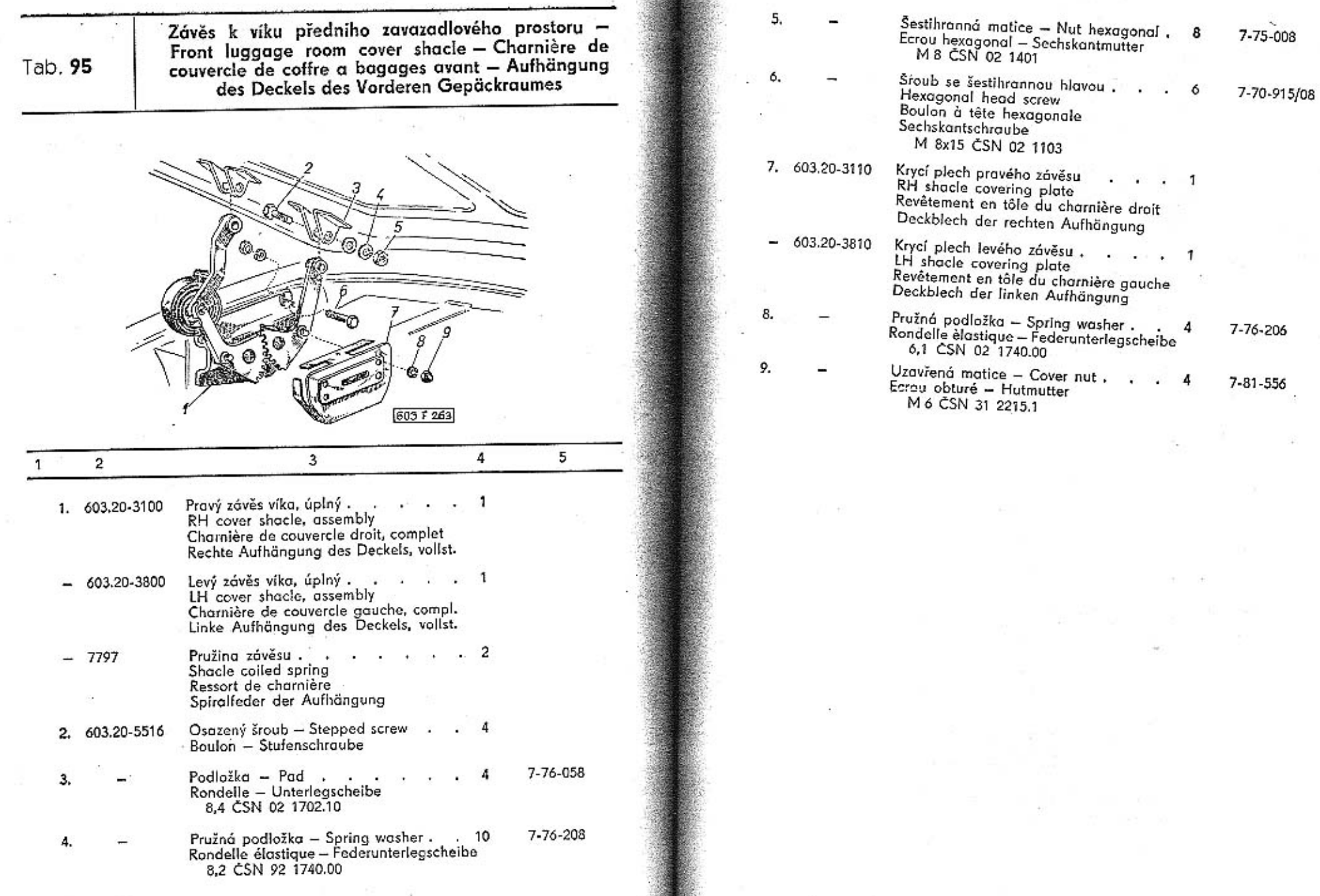

**The County** 

金属

283

S.

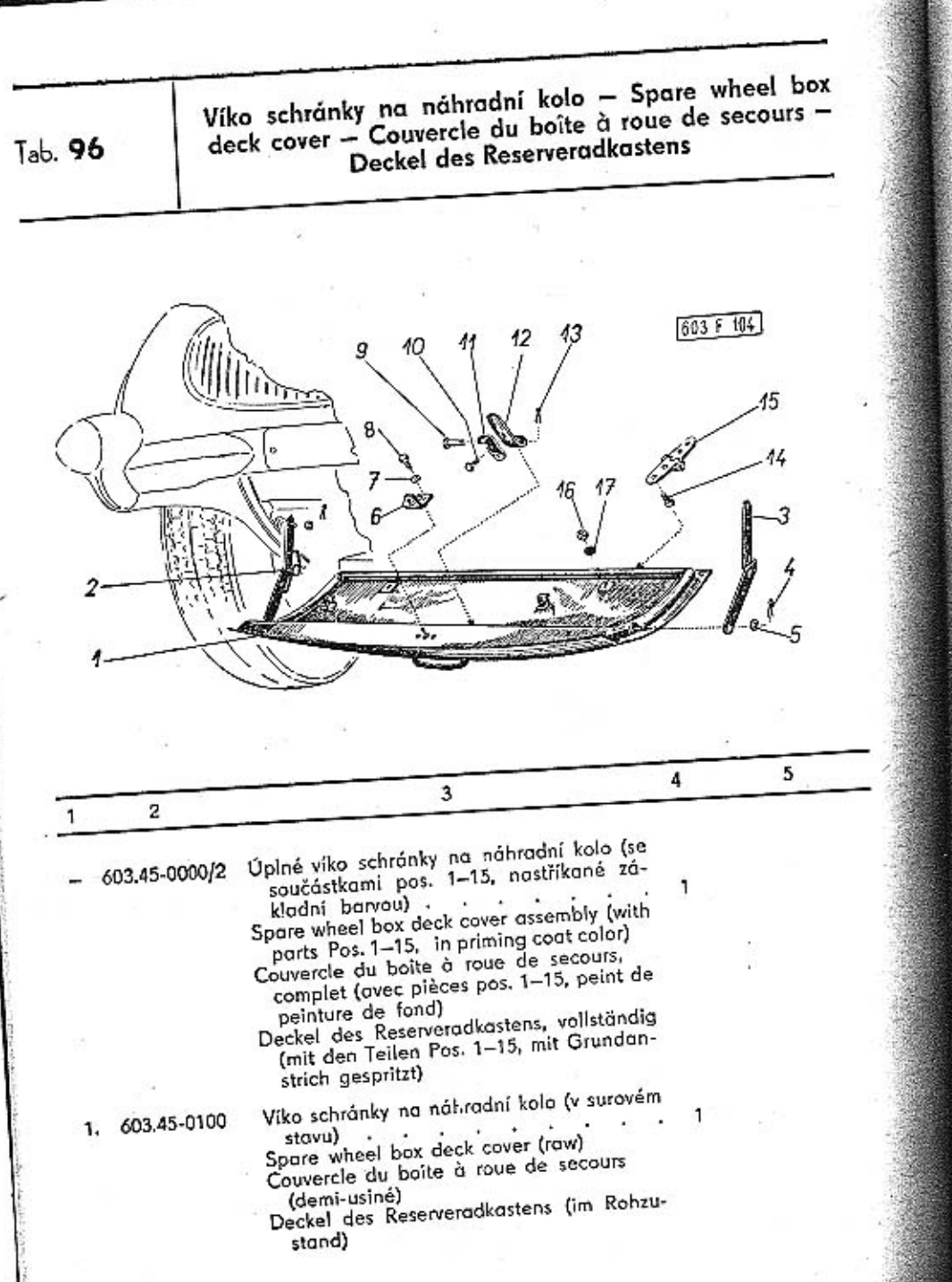

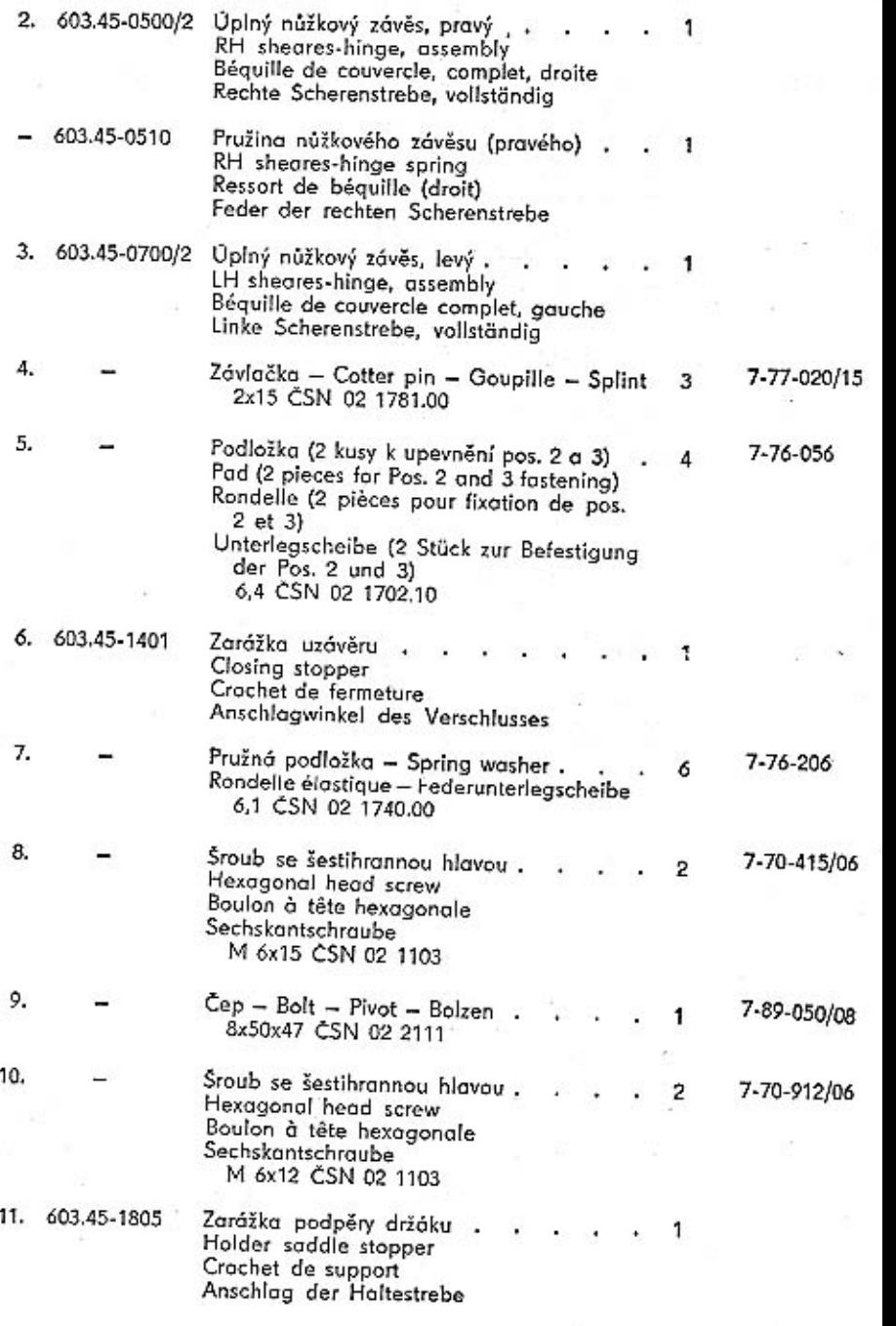

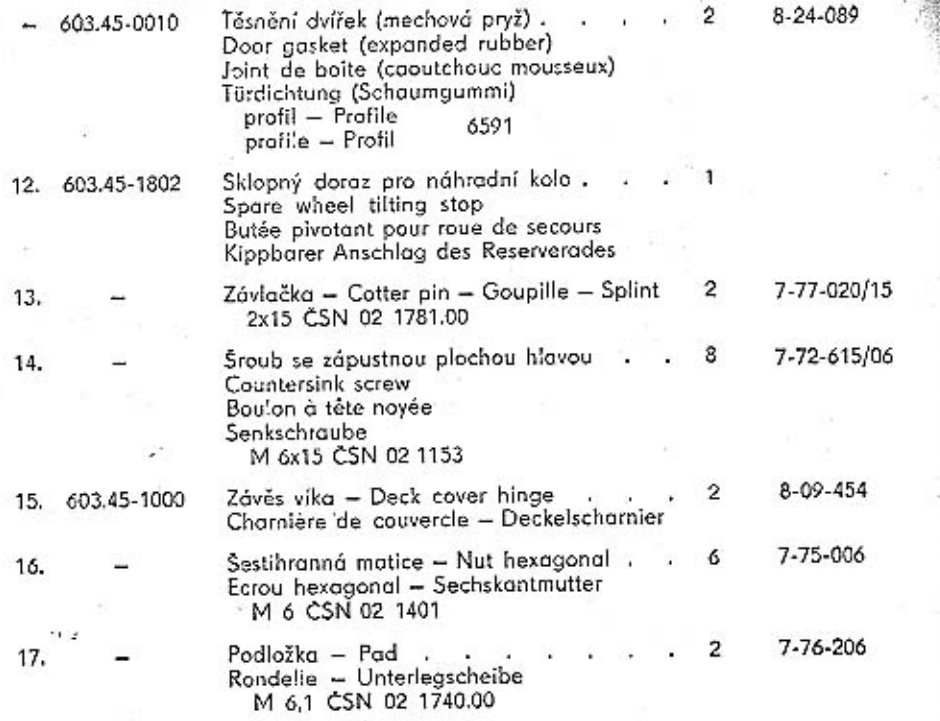

Uzavět schranky na nahradní kolo – Spare wheel box<br>closure – Arrêt du boîte à roue de secours – Verschluss<br>der Reserveradi astens

Tab. 97

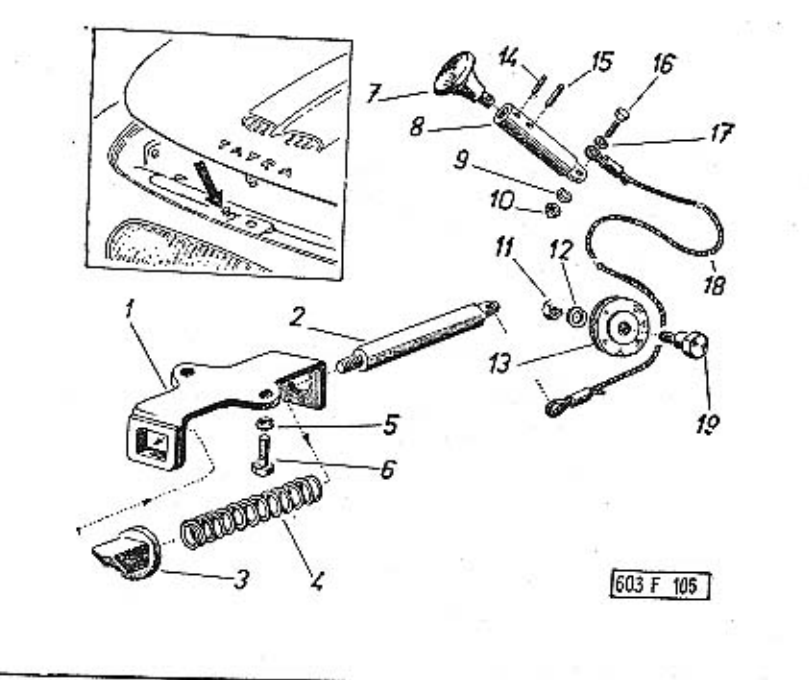

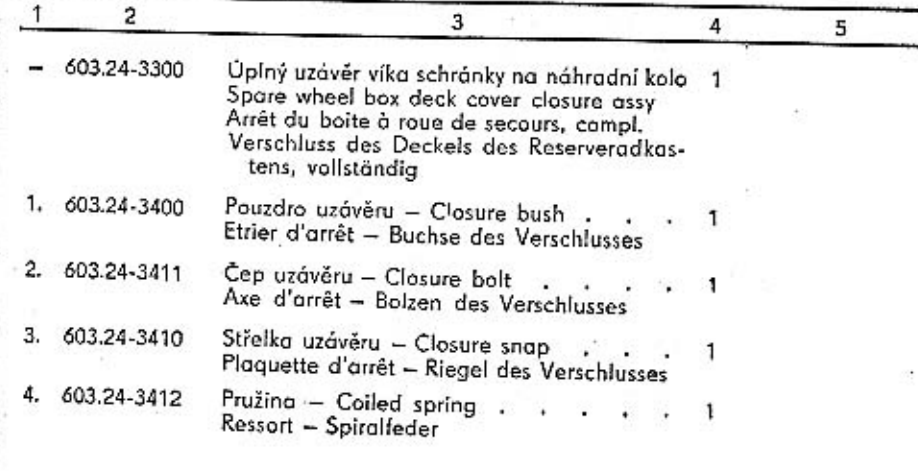
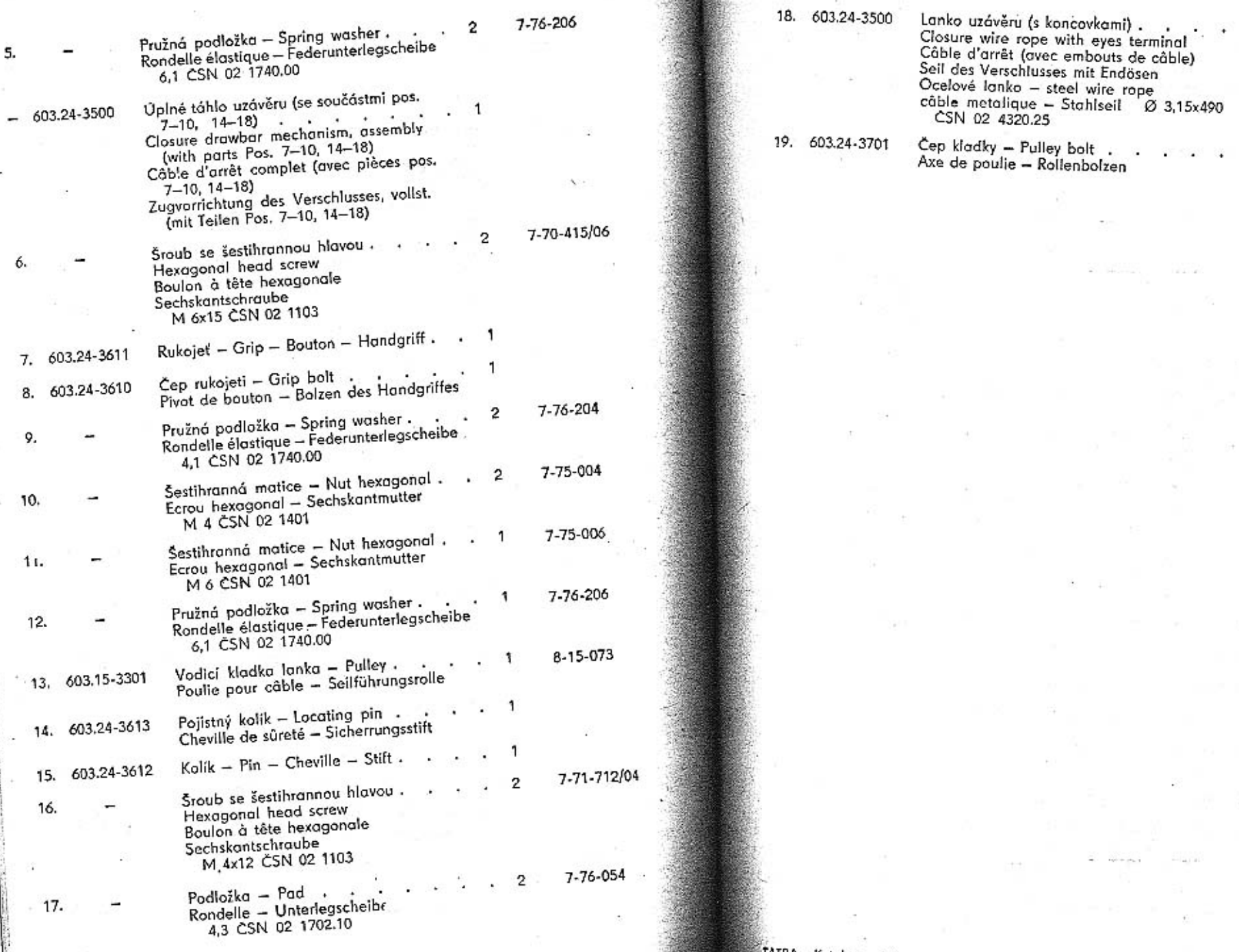

**STATE** 

288

 $\overline{\phantom{a}}$ 

TATRA - Kotolog - 19

289

×.

 $\mathbf{1}$ 

Ą

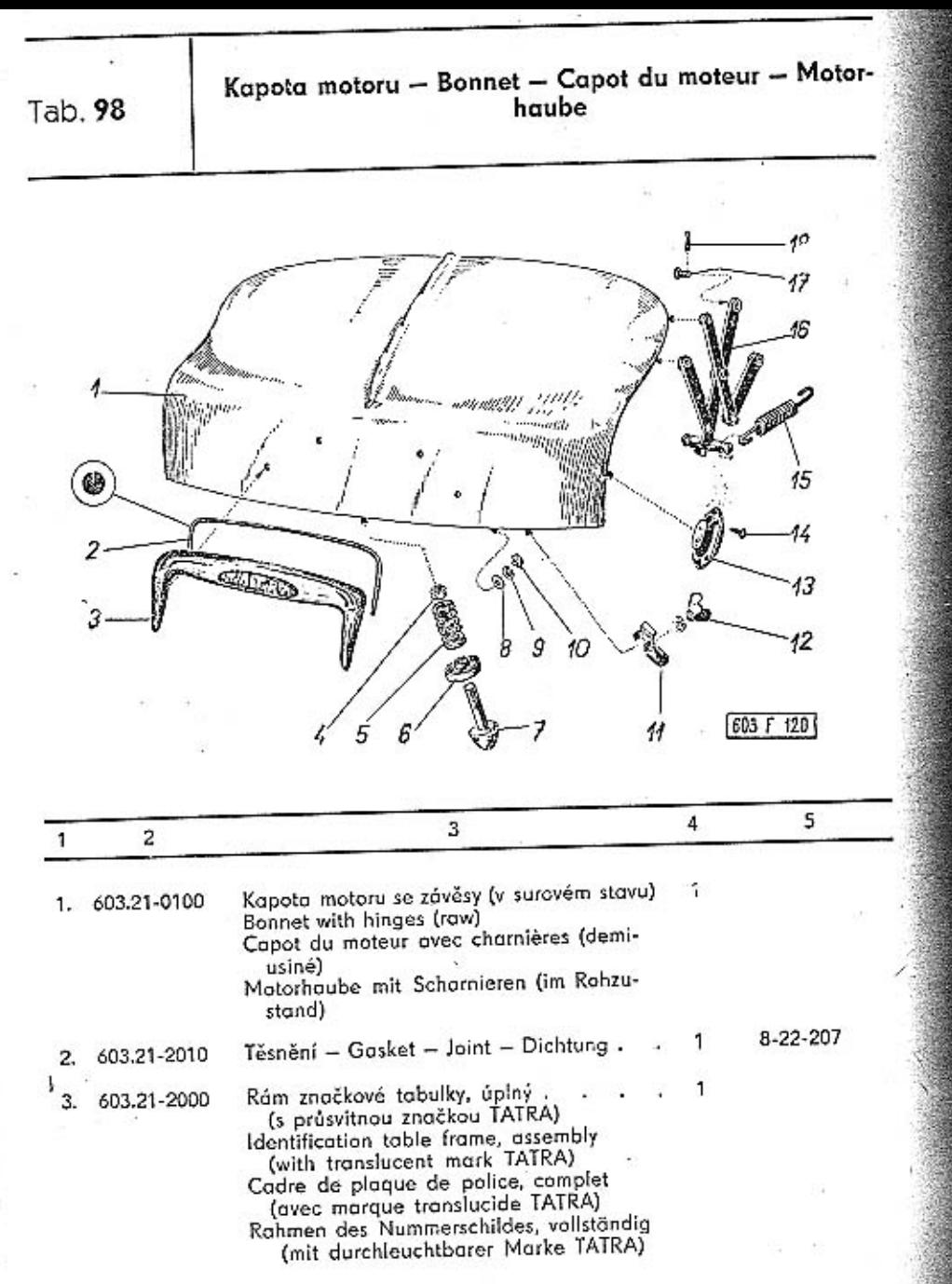

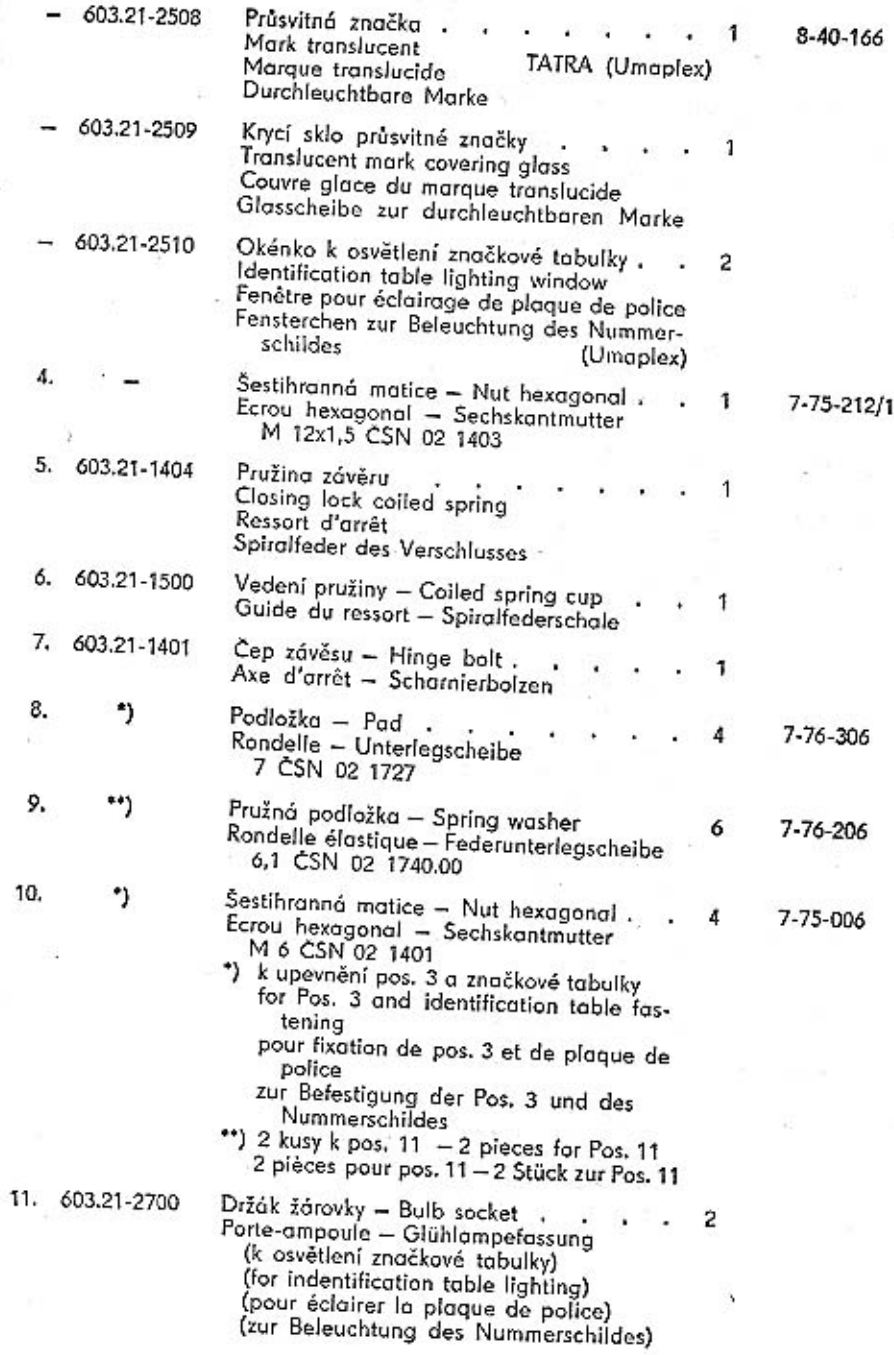

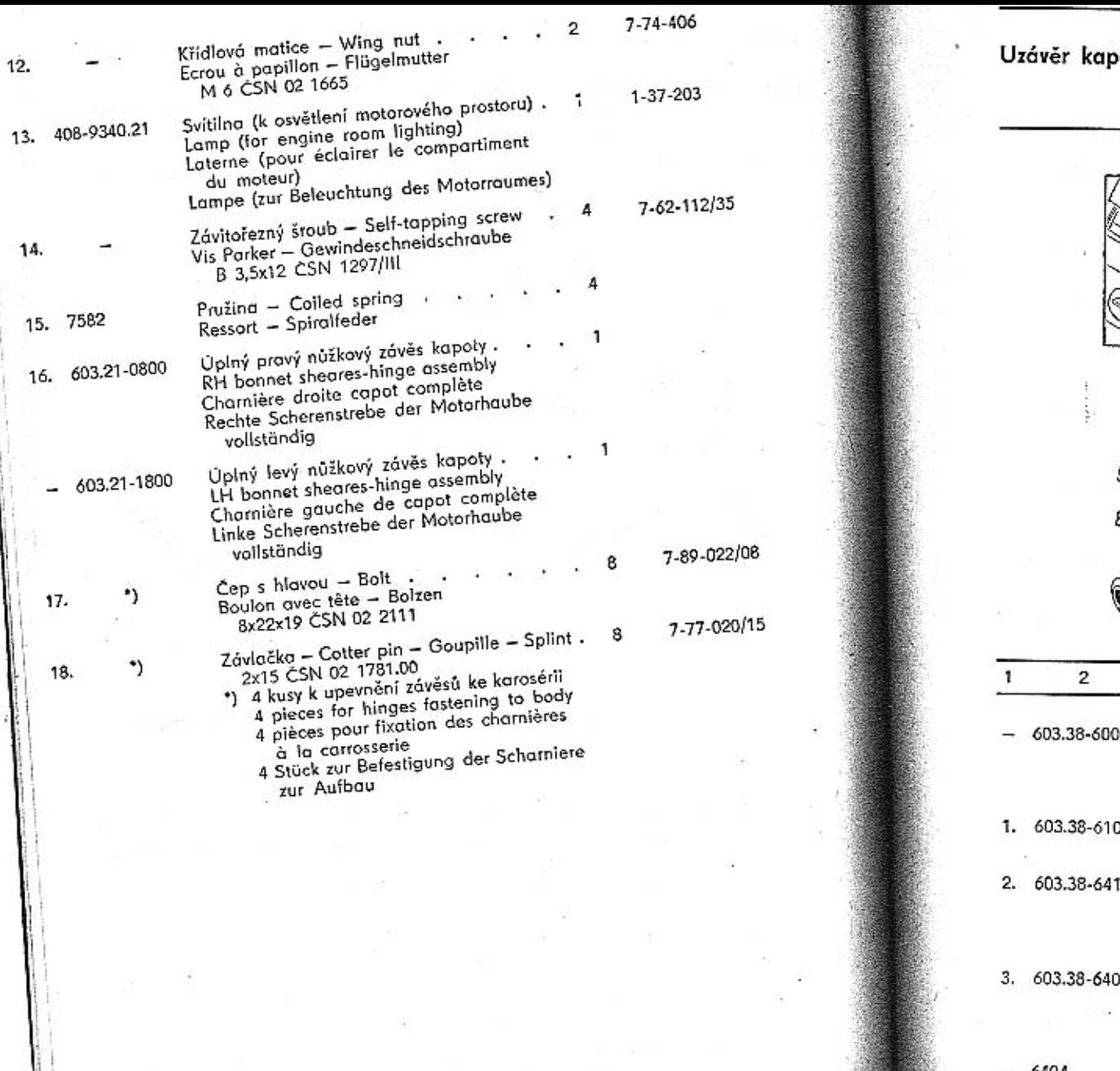

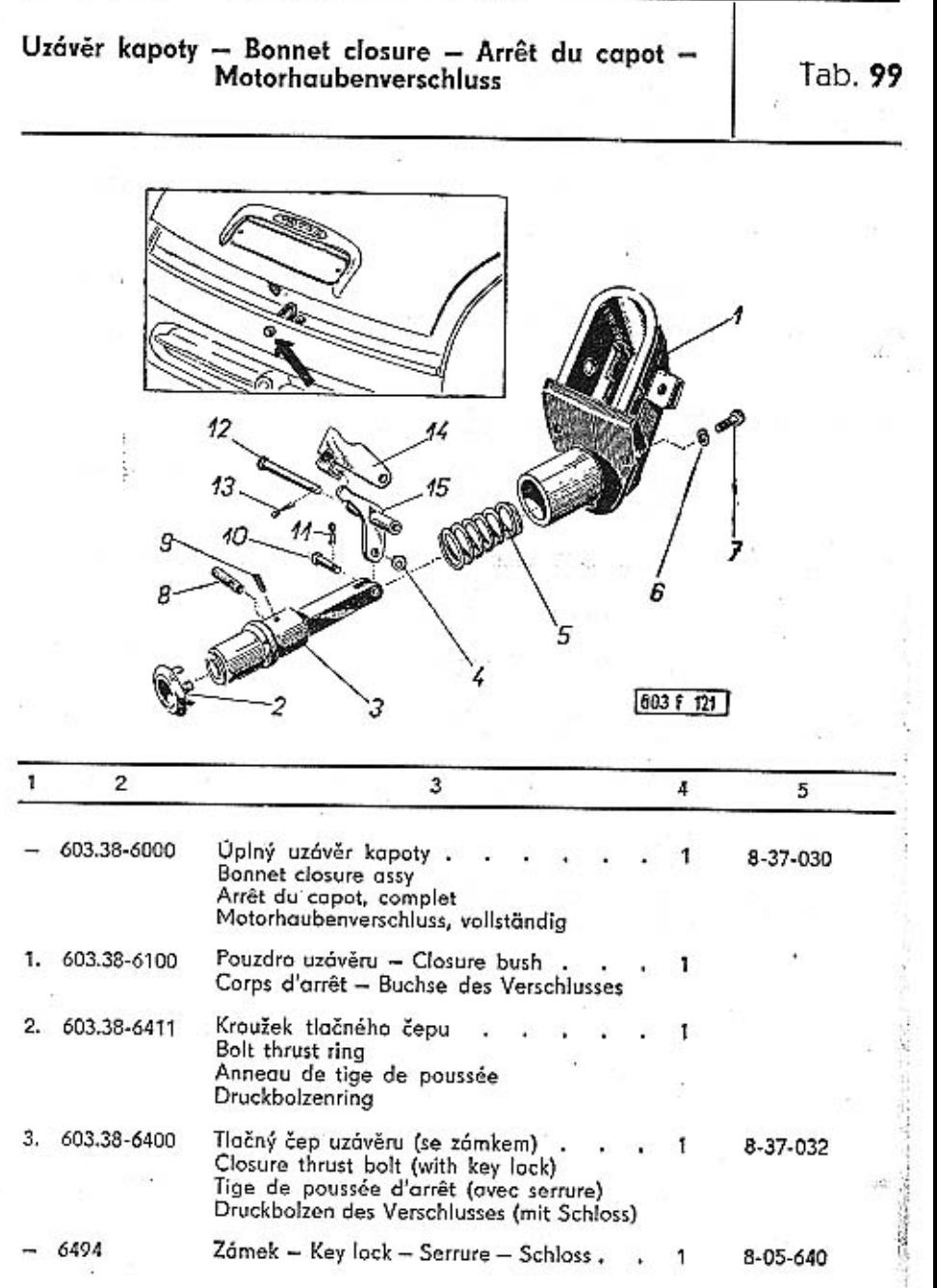

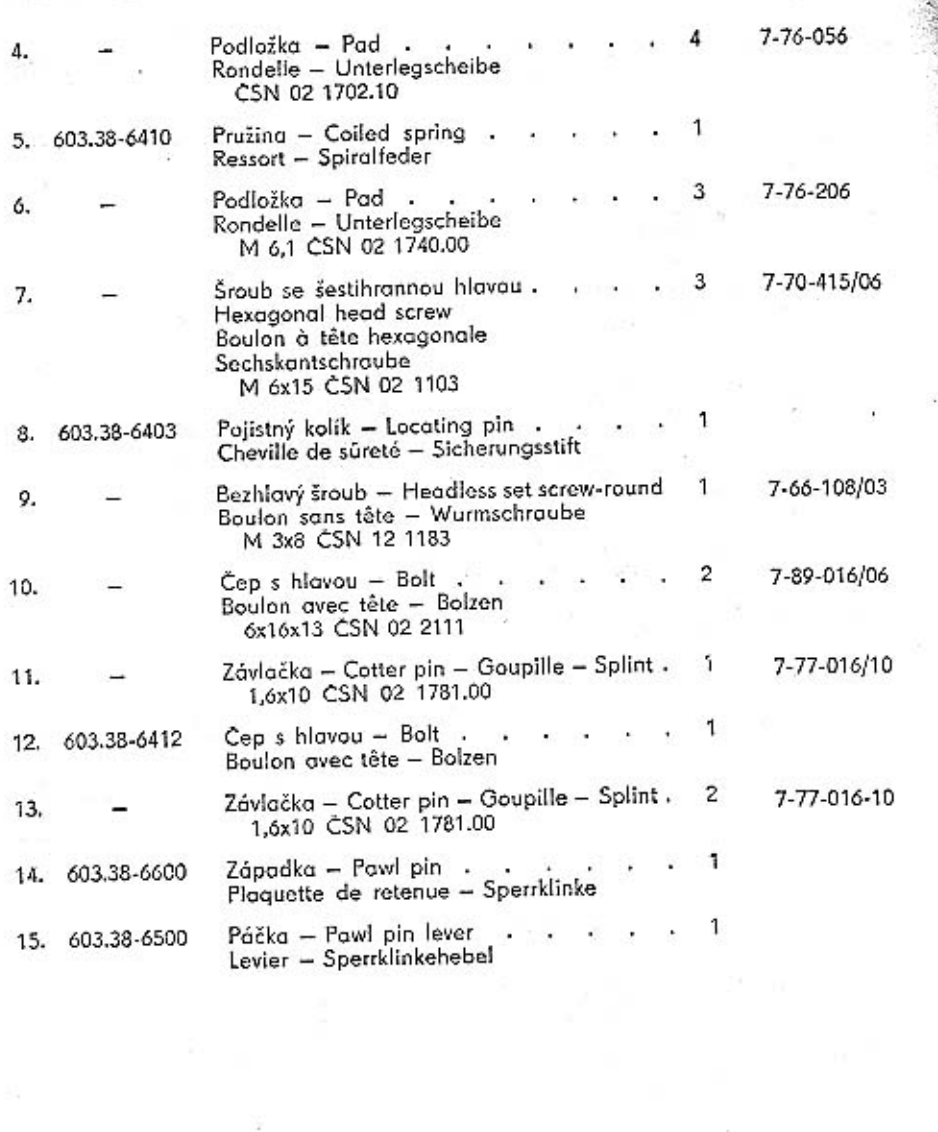

Přední náraznik – Front bumper – Pare-choc avant –<br>Vorderer Stossfänger Tab. 100 ä. 10 12 13 co2 Èq **PERSONAL PROPERTY** 3 603 F 123 ĥ  $\overline{2}$  $\mathbf{1}$  $\overline{3}$  $5^{\circ}$  $\overline{A}$ - 603.38-0100/2 Úplný přední nárazník (se součástmi pos. 1-15)<br>Front bumper assembly (with parts Pos. 1-15)<br>Pare-choc avant complet (avec pièces pos.  $1 - 15$ Vorderer Stossfänger vollständig (mit<br>Teilen 1-15) Pravý díl předního nárazníku<br>Front bumper RH part<br>Pare-choc partie droite<br>Rechter Teil des vorderen Stossfängers 1. 603.38-0200

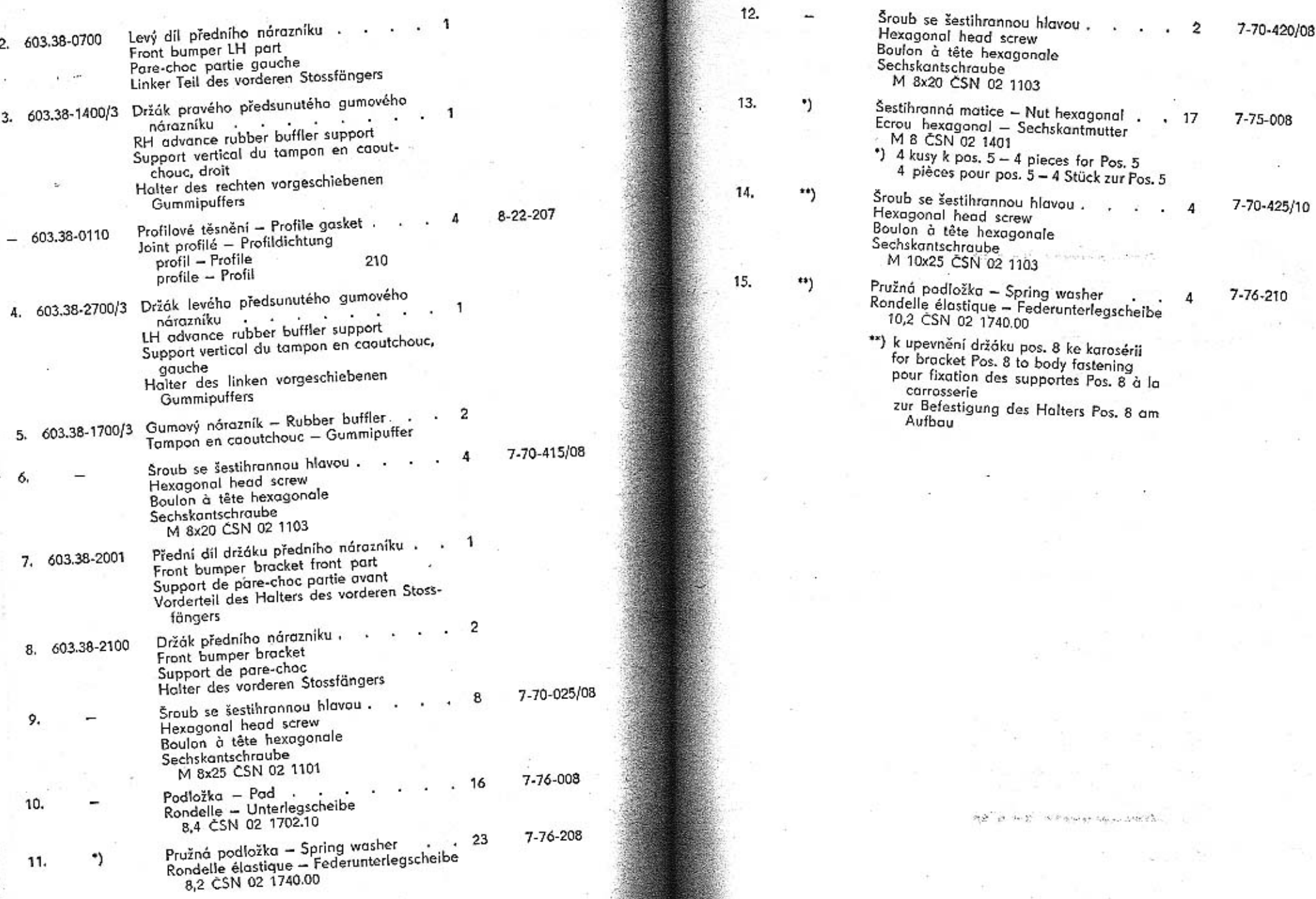

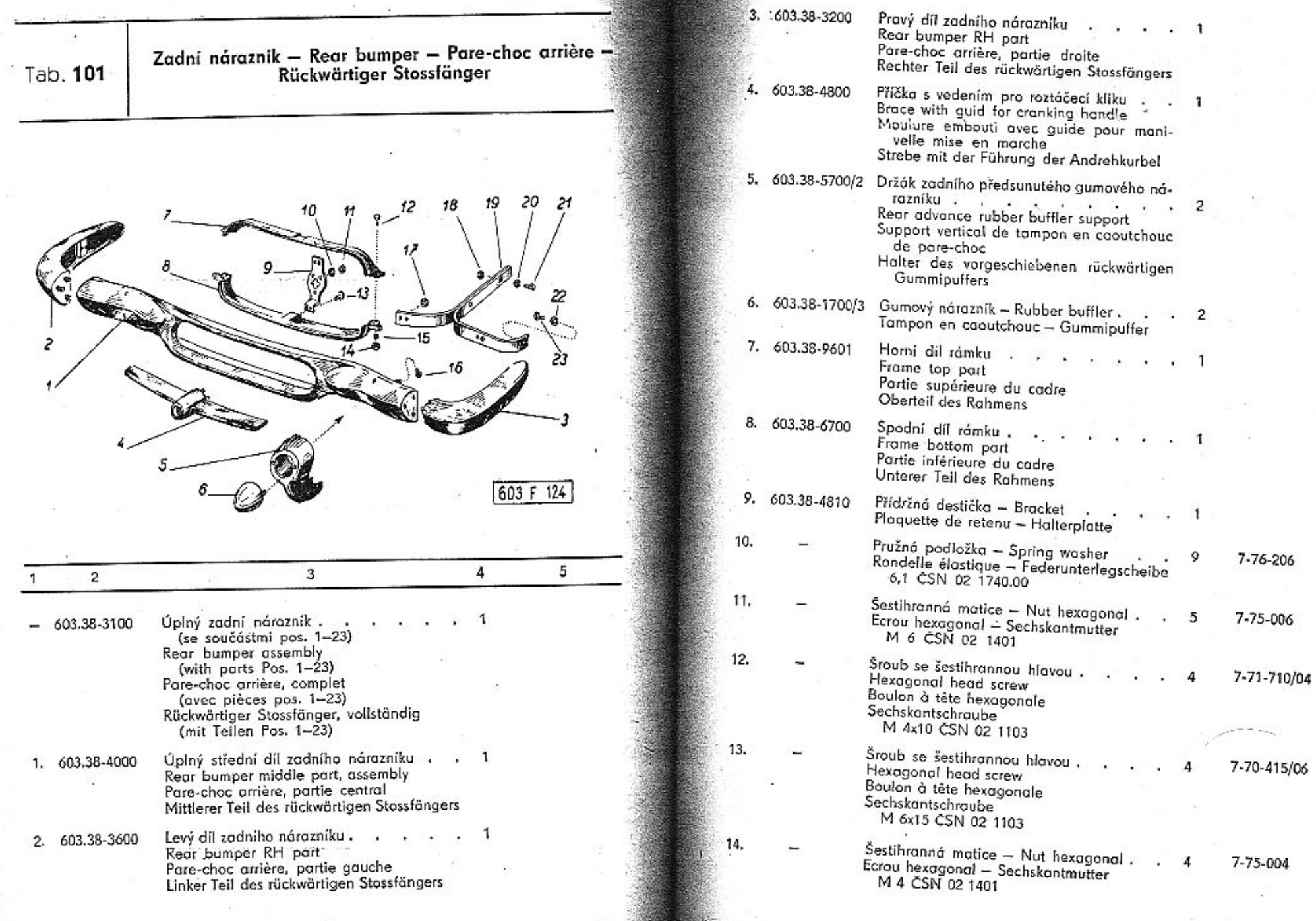

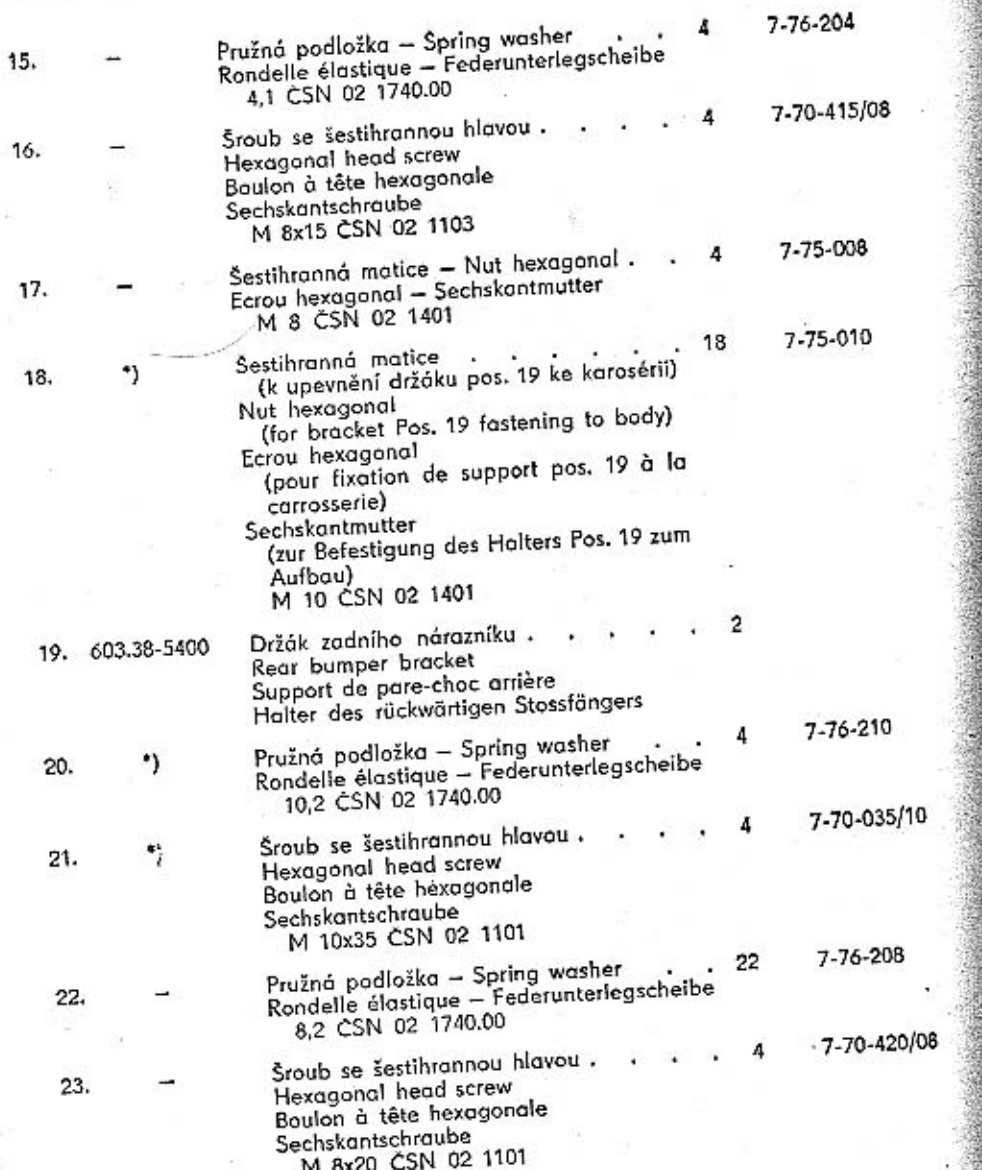

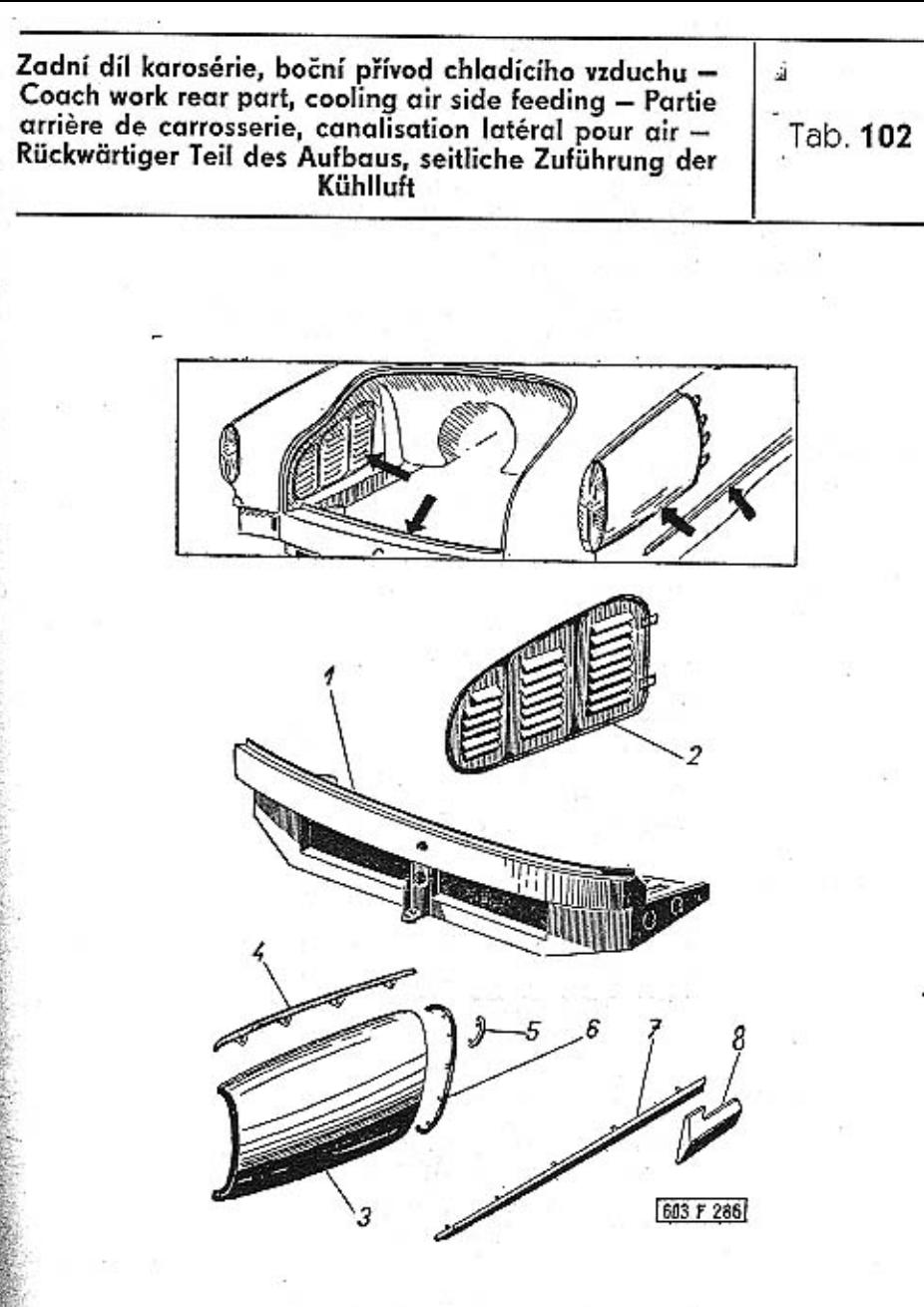

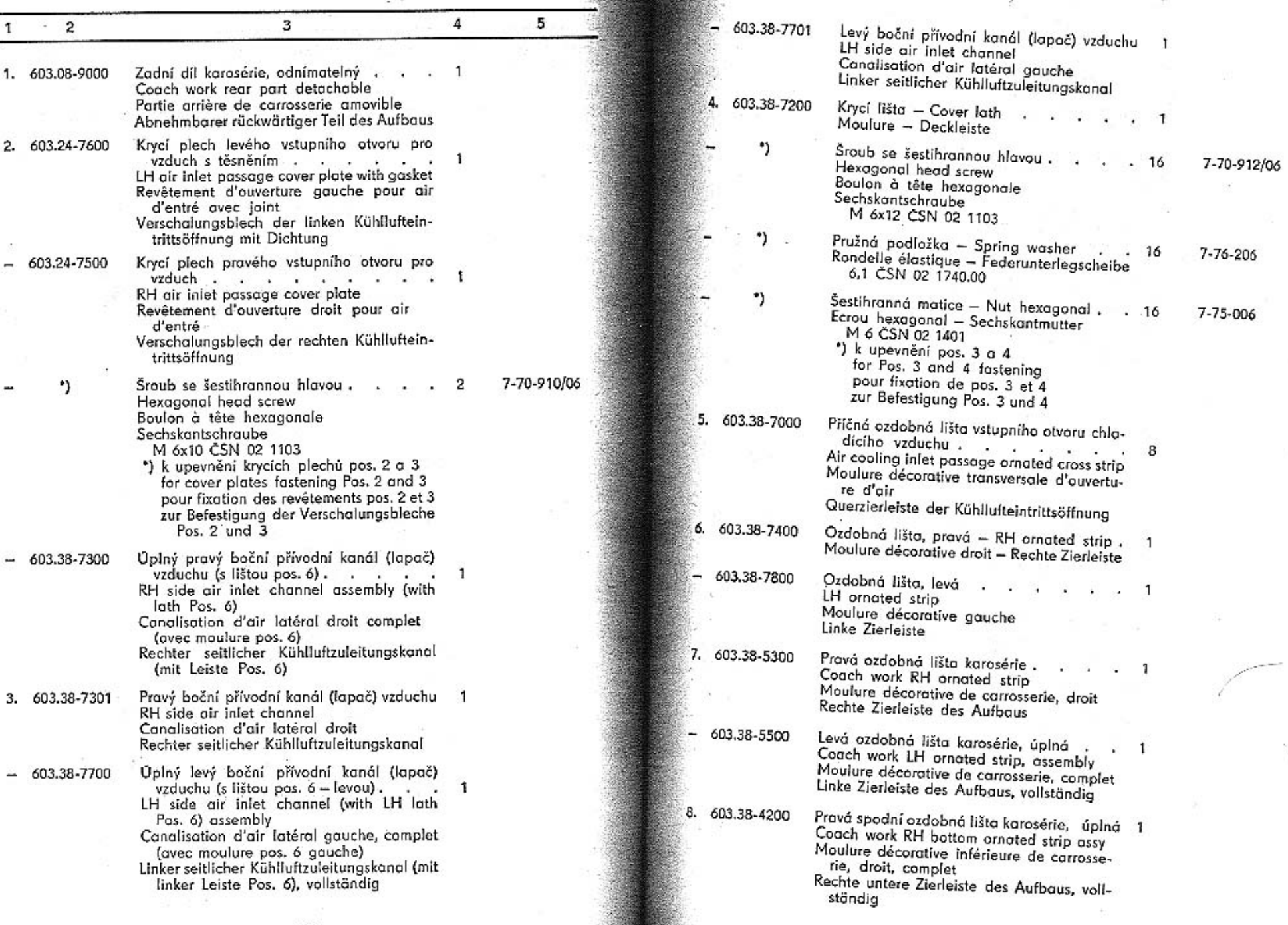

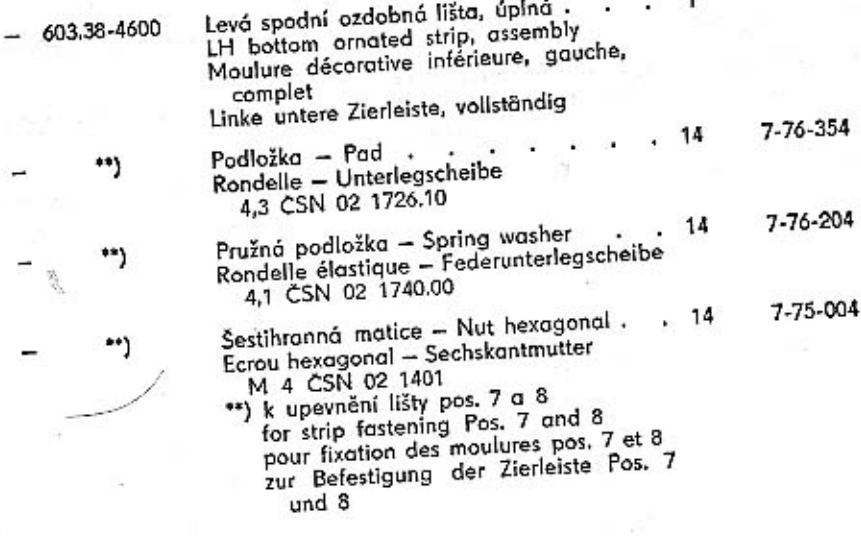

Výstupní kanál, termostat – Exit channel, thermostat –<br>Canalisation de sortie, thermostat – Austrittkanal,<br>Wärmeregler

 $Tab.$  103

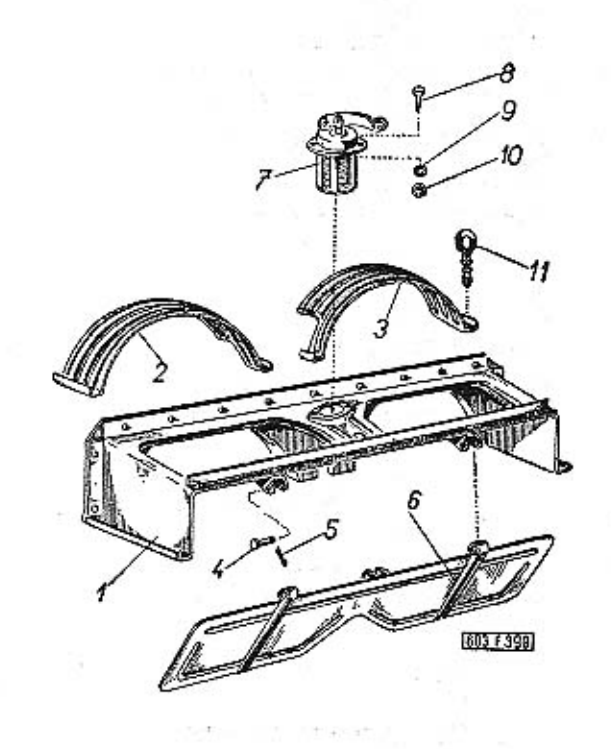

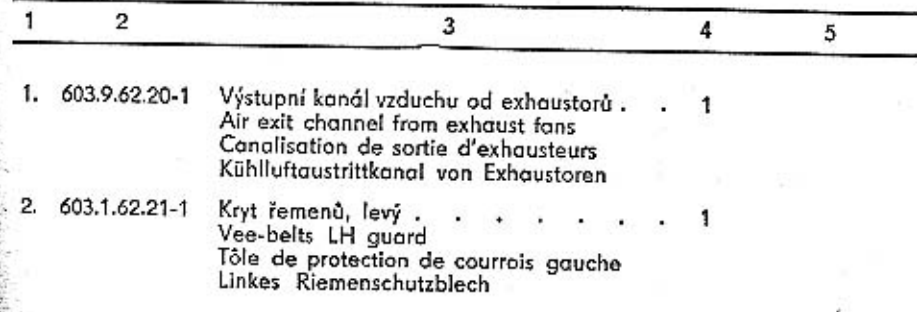

TATRA - Katalog - 20

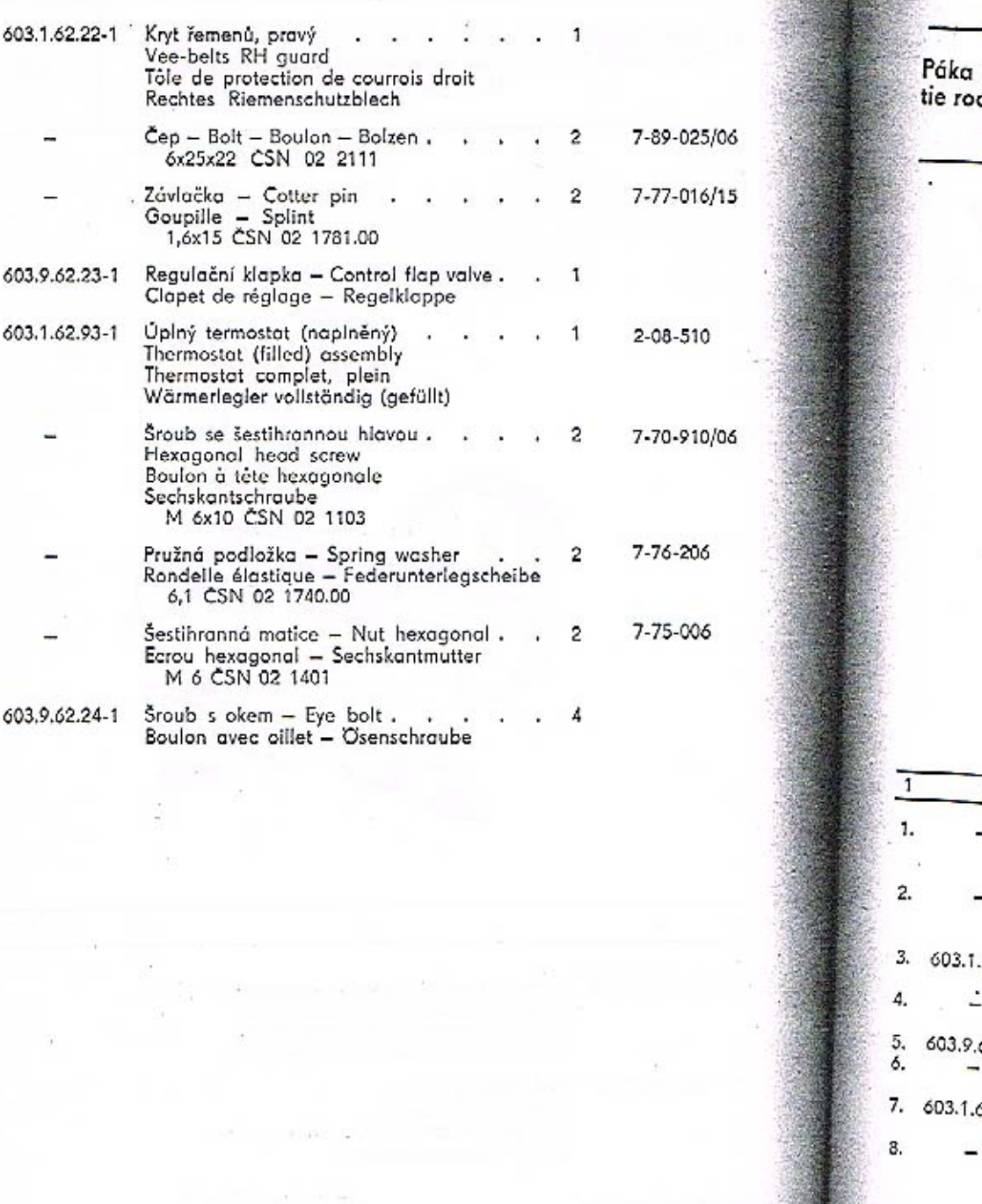

3.

4.

5.

б.

 $7.$ 

8.

9.

10.

 $-11.$ 

a táhlo termostatu - Thermostat control lever and d – Levier et tige du thermostat – Hebel und Zugstange des Wärmereglers Tab. 104 -250 5 663 6 399  $\overline{3}$ 4 5 Závlačka – Cotter pin .<br>Goupille – Splint  $\overline{2}$  $7 - 77 - 0.6/15$ 1,6x15 CSN 02 1781.00 Podložka – Pad  $\frac{1.62.41-1}{6.44}$  Rondelle – Unterlegscheibe<br>  $\frac{6.4}{1.62.41-1}$  Pružina – Coiled spring<br>
Ressort – Spiralfeder 7-76-006  $\overline{1}$  $Cep - Bolt - Boulon - Bolzen$ .<br>10x14 TRN 02 2101  $\mathbf{1}$ 7-88-020/10 .62.38-1 Táhlo - Tie rod - Tige - Zugstange<br>- Cep - Bolt - Boulon - Bolzen  $\cdot$  1 6x18x15 CSN 02 2112  $\rightarrow$  $\mathbf{1}$ 62.54-1  $Pojistka = Trigger$ . Fil de retenu - Sicherung 7-89-018/06 Závlačka Cotter pin<br>Goupille – Splint<br>1,6x15 CSN 02 1781.00 7-77-016/15  $\mathbf{1}$ 

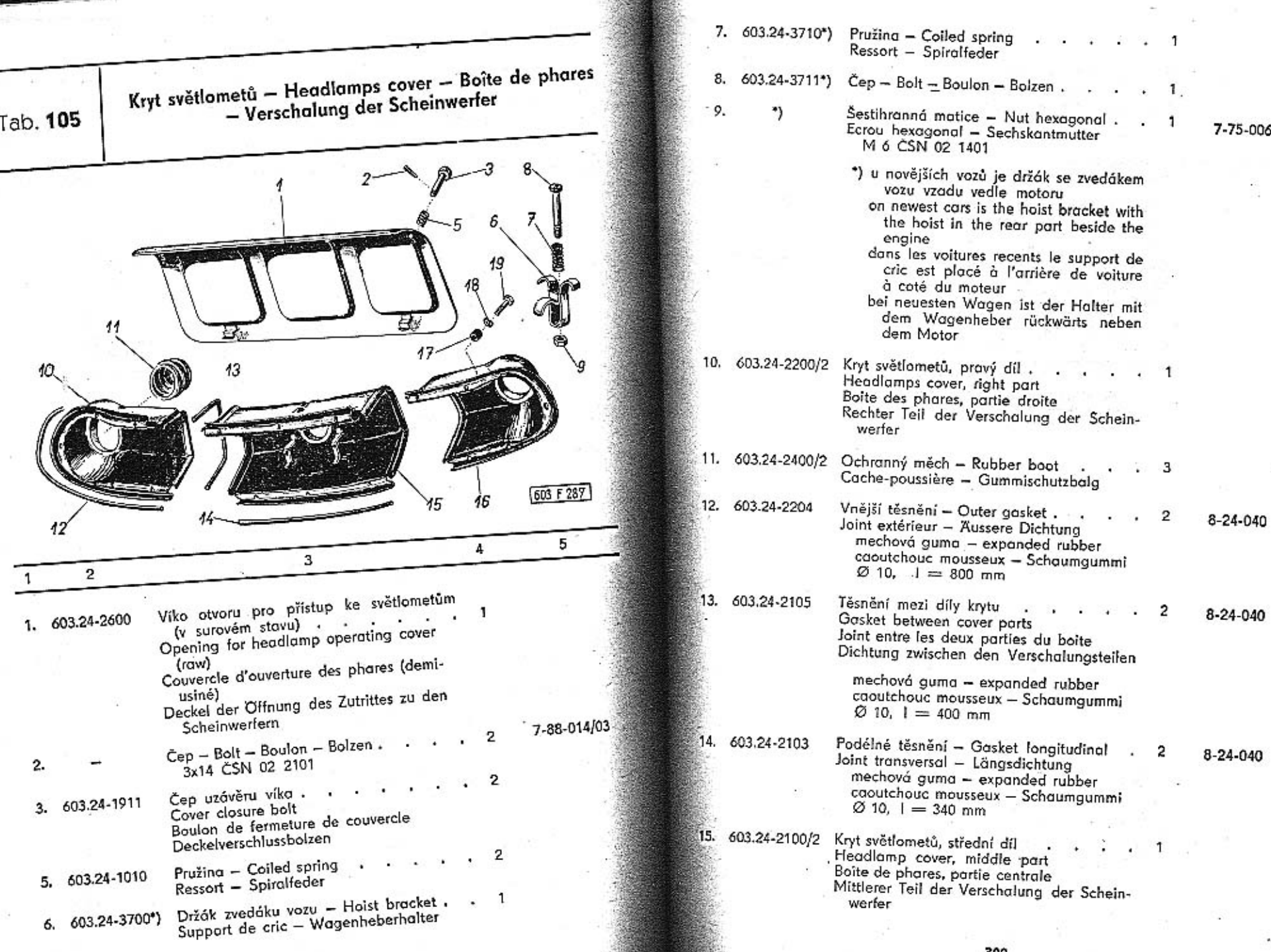

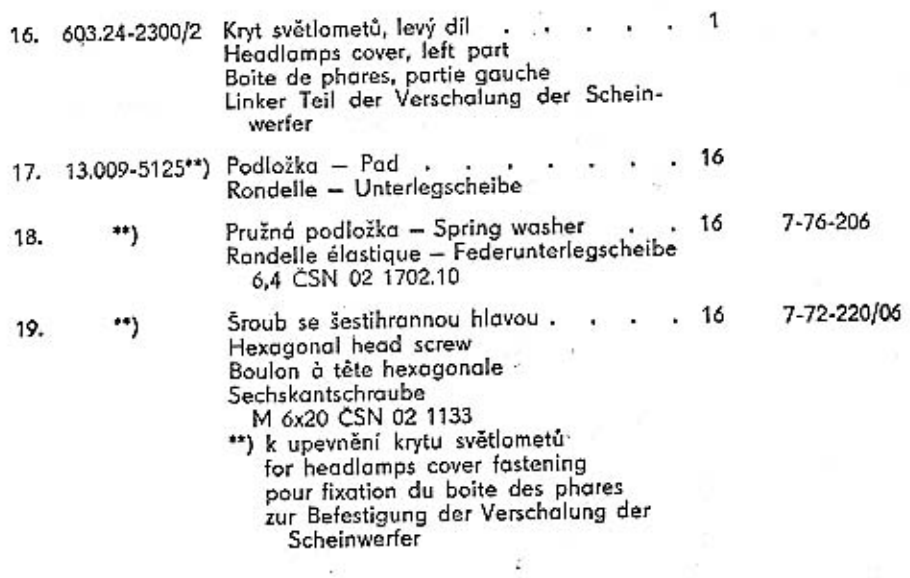

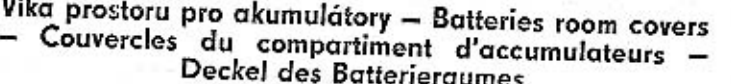

Tab. 106

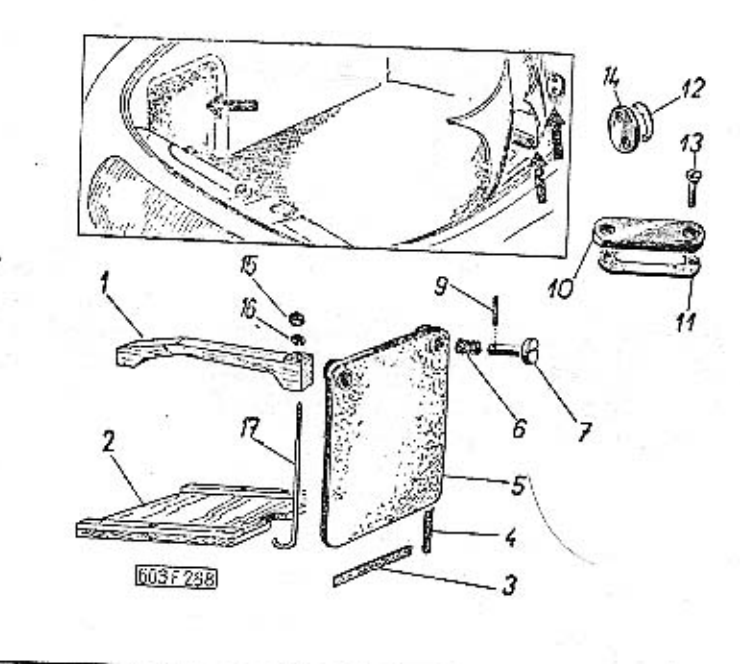

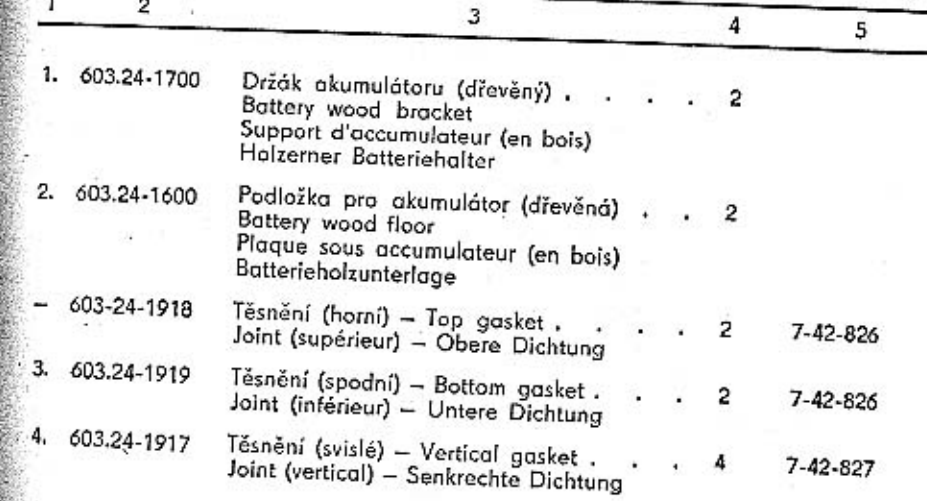

310

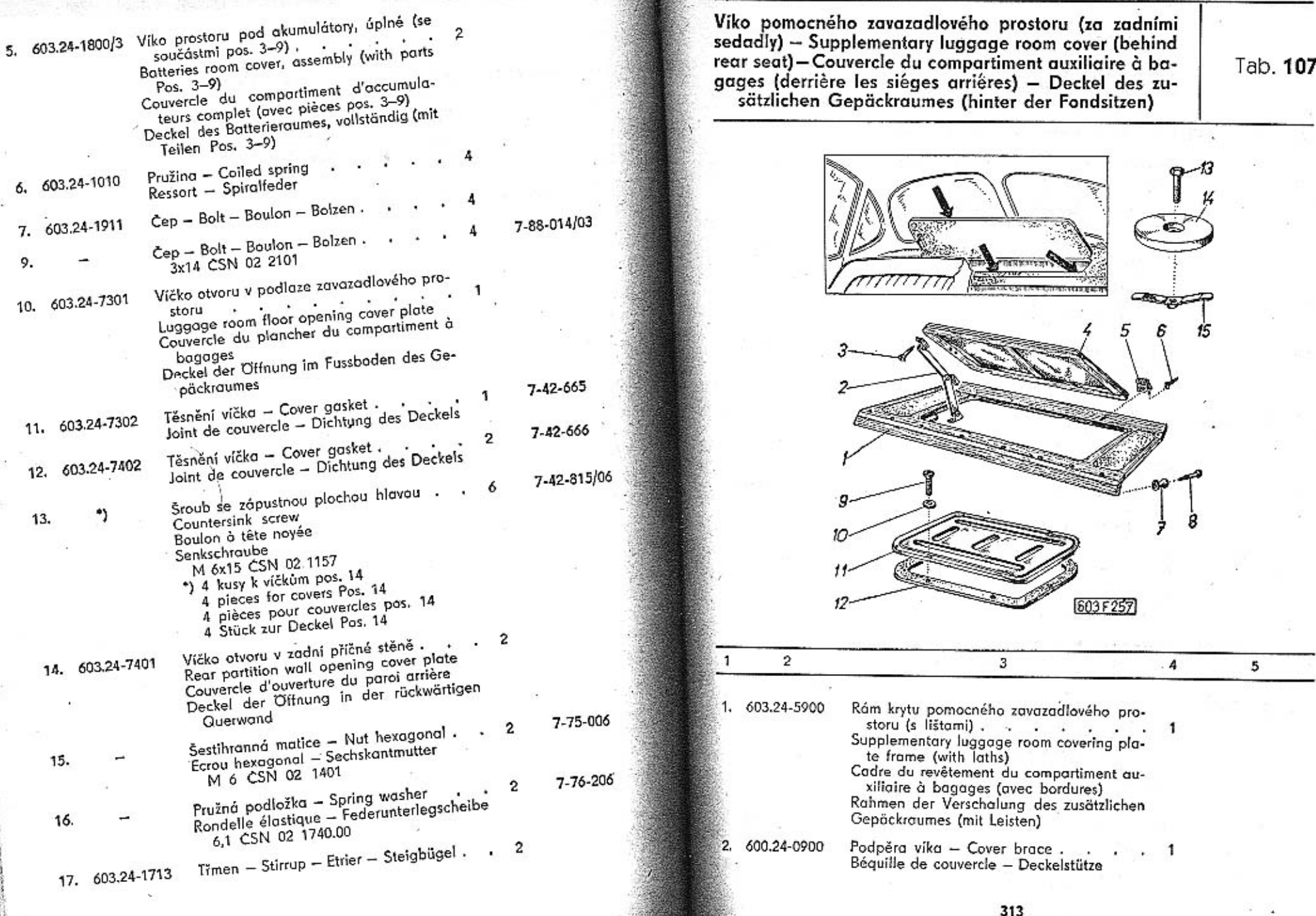

and the particular control of the control of

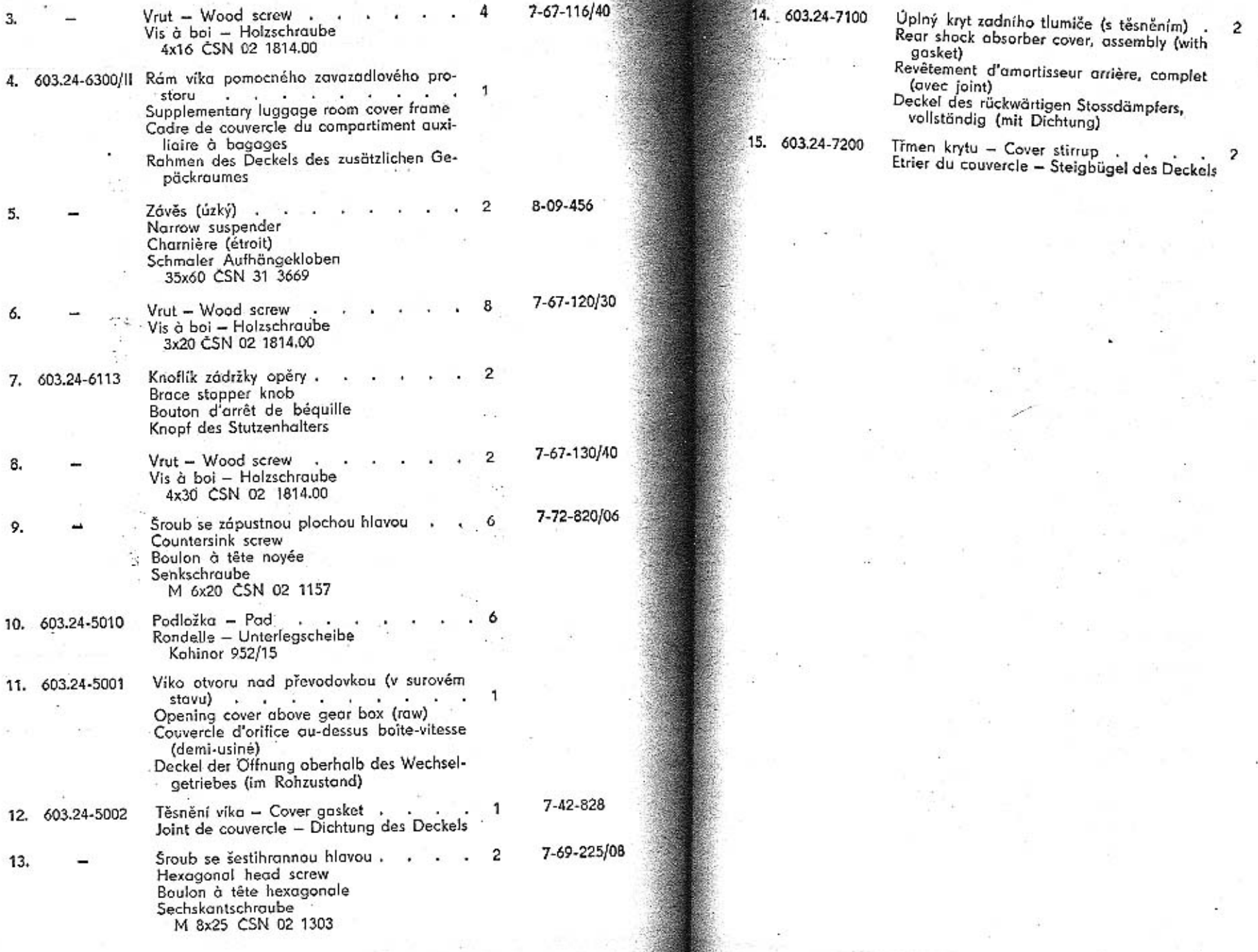

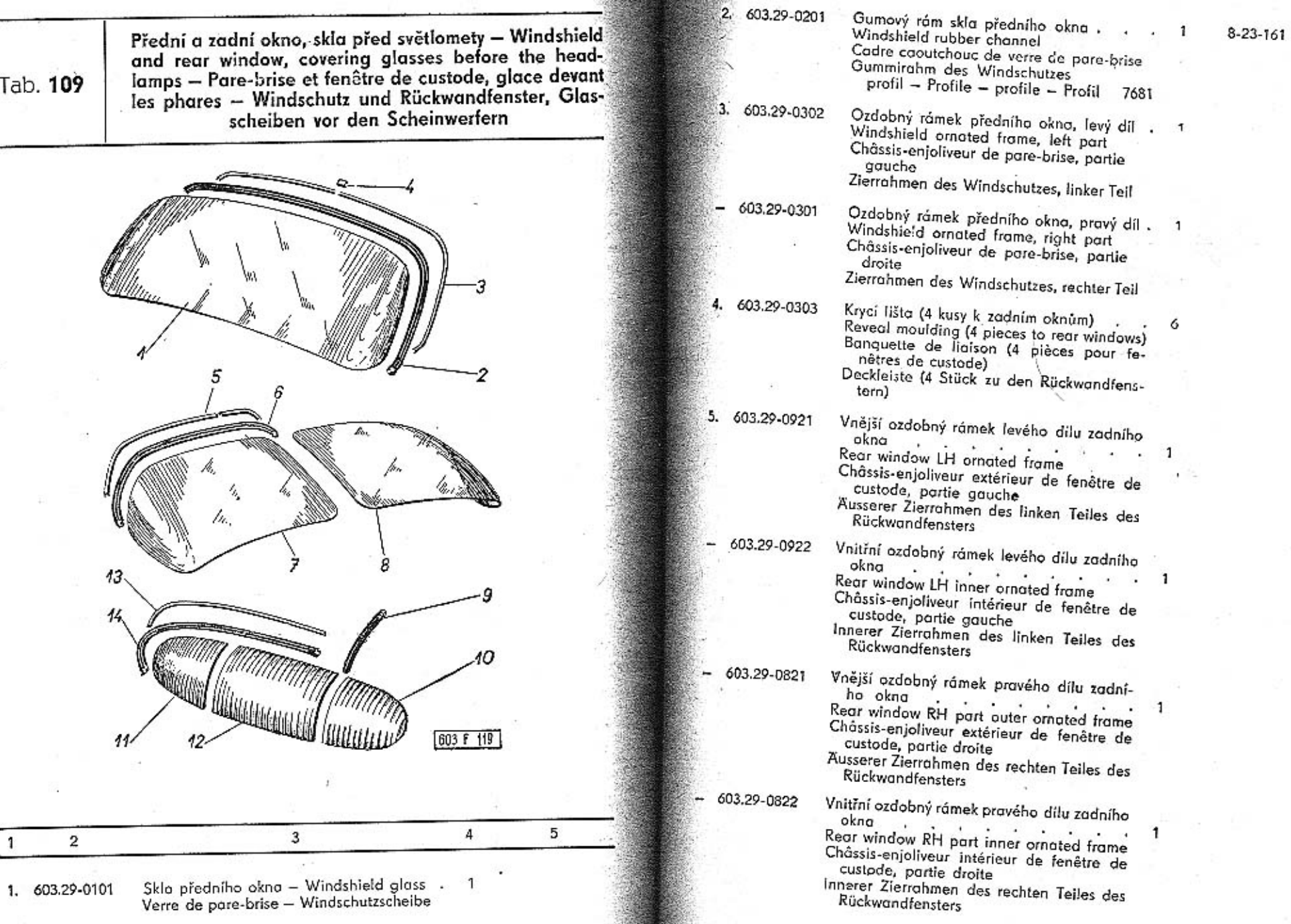

-

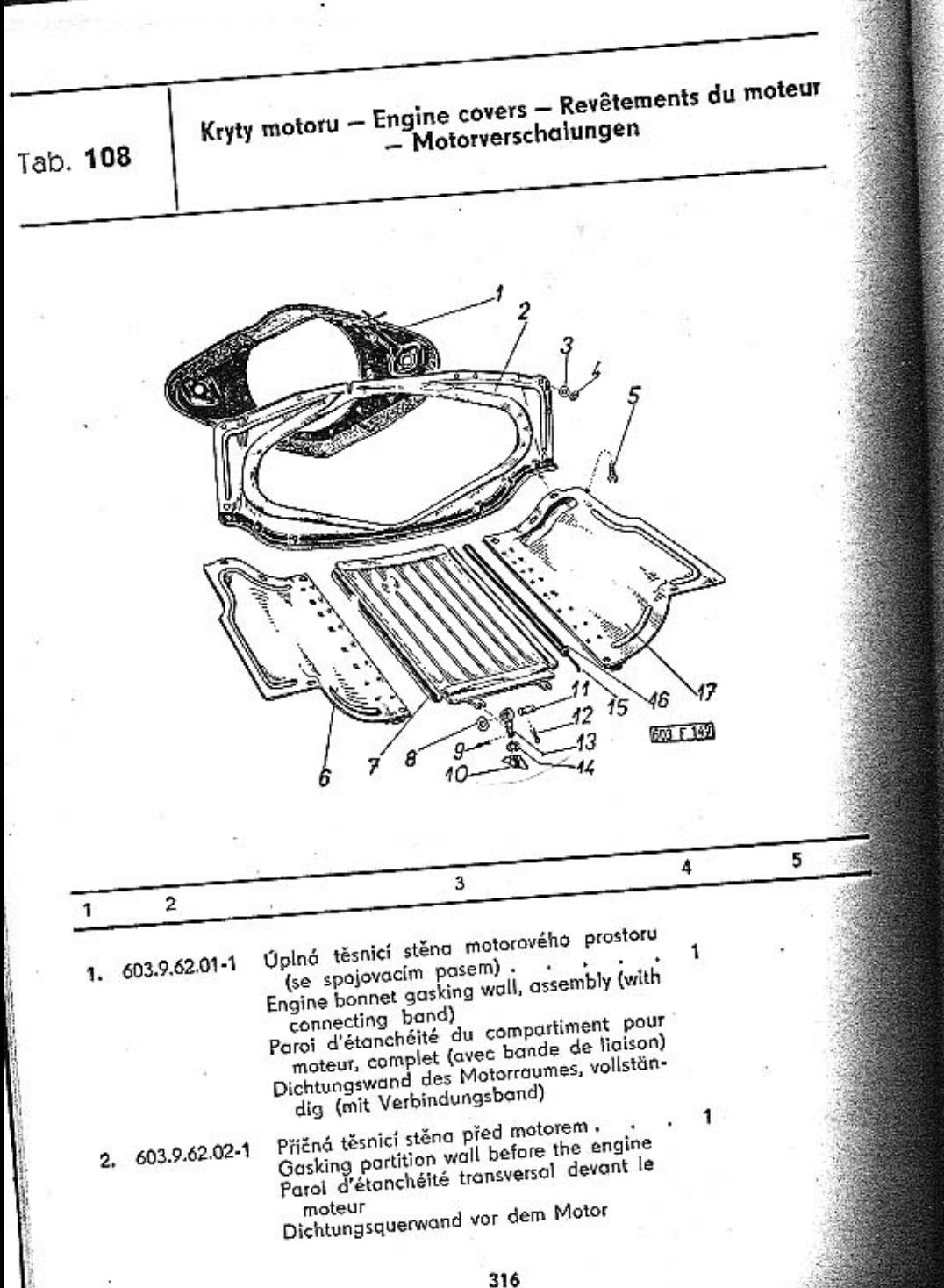

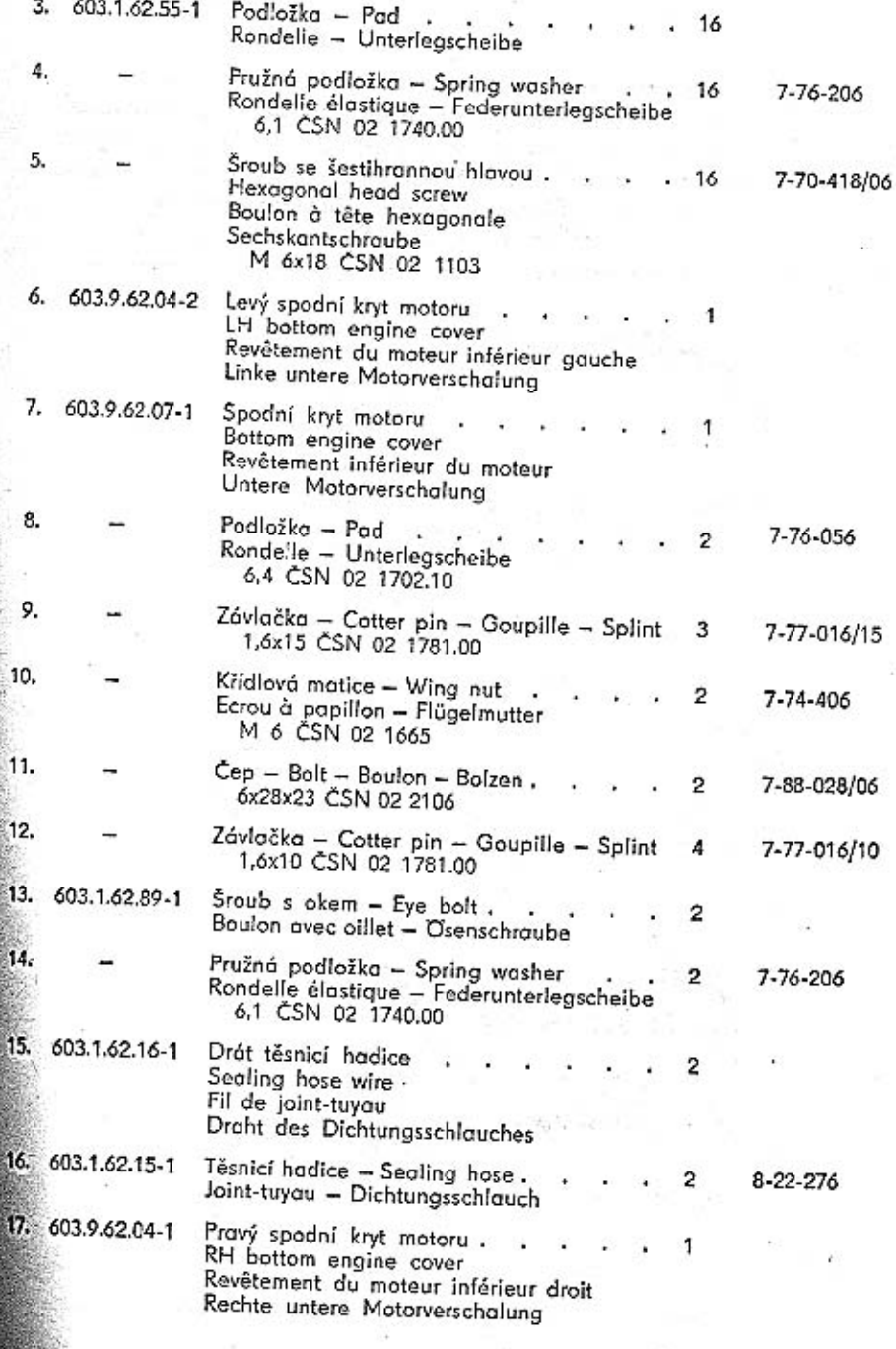

3.

5.

6.

7.

8.

9.

10.

11.

 $12.$ 

13.

 $14.$ 

15.

 $17.4$ 

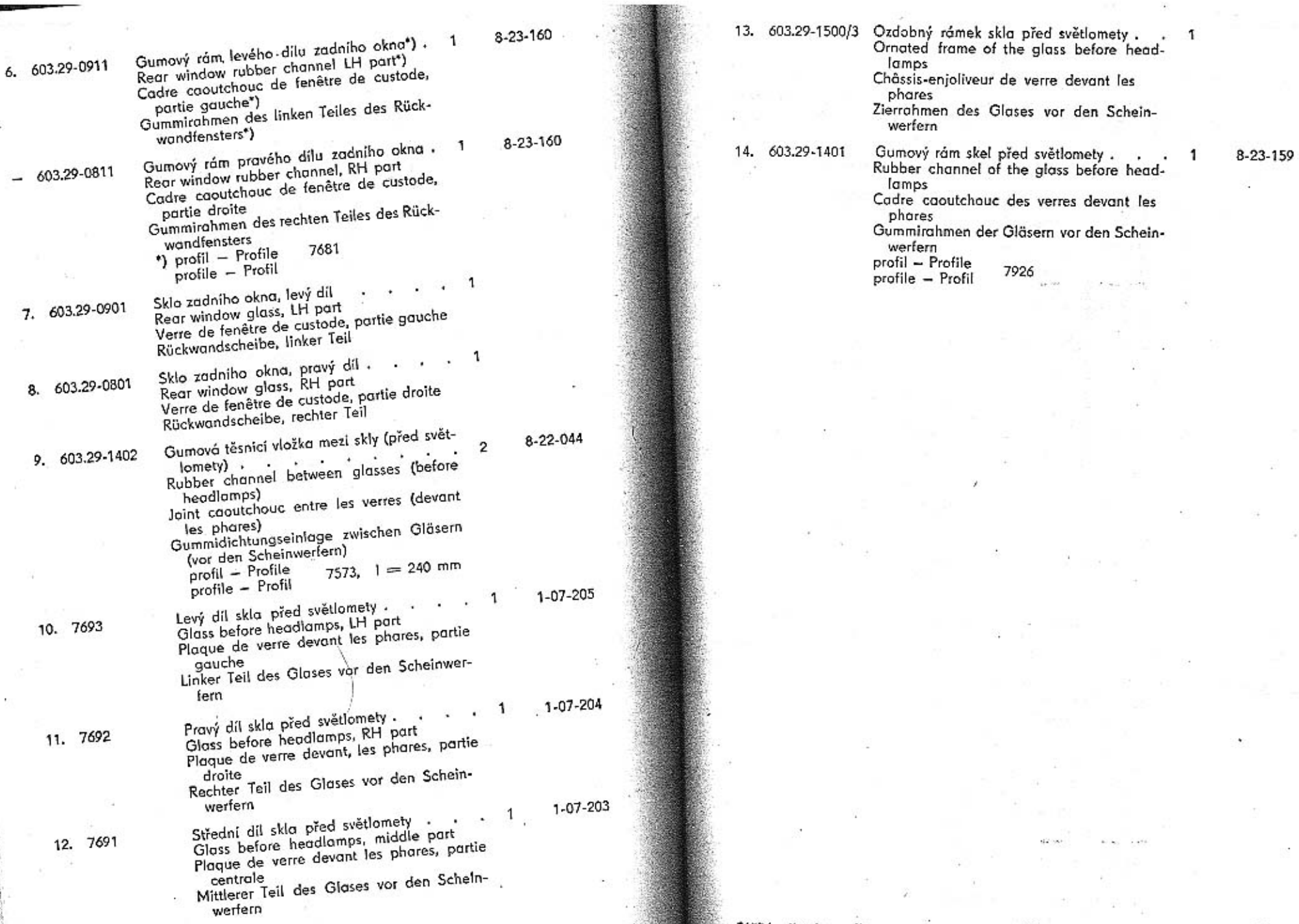

TATRA - Katalog. - 21

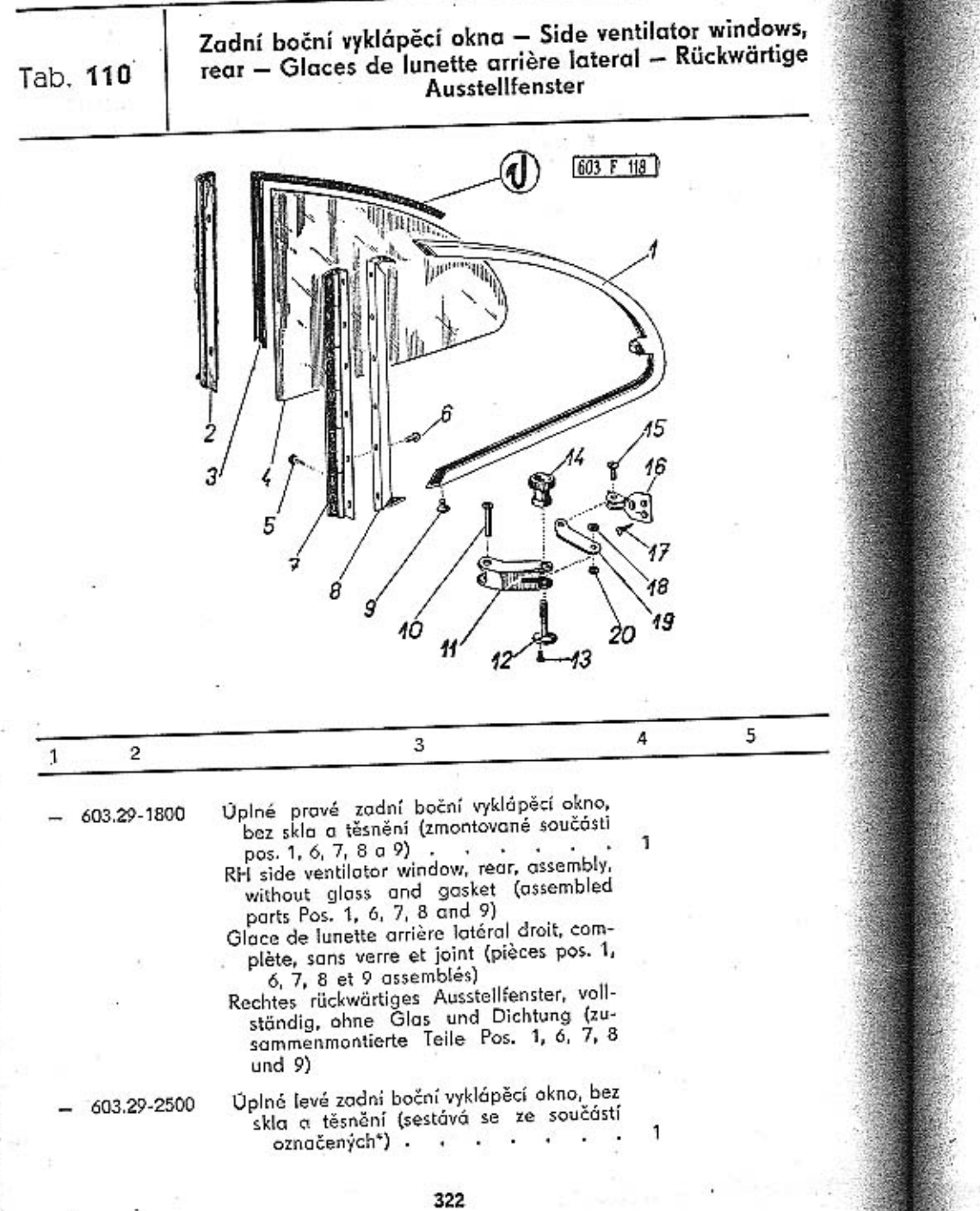

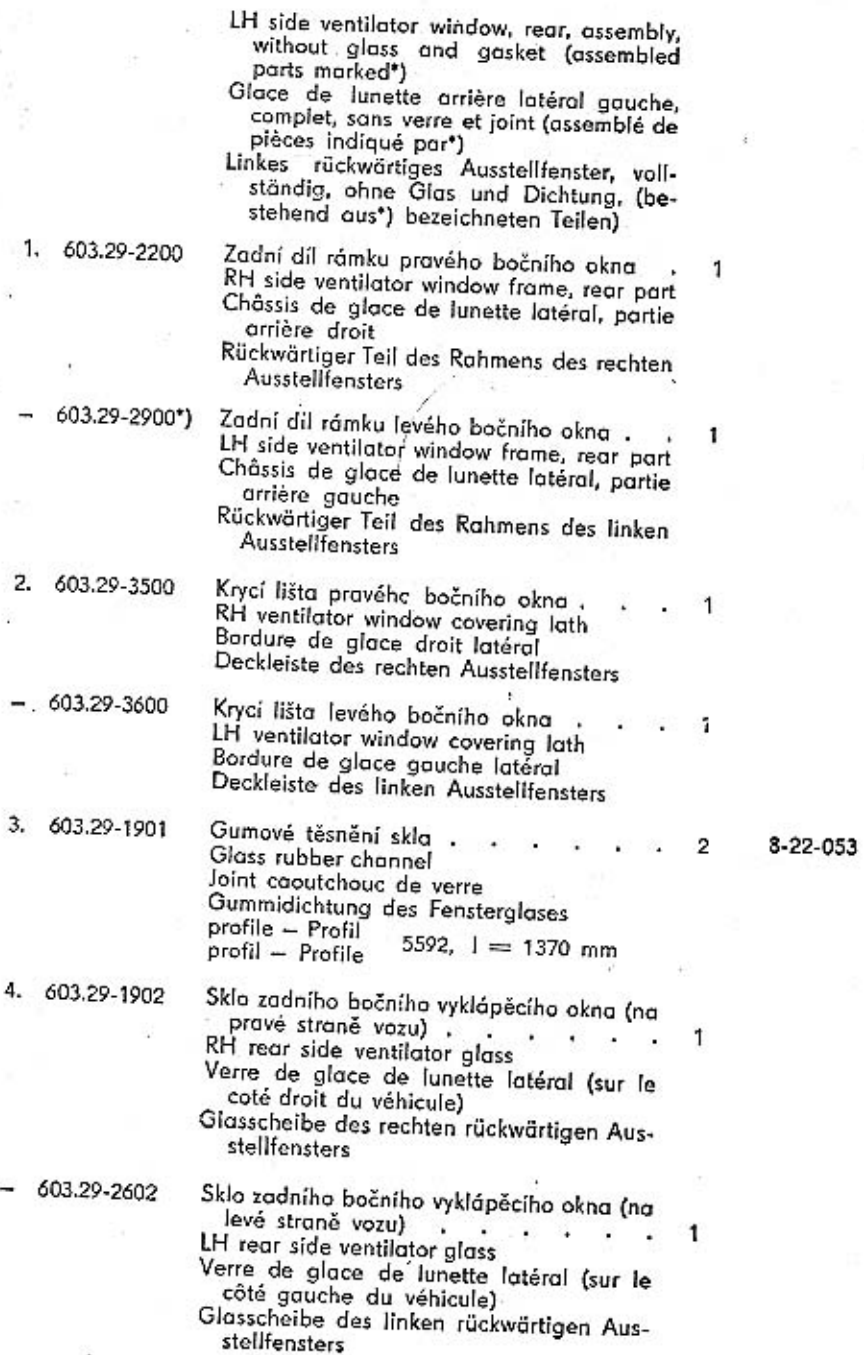

**CONTRACTOR** 

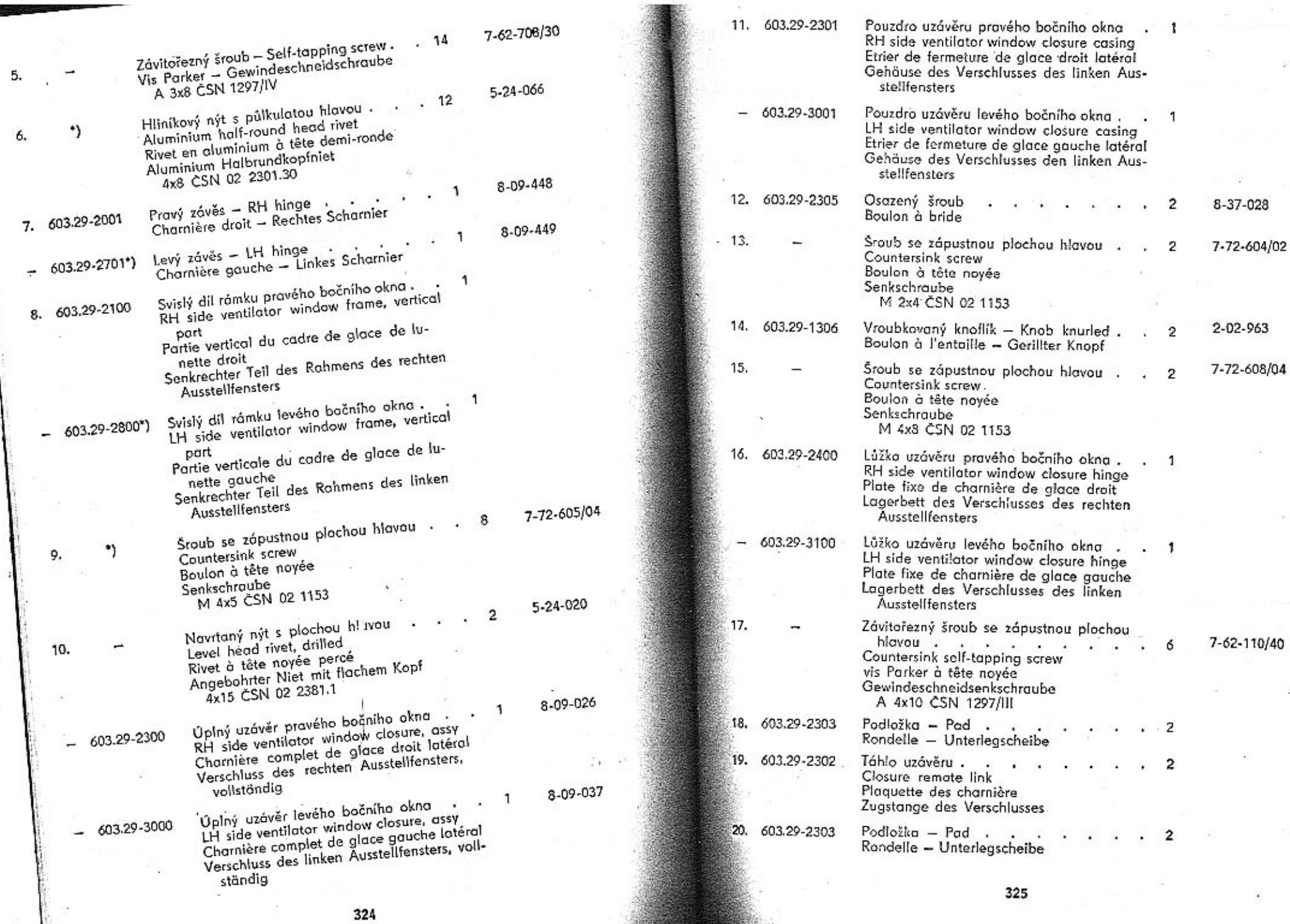

N.

a.

i.

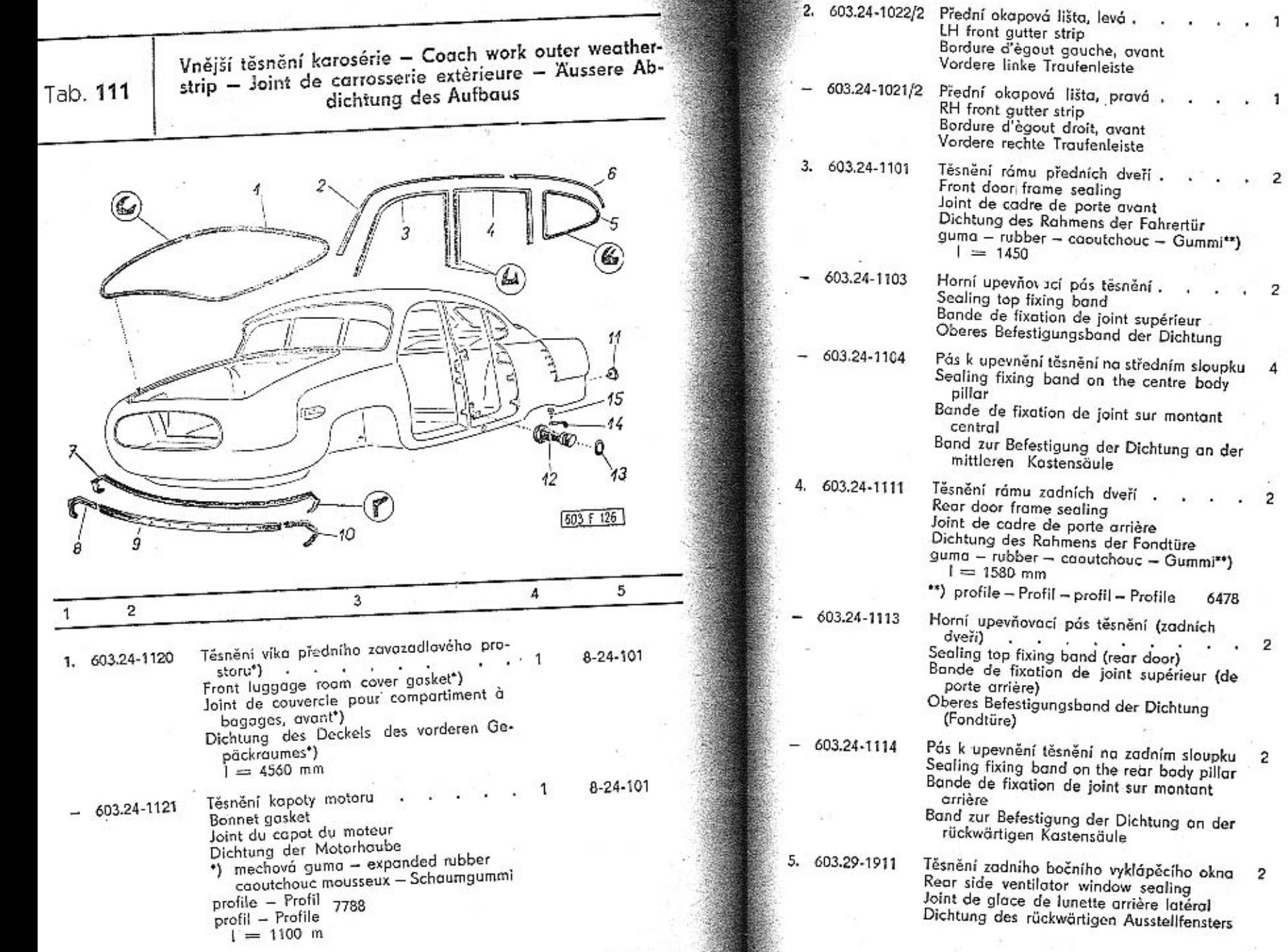

8-24-100

4

 $\overline{c}$ 

6478

 $\cdot$  2  $\sim$ 

and the control 1

 $8 - 22 - 163$ 

8-22-163

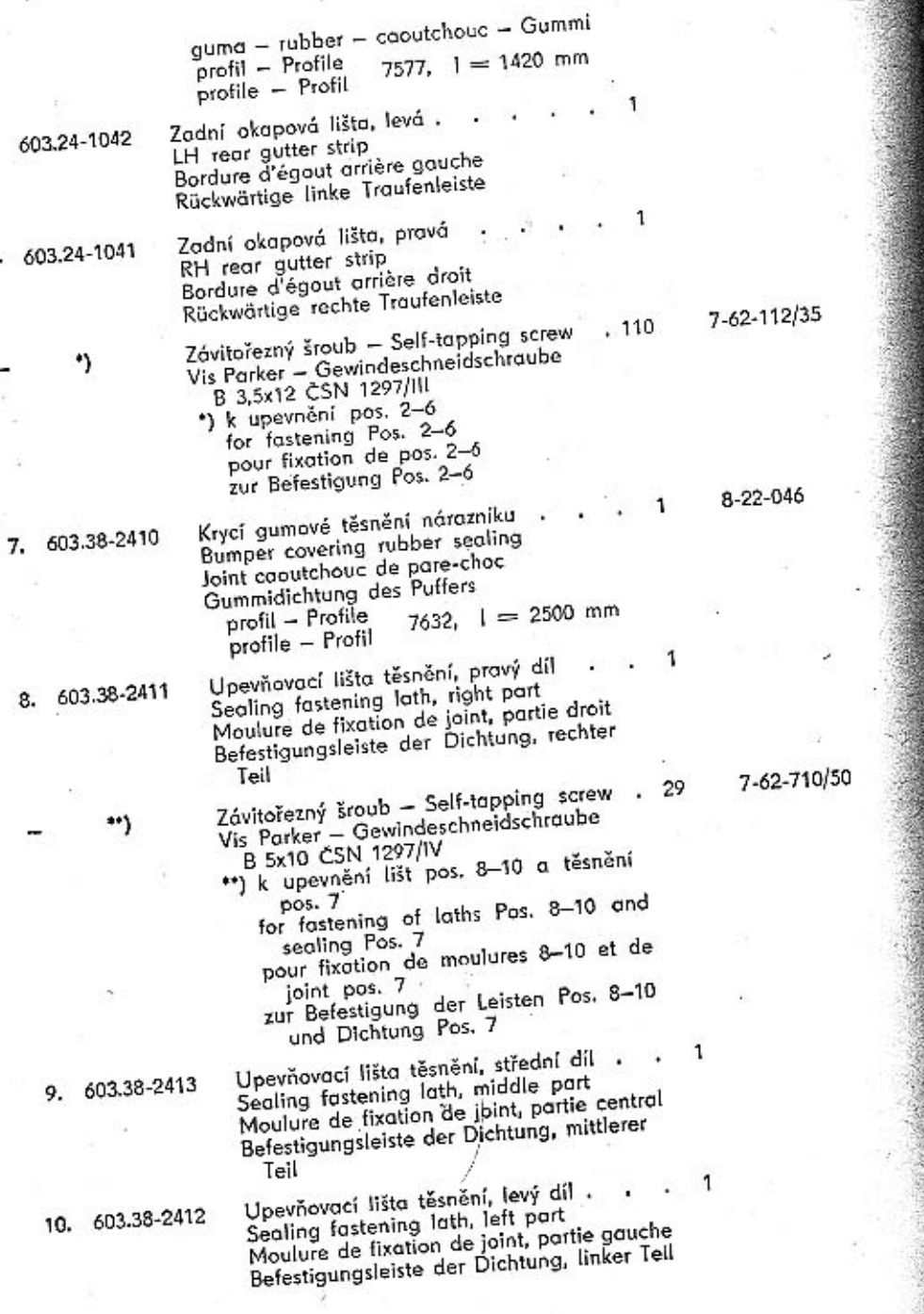

6.

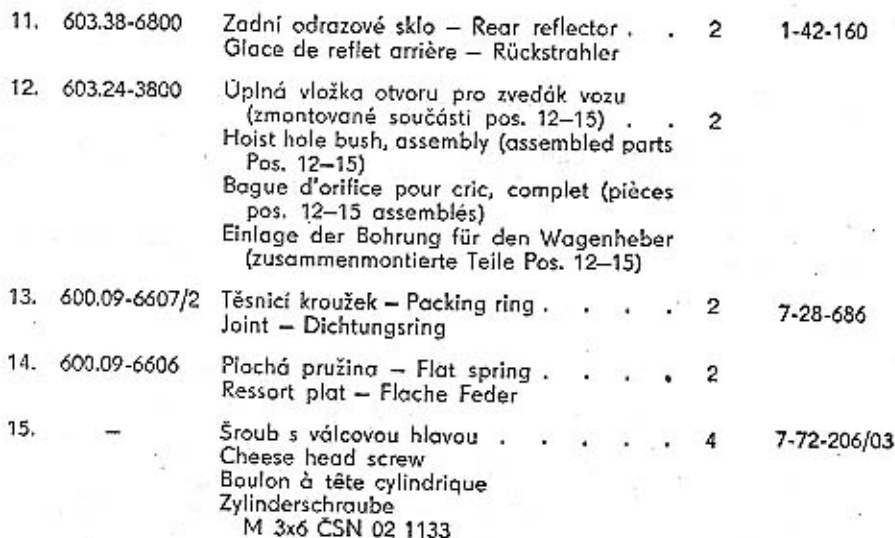

1

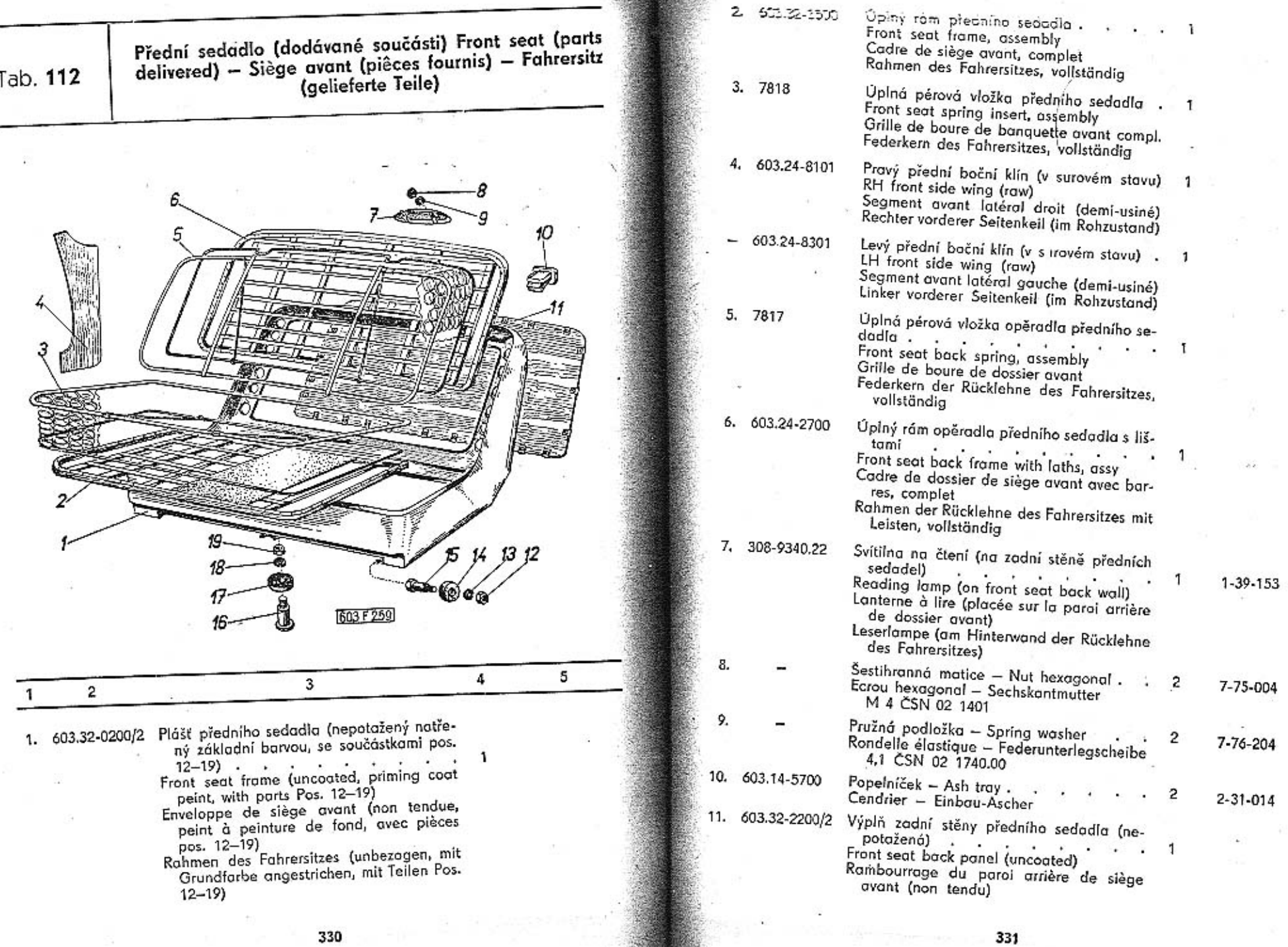

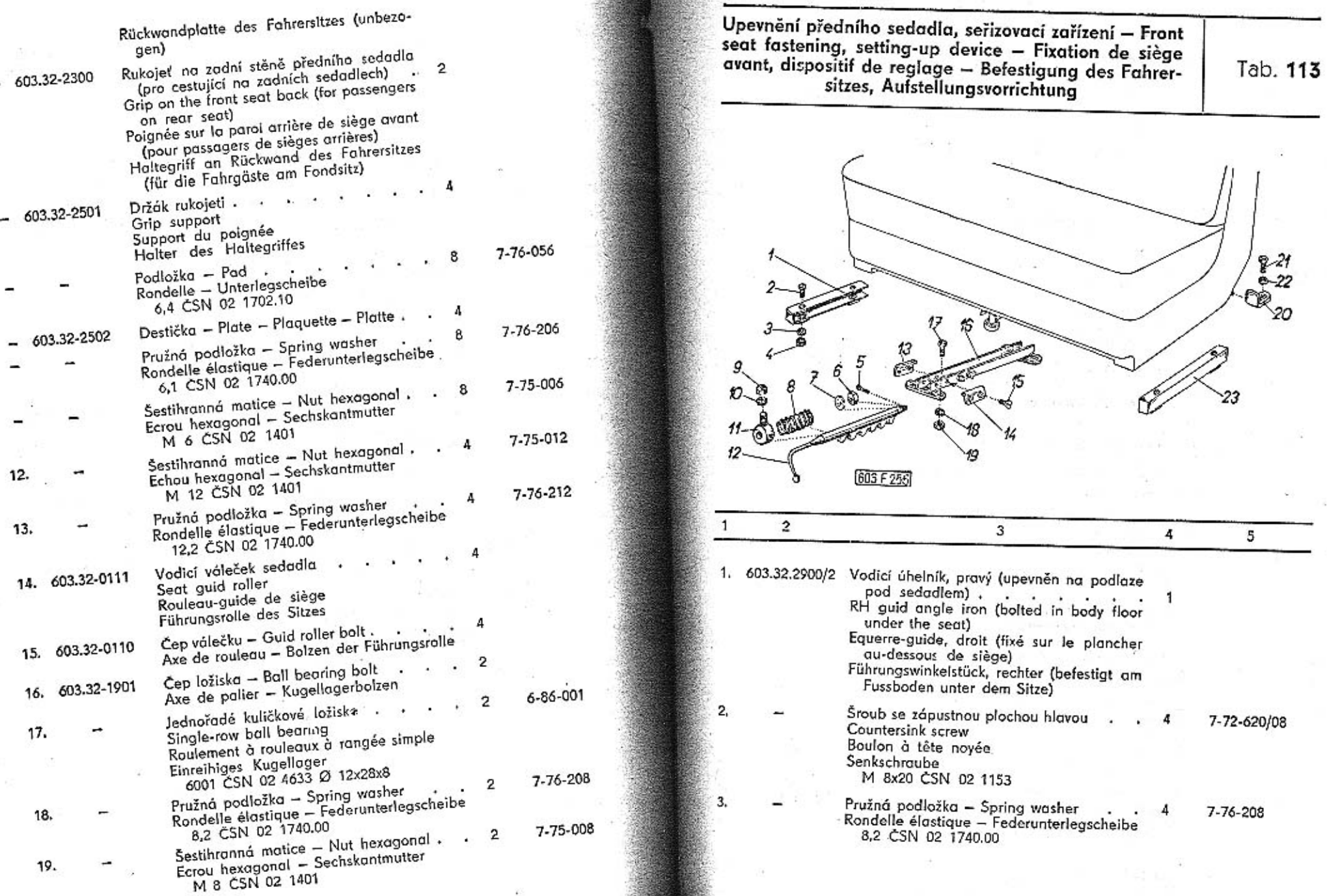

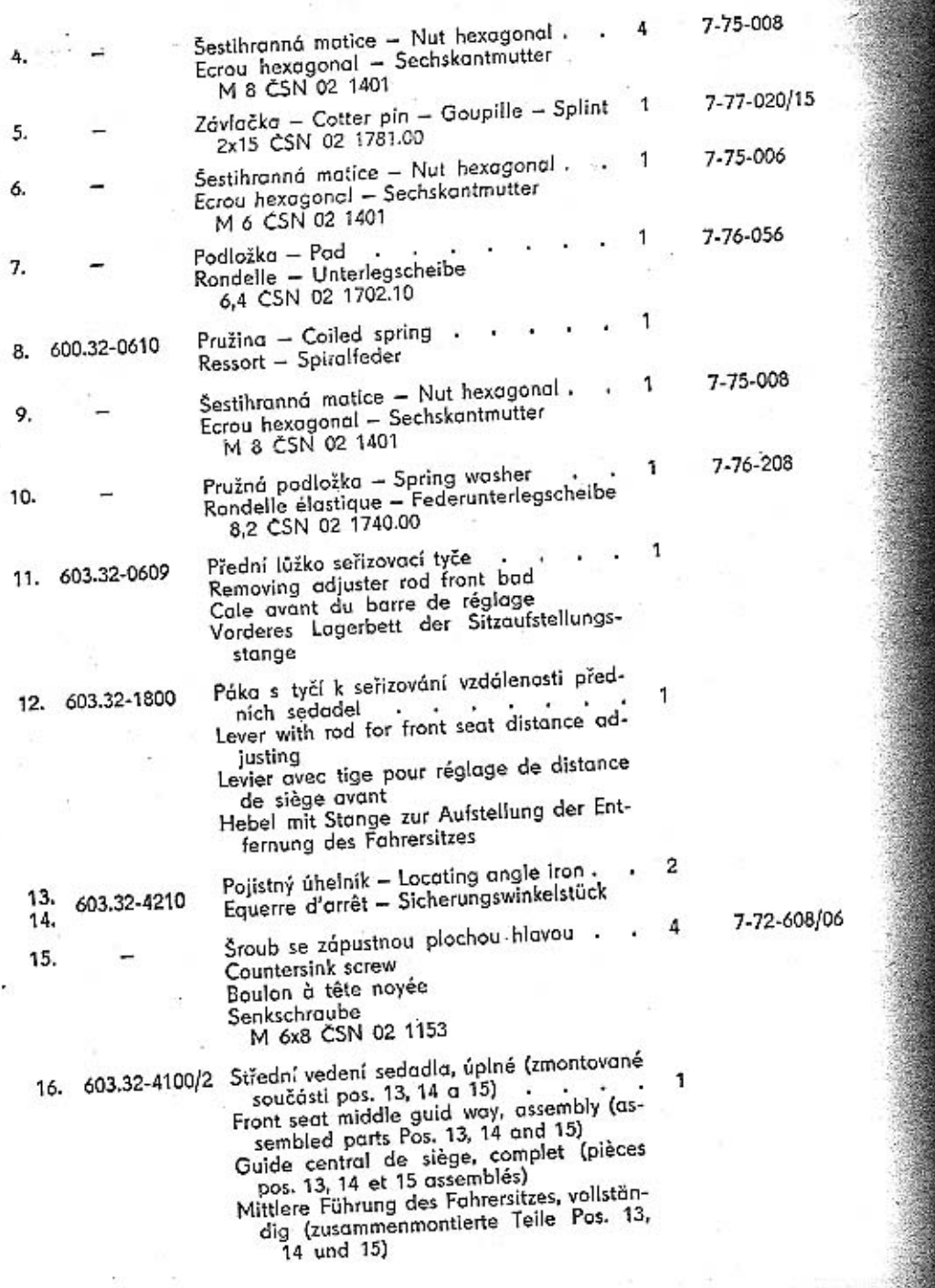

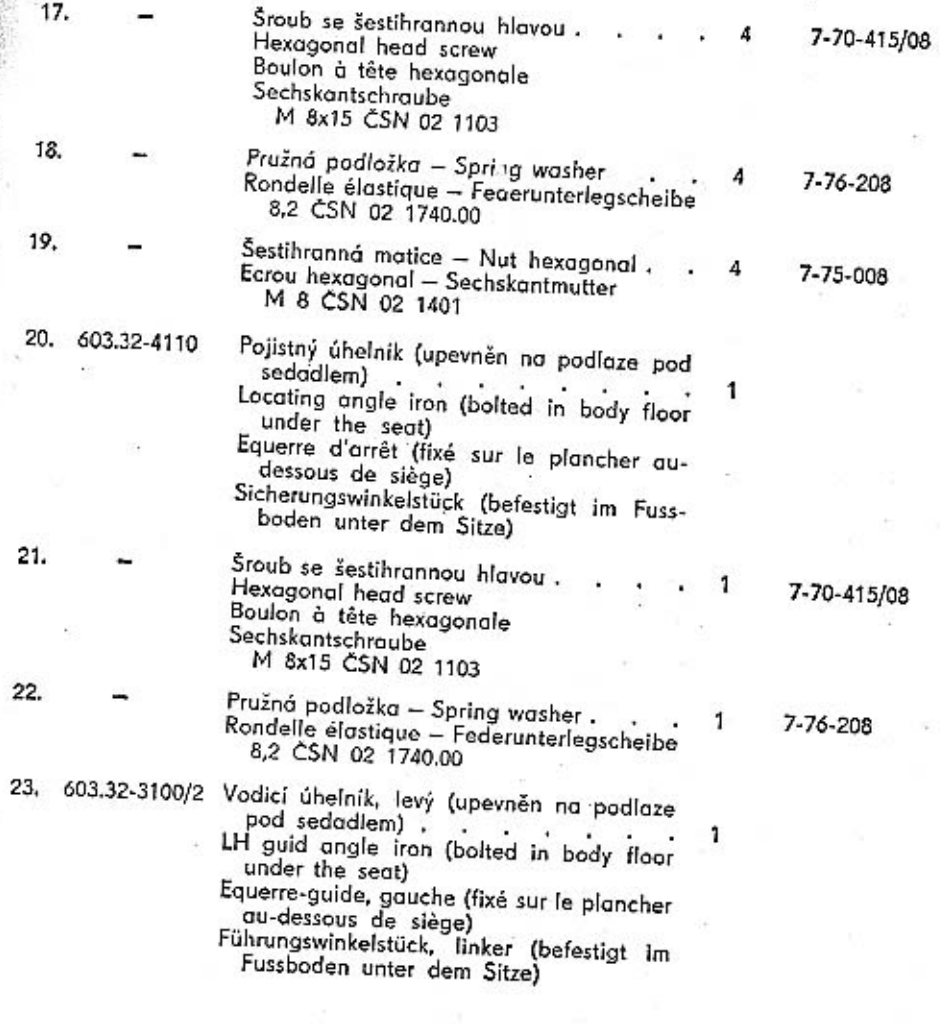

 $\mathbf{1}$ 

 ${\bf 335}$ 

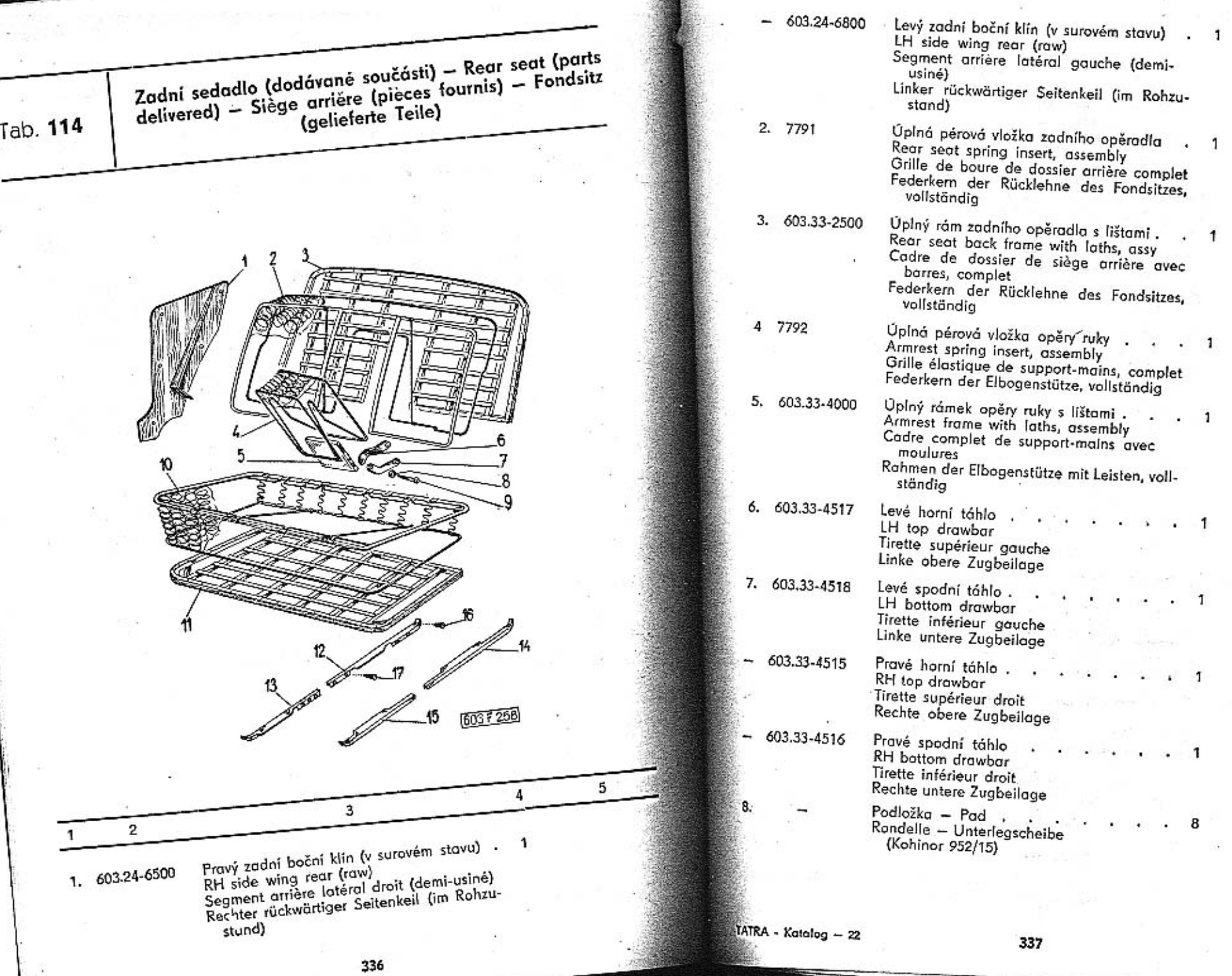

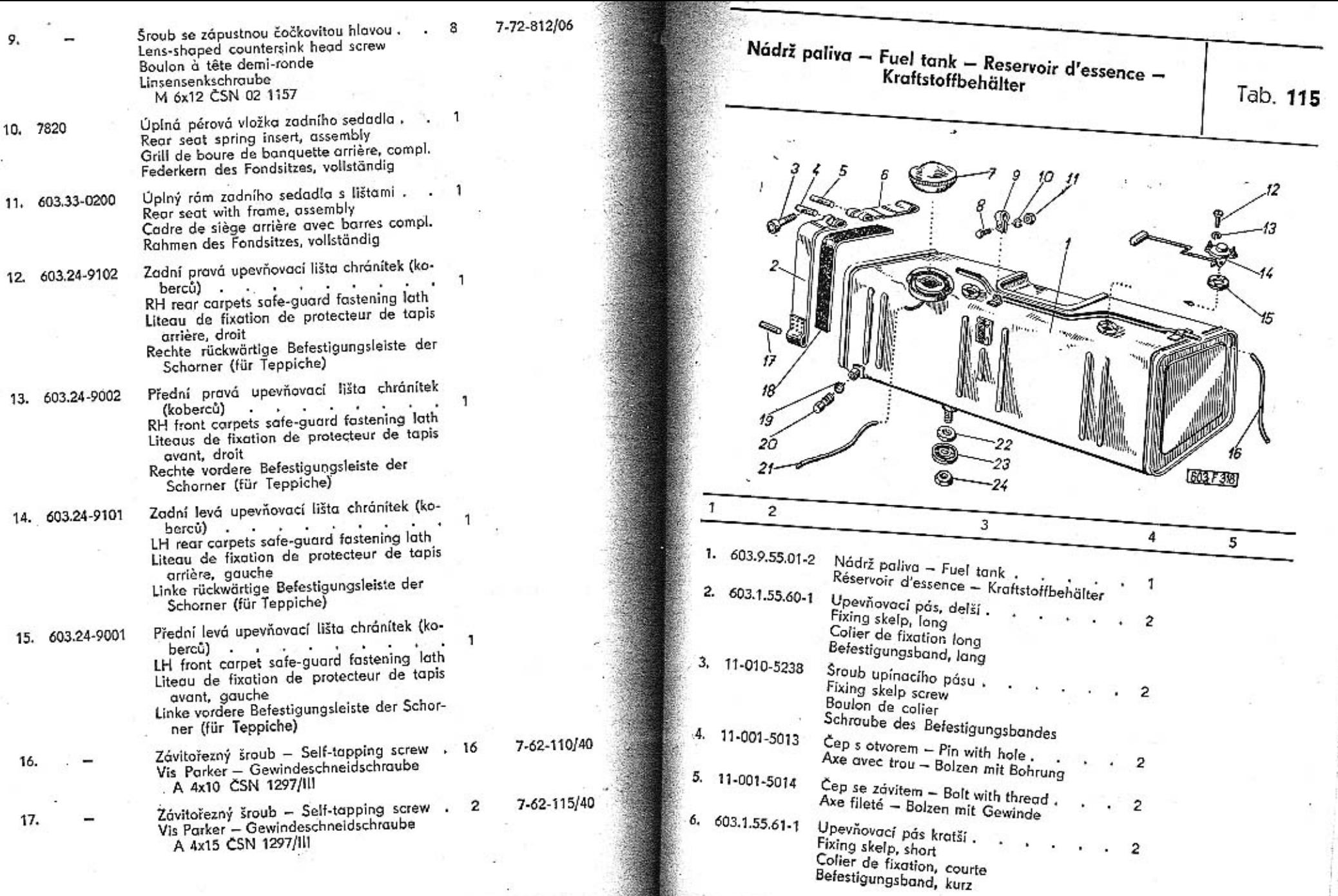

 $\mathbf{1}$ 

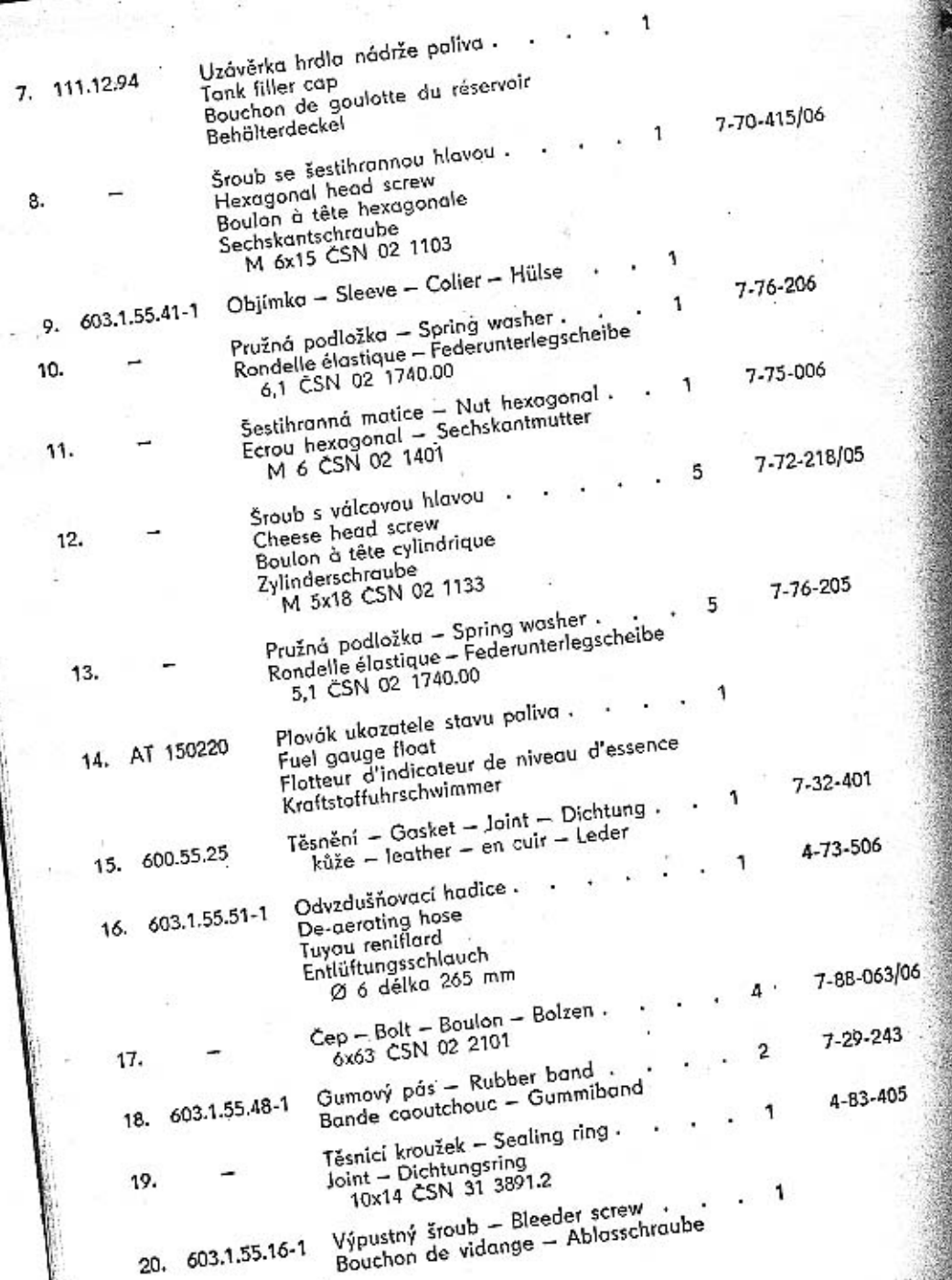

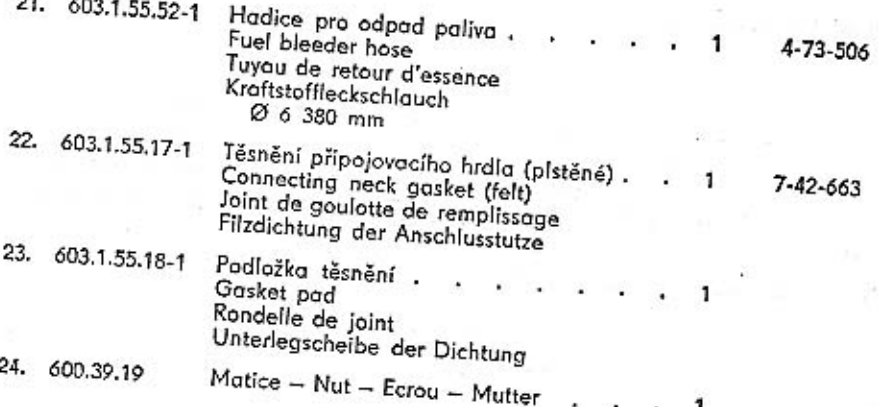

a. - 2

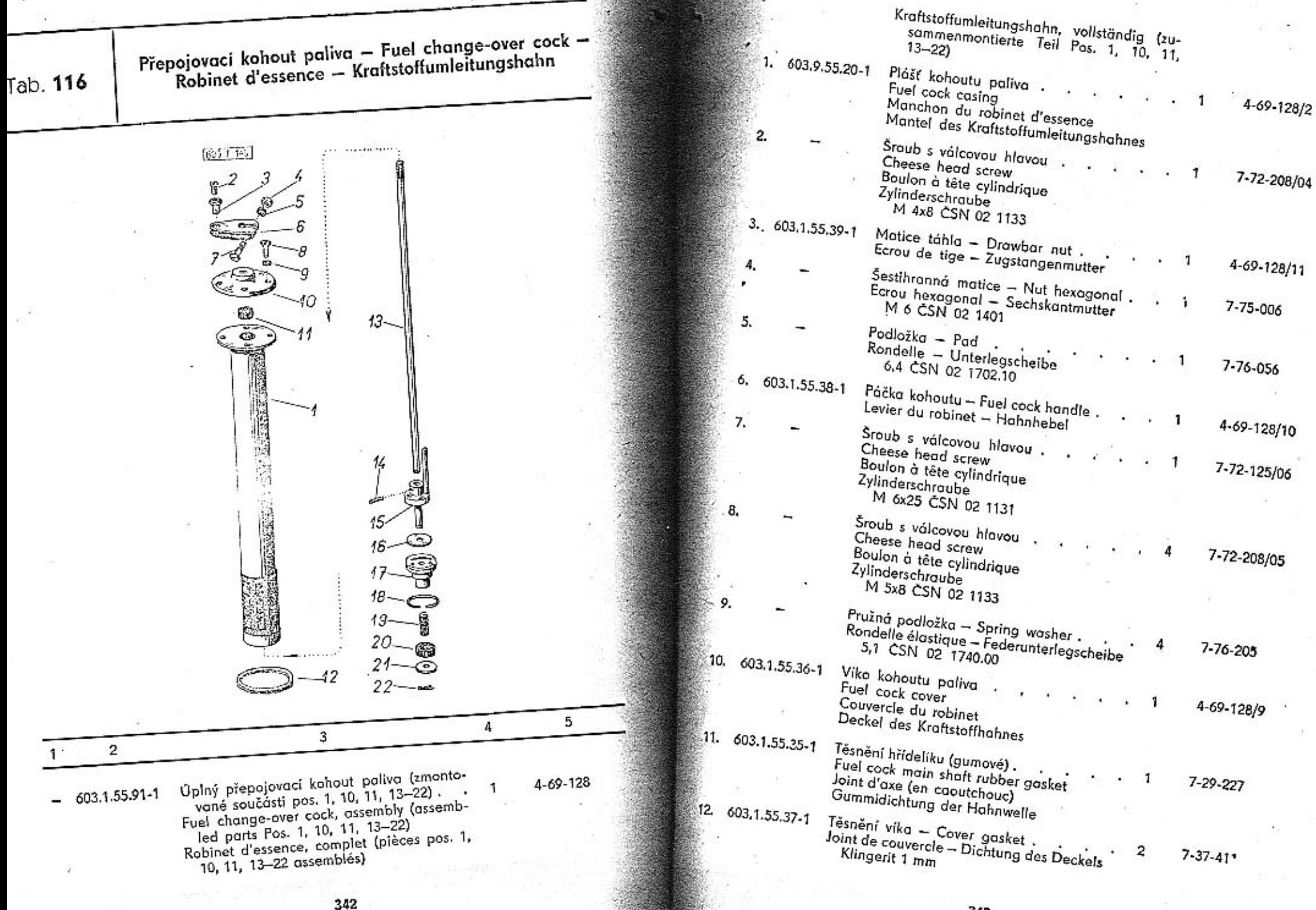

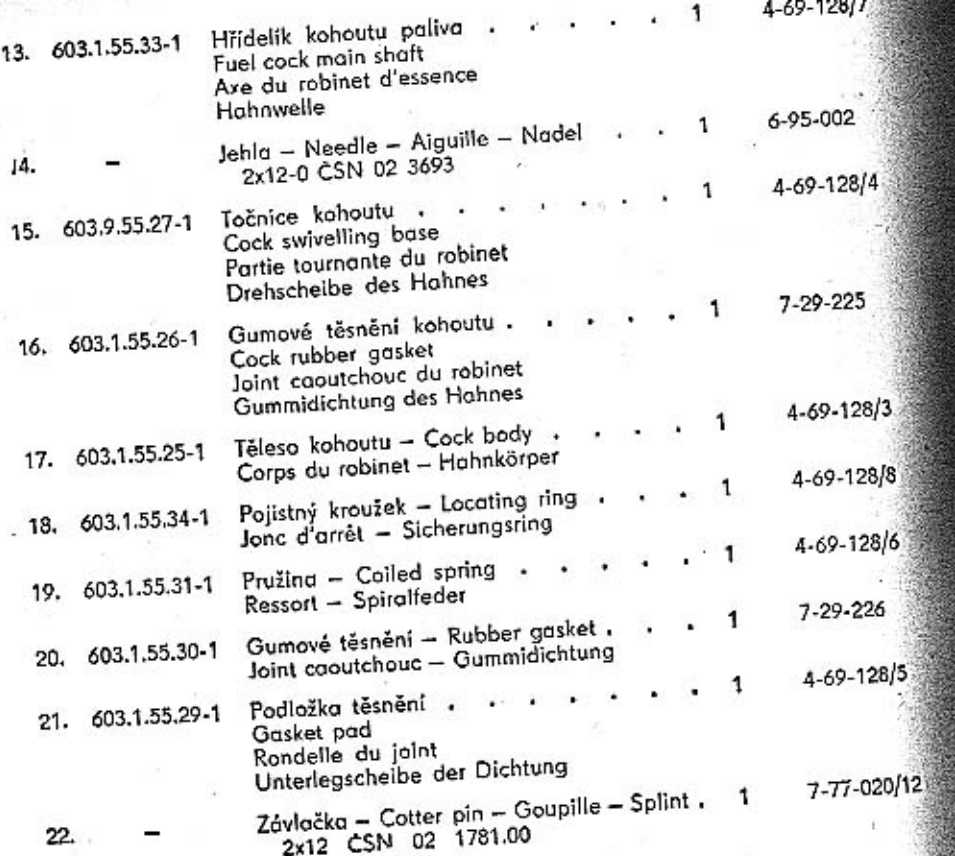

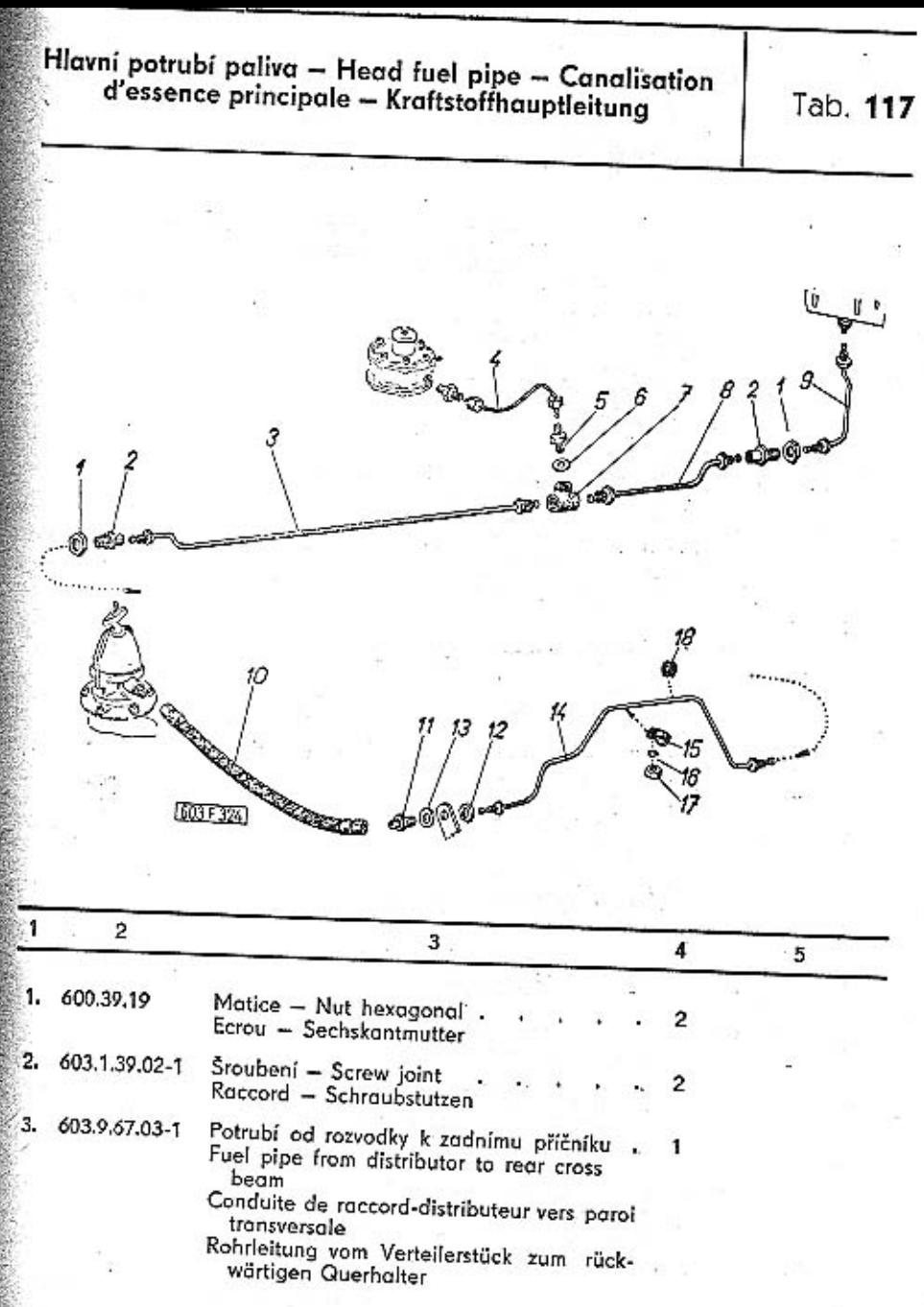

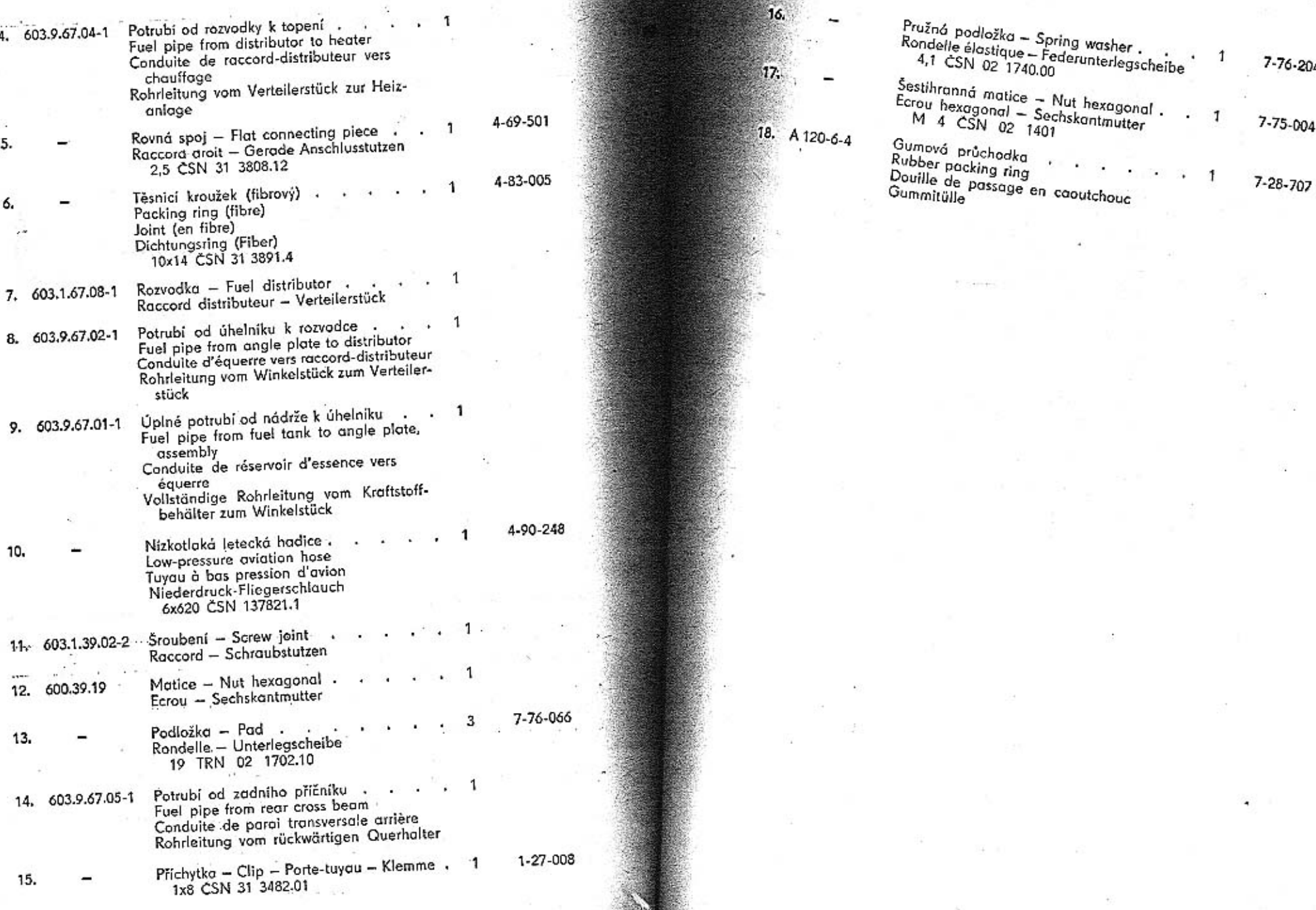

**Service** 

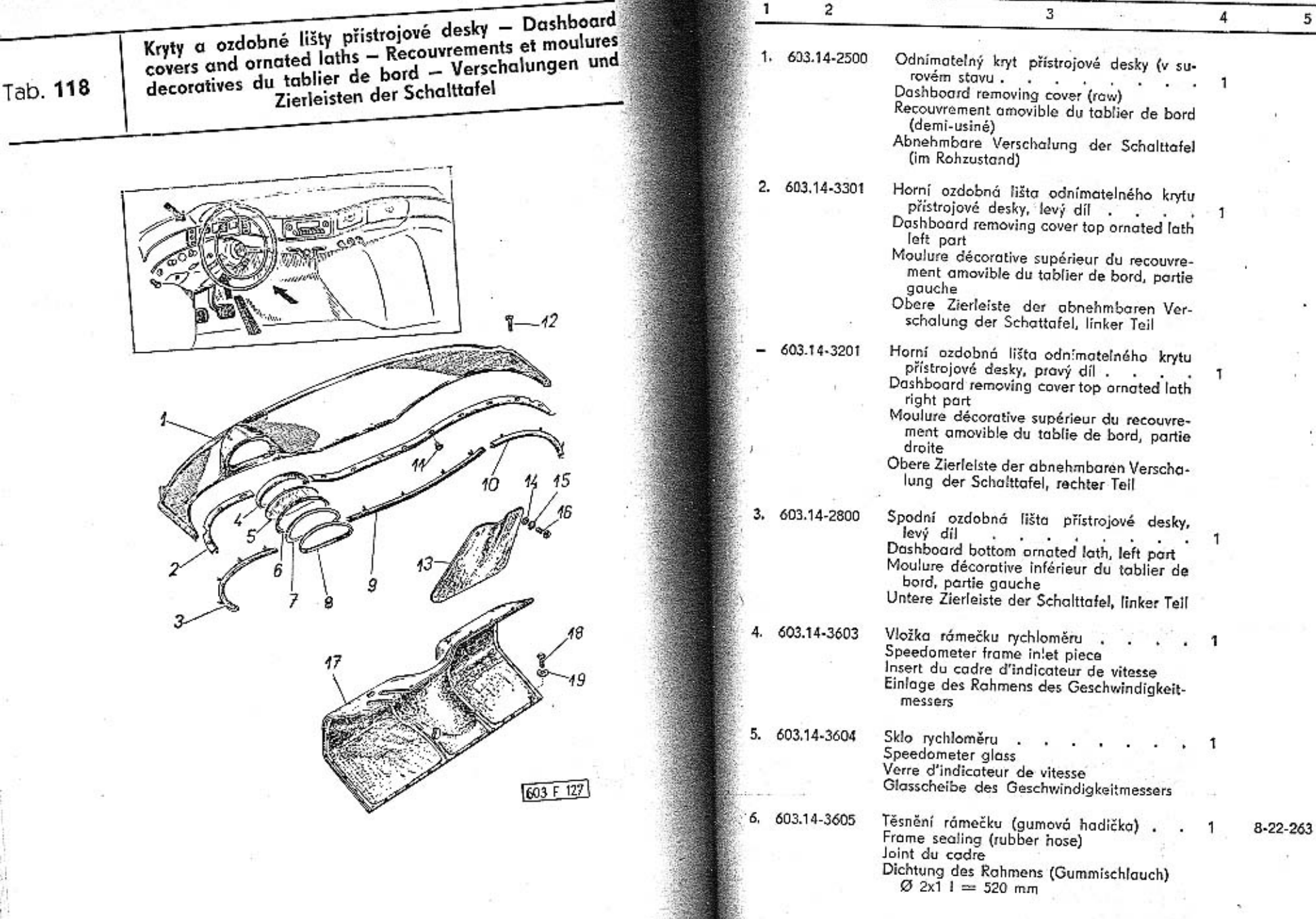

-

349

 $5^{\circ}$ 

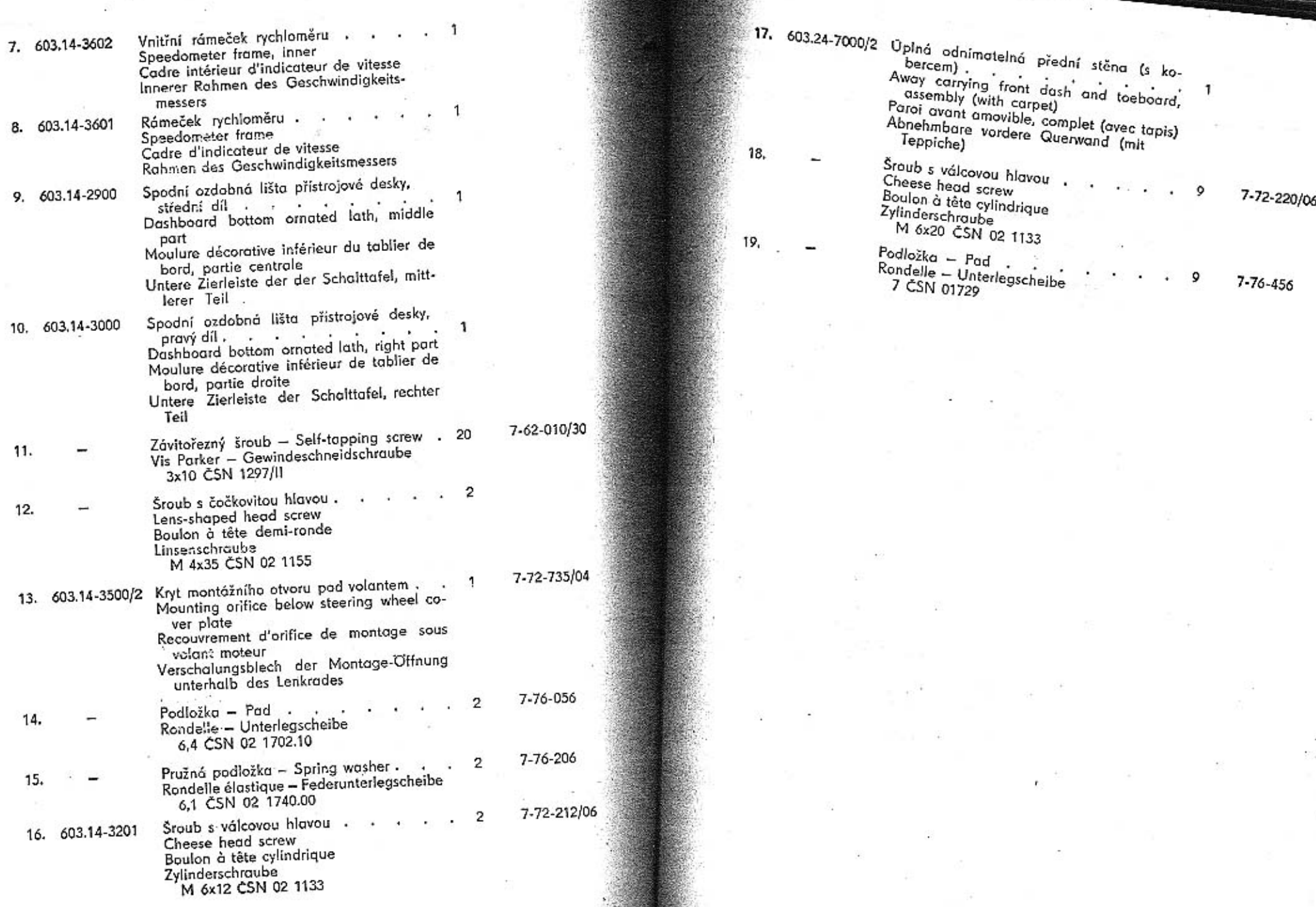

У,

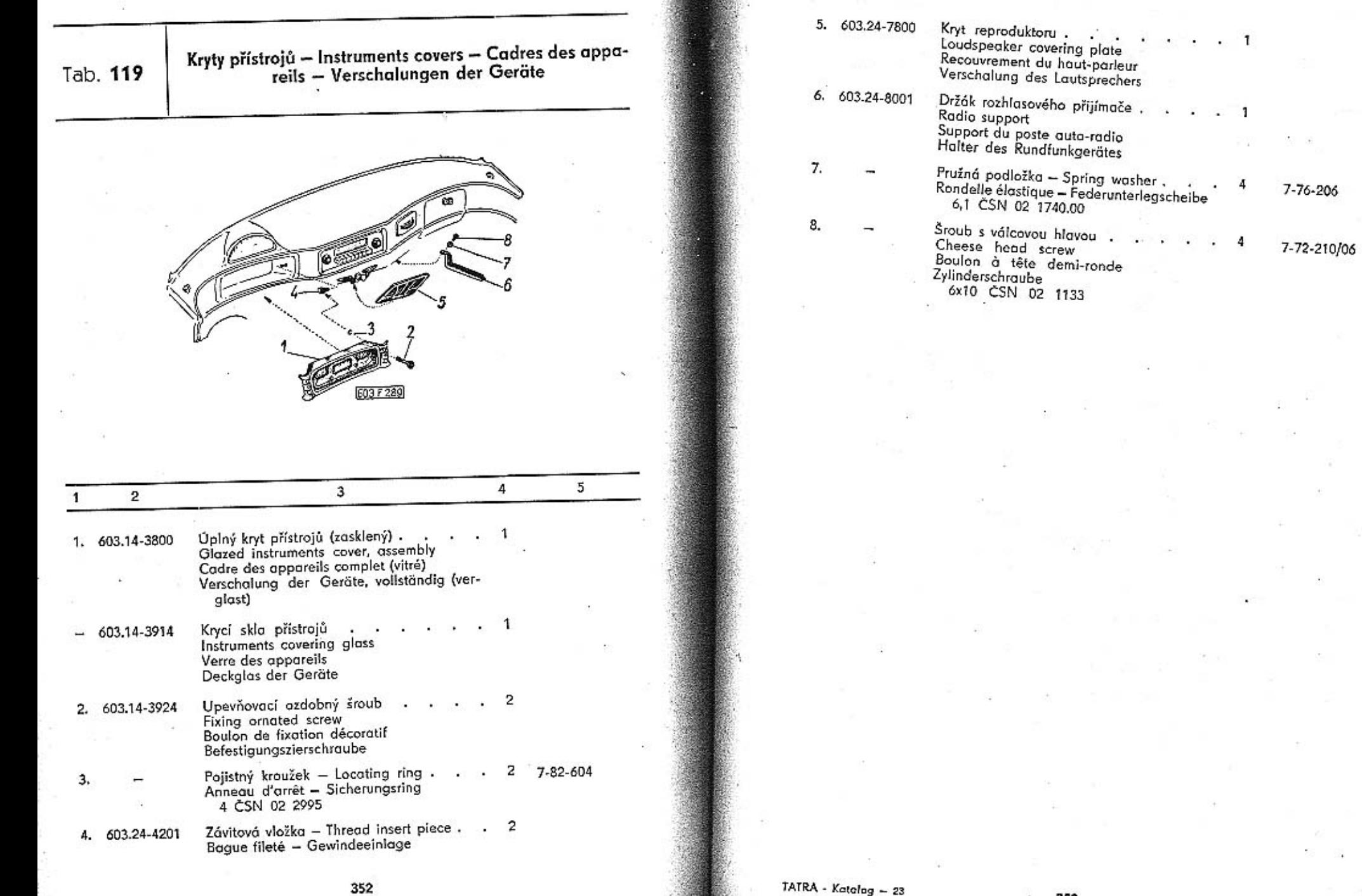

**BARBAN** 

 $\epsilon$ 

¥

Tab. 120

Viko schránky pojistek, popelníček – Fuse box cover,<br>ash-tray – Couvercle du boîte à fusibles, cendrier –<br>Deckel der Sicherungsdose, Einbau-Ascher

10 ġ  $6035250$ 

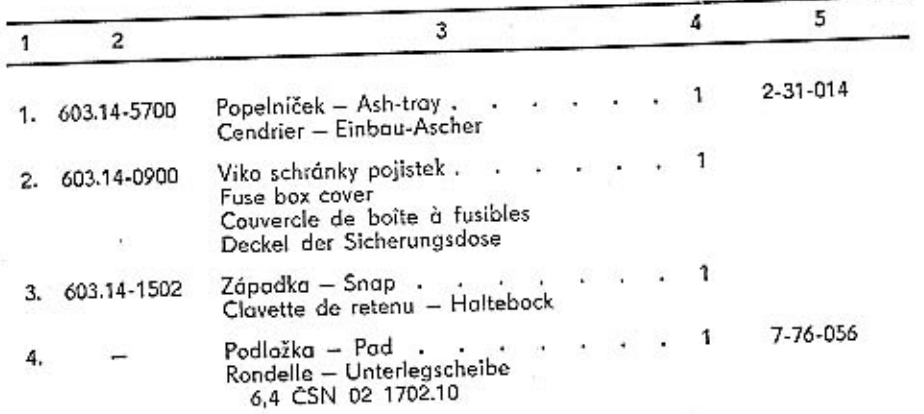

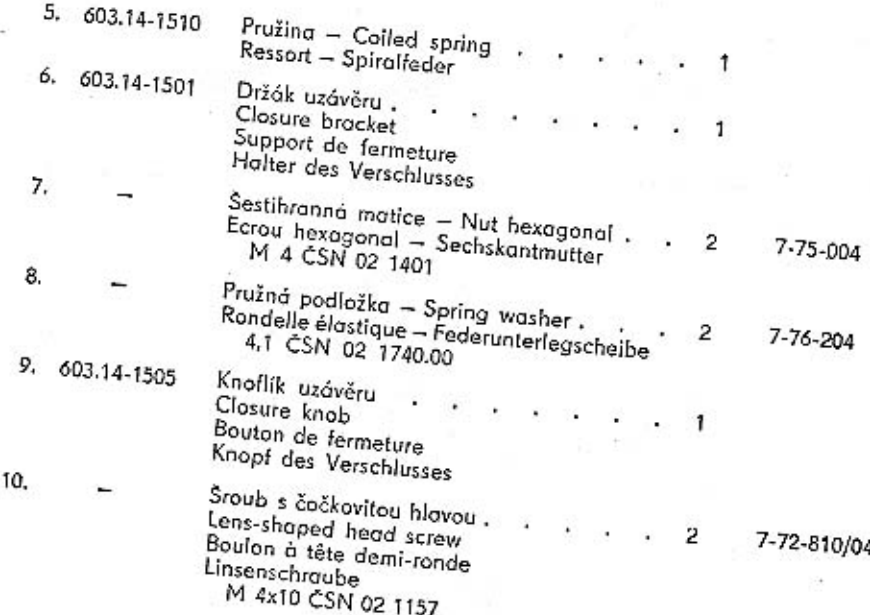

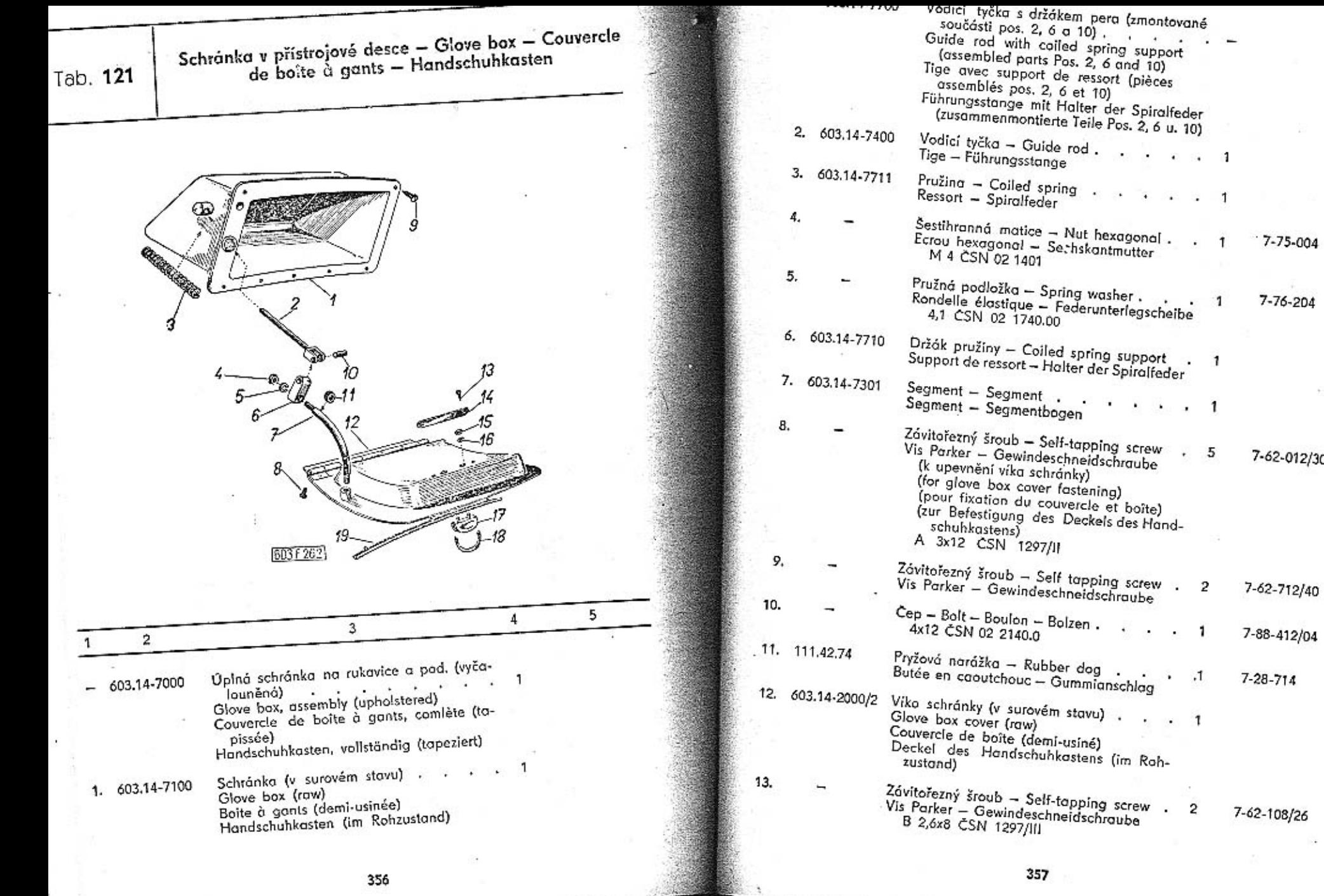

 $7 - 75 - 004$ 

 $7 - 76 - 204$ 

7-62-012/30

7-62-712/40

**.** 

 $\pm 1$ 

 $\cdot$ 

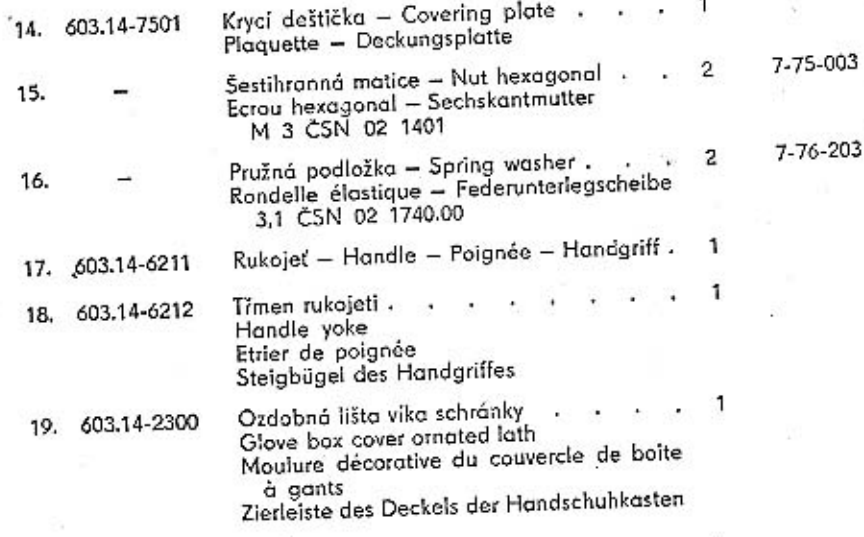

## Táhla k stíračům skla – Windshield wipers links – Tiges<br>commandes d'essuie-glaces – Zugstangen der<br>Scheibenwischern

Tab. 122

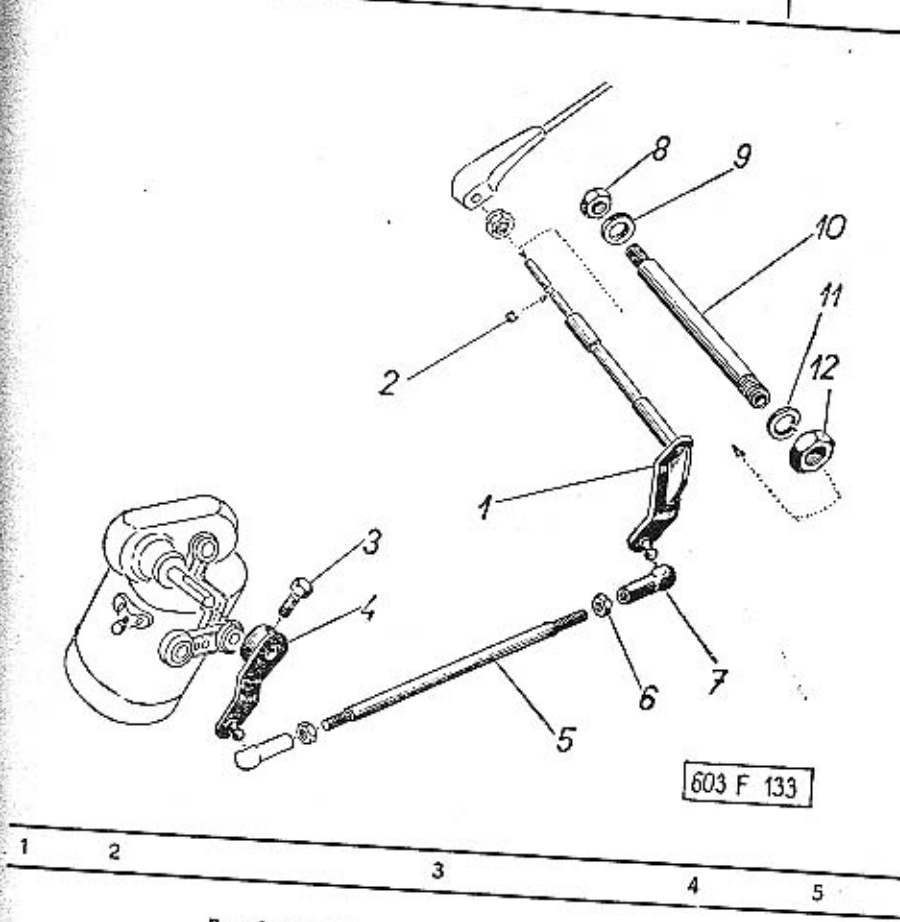

Poznámka: Toto tabulka platí jen pro vozy

Fornamka: 10to taburka piati jen pro vozy<br>se stirači PAL,<br>Note: This table is valid only for the cors<br>equiped with windshield wipers PAL.<br>Note: Ce tableau-ci n'est pas valable que<br>pour les voitures avec essuie-glaces mar-

Bemerkung: Diese Tabelle gilt nur für die<br>mit Scheibenwischer PAL ausgerüstete
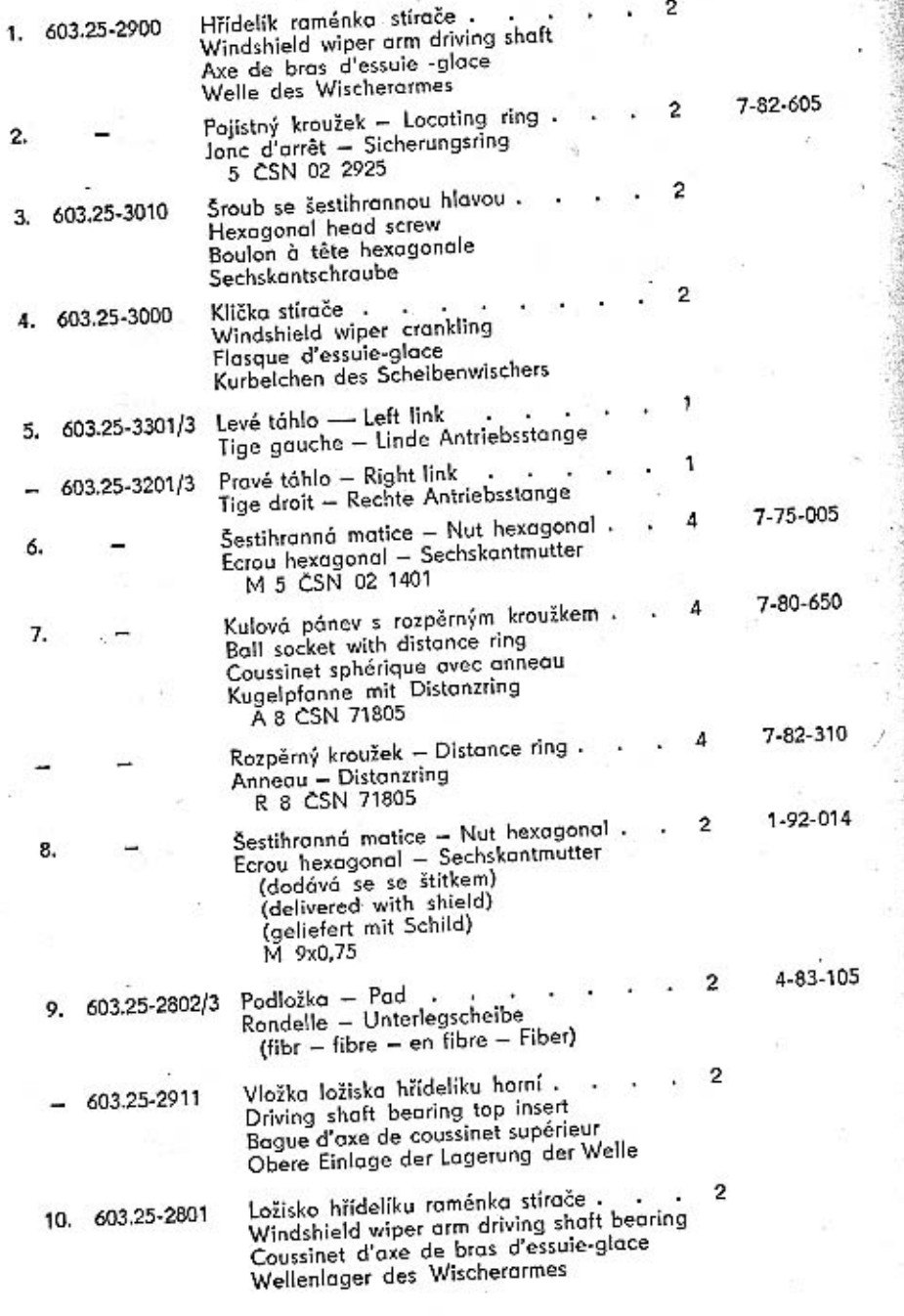

Vložka ložiska hřidelíku, spodní<br>Driving shaft bearing bottom insert<br>Bague d'axe de coussinet inférieur<br>Untere Einlage des Wellenlagers 603.25-2910  $\overline{2}$ Pružná podložka – Spring washer<br>Rondelle élastique – Federunterlegscheibe<br>12,2 ČSN 02 1740.00  $\overline{2}$ 7-76-212  $\sim$ Nízká šestihranná matice<br>Nut hexagonal, narrow<br>Ecrou hexagonal mince<br>Niedrige Sechskantmutter<br>M 12x1,5 CSN 02 1403  $\overline{\mathbf{c}}$  $7 - 75 - 212/1$ 

 $\overline{a}$ 

11.

 $12,$ 

361

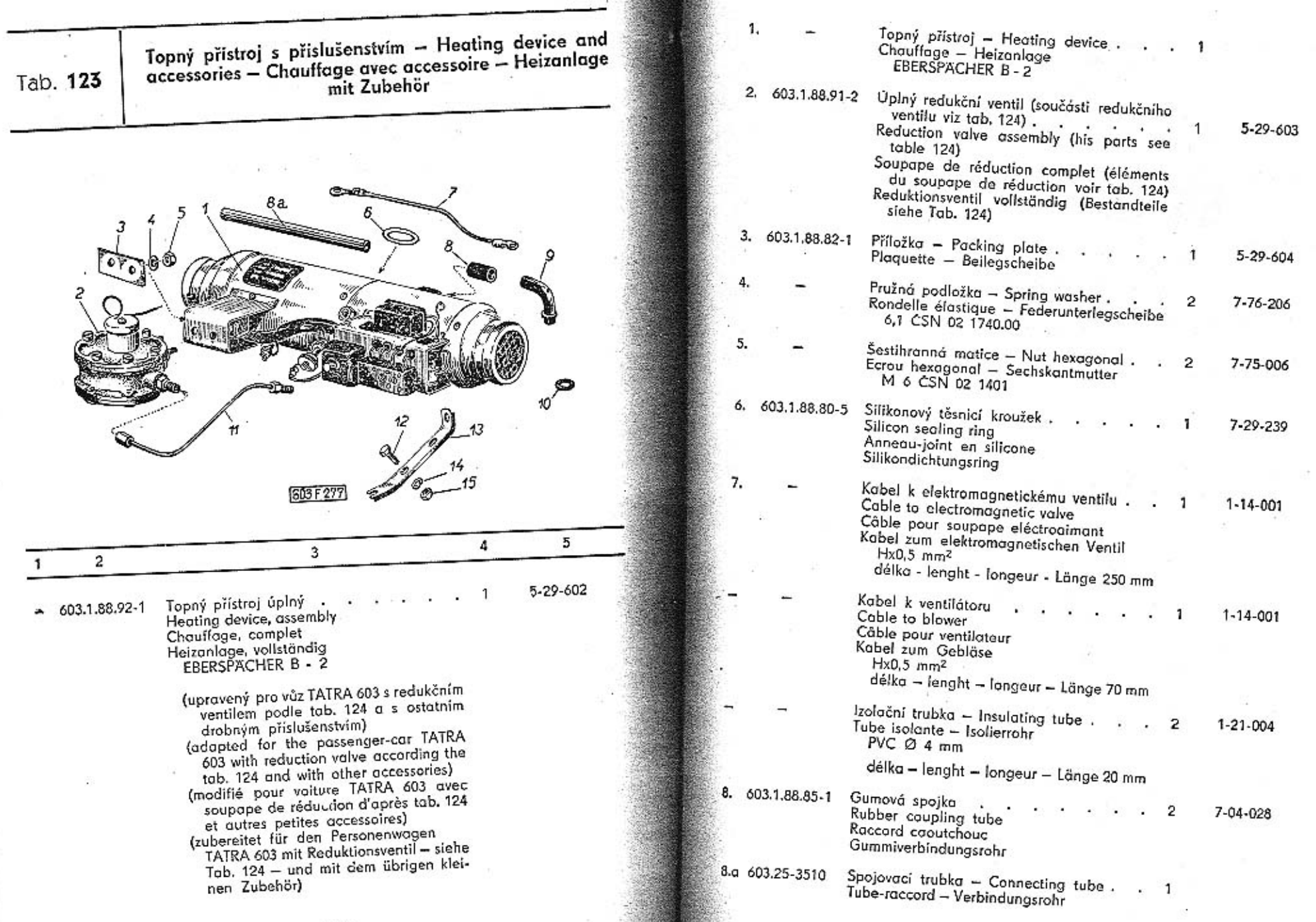

ú

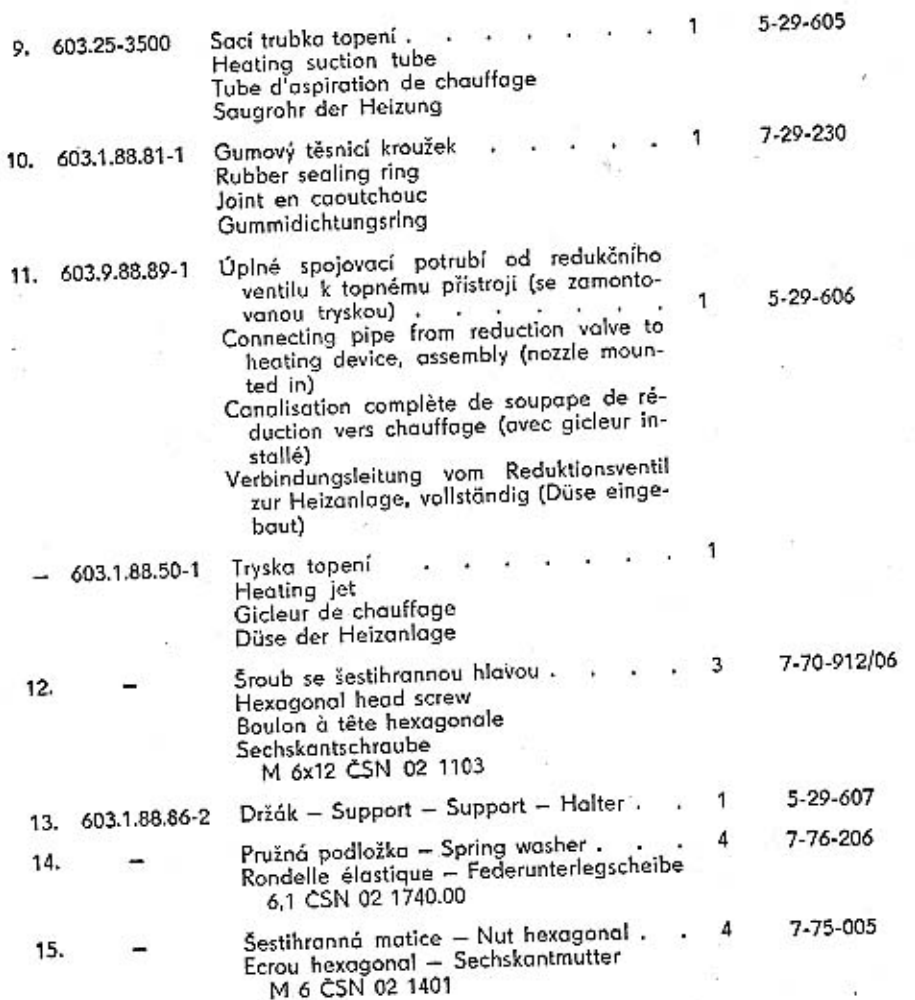

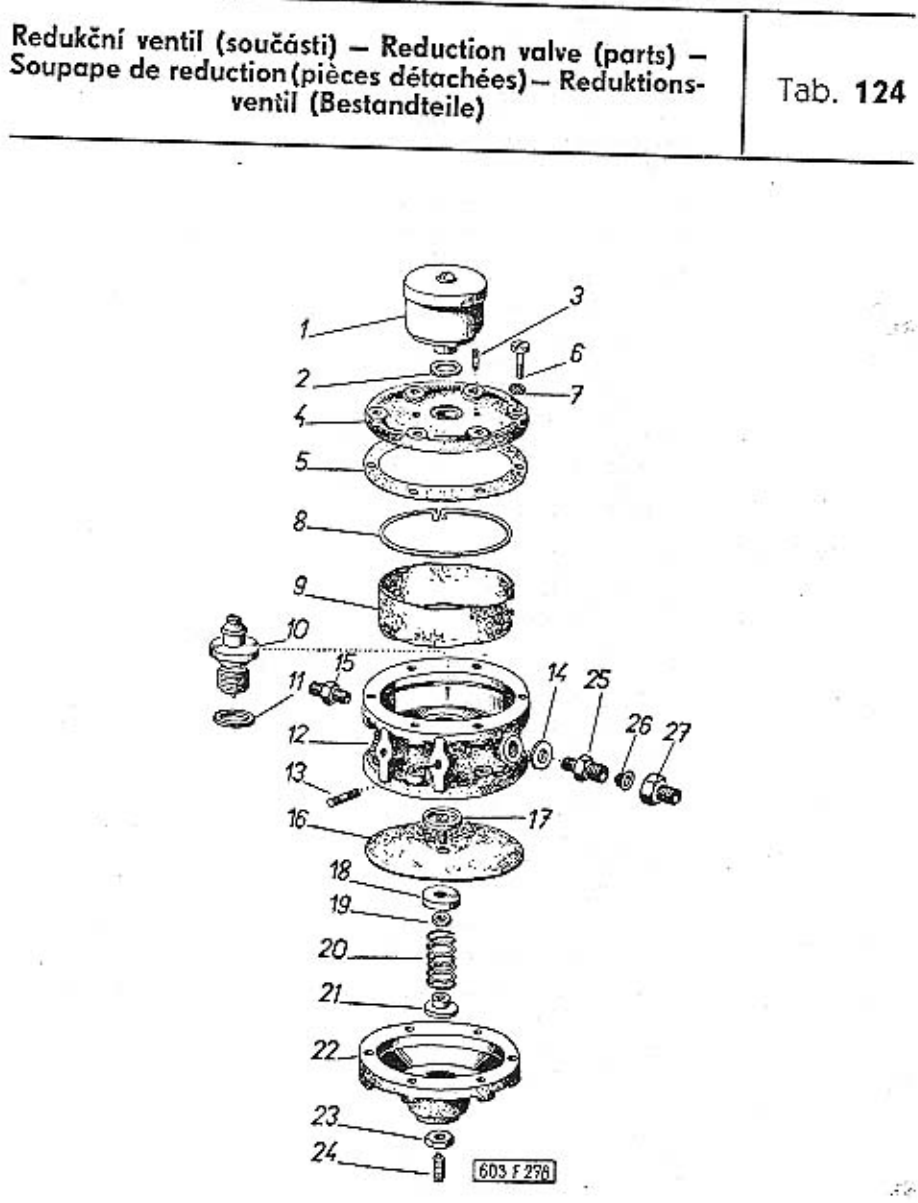

 $\mathcal{Z}^{\mathcal{L}}_{P}$ 

 $\mathcal{L}_{\mathcal{L}}$ 

364

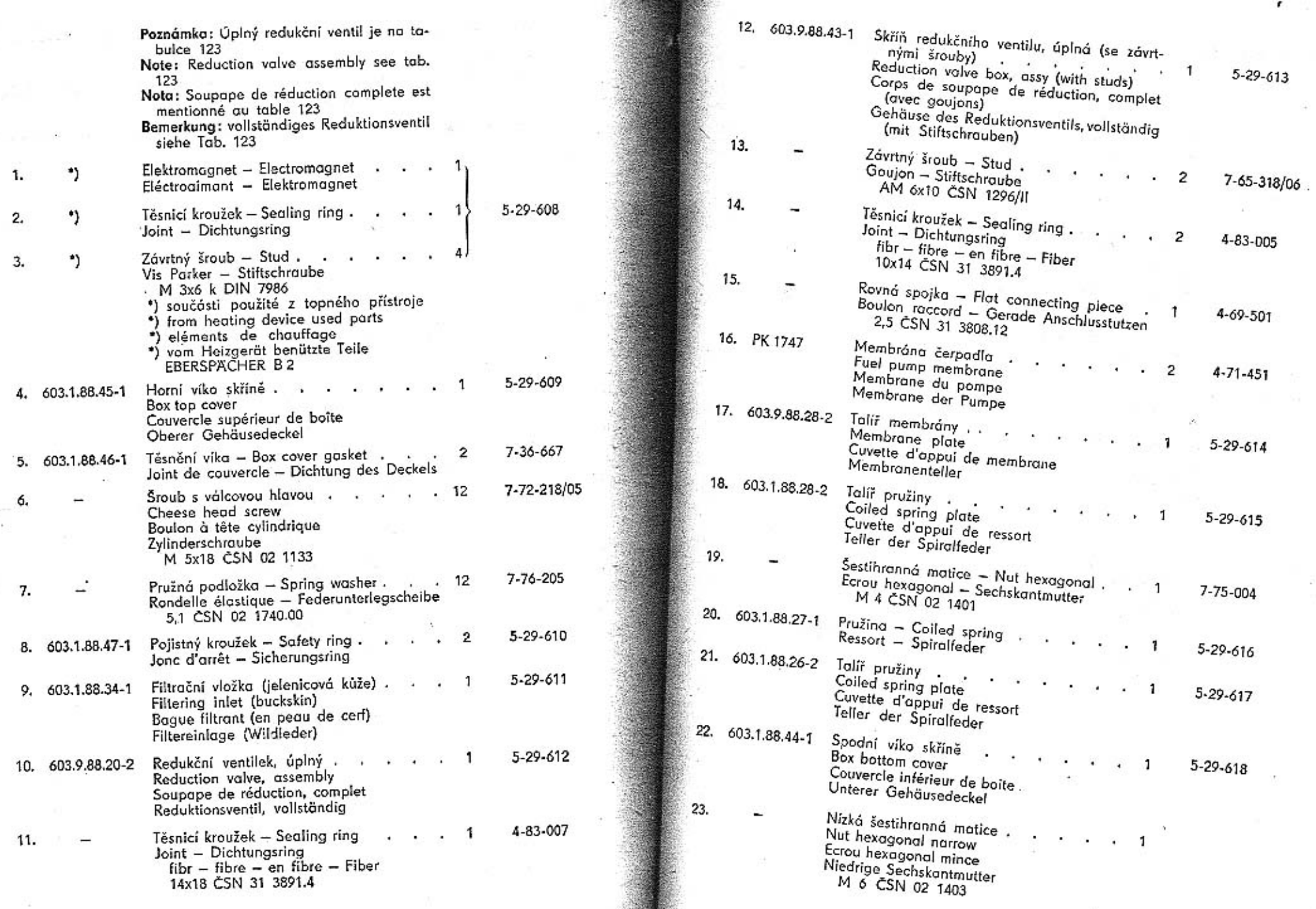

 $367\,$ 

 $\mathbf{r}$ 

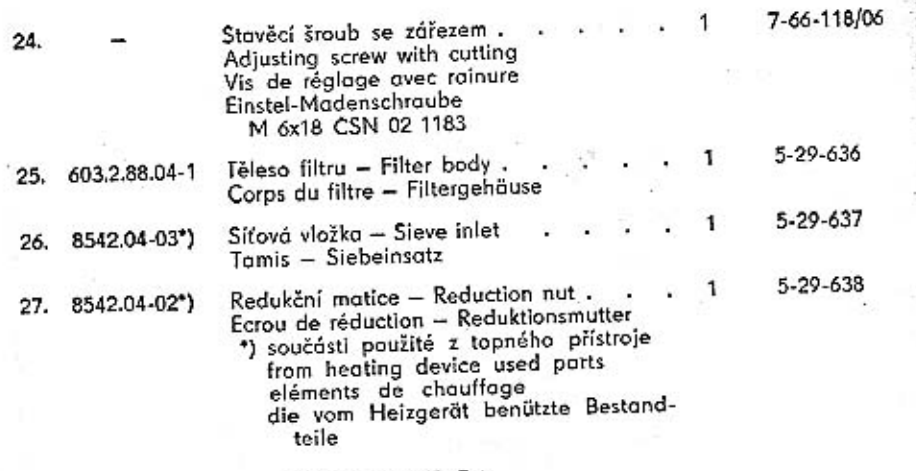

- 67

#### **EBERSPACHER B2**

S

Ventilátor, rozváděcí komora – Exhaust fan, distributor<br>chamber – Ventilateur, chambre de distribution –<br>Exhaustor, Verteilungskammer

Tab. 125

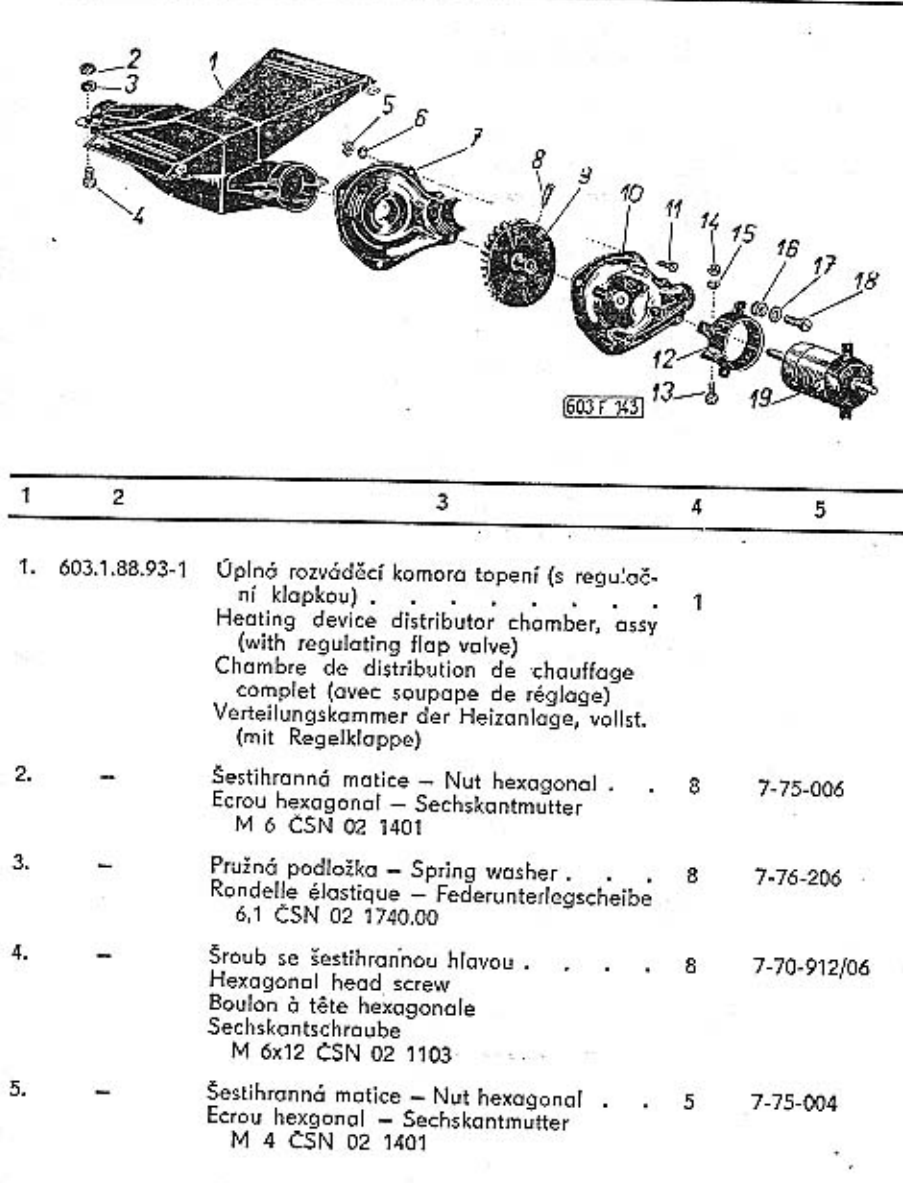

TATRA - Kotolog - 24

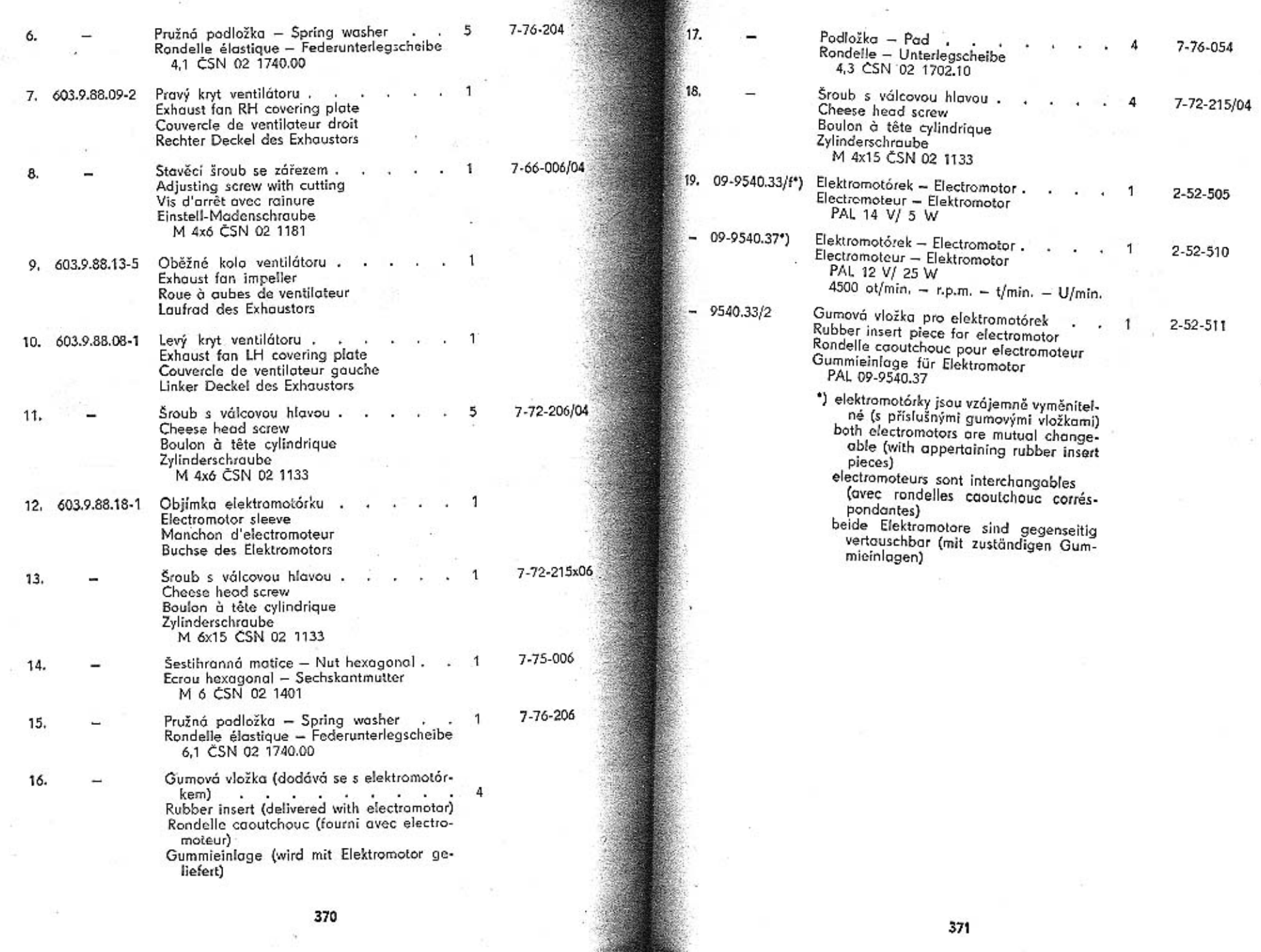

**COLLEGE COMMENT** 

 $\sim$ 

371

Š,

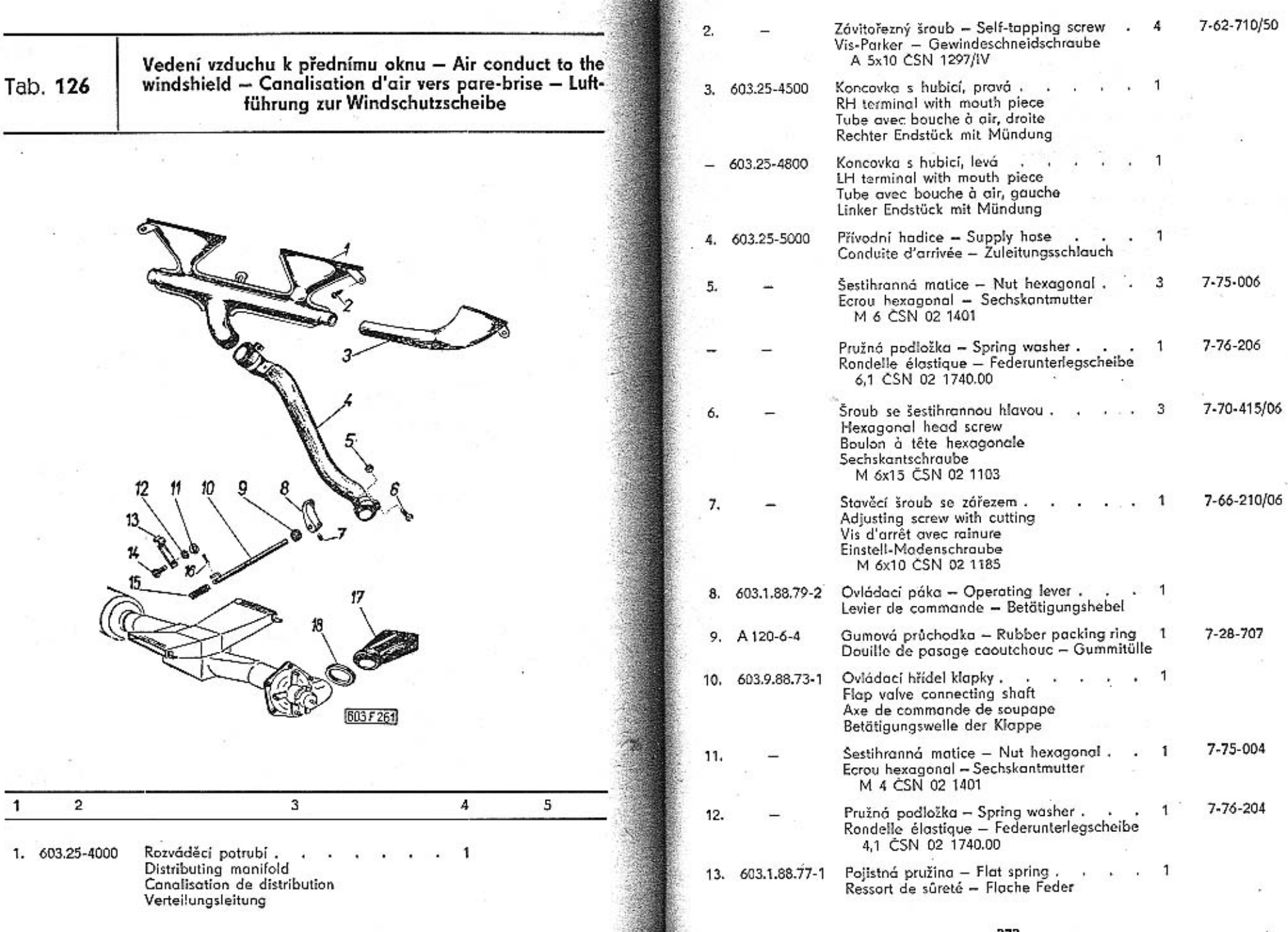

25,400

 $\sim$ 

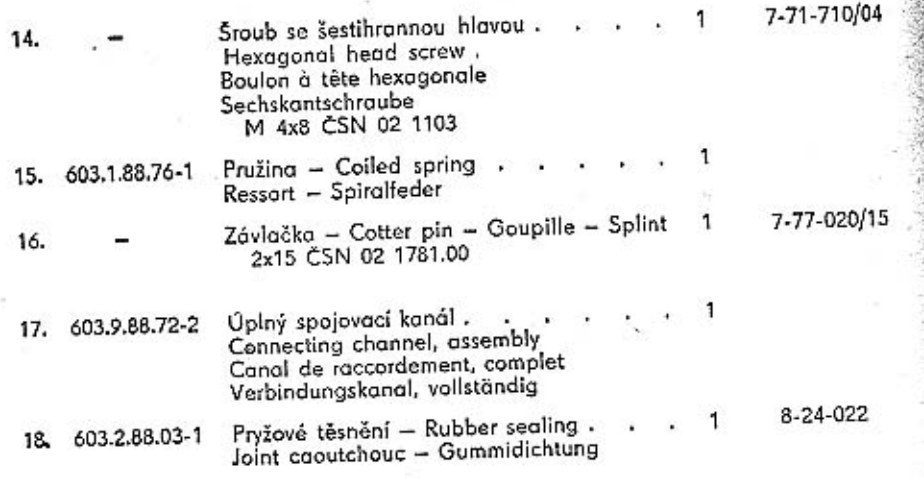

Ovládání topení a větrání – Heating and aeration control – Maniement de chauffage et aération – Heizung-<br>und Lüftungbetätigung

Tab. 127

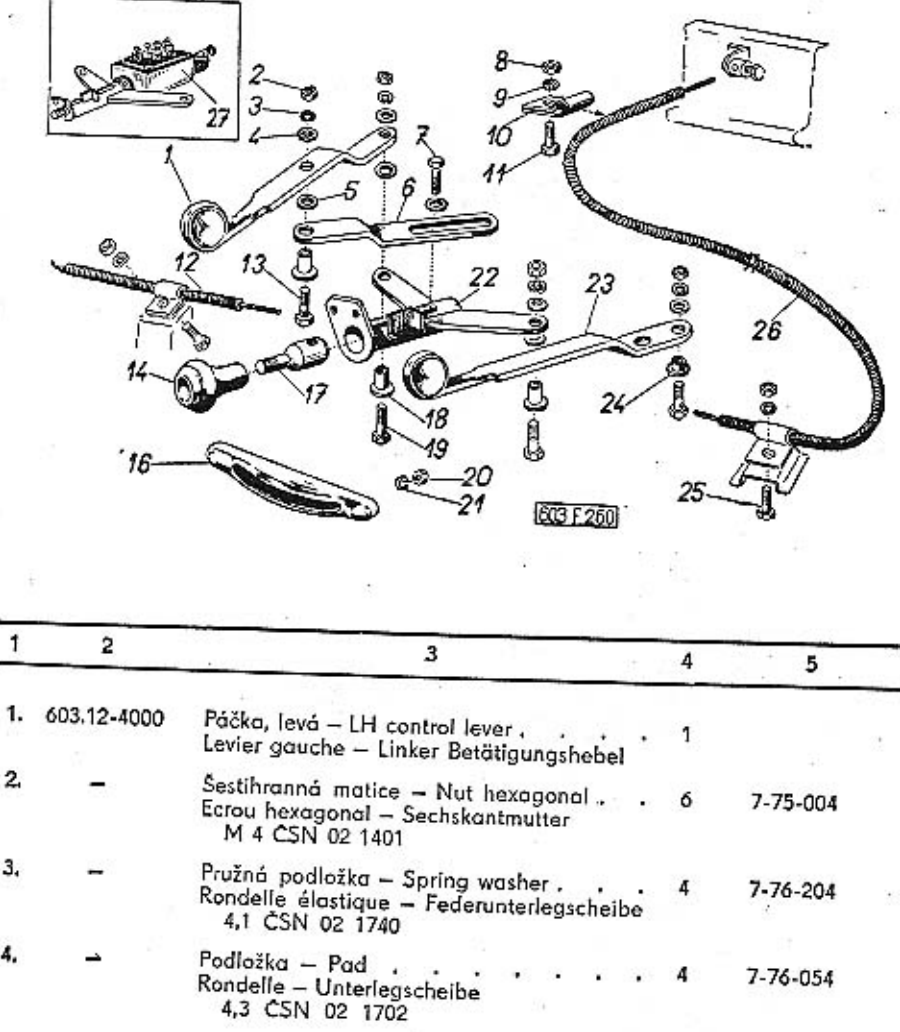

374

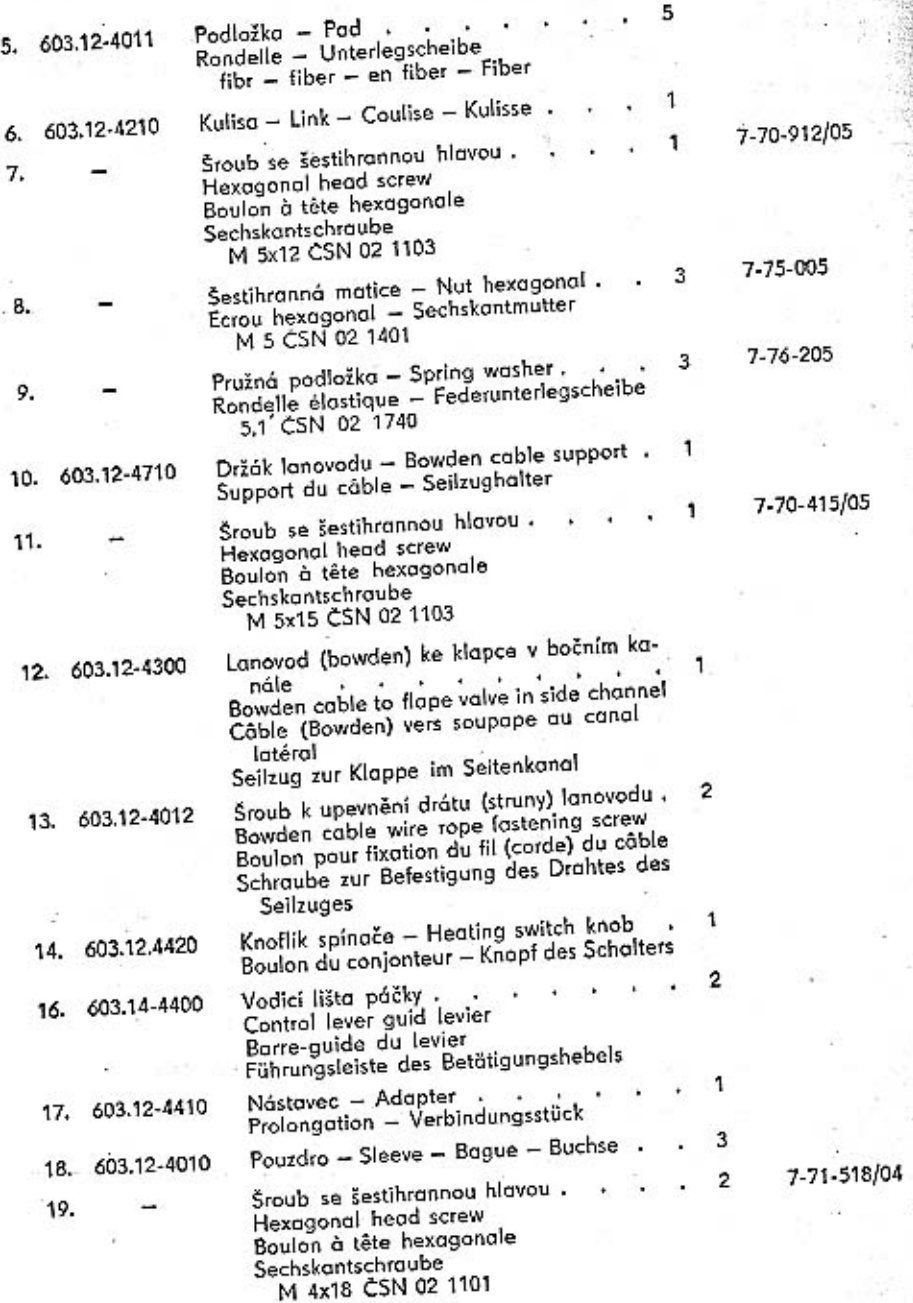

ò.

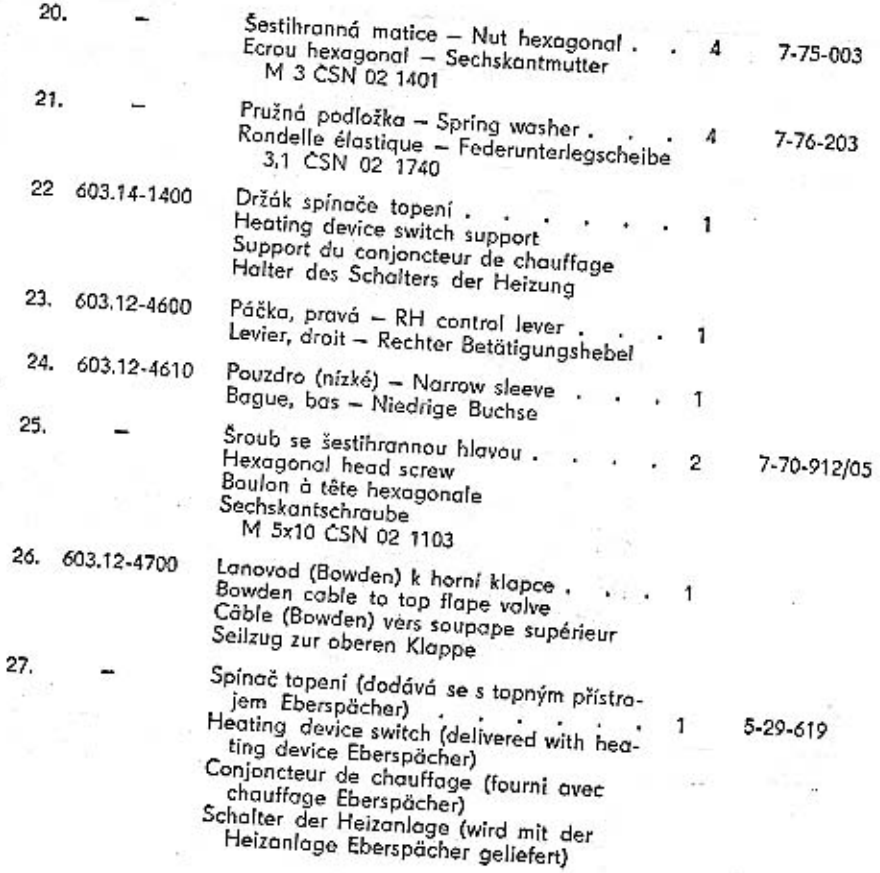

7-75-003

20.

21.

 $25.$ 

27.

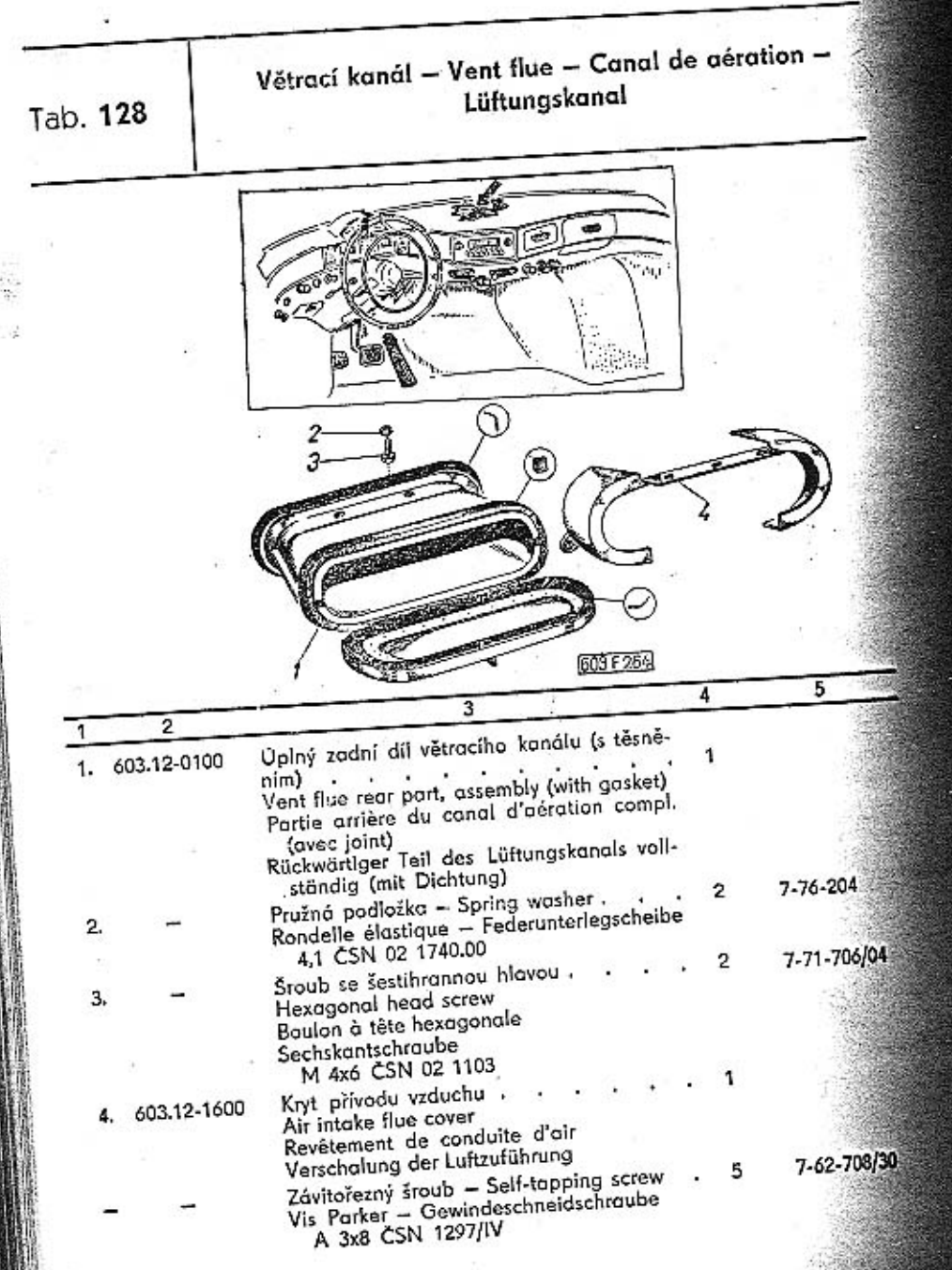

Upevňovací oblouky potahu střechy, zpětné zrcátko,<br>stínitko – Roof panel fastening belt raile, rear wie<br>miror, sun visors – Arcs de fixation du revêtement de<br>plafond, retroviseur, pare-solei – Befestigungs'zöge<br>des Dachbez

Tab. 129

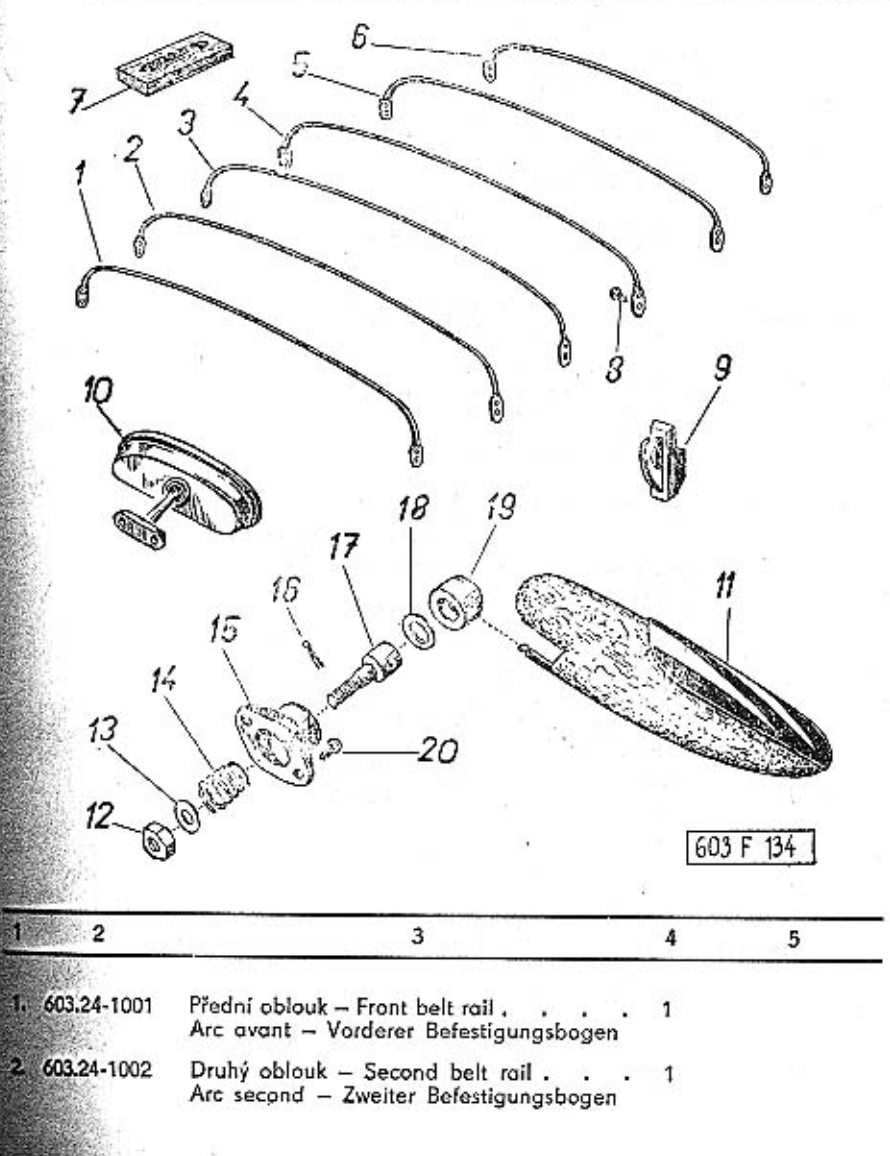

378

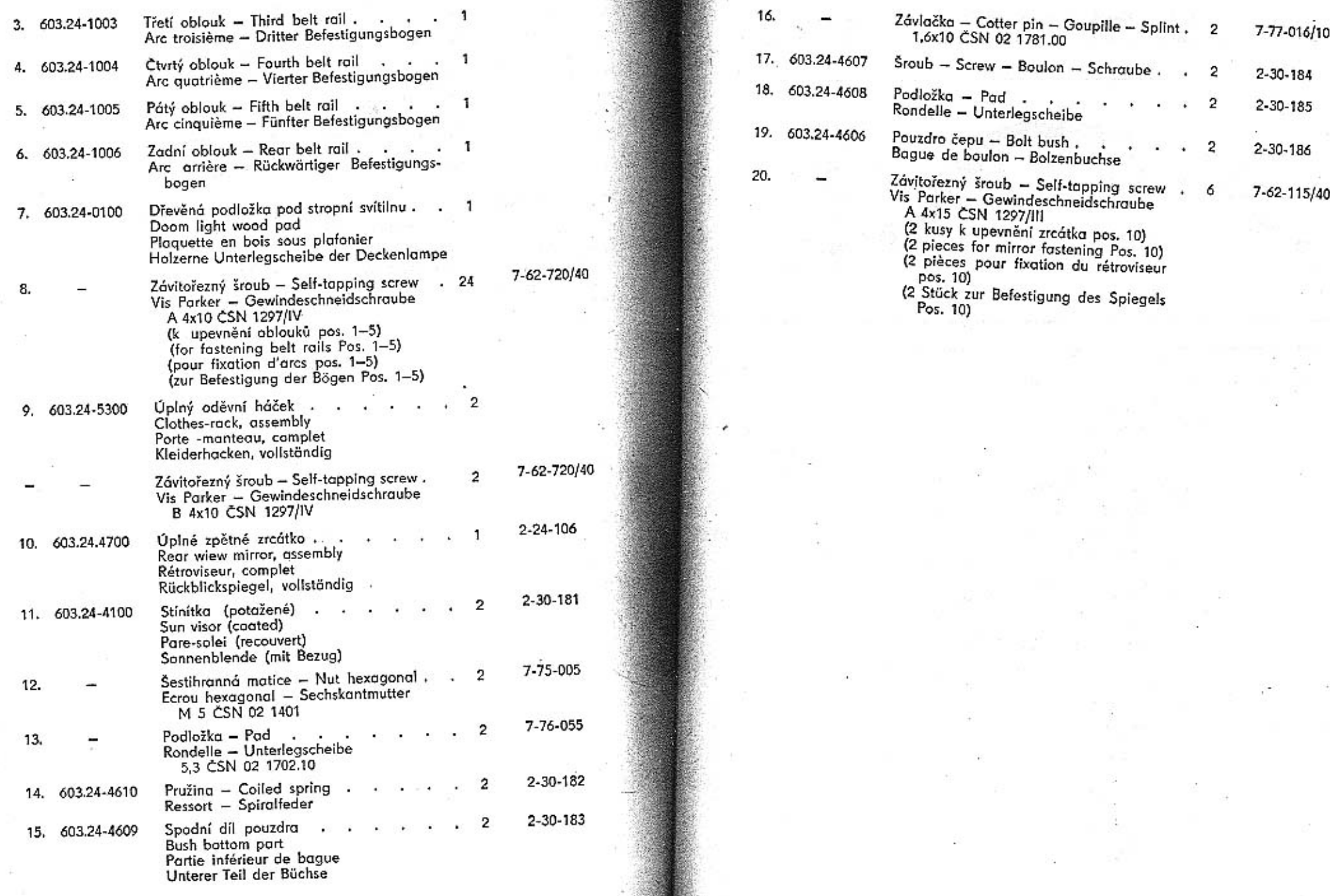

V.

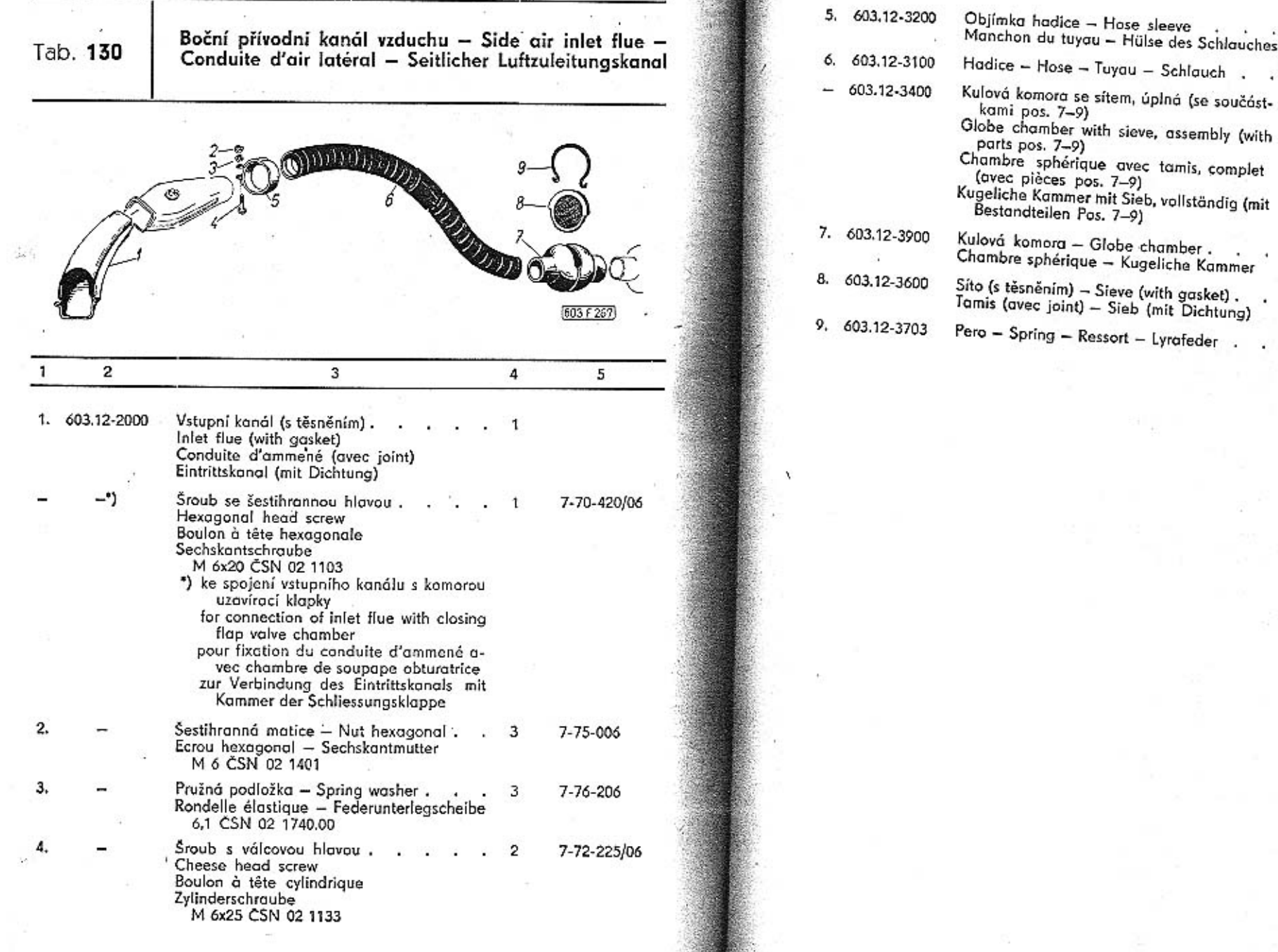

S.

382

383

 $\overline{c}$ 

 $\mathbf{1}$ 

 $\mathbf{1}$ 

 $\mathbf{1}$ 

 $1.$ 

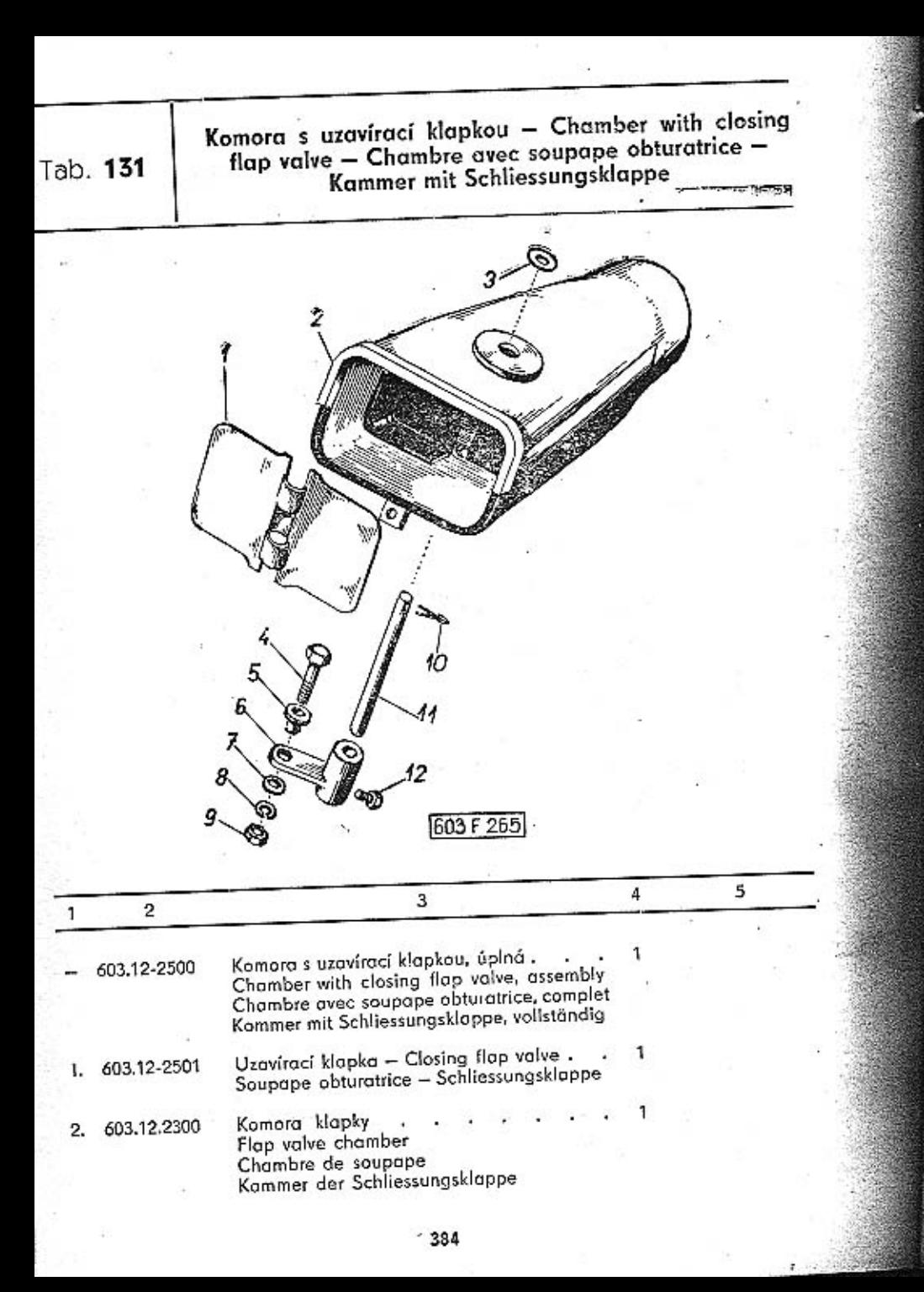

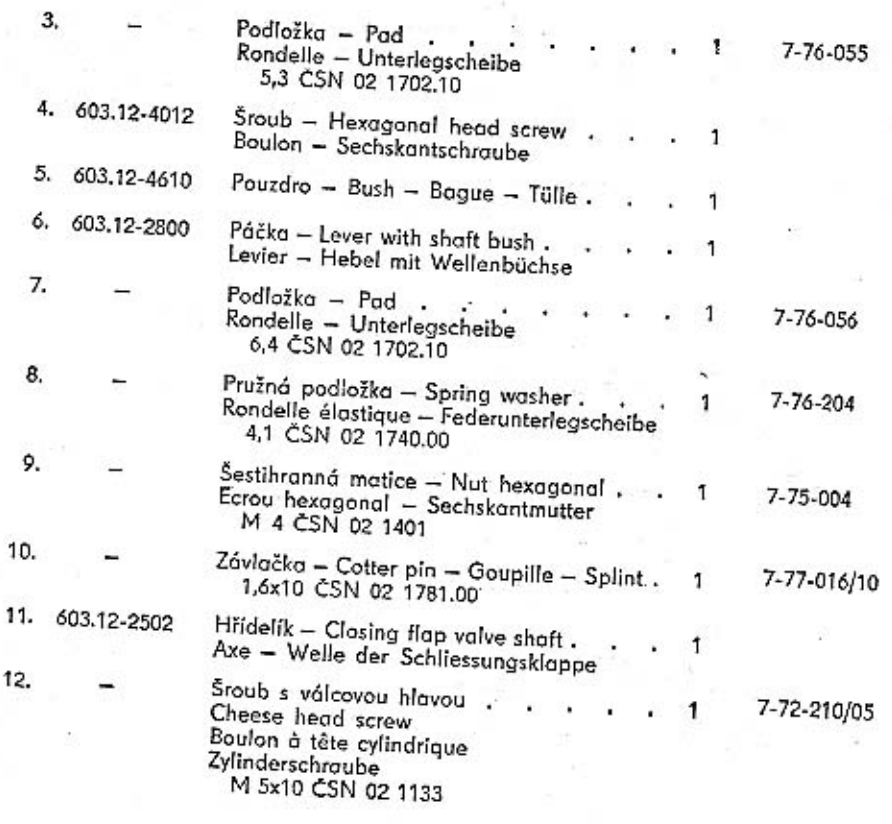

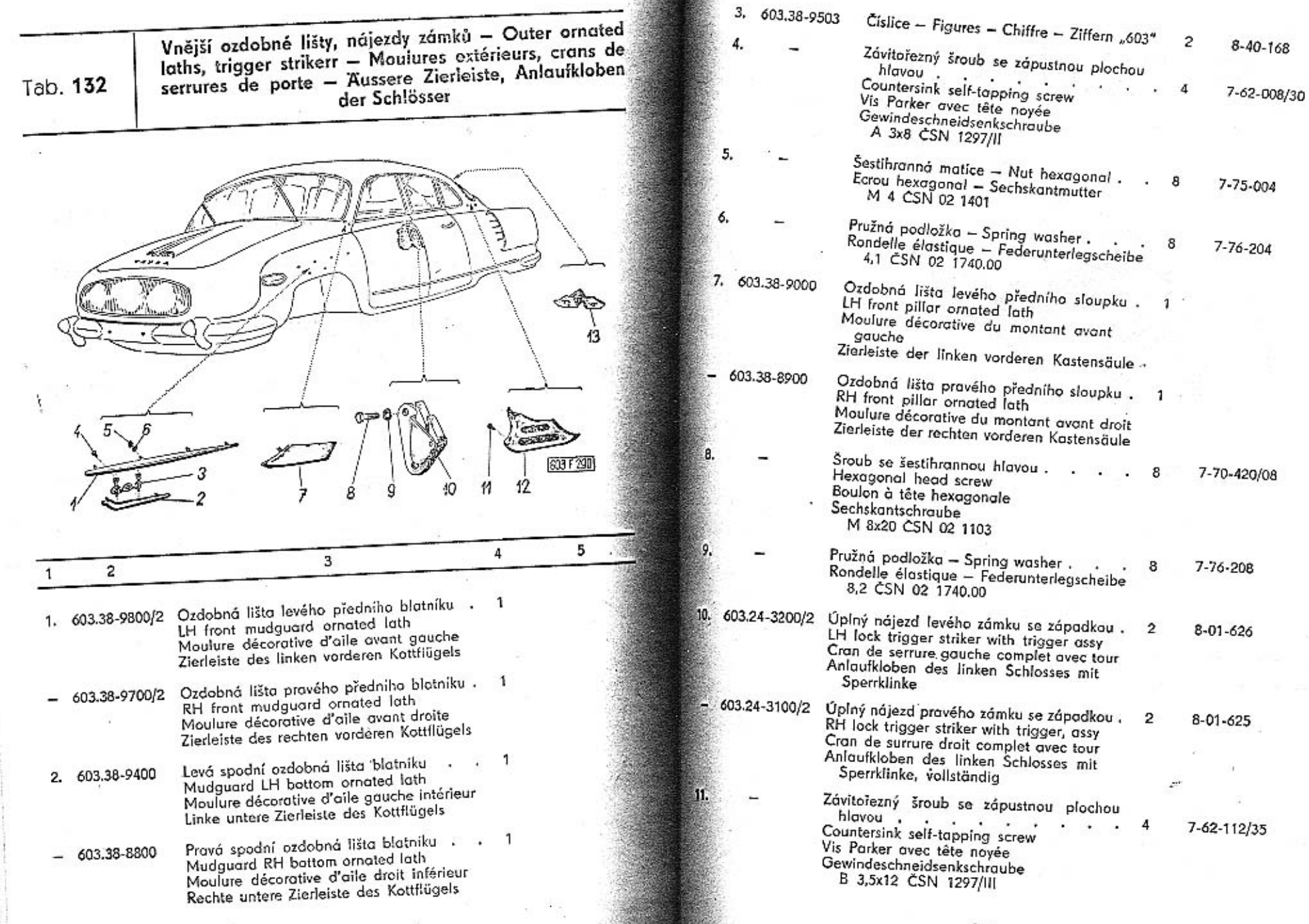

**第一** 

386

- Ozdobná lišta levého zadního sloupku . . 1 12, 603.38-9200 LH rear pillar ornated lath Moulure décorative du montant gauche arrière Zierleiste der linken rückwärtigen Kastensäule
	- Ozdobná lišta pravého zadního sloupku. -1 603.38-9100 RH rear pillar ornated lath Moulure décorative de montant droit arrière Zierleiste der rechten rückwärtigen Kastensäule

13. 603.38-9300

Ozdobná lišta sloupku zadního okna . . . Rear window pillar ornated lath Moulure décorative du montant de glace arrière Zierleiste der Säule des Rückwandfensters

 $\mathbf{1}$ 

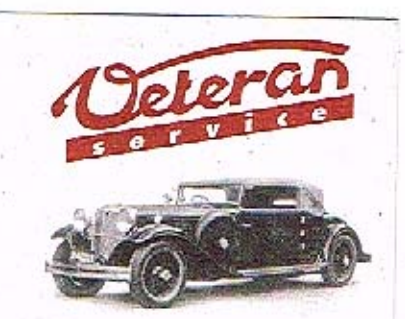

Výroba dílů na vozy Aero a Tatra profilová těsnění dobové příslušenství na historická vozidla

Aktuální nabídka www.veteranservice.cz Přehled profilů pryžových těsnění karosérie - Coachwork rubber sealings - Resumé des joints profilés de caoutchouc de carroserie - Profilgummi-Dichtungen des Aufbaues

Tab.  $1:$ 

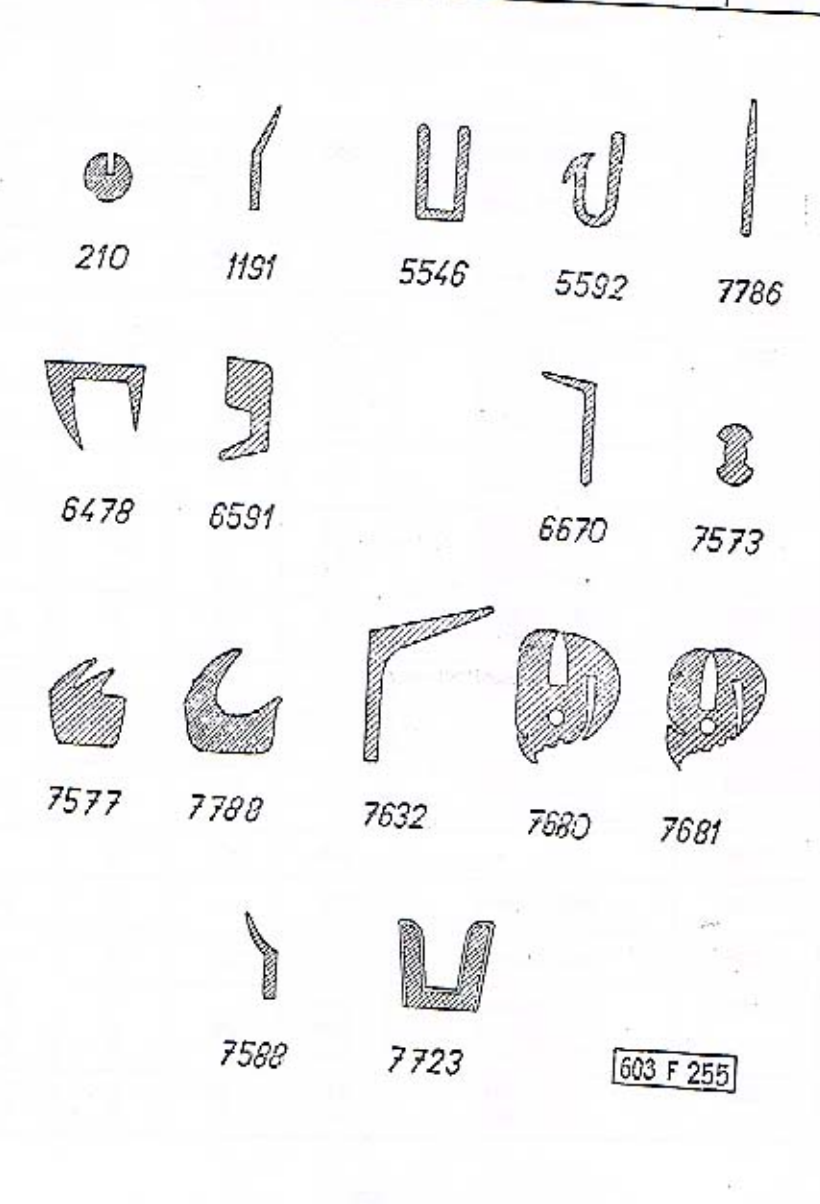

388

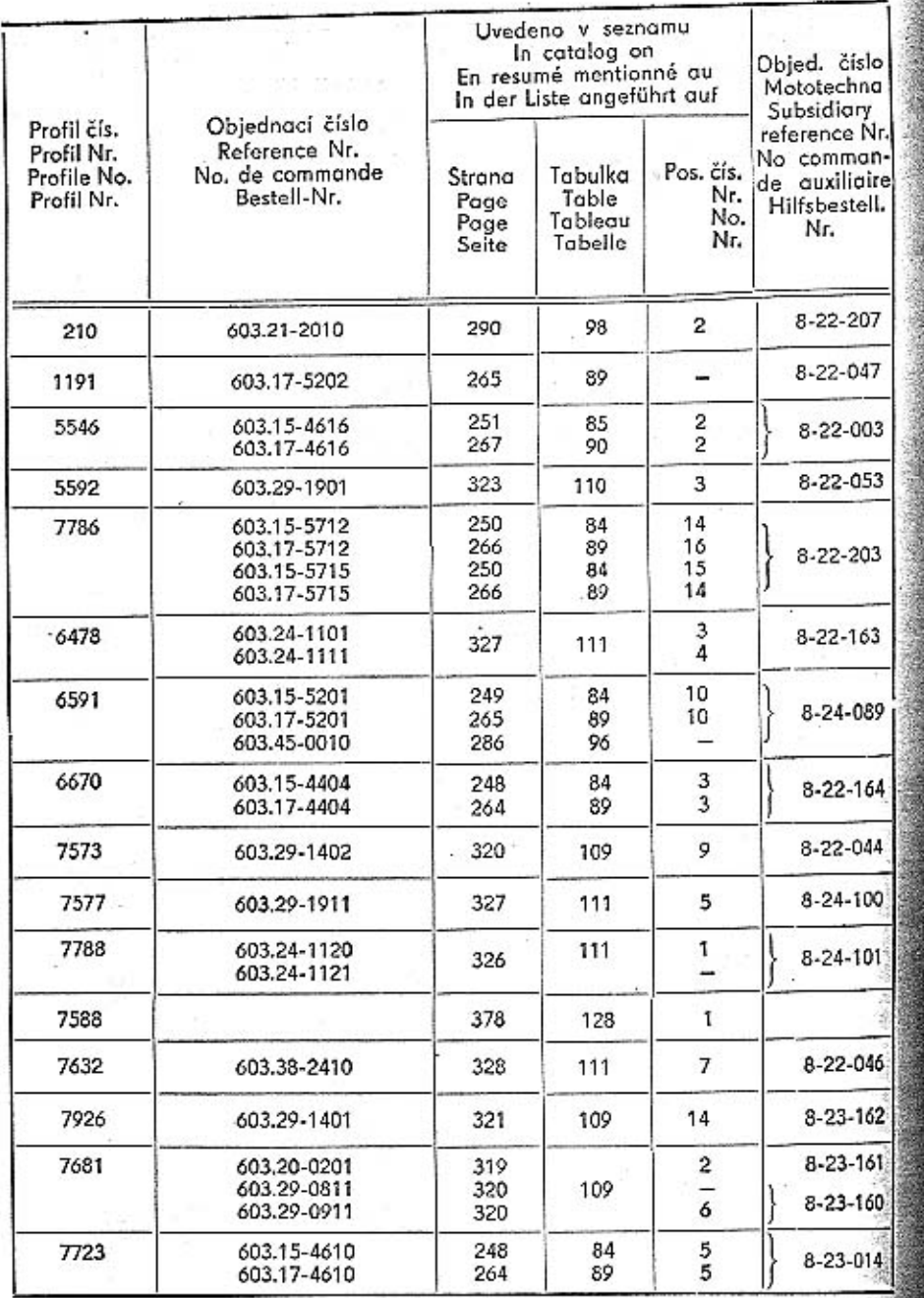

Spouštěč, akumulátory - Starter, batteries - Démarreur, accumulateurs - Anlasser, Batterien

Tab. 134

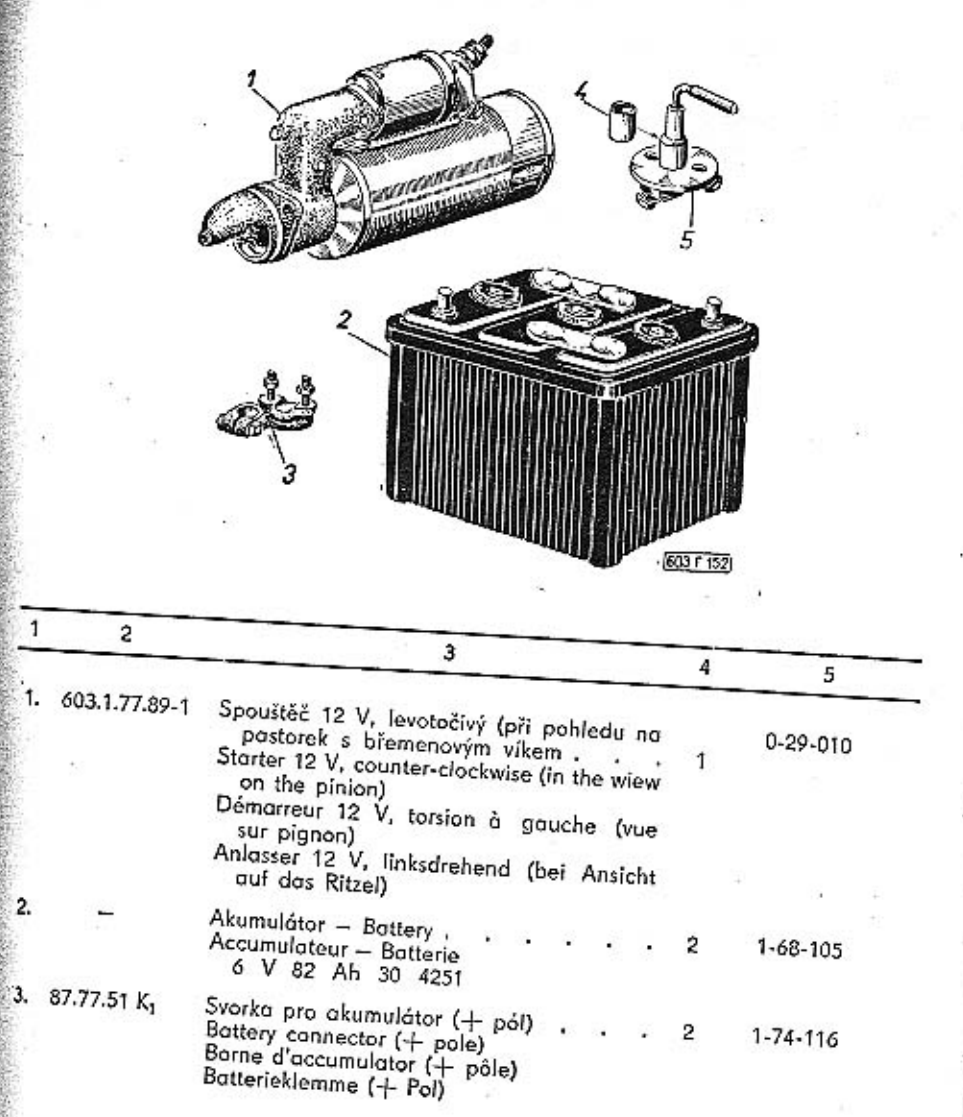

391

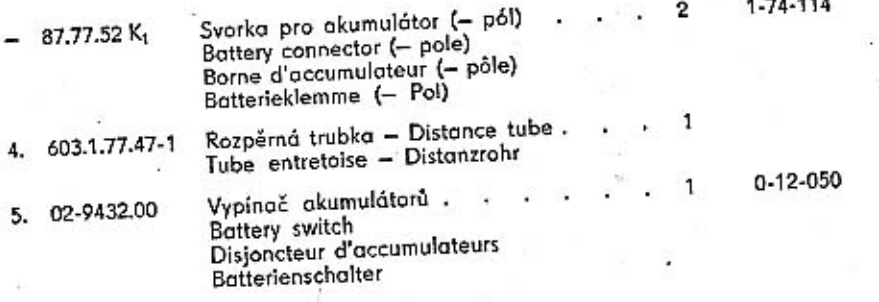

Houkačky, stírač, regulátor napětí - Horns, windshield wiper, tension governor - Avertisseurs, essuiglace, regulateur de tension - Hörner, Scheiben-<br>wischer, Reglerschalter

Tab. 135

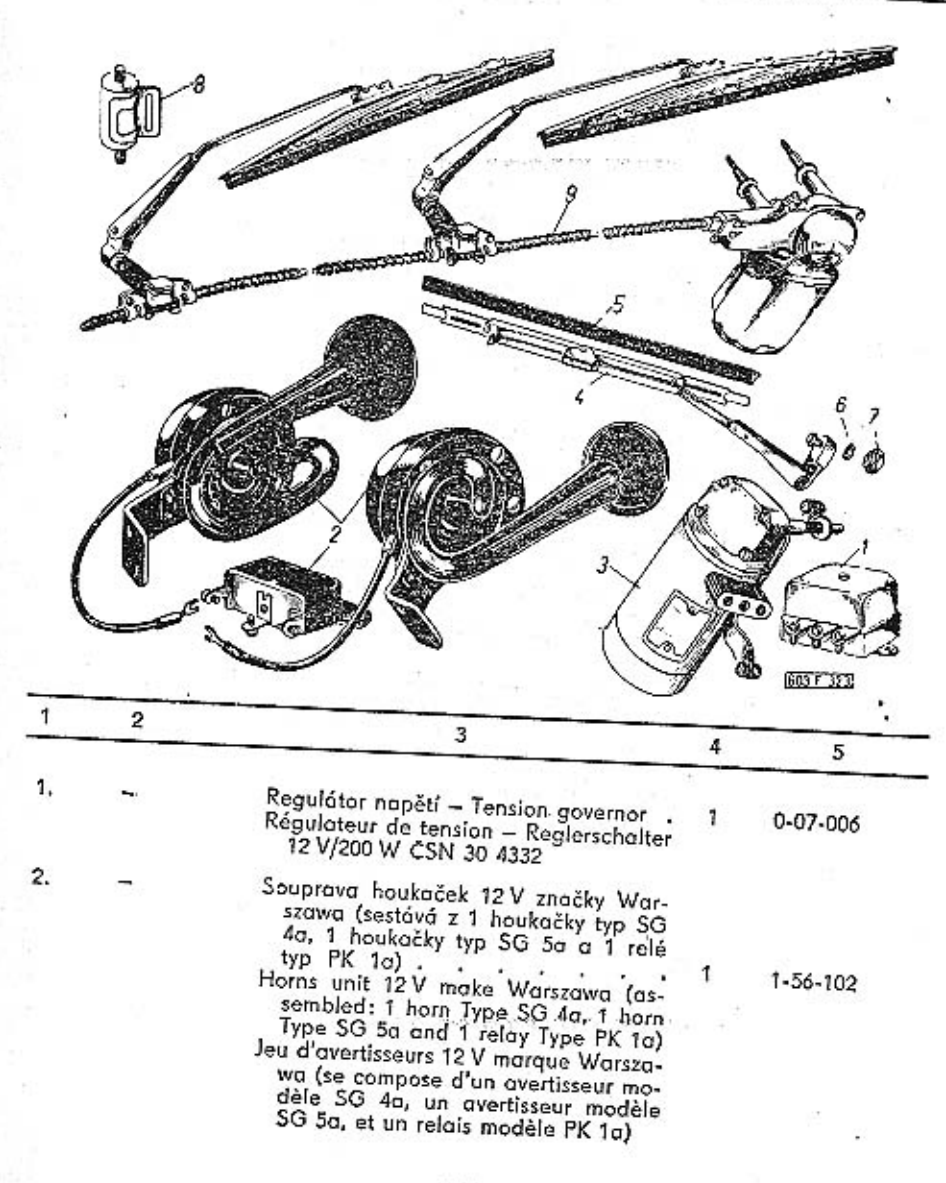

392

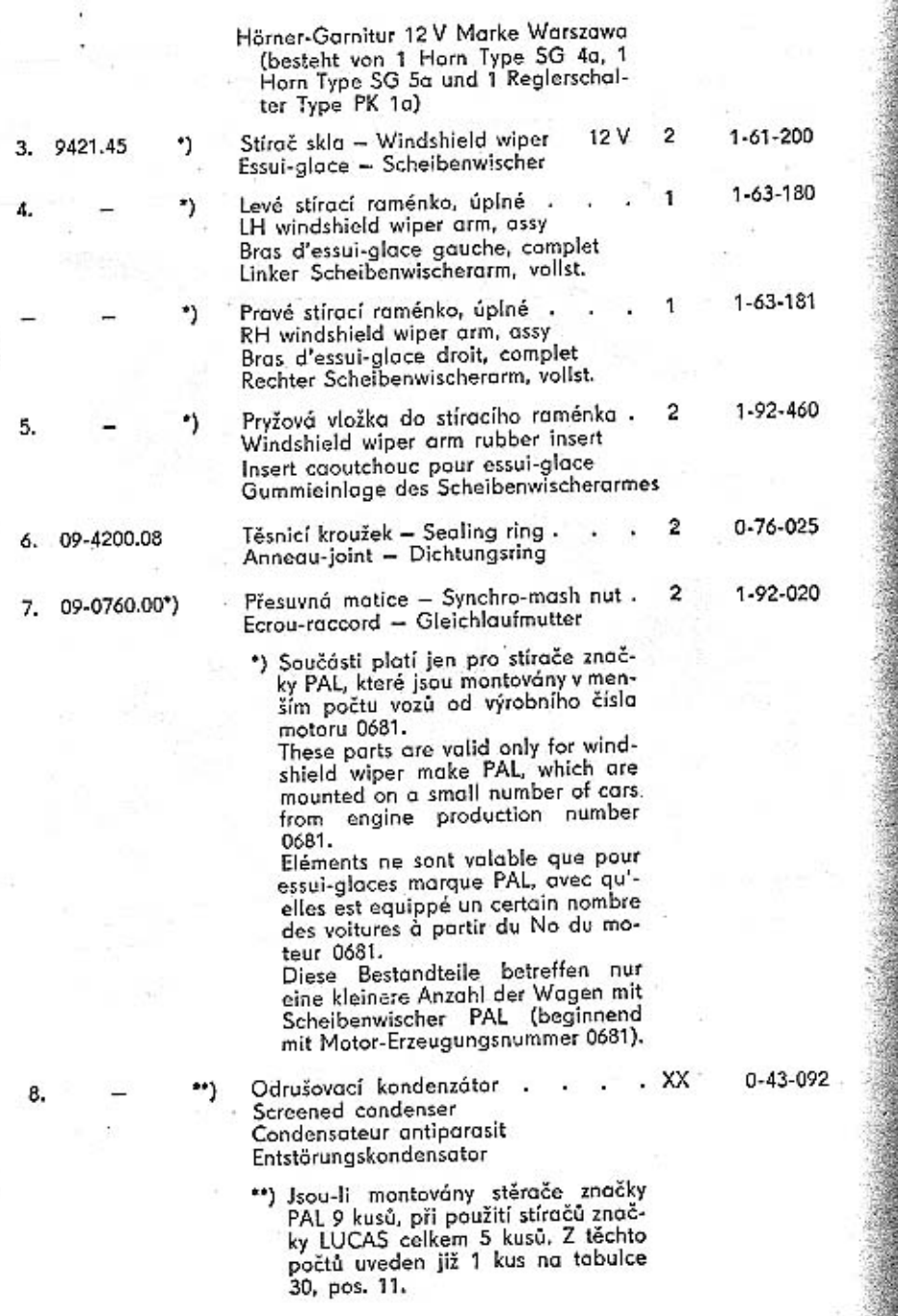

 $\widehat{\mathbf{x}}$  ,

**Bare** 

pieces, for windshield wiper make LUCAS 5 pieces. One of them is included on the table 30, Pos. 11. Filided on the table 30, Pos. 11.<br>
Pour montage des essui-glaces mar-<br>
que PAL – 9 pièces, pour marque<br>
LUCAS – 5 pièces ou totol. De cet<br>
nombre est montionné 1 pièce que<br>
tobleau 30, pos. 11.<br>
Für Scheibenwischer Marke Fur Scheibenwischer Marke FAL y<br>Stück, für Scheibenwischer Marke<br>LUCAS 5 Stück, Ein Stück ist schon<br>auf der Tabelle 30, Pos. 11 angeführt. Souprava stěračů<br>Windshield wiper unit  $\mathbf{1}$ Jeu d'essui-glaces Scheibenwischer-Garnitur značka – make – marque – Marke<br>LUCAS DR 3/12 V

For windshield wiper make PAL 9

394

Tab. 136

 $\mathbf{1}$ 

3.

Hlavní světlomety, přední kombinované svítilny - Headlamps, front directional lamps combined with parking lamps - Phares, feux avant combinnés - Scheinwerfer, vordere kombinierte Park- und Blinkleuchten

**GOS F 319** 5 4  $\overline{2}$ 1. 308-9303,02/a Hlavní světlomet (s objímkou pos. 3).  $1 - 03 - 043$  $\overline{2}$ Headlamp (with socket pos. 3) Phare (avec porte-ampoule pos. 3) Scheinwerfer (mit Lampenfassung Pos. 3) 1-03-043 Střední světlomet (s objimkou pos. 3).  $\cdot$  1 308-9303.02 Middle headlamp (with socket pos. 3) Phare central (avec porte-ampoule pos. 3) Mittlerer Scheinwerfer (mit Lampenfassung Pos. 3)  $1 - 07 - 342$ Objímka pro žárovku - Socket 3 Porte-ampoule - Lampenfassung Přední kombinovaná svitilna, levá . 1-53-065 4. 08-9340.24 LH front directional lamp combined with parking lamp Feu avant combinné, gauche Linke vordere kombinierte Park- und Blinkleuchte 1-53-069 Přední kombinovaná svítilna, pravá + 08-9140.48 RH front directional lamp combined with parking lamp

Feu avant combinné, droit Rechte vordere kombinierte Park- und Blinkleuchte

Zadní kombinované svítilny, osvětlení vnitřku, odrazová skla - Rear combined lamps, coachwork inner lighting, rear reflector - Feux arrières combinnés, éclairage d'interieur, glaces de reflet - Rückwärtige Kombinierte Leuchte, Innernbeleuchtung, Rückstrauhler

Tab. 137

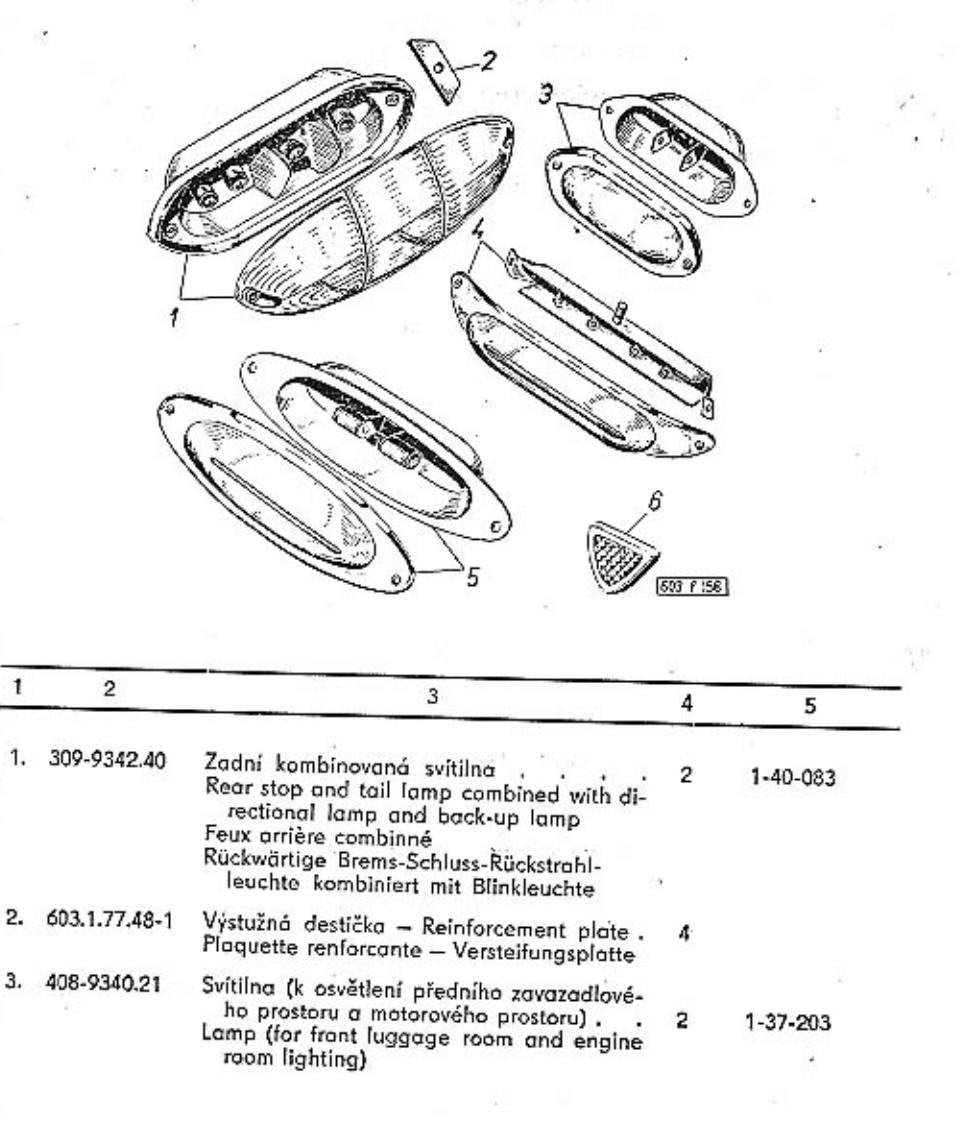

- Lanterne (pour éclairage du compartiment<br>à bagages avant et du compartiment du moteur)
- Lampe (zur Beleuchtung des vorderen Gepäckraumes und des Motorraumes)
- 4. 308-9340.22
- Svitilna na čtení (na zadní stěně předních sedadel) **Basic Action and Service Action**  $\blacksquare$  1 Reading lamp (on the back wall of front seat) Lanterne à lire (se trouve sur la paroi ar-
- rière des sièges avant)<br>Leserlampe (am Hinterwand der Rücklehne<br>des Fahrersitzes)
- Stropní svítilna Dome lamp .<br>Plafonier Deckenleuchte 5. 308-9340.23 - 7
- Zadní odrazové sklo Rear reflector .<br>Glace de reflet arrière Rückstrahler 603.38-6800 6.

 $1 - 39 - 153$ 

 $1 - 43 - 213$ 

1-42-160

2

Přístroje - Instruments - Appareils - Geräte

Tab. 138

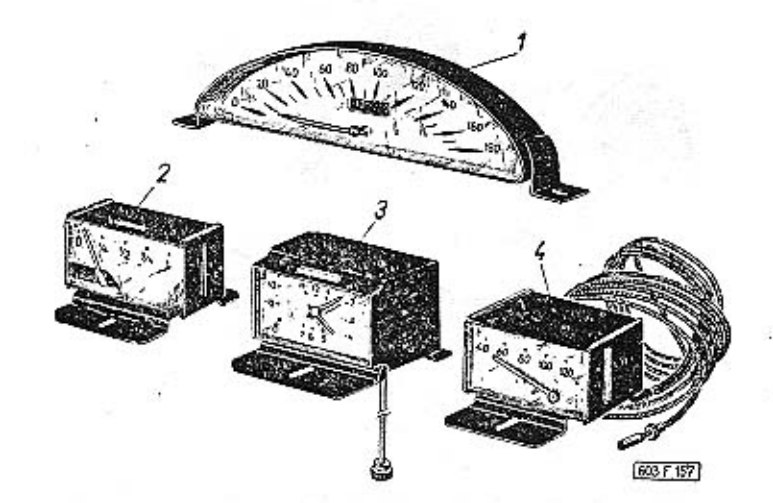

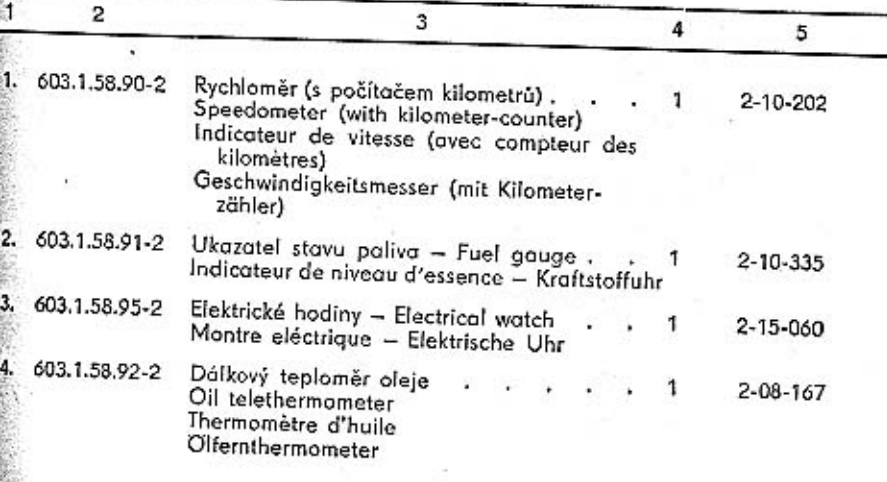

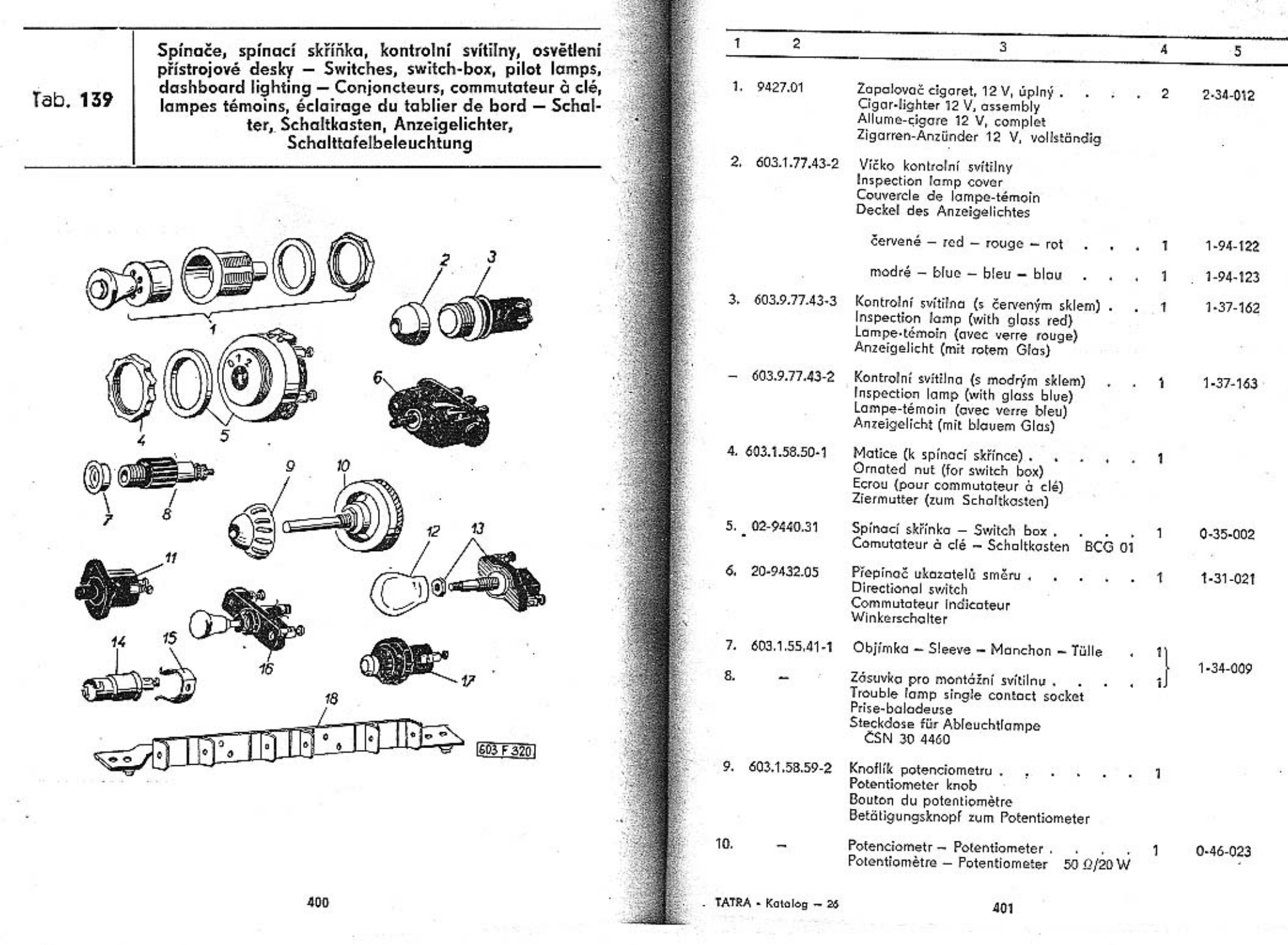

 $\sim$   $\beta$ 

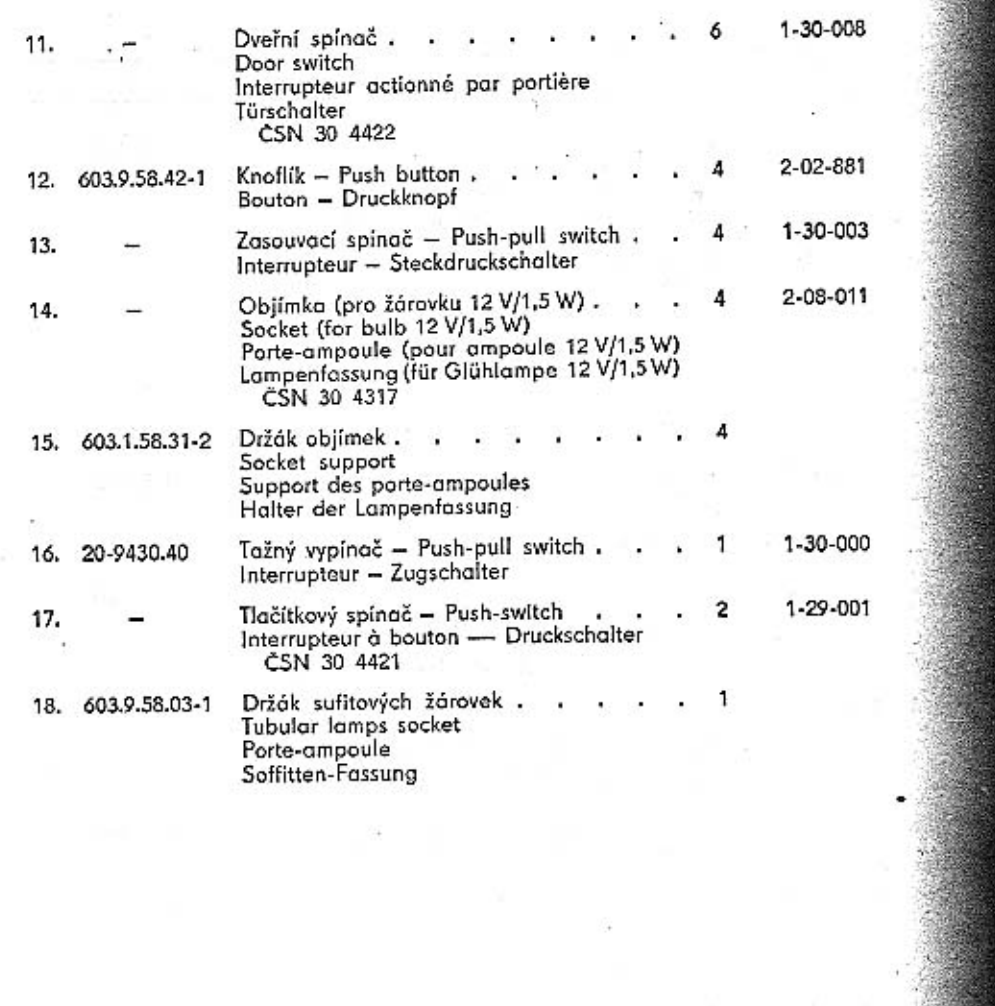

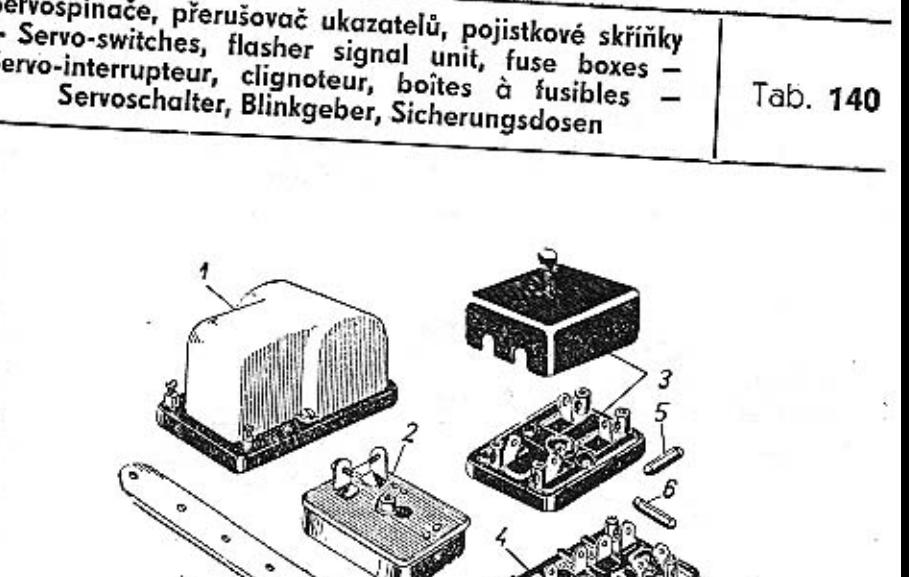

1. 9400.11

2, 03-9400.01

 $\overline{a}$ 

€1.

Servo-interrupteur 12 V (pour avertisseur et plafonier) Servoschalter 12 V (für Horne und Decken-Přerušovač ukazatelů 12 V (pro přerušova-<br>ný výkon 50 W s prvním sepnutím do 0,5

3745

 $\pmb{4}$ 

-1

 $\mathbf{1}$ 

5

1-56-500

 $1 - 53 - 531$ 

Ÿ.

Flasher signal unit 12 V (for interrupted<br>performance 50 W with the first swit-<br>Clinate to 0,5 sec.) **CONTRACTOR** 

3

Servospínač 12 V (pro houkačku a stropní

Servo-switch 12 V (for horn and dome

světlo) .

Clignoteur 12 V (pour le rendement inter-<br>rupté 50 W avec le premier accouplement Jusque 0,5 sec.)<br>Blinkgeber 12 V (mit Unterbrechungsleis-<br>tung 50 W mit erster Schaltung bis 0,5

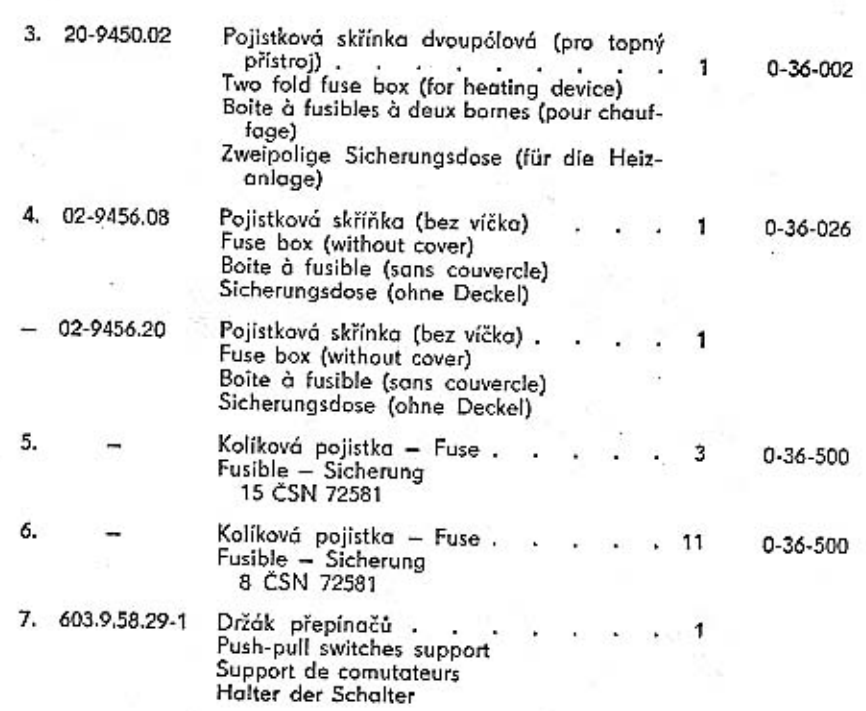

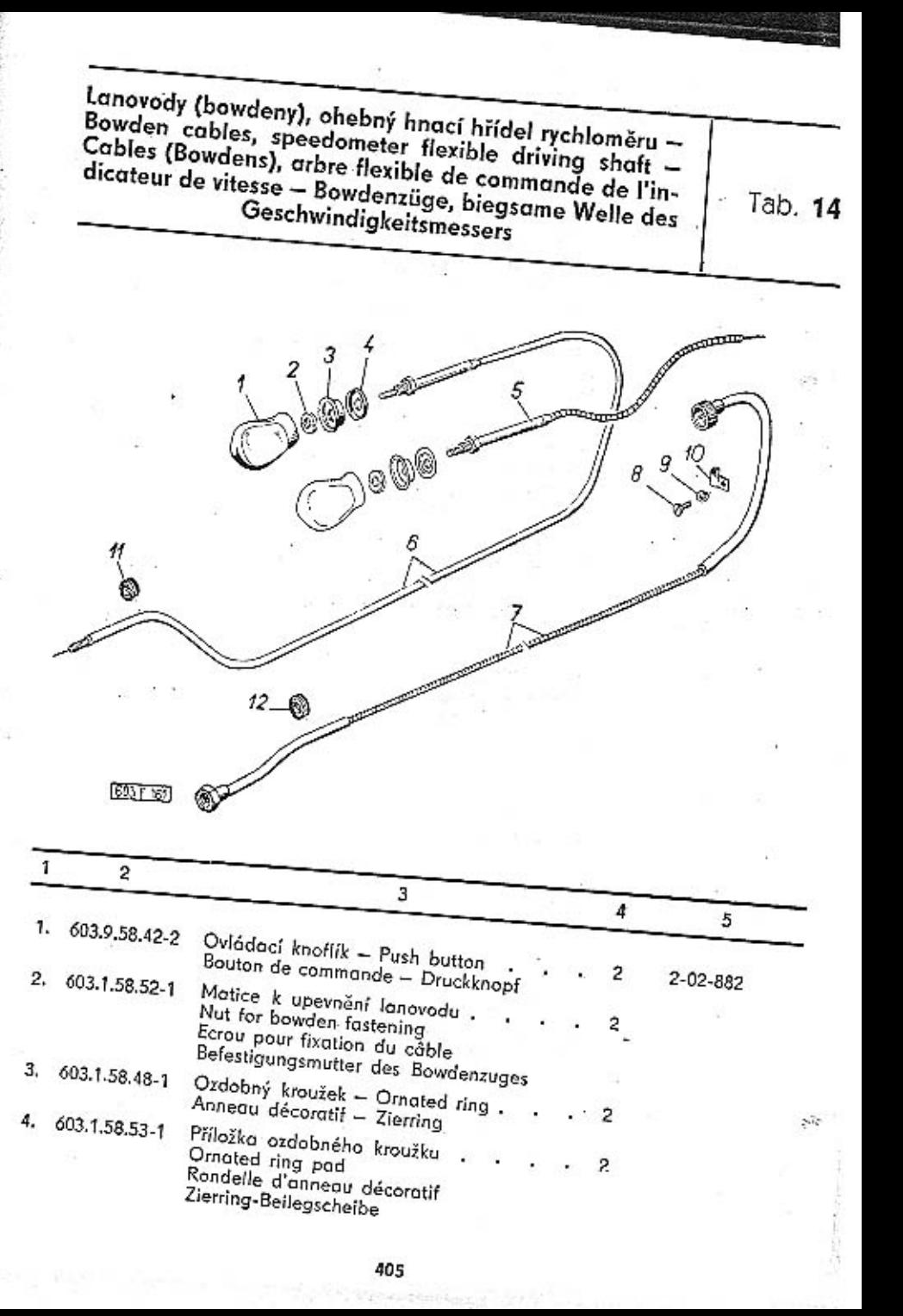

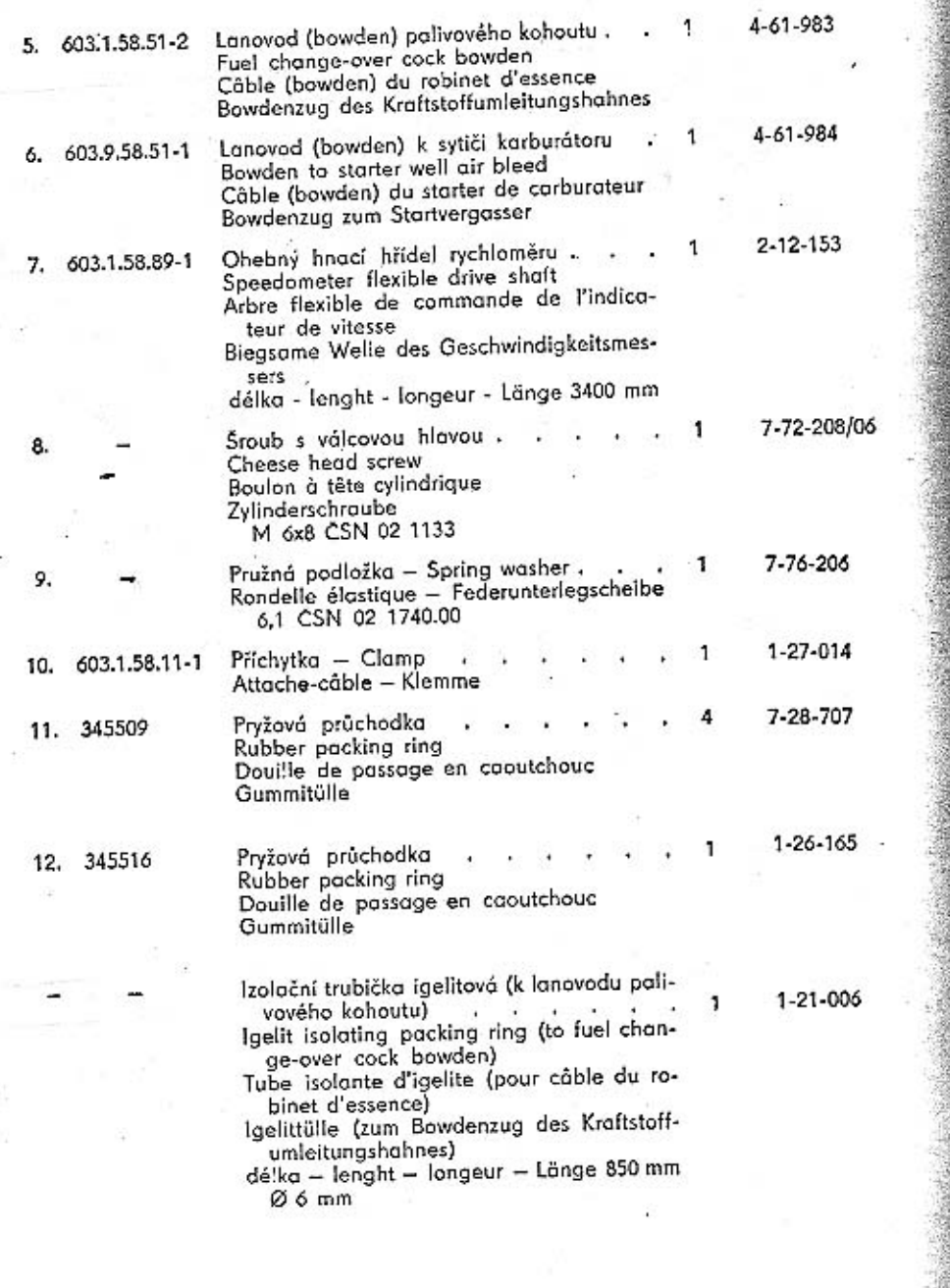

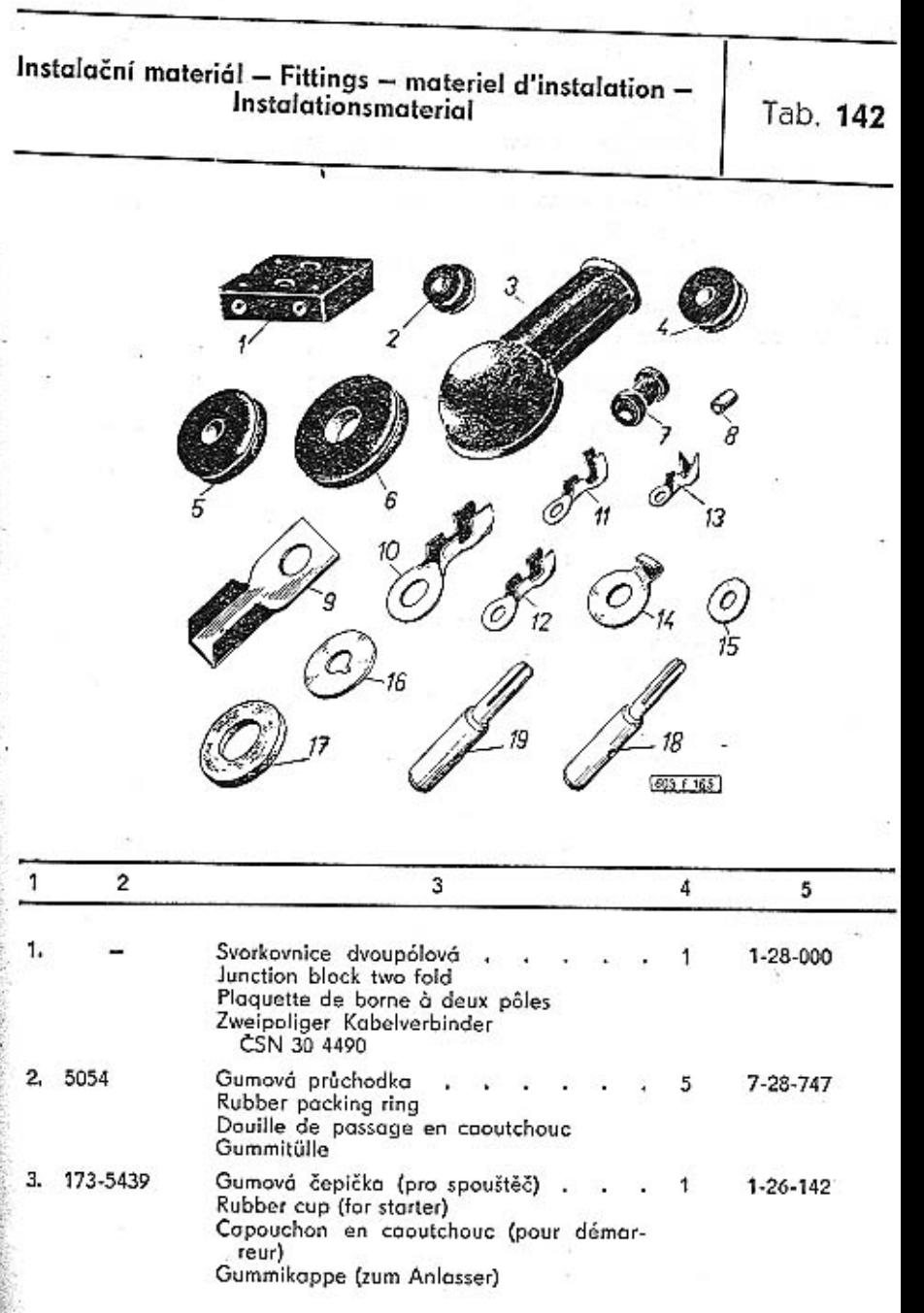

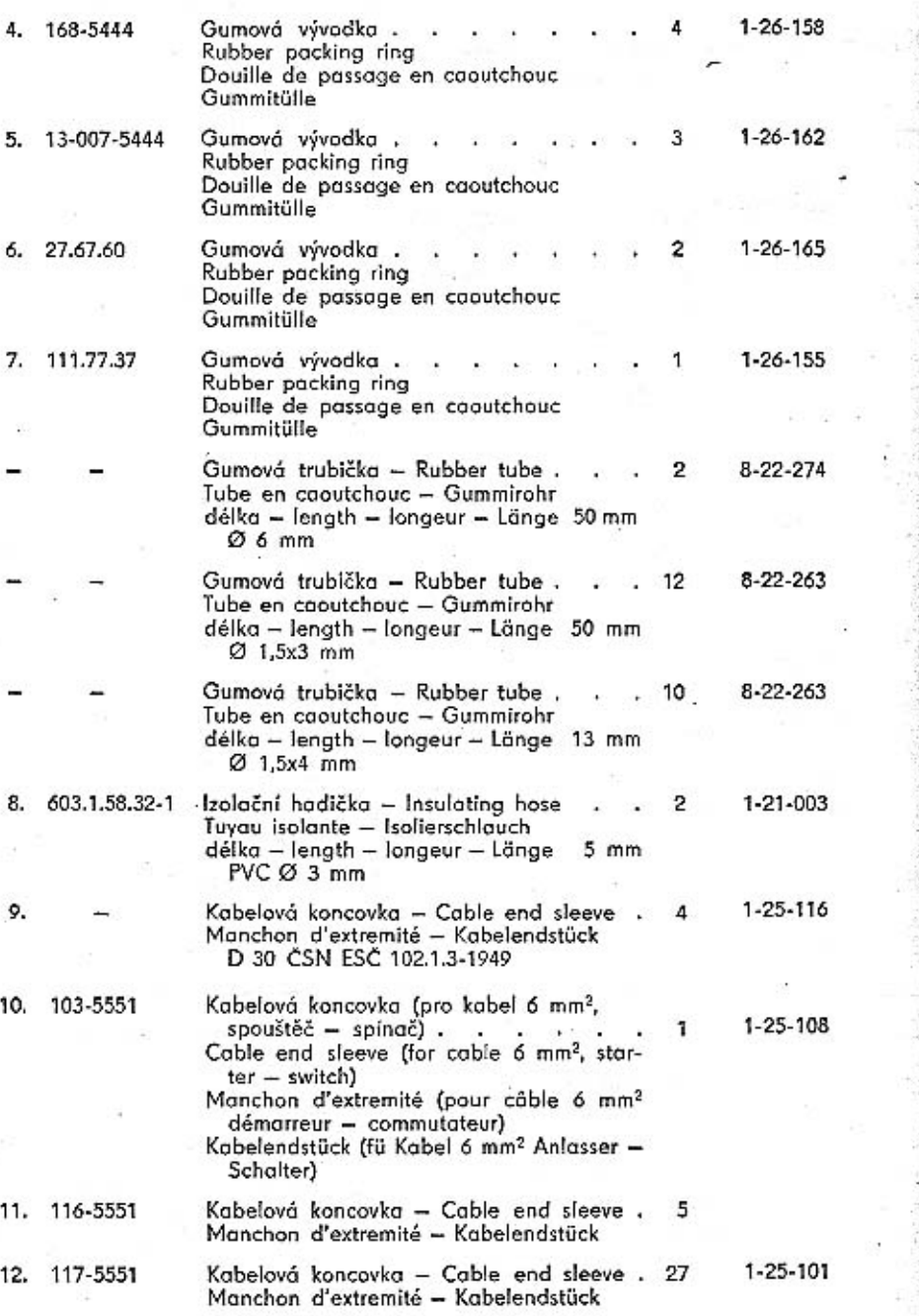

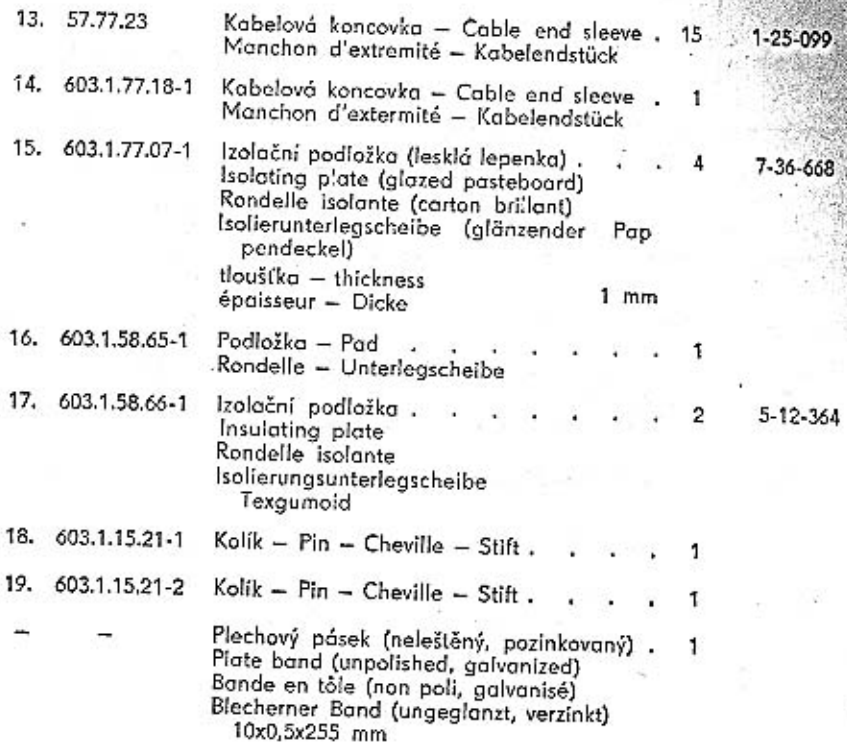

 $\sim$ 12

# Tab. 143

Žárovky - Bulbs - Ampoules - Glühlampen

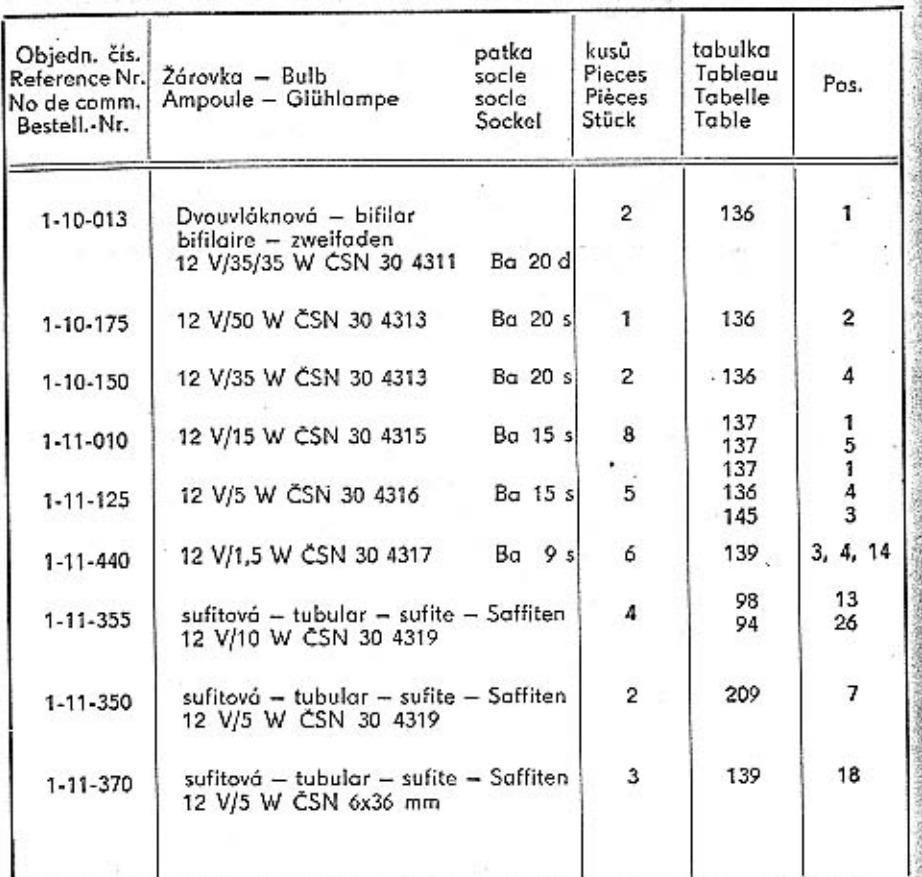

Nářadí a nástroje – Tools and instruments – Outillage<br>et outils – Werkzeuge und Geräte

Tab. 144

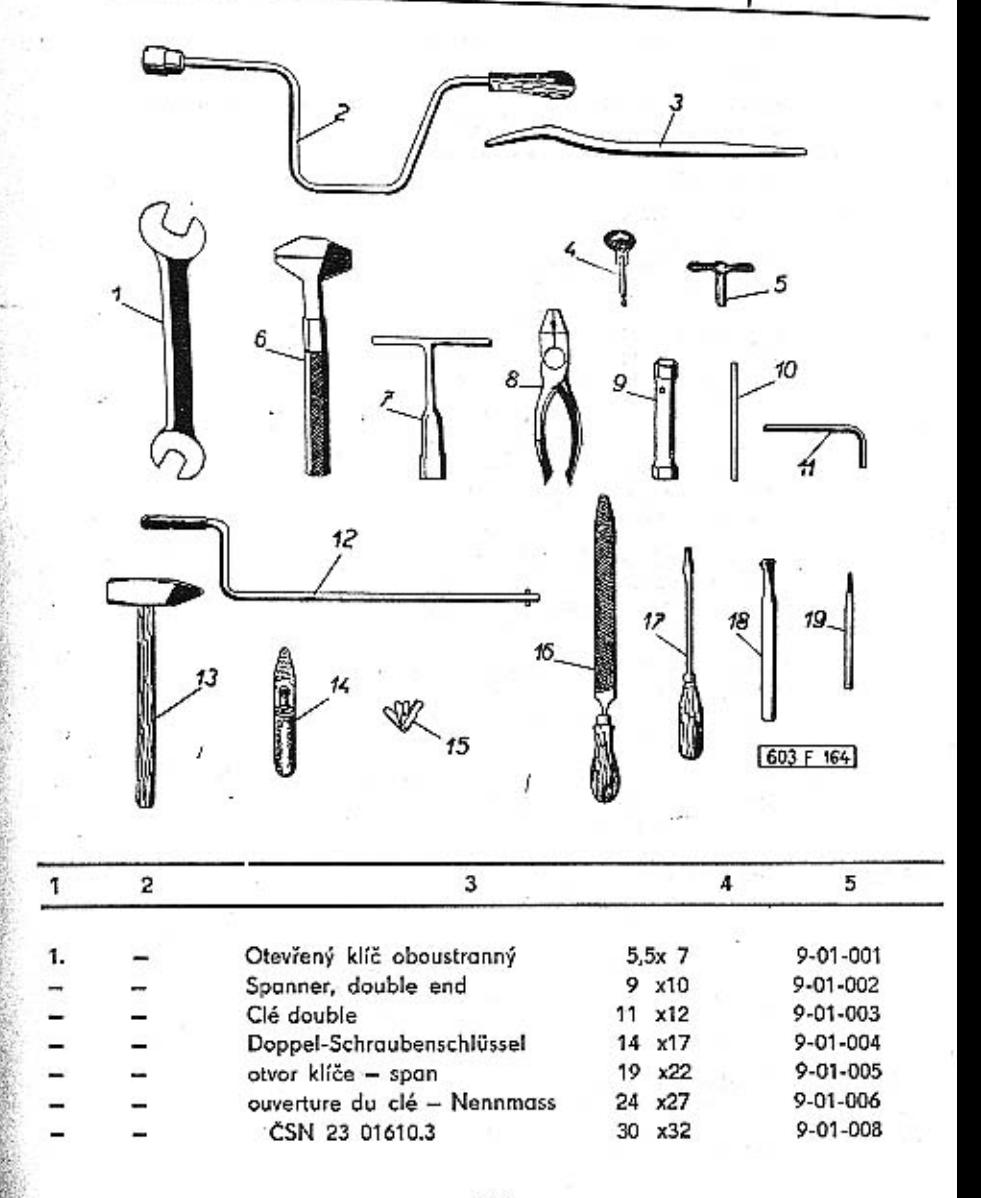

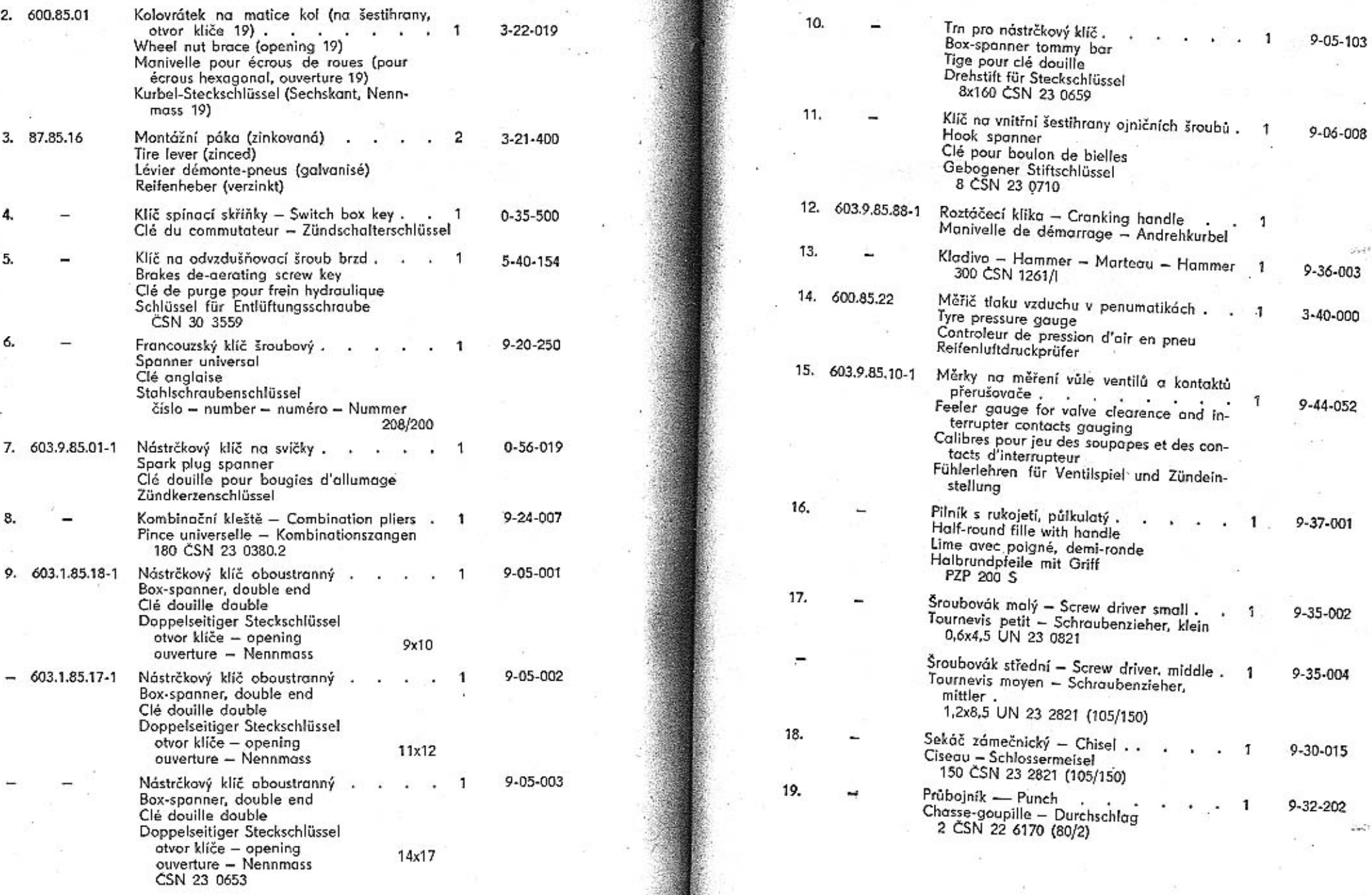

÷

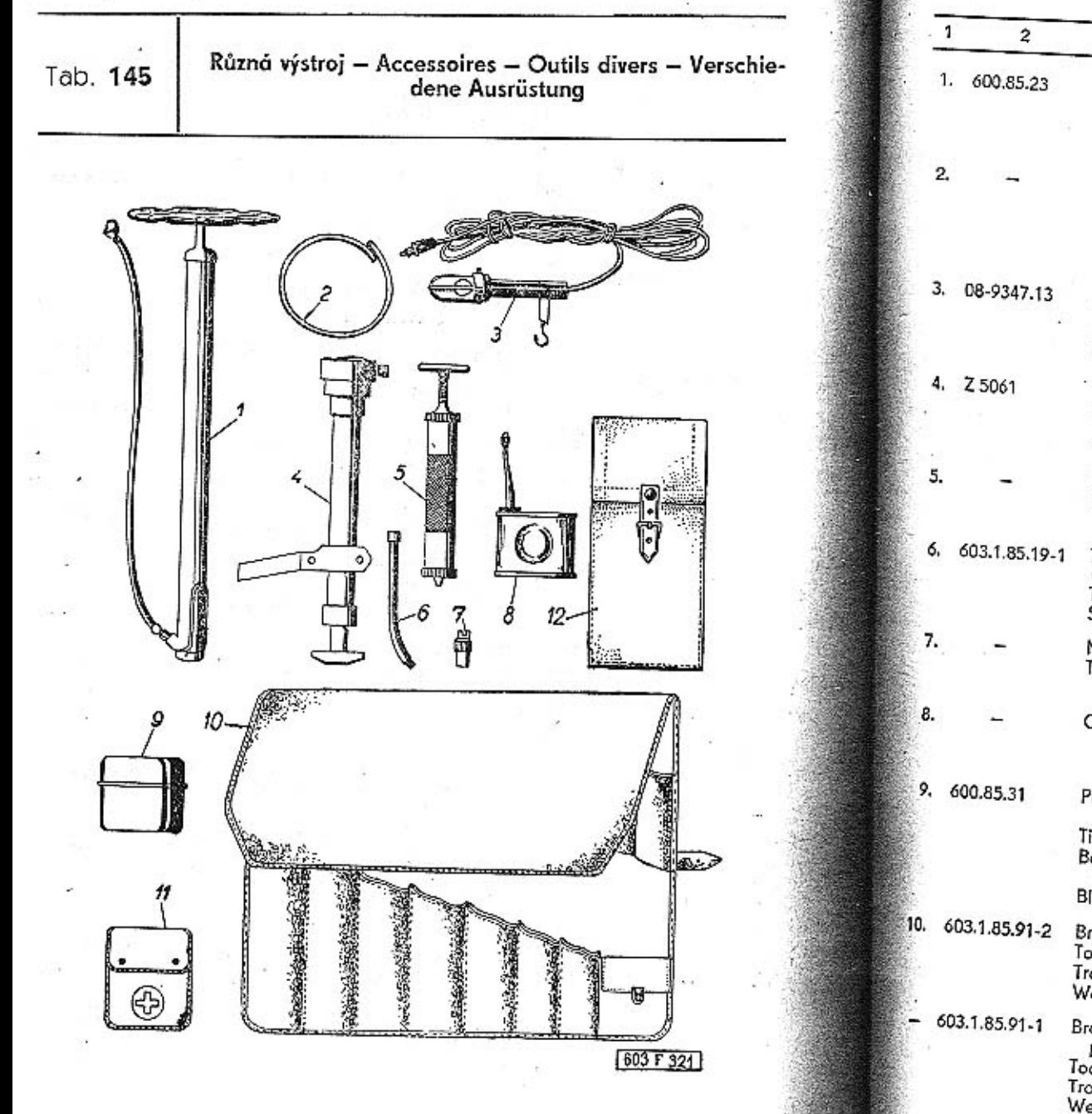

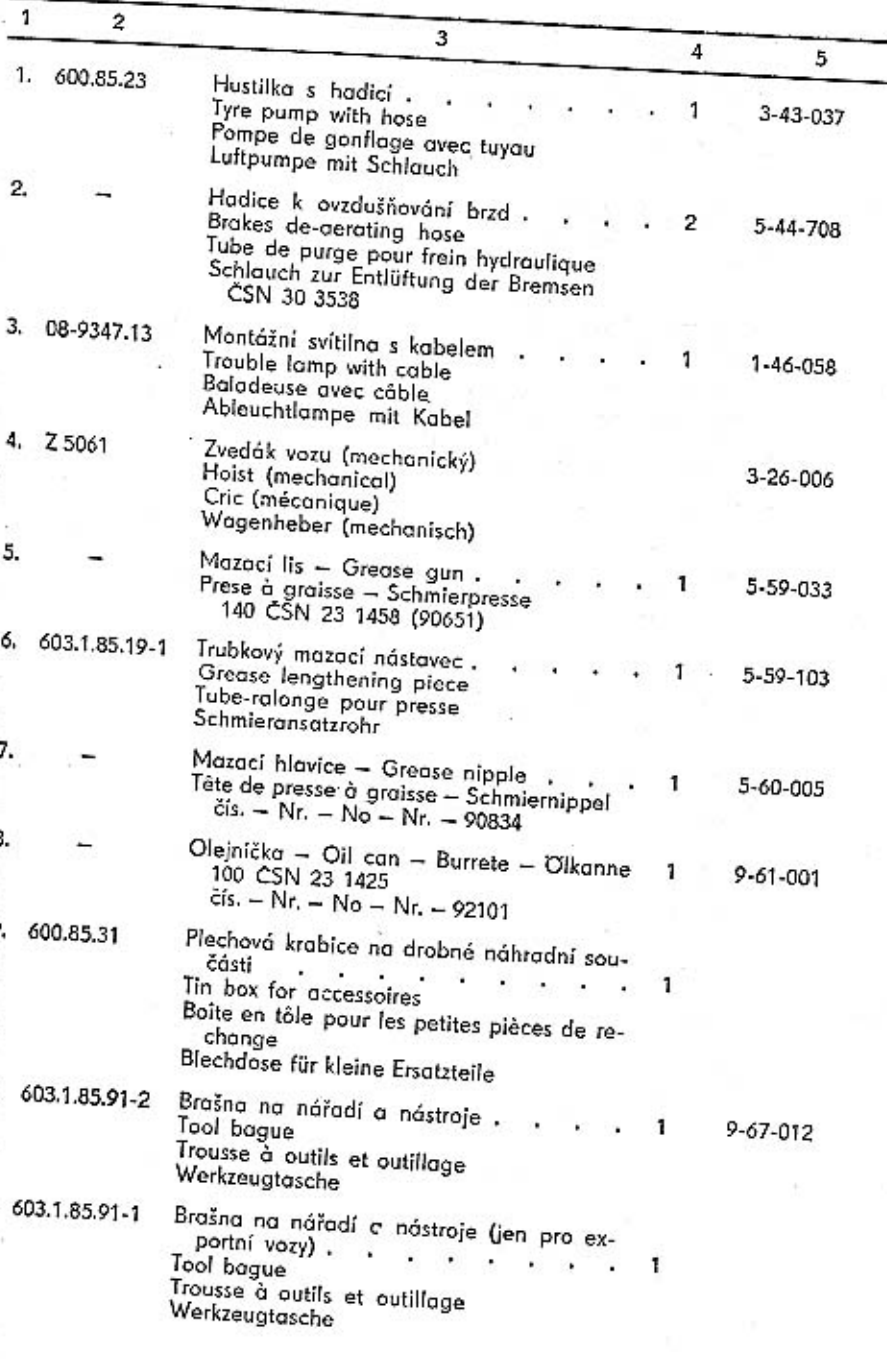

Lékárnička, úplná,  $2 - 39 - 014$ Medicine chest, assembly Boîte à medicaments, complet Handapotheke, vollständig  $\bar{c}$ is. - Nr. - No - Nr. - 7333

12. 111.86.54 K<sub>1</sub> Obal na mazací potřeby . . . . . 1 Boite pour instruments de graissage Grease units envelop Umschlag für Schmiermittel

 $11.$ 

Náhradní součásti dodávané s vozem - Sparte parts delivered with the car - Pièces détachées livres avec la voiture - Mit dem Wagen gelieferte Ersatzteile

Tab. 146

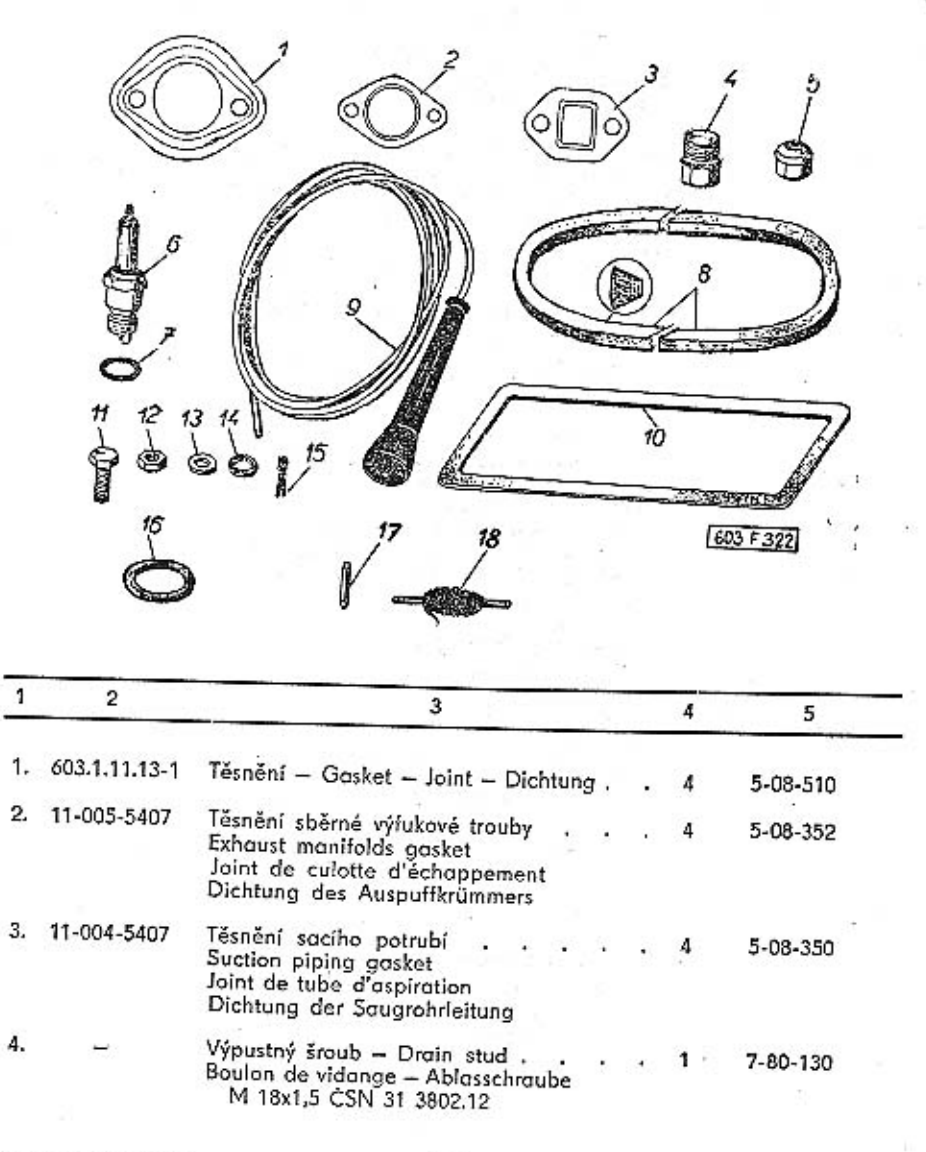

TATRA - Katalog - 27

417

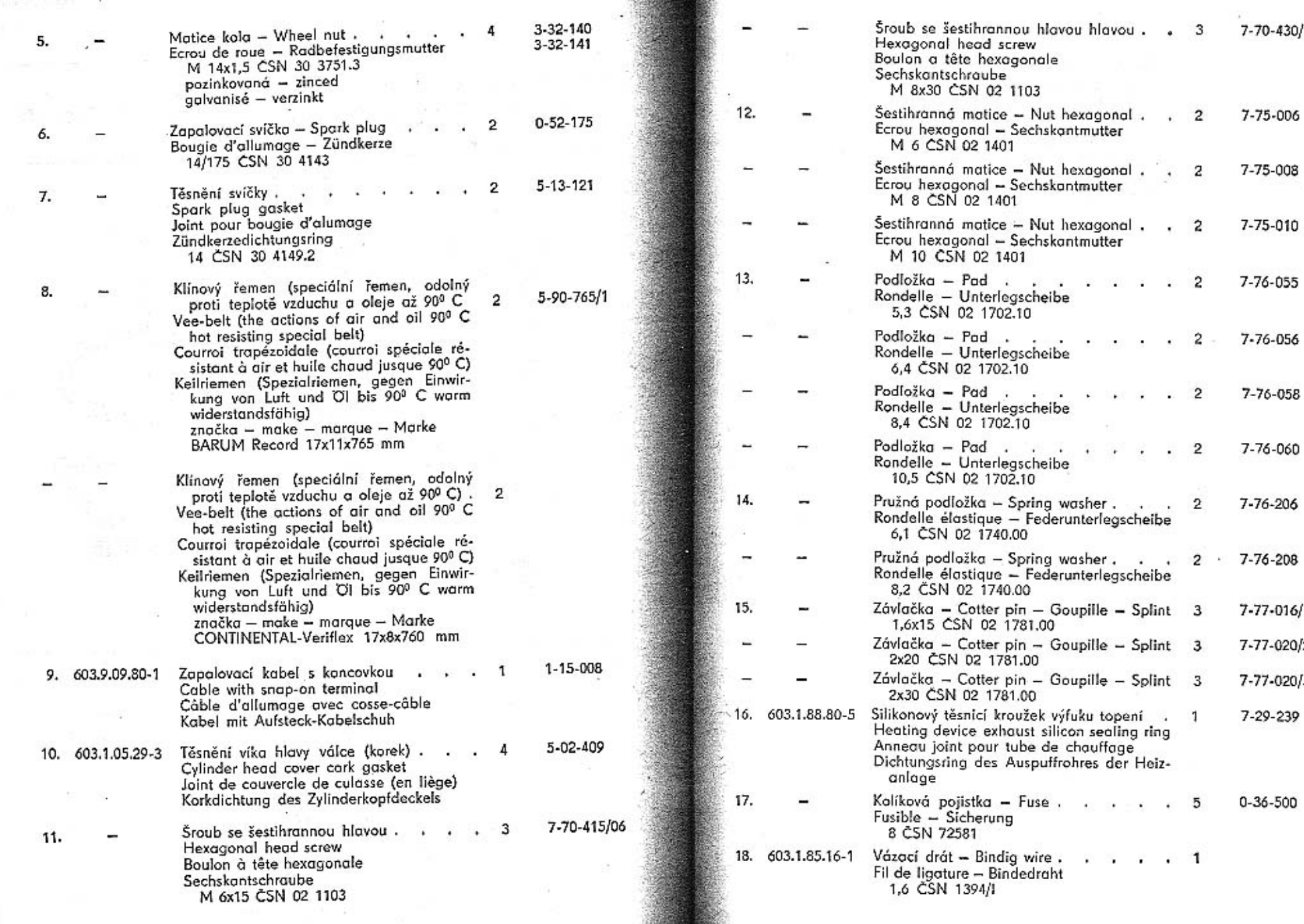

 $\Delta\Omega$ 

- 20

419

7-70-430/08

7-75-006

7-75-008

 $7 - 75 - 010$ 

7-76-055

7-76-056

7-76-058

7-76-060

7-76-206

7-77-016/15

7-77-020/20

7-77-020/30

7-29-239

 $0 - 36 - 500$ 

Film and 叢  $\langle \cdot | \cdot \rangle$ 

 $\epsilon$  ,  $\epsilon$  ,  $\epsilon$  2

 $\cdot$   $\cdot$  2

 $\cdot$   $\cdot$  2

 $\cdot$   $\cdot$  2 -

 $\cdot$   $\cdot$  2

 $\cdot$   $\cdot$  2

 $\cdot \cdot 5$ 

 $\ddot{i}$   $\ddot{j}$  1

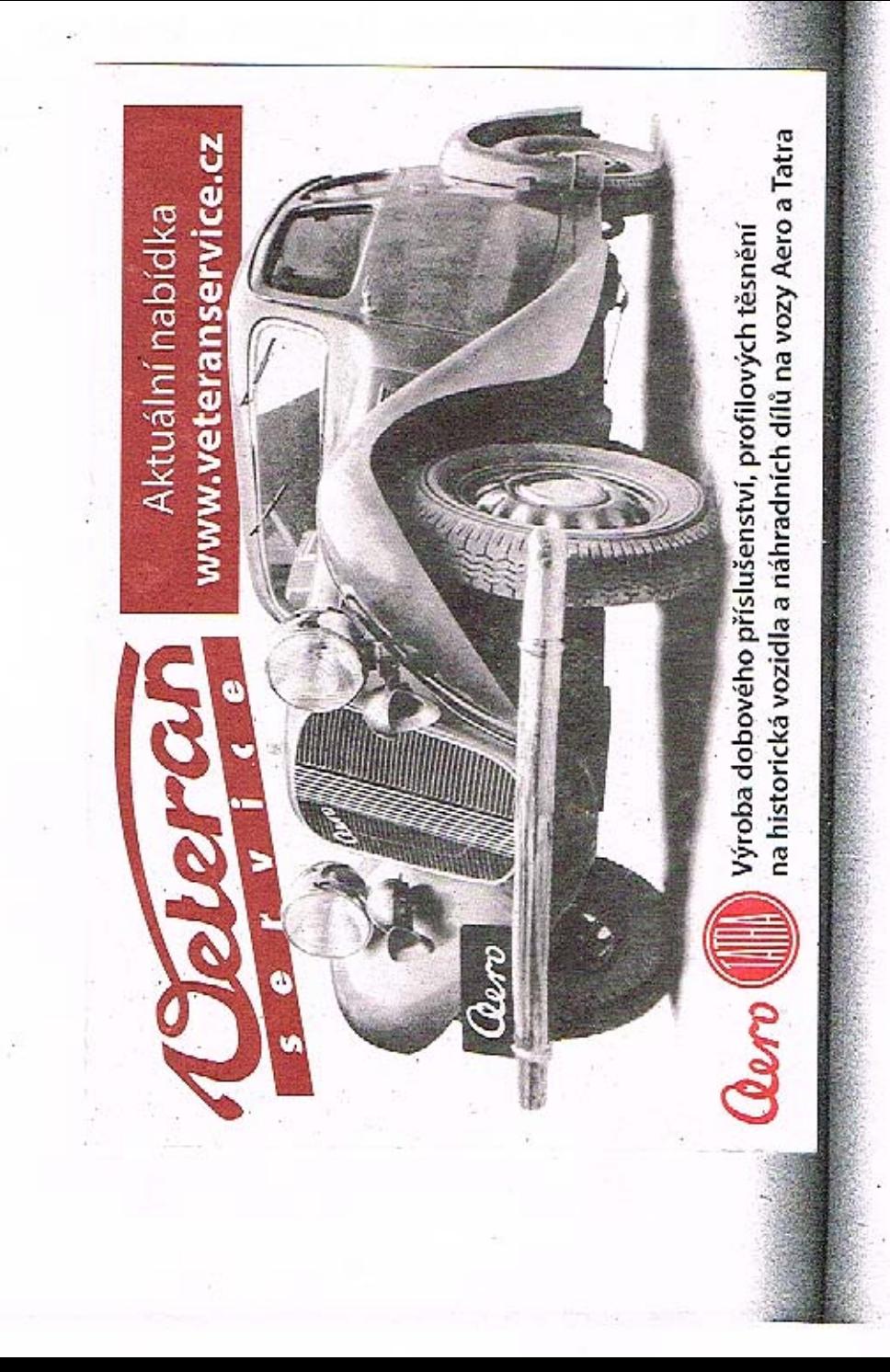

Rejstřík (pořadač) čísel součásti k seznamu náhradních součástí vozidla

### **TATRA 603.**

Rejstřík je zpracován do tří sloupců A-B-C, které jsou seskupeny následovně:

A - Objednací čísla Tatry i Mototechny, seřazená podle číselné hodnoty vzestupně, bez ohledu na počet míst a rozdělovací znaménka.

Příklad: 1-03-043 1035551 107203

- Objednací čísla Tatry i Mototechny potřící stejným dílcům, pokud je dílec ozna-B čen oběma čísly.

C - Strany, na kterých jsou součásti uvedeny.

Poznámka: Tučněji předtištěná část čísla v záhlaví každého sloupce čísel platí vždy i pro bezprostředně následující čísla, až k nejbližšímu tučněji předtištěnému číslu. Shodné počáteční skupiny čísel nejsou ve všech řádkách opakovány, aby se zlepšíla přehlednost tabulek.

## Numerical Index of Spare Parts to Spare Parts List of the

**TATRA 603.** 

막인

The Spare Ports numerical index is listed into three columns A-B-C, which are arranged as follows:

A - Reference Number of Tatra. The numbers are arranged according the value mounting, not respecting the number of figures and dividing signs.

Example: 1-03-043 1035551 107203

- Reference Number if the part is marked with two reference numbers. в

- C Pages of Spare Parts List, where the parts are mentioned.
- Note: The figures printed in fatter in the heading of each column applies always also to the immediately following Spare Part Number as well, as far as the next infatter printed figure. The identical initial figure groups are not duplicated in fatter printed figure. The identical initial figure groups are not duplicated

# Registre des pièces de rechange pour la voiture

### TATRA 603.

#### $+20.1 + 2.2 + 14$

Ce registre est élaboré en trois colonnes (A-B-C), groupées de la manière suivante:

А

в

C

 $\mathcal{L}_{\mathcal{F}}$ 

А

B

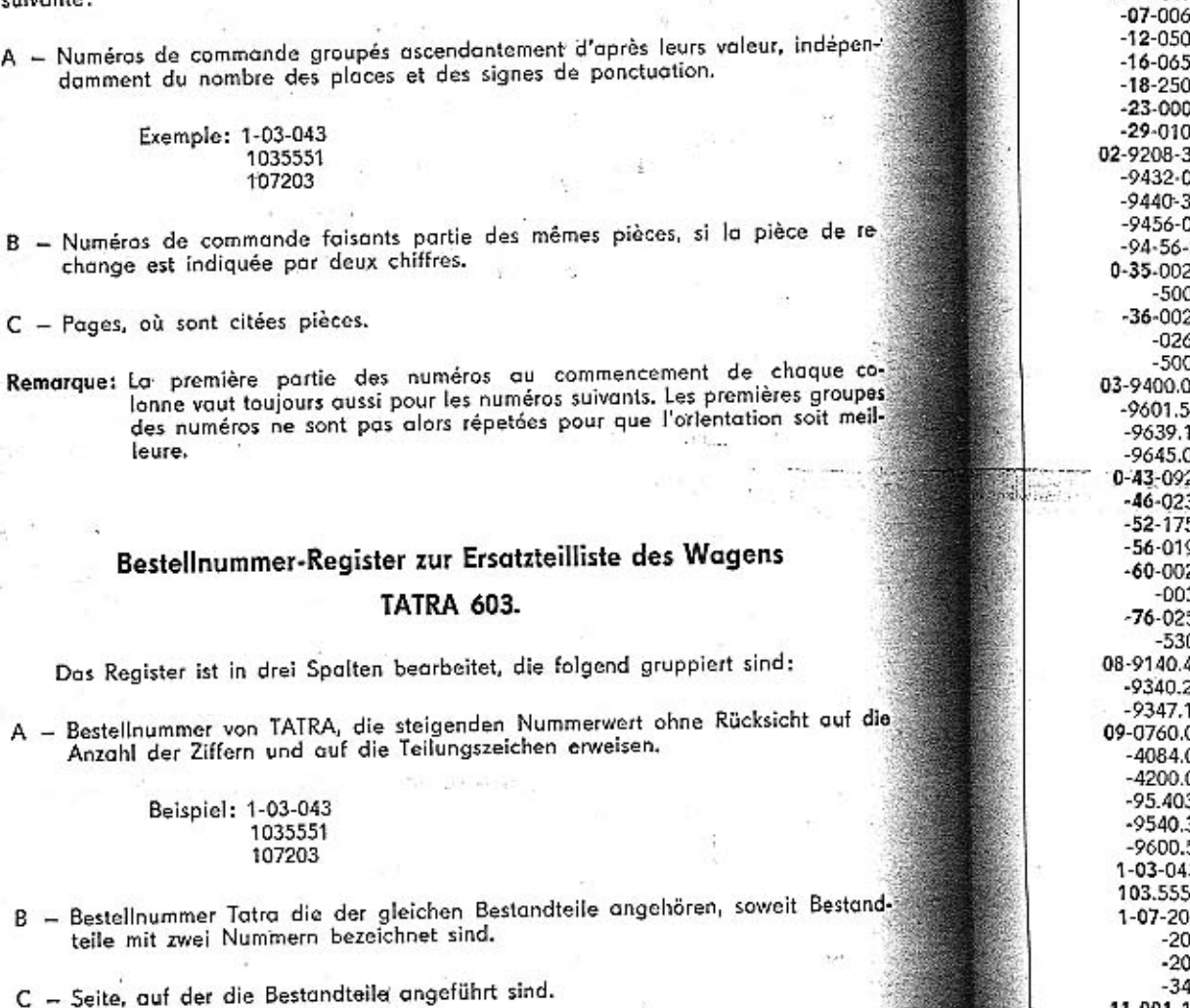

Bemerkung: Fett gedruckte Ziffern im Kopfe jeder Spalte gelten für die unmittelbar<br>folgende Nummern. Die gleichlautende Gruppen der Anfangsnummern<br>werden in allen Zeilen nicht wiederholt, um die bessere Übersicht an Tabellen zu erzielen.

# Rejstřík - Index - Registre - Register

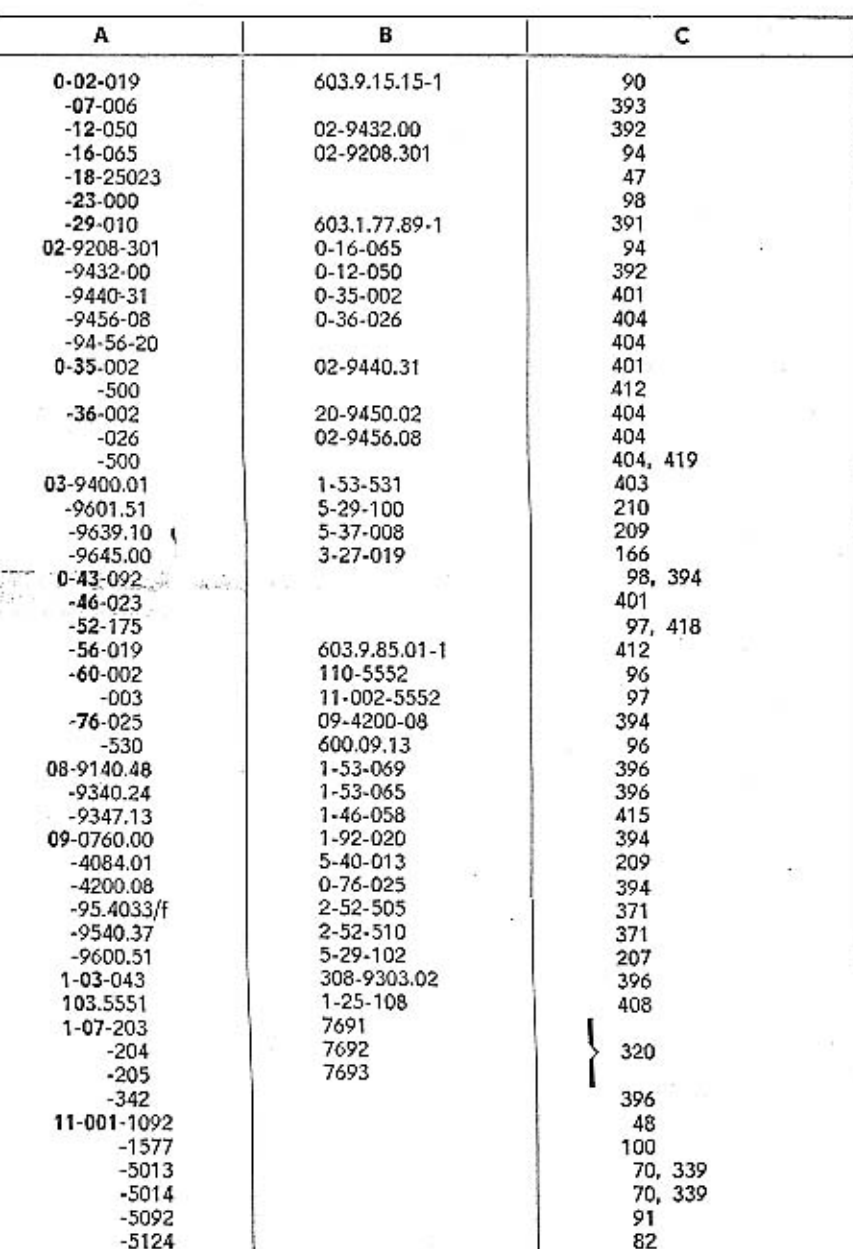

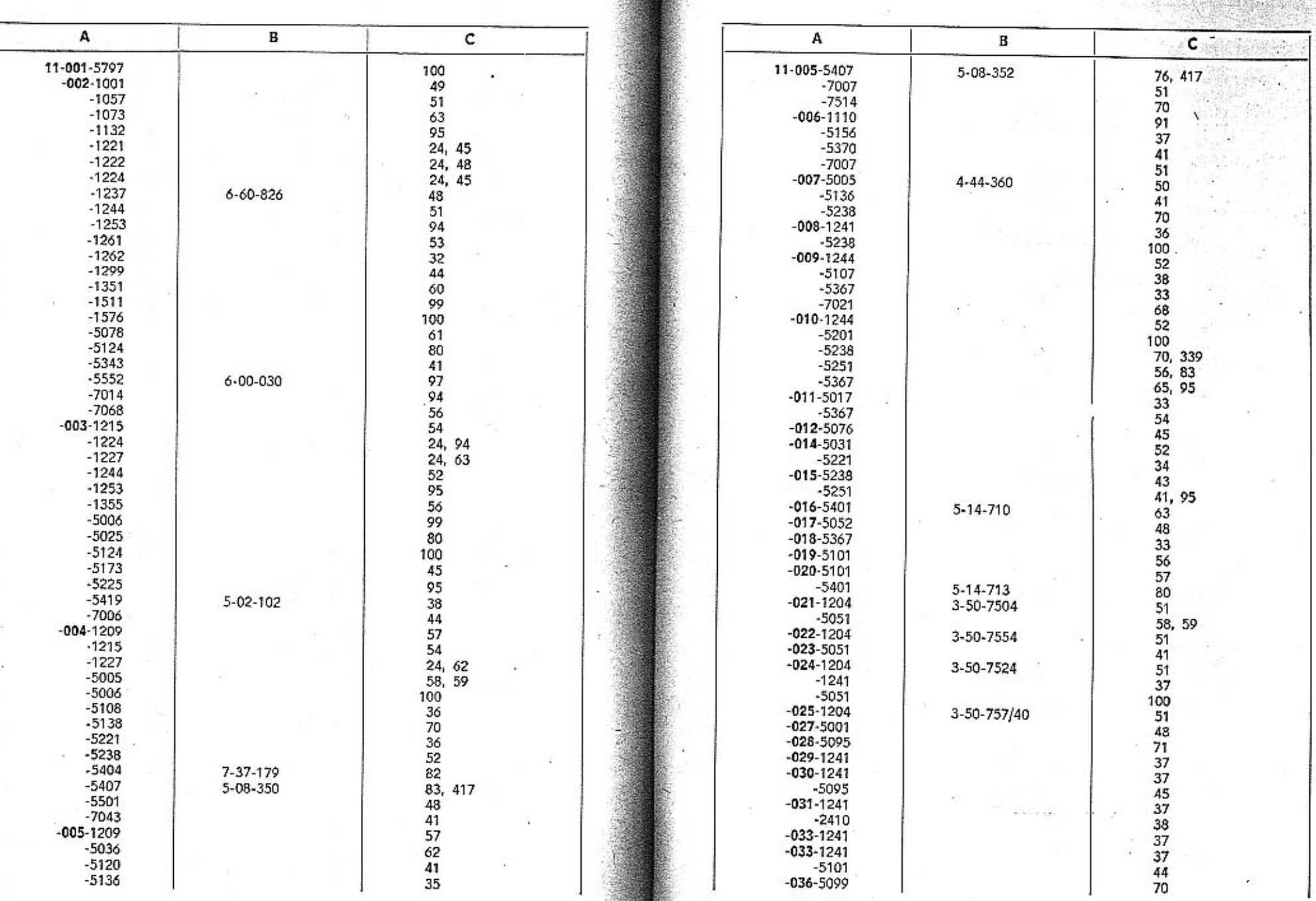

424.

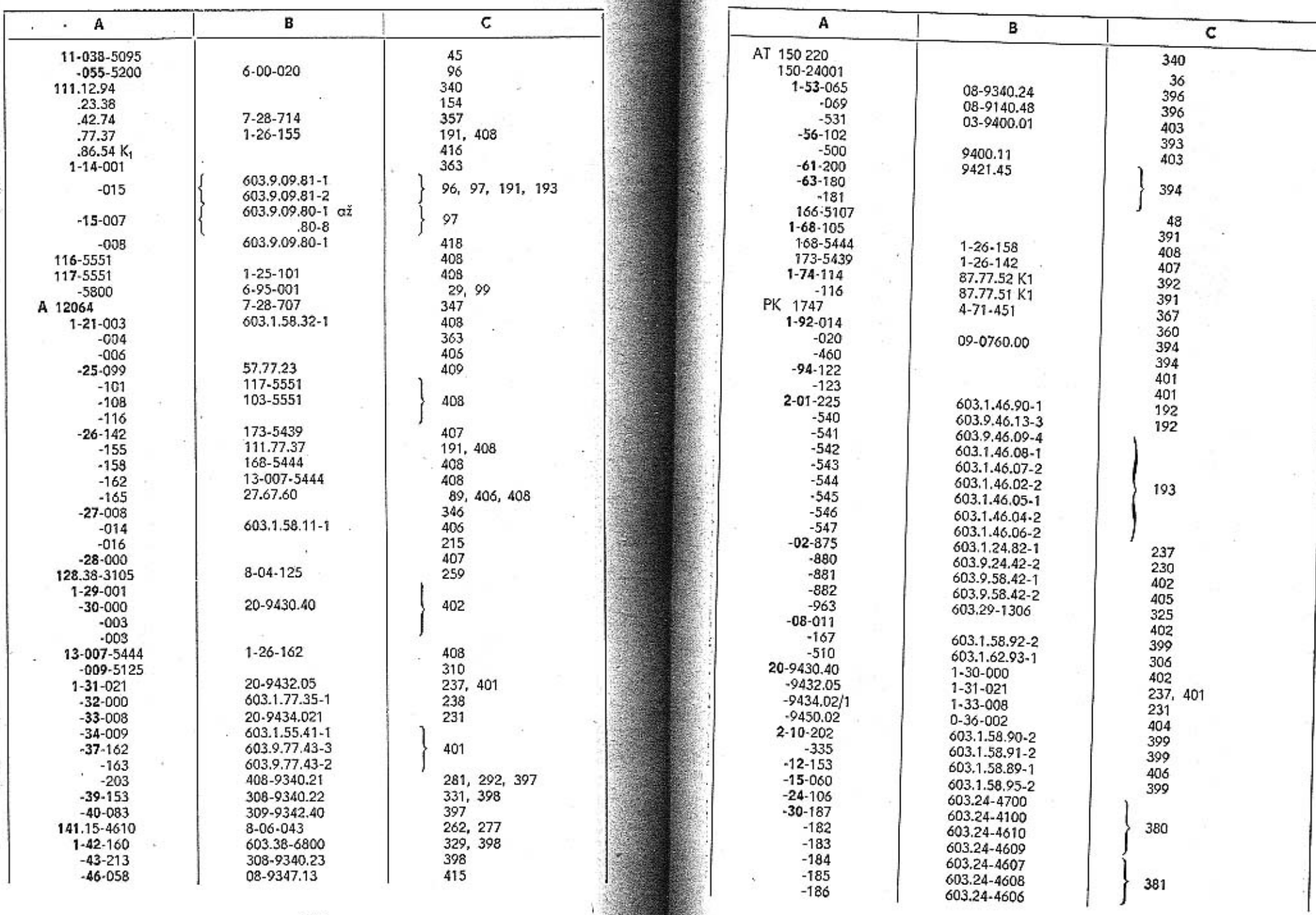

**TABLES** 

**REACH** 

426

×

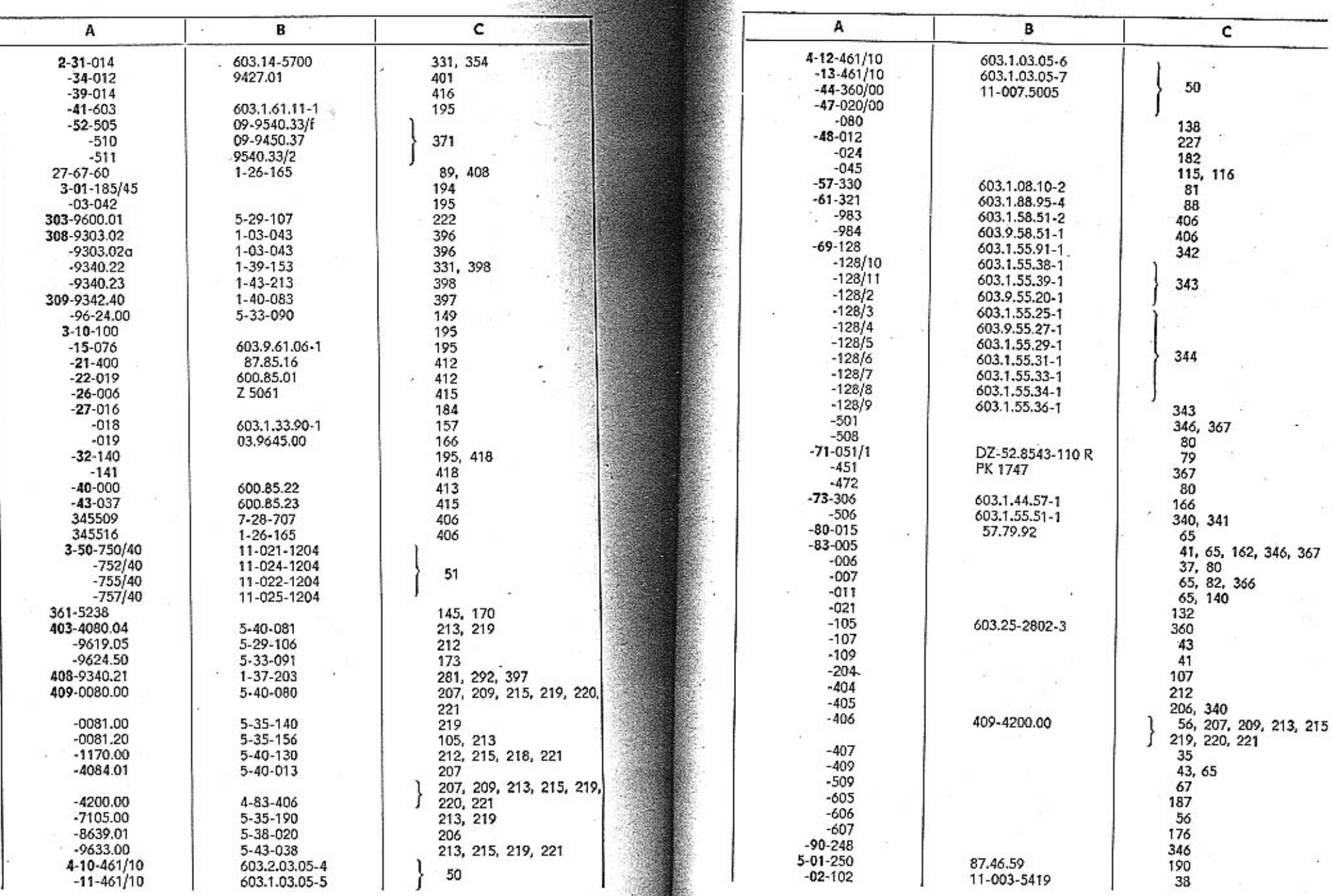

÷.

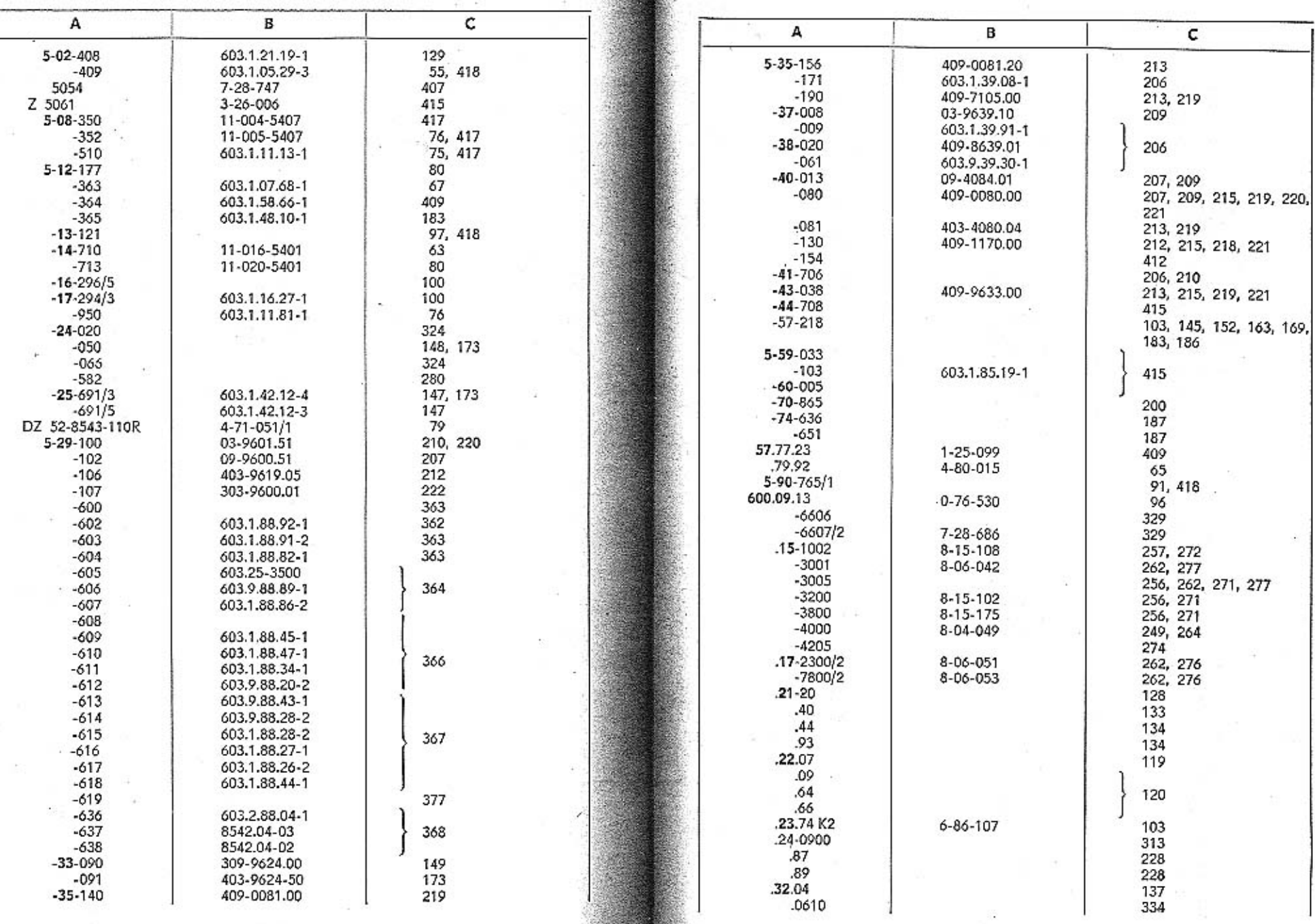

X.
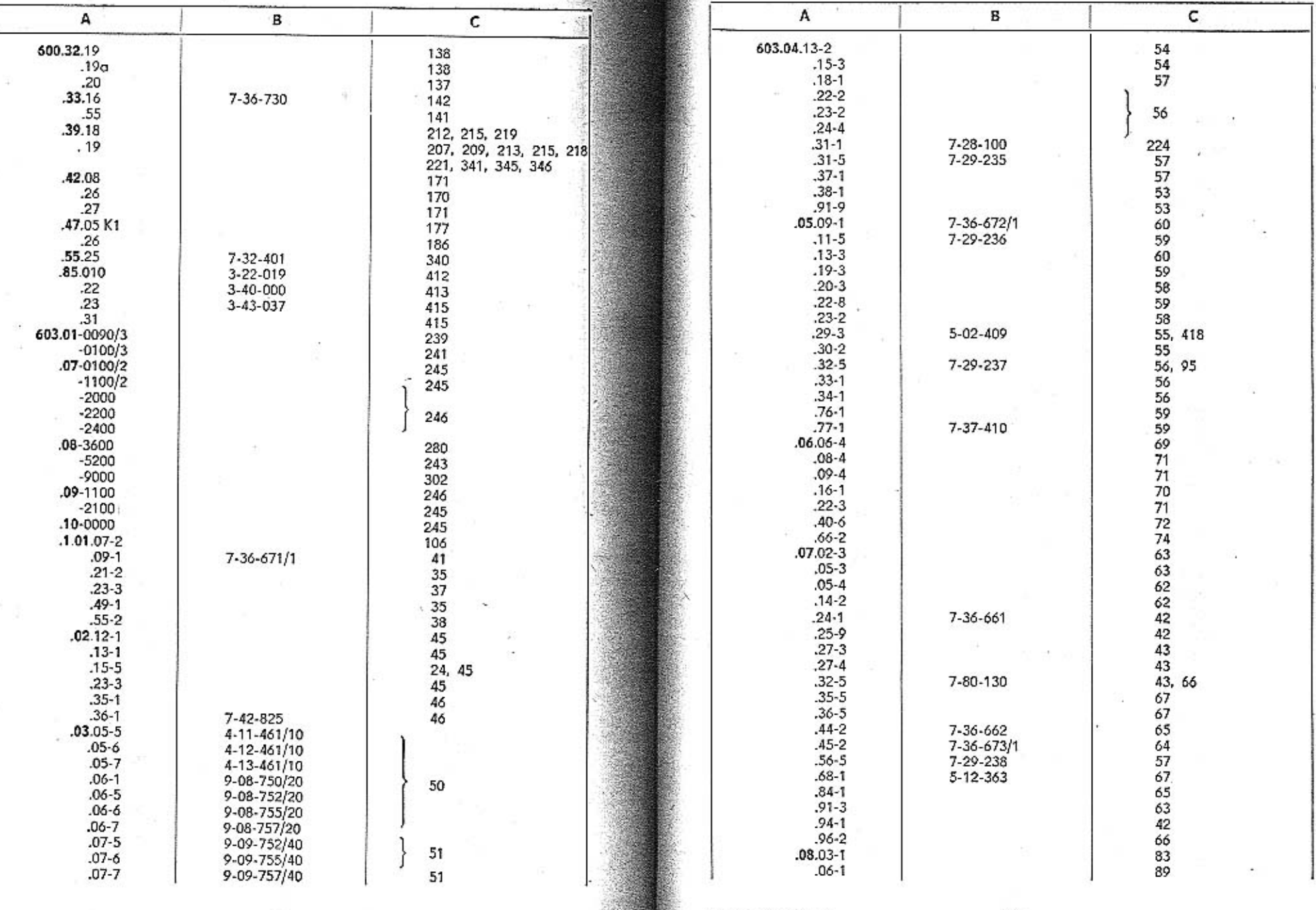

 $\cdots$ 

TATRA - Katalog - 28

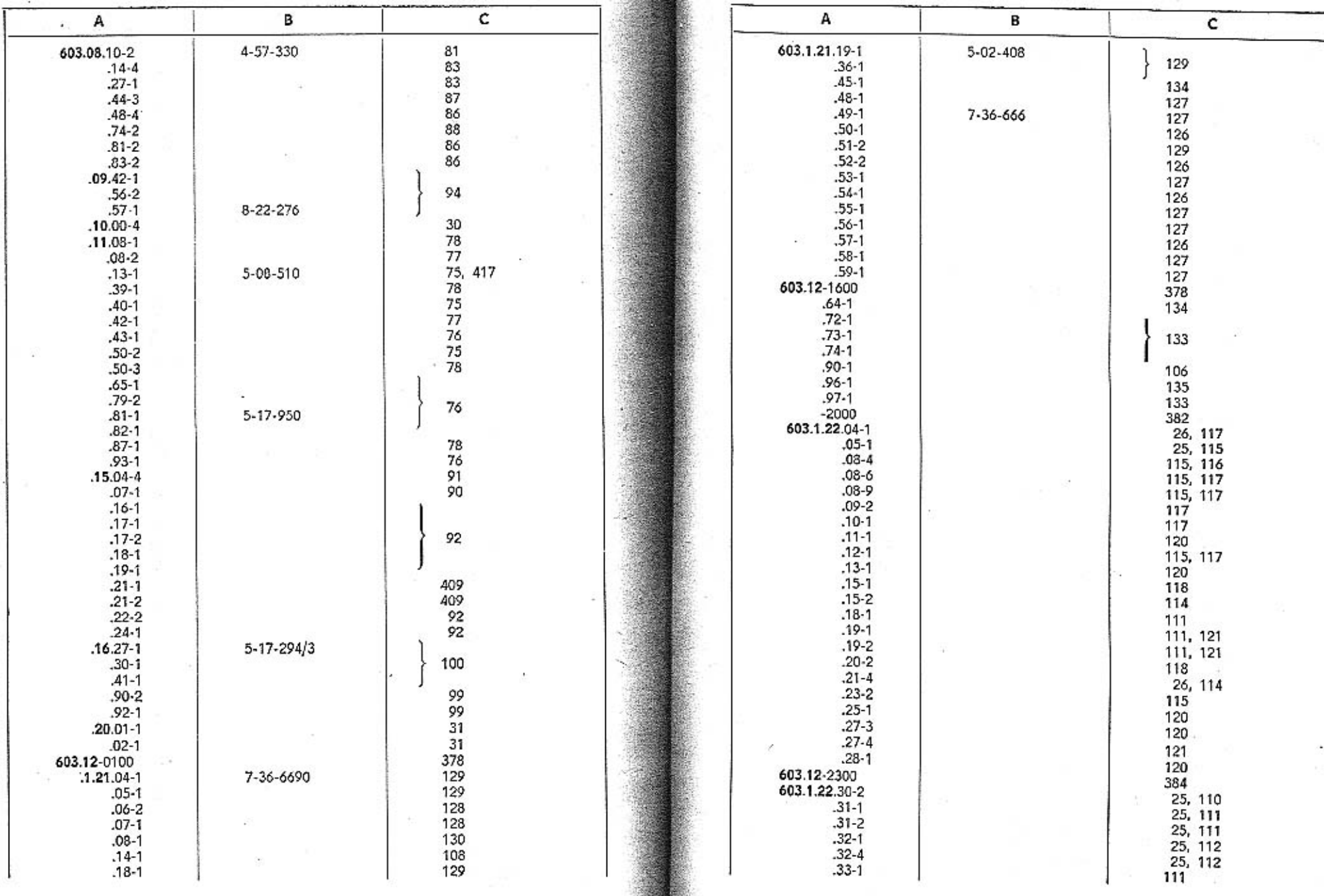

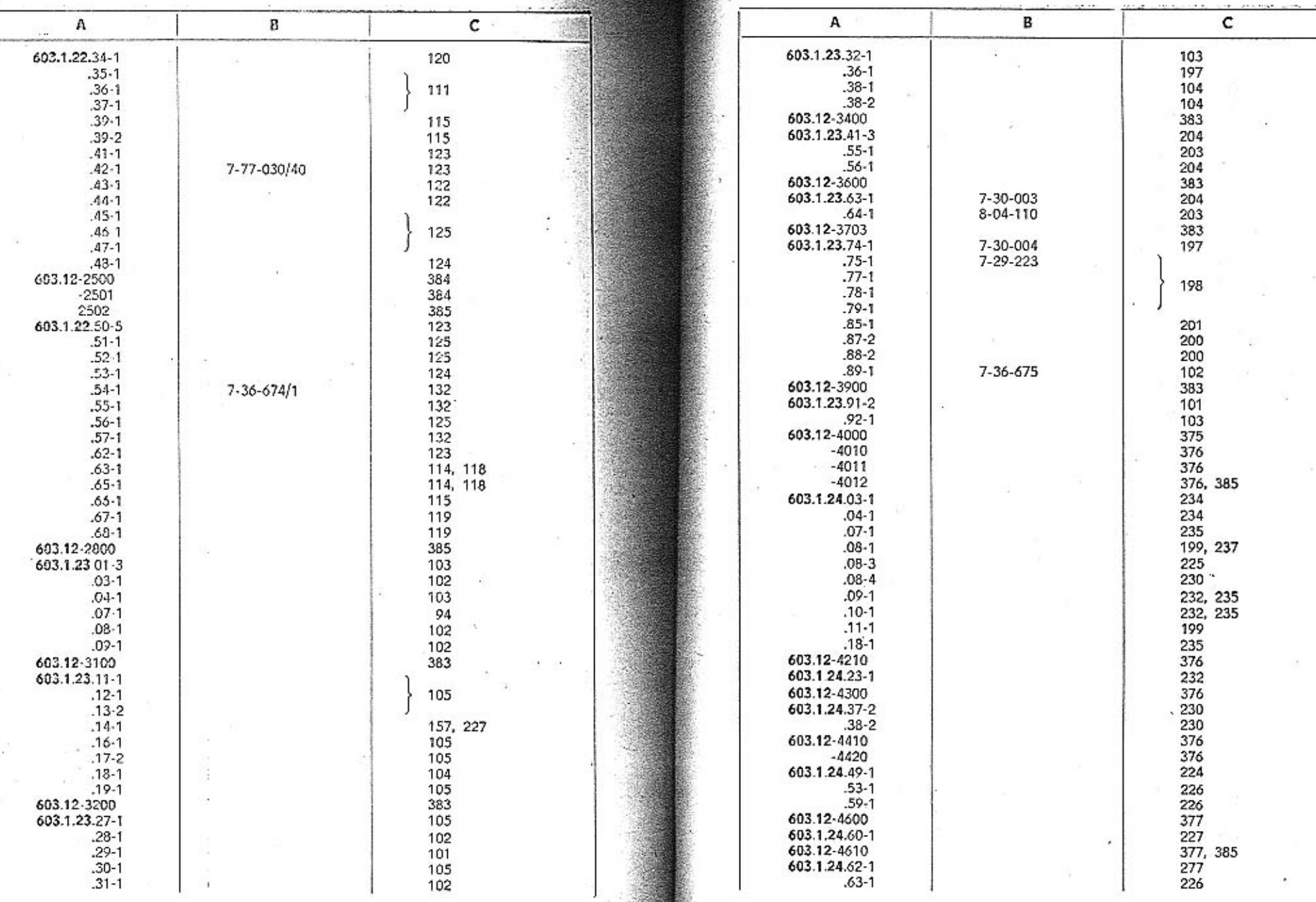

. . .

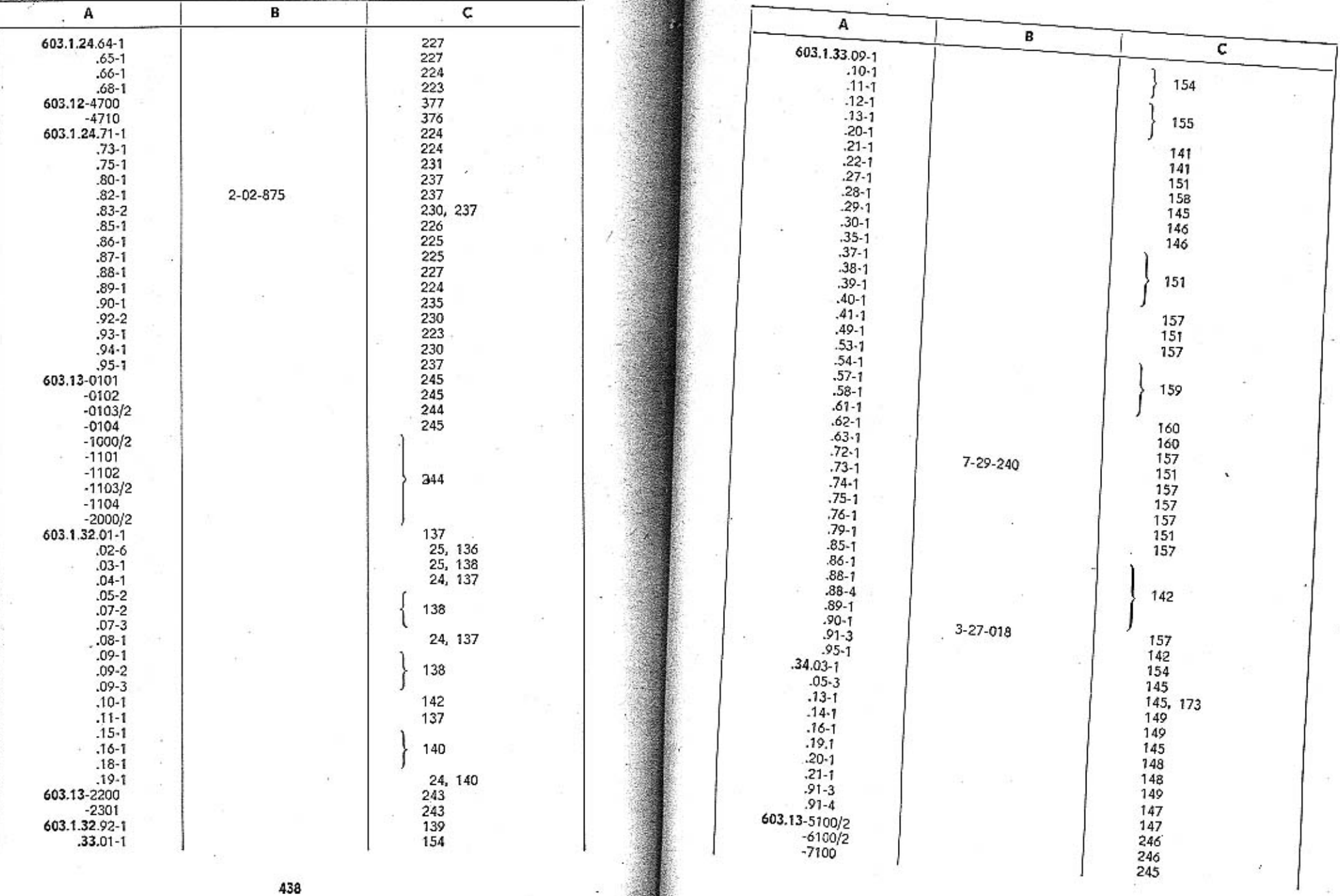

**Chair** 

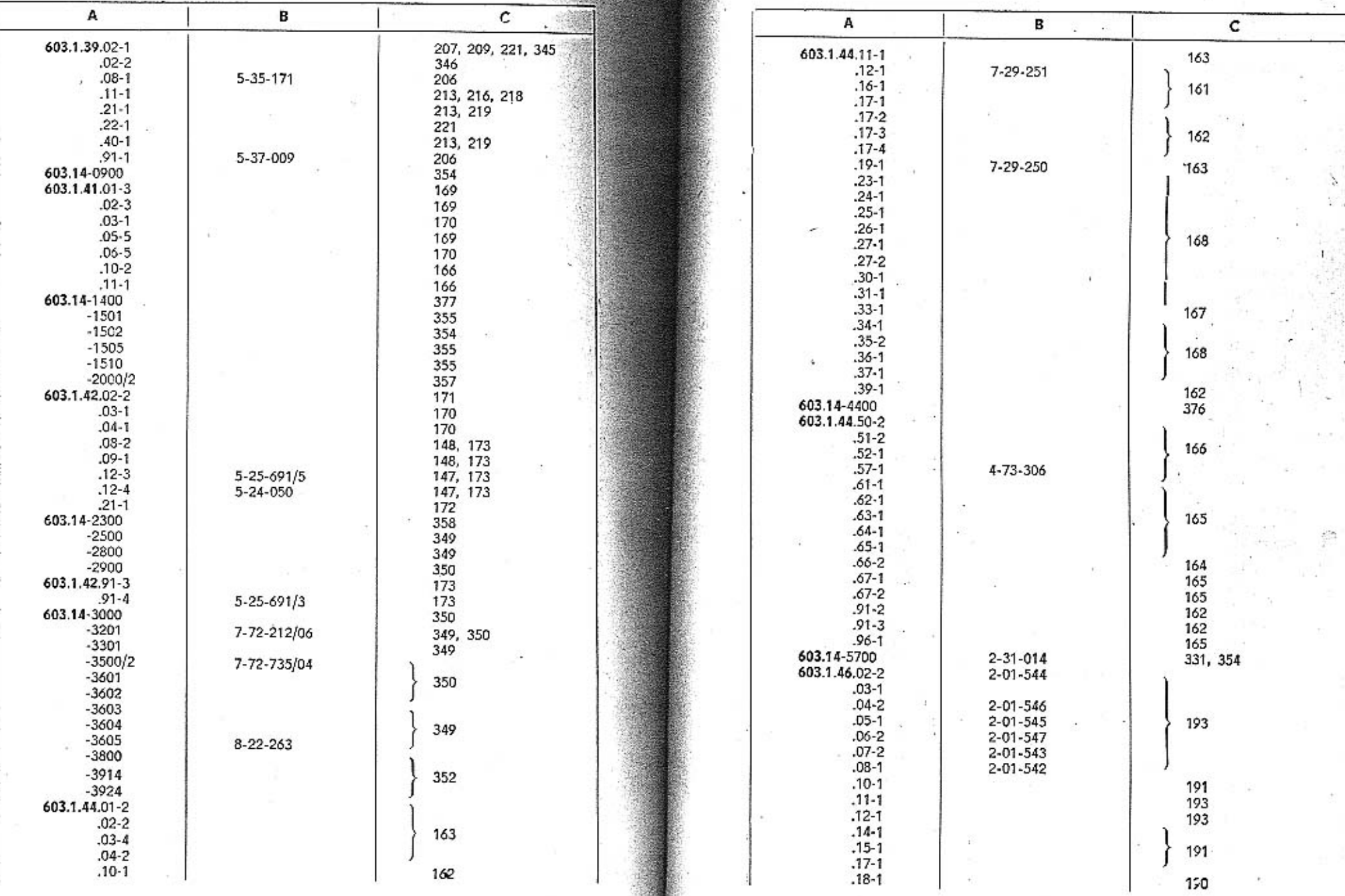

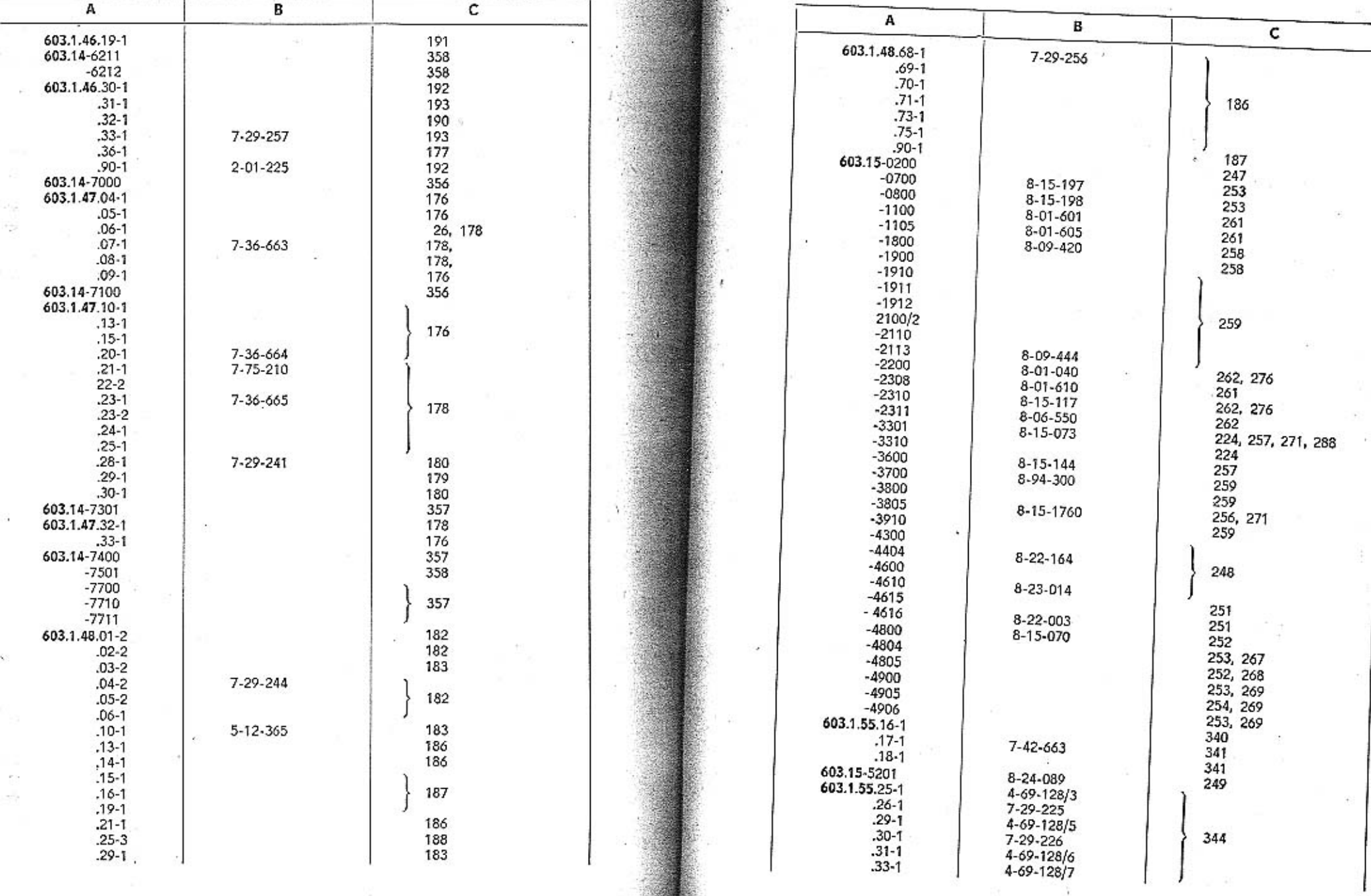

**MOV** 

442

443

颍

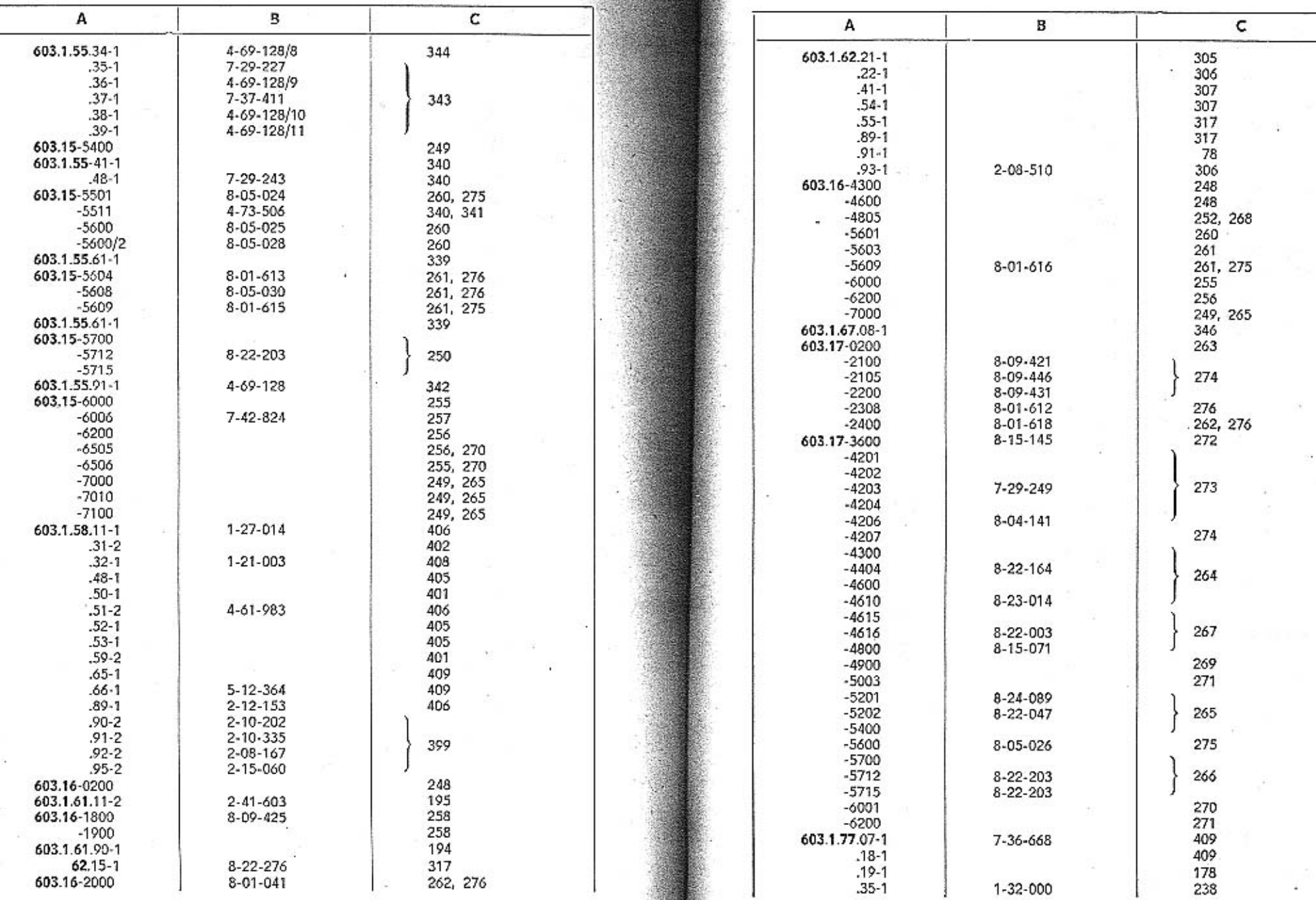

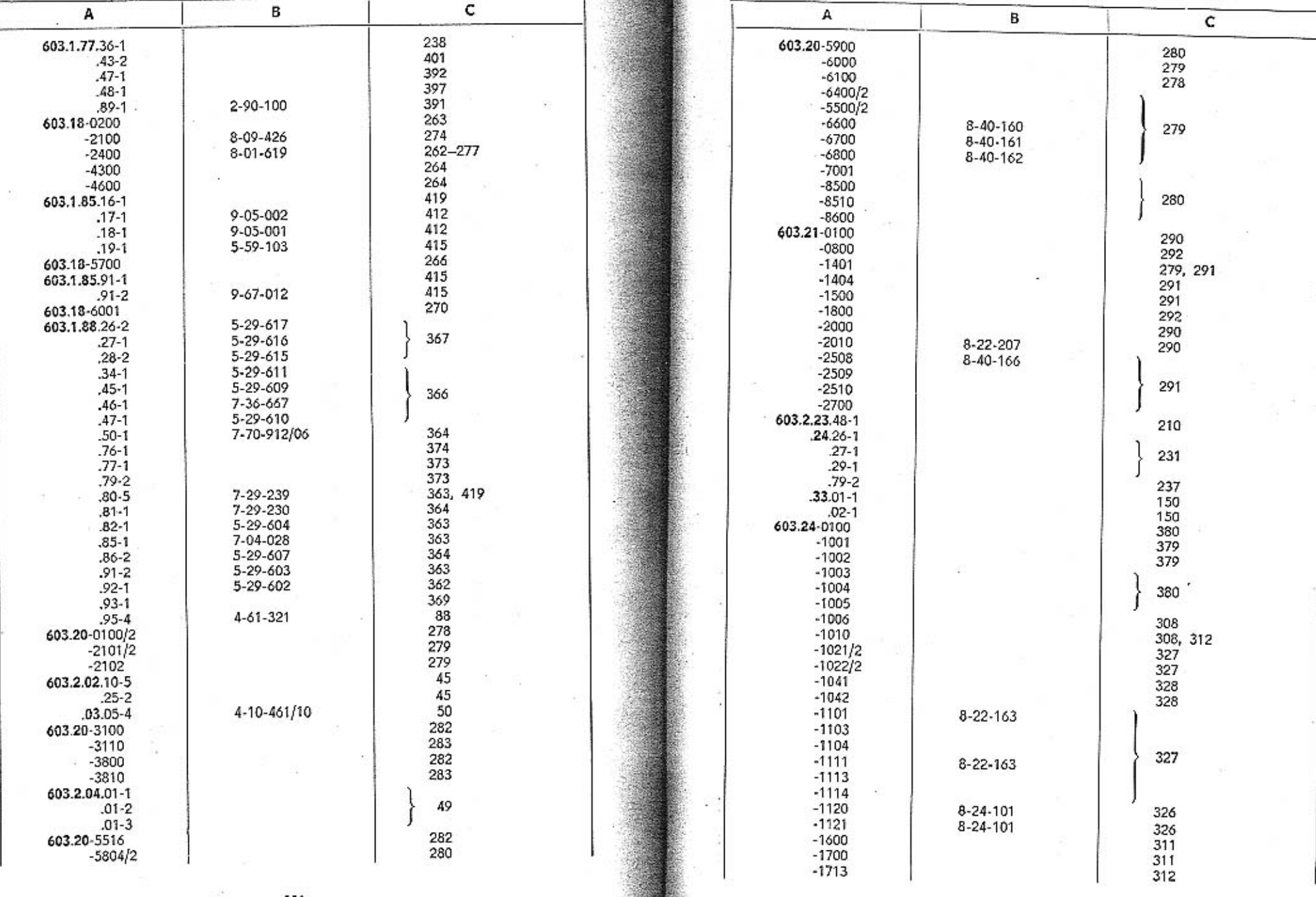

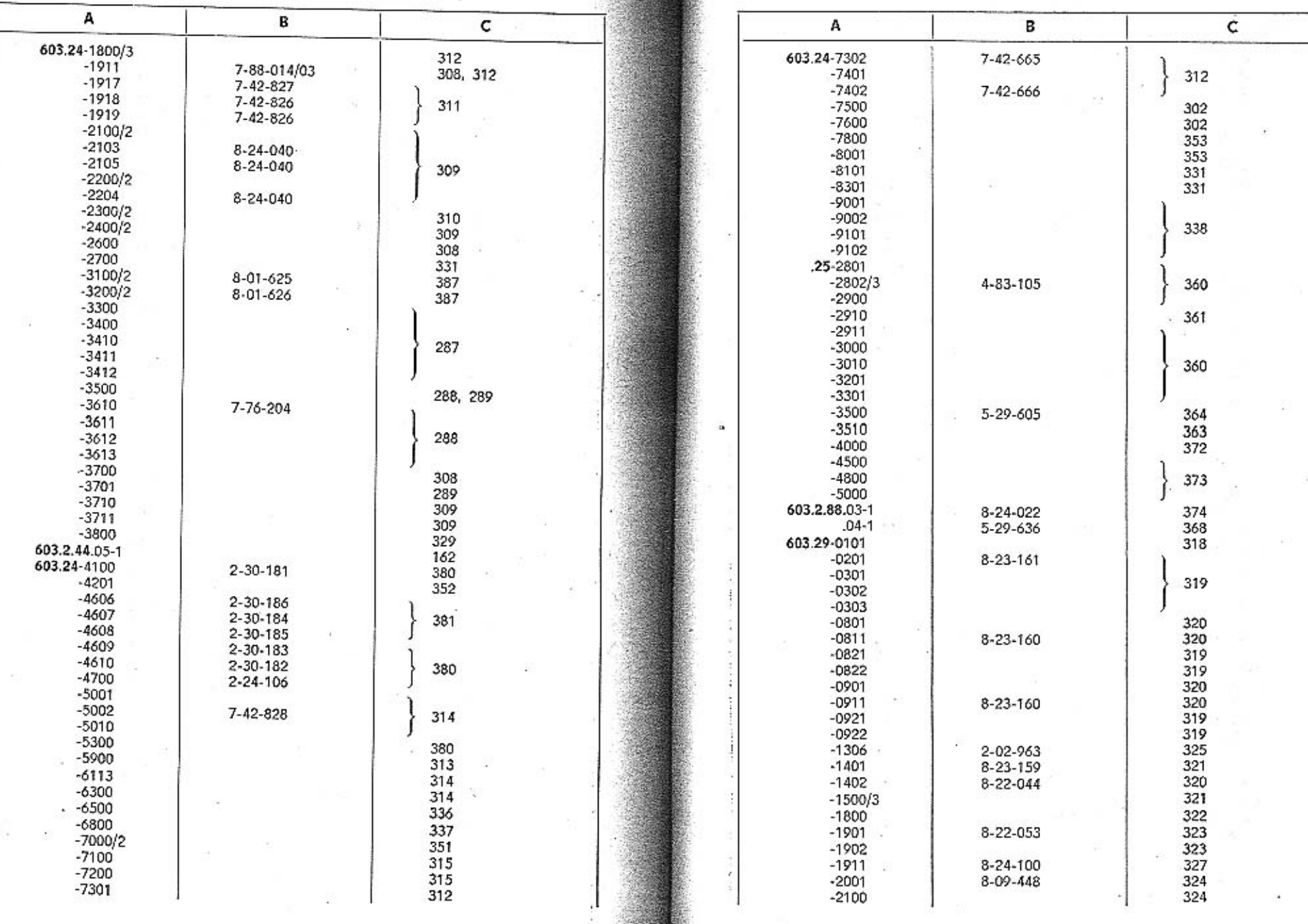

TATRA - Katalog - 29

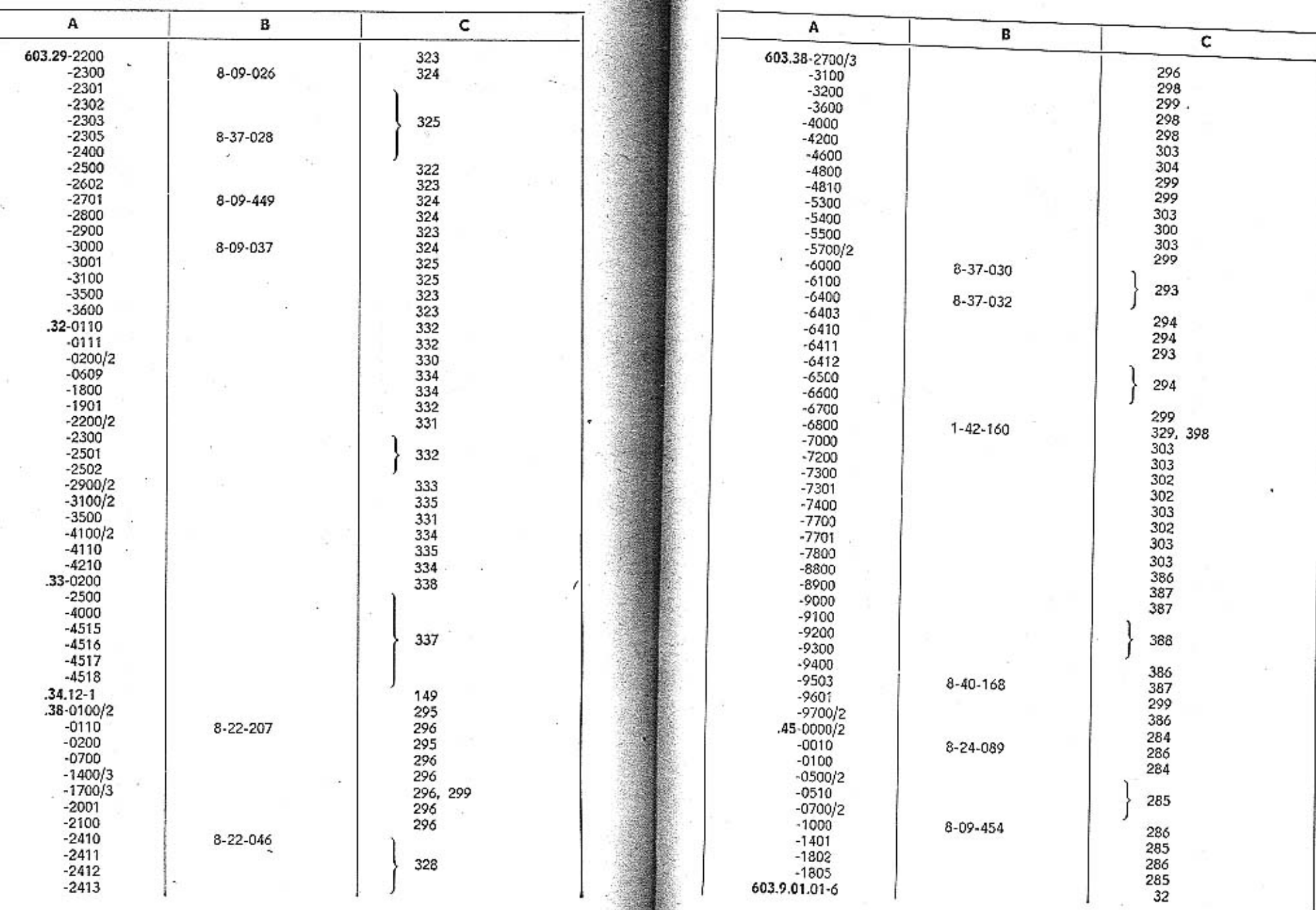

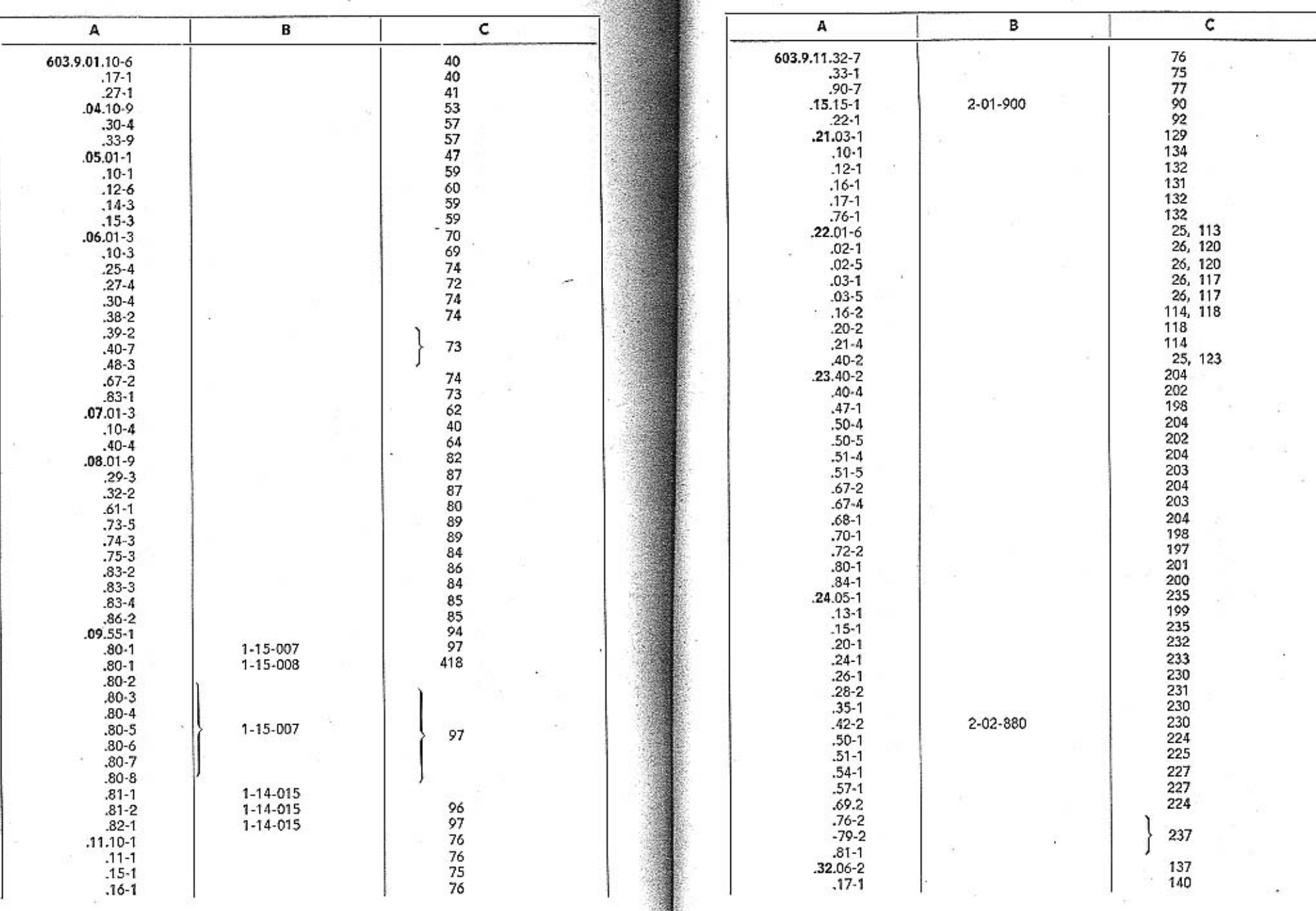

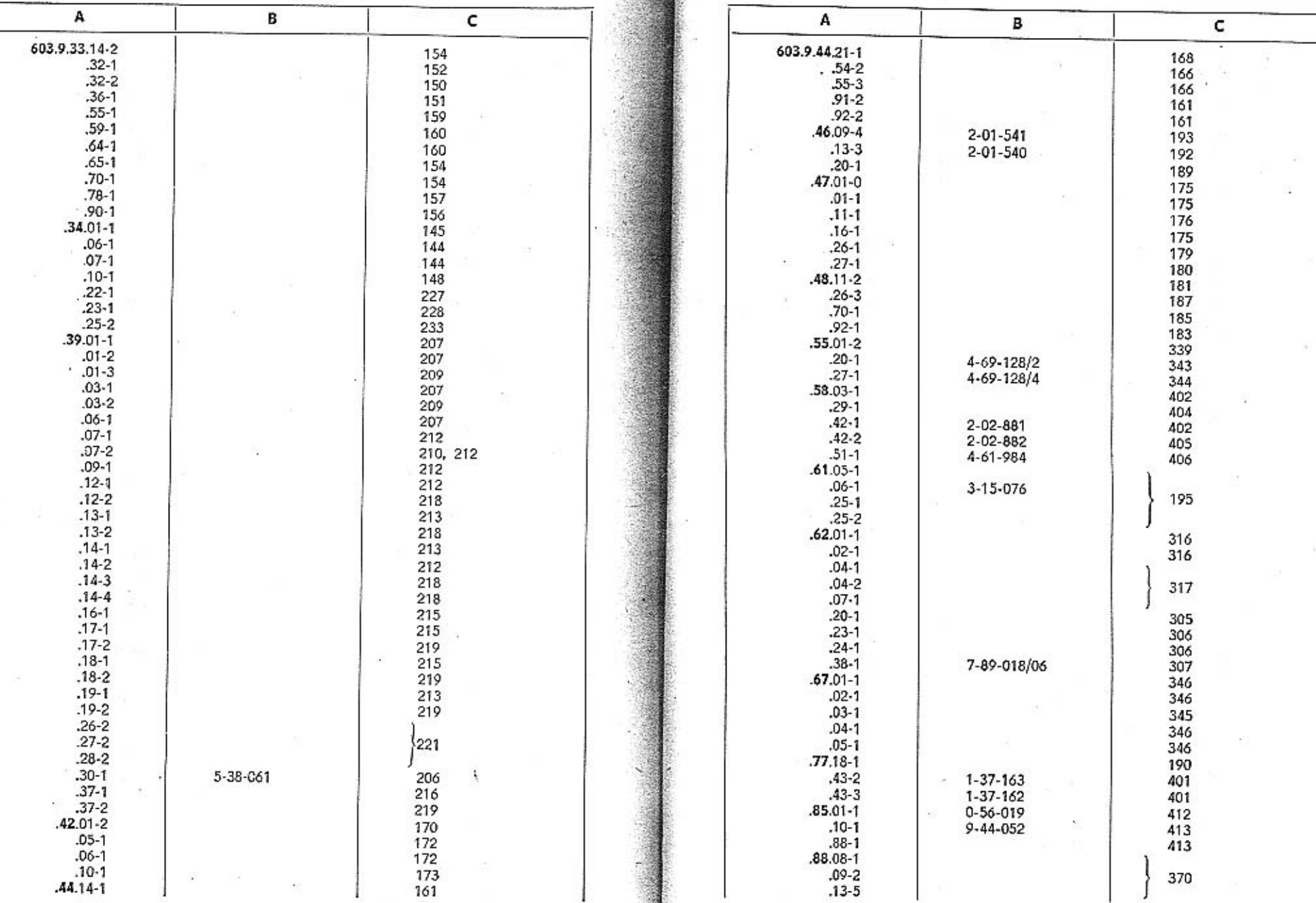

. . .

454

- -

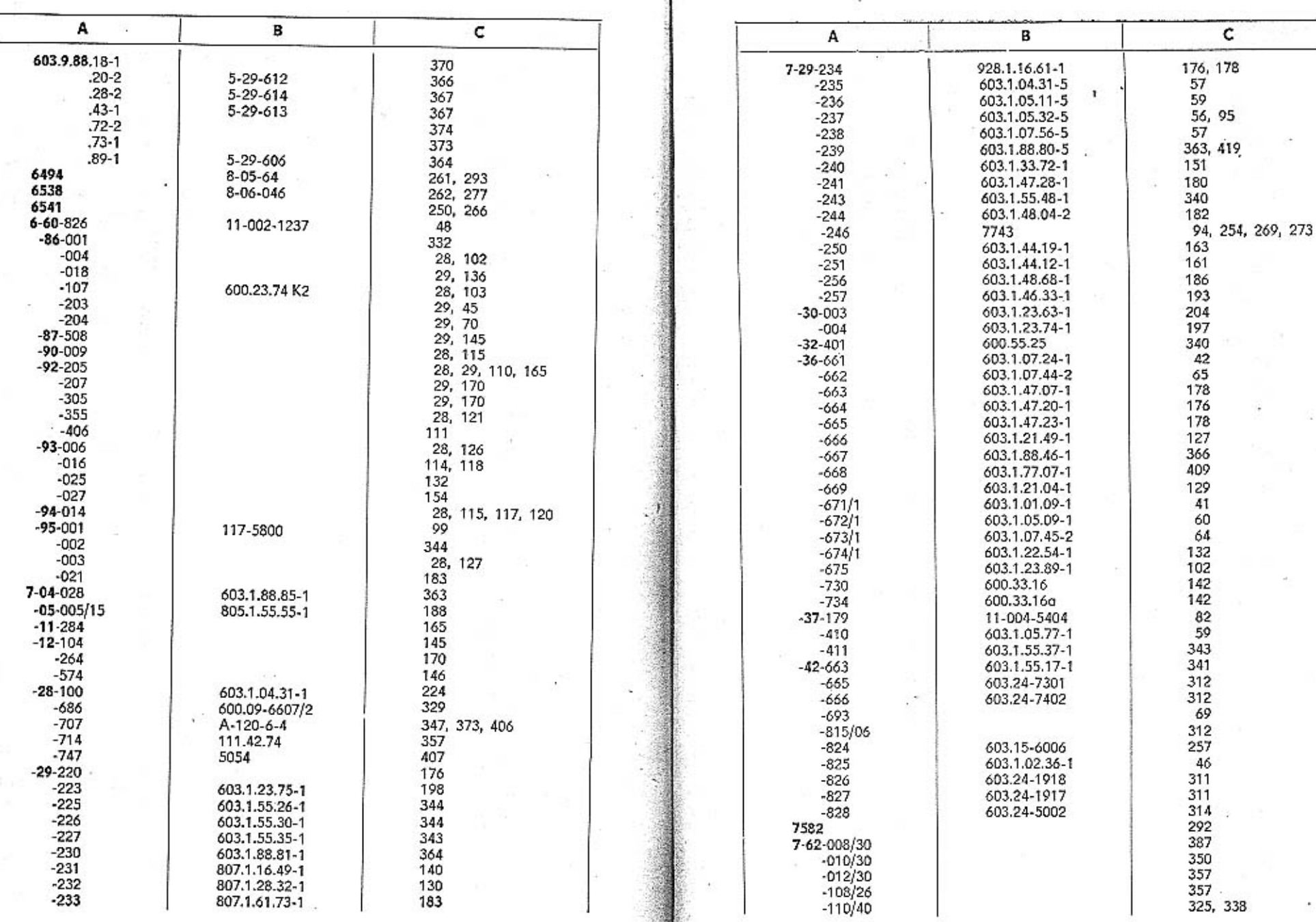

- 7

456

۰

457

 $\hat{\mathcal{L}}$ 

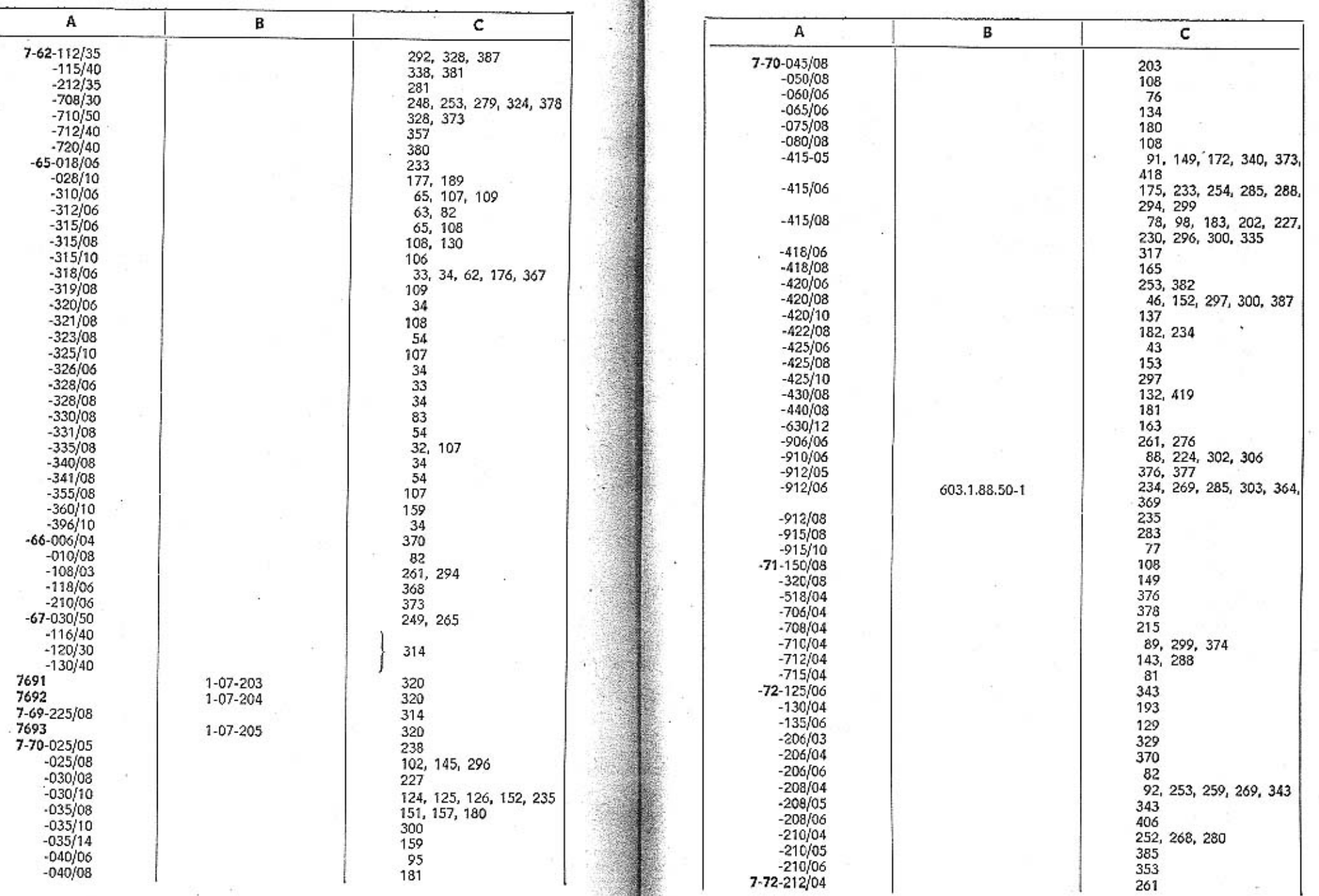

(5) (8)

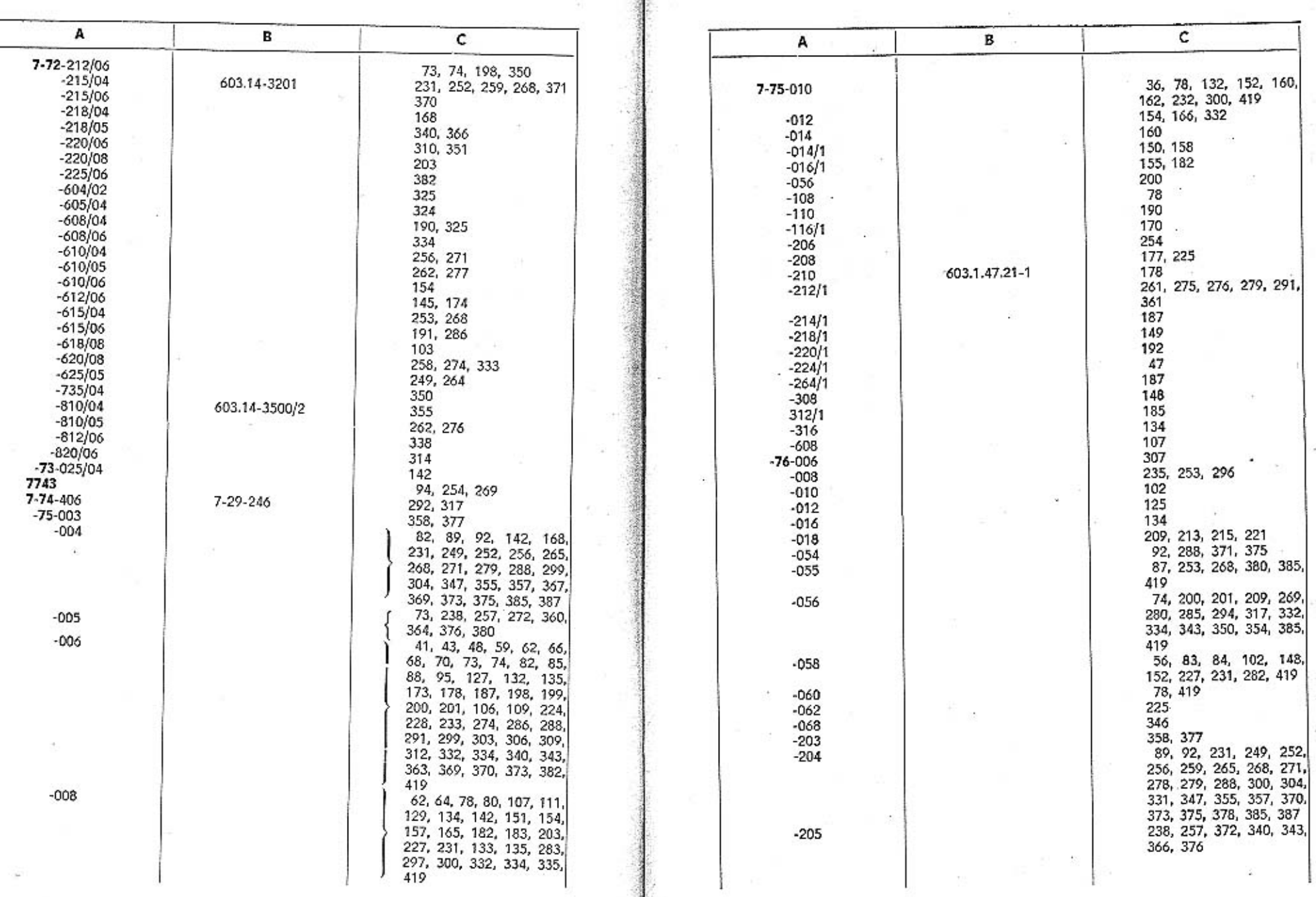

大门

 $\boldsymbol{\tau}$ 

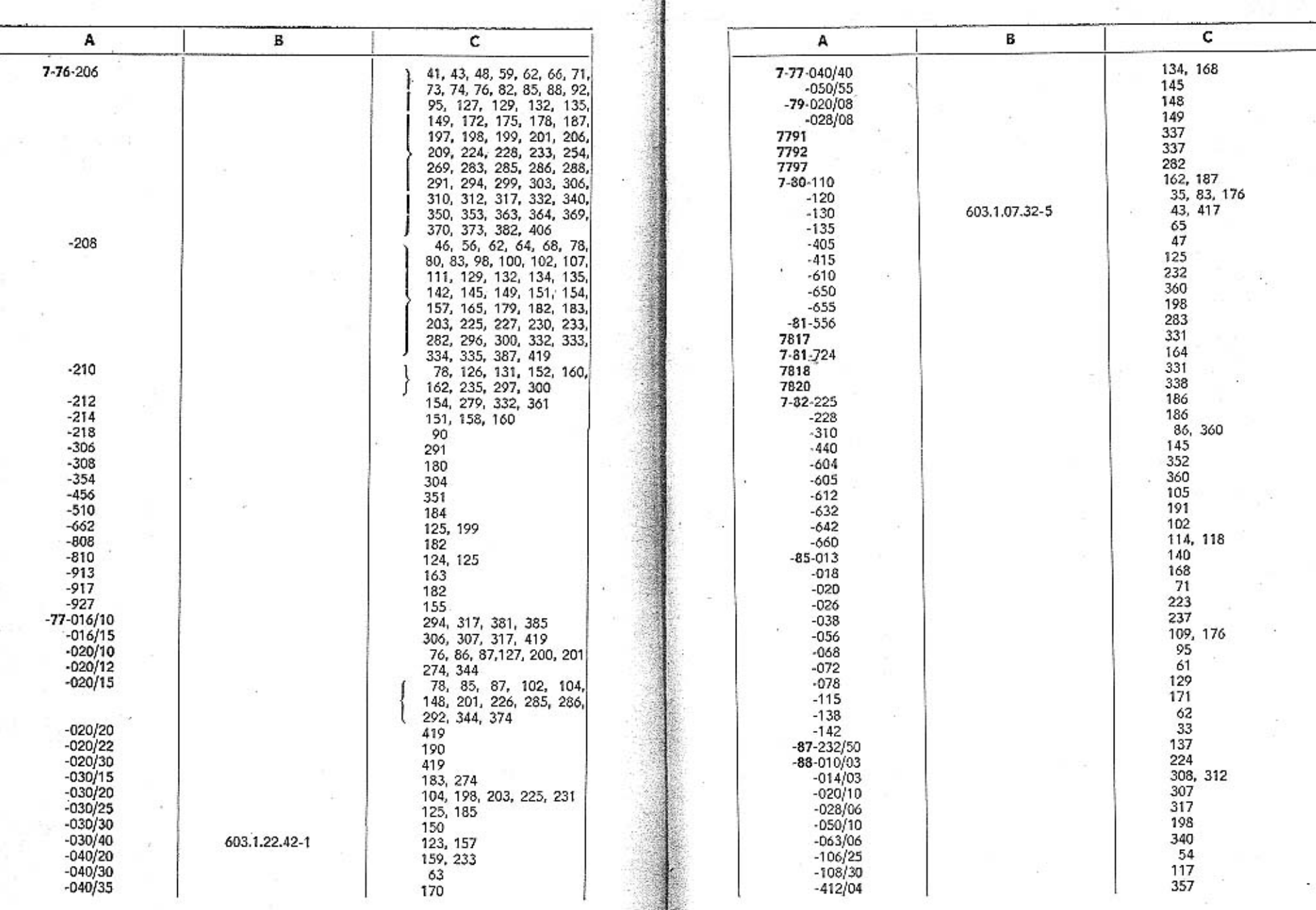

×

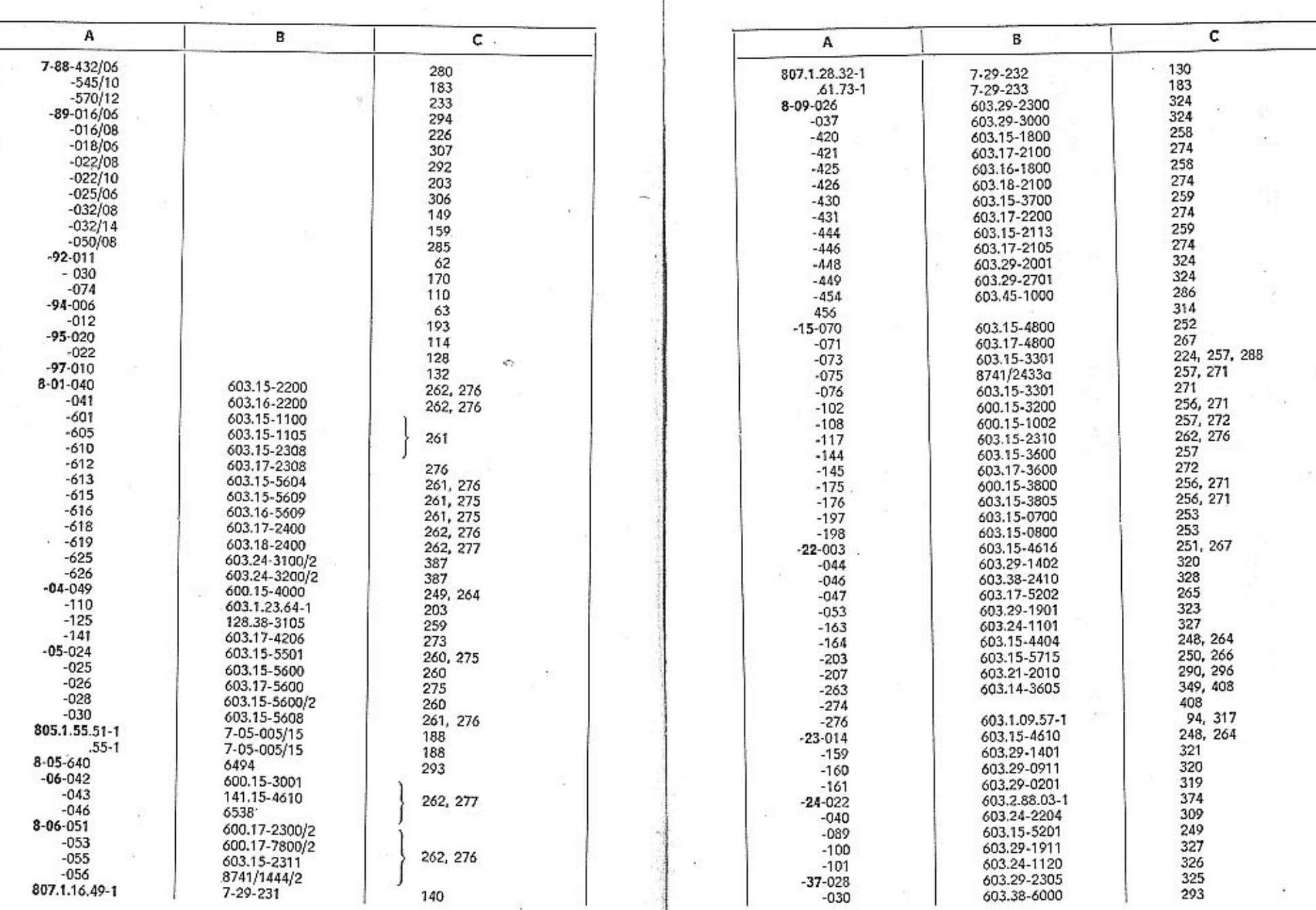

Ą.

 $45\%$ 

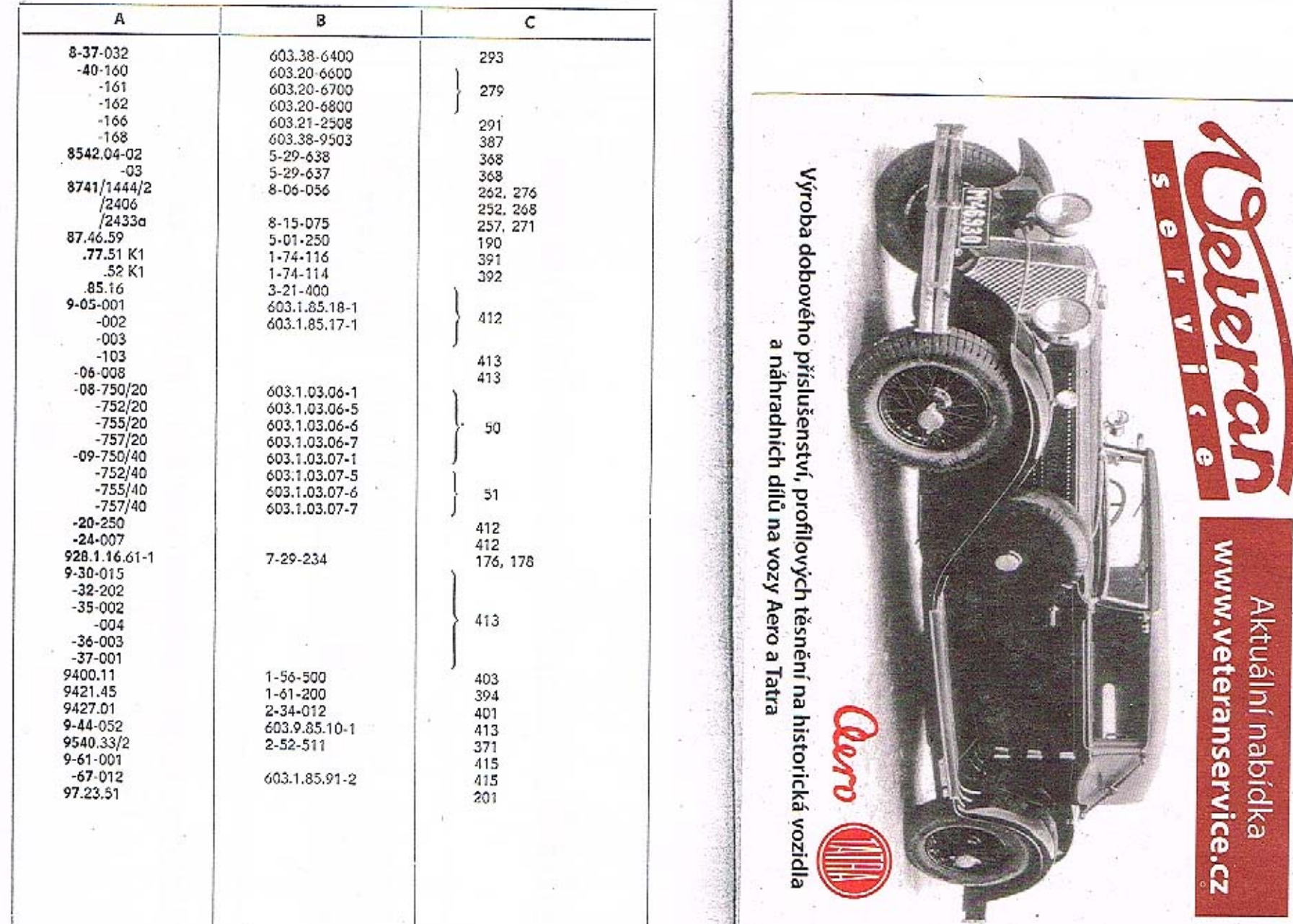